# PETITION FOR VARIANCE SOUTH COAST AOMD BEFORE THE HEARING BOARD OF THE CLERK OF THE BOARD SOUTH COAST AIR QUALITY MANAGEMENT DISTRICT

# 2023 DEC 19 PM 2: 15

| ETIT  | TIONER: ENERY HOLDINGS, LLC                                                                                         | CASE NO: (0348-)                                                                                |
|-------|----------------------------------------------------------------------------------------------------|-------------------------------------------------------------------------------------------------|
|       |                                                                                                    | FACILITY ID: 186899                                                                             |
|       | LITY ADDRESS: 17171 S. CENTRAL AVE. tion of equipment/site of violation; specify busines                            | ss/corporate address, if different, under Item 2, below]                                        |
| ty, S | State, Zip <u>: CARSON, CA 90746</u>                                                                                |                                                                                                 |
|       | selecting)                                                                                                    | ne box may be checked; see Attachment A, Item 1, before  BEMERGENCY  BEX PARTE EMERGENCY        |
| 2.    | CONTACT: Name, title, company (if different the authorized to receive notices regarding this Petition MICHAEL MUNOZ | han Petitioner), address, and phone number of persons in (no more than two authorized persons). |
|       | COMPLIANCE OFFICER                                                                                                  |                                                                                                 |
|       | 17171 S. CENTRAL AVE.                                                                                               |                                                                                                 |
|       | CARSON, CA Zip 90746                                                                                                | Zip                                                                                             |
|       | <b>2</b> (406) 544-3326                                                                                             | <b>E</b> xt.                                                                                    |
|       | Fax_( )                                                                                                    | Fax_(                                                                                           |
|       | E-mail mmunoz@ches.bz                                                                                               | E-mail                                                                                          |
| 3.    | RECLAIM Permit X Yes No                                                                                             | Title V Permit X Yes  No                                                                        |
|       | Persons with disabilities may request this de the Clerk of the Board at 909-396-2500 or i                           | ocument in an alternative format by contacting by e-mail at <u>clerkofboard@aqmd.gov</u> .      |
|       | If you require disability-related accommode                                                                         | ations to facilitate participating in the hearing,                                              |

[ALL DOCUMENTS FILED WITH CLERK'S OFFICE BECOME PUBLIC RECORD]

| Briefly desc                                                                                      | ribe the type of business                                                                                                    | and processes at                                                                                                    | vour facility.                                                                                                    |                                                                                                    |                                                                                                    |
|---------------------------------------------------------------------------------------------------|----------------------------------------------------------------------------------------------------|----------------------------------------------------------------------------------------------------|----------------------------------------------------------------------------------------------------|----------------------------------------------------------------------------------------------------|----------------------------------------------------------------------------------------------------|
| Drietly deed                                                                                      |                                                                                                    |                                                                                                    |                                                                                                    |                                                                                                    |                                                                                                    |
| identifica<br>000) on f<br>CA 9074<br>power pla<br>do so by<br>California<br>CAISO m<br>One of th | Idings is a Federal Energion number of GID00027 le at FERC. Enery Holding. The ICEGEN power plant is a peaker power plant is a peaker power plant is a peaker power plant is electrical grid. Failure lay result in civil and crimese regulating entities is ICEGEN's nitrous oxide | 712. Enery Hodings owns the ICEC ant is a 48 MW count, providing electricate System Operator to execute an ordeninal penalties. ICE the South Coast A | s LLC has a Whole<br>GEN power plant, I<br>mbined cycle power<br>rical power to the Corr (CAISO). The Corr<br>er to generate elections is regulated<br>Air Quality Manage | esale Generator Ag<br>ocated at 17171 Ce<br>er plant built in 1989<br>California electrical<br>AISO manages rou<br>tricity when ordered<br>by 22 local, state a | reement (EG2<br>entral Ave., Ca<br>9. The ICEGE<br>grid when ord<br>ghly 90% of<br>d to do so by t<br>nd federal ent |
| regulates                                                                                         | ISESEIT S TIMOUS ONIGE                                                                                                    | and dallar dallar o                                                                                                    |                                                                                                    |                                                                                                    |                                                                                                    |
|                                                                                                   |                                                                                                    |                                                                                                    |                                                                                                    |                                                                                                    |                                                                                                    |

| List the equipment and/or activity(s) that are the subjet Attach copies of the Permit(s) to Construct and/or RECLAIM or Title V facilities, attach only the releve quipment or process and conditions that are subpermit to the hearing.  Equipment/Activity                                                                                                    | Permit(s) to Ope<br>ant sections of th<br>ject to this petition                              | rate for the subject e Facility Permit son. You must bring                   | ct equipment. For showing the graph the entire Facility                                   |
|----------------------------------------------------------------------------------------------------|----------------------------------------------------------------------------------------------|------------------------------------------------------------------------------|-------------------------------------------------------------------------------------------|
|                                                                                                    | Permit No.                                                                                   | Device No.                                                                   | Application/Plan Denied (if relevant)*                                                    |
| 48 MW combined cycle power plant                                                                                                    | 186899                                                                                       | 186899                                                                       | (ii rolovality                                                                            |
| Gas Turbine, Natural Gas                                                                                                    |                                                                                              | D19                                                                          |                                                                                           |
| Selective Catalyst Reduction                                                                                                    |                                                                                              | C14                                                                          |                                                                                           |
| Internal Combustion Engine, Emergency Power                                                                                                    |                                                                                              | D10                                                                          |                                                                                           |
| The ICEGEN power plant produces electricity by context has to boil water to create additional states "combined cycle" is more efficient than simply                                                                                                    | eam energy and c                                                                             | onvert that steam e                                                          |                                                                                           |
|                                                                                                    | eam energy and c<br>exhausting the ho<br>control and safety                                  | onvert that steam of the exhaust gas.                                        | energy into electricity.<br>the Los Angeles grid o                                        |
| Is there a regular maintenance and/or inspection school of the school of the school of | Daily<br>of this filing                                                                      | ment? Yes 🔀                                                                  | 1 No 🗌                                                                                    |
| The Enery's ICEGEN power plant is a heavily regulating to local, state and federal regulating bodies oil, air and chemical leaks. On a rotating basis, each serviced and calibrated. Annually, ICEGEN staff per Services (PMCS) on its operating equipment. During 2023, the 34 year old ICEGEN power plant perform                                                                                                    | lated Public Utility Leach day the ICE ch pneumatic, hydrerform over 300 Pr ng the 92 summer | EGEN power plant aulic, and electric peventive Maintenar days from 1 July 20 | is inspected for water,<br>piece of equipment is<br>nce Checks and<br>023 to 30 September |
| perfect peaker record.  List all District rules, and/or permit conditions [indication are seeking variance relief (if requesting variance from explain how you are or will be in violation of each rule).                                                                                                    | m Rule 401 or perr                                                                           | nit condition, see A                                                         | attachment A). Briefly                                                                    |
| DU MAY ATTACH ADDITIONAL PAGES IF NECESSARY]                                                                                                    |                                                                                              |                                                                              | GE 3 OF 12                                                                                |

| Rul                                                                                                    | 6                                                                    |                                                  |                                                                                                    | Explanation                          |                                          |              |  |
|----------------------------------------------------------------------------------------------------|----------------------------------------------------------------------|--------------------------------------------------|----------------------------------------------------------------------------------------------------|--------------------------------------|------------------------------------------|--------------|--|
| 2012(c)(3)(A)                                                                                           | C                                                                    | Failure to                                       | transmit total daily ma                                                                                                    |                                      | Ox and daily status                      | codes.       |  |
| 2012 APP A Ch                                                                                           | nan 2-F                                                              | Failure to                                       | apply MDP in reportin                                                                                                    | a total emissions                    | for late reports on 6                    | 6/24/20.     |  |
| 2012 Al 1 A Oliap 2-L                                                                                   |                                                                      | 6/25/20,                                         | Failure to apply MDP in reporting total emissions for late reports on 6/24/20. 6/25/20, 6/26/20, and 6/27/20.                                                                                                    |                                      |                                          |              |  |
| 2004 (d) (1)                                                                                            |                                                                      | the seco                                         | OX emissions from beginning of the 2021 compliance year through the end of ne second, third, and last quarter exceeded the annual NOX emissions llocation in effect at the end of the reconciliation periods for those quarters |                                      |                                          |              |  |
| 2004 (e) / 2004                                                                                         | (b) (4)                                                              | Failure o<br>Failure o<br>emission               | f permit holder to subm<br>f permit holder to subm<br>s                                                                                                    | it accurate QCEF<br>it accurate APEP | RS for quarters 2 an report with accurat | nd 3 /<br>te |  |
| Are the equipmen                                                                                        | t or activities su                                                   | ubiect to th                                     | nis request currently un                                                                                                    | der variance cove                    | erage? Yes                               | No X         |  |
| Case No.                                                                                                | Date of                                                              |                                                  | Final Compliance                                                                                                    |                                      | Explanation                              |              |  |
|                                                                                                    |                                                                      |                                                  | -                                                                                                    |                                      |                                          |              |  |
|                                                                                                    |                                                                      |                                                  |                                                                                                    |                                      |                                          |              |  |
|                                                                                                    | ipment or activ                                                      |                                                  | s location currently (or                                                                                                    | within the last six                  | months) under vari                       | ance         |  |
| 5. William Control                                                                                      |                                                                      | X                                                | s location currently (or Final Compliance Date                                                                                                    | within the last six                  | months) under varia                      | ance         |  |
| coverage? Yes                                                                                           | No No                                                                | X                                                | Final Compliance                                                                                                    | within the last six                  |                                          | ance         |  |
| coverage? Yes                                                                                           | No No                                                                | X                                                | Final Compliance                                                                                                    | within the last six                  |                                          | ance         |  |
| Case No.  Were you issued                                                                               | Date of                                                              | X Action                                         | Final Compliance                                                                                                    |                                      | Explanation                              |              |  |
| Case No.  Case No.  Were you issued past year?                                                          | Date of  Date of  any Notice(s) o  Yes X No [                        | X Action                                         | Final Compliance Date  Or Notice(s) to Comply                                                                                                    |                                      | Explanation                              |              |  |
| Case No.  Were you issued past year?  If yes, you must a                                                | any Notice(s) o Yes X No [ attach a copy of                          | Action  f Violation  each notice                 | Final Compliance Date  Or Notice(s) to Comply                                                                                                    | concerning this e                    | Explanation equipment or activit         | y within th  |  |
| Case No.  Case No.  Were you issued past year?  If yes, you must a Have you receive within the last six | any Notice(s) o Yes X No [ attach a copy of d any complain months? Y | Action  f Violation  each notice ts from the Yes | Final Compliance Date  Or Notice(s) to Comply ce.                                                                                                    | concerning this e                    | Explanation equipment or activit         | y within th  |  |

•

14. Explain why it is beyond your reasonable control to comply with the rule(s) and/or permit condition(s). Provide specific event(s) and date(s) of occurrence(s), if applicable.

Enery Holdings LLC believes that it reasonably and completely complied with the RECLAIM rules, but has not been afforded an opportunity to demonstrate such because AQMD's Office of Compliance and Enforcement makes the presumption that untimely data = missing data without an appeal process, ignoring RECLAIM Rule 2012(c)(3)(D) (NOx emissions). RECLAIM Rule 2012(c)(3)(D) (NOx emissions) states "The requirement of calculating emissions using Missing Data Procedures under subparagraph (c)(3)(A) shall not apply if the failure to report the total daily mass emissions of NOx and daily status codes is due to a demonstrated failure at the District's Central Station preventing it from receiving the data. The Facility Permit holder shall submit the report within 48 hours of the demonstrated failure being corrected, provided that the raw data as obtained by the direct monitoring device is stored at the facility".

In early 2021, Enery updated its 2012 vintage CEMS computer to a current model. This upgrade was approved by SCAQMD, who regulates and certifies all CEMS hardware. In 2021, Enery's upgraded CEMS modem failed to connect and/or transfer daily emissions data to SCAQMD's Private Data Network (PDN) modem on 27 random days during the year. As a Public Utility, Enery operates AT&T Account 310 635-4689 499 0 as a Priority Government service modem line for our CEMS modem. On 6-30-2021 Enery initiated trouble ticket PG442529 defining a random failure of our CEMS modem to connect with AQMD's PDN modem. AT&T reported that there was no trouble on Enerys' Priority Government line. The trouble resided on the AQMD line. Enerys' CEMS modem attempted data transfer to AQMD PDN modem a total of 10,307 times on the 27 MDP days AQMD listed in Enery's 2021 RECLAIM audit report (See Appendix 4). This is an average of 429 daily attempts on each MDP day. On MDP day 10/2/2021 alone, Enerys' CEMS modem attempted to transfer data 990 times. The top failure reasons were "MODEM line BUSY" 2692 times, "Unexpected return from modem connect" 1,243 times, "RTUTransmit terminated abnormally" 425 times," Error waiting for connection" 252 times. Each of these errors represents an error on the part of AQMD's antiquated and poorly maintained Private Data Network (PDN) system.

Upon information and belief, AQMD has been told by the U.S. Environmental Protection Agency that its analogue Private Data Network (PDN) system is antiquated, unsecure, and prone to error.

Nonetheless, Enery transmitted its data for each of the 27 MDP days from its AQMD approved CEMS database within 48 hours of communications being restored. These transmissions are noted in Enery's 2021 RECLAIM Audit Report authored by Inspector C. Baluyot beginning on page 39 of 59.

On 5/24/2023, again on 5/29/2023 Enery contacted Mr. S. Caso of AQMD's Compliance & Enforcement Office seeking answers to the below questions. When Mr. S. Caso failed to respond, Enery contacted the Deputy Executive Officer of Compliance & Enforcement, Mr. T. Mann, on 8/6/2023 with the same questions:

- 1. Does AQMD's Office of Compliance and Enforcement interpret the RECLAIM Rules to allow Enery to avoid default to the MDP calculations by providing valid daily emissions data, even where the data was not timely submitted?
- 2. Does AQMD's Office of Compliance and Enforcement interpret the RECLAIM Rules to allow Enery a dispute resolution process to contest the 10,064 MDP calculated "emissions", and the resulting RTC deficiency?

Mr. Mann responded on 8/15/2023 with the message: "Mr. Munoz: I have received your email. We are evaluating it and will respond soon. Thank you. -TM".

Mr. Mann has not responded as of the writing of this Petition.

AQMD itself recognizes that its PDN system and the associated WATERS database is prone to inoperability and has built in provisions for permit holders to reasonably comply with communications issues. As stated above, Rule 2012(c)(3)(D) makes provisions for PDN network failures. However, Rule 301(l)(9)(D) explicitly outlines the process permit holders are to execute is such a circumstance. Enery sought specific guidance on how to process PDN failures beyond its control from AQMD's Compliance & Enforcement office. As reported above, the AQMD PDN experienced communications issues 10,307 times during 27 MDP days listed in Enery's 2021 RECLAIM Audit Report. These errors are beyond the control of Enery.

Unfortunately, AQMD's Compliance & Enforcement office has failed to provide a path forward for Enery to address RECLAIM Rule 2012(c)(3)(D) (NOx emissions) in regard to its 2021 RECALIM Audit Report. .

Instead, AQMD's Compliance & Enforcement Office makes the presumption that untimely data = missing data without appeal.

In summary, Enery believes that it reasonably and fully complied with the RECLAIM rules. However AQMD's Compliance & Enforcement Office does not recognize that the RECLAIM rules allows for the late transmission of CEMS data within 48 hours of communications being restored. AQMD's Compliance & Enforcement Office has exceeded its delegated statutory authority, or the authority implied in the overall purposes of the RECLAIM programs, by the imposition of such "per se" rules and seeks to take \$250,000 of NOx credits without due process and in violation of RECLAIM Rule 2012(c)(3)(D).

15. When and how did you first become aware that you would not be in compliance with the rule(s) and/or permit condition(s)? Provide specific event(s) and date(s) of occurrence(s).

On 6/30/2021 Enery initiated trouble ticket PG442529 defining a random inability of its new CEMS modem to connect with AQMD's PDN modem. The trouble was not at Enery, but rather with AQMD PDN services. During root cause analysis, it was found that restoring Enery's 2012 vintage modem reduced the communication issues.

The next day, on 1 July 2021, CAISO began issuing dispatch orders for the ICEGEN power plant. Staff are extremely busy during summer run, often working 12 hour days. ICEGEN staff were unaware that the AQMD PDN modem was experiencing communication issues, though all information was being recorded and saved into an AQMD approved database as required by the RECLAIM Rules.

As part of the RECLAIM regime, SCAQMD performs an annual audit of Enery's compliance with the RECLAIM program. On 29 June 2022 Inspectors C. Baluyot and M. Sanchez visited ICEGEN to conduct Enery's 2021 RECLAIM audit. Unbeknownst to Enery, Inspectors Baluyot found that on 27 days during the calendar 2021 year, ICEGEN's modem had not successfully transmitted its CEMS data within 24 hours to AQMD PDN Waters Database. CEMS logs show that these "late" transmissions were due to AQMD's PDN experiencing communication errors. Enery transmitted the "late" data within 48 hours of restoration of communications. Nonetheless, AQMD Office of Compliance and Enforcement made the presumption that untimely data = missing data, regardless of AQMD PDN communication issues and RECLAIM rules.

In an email dated 12/2/2022, Mr. Caso informed Enery that its 2021 RECLAIM Audit Report was completed. However no copy was provided. At that time, Enery had no way of knowing that it was accused of violating Rule 2012 for Calendar year 2021.

The first notice that Enery had violated Rule 2012, daily reporting of emissions, occurred on 1/5/2023 when Inspector Baluyot emailed version 1 of NOV P76069 to Enery's Compliance Officer Michael Munoz. Mr. Munoz immediately requested a detailed understanding of the violations and MDP calculations in his email of 1/5/2023. Mr. Munoz sent follow up requests for detailed information concerning NOV P76069 on 2/23/2023, 3/4/2023, 3/8/2023, and 3/19/2023. Inspectors C. Baluyot and M. Sanchez and Mr. S Caso did not respond substantively to these requests.

In an email from Mr. S Caso on 3/7/2021, Mr. Munoz was told that a detailed explanation of the Rule 2012 violations made in NOV P76069 were contained in Enery's 2021 RECLAIM Audit Report. In his email of 3/7/2023, Mr. Caso provided a non functioning link to Enery's 2021 RECLAIM Audit Report. Unable to obtain an electronic copy of Enery's 2021 RECLAIM Audit Report, Mr. Munoz went to the public records department at AQMD headquarters in Diamond Bar, CA. Mr. Munoz was refused a copy of Enery's public record 2021 RECLAIM Audit Report. After appealing to AQMD counsel Ms. Hanizavareh, on 3/17/2023 Mr. S. Caso finally shared Enery's 2021 RECLAIM audit report in an email, though that report was completed on 12/2/2023.

Enery's 2021 RECLAIM Audit Report showed that Inspectors Baluyot disregarded RECLAIM rules and inflated Enery's ICEGEN power plant emissions from actual emissions of 2,249 pounds of NOx to 12,311 pounds of NOx; an increase of 10,062 pounds. Of the 27 MDP days, Enery's ICEGEN power plant actually combusted natural gas 6 of these days; with an actual emissions of 144 NOx pounds.

- 16. List date(s) and action(s) you have taken since that time to achieve compliance.
  - On 6-30-2021 ICEGEN initiated trouble ticket PG442529 defining a random inability failure of our CEMS modem to connect with AQMD's PDN modem.
  - On 6/30/2021 reverted to 2012 old CEMS modem to best communicate with AQMD's antiquated modem.
  - Upon realizing that Energy's ICEGEN CEMS records had not properly uploaded to SCAQMD, our CEMS provider CEMTEK uploaded the records, which were stored in a AQMD certified onsite database and backed up on an SCAQMD certified storage device.
  - On each of the 27 MDP days, Enery uploaded daily emissions data when AQMD's PDN modem became available.
  - 3/9/2023 ICEGEN is now paying CEMTEK to run tests to ensure transmission is achieved as AQMD PDN continues to have communications issues.
- 17. What would be the harm to your business during **and/or after** the period of the variance if the variance were not granted?

| Economic losses: \$251,550              |  |
|-----------------------------------------|--|
| Number of employees laid off (if any):2 |  |

Provide detailed information regarding economic losses, if any, (anticipated business closure, breach of contracts, hardship on customers, layoffs, and/or similar impacts).

Enery Holdings claims that the incorrect findings of its 2021 RECLAIM Audit Report will damage it in the following ways:

Suffer economic hardship of \$251,550 for invented emissions in violation of RECLAIM legislation and Rules.

Abrogate Enery's rights under the RECLAIM Rules- RECLAIM rules specifically allow for daily reports to be submitted within 48 hours after connection issues are resolved, so long as the raw data used to compile the reports is stored at the facility. AQMD was aware of Enery's transmissions after AQMD's analogue PDN system was unavailable, but ignored these facts during Enery's 2021 RECLAIM Audit. When specifically asked about the appeal process for AQMD's use of MDP in Enery's 2021 RECLAIM Audit Report, Deputy Executive Officer of Compliance & Enforcement, Mr. T. Mann and his subordinates have not responded in over 9 months.

Abrogate right of Due Process under the California and United States Of America Constitutions - AQMD has violated Enery's rights by taking Enery's NOx credits without Due Process. When specifically asked the appeal process for AQMD's use of MDP in Enery's 2021 RECLAIM Audit Report, Deputy Executive Officer of Compliance & Enforcement, Mr. T. Mann and his subordinates have not responded in over 9 months.

Violate the Takings Clause of the Constitution of the United States Of America - AQMD has taken Enery's NOx credits without just compensation.

Violate Enry's rights under the Excessive Fines Clause of the California Constitution- The functionality of AQMD's analogue PDN system to be available to transfer data is outside of the control of Enery, the permit holder. As such, any fines accruing from the unavailability of AQMD's analogue PDN system is a violation of the "Excessive Fines" clause of the California Constitution. Further, the application of MDP that equates untimely data = missing data and seeks to quadruple actual emissions and fines is a violation of this clause.

| ICEGEN must run when ordered to r                                                                                                    | der jurisdiction of the Californ<br>run or face civil and criminal p                                                                                        |                                                                                                    | m Operator (CAISO)                                                                                  |
|----------------------------------------------------------------------------------------------------|----------------------------------------------------------------------------------------------------|----------------------------------------------------------------------------------------------------|----------------------------------------------------------------------------------------------------|
| Estimate excess emissions, if any, on a total opacity above 20% during the var "N/A" here and skip to No. 20.                                                                   | a daily basis, including, if app<br>iance period). If the variance                                                                                          | licable, excess opacit<br>will result in no exces                                                          | y (the percentage of<br>ss emissions, insert                                                        |
| Pollutant                                                                                                    | (A) Total Estimated Excess Emissions (lbs/day)                                                                                                    | (B) Reduction Due to Mitigation (lbs/day)                                                                  | (C)* Net Emissions Aft Mitigation (lbs/day                                                          |
| NOx                                                                                                    | 0                                                                                                    | 0                                                                                                    | 0                                                                                                   |
| Excess Opacity: 0 %  Show calculations used to estimate quemissions.                                                                                                    | antities in No. 19, <b>or</b> explain                                                                                                    | why there will be no e                                                                                     | excess                                                                                              |
| Enery's ICEGEN power plant uses a on each day AQMD used Missing D accurately captured, stored and trar within 48 hours of the cessation of A exceeded reported emissions. There | ata Procedures (MDP) in 202<br>ismitted to AQMD's Private D<br>AQMD's communication issue<br>e is no allegation that Enery to<br>AQMD used Missing Data Pro | 21. ICEGEN's actual educate Network (PDN) Wes. There was no day ampered with the AQI occedures (MDP) to cr | emissions were<br>/ATERS database<br>where actual emissi<br>MD approved datab<br>eate emissions, AQ |
| knew that no natural gas flowed to E generated.                                                                                                    |                                                                                                    |                                                                                                    |                                                                                                    |

PAGE 8 OF 12

[YOU MAY ATTACH ADDITIONAL PAGES IF NECESSARY]

| 21.          | Explain how you plan to reduce (mitigate) excess emissions during the variesible, or why reductions are not feasible.                                                                                                    | ariance period to the maximum extent                                 |
|--------------|----------------------------------------------------------------------------------------------------|----------------------------------------------------------------------|
|              | Enery's ICEGEN power plant did not have any excess emissions. In far as its annual NOx emissions.                                                                                                    | ct, Enery holds 2 times as many credits                              |
| 22.          | How do you plan to monitor or quantify emission levels from the equipme period, and to make such records available to the District? Any propose RECLAIM facilities from applicable missing data requirements.                         | ent or activity(s) during the variance d monitoring does not relieve |
|              | Enery's ICEGEN power plant uses a CEMTEK Continuous Emission Market Was no variance. Per RECLAIM rules, Enery transmitted CEMS modem communication issues. The availability of AQMD's analogue Pability to control.                   | data within 24 hours of AQMD's PDN                                   |
| 23.          | How do you intend to achieve compliance with the rule(s) and/or permit description of any equipment to be installed, modifications or process characteristic to be amended, etc., dates by which the actions will be completed, and a | anges to be made, permit conditions                                  |
| <b>[</b> YOU | MAY ATTACH ADDITIONAL PAGES IF NECESSARY]                                                                                                    | PAGE 9 OF 12                                                         |

|              | Enery Holdings, LLC ha analogue PDN modem i                                                                                                    | s always been in compliance with the sbeyond Enery Holdings ability to complete the complete the | ne RECLAIM Rules. The availability of AQMD's control.                                                              |   |  |
|--------------|----------------------------------------------------------------------------------------------------|----------------------------------------------------------------------------------------------------|----------------------------------------------------------------------------------------------------|---|--|
|              | -                                                                                                    |                                                                                                    |                                                                                                    |   |  |
| 24.          | State the date you are req date by which you expect                                                                                                    | uesting the variance to begin: 1/1/2<br>to achieve final compliance: The da                                                                                                    | 021; and the te AQMD's PDN modem is continually available.                                                         |   |  |
|              | specifying dates or time in                                                                                                    | extend beyond one year, you <b>mus</b><br>crements for steps needed to achie<br>(see Attachment A, Item 24, Exam                                                                                                    | t include a <b>Schedule of Increments of Progress</b> ve compliance. See District Rule 102 for definition ole #3). | , |  |
|              | List Increments of Progr                                                                                                    | ress here:                                                                                                    |                                                                                                    |   |  |
|              |                                                                                                    |                                                                                                    |                                                                                                    |   |  |
| 25.          | List the names of any Dist variance petition or any re                                                                                                 | rict personnel with whom facility replated Notice of Violation or Notice to                                                                                                    | presentatives have had contact concerning this o Comply.                                                           |   |  |
|              | Christer Baluyot cbaluyot                                                                                                    | @aqmd.gov                                                                                                    |                                                                                                    |   |  |
|              | Melissa Sanchez msanch                                                                                                    |                                                                                                    |                                                                                                    |   |  |
|              | Scott Caso SCaso@aqme                                                                                                    |                                                                                                    |                                                                                                    |   |  |
|              | Terrance Mann- tmann@                                                                                                    | aqmd.gov / (909) 396- 3023                                                                                                    |                                                                                                    |   |  |
|              | If the petition was comple                                                                                                    | ted by someone other than the peti                                                                                                    | tioner, please provide their name and title below.                                                                 |   |  |
|              | Manuel Duran, Esq.                                                                                                    | Duran & Cedillo                                                                                                    | Attorney                                                                                                    |   |  |
|              | Name                                                                                                    | Company                                                                                                    | Title                                                                                                    |   |  |
|              | The undersigned, under penalty of perjury, states that the above petition, including attachments and the items therein set forth, is true and correct. |                                                                                                    |                                                                                                    |   |  |
|              | Executed on 18 December                                                                                                    | er 2023, at Carson, California                                                                                                    |                                                                                                    |   |  |
| <b>I</b> YOU | MAY ATTACH ADDITIONAL PAGE                                                                                                    | ES IF NECESSARY]                                                                                                    | Page 10 of 12                                                                                                    |   |  |

| Signature                                                                     | Michael Munoz  Print Name                                                                                                    |
|-------------------------------------------------------------------------------|----------------------------------------------------------------------------------------------------|
| Title: Compliance Officer                                                     |                                                                                                    |
|                                                                               |                                                                                                    |
| 6. SMALL BUSINESS and TABLE idividuals, or entities meeting small bubllowing: | III SCHEDULE A FEES: To be eligible for reduced fees for small businesses, iness gross receipts criterion [see District Rule 303(h)], you must complete the                                                                                   |
| De                                                                            | claration Re Reduced Fee Eligibility                                                                                                    |
|                                                                               | oner of the petitioner herein, or a duly authorized agent of the petitioner representations set forth herein.  kip item 2.                                                                                                    |
|                                                                               |                                                                                                    |
| SMALL BUSINESS me                                                             | the following definition of Small Business as set forth in District Rule 102:<br>ans a business which is independently owned and operated and meets the<br>filiated with another concern, the combined activities of both concerns shall meet |
|                                                                               | of employees is 10 or less; AND                                                                                                    |
|                                                                               | ss annual receipts are \$500,000 or less or                                                                                                    |
| (iii) the facility                                                            | s a not-for-profit training center.                                                                                                    |
| b) 🗆 on ontity with total gr                                                  | -OR-<br>ss annual receipts of \$500,000 or less.                                                                                                    |
|                                                                               | oner qualifies for reduced fees for purpose of filing fees and excess emission                                                                                                    |
| I declare under penalty of perju                                              | y that the foregoing is true and correct.                                                                                                    |
| executed on                                                                   | , at, California                                                                                                    |
|                                                                               | Print Name                                                                                                    |
| Signature                                                                     | Fillit Name                                                                                                    |
| itle                                                                          |                                                                                                    |
|                                                                               |                                                                                                    |
|                                                                               |                                                                                                    |
|                                                                               |                                                                                                    |

#### ATTACHMENT A

#### ITEM 1

Type of Variance Requested:

- (a) **SHORT:** If compliance with District rule(s) can be achieved in <u>90 days or less</u>, request a short variance. (Hearing will be held approximately 21 days from date of filing--10-day posted notice required.)
- (b) **REGULAR:** If compliance with District rule(s) will take <u>more than 90 days</u>, request a regular variance. If the variance request will extend beyond one year, you <u>must</u> include a specific detailed schedule of increments of progress [see Page 8, No. 24] under which you will achieve final compliance. (Hearing will be held approximately 45 days from date of filing--30-day published notice required.)
- (c) **EMERGENCY**: If non-compliance is the result of an unforeseen emergency, such as a sudden equipment breakdown, power failure, or accidental fire, you may request an emergency variance. You may request an ex parte emergency variance in addition to an emergency variance. An emergency variance cannot be granted for more than 30 days. (Hearing will be held within 2 working days from the date of filing, whenever possible, excluding Mondays, weekends, and holidays.) If you request an emergency variance, you must answer No. 4 on page 1.
- (d) **EX PARTE EMERGENCY:** If variance coverage is required on a weekend or when the Board is not in session, and you cannot wait until an emergency variance hearing can be held, you may request an ex parte emergency variance. An ex parte emergency variance will be granted or denied solely on the information contained in the petition and the District's response to the petition. Under most circumstances, an ex parte emergency variance will remain in effect only until a hearing can be held. If you request an ex parte variance, you must answer No. 4 on page 1.
- (e) INTERIM: If you require immediate relief (other than for emergencies) to cover the time until a short or regular variance hearing can be held, request an interim variance. If you request an interim variance, you must also request a short or a regular variance on the same petition. (Hearing will be held approximately 2 working days from date of filing, whenever possible, excluding Mondays, weekends and holidays.) If you request an interim variance, you must answer No. 4 on page 1.

#### ITEM 4

**GOOD CAUSE:** The Hearing Board is required to provide public notice of variance hearings, as the public has a right to attend and testify at such hearings. In order for the Hearing Board to hold an Interim, *Ex Parte* Emergency or Emergency Variance hearing without the required public notice, a petitioner must present facts which will support a determination by the Board that "good cause" exists to hear a variance without notifying the public about the variance and providing the public with an opportunity to present evidence concerning the variance.

#### ITEM 6

#### Example #1:

YOU MAY ATTACH ADDITIONAL PAGES IF NECESSARY]

PAGE 12 OF 12

| Equipment/Activity                                     | Application/<br>Permit No. | RECLAIM<br>Device No. | Date Application/Plan Denied (if relevant)* |
|--------------------------------------------------------|----------------------------|-----------------------|---------------------------------------------|
| Tenter frame                                           |                            | D32                   |                                             |
| Chrome-plating tank                                    | M99999                     |                       |                                             |
| Bake oven                                              | 123456                     |                       |                                             |
| Create special effects (fog)                           | N/A                        | N/A                   | N/A                                         |
| Mfg., sale, distribution, use of non-compliant coating | N/A                        | N/A                   | 12/10/95                                    |

## ITEM 9

- a) If you are requesting relief from Rule 401 and the excess opacity during the variance period will reach or exceed 40%, you should also request relief from California Health and Safety Code Section 41701.
- b) If you are requesting relief from a permit condition(s), you should also request relief from the rule requiring compliance with conditions of the permit: 202(a), (b) or (c) Temporary Permit to Operate; 203(b) Permit to Operate; 2004(f)(1) RECLAIM Permit; 3002(c) Title V Permit.

### Example #2:

| Rule                                                              | Explanation                                                                                      |
|-------------------------------------------------------------------|--------------------------------------------------------------------------------------------------|
| 404(a)                                                            | tenter frame is vented to damaged air pollution control equipment                                |
| 2004 (f)(1)<br>[Condition No. 28-2<br>of Facility P/O No. 099999] | source test cannot be conducted as required until new ESP is installed                           |
| 1113(c)(2)                                                        | petitioner manufactures and sells clear wood finishes with VOCs in excess of 350 grams per liter |
| 401(a) & California H&S Code<br>Section 41701                     | Opacity will exceed 45%.                                                                         |

## **ITEM 24**

## Example #3:

## Sample Schedule of Increments of Progress

- Permit application(s) will be submitted to the District by [date].
- Contracts for the purchase of emission control systems will be awarded by [date].
- On-site construction will be completed by [date].

| (Petition for Variance: Revised February 22, 2011)                                                                                                    |               |
|----------------------------------------------------------------------------------------------------|---------------|
| (i callot for variable. Notices i estada) ==, ==)                                                                                                    |               |
|                                                                                                    |               |
|                                                                                                    |               |
|                                                                                                    |               |
|                                                                                                    |               |
|                                                                                                    |               |
|                                                                                                    |               |
|                                                                                                    |               |
|                                                                                                    |               |
|                                                                                                    |               |
|                                                                                                    |               |
|                                                                                                    |               |
|                                                                                                    |               |
|                                                                                                    |               |
|                                                                                                    |               |
|                                                                                                    |               |
|                                                                                                    |               |
|                                                                                                    |               |
|                                                                                                    |               |
|                                                                                                    |               |
|                                                                                                    |               |
|                                                                                                    |               |
|                                                                                                    |               |
|                                                                                                    |               |
|                                                                                                    |               |
|                                                                                                    |               |
|                                                                                                    |               |
|                                                                                                    |               |
|                                                                                                    |               |
|                                                                                                    |               |
|                                                                                                    |               |
|                                                                                                    |               |
|                                                                                                    |               |
|                                                                                                    |               |
|                                                                                                    |               |
|                                                                                                    |               |
|                                                                                                    |               |
|                                                                                                    |               |
|                                                                                                    |               |
|                                                                                                    |               |
|                                                                                                    |               |
|                                                                                                    |               |
|                                                                                                    |               |
|                                                                                                    |               |
|                                                                                                    |               |
|                                                                                                    |               |
|                                                                                                    |               |
|                                                                                                    |               |
|                                                                                                    |               |
|                                                                                                    |               |
|                                                                                                    |               |
|                                                                                                    |               |
|                                                                                                    |               |
|                                                                                                    |               |
|                                                                                                    |               |
|                                                                                                    |               |
|                                                                                                    |               |
|                                                                                                    |               |
|                                                                                                    |               |
|                                                                                                    |               |
|                                                                                                    |               |
|                                                                                                    |               |
|                                                                                                    |               |
|                                                                                                    |               |
|                                                                                                    |               |
|                                                                                                    |               |
| _                                                                                                    | 5             |
| [YOU MAY ATTACH ADDITIONAL PAGES IF NECESSARY]                                                                                                    | PAGE 14 OF 12 |
| • The state of the state of the |               |

| English  | "If you require a language interpreter in order to participate in the hearing, contact the Clerk of the Board at least five (5) calendar days before your hearing at 909-396-                                                                                                    |
|----------|----------------------------------------------------------------------------------------------------|
|          | 2500 or by e-mail at <u>clerkofboard@aqmd.gov</u> . Specify the case name and number, hearing date, and the language for which you are requesting an interpreter."                                                                                                    |
| Farsi    | الگر برای شرکت در جلسه استماع به مترجم نیاز دارید, حد اقل پنج (5) روز تقویمی قبل از جلسه استماع . با منشی هیئت توسط شماره تلفن                                                                                                    |
| 1 4151   | 909-396-909 یا بوسیله نامه الکترونیکی با نشانی <u>clerkofboard@aqmd.gov</u> تماس بگیرد. نام پرونده و شماره آن,<br>تاریخ جلسه استماع و زبانی را که برای آن مترجم درخواست کرده اید, مشخص کنید"                                                                                                    |
| Arabic   | "إذا كنت في حاجة لمترجم من أجل المشاركة في جلسة الاستماع، اتصل بكاتب المحكمة قبل موعد جلسة الاستماع بخمسة (5) أيام على هاتف                                                                                                    |
|          | . حدد اسم ورقم القضية و تاريخ الاستماع واللغة 2500 <u>clerkofboard@agmd.gov -</u> 396- 909 أو بالبريد الإلكتروني على ا<br>التي تريد في مترجم لها."                                                                                                    |
| Armenian | "Ունկնդրության մասնակցելու քամար, եթե թարգմանչի կարիրն ունենար, նախրան ձեր<br>ունկնդրությունը, ամենարիչն քինգ (ծ) օրացույցային օրից առաջ կապվեր քանձնախմբի<br>բարտուղարի քետ, 909–396–2500 քեռախոսաքամարով կամ ելեկտ՝ նամակով քետևյալ<br>քասցեով <u>clerkofboard@aqmd.gov</u> լ Նշեր գործի անունն և քամարն, ունկնդրության<br>թվականը, և լեզուն, որի քամար թարգմանիչ եր ցանկանում՝՝                                                                                                    |
| Vietname | "Nếu quý vị cần Thông Dịch Viên cho buổi điều trần, xin vui lòng điện-thoại cho Thư Ký Hội Đồng tại số                                                                                                    |
| se       | 909-396-2500 trễ nhất là năm [5] ngày, không tính hai ngày Thứ Bảy và Chủ Nhật, trước buổi điều trần                                                                                                    |
|          | hoặc gửi điện thư đến $\underline{clerkofboard@aqmd.gov}$ . Nhớ ghi rõ tên và số hồ sơ, ngày điều trần, và                                                                                                    |
|          | ngôn ngữ quý vị cần có người để thông dịch."                                                                                                    |
| Chinese  | 如果你要求翻譯來協助你參加聽證會,請在你的聽證會前至少提前五天(5個日曆日)打                                                                                                    |
|          | 電話到909-396-2500或發電子郵件到 <u>clerkofboard@agmd.gov</u> 與局裏的辦事人員聯絡。                                                                                                    |
|          | 並且明確説明你的案子的名稱和號碼,聽證日期,以及你要求的翻譯的語種。                                                                                                    |
| Japanese | 公聴会(ヒアリング)に参加するために通訳が必要な場合、少なくとも $5$ 日前までに事務局 (Clerk of the Board) にご連絡ください。電話でのご連絡は $909-396-2500$ 、 $\epsilon$ -メールでのご連絡は $clerkofboard@aqmd.gov$ . までお願いします。その際、案件名 (case name) と案件番号 (case number)、ヒアリングの日付、通訳が必要な言語を特定して下さい。                                                                                                    |
| Korean   | "만약 귀하나 귀하의 중인들이 심리에 참여하기 위해 통역사가 필요하시면,<br>심리일 5일 전까지 기관부서의 서기에게 909-396-2500으로 연락하시거나,<br>clerkofboard@aqmd.gov 로 연락 하십시오.<br>통역이 필요하신 사건의 이름, 심리날짜, 그리고 언어를 정확하게 말씀해<br>주십시오."                                                                                                    |
| Spanish  | Si usted requiere un intérprete para poder participar en la audiencia, favor de comunicarse con el Secretario de la Junta cuando menos cinco (5) días hábiles antes de su audiencia al teléfono (909) 396-2500 ó por correo electrónico al <a href="mailto:clerkofboard@aqmd.gov">clerkofboard@aqmd.gov</a> . Especifique el nombre y el número de su causa, la fecha de la audiencia y el idioma del cual está solicitando el intérprete.                                                      |
| Tagalog  | "Kung kailangan ninyo nang interpreter sa Pilipino para makasali kayo sa pagdinig sa kaso, tumawag lang po kayo sa Clerk of the Board sa numero 909-396-2500 or kung hindi mag-email kayo sa email <a href="mailto:clerkofboard@aqmd.gov">clerkofboard@aqmd.gov</a> . Kailangan na tumawag kayo sa loob nang limang araw (5 days) bago ang inyong hearing date at ibigay and inyong pangalan at case number, araw nang inyong pagdinig sa kaso at inyong gusto na may lenguahe na interpreter". |
|          |                                                                                                    |
| Thai     | หากคุณต้องการล่ามในการขึ้นศาล ให้ติคต่อเจ้าหน้าที่ ล่วงหน้าอย่างน้อย 5 วันก่อนวันขึ้นศาล โดยติคต่อที่เบอร์โทร 909-396-2500 หรือโดยe-mailที่                                                                                                    |

'n.

# Appendix 1

# 2021 NOV P76069 V1

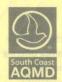

### South Coast Air Quality Management District 21865 COPLEY DRIVE, DIAMOND BAR, CA 91765-4178

76069

# **NOTICE OF VIOLATION**

DATE OF VIOLATION Month: Day:

| tri settal teomettes letter entre habuisei est sedenne condestat has ence                                                                                                    | Lingship Sulface of Alberta                                                       |            |
|----------------------------------------------------------------------------------------------------|-----------------------------------------------------------------------------------|------------|
| Facility Name:                                                                                                    | Facility ID#:                                                                     | Sector:    |
| the event you would like to discuss the cases:                                                                                                    |                                                                                   |            |
| ENERY HUDINGS LLC                                                                                                    | happens when I specive a Notice of Violation?                                     | TEHN       |
| Location Address:                                                                                                    | City: state lateast sideologic groun to ano to noitaloly my Zip: uo s             | If you are |
| SCACIMD should know in considering your case. Sharing your knowledge                                                                                                    | scal (SCADMD) air pollution rules and regulations or jegal                        | and/gr lo  |
| 17-17 House as SENTRAL or AVERAGE of State of the 17-17-17-17-17-17-17-17-17-17-17-17-17-1                                                                                                    | CAP GC N distribution and the salut day on open at a day that you open in the SAS | 146        |
| Mailing Address: Ho structures the synthetropic and glad flow anothelosy                                                                                                    | City ad earl repitalory to explore and ying it never notation at a Zip:           | consider   |
| Resure to respond by the indicate in the letter to avoid the letter to avoid the lette | FOP Is to operate in violation may subject you I Noo SA                           | 42         |

YOU ARE HEREBY NOTIFIED THAT YOU HAVE BEEN CITED FOR ONE OR MORE VIOLATIONS OF THE SOUTH COAST AIR QUALITY MANAGEMENT DISTRICT (SCAQMD) RULES, STATE LAW OR FEDERAL LAW. IF PROVEN, SUCH VIOLATION(S) MAY RESULT IN THE IMPOSITION OF CIVIL OR CRIMINAL PENALTIES. The sed year moits low CRIMINAL PENALTIES.

| DI  | DESCRIPTION OF VIOLATIONS ROUTING CO. Civil Prosecution PAGE 1 CF 2                                                                                                    |                                                                                                    |                                                                                                    |                                                                                                    |                                                                                                    |  |  |
|-----|----------------------------------------------------------------------------------------------------|----------------------------------------------------------------------------------------------------|----------------------------------------------------------------------------------------------------|----------------------------------------------------------------------------------------------------|----------------------------------------------------------------------------------------------------|--|--|
| #   | Authority*                                                                                                    | Code Section or Rule No.                                                                                                    | SCAQMD Permit to<br>Operate or CARB<br>Registration No.                                                                                                    | Condition No.<br>(If Applicable)                                                                                                    | Description of Violation                                                                                                    |  |  |
| 1   | SCAQMD CH&SC CCR CFR                                                                                                    | eneral noi ploty  2494 an  2694 an  269 | ations in the Notice say.  **QMD is authorized Maities.** In cases involve  **AD may immediately inputs out-to-ordered inputsets.  **period of the court see include income in the court see include in the court see include in the court see in the court see in the court | case If the allegence of the SC however SCAC) our other common to the common to the scombinery in                                                                                                    | FAILUPE OF FACILITY PERMIT HOUSE TO SOLUTION OF THE STATE OF THE STATE |  |  |
| 2   | SCAQMD CH&SC CCR CFR                                                                                                    | 2004                                                                                                    |                                                                                                    | com <u>con to</u> refr<br>even lead to shu<br>pro <u>cessor</u> tion<br>Crimmal Pro                                                                                                    | FAILURE OF FACILITY PERMIT HOLDER TO                                                                                                    |  |  |
| 3   | SCAQMD CH&SC CCR CFR                                                                                                    | 2012<br>(c)(3)(A)                                                                                                    | The appropriate sta<br>ency will discreminant<br>rail Penalties<br>whick by Colforns th                                                                                                    | will be referred agency rind agency vill and Criminal and Criminal agency agency agency agency agency agency agency agency agency agency agency agency agency agency agency agency agency agency agency agency agency agency | FAILUPE OF FACILITY PERMIT HOLDER FOR CF  A NOX MATER COURCE TO TRANSMIT TOTAL  DAILY NOX MUCH EMISSIONS AND DAILY STATUS  CODES BY 5:00 PM OF THE FOLLOWING DAY.                                                                                                    |  |  |
| 4   | SCARMD CH&SC CCR                                                                                                    | 2012,<br>APP. A,<br>OH 2(E)                                                                                                    |                                                                                                    |                                                                                                    | FAILUPE OF FALILITY PEPMIT HOLDER OF A NEX MAJOR COUPLET TO FOLLOW COPPECT                                                                                                    |  |  |
| ba  | □ CFR                                                                                                    | n act paint has                                                                                                    | off anhabit off than                                                                                                    | IMOAD2 Hede                                                                                                    | MDP IN PEPERTING PAILY TOTAL  EMICCIONS WHEN PEPOPT IS LATE.                                                                                                    |  |  |
| 5   | ☐ SCAQMD ☐ CH&SC ☐ CCR ☐ CFR                                                                                                    | 2012,<br>APP. A,<br>CH. 5 (C)                                                                                                    | ut Links<br>//home/abous                                                                                                    | ozU<br>og.b <del>ops var</del> s.go                                                                                                    | FAILURE OF CTEPATOR OF A NOX PROCEEDED UNIT TO TUNE-UP THEIR FOUNDMENT OF A NOX PROCEEDED OF A NOX PROCEDED OF A NOX PROCEDED OF A NOX PROCEDURAL OF A NOX PROCEDURAL  |  |  |
| med |                                                                                                    |                                                                                                    |                                                                                                    |                                                                                                    |                                                                                                    |  |  |
| *Ke | *Key to Authority Abbreviations:  *SCAQMD – South Coast Air Quality Management District CCR – California Code of Regulations  *CR – California Code of Regulations    Method of Service:   Chasc – California Health and Safety Code   In Person   Certified Mail |                                                                                                    |                                                                                                    |                                                                                                    |                                                                                                    |  |  |

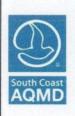

# **NOTICE OF VIOLATION**

| Notice of Violation No.: |  |
|--------------------------|--|
| P76069                   |  |
| Issue Date:              |  |
| 12/16/2022               |  |
| Date of Violation:       |  |
| 03/01/2021               |  |
| Page 2 of 2              |  |

| Facility Name:      |        | Facility ID#: |       | Sector: |
|---------------------|--------|---------------|-------|---------|
| Enery Holdings LLC  |        | 186899        |       | LF      |
| Location Address:   | City:  |               | Zip:  |         |
| 17171 S Central Ave | Carson |               | 90746 |         |
| Mailing Address:    | City:  |               | Zip:  |         |
| 17171 S Central Ave | Carson |               | 90746 |         |

# Notice of Violation # P76069(continued)

### **DESCRIPTION OF VIOLATIONS**

| #             | Authority                                                                                             | Code Section or<br>Rule No.             | South Coast<br>AQMD<br>Permit to<br>Operate or<br>CARB<br>Registration<br>No. | Condition No.<br>(If Applicable) |                                                                    | Description of Violation | on ,                |
|---------------|----------------------------------------------------------------------------------------------------|-----------------------------------------|-------------------------------------------------------------------------------|----------------------------------|--------------------------------------------------------------------|--------------------------|---------------------|
| 6             | South Coast AQMD Rule Cal. Health & Safety Code Cal. Code of Regulations Code of Federal Regulations  | 2012, Appendi<br>A, Chapter 7<br>(D)(2) | x                                                                             |                                  | Failure to electronically report Process Unit aggregate emissions. |                          | Unit aggregate      |
| 7             | South Coast AQMD Rule Cal. Health & Safety Code Cal. Code of Regulations Code of Federal Regulations  | 3002 (c)(1)                             | 4                                                                             |                                  | Failure to submit 500-SAM report by February 28, 2022.             |                          | bruary 28, 2022.    |
| 8             | South Coast AQMD Rule Cal. Health & Safety Code Cal. Code of Regulations Code of Federal Regulations  |                                         |                                                                               |                                  |                                                                    |                          |                     |
| 9             | South Coast AQMD Rule Cal. Health & Safety Code Cal. Code of Regulations Code of Federal Regulations  |                                         |                                                                               |                                  |                                                                    |                          | ,                   |
| 10            | South Coast AQMD Rule Cal. Health & Safety Code Cal. Code of Flegulations Code of Federal Regulations |                                         |                                                                               |                                  |                                                                    |                          |                     |
| 11            | South Coast AQMD Rule Cal. Health & Safety Code Cal. Code of Regulations Code of Federal Regulations  |                                         |                                                                               |                                  |                                                                    |                          |                     |
| Served To:    |                                                                                                    |                                         | Phone:                                                                        | Served By:                       |                                                                    |                          | Date Notice Served: |
| Michael Munoz |                                                                                                    |                                         | 406.544.332                                                                   | 26 Christe                       | r Baluyot                                                          |                          | 12/16/2022          |
| Title: Em     |                                                                                                    |                                         |                                                                               | Phone:                           | Phone: Email:                                                      |                          |                     |
| President     |                                                                                                    | mmuno                                   | oz@ches.biz                                                                   | 909.39                           | 6.3054                                                             | cbaluyot@aqmd.g          | gov                 |

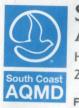

# South Coast Air Quality Management District

Headquarters 21865 Copley Drive Diamond Bar CA 91765-4178

FORWARDING SERVICE REQUESTED

Printed on Recycled Paper

CENTIFIED WAIL

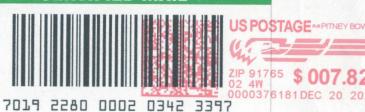

Enery Holdings LC Att: Michael Numoz 17171 S. Central Ave Carson, CA 907410.

9074681304 0019

# Appendix 2

# 2021 NOV P76069 V2

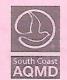

# **South Coast Air Quality Management District** 21865 COPLEY DRIVE, DIAMOND BAR, CA 91765-4178

**NOTICE OF VIOLATION** 

P 76079

|    | DATE OF VIOLATION |      |      |  |  |  |  |
|----|-------------------|------|------|--|--|--|--|
|    | Month:            | Day: | 2021 |  |  |  |  |
| To | 12                | 31   | 2021 |  |  |  |  |

| Facility Name:      |        | Facility ID#: | Sector: |
|---------------------|--------|---------------|---------|
|                     |        |               |         |
| ENERY HADINGS LLC   |        | 186890        | 一年      |
| Location Address:   | City:  |               | Zip:    |
|                     |        |               |         |
| 17171 S CENTRAL AVE | CARSON |               | 90746   |
| Mailing Address:    | City:  |               | Zip:    |
|                     |        |               |         |
| 17171 S CENTRAL AVE | CARSON |               | 90746   |
|                     | 1      |               |         |

YOU ARE HEREBY NOTIFIED THAT YOU HAVE BEEN CITED FOR ONE OR MORE VIOLATIONS OF THE SOUTH COAST AIR QUALITY MANAGEMENT DISTRICT (SCAQMD) RULES, STATE LAW OR FEDERAL LAW. IF PROVEN, SUCH VIOLATION(S) MAY RESULT IN THE IMPOSITION OF CIVIL OR CRIMINAL PENALTIES.

|       | EACH DAY A VIOLATION OCCURS MAY BE HANDLED AS A SEPARATE OFFENSE REGARDLESS OF WHETHER OR NOT ADDITIONAL NOTICES OF VIOLATION ARE ISSUED.                                                                    |                          |                                                         |                                  |                                                                                                    |  |  |  |
|-------|----------------------------------------------------------------------------------------------------|--------------------------|---------------------------------------------------------|----------------------------------|----------------------------------------------------------------------------------------------------|--|--|--|
| DI    | DESCRIPTION OF VIOLATIONS                                                                                                    |                          |                                                         |                                  |                                                                                                    |  |  |  |
| #     | Authority*                                                                                                    | Code Section or Rule No. | SCAQMD Permit to<br>Operate or CARB<br>Registration No. | Condition No.<br>(If Applicable) | Description of Violation                                                                                                    |  |  |  |
| 1     | SCAQMD CH&SC CCR CFR                                                                                                    | 2007<br>(b)(1)           | 3                                                       |                                  | FAILED TO RECONCILE QUARTERLY NOX EMISSIANS IN THE SECOND AND THIRD QUARTERS.                                                                                       |  |  |  |
| 2     | SCAQMD CH&SC CCR CFR                                                                                                    | 2004<br>(b)(4)           |                                                         |                                  | FAILED TO RECONCILE QUARTERLY NOX<br>EMISSIONS IN THE FOURTH QUARTER.                                                                                               |  |  |  |
| 3     | SCAQMD CH&SC CCR CFR                                                                                                    | 2004                     |                                                         |                                  | NOX EMIGGIONS FROM THE BEGINNING OF  THE 2021 COMPLIANCE YEAR THROUGH THE SECOND, THIPD, AND END OF THE "LAST QUARTER EXCEEDED  THE ANNUAL NOX EMISSIONS ALLOCATION |  |  |  |
| 4     | ☐ SCAQMD ☐ CH&SC ☐ CCR ☐ CFR                                                                                                    |                          |                                                         |                                  | IN EFFECT AT THE END OF THE  RECONCILIATION PERIODG FOR THOSE  QUARTERG.                                                                                            |  |  |  |
| 5     | 5   SCAQMD                                                                                                    |                          |                                                         |                                  |                                                                                                    |  |  |  |
|       | Served To:         Phone:         Served By:         Date Notice Served:           MICHAEL MUNOZ         406.544.3326         CHRISTER BALLYOT         02/17/2023                                            |                          |                                                         |                                  |                                                                                                    |  |  |  |
| Title | PESIDEN                                                                                                    | <del> </del>             | Email:                                                  | Zaches.                          | Phone No.  ▼ 909-396-3054  □ 310-233-  □ 310-233-  □ Phone No.  □ Phone No.  □ Phone No.  □ GRALLYOT@ aqmd.gov                                                      |  |  |  |
|       | *Key to Authority Abbreviations:  SCAQMD – South Coast Air Quality Management District CCR – California Code of Regulations  CR – Code of Federal Regulations  Method of Service:  In Person  Certified Mail |                          |                                                         |                                  |                                                                                                    |  |  |  |

# Appendix 3

8-15-2023 EMAIL TMANN TO MM APPEAL PROCESS 2021 RECLAIM AUDIT

[PAGE LEFT INTENTIONALLY BLANK, SEE NEXT PAGE FOR APPENDIX]

### **Michael Munoz**

From: Terrence Mann <tmann@aqmd.gov>
Sent: Tuesday, August 15, 2023 10:21 AM

To: Michael Munoz

**Cc:** Sheri Hanizavareh; Victor Yip

Subject: RE: Enery Holdings LLC (#186899) 2021 RECLAIM Summary and Enforcement Action

Mr. Munoz: I have received your email. We are evaluating it and will respond soon. Thank you. -TM

#### **Terrence Mann**

Deputy Executive Officer Compliance & Enforcement South Coast AQMD 21865 Copley Drive Diamond Bar, CA 91765 tmann@aqmd.gov (909) 396-3023

**From:** Michael Munoz <mmunoz@ches.biz> **Sent:** Sunday, August 6, 2023 6:50 PM **To:** Terrence Mann <tmann@aqmd.gov>

Cc: Sheri Hanizavareh <shanizavareh@aqmd.gov>

Subject: [EXTERNAL]FW: Enery Holdings LLC (#186899) 2021 RECLAIM Summary and Enforcement Action

Dear Mr. Mann,

I have previously sent this enquiry to Mr. Scott Caso in May of this year. I copied you on the communication. To date, I have not received an answer to my query. Inspector Baluyot has communicated that Mr. Caso has retires. I will therefore, address my enquiry to you as head of Compliance & Enforcement.

In NOV P76079 your office claims Enery generated 10,064 more NOx pounds than we reported for 2021 in our QCER and APEP reporting. The source of these additional "emissions" were Missing Data Procedure calculations conducted by AQMD staff. I understand that these MDP calculated "emissions" resulted in your offices belief that Enery was deficient 6,284 RTC credits for 2021.

Beginning on page 39 of 59 in the CY2021 RECLAIM Audit Review Summary for Facility ID: 866899, each reporting day is listed with its successful transmission date in column six. For each day in 2021, the audit shows that AQMD received a successful transmission of RTU data. There are no dates that show blank, meaning ICEGEN never failed to upload required data.

I have two questions reference the MDP calculations and the resulting RTC credits:

- 1. Does AQMD's Office of Compliance and Enforcement interpret the RECLAIM Rules to allow ICEGEN to avoid default to the MDP calculations by providing valid daily emissions data, even where the data was not timely submitted?
- 2. Does AQMD's Office of Compliance and Enforcement interpret the RECLAIM Rules to allow ICEGEN a dispute resolution process to contest the 10,064 MDP calculated "emissions", and the resulting RTC deficiency?

If the answer to either question is yes, please refer me to the process or Rule that governs the process.

This is my third communication to your office concerning this matter.

Mike Munoz

Telephone: 406-544-3326 Conference Call: 701-779-9705

From: Michael Munoz

**Sent:** Monday, May 29, 2023 1:59 PM **To:** Scott Caso <SCaso@agmd.gov>

Subject: FW: Enery Holdings LLC (#186899) 2021 RECLAIM Summary and Enforcement Action

Dear Mr. Caso,

I sent the attached email last week. I am now resending.

I received a bounce back message from the AQMD server. This letter was also posted USPS.

Mike Munoz

Telephone: 406-544-3326 Conference Call: 701-779-9705

From: Michael Munoz

**Sent:** Wednesday, May 24, 2023 8:51 PM

To: Scott Caso < <a href="mailto:SCaso@aqmd.gov">SCaso@aqmd.gov</a>>

Cc: Sheri Hanizavareh <<u>shanizavareh@aqmd.gov</u>>; Terrence Mann <<u>tmann@aqmd.gov</u>>; Victor Yip <<u>VYip@aqmd.gov</u>>;

Nicholas Sanchez <nsanchez@aqmd.gov>; Crystal Villanueva <cvillanueva@aqmd.gov>; Christer Baluyot

<cbaluyot@aqmd.gov>

Subject: RE: Enery Holdings LLC (#186899) 2021 RECLAIM Summary and Enforcement Action

Dear Mr. Caso,

I am now in receipt of, and have had a chance to review in detail ICEGEN's 2021 RECLAIM Audit and your letter dated 17 February 2023 reference D19. I understand that your office claims that Enery generated 10,064 more NOx pounds than we reported for 2021. The source of these additional "emissions" were Missing Data Procedure calculations. I understand that these MDP calculated "emissions" resulted in your offices belief that Enery was deficient 6,284 RTC credits for 2021.

Beginning on page 39 of 59 in the CY2021 RECLAIM Audit Review Summary for Facility ID: 866899, each reporting day is listed with its successful transmission date in column six. For each day in 2021, the audit shows that AQMD received a successful transmission of RTU data. There are no dates that show blank, meaning ICEGEN failed to upload required data.

I have two questions reference the MDP calculations and the resulting RTC credits:

- 1. Does AQMD's Office of Compliance and Enforcement interpret the RECLAIM Rules to allow ICEGEN to avoid default to the MDP calculations by providing valid daily emissions data, even where the data was not timely submitted?
- 2. Does AQMD's Office of Compliance and Enforcement interpret the RECLAIM Rules to allow ICEGEN a dispute resolution process to contest the 10,064 MDP calculated "emissions", and the resulting RTC deficiency?

If the answer to either question is yes, please refer me to the process or Rule that governs the process.

Mike Munoz

Telephone: 406-544-3326 Conference Call: 701-779-9705

From: Scott Caso <<u>SCaso@aqmd.gov</u>>
Sent: Friday, March 17, 2023 5:31 PM
To: Michael Munoz <<u>mmunoz@ches.biz</u>>

**Cc:** Sheri Hanizavareh <<u>shanizavareh@aqmd.gov</u>>; Terrence Mann <<u>tmann@aqmd.gov</u>>; Victor Yip <<u>VYip@aqmd.gov</u>>;

Nicholas Sanchez <nsanchez@aqmd.gov>; Crystal Villanueva <cvillanueva@aqmd.gov>; Christer Baluyot

<cbaluyot@aqmd.gov>

Subject: FW: Enery Holdings LLC (#186899) 2021 RECLAIM Summary and Enforcement Action

Mr. Munoz,

You are correct, my reference to the 2022 Compliance Year in my previous email should have been 2021 Compliance Year. Thank you for catching that typo.

During this audit cycle, staff attempted to keep you informed of the status of the audit and alert you that situations had been identified in which Missing Data Procedure (MDP) may be applied increasing emissions beyond what Enery had reported. I have attached the following emails that were sent to you during this compliance year related to this topic:

- The 09/14/2022 email explained that Missing Data Procedure (MDP) would be calculated for days on which electronic data was not reported within the 96-hour extension period of a facility system failure.
- The 12/20/2022, in which Christer explained how MDP was applied in the audit to both the late reporting of electronic data and to the PERP equipment issue.
- The 04/29/2022 email provided detailed guidance on calculating NOx emissions for PERP equipment, in the event PERP was used by Enery in CY2022 for otherwise in the future.

For your convenience, I have attached a copy of Enery's audit for CY 2021, which contains information on the situations that prompted the application of MDP to be applied, the method of MDP used and the resulting total.

Any additional documents may be requested from the agency at <a href="https://www.aqmd.gov/nav/online-services/public-records">https://www.aqmd.gov/nav/online-services/public-records</a> or <a href="https://onbase-pub.aqmd.gov/sAppNet/UnityForm.aspx?d1=Abflbz0Kh7IjrGip6gBbEMmRtYgGtJcygIZ2MKgwwdlcy7oSfh8OhABCPGRKLeE55NegBJDGjcIlgnR0Bbdm8KEj%2fk%2bR0jB46Ij0VOvQzOCkuX23bEyWJwsVuUYYMp58fcy7L7e%2bYjT2xrb%2bZghciq0NeEA7id01t21NNIEfY0iJ</a>. I understand the link I provided in the previous email did not work. Please let me know if there are similar challenges with the two links provided above.

I understand you have been in contact with our Legal division, this is the appropriate as the Notice of Violation (P76069) and associated report have been turned over to that group.

#### Thank You.

From: Scott Caso <<u>SCaso@aqmd.gov</u>>
Sent: Wednesday, March 8, 2023 3:21 PM
To: Christer Baluyot <<u>cbaluyot@aqmd.gov</u>>
Cc: Melissa Sanchez <<u>msanchez@aqmd.gov</u>>

Subject: FW: Enery Holdings LLC (#186899) 2021 RECLAIM Summary and Enforcement Action

Do you have copies of the emails we sent to Mr. Munoz outlining the application of MDP? Appreciated, thanks.

From: Michael Munoz < mmunoz@ches.biz > Sent: Wednesday, March 8, 2023 3:01 PM

To: Scott Caso < <a href="mailto:SCaso@aqmd.gov">SCaso@aqmd.gov</a>>

Cc: Terrence Mann < tmann@aqmd.gov >; Victor Yip < VYip@aqmd.gov >; Crystal Villanueva < cvillanueva@aqmd.gov >;

Melissa Sanchez <<u>msanchez@aqmd.gov</u>>; Christer Baluyot <<u>cbaluyot@aqmd.gov</u>>

Subject: RE: Enery Holdings LLC (#186899) 2021 RECLAIM Summary and Enforcement Action

Dear Mr. Caso,

Thank you for your email of 7 March 2023. I would like to first confirm that the compliance year of NOV P76079 is 2021. I think you mistakenly wrote "Enery's 2022 Compliance Year (CY) audit".

Our goal is to understand how AQMD arrived at the incredible value of 12,311 pounds of NOx for year 2021. Your letter of 17 February 2023 indicates that this number was the result of Missing Data Procedures.

In your email you say "I believe these emails included the information you are seeking, including an explanation of how the MDP would be calculated and the impact this would have on Enery's audit". I agree that the NOV and Inspector Baluyot referenced RECLAIM rule sets. However, to date, your office has not provided the calculations for each quarter totaling 12,311. We seek to understand specifically how AQMD arrived at this fantastical number.

You indicate that we can find a copy of AQMD's audit including the application of MDP. However the link in your email of 7 March 2023 (<a href="https://onbase-pub.aqmd.gov/sAppNet/UnityForm.aspx?key=UFKey">https://onbase-pub.aqmd.gov/sAppNet/UnityForm.aspx?key=UFKey</a> ) is a dead link. Please let us know how we can receive a copy of AQMD's approved audit with the specific calculations. Please be on notice that we challenge the findings of AQMD's 2021 audit. We cannot make specific allegations of incorrect computations and other errors until we receive a copy of the audit and AQMD's calculations.

In your email you also state: "As some of the situations identified during the audit (that would result in MDP) stemmed from the agency's inability to obtain requested information from Energy, these emails were sent to you to ensure Energy was aware of these situations and given the opportunity to provide the required information or resolve any incorrect information we may have prior to the audit being completed". I believe you are referring to your email of 2 December 2022, with a deadline of 7 December 2022. As you are aware, I replied to your additional data request on 5 December 2022. To my knowledge there was no other outstanding information Inspector Baluyot required. Please confirm.

In your letter of 17 February 2023 you state: "a written request must be sent to South Coast AQMD no later than 60 days from the date of this letter". Please suspend this arbitrary deadline until we resolve our assertion that AQMD errored in its calculations and audit.

Mike Munoz

Telephone: 406-544-3326 Conference Call: 701-779-9705 From: Scott Caso < SCaso@aqmd.gov > Sent: Tuesday, March 7, 2023 8:12 AM
To: Michael Munoz < mmunoz@ches.biz >

Cc: Terrence Mann <tmann@aqmd.gov>; Victor Yip <VYip@aqmd.gov>; Crystal Villanueva <cvillanueva@aqmd.gov>;

Melissa Sanchez < msanchez@aqmd.gov >; Christer Baluyot < cbaluyot@aqmd.gov >

Subject: RE: Enery Holdings LLC (#186899) 2021 RECLAIM Summary and Enforcement Action

Mr. Munoz,

Please refer to the various emails my staff and I have sent to you in the previous months related to Enery's 2022 Compliance Year (CY) audit. Specifically, those that outlined situations identified during the audit that would result in the application of Missing Data Procedure (MDP). I believe these emails included the information you are seeking, including an explanation of how the MDP would be calculated and the impact this would have on Enery's audit. As some of the situations identified during the audit (that would result in MDP) stemmed from the agency's inability to obtain requested information from Energy, these emails were sent to you to ensure Enery was aware of these situations and given the opportunity to provide the required information or resolve any incorrect information we may have prior to the audit being completed. Throughout the audit cycle considerable effort has been made to interact with you via email to answer your questions and to keep you informed of the process.

If, after reviewing these emails, you still have question regarding how MDP was applied or the NOx calculations associated with Enery's audit, an approved copy of this audit can be requested online at <a href="https://onbase-pub.aqmd.gov/sAppNet/UnityForm.aspx?key=UFKey">https://onbase-pub.aqmd.gov/sAppNet/UnityForm.aspx?key=UFKey</a>

From: Michael Munoz <mmunoz@ches.biz>
Sent: Saturday, March 4, 2023 4:09 PM
To: Scott Caso <SCaso@aqmd.gov>

Subject: FW: Enery Holdings LLC (#186899) 2021 RECLAIM Summary and Enforcement Action

Dear Mr. Caso,

In the email below, I asked for your help in providing ICEGEN with the calculations showing us specific dates and calculations that support AQMD's allegations that ICEGEN was required to use missing data procedures. What I have received so far is the attached letter from Mr. Sanford making the incredible allegations that ICEGEN produced over 12,000 pounds of NOx emissions in 2021.

Nonetheless, in order to arrive at these very specific numbers for Q2,Q3, and Q4 of 2021, AQMD must have conducted calculations defining the date of alleged offense, and the MDP used in the calculations. AQMD must have a spreadsheet detailing these calculations. Is there a reason that your organization has not shared this information with ICEGEN despite our specific request for this information?

If there is, please tell me the reason so we may act to solve the issue. If there is not, please provide the detailed information.

Mike Munoz

Telephone: 406-544-3326 Conference Call: 701-779-9705

From: Michael Munoz

Sent: Thursday, January 5, 2023 4:56 PM

To: Scott Caso SCaso@aqmd.gov

Cc: Crystal Villanueva cvillanueva@aqmd.gov; Melissa Sanchez msanchez@aqmd.gov; Christer Baluyot

cbaluyot@aqmd.gov; Olivia Goldstein ogoldstein@ches.biz

Subject: RE: Enery Holdings LLC (#186899) 2021 RECLAIM Summary and Enforcement Action

Dear Mr. Caso,

Thank you for your email. We are in receipt your NOV P76069 and NTC 6-29-2022 v2. We would like to avail ourselves of your offer of assistance. Please find a request for both the NOV and the NTC. Please contact me with any questions.

Mike Munoz

Telephone: 406-544-3326 Conference Call: 701-779-9705

From: Scott Caso <SCaso@aqmd.gov>

Sent: Tuesday, December 20, 2022 11:33 AM

To: Michael Munoz <u>mmunoz@ches.biz</u>

Cc: Crystal Villanueva cvillanueva@aqmd.gov; Melissa Sanchez msanchez@aqmd.gov; Christer Baluyot

<cbaluyot@aqmd.gov>

Subject: FW: Enery Holdings LLC (#186899) 2021 RECLAIM Summary and Enforcement Action

Importance: High

# Good afternoon,

Christer has complete Enery's RECLAIM audit for CT 2021 and his findings, as well as the compliance actions are listed below.

Please see the compliance notices that have been attached for your convenience and note that pending items listed on the attached Notice to Comply specifies the following actions be completed by 12/30/2022:

- 1. Submit a permit modification application to update the power rating of ICE D10 to the correct brake horsepower.
- Data Recalculations for CY 2022
  - Apply MDP to the NOx Major Source according to Rule 2012, Appendix A, Chapter 2 (E) for late reported days that do not meet allowable extensions
  - Calculate NOx mass emissions using acceptable method for PERP equipment
- 3. Submit QCER corrections for Quarters 1 through 3 of the 2022 compliance year.

- Revise reported Major Sources NOx mass emissions to reflect any MDP applied
- Revise reported Process Unit emissions to include only D10 NOx mass emissions
- Report PERP NOx mass emissions under "Equipment Operating without an AQMD Permit" category
- 4. Submit attached Corrections to Electronically Reported Emissions (CERE) forms for Quarters 1 through 3 of the 2022 compliance year.
  - Revise reported Major Source NOx mass emissions to reflect any MDP applied
  - Revise reported Process Unit emissions to include only D10 NOx mass emissions
  - Report PERP NOx mass emissions using the record identifier "NWF" and aggregate quarterly NOx mass emissions using the record identifier "NUQ"

My staff and I are available to provide you with assistance should it be needed.

Thanks.

From: Christer Baluyot <<u>cbaluyot@aqmd.gov</u>>
Sent: Saturday, December 17, 2022 2:19 PM
To: Melissa Sanchez <<u>msanchez@aqmd.gov</u>>

Subject: Enery Holdings LLC (#186899) 2021 RECLAIM Summary and Enforcement Action

Hi Melissa,

My email regarding discrepancies found during the audit, summary of enforcement action, and action items for the facility are below. Attached are notices of enforcement action and CERE form.

Thanks, Christer

Mr. Munoz,

Upon completion of the 2021 compliance year RECLAIM audit for Enery Holdings LLC (ID 186899), the annual audited emission totals are **12,311 lbs NOx**. Enery reported **2,249 lbs NOx**. There is a difference of **10,062 lbs NOx**.

# Summary to RECLAIM/Discrepancies

Reasons for the difference between audited total emissions and facility reported emissions:

• Portable Equipment Registration Program (PERP) emissions were not calculated correctly.

- Enery provided only NOx emission calculations for PERP equipment for an unidentifiable PERP unit from Sunbelt Rentals. Records indicated that the unit operated during Quarters 2 and 3. A fuel consumption rate was calculated incorrectly by failing to use Equation 28 or the manufacturer's provided fuel consumption rate.
- o NOx emissions from this unidentifiable PERP unit were incorrectly reported under Process Units.
- During the audit, Enery provided invoices from Sunbelt Rentals for two PERP units that included timer readings when the units were operated at the facility. With these timer readings, emissions were calculated using Equation 28 for each of the two PERP units, their respective brake horsepower ratings, the diesel Higher Heating Value of 137 mmbtu/mgal, and the default NOx emission factor for diesel ICEs of 469 lbs/mgal.
- Major Source Missing Data Procedures (MDP) applied to reporting days per Rule 2012 (c)(3)(C).
  - The facility is limited to three (3) non-consecutive occurrences of a power, computer, or other system
    failure system that prevent a facility from reporting daily NOx emissions by 5 pm. For each occurrence,
    the facility is granted 96 hours to electronically submit the required daily report.
  - For reporting days where emissions were transmitted late and did not meet an allowable extension, audited emissions were calculated by applying Missing Data Procedures (MDP) per Rule 2012, Appendix A, Chapter 2. Percent availability for the given missing data periods was greater than 95%. The following MDP was applied:
    - Single days (24 hours) of invalid data was determined using the 1N procedure.
    - The MDP lookback data provided by the facility was not complete and several data gaps appeared between daily 30-day max values and between daily 365-day max values. For these days, MDP values were determined by checking the lookback values of the dates before and after the reporting date. If these lookback values were the same, it would be reasonable to assume the MDP value for the reporting date is also the same. If the lookback values of the dates before and after the reporting date were different, the higher value would be used.
    - For a missing data period greater than 24 hours, substitute data were calculated using the maximum hourly emissions for the previous 30 days per Rule 2012, Appendix A, Chapter 2 (E)(3)(b)(ii).
    - For reporting days where there were no emissions for the previous 30 days, the given 365-Day Max value was used per Rule 2012, Appendix A, Chapter 2 (E)(3)(c)(iii).
    - For reporting days where a 30-Day Max value is shown as "NULL", the 365-Day Max value was used.

# **Enforcement Action**

# **Notice to Comply E55272**

| Observation                                                                        | Requirement                                                         | Rule Citation |
|------------------------------------------------------------------------------------|---------------------------------------------------------------------|---------------|
| Power rating on the nameplate of ICE D10 does not match the equipment              | Submit a permit modification application to                         | 2004 (#\/2\   |
| description in the Facility Permit. The Facility Permit indicates ICE D10 is rated | update the power rating of ICE D10 to the correct brake horsepower. | 2004 (f)(2)   |

| at 302 BHP. The nameplate was observed to indicate a power rating of 250 BHP.                                                   |                                                                                                    |             |
|----------------------------------------------------------------------------------------------------|----------------------------------------------------------------------------------------------------|-------------|
| NOx mass emissions from PERP equipment were not calculated correctly. PERP NOx mass emissions were not electronically reported. | Calculate PERP NOx emissions using acceptable method. Electronically report quarterly PERP NOx mass emissions using the record identifier "NWF" and aggregate quarterly NOx mass emissions using the record identifier "NUQ". | 2012 (g)(8) |

# Notice of Violation P76069

Date of violation: 03/01/2021

| Observation                                                                                                    | Violation                                                                                                    | Rule Citation                         |
|----------------------------------------------------------------------------------------------------|----------------------------------------------------------------------------------------------------|---------------------------------------|
| Quarter 2 and Quarter 3 QCERs were submitted with inaccurate emissions due to incorrect PERP emission calculations and MDP not applied to late reporting days. | Failure of Facility Permit holder to submit accurate QCERs for Quarter 2 and 3.                                                                            | 2004 (e)                              |
| APEP report was submitted with inaccurate emissions due to incorrect PERP emission calculations and MDP not applied to late reporting days.                    | Failure of Facility Permit holder to submit APEP report with accurate emissions.                                                                           | 2004 (b)(4)                           |
| Several reporting days of late transmissions of total daily emissions and status codes from NOx Major Source Gas Turbine D19.                                  | Failure of Facility Permit holder of a NOx Major Source to transmit total daily NOx mass emissions and daily status codes by 5:00 PM of the following day. | 2012 (c)(3)(A)                        |
| MDP was not applied for the reporting days with late transmissions.                                                                                            | Failure of Facility Permit holder of a NOx Major Source to follow correct MDP in reporting daily total emissions when report is late.                      | 2012, Appendix A, Chapter 2<br>(E)    |
| An annual tune-up was not performed for Process Unit ICE D10 during the 2021 compliance year.                                                                  | Failure of operator of a NOx Process Unit to tune-up their equipment as required.                                                                          | 2012, Appendix A, Chapter 5<br>(C)    |
| Electronic reporting was not transmitted for Process Unit quarterly aggregate emissions for Quarter 2 (NPQ).                                                   | Failure to electronically report Process<br>Unit aggregate emissions.                                                                                      | 2012, Appendix A, Chapter 7<br>(D)(2) |
| Semi-Annual 500-SAM report due on 02/28/2022 was submitted late on 03/02/2022.                                                                                 | Failure to submit 500-SAM report by February 28, 2022.                                                                                                    | 3002 (c)(1)                           |

# **Action Items for Enery Holdings LLC**

The following must be completed to achieve compliance.

- 1. Submit a permit modification application to update the power rating of ICE D10 to the correct brake horsepower.
- 2. Data Recalculations

- Apply MDP to the NOx Major Source according to Rule 2012, Appendix A, Chapter 2 (E) for late reported days that do not meet allowable extensions
- Calculate NOx mass emissions using acceptable method for PERP equipment
- 3. Submit QCER corrections for Quarters 1 through 3 of the 2022 compliance year.
  - Revise reported Major Sources NOx mass emissions to reflect any MDP applied
  - Revise reported Process Unit emissions to include only D10 NOx mass emissions
  - Report PERP NOx mass emissions under "Equipment Operating without an AQMD Permit" category
- 4. Submit attached Corrections to Electronically Reported Emissions (CERE) forms for Quarters 1 through 3 of the 2022 compliance year.
  - Revise reported Major Source NOx mass emissions to reflect any MDP applied
  - Revise reported Process Unit emissions to include only D10 NOx mass emissions
  - Report PERP NOx mass emissions using the record identifier "NWF" and aggregate quarterly NOx mass emissions using the record identifier "NUQ"

# Appendix 4A

# 2021 MDP DAY STATISTICS

[PAGE LEFT INTENTIONALLY BLANK, SEE NEXT PAGE FOR APPENDIX]

|                 | transmt_date- Date |            |             | Natural  | Actual    | MDP       |
|-----------------|--------------------|------------|-------------|----------|-----------|-----------|
| Report Date Of  | of Successful      | ICEGEN PDN | Natural Gas | Gas Flow | NOx       | Audited   |
| Emissions       | Transmissions      | Attempts   | FlowVolume  | MMBTU    | Emissions | Emissions |
| 5/7/2021 0:00   | 6/8/2021 13:26     | 30         | 0           | _        | 0         | 0         |
| 5/25/2021 0:00  | 5/31/2021 11:09    | 367        | 0           |          | 0         | 327.12    |
| 5/26/2021 0:00  | 5/31/2021 18:39    | 113        | 0           |          | 0         | 327.12    |
| 6/21/2021 0:00  | 6/24/2021 6:52     | 31         | 0           |          | 0         | 0.00      |
| 6/25/2021 0:00  | 6/28/2021 12:31    | 176        | 0           |          | 0         | 397.2     |
| 6/26/2021 0:00  | 6/30/2021 7:05     | Pending    | 1788.6      | 1640     | 23.54     | 397.2     |
| 7/17/2021 0:00  | 7/22/2021 11:35    | 546        | 0           |          | 0         | 310.56    |
| 7/18/2021 0:00  | 7/21/2021 16:15    | 457        | 860.5       | 1783.5   | 23.68     | 310.56    |
| 8/7/2021 0:00   | 8/15/2021 19:42    | 389        | 0           |          | 0         | 325.2     |
| 8/8/2021 0:00   | 8/16/2021 6:52     | 389        | 0           |          | 0         | 325.2     |
| 8/12/2021 0:00  | 8/16/2021 7:57     | 420        | 1701.5      | 2183.2   | 21.67     | 325.2     |
| 8/13/2021 0:00  | 8/16/2021 12:06    | 420        | 2824.9      | 2173     | 23.44     | 325.2     |
| 8/20/2021 0:00  | 8/25/2021 15:37    | 387        | 4089        | 2201.4   | 28.55     | 325.2     |
| 8/21/2021 0:00  | 8/26/2021 14:09    | 489        | 0           |          | 0         | 325.2     |
| 8/27/2021 0:00  | 8/30/2021 7:59     | Pending    | 424         | 2416.6   | 22.8      | 24.55     |
| 9/25/2021 0:00  | 10/8/2021 10:29    | 356        | 0           |          | 0         | 220.56    |
| 9/26/2021 0:00  | 10/8/2021 11:19    | 13         | 0           |          | 0         | 220.56    |
| 10/1/2021 0:00  | 10/7/2021 10:10    | 833        | 0           |          | 0         | 220.56    |
| 10/2/2021 0:00  | 10/8/2021 6:49     | 990        | 0           |          | 0         | 220.56    |
| 10/8/2021 0:00  | 10/11/2021 8:02    | 866        | 0           |          | 0         | 0         |
| 11/4/2021 0:00  | 11/8/2021 12:06    | 46         | 0           |          | 0         | 397.2     |
| 11/5/2021 0:00  | 12/15/2021 15:30   | Pending    | 0           |          | 0         | 397.2     |
| 12/21/2021 0:00 | 12/28/2021 15:24   | 259        | 0           |          | 0         | 0         |
| 12/23/2021 0:00 | 12/29/2021 7:41    | 866        | 0           |          | 0         | 397.2     |
| 12/24/2021 0:00 | 12/29/2021 14:31   | 273        | 0           |          | 0         | 397.2     |
| 12/25/2021 0:00 | 12/30/2021 13:07   | 758        | 0           |          | 0         | 397.2     |
| 12/26/2021 0:00 | 12/30/2021 13:34   | 833        | 0           |          | 0         | 397.2     |
| TOTAL           |                    | 10,307     |             |          | 144       | 7,311     |
| Average         |                    | 429        |             |          | 23        | 318       |
|                 |                    |            |             |          |           |           |
|                 |                    |            |             |          |           |           |
|                 |                    |            |             |          |           |           |
|                 |                    |            |             |          |           |           |
|                 |                    |            |             |          |           |           |
|                 |                    |            |             |          |           |           |

# Appendix 4B

# 2021 ENERY MDP DATES CALL LOGS MM 12-19-2023

[PAGE LEFT INTENTIONALLY BLANK, SEE NEXT PAGE FOR APPENDIX]

|                 |              | Error     |           |             |             |  |
|-----------------|--------------|-----------|-----------|-------------|-------------|--|
| MDP Reporting   |              | waiting   |           |             | Unexpected  |  |
| Date            |              | for       |           | RTUTransmit | return from |  |
|                 |              | connectio | MODEM     | terminated  | modem       |  |
|                 | PDN Attempts | n         | line BUSY | abnormally  | connect     |  |
| 5/7/2021 0:00   | 30           | 25        | 4         | 1           | 0           |  |
| 5/25/2021 0:00  | 367          | 5         | 3         | 19          | 276         |  |
| 5/26/2021 0:00  | 113          | 29        | 2         | 5           | 76          |  |
| 6/21/2021 0:00  | 31           | 16        | 13        | 2           | 0           |  |
| 6/25/2021 0:00  | 176          | 5         | 6         | 5           | 0           |  |
| 6/26/2021 0:00  | Pending      |           |           |             |             |  |
| 7/17/2021 0:00  | 546          | 0         | 428       | 28          | 0           |  |
| 7/18/2021 0:00  | 457          | 3         | 313       | 24          | 75          |  |
| 8/7/2021 0:00   | 389          | 0         | 366       | 23          | 0           |  |
| 8/8/2021 0:00   | 389          | 1         | 365       | 23          | 0           |  |
| 8/12/2021 0:00  | 420          | 0         | 0         | 24          | 396         |  |
| 8/13/2021 0:00  | 420          | 0         | 0         | 24          | 395         |  |
| 8/20/2021 0:00  | 387          | 0         | 364       | 23          | 0           |  |
| 8/21/2021 0:00  | 489          | 0         | 422       | 27          | 0           |  |
| 8/27/2021 0:00  |              |           |           |             |             |  |
| 9/25/2021 0:00  | 356          | 0         | 336       | 20          | 0           |  |
| 9/26/2021 0:00  | 13           | 0         | 12        | 1           | 0           |  |
| 10/1/2021 0:00  | 833          | 0         | 0         | 25          | 0           |  |
| 10/2/2021 0:00  | 990          | 0         | 0         | 30          | 0           |  |
| 10/8/2021 0:00  | 866          | 0         | 0         | 26          | 0           |  |
| 11/4/2021 0:00  | 46           | 30        | 14        | 2           | 0           |  |
| 11/5/2021 0:00  | Pending      |           |           |             |             |  |
| 12/21/2021 0:00 | 259          | 85        | 42        | 10          | 0           |  |
| 12/23/2021 0:00 | 866          | 0         | 0         | 26          | 0           |  |
| 12/24/2021 0:00 | 273          | 8         | 1         | 8           | 0           |  |
| 12/25/2021 0:00 | 758          | 45        | 1         | 24          | 0           |  |
| 12/26/2021 0:00 | 833          | 0         | 0         | 25          | 25          |  |
|                 | 402          | 252       | 2692      | 425         | 1243        |  |
|                 | 10307        |           |           |             |             |  |

```
1 05/08/2021 05:02:10: RTUSendSerial.SendOnce: got failure in transmission: *** Error waiting for connection: no carrier
1 05/08/2021 05:03:47: RTUSendSerial.SendOnce: got failure in transmission: *** Error waiting for connection: no carrier
1 05/08/2021 05:05:10: RTUSendSerial.SendOnce: got failure in transmission: *** Error waiting for connection: no carrier
1 05/08/2021 05:06:48: RTUSendSerial.SendOnce: got failure in transmission: *** Error waiting for connection: no carrier
 1 05/08/2021 05:23:10: RTUSendSerial.SendOnce: got failure in transmission: *** Error waiting for connection: no carrier
1 05/08/2021 05:24:34: RTUSendSerial.SendOnce: got failure in transmission: *** Error waiting for connection: no carrier
 1 05/08/2021 05:26:12: RTUSendSerial.SendOnce: got failure in transmission: *** Error waiting for connection: no carrier
1 05/08/2021 05:27:49: RTUSendSerial.SendOnce: got failure in transmission: *** Error waiting for connection: no carrier
 1 05/08/2021 05:43:59: RTUSendSerial.SendOnce: got failure in transmission: *** Error waiting for connection: no carrier
 1 05/08/2021 05:45:36: RTUSendSerial.SendOnce: got failure in transmission: *** Error waiting for connection: no carrier
1 05/08/2021 05:47:01: RTUSendSerial.SendOnce: got failure in transmission: *** Error waiting for connection: no carrier
1 05/08/2021 05:48:38: RTUSendSerial.SendOnce: got failure in transmission: *** Error waiting for connection: no carrier
1 05/08/2021 06:05:16: RTUSendSerial.SendOnce: got failure in transmission: *** Error waiting for connection: no carrier
1 05/08/2021 06:07:11: RTUSendSerial.SendOnce: got failure in transmission: *** Error waiting for connection: no carrier
 1 05/08/2021 06:09:05: RTUSendSerial.SendOnce: got failure in transmission: *** Error waiting for connection: no carrier
1 05/08/2021 06:10:59: RTUSendSerial.SendOnce: got failure in transmission: *** Error waiting for connection: no carrier
 1 05/08/2021 06:10:59: RTUTransmit terminated abnormally.
 1 05/08/2021 06:13:39: RTUSendSerial.SendOnce: got failure in transmission: *** Error waiting for connection: no carrier
 1 05/08/2021 06:15:33: RTUSendSerial.SendOnce: got failure in transmission: *** Error waiting for connection: no carrier
 1 05/08/2021 06:17:12: RTUSendSerial.SendOnce: got failure in transmission: MODEM line BUSY
 1 05/08/2021 06:18:50: RTUSendSerial.SendOnce: got failure in transmission: MODEM line BUSY
 1 05/08/2021 06:34:54: RTUSendSerial.SendOnce: got failure in transmission: MODEM line BUSY
1 05/08/2021 06:36:30: RTUSendSerial.SendOnce: got failure in transmission: *** Error waiting for connection: no carrier
 1 05/08/2021 06:38:24: RTUSendSerial.SendOnce: got failure in transmission: *** Error waiting for connection: no carrier
1 05/08/2021 06:40:18: RTUSendSerial.SendOnce: got failure in transmission: *** Error waiting for connection: no carrier
1 05/08/2021 06:56:41: RTUSendSerial.SendOnce: got failure in transmission: *** Error waiting for connection: no carrier
1 05/08/2021 06:58:35: RTUSendSerial.SendOnce: got failure in transmission: *** Error waiting for connection: no carrier
 1 05/08/2021 06:59:53: RTUSendSerial.SendOnce: got failure in transmission: MODEM line BUSY
1 05/08/2021 07:01:29: RTUSendSerial.SendOnce: got failure in transmission: *** Error waiting for connection: no carrier
1 05/08/2021 07:17:52: RTUSendSerial.SendOnce: got failure in transmission: *** Error waiting for connection: no carrier
30
```

Error waiti

MODEM li

RTUTransr

Unexpecte 0

```
1 05/26/2021 05:01:13: RTUSendSerial.SendOnce: got failure in transmission: MODEM line BUSY
1 05/26/2021 05:02:39: RTUSendSerial.SendOnce: got failure in transmission: *** Error waiting for connection: no carrier
1 05/26/2021 05:04:16: RTUSendSerial.SendOnce: got failure in transmission: *** Error waiting for connection: no carrier
1 05/26/2021 05:05:52: RTUSendSerial.SendOnce: got failure in transmission: *** Error waiting for connection: no carrier
1 05/26/2021 05:22:00: RTUSendSerial.SendOnce: got failure in transmission: *** Error waiting for connection: no carrier
1 05/26/2021 05:23:39: RTUSendSerial.SendOnce: got failure in transmission: MODEM line BUSY
1 05/26/2021 05:24:56: RTUSendSerial.SendOnce: got failure in transmission: MODEM line BUSY
1 05/26/2021 05:26:34: RTUSendSerial.SendOnce: got failure in transmission: *** Error waiting for connection: no carrier
1 05/26/2021 13:06:23: RTUSendSerial.SendOnce: got failure in transmission: Unexpected return from modem connect
1 05/26/2021 13:07:09: RTUSendSerial.SendOnce: got failure in transmission: Unexpected return from modem connect
1 05/26/2021 13:07:56: RTUSendSerial.SendOnce: got failure in transmission: Unexpected return from modem connect
1 05/26/2021 13:08:25: RTUSendSerial.SendOnce: got failure in transmission: serial port argument exception
1 05/26/2021 13:08:25: RTUSerial.Open: could not open serial port: Access to the port 'COM2' is denied.
1 05/26/2021 13:08:40: RTUSendSerial.SendOnce: got failure in transmission: serial port argument exception
1 05/26/2021 13:08:40: RTUSerial.Open: could not open serial port: Access to the port 'COM2' is denied.
1 05/26/2021 13:08:42: RTUSendSerial.SendOnce: got failure in transmission: Unexpected return from modem connect
1 05/26/2021 13:09:27: RTUSendSerial.SendOnce: got failure in transmission: Unexpected return from modem connect
1 05/26/2021 13:09:57: RTUSendSerial.SendOnce: got failure in transmission: serial port argument exception
1 05/26/2021 13:09:57: RTUSerial.Open: could not open serial port: Access to the port 'COM2' is denied.
1 05/26/2021 13:10:12: RTUSendSerial.SendOnce: got failure in transmission: serial port argument exception
1 05/26/2021 13:10:12: RTUSerial.Open: could not open serial port: Access to the port 'COM2' is denied.
1 05/26/2021 13:10:13: RTUSendSerial.SendOnce: got failure in transmission: Unexpected return from modem connect
1 05/26/2021 13:10:59: RTUSendSerial.SendOnce: got failure in transmission: Unexpected return from modem connect
1 05/26/2021 13:11:45: RTUSendSerial.SendOnce: got failure in transmission: Unexpected return from modem connect
1 05/26/2021 13:25:45: RTUSendSerial.SendOnce: got failure in transmission: Unexpected return from modem connect
1 05/26/2021 13:26:32: RTUSendSerial.SendOnce: got failure in transmission: Unexpected return from modem connect
1 05/26/2021 13:26:47: RTUSendSerial.SendOnce: got failure in transmission: serial port argument exception
1 05/26/2021 13:26:47: RTUSerial.Open: could not open serial port: Access to the port 'COM2' is denied.
1 05/26/2021 13:27:02: RTUSendSerial.SendOnce: got failure in transmission: serial port argument exception
1 05/26/2021 13:27:02: RTUSerial.Open: could not open serial port: Access to the port 'COM2' is denied.
1 05/26/2021 13:27:17: RTUSendSerial.SendOnce: got failure in transmission: Unexpected return from modem connect
1 05/26/2021 13:28:04: RTUSendSerial.SendOnce: got failure in transmission: Unexpected return from modem connect
1 05/26/2021 13:28:50: RTUSendSerial.SendOnce: got failure in transmission: Unexpected return from modem connect
1 05/26/2021 13:29:37: RTUSendSerial.SendOnce: got failure in transmission: Unexpected return from modem connect
```

```
1 05/26/2021 13:42:34: RTUSendSerial.SendOnce: got failure in transmission: Unexpected return from modem connect
```

- 1 05/26/2021 13:43:20: RTUSendSerial.SendOnce: got failure in transmission: Unexpected return from modem connect
- 1 05/26/2021 13:44:07: RTUSendSerial.SendOnce: got failure in transmission: Unexpected return from modem connect
- 1 05/26/2021 13:44:37: RTUSendSerial.SendOnce: got failure in transmission: serial port argument exception
- 1 05/26/2021 13:44:37: RTUSerial.Open: could not open serial port: Access to the port 'COM2' is denied.
- 1 05/26/2021 13:44:49: RTUSendSerial.SendOnce: got failure in transmission: Unexpected return from modem connect
- 1 05/26/2021 13:45:24: RTUSendSerial.SendOnce: got failure in transmission: Unexpected return from modem connect
- 1 05/26/2021 13:46:11: RTUSendSerial.SendOnce: got failure in transmission: Unexpected return from modem connect
- 1 05/26/2021 13:46:57: RTUSendSerial.SendOnce: got failure in transmission: Unexpected return from modem connect
- 1 05/26/2021 14:00:21: RTUSendSerial.SendOnce: got failure in transmission: Unexpected return from modem connect
- 1 05/26/2021 14:01:08: RTUSendSerial.SendOnce: got failure in transmission: Unexpected return from modem connect
- 1 05/26/2021 14:01:55: RTUSendSerial.SendOnce: got failure in transmission: Unexpected return from modem connect
- 1 05/26/2021 14:02:10: RTUSendSerial.SendOnce: got failure in transmission: serial port argument exception
- 1 05/26/2021 14:02:10: RTUSerial.Open: could not open serial port: Access to the port 'COM2' is denied.
- 1 05/26/2021 14:02:10: RTUTransmit terminated abnormally.
- 1 05/26/2021 14:02:29: RTUSendSerial.SendOnce: got failure in transmission: Unexpected return from modem connect
- 1 05/26/2021 14:03:10: RTUSendSerial.SendOnce: got failure in transmission: serial port argument exception
- 1 05/26/2021 14:03:10: RTUSerial.Open: could not open serial port: Access to the port 'COM2' is denied.
- 1 05/26/2021 14:03:16: RTUSendSerial.SendOnce: got failure in transmission: Unexpected return from modem connect
- 1 05/26/2021 14:03:31: RTUSendSerial.SendOnce: got failure in transmission: serial port argument exception
- 1 05/26/2021 14:03:31: RTUSerial.Open: could not open serial port: Access to the port 'COM2' is denied.
- 1 05/26/2021 14:03:46: RTUSendSerial.SendOnce: got failure in transmission: serial port argument exception
- 1 05/26/2021 14:03:46: RTUSerial.Open: could not open serial port: Access to the port 'COM2' is denied.
- 1 05/26/2021 14:03:46: RTUTransmit terminated abnormally.
- 1 05/26/2021 14:03:57: RTUSendSerial.SendOnce: got failure in transmission: Unexpected return from modem connect
- 1 05/26/2021 14:04:44: RTUSendSerial.SendOnce: got failure in transmission: Unexpected return from modem connect
- 1 05/26/2021 14:04:59: RTUSendSerial.SendOnce: got failure in transmission: serial port argument exception
- 1 05/26/2021 14:04:59: RTUSerial.Open: could not open serial port: Access to the port 'COM2' is denied.
- 1 05/26/2021 14:05:18: RTUSendSerial.SendOnce: got failure in transmission: Unexpected return from modem connect
- 1 05/26/2021 14:06:05: RTUSendSerial.SendOnce: got failure in transmission: Unexpected return from modem connect
- 1 05/26/2021 14:06:51: RTUSendSerial.SendOnce: got failure in transmission: Unexpected return from modem connect
- 1 05/26/2021 14:07:38: RTUSendSerial.SendOnce: got failure in transmission: Unexpected return from modem connect
- 1 05/26/2021 14:20:30: RTUSendSerial.SendOnce: got failure in transmission: Unexpected return from modem connect
- 1 05/26/2021 14:21:17: RTUSendSerial.SendOnce: got failure in transmission: Unexpected return from modem connect

```
1 05/26/2021 14:22:04: RTUSendSerial.SendOnce: got failure in transmission: Unexpected return from modem connect
```

- 1 05/26/2021 14:22:38: RTUSendSerial.SendOnce: got failure in transmission: serial port argument exception
- 1 05/26/2021 14:22:38: RTUSerial.Open: could not open serial port: Access to the port 'COM2' is denied.
- 1 05/26/2021 14:22:51: RTUSendSerial.SendOnce: got failure in transmission: Unexpected return from modem connect
- 1 05/26/2021 14:23:25: RTUSendSerial.SendOnce: got failure in transmission: Unexpected return from modem connect
- 1 05/26/2021 14:24:11: RTUSendSerial.SendOnce: got failure in transmission: Unexpected return from modem connect
- 1 05/26/2021 14:24:58: RTUSendSerial.SendOnce: got failure in transmission: Unexpected return from modem connect
- 1 05/26/2021 14:38:22: RTUSendSerial.SendOnce: got failure in transmission: Unexpected return from modem connect
- 1 05/26/2021 14:39:09: RTUSendSerial.SendOnce: got failure in transmission: Unexpected return from modem connect
- 1 05/26/2021 14:39:56: RTUSendSerial.SendOnce: got failure in transmission: Unexpected return from modem connect
- 1 05/26/2021 14:40:11: RTUSendSerial.SendOnce: got failure in transmission: serial port argument exception
- 1 05/26/2021 14:40:11: RTUSerial.Open: could not open serial port: Access to the port 'COM2' is denied.
- 1 05/26/2021 14:40:30: RTUSendSerial.SendOnce: got failure in transmission: Unexpected return from modem connect
- 1 05/26/2021 14:41:17: RTUSendSerial.SendOnce: got failure in transmission: Unexpected return from modem connect
- 1 05/26/2021 14:42:03: RTUSendSerial.SendOnce: got failure in transmission: Unexpected return from modem connect
- 1 05/26/2021 14:42:50: RTUSendSerial.SendOnce: got failure in transmission: Unexpected return from modem connect
- 1 05/26/2021 14:55:42: RTUSendSerial.SendOnce: got failure in transmission: Unexpected return from modem connect
- 1 05/26/2021 14:56:29: RTUSendSerial.SendOnce: got failure in transmission: Unexpected return from modem connect
- 1 05/26/2021 14:57:16: RTUSendSerial.SendOnce: got failure in transmission: Unexpected return from modem connect
- 1 05/26/2021 14:57:50: RTUSendSerial.SendOnce: got failure in transmission: serial port argument exception
- 1 05/26/2021 14:57:50: RTUSerial.Open: could not open serial port: Access to the port 'COM2' is denied.
- 1 05/26/2021 14:58:03: RTUSendSerial.SendOnce: got failure in transmission: Unexpected return from modem connect
- 1 05/26/2021 14:58:03: RTUTransmit terminated abnormally.
- 1 05/26/2021 14:58:37: RTUSendSerial.SendOnce: got failure in transmission: Unexpected return from modem connect
- 1 05/26/2021 14:59:03: RTUSendSerial.SendOnce: got failure in transmission: serial port argument exception
- 1 05/26/2021 14:59:03: RTUSerial.Open: could not open serial port: Access to the port 'COM2' is denied.
- 1 05/26/2021 14:59:18: RTUSendSerial.SendOnce: got failure in transmission: serial port argument exception
- 1 05/26/2021 14:59:18: RTUSerial.Open: could not open serial port: Access to the port 'COM2' is denied.
- 1 05/26/2021 14:59:24: RTUSendSerial.SendOnce: got failure in transmission: Unexpected return from modem connect
- 1 05/26/2021 14:59:39: RTUSendSerial.SendOnce: got failure in transmission: serial port argument exception
- 1 05/26/2021 14:59:39: RTUSerial.Open: could not open serial port: Access to the port 'COM2' is denied.
- 1 05/26/2021 14:59:39: RTUTransmit terminated abnormally.
- 1 05/26/2021 15:00:05: RTUSendSerial.SendOnce: got failure in transmission: Unexpected return from modem connect
- 1 05/26/2021 15:00:39: RTUSendSerial.SendOnce: got failure in transmission: serial port argument exception

```
1 05/26/2021 15:00:39: RTUSerial.Open: could not open serial port: Access to the port 'COM2' is denied.
1 05/26/2021 15:00:51: RTUSendSerial.SendOnce: got failure in transmission: Unexpected return from modem connect
```

1 05/26/2021 15:01:26: RTUSendSerial.SendOnce: got failure in transmission: Unexpected return from modem connect

1 05/26/2021 15:02:12: RTUSendSerial.SendOnce: got failure in transmission: Unexpected return from modem connect

1 05/26/2021 15:02:59: RTUSendSerial.SendOnce: got failure in transmission: Unexpected return from modem connect

1 05/26/2021 15:16:23: RTUSendSerial.SendOnce: got failure in transmission: Unexpected return from modem connect

1 05/26/2021 15:17:10: RTUSendSerial.SendOnce: got failure in transmission: Unexpected return from modem connect

1 05/26/2021 15:17:57: RTUSendSerial.SendOnce: got failure in transmission: Unexpected return from modem connect

1 05/26/2021 15:18:12: RTUSendSerial.SendOnce: got failure in transmission: serial port argument exception

1 05/26/2021 15:18:12: RTUSerial.Open: could not open serial port: Access to the port 'COM2' is denied.

1 05/26/2021 15:18:31: RTUSendSerial.SendOnce: got failure in transmission: Unexpected return from modem connect

1 05/26/2021 15:19:18: RTUSendSerial.SendOnce: got failure in transmission: Unexpected return from modem connect

1 05/26/2021 15:20:04: RTUSendSerial.SendOnce: got failure in transmission: Unexpected return from modem connect

1 05/26/2021 15:20:51: RTUSendSerial.SendOnce: got failure in transmission: Unexpected return from modem connect

1 05/26/2021 15:33:43: RTUSendSerial.SendOnce: got failure in transmission: Unexpected return from modem connect

1 05/26/2021 15:34:30: RTUSendSerial.SendOnce: got failure in transmission: Unexpected return from modem connect

1 05/26/2021 15:35:17: RTUSendSerial.SendOnce: got failure in transmission: Unexpected return from modem connect

1 05/26/2021 15:35:51: RTUSendSerial.SendOnce: got failure in transmission: serial port argument exception

1 05/26/2021 15:35:51: RTUSerial.Open: could not open serial port: Access to the port 'COM2' is denied.

1 05/26/2021 15:36:04: RTUSendSerial.SendOnce: got failure in transmission: Unexpected return from modem connect

1 05/26/2021 15:36:38: RTUSendSerial.SendOnce: got failure in transmission: Unexpected return from modem connect

1 05/26/2021 15:37:25: RTUSendSerial.SendOnce: got failure in transmission: Unexpected return from modem connect

1 05/26/2021 15:38:11: RTUSendSerial.SendOnce: got failure in transmission: Unexpected return from modem connect

1 05/26/2021 15:51:35: RTUSendSerial.SendOnce: got failure in transmission: Unexpected return from modem connect

1 05/26/2021 15:52:22: RTUSendSerial.SendOnce: got failure in transmission: Unexpected return from modem connect

1 05/26/2021 15:53:09: RTUSendSerial.SendOnce: got failure in transmission: Unexpected return from modem connect

1 05/26/2021 15:53:24: RTUSendSerial.SendOnce: got failure in transmission: serial port argument exception

1 05/26/2021 15:53:24: RTUSerial.Open: could not open serial port: Access to the port 'COM2' is denied.

1 05/26/2021 15:53:24: RTUTransmit terminated abnormally.

1 05/26/2021 15:53:43: RTUSendSerial.SendOnce: got failure in transmission: Unexpected return from modem connect

1 05/26/2021 15:54:24: RTUSendSerial.SendOnce: got failure in transmission: serial port argument exception

1 05/26/2021 15:54:24: RTUSerial.Open: could not open serial port: Access to the port 'COM2' is denied.

1 05/26/2021 15:54:30: RTUSendSerial.SendOnce: got failure in transmission: Unexpected return from modem connect

1 05/26/2021 15:54:45: RTUSendSerial.SendOnce: got failure in transmission: serial port argument exception

```
1 05/26/2021 15:54:45: RTUSerial.Open: could not open serial port: Access to the port 'COM2' is denied. 1 05/26/2021 15:55:00: RTUSendSerial.SendOnce: got failure in transmission: serial port argument exception
```

1 05/26/2021 15:55:00: RTUSerial.Open: could not open serial port: Access to the port 'COM2' is denied.

1 05/26/2021 15:55:00: RTUTransmit terminated abnormally.

1 05/26/2021 15:55:11: RTUSendSerial.SendOnce: got failure in transmission: Unexpected return from modem connect

1 05/26/2021 15:55:57: RTUSendSerial.SendOnce: got failure in transmission: Unexpected return from modem connect

1 05/26/2021 15:56:13: RTUSendSerial.SendOnce: got failure in transmission: serial port argument exception

1 05/26/2021 15:56:13: RTUSerial.Open: could not open serial port: Access to the port 'COM2' is denied.

1 05/26/2021 15:56:32: RTUSendSerial.SendOnce: got failure in transmission: Unexpected return from modem connect

1 05/26/2021 15:57:19: RTUSendSerial.SendOnce: got failure in transmission: Unexpected return from modem connect

1 05/26/2021 15:58:05: RTUSendSerial.SendOnce: got failure in transmission: Unexpected return from modem connect

1 05/26/2021 15:58:52: RTUSendSerial.SendOnce: got failure in transmission: Unexpected return from modem connect

1 05/26/2021 16:11:44: RTUSendSerial.SendOnce: got failure in transmission: Unexpected return from modem connect

1 05/26/2021 16:12:31: RTUSendSerial.SendOnce: got failure in transmission: Unexpected return from modem connect

1 05/26/2021 16:13:18: RTUSendSerial.SendOnce: got failure in transmission: Unexpected return from modem connect

1 05/26/2021 16:13:52: RTUSendSerial.SendOnce: got failure in transmission: serial port argument exception

1 05/26/2021 16:13:52: RTUSerial.Open: could not open serial port: Access to the port 'COM2' is denied.

1 05/26/2021 16:14:05: RTUSendSerial.SendOnce: got failure in transmission: Unexpected return from modem connect

1 05/26/2021 16:14:39: RTUSendSerial.SendOnce: got failure in transmission: Unexpected return from modem connect

1 05/26/2021 16:15:26: RTUSendSerial.SendOnce: got failure in transmission: Unexpected return from modem connect

1 05/26/2021 16:16:12: RTUSendSerial.SendOnce: got failure in transmission: Unexpected return from modem connect

1 05/26/2021 16:29:36: RTUSendSerial.SendOnce: got failure in transmission: Unexpected return from modem connect

1 05/26/2021 16:30:23: RTUSendSerial.SendOnce: got failure in transmission: Unexpected return from modem connect

1 05/26/2021 16:31:10: RTUSendSerial.SendOnce: got failure in transmission: Unexpected return from modem connect

1 05/26/2021 16:31:25: RTUSendSerial.SendOnce: got failure in transmission: serial port argument exception

1 05/26/2021 16:31:25: RTUSerial.Open: could not open serial port: Access to the port 'COM2' is denied.

1 05/26/2021 16:31:44: RTUSendSerial.SendOnce: got failure in transmission: Unexpected return from modem connect

1 05/26/2021 16:32:31: RTUSendSerial.SendOnce: got failure in transmission: Unexpected return from modem connect

1 05/26/2021 16:33:17: RTUSendSerial.SendOnce: got failure in transmission: Unexpected return from modem connect

1 05/26/2021 16:34:04: RTUSendSerial.SendOnce: got failure in transmission: Unexpected return from modem connect

1 05/26/2021 16:46:57: RTUSendSerial.SendOnce: got failure in transmission: Unexpected return from modem connect

1 05/26/2021 16:47:43: RTUSendSerial.SendOnce: got failure in transmission: Unexpected return from modem connect

1 05/26/2021 16:48:30: RTUSendSerial.SendOnce: got failure in transmission: Unexpected return from modem connect

1 05/26/2021 16:49:04: RTUSendSerial.SendOnce: got failure in transmission: serial port argument exception

- 1 05/26/2021 16:49:04: RTUSerial.Open: could not open serial port: Access to the port 'COM2' is denied.
- 1 05/26/2021 16:49:17: RTUSendSerial.SendOnce: got failure in transmission: Unexpected return from modem connect
- 1 05/26/2021 16:49:17: RTUTransmit terminated abnormally.
- 1 05/26/2021 16:49:51: RTUSendSerial.SendOnce: got failure in transmission: Unexpected return from modem connect
- 1 05/26/2021 16:50:17: RTUSendSerial.SendOnce: got failure in transmission: serial port argument exception
- 1 05/26/2021 16:50:17: RTUSerial.Open: could not open serial port: Access to the port 'COM2' is denied.
- 1 05/26/2021 16:50:32: RTUSendSerial.SendOnce: got failure in transmission: serial port argument exception
- 1 05/26/2021 16:50:32: RTUSerial.Open: could not open serial port: Access to the port 'COM2' is denied.
- 1 05/26/2021 16:50:38: RTUSendSerial.SendOnce: got failure in transmission: Unexpected return from modem connect
- 1 05/26/2021 16:50:53: RTUSendSerial.SendOnce: got failure in transmission: serial port argument exception
- 1 05/26/2021 16:50:53: RTUSerial.Open: could not open serial port: Access to the port 'COM2' is denied.
- 1 05/26/2021 16:50:53: RTUTransmit terminated abnormally.
- 1 05/26/2021 16:51:14: RTUSendSerial.SendOnce: got failure in transmission: Unexpected return from modem connect
- 1 05/26/2021 16:52:01: RTUSendSerial.SendOnce: got failure in transmission: Unexpected return from modem connect
- 1 05/26/2021 16:53:18: RTUSendSerial.SendOnce: got failure in transmission: Unexpected return from modem connect
- 1 05/26/2021 16:54:05: RTUSendSerial.SendOnce: got failure in transmission: Unexpected return from modem connect
- 1 05/26/2021 16:54:51: RTUSendSerial.SendOnce: got failure in transmission: Unexpected return from modem connect
- 1 05/26/2021 16:55:38: RTUSendSerial.SendOnce: got failure in transmission: Unexpected return from modem connect
- 1 05/26/2021 17:07:33: RTUSendSerial.SendOnce: got failure in transmission: Unexpected return from modem connect
- 1 05/26/2021 17:08:20: RTUSendSerial.SendOnce: got failure in transmission: Unexpected return from modem connect
- 1 05/26/2021 17:09:06: RTUSendSerial.SendOnce: got failure in transmission: Unexpected return from modem connect
- 1 05/26/2021 17:09:53: RTUSendSerial.SendOnce: got failure in transmission: Unexpected return from modem connect
- 1 05/26/2021 17:11:10: RTUSendSerial.SendOnce: got failure in transmission: Unexpected return from modem connect
- 1 05/26/2021 17:11:57: RTUSendSerial.SendOnce: got failure in transmission: Unexpected return from modem connect
- 1 05/26/2021 17:12:43: RTUSendSerial.SendOnce: got failure in transmission: Unexpected return from modem connect
- 1 05/26/2021 17:13:30: RTUSendSerial.SendOnce: got failure in transmission: Unexpected return from modem connect
- 1 05/26/2021 17:25:25: RTUSendSerial.SendOnce: got failure in transmission: Unexpected return from modem connect
- 1 05/26/2021 17:26:12: RTUSendSerial.SendOnce: got failure in transmission: Unexpected return from modem connect
- 1 05/26/2021 17:26:58: RTUSendSerial.SendOnce: got failure in transmission: Unexpected return from modem connect
- 1 05/26/2021 17:27:45: RTUSendSerial.SendOnce: got failure in transmission: Unexpected return from modem connect
- 1 05/26/2021 17:29:02: RTUSendSerial.SendOnce: got failure in transmission: Unexpected return from modem connect
- 1 05/26/2021 17:29:49: RTUSendSerial.SendOnce: got failure in transmission: Unexpected return from modem connect
- 1 05/26/2021 17:30:35: RTUSendSerial.SendOnce: got failure in transmission: Unexpected return from modem connect
- 1 05/26/2021 17:31:22: RTUSendSerial.SendOnce: got failure in transmission: Unexpected return from modem connect

```
1 05/26/2021 17:43:17: RTUSendSerial.SendOnce: got failure in transmission: Unexpected return from modem connect
1 05/26/2021 17:44:04: RTUSendSerial. SendOnce: got failure in transmission: Unexpected return from modem connect
1 05/26/2021 17:44:50: RTUSendSerial.SendOnce: got failure in transmission: Unexpected return from modem connect
1 05/26/2021 17:45:33: RTUSendSerial.SendOnce: got failure in transmission: Unexpected return from modem connect
1 05/26/2021 17:45:33: RTUTransmit terminated abnormally.
1 05/26/2021 17:46:54: RTUSendSerial.SendOnce: got failure in transmission: Unexpected return from modem connect
1 05/26/2021 17:47:41: RTUSendSerial.SendOnce: got failure in transmission: Unexpected return from modem connect
1 05/26/2021 17:48:27: RTUSendSerial.SendOnce: got failure in transmission: Unexpected return from modem connect
1 05/26/2021 17:49:14: RTUSendSerial.SendOnce: got failure in transmission: Unexpected return from modem connect
1 05/26/2021 17:49:14: RTUTransmit terminated abnormally.
1 05/26/2021 17:50:46: RTUSendSerial.SendOnce: got failure in transmission: Unexpected return from modem connect
1 05/26/2021 17:51:33: RTUSendSerial.SendOnce: got failure in transmission: Unexpected return from modem connect
1 05/26/2021 17:52:20: RTUSendSerial.SendOnce: got failure in transmission: Unexpected return from modem connect
1 05/26/2021 17:53:06: RTUSendSerial.SendOnce: got failure in transmission: Unexpected return from modem connect
1 05/26/2021 18:08:38: RTUSendSerial. SendOnce: got failure in transmission: Unexpected return from modem connect
1 05/26/2021 18:09:25: RTUSendSerial.SendOnce: got failure in transmission: Unexpected return from modem connect
1 05/26/2021 18:10:12: RTUSendSerial.SendOnce: got failure in transmission: Unexpected return from modem connect
1 05/26/2021 18:10:58: RTUSendSerial. SendOnce: got failure in transmission: Unexpected return from modem connect
1 05/26/2021 18:26:30: RTUSendSerial.SendOnce: got failure in transmission: Unexpected return from modem connect
1 05/26/2021 18:27:17: RTUSendSerial.SendOnce: got failure in transmission: Unexpected return from modem connect
1 05/26/2021 18:28:03: RTUSendSerial.SendOnce: got failure in transmission: Unexpected return from modem connect
1 05/26/2021 18:28:50: RTUSendSerial.SendOnce: got failure in transmission: Unexpected return from modem connect
1 05/26/2021 18:44:22: RTUSendSerial.SendOnce: got failure in transmission: Unexpected return from modem connect
1 05/26/2021 18:45:09: RTUSendSerial.SendOnce: got failure in transmission: Unexpected return from modem connect
1 05/26/2021 18:45:55: RTUSendSerial.SendOnce: got failure in transmission: Unexpected return from modem connect
1 05/26/2021 18:46:42: RTUSendSerial. SendOnce: got failure in transmission: Unexpected return from modem connect
1 05/26/2021 18:46:42: RTUTransmit terminated abnormally.
1 05/26/2021 18:48:14: RTUSendSerial. SendOnce: got failure in transmission: Unexpected return from modem connect
1 05/26/2021 18:49:01: RTUSendSerial.SendOnce: got failure in transmission: Unexpected return from modem connect
1 05/26/2021 18:49:48: RTUSendSerial. SendOnce: got failure in transmission: Unexpected return from modem connect
1 05/26/2021 18:50:34: RTUSendSerial.SendOnce: got failure in transmission: Unexpected return from modem connect
1 05/26/2021 19:06:06: RTUSendSerial. SendOnce: got failure in transmission: Unexpected return from modem connect
1 05/26/2021 19:06:53: RTUSendSerial.SendOnce: got failure in transmission: Unexpected return from modem connect
1 05/26/2021 19:07:40: RTUSendSerial.SendOnce: got failure in transmission: Unexpected return from modem connect
```

1 05/26/2021 19:08:26: RTUSendSerial.SendOnce: got failure in transmission: Unexpected return from modem connect 1 05/26/2021 19:23:58: RTUSendSerial.SendOnce: got failure in transmission: Unexpected return from modem connect 1 05/26/2021 19:24:45: RTUSendSerial.SendOnce: got failure in transmission: Unexpected return from modem connect 1 05/26/2021 19:25:31: RTUSendSerial.SendOnce: got failure in transmission: Unexpected return from modem connect 1 05/26/2021 19:26:18: RTUSendSerial.SendOnce: got failure in transmission: Unexpected return from modem connect 1 05/26/2021 19:41:50: RTUSendSerial.SendOnce: got failure in transmission: Unexpected return from modem connect 1 05/26/2021 19:42:37: RTUSendSerial.SendOnce: got failure in transmission: Unexpected return from modem connect 1 05/26/2021 19:43:23: RTUSendSerial. SendOnce: got failure in transmission: Unexpected return from modem connect 1 05/26/2021 19:44:10: RTUSendSerial.SendOnce: got failure in transmission: Unexpected return from modem connect 1 05/26/2021 19:44:10: RTUTransmit terminated abnormally. 1 05/26/2021 19:45:42: RTUSendSerial. SendOnce: got failure in transmission: Unexpected return from modem connect 1 05/26/2021 19:46:29: RTUSendSerial.SendOnce: got failure in transmission: Unexpected return from modem connect 1 05/26/2021 19:47:15: RTUSendSerial.SendOnce: got failure in transmission: Unexpected return from modem connect 1 05/26/2021 19:48:02: RTUSendSerial.SendOnce: got failure in transmission: Unexpected return from modem connect 1 05/26/2021 20:03:34: RTUSendSerial.SendOnce: got failure in transmission: Unexpected return from modem connect 1 05/26/2021 20:04:21: RTUSendSerial.SendOnce: got failure in transmission: Unexpected return from modem connect 1 05/26/2021 20:05:07: RTUSendSerial.SendOnce: got failure in transmission: Unexpected return from modem connect 1 05/26/2021 20:05:54: RTUSendSerial.SendOnce: got failure in transmission: Unexpected return from modem connect 1 05/26/2021 20:21:26: RTUSendSerial.SendOnce: got failure in transmission: Unexpected return from modem connect 1 05/26/2021 20:22:13: RTUSendSerial.SendOnce: got failure in transmission: Unexpected return from modem connect 1 05/26/2021 20:22:59: RTUSendSerial.SendOnce: got failure in transmission: Unexpected return from modem connect 1 05/26/2021 20:23:46: RTUSendSerial.SendOnce: got failure in transmission: Unexpected return from modem connect 1 05/26/2021 20:39:18: RTUSendSerial.SendOnce: got failure in transmission: Unexpected return from modem connect 1 05/26/2021 20:40:05: RTUSendSerial.SendOnce: got failure in transmission: Unexpected return from modem connect 1 05/26/2021 20:40:51: RTUSendSerial.SendOnce: got failure in transmission: Unexpected return from modem connect 1 05/26/2021 20:41:38: RTUSendSerial.SendOnce: got failure in transmission: Unexpected return from modem connect 1 05/26/2021 20:41:38: RTUTransmit terminated abnormally. 1 05/26/2021 20:43:10: RTUSendSerial.SendOnce: got failure in transmission: Unexpected return from modem connect 1 05/26/2021 20:43:57: RTUSendSerial.SendOnce: got failure in transmission: Unexpected return from modem connect 1 05/26/2021 20:44:43: RTUSendSerial.SendOnce: got failure in transmission: Unexpected return from modem connect 1 05/26/2021 20:45:26: RTUSendSerial.SendOnce: got failure in transmission: Unexpected return from modem connect 1 05/26/2021 21:00:57: RTUSendSerial.SendOnce: got failure in transmission: Unexpected return from modem connect 1 05/26/2021 21:01:44: RTUSendSerial.SendOnce: got failure in transmission: Unexpected return from modem connect 1 05/26/2021 21:02:31: RTUSendSerial.SendOnce: got failure in transmission: Unexpected return from modem connect

1 05/26/2021 21:03:18: RTUSendSerial.SendOnce: got failure in transmission: Unexpected return from modem connect 1 05/26/2021 21:18:49: RTUSendSerial.SendOnce: got failure in transmission: Unexpected return from modem connect 1 05/26/2021 21:19:36: RTUSendSerial.SendOnce: got failure in transmission: Unexpected return from modem connect 1 05/26/2021 21:20:23: RTUSendSerial. SendOnce: got failure in transmission: Unexpected return from modem connect 1 05/26/2021 21:21:10: RTUSendSerial.SendOnce: got failure in transmission: Unexpected return from modem connect 1 05/26/2021 21:36:41: RTUSendSerial.SendOnce: got failure in transmission: Unexpected return from modem connect 1 05/26/2021 21:37:28: RTUSendSerial.SendOnce: got failure in transmission: Unexpected return from modem connect 1 05/26/2021 21:38:15: RTUSendSerial.SendOnce: got failure in transmission: Unexpected return from modem connect 1 05/26/2021 21:39:02: RTUSendSerial.SendOnce: got failure in transmission: Unexpected return from modem connect 1 05/26/2021 21:39:02: RTUTransmit terminated abnormally. 1 05/26/2021 21:41:26: RTUSendSerial.SendOnce: got failure in transmission: Unexpected return from modem connect 1 05/26/2021 21:42:13: RTUSendSerial.SendOnce: got failure in transmission: Unexpected return from modem connect 1 05/26/2021 21:43:00: RTUSendSerial.SendOnce: got failure in transmission: Unexpected return from modem connect 1 05/26/2021 21:43:46: RTUSendSerial.SendOnce: got failure in transmission: Unexpected return from modem connect 1 05/26/2021 21:59:18: RTUSendSerial.SendOnce: got failure in transmission: Unexpected return from modem connect 1 05/26/2021 22:00:05: RTUSendSerial.SendOnce: got failure in transmission: Unexpected return from modem connect 1 05/26/2021 22:00:52: RTUSendSerial.SendOnce: got failure in transmission: Unexpected return from modem connect 1 05/26/2021 22:01:38: RTUSendSerial.SendOnce: got failure in transmission: Unexpected return from modem connect 1 05/26/2021 22:17:10: RTUSendSerial.SendOnce: got failure in transmission: Unexpected return from modem connect 1 05/26/2021 22:17:57: RTUSendSerial.SendOnce: got failure in transmission: Unexpected return from modem connect 1 05/26/2021 22:18:44: RTUSendSerial.SendOnce: got failure in transmission: Unexpected return from modem connect 1 05/26/2021 22:19:30: RTUSendSerial.SendOnce: got failure in transmission: Unexpected return from modem connect 1 05/26/2021 22:35:02: RTUSendSerial.SendOnce: got failure in transmission: Unexpected return from modem connect 1 05/26/2021 22:35:49: RTUSendSerial.SendOnce: got failure in transmission: Unexpected return from modem connect 1 05/26/2021 22:36:36: RTUSendSerial. SendOnce: got failure in transmission: Unexpected return from modem connect 1 05/26/2021 22:37:22: RTUSendSerial.SendOnce: got failure in transmission: Unexpected return from modem connect 1 05/26/2021 22:37:22: RTUTransmit terminated abnormally. 1 05/26/2021 22:38:54: RTUSendSerial.SendOnce: got failure in transmission: Unexpected return from modem connect 1 05/26/2021 22:39:41: RTUSendSerial.SendOnce: got failure in transmission: Unexpected return from modem connect 1 05/26/2021 22:40:28: RTUSendSerial. SendOnce: got failure in transmission: Unexpected return from modem connect 1 05/26/2021 22:41:14: RTUSendSerial.SendOnce: got failure in transmission: Unexpected return from modem connect 1 05/26/2021 22:56:46: RTUSendSerial.SendOnce: got failure in transmission: Unexpected return from modem connect 1 05/26/2021 22:57:33: RTUSendSerial.SendOnce: got failure in transmission: Unexpected return from modem connect 1 05/26/2021 22:58:20: RTUSendSerial.SendOnce: got failure in transmission: Unexpected return from modem connect

1 05/26/2021 22:59:06: RTUSendSerial.SendOnce: got failure in transmission: Unexpected return from modem connect 1 05/26/2021 23:14:38: RTUSendSerial.SendOnce: got failure in transmission: Unexpected return from modem connect 1 05/26/2021 23:15:25: RTUSendSerial.SendOnce: got failure in transmission: Unexpected return from modem connect 1 05/26/2021 23:16:12: RTUSendSerial.SendOnce: got failure in transmission: Unexpected return from modem connect 1 05/26/2021 23:16:58: RTUSendSerial.SendOnce: got failure in transmission: Unexpected return from modem connect 1 05/26/2021 23:32:30: RTUSendSerial.SendOnce: got failure in transmission: Unexpected return from modem connect 1 05/26/2021 23:33:17: RTUSendSerial.SendOnce: got failure in transmission: Unexpected return from modem connect 1 05/26/2021 23:34:04: RTUSendSerial. SendOnce: got failure in transmission: Unexpected return from modem connect 1 05/26/2021 23:34:50: RTUSendSerial.SendOnce: got failure in transmission: Unexpected return from modem connect 1 05/26/2021 23:34:50: RTUTransmit terminated abnormally. 1 05/26/2021 23:36:22: RTUSendSerial.SendOnce: got failure in transmission: Unexpected return from modem connect 1 05/26/2021 23:37:09: RTUSendSerial.SendOnce: got failure in transmission: Unexpected return from modem connect 1 05/26/2021 23:37:56: RTUSendSerial.SendOnce: got failure in transmission: Unexpected return from modem connect 1 05/26/2021 23:38:42: RTUSendSerial.SendOnce: got failure in transmission: Unexpected return from modem connect 1 05/26/2021 23:54:14: RTUSendSerial.SendOnce: got failure in transmission: Unexpected return from modem connect 1 05/26/2021 23:55:01: RTUSendSerial.SendOnce: got failure in transmission: Unexpected return from modem connect 1 05/26/2021 23:55:48: RTUSendSerial.SendOnce: got failure in transmission: Unexpected return from modem connect 1 05/26/2021 23:56:34: RTUSendSerial.SendOnce: got failure in transmission: Unexpected return from modem connect 1 05/27/2021 00:12:06: RTUSendSerial.SendOnce: got failure in transmission: Unexpected return from modem connect 1 05/27/2021 00:12:53: RTUSendSerial.SendOnce: got failure in transmission: Unexpected return from modem connect 1 05/27/2021 00:13:40: RTUSendSerial.SendOnce: got failure in transmission: Unexpected return from modem connect 1 05/27/2021 00:14:26: RTUSendSerial.SendOnce: got failure in transmission: Unexpected return from modem connect 1 05/27/2021 00:29:58: RTUSendSerial.SendOnce: got failure in transmission: Unexpected return from modem connect 1 05/27/2021 00:30:40: RTUSendSerial.SendOnce: got failure in transmission: Unexpected return from modem connect 1 05/27/2021 00:31:27: RTUSendSerial.SendOnce: got failure in transmission: Unexpected return from modem connect 1 05/27/2021 00:32:14: RTUSendSerial.SendOnce: got failure in transmission: Unexpected return from modem connect 1 05/27/2021 00:32:14: RTUTransmit terminated abnormally. 1 05/27/2021 00:33:46: RTUSendSerial.SendOnce: got failure in transmission: Unexpected return from modem connect 1 05/27/2021 00:34:32: RTUSendSerial.SendOnce: got failure in transmission: Unexpected return from modem connect 1 05/27/2021 00:35:19: RTUSendSerial.SendOnce: got failure in transmission: Unexpected return from modem connect 1 05/27/2021 00:36:06: RTUSendSerial.SendOnce: got failure in transmission: Unexpected return from modem connect 1 05/27/2021 00:51:38: RTUSendSerial.SendOnce: got failure in transmission: Unexpected return from modem connect 1 05/27/2021 00:52:24: RTUSendSerial.SendOnce: got failure in transmission: Unexpected return from modem connect 1 05/27/2021 00:53:11: RTUSendSerial.SendOnce: got failure in transmission: Unexpected return from modem connect

1 05/27/2021 00:53:58: RTUSendSerial.SendOnce: got failure in transmission: Unexpected return from modem connect 1 05/27/2021 01:09:30: RTUSendSerial.SendOnce: got failure in transmission: Unexpected return from modem connect 1 05/27/2021 01:10:16: RTUSendSerial.SendOnce: got failure in transmission: Unexpected return from modem connect 1 05/27/2021 01:11:03: RTUSendSerial.SendOnce: got failure in transmission: Unexpected return from modem connect 1 05/27/2021 01:11:50: RTUSendSerial.SendOnce: got failure in transmission: Unexpected return from modem connect 1 05/27/2021 01:27:21: RTUSendSerial.SendOnce: got failure in transmission: Unexpected return from modem connect 1 05/27/2021 01:28:08: RTUSendSerial.SendOnce: got failure in transmission: Unexpected return from modem connect 1 05/27/2021 01:28:55: RTUSendSerial.SendOnce: got failure in transmission: Unexpected return from modem connect 1 05/27/2021 01:29:42: RTUSendSerial.SendOnce: got failure in transmission: Unexpected return from modem connect 1 05/27/2021 01:29:42: RTUTransmit terminated abnormally. 1 05/27/2021 01:31:14: RTUSendSerial.SendOnce: got failure in transmission: Unexpected return from modem connect 1 05/27/2021 01:32:00: RTUSendSerial.SendOnce: got failure in transmission: Unexpected return from modem connect 1 05/27/2021 01:32:47: RTUSendSerial.SendOnce: got failure in transmission: Unexpected return from modem connect 1 05/27/2021 01:33:34: RTUSendSerial.SendOnce: got failure in transmission: Unexpected return from modem connect 1 05/27/2021 01:49:06: RTUSendSerial.SendOnce: got failure in transmission: Unexpected return from modem connect 1 05/27/2021 01:49:52: RTUSendSerial.SendOnce: got failure in transmission: Unexpected return from modem connect 1 05/27/2021 01:50:39: RTUSendSerial.SendOnce: got failure in transmission: Unexpected return from modem connect 1 05/27/2021 01:51:26: RTUSendSerial.SendOnce: got failure in transmission: Unexpected return from modem connect 1 05/27/2021 02:06:58: RTUSendSerial.SendOnce: got failure in transmission: Unexpected return from modem connect 1 05/27/2021 02:07:44: RTUSendSerial.SendOnce: got failure in transmission: Unexpected return from modem connect 1 05/27/2021 02:08:31: RTUSendSerial.SendOnce: got failure in transmission: Unexpected return from modem connect 1 05/27/2021 02:09:18: RTUSendSerial.SendOnce: got failure in transmission: Unexpected return from modem connect 1 05/27/2021 02:24:49: RTUSendSerial.SendOnce: got failure in transmission: Unexpected return from modem connect 1 05/27/2021 02:25:36: RTUSendSerial.SendOnce: got failure in transmission: Unexpected return from modem connect 1 05/27/2021 02:26:23: RTUSendSerial.SendOnce: got failure in transmission: Unexpected return from modem connect 1 05/27/2021 02:27:10: RTUSendSerial.SendOnce: got failure in transmission: Unexpected return from modem connect 1 05/27/2021 02:27:10: RTUTransmit terminated abnormally.

367

5 Error waiting for connection

3 MODEM line BUSY

19 RTUTransmit terminated abnormally

276 Unexpected return from modem connect

1 05/27/2021 06:29:30: RTUSendSerial.SendOnce: got failure in transmission: Unexpected return from modem connect 1 05/27/2021 06:30:25: RTUSendSerial.SendOnce: got failure in transmission: Unexpected return from modem connect 1 05/27/2021 06:31:11: RTUSendSerial.SendOnce: got failure in transmission: Unexpected return from modem connect 1 05/27/2021 06:31:58: RTUSendSerial.SendOnce: got failure in transmission: Unexpected return from modem connect 1 05/27/2021 06:32:45: RTUSendSerial.SendOnce: got failure in transmission: Unexpected return from modem connect 1 05/27/2021 06:48:17: RTUSendSerial.SendOnce: got failure in transmission: Unexpected return from modem connect 1 05/27/2021 06:49:03: RTUSendSerial.SendOnce: got failure in transmission: Unexpected return from modem connect 1 05/27/2021 06:49:50: RTUSendSerial.SendOnce: got failure in transmission: Unexpected return from modem connect 1 05/27/2021 06:50:37: RTUSendSerial.SendOnce: got failure in transmission: Unexpected return from modem connect 1 05/27/2021 07:06:08: RTUSendSerial. SendOnce: got failure in transmission: Unexpected return from modem connect 1 05/27/2021 07:06:55: RTUSendSerial.SendOnce: got failure in transmission: Unexpected return from modem connect 1 05/27/2021 07:07:42: RTUSendSerial.SendOnce: got failure in transmission: Unexpected return from modem connect 1 05/27/2021 07:08:29: RTUSendSerial.SendOnce: got failure in transmission: Unexpected return from modem connect 1 05/27/2021 07:24:00: RTUSendSerial.SendOnce: got failure in transmission: Unexpected return from modem connect 1 05/27/2021 07:24:47: RTUSendSerial.SendOnce: got failure in transmission: Unexpected return from modem connect 1 05/27/2021 07:25:34: RTUSendSerial.SendOnce: got failure in transmission: Unexpected return from modem connect 1 05/27/2021 07:26:20: RTUSendSerial.SendOnce: got failure in transmission: Unexpected return from modem connect 1 05/27/2021 07:26:20: RTUTransmit terminated abnormally. 1 05/27/2021 07:27:52: RTUSendSerial.SendOnce: got failure in transmission: Unexpected return from modem connect 1 05/27/2021 07:28:39: RTUSendSerial.SendOnce: got failure in transmission: Unexpected return from modem connect 1 05/27/2021 07:29:26: RTUSendSerial.SendOnce: got failure in transmission: Unexpected return from modem connect 1 05/27/2021 07:30:12: RTUSendSerial.SendOnce: got failure in transmission: Unexpected return from modem connect 1 05/27/2021 07:45:44: RTUSendSerial.SendOnce: got failure in transmission: Unexpected return from modem connect 1 05/27/2021 07:46:31: RTUSendSerial.SendOnce: got failure in transmission: Unexpected return from modem connect 1 05/27/2021 07:47:18: RTUSendSerial.SendOnce: got failure in transmission: Unexpected return from modem connect 1 05/27/2021 07:48:04: RTUSendSerial.SendOnce: got failure in transmission: Unexpected return from modem connect 1 05/27/2021 08:03:36: RTUSendSerial.SendOnce: got failure in transmission: Unexpected return from modem connect 1 05/27/2021 08:04:23: RTUSendSerial.SendOnce: got failure in transmission: Unexpected return from modem connect 1 05/27/2021 08:05:10: RTUSendSerial.SendOnce: got failure in transmission: Unexpected return from modem connect 1 05/27/2021 08:05:56: RTUSendSerial.SendOnce: got failure in transmission: Unexpected return from modem connect 1 05/27/2021 08:21:28: RTUSendSerial.SendOnce: got failure in transmission: Unexpected return from modem connect 1 05/27/2021 08:22:15: RTUSendSerial.SendOnce: got failure in transmission: Unexpected return from modem connect 1 05/27/2021 08:23:01: RTUSendSerial.SendOnce: got failure in transmission: Unexpected return from modem connect 1 05/27/2021 08:23:48: RTUSendSerial.SendOnce: got failure in transmission: Unexpected return from modem connect

1 05/27/2021 08:23:48: RTUTransmit terminated abnormally. 1 05/27/2021 08:25:20: RTUSendSerial.SendOnce: got failure in transmission: Unexpected return from modem connect 1 05/27/2021 08:26:07: RTUSendSerial.SendOnce: got failure in transmission: Unexpected return from modem connect 1 05/27/2021 08:26:53: RTUSendSerial.SendOnce: got failure in transmission: Unexpected return from modem connect 1 05/27/2021 08:27:40: RTUSendSerial.SendOnce: got failure in transmission: Unexpected return from modem connect 1 05/27/2021 08:43:12: RTUSendSerial.SendOnce: got failure in transmission: Unexpected return from modem connect 1 05/27/2021 08:43:58: RTUSendSerial.SendOnce: got failure in transmission: Unexpected return from modem connect 1 05/27/2021 08:44:45: RTUSendSerial.SendOnce: got failure in transmission: Unexpected return from modem connect 1 05/27/2021 08:45:31: RTUSendSerial.SendOnce: got failure in transmission: Unexpected return from modem connect 1 05/27/2021 09:01:03: RTUSendSerial.SendOnce: got failure in transmission: Unexpected return from modem connect 1 05/27/2021 09:01:49: RTUSendSerial.SendOnce: got failure in transmission: Unexpected return from modem connect 1 05/27/2021 09:02:36: RTUSendSerial.SendOnce: got failure in transmission: Unexpected return from modem connect 1 05/27/2021 09:03:23: RTUSendSerial.SendOnce: got failure in transmission: Unexpected return from modem connect 1 05/27/2021 09:18:54: RTUSendSerial.SendOnce: got failure in transmission: Unexpected return from modem connect 1 05/27/2021 09:19:41: RTUSendSerial.SendOnce: got failure in transmission: Unexpected return from modem connect 1 05/27/2021 09:20:27: RTUSendSerial. SendOnce: got failure in transmission: Unexpected return from modem connect 1 05/27/2021 09:21:14: RTUSendSerial.SendOnce: got failure in transmission: Unexpected return from modem connect 1 05/27/2021 09:21:14: RTUTransmit terminated abnormally. 1 05/27/2021 09:22:46: RTUSendSerial.SendOnce: got failure in transmission: Unexpected return from modem connect 1 05/27/2021 09:23:32: RTUSendSerial.SendOnce: got failure in transmission: Unexpected return from modem connect 1 05/27/2021 09:24:19: RTUSendSerial.SendOnce: got failure in transmission: Unexpected return from modem connect 1 05/27/2021 09:25:05: RTUSendSerial.SendOnce: got failure in transmission: Unexpected return from modem connect 1 05/27/2021 09:40:37: RTUSendSerial.SendOnce: got failure in transmission: Unexpected return from modem connect 1 05/27/2021 09:41:23: RTUSendSerial.SendOnce: got failure in transmission: Unexpected return from modem connect 1 05/27/2021 09:42:10: RTUSendSerial.SendOnce: got failure in transmission: Unexpected return from modem connect 1 05/27/2021 09:42:56: RTUSendSerial.SendOnce: got failure in transmission: Unexpected return from modem connect 1 05/27/2021 09:58:28: RTUSendSerial. SendOnce: got failure in transmission: Unexpected return from modem connect 1 05/27/2021 09:59:15: RTUSendSerial.SendOnce: got failure in transmission: Unexpected return from modem connect 1 05/27/2021 10:00:01: RTUSendSerial.SendOnce: got failure in transmission: Unexpected return from modem connect 1 05/27/2021 10:00:48: RTUSendSerial.SendOnce: got failure in transmission: Unexpected return from modem connect 1 05/27/2021 10:16:19: RTUSendSerial.SendOnce: got failure in transmission: Unexpected return from modem connect 1 05/27/2021 10:17:06: RTUSendSerial.SendOnce: got failure in transmission: Unexpected return from modem connect 1 05/27/2021 10:17:52: RTUSendSerial.SendOnce: got failure in transmission: Unexpected return from modem connect 1 05/27/2021 10:18:39: RTUSendSerial.SendOnce: got failure in transmission: Unexpected return from modem connect

```
1 05/27/2021 10:18:39: RTUTransmit terminated abnormally.
1 05/27/2021 10:20:11: RTUSendSerial.SendOnce: got failure in transmission: Unexpected return from modem connect
1 05/27/2021 10:20:57: RTUSendSerial.SendOnce: got failure in transmission: Unexpected return from modem connect
1 05/27/2021 10:21:44: RTUSendSerial.SendOnce: got failure in transmission: Unexpected return from modem connect
1 05/27/2021 10:22:30: RTUSendSerial.SendOnce: got failure in transmission: Unexpected return from modem connect
1 05/27/2021 10:38:02: RTUSendSerial.SendOnce: got failure in transmission: Unexpected return from modem connect
1 05/27/2021 10:38:48: RTUSendSerial.SendOnce: got failure in transmission: Unexpected return from modem connect
1 05/27/2021 10:39:35: RTUSendSerial.SendOnce: got failure in transmission: Unexpected return from modem connect
1 05/27/2021 10:40:22: RTUSendSerial.SendOnce: got failure in transmission: Unexpected return from modem connect
1 05/27/2021 10:55:53: RTUSendSerial. SendOnce: got failure in transmission: Unexpected return from modem connect
1 05/27/2021 10:56:40: RTUSendSerial.SendOnce: got failure in transmission: Unexpected return from modem connect
1 05/27/2021 10:57:26: RTUSendSerial.SendOnce: got failure in transmission: Unexpected return from modem connect
1 05/27/2021 10:58:13: RTUSendSerial.SendOnce: got failure in transmission: Unexpected return from modem connect
1 05/27/2021 11:02:27: RTUSendSerial.SendOnce: got failure in transmission: *** Error waiting for connection: no carrier
1 05/27/2021 11:03:50: RTUSendSerial.SendOnce: got failure in transmission: *** Error waiting for connection: no carrier
1 05/27/2021 11:05:26: RTUSendSerial.SendOnce: got failure in transmission: *** Error waiting for connection: no carrier
1 05/27/2021 11:06:50: RTUSendSerial.SendOnce: got failure in transmission: *** Error waiting for connection: no carrier
1 05/27/2021 11:23:12: RTUSendSerial.SendOnce: got failure in transmission: *** Error waiting for connection: no carrier
1 05/27/2021 11:24:48: RTUSendSerial.SendOnce: got failure in transmission: *** Error waiting for connection: no carrier
1 05/27/2021 11:26:13: RTUSendSerial.SendOnce: got failure in transmission: *** Error waiting for connection: no carrier
1 05/27/2021 11:27:50: RTUSendSerial.SendOnce: got failure in transmission: *** Error waiting for connection: no carrier
1 05/27/2021 11:44:12: RTUSendSerial.SendOnce: got failure in transmission: *** Error waiting for connection: no carrier
1 05/27/2021 11:45:44: RTUSendSerial.SendOnce: got failure in transmission: *** Error waiting for connection: no carrier
1 05/27/2021 11:47:01: RTUSendSerial.SendOnce: got failure in transmission: MODEM line BUSY
1 05/27/2021 11:48:26: RTUSendSerial.SendOnce: got failure in transmission: *** Error waiting for connection: no carrier
1 05/27/2021 12:04:34: RTUSendSerial.SendOnce: got failure in transmission: *** Error waiting for connection: no carrier
1 05/27/2021 12:06:10: RTUSendSerial.SendOnce: got failure in transmission: *** Error waiting for connection: no carrier
1 05/27/2021 12:07:33: RTUSendSerial.SendOnce: got failure in transmission: *** Error waiting for connection: no carrier
1 05/27/2021 12:09:10: RTUSendSerial.SendOnce: got failure in transmission: *** Error waiting for connection: no carrier
1 05/27/2021 12:09:10: RTUTransmit terminated abnormally.
1 05/27/2021 12:11:32: RTUSendSerial.SendOnce: got failure in transmission: *** Error waiting for connection: no carrier
1 05/27/2021 12:13:09: RTUSendSerial.SendOnce: got failure in transmission: *** Error waiting for connection: no carrier
1 05/27/2021 12:14:45: RTUSendSerial.SendOnce: got failure in transmission: *** Error waiting for connection: no carrier
1 05/27/2021 12:16:09: RTUSendSerial.SendOnce: got failure in transmission: *** Error waiting for connection: no carrier
```

```
1 05/27/2021 12:32:31: RTUSendSerial.SendOnce: got failure in transmission: *** Error waiting for connection: no carrier 1 05/27/2021 12:33:55: RTUSendSerial.SendOnce: got failure in transmission: *** Error waiting for connection: no carrier 1 05/27/2021 12:35:33: RTUSendSerial.SendOnce: got failure in transmission: *** Error waiting for connection: no carrier 1 05/27/2021 12:37:00: RTUSendSerial.SendOnce: got failure in transmission: *** Error waiting for connection: no carrier 1 05/27/2021 12:53:22: RTUSendSerial.SendOnce: got failure in transmission: *** Error waiting for connection: no carrier 1 05/27/2021 12:54:59: RTUSendSerial.SendOnce: got failure in transmission: *** Error waiting for connection: no carrier 1 05/27/2021 12:56:22: RTUSendSerial.SendOnce: got failure in transmission: *** Error waiting for connection: no carrier 1 05/27/2021 12:58:00: RTUSendSerial.SendOnce: got failure in transmission: *** Error waiting for connection: no carrier 1 05/27/2021 13:14:23: RTUSendSerial.SendOnce: got failure in transmission: MODEM line BUSY 1 05/27/2021 13:15:59: RTUSendSerial.SendOnce: got failure in transmission: *** Error waiting for connection: no carrier 1 05/27/2021 13:17:36: RTUSendSerial.SendOnce: got failure in transmission: *** Error waiting for connection: no carrier 1 05/27/2021 13:17:36: RTUSendSerial.SendOnce: got failure in transmission: *** Error waiting for connection: no carrier 1 05/27/2021 13:17:36: RTUSendSerial.SendOnce: got failure in transmission: *** Error waiting for connection: no carrier 1 05/27/2021 13:17:36: RTUSendSerial.SendOnce: got failure in transmission: *** Error waiting for connection: no carrier 1 05/27/2021 13:17:36: RTUSendSerial.SendOnce: got failure in transmission: *** Error waiting for connection: no carrier 1 05/27/2021 13:17:36: RTUSendSerial.SendOnce: got failure in transmission: *** Error waiting for connection: no carrier 1 05/27/2021 13:17:36: RTUSendSerial.SendOnce: got failure in transmission: ***
```

- 29 Error waiting for connection
- 2 MODEM line BUSY
- 5 RTUTransmit terminated abnormally
- 76 Unexpected return from modem connect

```
1 06/22/2021 05:01:39: RTUSendSerial.SendOnce: got failure in transmission: MODEM line BUSY
 1 06/22/2021 05:02:41: RTUSendSerial.SendOnce: got failure in transmission: MODEM line BUSY
 1 06/22/2021 05:03:59: RTUSendSerial.SendOnce: got failure in transmission: MODEM line BUSY
 1 06/22/2021 05:04:59: RTUSendSerial.SendOnce: got failure in transmission: MODEM line BUSY
 1 06/22/2021 05:04:59: RTUTransmit terminated abnormally.
 1 06/22/2021 05:07:02: RTUSendSerial.SendOnce: got failure in transmission: MODEM line BUSY
 1 06/22/2021 05:08:20: RTUSendSerial.SendOnce: got failure in transmission: MODEM line BUSY
1 06/22/2021 05:09:49: RTUSendSerial.SendOnce: got failure in transmission: *** Error waiting for connection: no carrier
 1 06/22/2021 05:11:07: RTUSendSerial.SendOnce: got failure in transmission: MODEM line BUSY
 1 06/22/2021 05:27:10: RTUSendSerial.SendOnce: got failure in transmission: MODEM line BUSY
 1 06/22/2021 05:28:47: RTUSendSerial.SendOnce: got failure in transmission: *** Error waiting for connection: no carrier
1 06/22/2021 05:30:23: RTUSendSerial.SendOnce: got failure in transmission: *** Error waiting for connection: no carrier
1 06/22/2021 05:31:59: RTUSendSerial.SendOnce: got failure in transmission: *** Error waiting for connection: no carrier
1 06/22/2021 05:48:09: RTUSendSerial.SendOnce: got failure in transmission: *** Error waiting for connection: no carrier
 1 06/22/2021 05:49:37: RTUSendSerial.SendOnce: got failure in transmission: *** Error waiting for connection: no carrier
 1 06/22/2021 05:50:36: RTUSendSerial.SendOnce: got failure in transmission: MODEM line BUSY
 1 06/22/2021 05:51:54: RTUSendSerial.SendOnce: got failure in transmission: MODEM line BUSY
 1 06/22/2021 06:08:17: RTUSendSerial.SendOnce: got failure in transmission: *** Error waiting for connection: no carrier
1 06/22/2021 06:09:40: RTUSendSerial.SendOnce: got failure in transmission: *** Error waiting for connection: no carrier
1 06/22/2021 06:11:04: RTUSendSerial.SendOnce: got failure in transmission: *** Error waiting for connection: no carrier
1 06/22/2021 06:12:41: RTUSendSerial.SendOnce: got failure in transmission: *** Error waiting for connection: no carrier
 1 06/22/2021 06:12:41: RTUTransmit terminated abnormally.
 1 06/22/2021 06:15:05: RTUSendSerial.SendOnce: got failure in transmission: MODEM line BUSY
 1 06/22/2021 06:16:32: RTUSendSerial.SendOnce: got failure in transmission: *** Error waiting for connection: no carrier
 1 06/22/2021 06:17:50: RTUSendSerial.SendOnce: got failure in transmission: MODEM line BUSY
1 06/22/2021 06:19:13: RTUSendSerial.SendOnce: got failure in transmission: *** Error waiting for connection: no carrier
1 06/22/2021 06:35:35: RTUSendSerial.SendOnce: got failure in transmission: *** Error waiting for connection: no carrier
 1 06/22/2021 06:36:53: RTUSendSerial.SendOnce: got failure in transmission: MODEM line BUSY
1 06/22/2021 06:38:17: RTUSendSerial.SendOnce: got failure in transmission: *** Error waiting for connection: no carrier
1 06/22/2021 06:39:54: RTUSendSerial.SendOnce: got failure in transmission: *** Error waiting for connection: no carrier
1 06/22/2021 06:56:15: RTUSendSerial.SendOnce: got failure in transmission: *** Error waiting for connection: no carrier
31
```

16 Error waiting for connection

13 MODEM line BUSY

- 2 RTUTransmit terminated abnormally
- 0 Unexpected return from modem connect

```
1 06/26/2021 04:01:50: RTUSendSerial.SendOnce: got failure in transmission: *** Error waiting for connection: no carrier
1 06/26/2021 04:03:08: RTUSendSerial.SendOnce: got failure in transmission: MODEM line BUSY
1 06/26/2021 04:04:33: RTUSendSerial.SendOnce: got failure in transmission: *** Error waiting for connection: no carrier
1 06/26/2021 04:05:50: RTUSendSerial.SendOnce: got failure in transmission: MODEM line BUSY
1 06/26/2021 04:22:00: RTUSendSerial.SendOnce: got failure in transmission: *** Error waiting for connection: no carrier
1 06/26/2021 04:23:29: RTUSendSerial.SendOnce: got failure in transmission: *** Error waiting for connection: no carrier
1 06/26/2021 04:24:47: RTUSendSerial.SendOnce: got failure in transmission: MODEM line BUSY
1 06/26/2021 04:25:47: RTUSendSerial.SendOnce: got failure in transmission: MODEM line BUSY
1 06/26/2021 04:41:31: RTUSendSerial.SendOnce: got failure in transmission: MODEM line BUSY
1 06/26/2021 04:43:00: RTUSendSerial.SendOnce: got failure in transmission: *** Error waiting for connection: no carrier
1 06/26/2021 04:44:18: RTUSendSerial.SendOnce: got failure in transmission: MODEM line BUSY
1 06/26/2021 13:46:04: RTUSendSerial.SendOnce: got failure in transmission: serial port argument exception
1 06/26/2021 13:46:04: RTUSerial.Open: could not open serial port: Access to the port 'COM2' is denied.
1 06/26/2021 13:46:19: RTUSendSerial.SendOnce: got failure in transmission: serial port argument exception
1 06/26/2021 13:46:19: RTUSerial.Open: could not open serial port: Access to the port 'COM2' is denied.
1 06/26/2021 13:46:34: RTUSendSerial.SendOnce: got failure in transmission: serial port argument exception
1 06/26/2021 13:46:34: RTUSerial.Open: could not open serial port: Access to the port 'COM2' is denied.
1 06/26/2021 13:46:49: RTUSendSerial.SendOnce: got failure in transmission: serial port argument exception
1 06/26/2021 13:46:49: RTUSerial.Open: could not open serial port: Access to the port 'COM2' is denied.
1 06/26/2021 14:01:49: RTUSendSerial.SendOnce: got failure in transmission: serial port argument exception
1 06/26/2021 14:01:49: RTUSerial.Open: could not open serial port: Access to the port 'COM2' is denied.
1 06/26/2021 14:02:04: RTUSendSerial.SendOnce: got failure in transmission: serial port argument exception
1 06/26/2021 14:02:04: RTUSerial.Open: could not open serial port: Access to the port 'COM2' is denied.
1 06/26/2021 14:02:19: RTUSendSerial.SendOnce: got failure in transmission: serial port argument exception
1 06/26/2021 14:02:19: RTUSerial.Open: could not open serial port: Access to the port 'COM2' is denied.
1 06/26/2021 14:02:34: RTUSendSerial.SendOnce: got failure in transmission: serial port argument exception
1 06/26/2021 14:02:34: RTUSerial.Open: could not open serial port: Access to the port 'COM2' is denied.
1 06/26/2021 14:17:34: RTUSendSerial.SendOnce: got failure in transmission: serial port argument exception
1 06/26/2021 14:17:34: RTUSerial.Open: could not open serial port: Access to the port 'COM2' is denied.
1 06/26/2021 14:17:49: RTUSendSerial.SendOnce: got failure in transmission: serial port argument exception
1 06/26/2021 14:17:49: RTUSerial.Open: could not open serial port: Access to the port 'COM2' is denied.
1 06/26/2021 14:18:04: RTUSendSerial.SendOnce: got failure in transmission: serial port argument exception
1 06/26/2021 14:18:04: RTUSerial.Open: could not open serial port: Access to the port 'COM2' is denied.
1 06/26/2021 14:18:19: RTUSendSerial.SendOnce: got failure in transmission: serial port argument exception
```

```
1 06/26/2021 14:18:19: RTUSerial.Open: could not open serial port: Access to the port 'COM2' is denied.
```

- 1 06/26/2021 14:33:19: RTUSendSerial.SendOnce: got failure in transmission: serial port argument exception
- 1 06/26/2021 14:33:19: RTUSerial.Open: could not open serial port: Access to the port 'COM2' is denied.
- 1 06/26/2021 14:33:34: RTUSendSerial.SendOnce: got failure in transmission: serial port argument exception
- 1 06/26/2021 14:33:34: RTUSerial.Open: could not open serial port: Access to the port 'COM2' is denied.
- 1 06/26/2021 14:33:49: RTUSendSerial.SendOnce: got failure in transmission: serial port argument exception
- 1 06/26/2021 14:33:49: RTUSerial.Open: could not open serial port: Access to the port 'COM2' is denied.
- 1 06/26/2021 14:34:04: RTUSendSerial.SendOnce: got failure in transmission: serial port argument exception
- 1 06/26/2021 14:34:04: RTUSerial.Open: could not open serial port: Access to the port 'COM2' is denied.
- 1 06/26/2021 14:34:04: RTUTransmit terminated abnormally.
- 1 06/26/2021 14:35:04: RTUSendSerial.SendOnce: got failure in transmission: serial port argument exception
- 1 06/26/2021 14:35:04: RTUSerial.Open: could not open serial port: Access to the port 'COM2' is denied.
- 1 06/26/2021 14:35:19: RTUSendSerial.SendOnce: got failure in transmission: serial port argument exception
- 1 06/26/2021 14:35:19: RTUSerial.Open: could not open serial port: Access to the port 'COM2' is denied.
- 1 06/26/2021 14:35:34: RTUSendSerial.SendOnce: got failure in transmission: serial port argument exception
- 1 06/26/2021 14:35:34: RTUSerial.Open: could not open serial port: Access to the port 'COM2' is denied.
- 1 06/26/2021 14:35:49: RTUSendSerial.SendOnce: got failure in transmission: serial port argument exception
- 1 06/26/2021 14:35:49: RTUSerial.Open: could not open serial port: Access to the port 'COM2' is denied.
- 1 06/26/2021 14:50:49: RTUSendSerial.SendOnce: got failure in transmission: serial port argument exception
- 1 06/26/2021 14:50:49: RTUSerial.Open: could not open serial port: Access to the port 'COM2' is denied.
- 1 06/26/2021 14:51:04: RTUSendSerial.SendOnce: got failure in transmission: serial port argument exception
- 1 06/26/2021 14:51:04: RTUSerial.Open: could not open serial port: Access to the port 'COM2' is denied.
- 1 06/26/2021 14:51:19: RTUSendSerial.SendOnce: got failure in transmission: serial port argument exception
- 1 06/26/2021 14:51:19: RTUSerial.Open: could not open serial port: Access to the port 'COM2' is denied.
- 1 06/26/2021 14:51:34: RTUSendSerial.SendOnce: got failure in transmission: serial port argument exception
- 1 06/26/2021 14:51:34: RTUSerial.Open: could not open serial port: Access to the port 'COM2' is denied.
- 1 06/26/2021 15:06:34: RTUSendSerial.SendOnce: got failure in transmission: serial port argument exception
- 1 06/26/2021 15:06:34: RTUSerial.Open: could not open serial port: Access to the port 'COM2' is denied.
- 1 06/26/2021 15:06:49: RTUSendSerial.SendOnce: got failure in transmission: serial port argument exception
- 1 06/26/2021 15:06:49: RTUSerial.Open: could not open serial port: Access to the port 'COM2' is denied.
- 1 06/26/2021 15:07:04: RTUSendSerial.SendOnce: got failure in transmission: serial port argument exception
- 1 06/26/2021 15:07:04: RTUSerial.Open: could not open serial port: Access to the port 'COM2' is denied.
- 1 06/26/2021 15:07:19: RTUSendSerial.SendOnce: got failure in transmission: serial port argument exception
- 1 06/26/2021 15:07:19: RTUSerial.Open: could not open serial port: Access to the port 'COM2' is denied.

```
1 06/26/2021 15:22:19: RTUSendSerial.SendOnce: got failure in transmission: serial port argument exception
```

- 1 06/26/2021 15:22:19: RTUSerial.Open: could not open serial port: Access to the port 'COM2' is denied.
- 1 06/26/2021 15:22:34: RTUSendSerial.SendOnce: got failure in transmission: serial port argument exception
- 1 06/26/2021 15:22:34: RTUSerial.Open: could not open serial port: Access to the port 'COM2' is denied.
- 1 06/26/2021 15:22:49: RTUSendSerial.SendOnce: got failure in transmission: serial port argument exception
- 1 06/26/2021 15:22:49: RTUSerial.Open: could not open serial port: Access to the port 'COM2' is denied.
- 1 06/26/2021 15:23:04: RTUSendSerial.SendOnce: got failure in transmission: serial port argument exception
- 1 06/26/2021 15:23:04: RTUSerial.Open: could not open serial port: Access to the port 'COM2' is denied.
- 1 06/26/2021 15:23:04: RTUTransmit terminated abnormally.
- 1 06/26/2021 15:24:05: RTUSendSerial.SendOnce: got failure in transmission: serial port argument exception
- 1 06/26/2021 15:24:05: RTUSerial.Open: could not open serial port: Access to the port 'COM2' is denied.
- 1 06/26/2021 15:24:20: RTUSendSerial.SendOnce: got failure in transmission: serial port argument exception
- 1 06/26/2021 15:24:20: RTUSerial.Open: could not open serial port: Access to the port 'COM2' is denied.
- 1 06/26/2021 15:24:35: RTUSendSerial.SendOnce: got failure in transmission: serial port argument exception
- 1 06/26/2021 15:24:35: RTUSerial.Open: could not open serial port: Access to the port 'COM2' is denied.
- 1 06/26/2021 15:24:50: RTUSendSerial.SendOnce: got failure in transmission: serial port argument exception
- 1 06/26/2021 15:24:50: RTUSerial.Open: could not open serial port: Access to the port 'COM2' is denied.
- 1 06/26/2021 15:39:50: RTUSendSerial.SendOnce: got failure in transmission: serial port argument exception
- 1 06/26/2021 15:39:50: RTUSerial.Open: could not open serial port: Access to the port 'COM2' is denied.
- 1 06/26/2021 15:40:05: RTUSendSerial.SendOnce: got failure in transmission: serial port argument exception
- 1 06/26/2021 15:40:05: RTUSerial.Open: could not open serial port: Access to the port 'COM2' is denied.
- 1 06/26/2021 15:40:20: RTUSendSerial.SendOnce: got failure in transmission: serial port argument exception
- 1 06/26/2021 15:40:20: RTUSerial.Open: could not open serial port: Access to the port 'COM2' is denied.
- 1 06/26/2021 15:40:35: RTUSendSerial.SendOnce: got failure in transmission: serial port argument exception
- 1 06/26/2021 15:40:35: RTUSerial.Open: could not open serial port: Access to the port 'COM2' is denied.
- 1 06/26/2021 15:55:35: RTUSendSerial.SendOnce: got failure in transmission: serial port argument exception
- 1 06/26/2021 15:55:35: RTUSerial.Open: could not open serial port: Access to the port 'COM2' is denied.
- 1 06/26/2021 15:55:50: RTUSendSerial.SendOnce: got failure in transmission: serial port argument exception
- 1 06/26/2021 15:55:50: RTUSerial.Open: could not open serial port: Access to the port 'COM2' is denied.
- 1 06/26/2021 15:56:05: RTUSendSerial.SendOnce: got failure in transmission: serial port argument exception
- 1 06/26/2021 15:56:05: RTUSerial.Open: could not open serial port: Access to the port 'COM2' is denied.
- 1 06/26/2021 15:56:20: RTUSendSerial.SendOnce: got failure in transmission: serial port argument exception
- 1 06/26/2021 15:56:20: RTUSerial.Open: could not open serial port: Access to the port 'COM2' is denied.
- 1 06/26/2021 16:11:20: RTUSendSerial.SendOnce: got failure in transmission: serial port argument exception

```
1 06/26/2021 16:11:20: RTUSerial.Open: could not open serial port: Access to the port 'COM2' is denied.
```

- 1 06/26/2021 16:11:35: RTUSendSerial.SendOnce: got failure in transmission: serial port argument exception
- 1 06/26/2021 16:11:35: RTUSerial.Open: could not open serial port: Access to the port 'COM2' is denied.
- 1 06/26/2021 16:11:50: RTUSendSerial.SendOnce: got failure in transmission: serial port argument exception
- 1 06/26/2021 16:11:50: RTUSerial.Open: could not open serial port: Access to the port 'COM2' is denied.
- 1 06/26/2021 16:12:05: RTUSendSerial.SendOnce: got failure in transmission: serial port argument exception
- 1 06/26/2021 16:12:05: RTUSerial.Open: could not open serial port: Access to the port 'COM2' is denied.
- 1 06/26/2021 16:12:05: RTUTransmit terminated abnormally.
- 1 06/26/2021 16:13:05: RTUSendSerial.SendOnce: got failure in transmission: serial port argument exception
- 1 06/26/2021 16:13:05: RTUSerial.Open: could not open serial port: Access to the port 'COM2' is denied.
- 1 06/26/2021 16:13:20: RTUSendSerial.SendOnce: got failure in transmission: serial port argument exception
- 1 06/26/2021 16:13:20: RTUSerial.Open: could not open serial port: Access to the port 'COM2' is denied.
- 1 06/26/2021 16:13:35: RTUSendSerial.SendOnce: got failure in transmission: serial port argument exception
- 1 06/26/2021 16:13:35: RTUSerial.Open: could not open serial port: Access to the port 'COM2' is denied.
- 1 06/26/2021 16:13:50: RTUSendSerial.SendOnce: got failure in transmission: serial port argument exception
- 1 06/26/2021 16:13:50: RTUSerial.Open: could not open serial port: Access to the port 'COM2' is denied.
- 1 06/26/2021 16:28:50: RTUSendSerial.SendOnce: got failure in transmission: serial port argument exception
- 1 06/26/2021 16:28:50: RTUSerial.Open: could not open serial port: Access to the port 'COM2' is denied.
- 1 06/26/2021 16:29:05: RTUSendSerial.SendOnce: got failure in transmission: serial port argument exception
- 1 06/26/2021 16:29:05: RTUSerial.Open: could not open serial port: Access to the port 'COM2' is denied.
- 1 06/26/2021 16:29:20: RTUSendSerial.SendOnce: got failure in transmission: serial port argument exception
- 1 06/26/2021 16:29:20: RTUSerial.Open: could not open serial port: Access to the port 'COM2' is denied.
- 1 06/26/2021 16:29:35: RTUSendSerial.SendOnce: got failure in transmission: serial port argument exception
- 1 06/26/2021 16:29:35: RTUSerial.Open: could not open serial port: Access to the port 'COM2' is denied.
- 1 06/26/2021 16:44:35: RTUSendSerial.SendOnce: got failure in transmission: serial port argument exception
- 1 06/26/2021 16:44:35: RTUSerial.Open: could not open serial port: Access to the port 'COM2' is denied.
- 1 06/26/2021 16:44:50: RTUSendSerial.SendOnce: got failure in transmission: serial port argument exception
- 1 06/26/2021 16:44:50: RTUSerial.Open: could not open serial port: Access to the port 'COM2' is denied.
- 1 06/26/2021 16:45:05: RTUSendSerial.SendOnce: got failure in transmission: serial port argument exception
- 1 06/26/2021 16:45:05: RTUSerial.Open: could not open serial port: Access to the port 'COM2' is denied.
- 1 06/26/2021 16:45:20: RTUSendSerial.SendOnce: got failure in transmission: serial port argument exception
- 1 06/26/2021 16:45:20: RTUSerial.Open: could not open serial port: Access to the port 'COM2' is denied.
- 1 06/26/2021 17:00:20: RTUSendSerial.SendOnce: got failure in transmission: serial port argument exception
- 1 06/26/2021 17:00:20: RTUSerial.Open: could not open serial port: Access to the port 'COM2' is denied.

```
1 06/26/2021 17:00:35: RTUSendSerial.SendOnce: got failure in transmission: serial port argument exception
```

- 1 06/26/2021 17:00:35: RTUSerial.Open: could not open serial port: Access to the port 'COM2' is denied.
- 1 06/26/2021 17:00:50: RTUSendSerial.SendOnce: got failure in transmission: serial port argument exception
- 1 06/26/2021 17:00:50: RTUSerial.Open: could not open serial port: Access to the port 'COM2' is denied.
- 1 06/26/2021 17:01:05: RTUSendSerial.SendOnce: got failure in transmission: serial port argument exception
- 1 06/26/2021 17:01:05: RTUSerial.Open: could not open serial port: Access to the port 'COM2' is denied.
- 1 06/26/2021 17:01:05: RTUTransmit terminated abnormally.
- 1 06/26/2021 17:02:05: RTUSendSerial.SendOnce: got failure in transmission: serial port argument exception
- 1 06/26/2021 17:02:05: RTUSerial.Open: could not open serial port: Access to the port 'COM2' is denied.
- 1 06/26/2021 17:02:20: RTUSendSerial.SendOnce: got failure in transmission: serial port argument exception
- 1 06/26/2021 17:02:20: RTUSerial.Open: could not open serial port: Access to the port 'COM2' is denied.
- 1 06/26/2021 17:02:35: RTUSendSerial.SendOnce: got failure in transmission: serial port argument exception
- 1 06/26/2021 17:02:35: RTUSerial.Open: could not open serial port: Access to the port 'COM2' is denied.
- 1 06/26/2021 17:02:50: RTUSendSerial.SendOnce: got failure in transmission: serial port argument exception
- 1 06/26/2021 17:02:50: RTUSerial.Open: could not open serial port: Access to the port 'COM2' is denied.
- 1 06/26/2021 17:17:50: RTUSendSerial.SendOnce: got failure in transmission: serial port argument exception
- 1 06/26/2021 17:17:50: RTUSerial.Open: could not open serial port: Access to the port 'COM2' is denied.
- 1 06/26/2021 17:18:05: RTUSendSerial.SendOnce: got failure in transmission: serial port argument exception
- 1 06/26/2021 17:18:05: RTUSerial.Open: could not open serial port: Access to the port 'COM2' is denied.
- 1 06/26/2021 17:18:20: RTUSendSerial.SendOnce: got failure in transmission: serial port argument exception
- 1 06/26/2021 17:18:20: RTUSerial.Open: could not open serial port: Access to the port 'COM2' is denied.
- 1 06/26/2021 17:18:35: RTUSendSerial.SendOnce: got failure in transmission: serial port argument exception
- 1 06/26/2021 17:18:35: RTUSerial.Open: could not open serial port: Access to the port 'COM2' is denied.
- 1 06/26/2021 17:33:35: RTUSendSerial.SendOnce: got failure in transmission: serial port argument exception
- 1 06/26/2021 17:33:35: RTUSerial.Open: could not open serial port: Access to the port 'COM2' is denied.
- 1 06/26/2021 17:33:50: RTUSendSerial.SendOnce: got failure in transmission: serial port argument exception
- 1 06/26/2021 17:33:50: RTUSerial.Open: could not open serial port: Access to the port 'COM2' is denied.
- 1 06/26/2021 17:34:06: RTUSendSerial.SendOnce: got failure in transmission: serial port argument exception
- 1 06/26/2021 17:34:06: RTUSerial.Open: could not open serial port: Access to the port 'COM2' is denied.
- 1 06/26/2021 17:34:21: RTUSendSerial.SendOnce: got failure in transmission: serial port argument exception
- 1 06/26/2021 17:34:21: RTUSerial.Open: could not open serial port: Access to the port 'COM2' is denied.
- 1 06/26/2021 17:49:21: RTUSendSerial.SendOnce: got failure in transmission: serial port argument exception
- 1 06/26/2021 17:49:21: RTUSerial.Open: could not open serial port: Access to the port 'COM2' is denied.
- 1 06/26/2021 17:49:36: RTUSendSerial.SendOnce: got failure in transmission: serial port argument exception

- 1 06/26/2021 17:49:36: RTUSerial.Open: could not open serial port: Access to the port 'COM2' is denied.
- 1 06/26/2021 17:49:51: RTUSendSerial.SendOnce: got failure in transmission: serial port argument exception
- 1 06/26/2021 17:49:51: RTUSerial.Open: could not open serial port: Access to the port 'COM2' is denied.
- 1 06/26/2021 17:50:06: RTUSendSerial.SendOnce: got failure in transmission: serial port argument exception
- 1 06/26/2021 17:50:06: RTUSerial.Open: could not open serial port: Access to the port 'COM2' is denied.
- 1 06/26/2021 17:50:06: RTUTransmit terminated abnormally.

## 176

- 5 Error waiting for connection
- 6 MODEM line BUSY
- 5 RTUTransmit terminated abnormally
- 0 Unexpected return from modem connect

```
1 07/18/2021 04:01:27: RTUSendSerial.SendOnce: got failure in transmission: MODEM line BUSY
1 07/18/2021 04:02:45: RTUSendSerial.SendOnce: got failure in transmission: MODEM line BUSY
1 07/18/2021 04:03:44: RTUSendSerial.SendOnce: got failure in transmission: MODEM line BUSY
1 07/18/2021 04:05:02: RTUSendSerial.SendOnce: got failure in transmission: MODEM line BUSY
1 07/18/2021 04:20:47: RTUSendSerial.SendOnce: got failure in transmission: MODEM line BUSY
1 07/18/2021 04:22:05: RTUSendSerial.SendOnce: got failure in transmission: MODEM line BUSY
1 07/18/2021 04:23:23: RTUSendSerial.SendOnce: got failure in transmission: MODEM line BUSY
1 07/18/2021 04:24:41: RTUSendSerial.SendOnce: got failure in transmission: MODEM line BUSY
1 07/18/2021 04:40:26: RTUSendSerial.SendOnce: got failure in transmission: MODEM line BUSY
1 07/18/2021 04:41:26: RTUSendSerial.SendOnce: got failure in transmission: MODEM line BUSY
1 07/18/2021 04:42:43: RTUSendSerial.SendOnce: got failure in transmission: MODEM line BUSY
1 07/18/2021 04:44:01: RTUSendSerial.SendOnce: got failure in transmission: MODEM line BUSY
1 07/18/2021 04:59:46: RTUSendSerial.SendOnce: got failure in transmission: MODEM line BUSY
1 07/18/2021 05:00:46: RTUSendSerial.SendOnce: got failure in transmission: MODEM line BUSY
1 07/18/2021 05:01:46: RTUSendSerial.SendOnce: got failure in transmission: MODEM line BUSY
1 07/18/2021 05:03:03: RTUSendSerial.SendOnce: got failure in transmission: MODEM line BUSY
1 07/18/2021 05:03:03: RTUTransmit terminated abnormally.
1 07/18/2021 05:04:59: RTUSendSerial.SendOnce: got failure in transmission: MODEM line BUSY
1 07/18/2021 05:05:59: RTUSendSerial.SendOnce: got failure in transmission: MODEM line BUSY
1 07/18/2021 05:06:59: RTUSendSerial.SendOnce: got failure in transmission: MODEM line BUSY
1 07/18/2021 05:08:00: RTUSendSerial.SendOnce: got failure in transmission: MODEM line BUSY
1 07/18/2021 05:24:02: RTUSendSerial.SendOnce: got failure in transmission: MODEM line BUSY
1 07/18/2021 05:25:20: RTUSendSerial.SendOnce: got failure in transmission: MODEM line BUSY
1 07/18/2021 05:26:20: RTUSendSerial.SendOnce: got failure in transmission: MODEM line BUSY
1 07/18/2021 05:27:20: RTUSendSerial.SendOnce: got failure in transmission: MODEM line BUSY
1 07/18/2021 05:43:04: RTUSendSerial.SendOnce: got failure in transmission: MODEM line BUSY
1 07/18/2021 05:44:04: RTUSendSerial.SendOnce: got failure in transmission: MODEM line BUSY
1 07/18/2021 05:45:04: RTUSendSerial.SendOnce: got failure in transmission: MODEM line BUSY
1 07/18/2021 05:46:22: RTUSendSerial.SendOnce: got failure in transmission: MODEM line BUSY
1 07/18/2021 06:02:07: RTUSendSerial.SendOnce: got failure in transmission: MODEM line BUSY
1 07/18/2021 06:03:07: RTUSendSerial.SendOnce: got failure in transmission: MODEM line BUSY
1 07/18/2021 06:04:07: RTUSendSerial.SendOnce: got failure in transmission: MODEM line BUSY
1 07/18/2021 06:05:06: RTUSendSerial.SendOnce: got failure in transmission: MODEM line BUSY
1 07/18/2021 06:05:06: RTUTransmit terminated abnormally.
```

```
1 07/18/2021 06:06:51: RTUSendSerial.SendOnce: got failure in transmission: MODEM line BUSY
1 07/18/2021 06:07:51: RTUSendSerial.SendOnce: got failure in transmission: MODEM line BUSY
1 07/18/2021 06:08:51: RTUSendSerial.SendOnce: got failure in transmission: MODEM line BUSY
1 07/18/2021 06:09:51: RTUSendSerial.SendOnce: got failure in transmission: MODEM line BUSY
1 07/18/2021 06:25:54: RTUSendSerial.SendOnce: got failure in transmission: MODEM line BUSY
1 07/18/2021 06:26:53: RTUSendSerial.SendOnce: got failure in transmission: MODEM line BUSY
1 07/18/2021 06:27:53: RTUSendSerial.SendOnce: got failure in transmission: MODEM line BUSY
1 07/18/2021 06:29:11: RTUSendSerial.SendOnce: got failure in transmission: MODEM line BUSY
1 07/18/2021 06:44:56: RTUSendSerial.SendOnce: got failure in transmission: MODEM line BUSY
1 07/18/2021 06:45:56: RTUSendSerial.SendOnce: got failure in transmission: MODEM line BUSY
1 07/18/2021 06:47:14: RTUSendSerial.SendOnce: got failure in transmission: MODEM line BUSY
1 07/18/2021 06:48:32: RTUSendSerial.SendOnce: got failure in transmission: MODEM line BUSY
1 07/18/2021 07:04:17: RTUSendSerial.SendOnce: got failure in transmission: MODEM line BUSY
1 07/18/2021 07:05:17: RTUSendSerial.SendOnce: got failure in transmission: MODEM line BUSY
1 07/18/2021 07:06:34: RTUSendSerial.SendOnce: got failure in transmission: MODEM line BUSY
1 07/18/2021 07:07:52: RTUSendSerial.SendOnce: got failure in transmission: MODEM line BUSY
1 07/18/2021 07:07:52: RTUTransmit terminated abnormally.
1 07/18/2021 07:09:37: RTUSendSerial.SendOnce: got failure in transmission: MODEM line BUSY
1 07/18/2021 07:10:55: RTUSendSerial.SendOnce: got failure in transmission: MODEM line BUSY
1 07/18/2021 07:11:55: RTUSendSerial.SendOnce: got failure in transmission: MODEM line BUSY
1 07/18/2021 07:12:55: RTUSendSerial.SendOnce: got failure in transmission: MODEM line BUSY
1 07/18/2021 07:28:57: RTUSendSerial.SendOnce: got failure in transmission: MODEM line BUSY
1 07/18/2021 07:29:57: RTUSendSerial.SendOnce: got failure in transmission: MODEM line BUSY
1 07/18/2021 07:31:15: RTUSendSerial.SendOnce: got failure in transmission: MODEM line BUSY
1 07/18/2021 07:32:15: RTUSendSerial.SendOnce: got failure in transmission: MODEM line BUSY
1 07/18/2021 07:48:00: RTUSendSerial.SendOnce: got failure in transmission: MODEM line BUSY
1 07/18/2021 07:49:18: RTUSendSerial.SendOnce: got failure in transmission: MODEM line BUSY
1 07/18/2021 07:50:18: RTUSendSerial.SendOnce: got failure in transmission: MODEM line BUSY
1 07/18/2021 07:51:18: RTUSendSerial.SendOnce: got failure in transmission: MODEM line BUSY
1 07/18/2021 08:07:20: RTUSendSerial.SendOnce: got failure in transmission: MODEM line BUSY
1 07/18/2021 08:08:20: RTUSendSerial.SendOnce: got failure in transmission: MODEM line BUSY
1 07/18/2021 08:09:38: RTUSendSerial.SendOnce: got failure in transmission: MODEM line BUSY
1 07/18/2021 08:10:38: RTUSendSerial.SendOnce: got failure in transmission: MODEM line BUSY
1 07/18/2021 08:10:38: RTUTransmit terminated abnormally.
```

```
1 07/18/2021 08:12:23: RTUSendSerial.SendOnce: got failure in transmission: MODEM line BUSY
```

- 1 07/18/2021 08:13:23: RTUSendSerial.SendOnce: got failure in transmission: MODEM line BUSY
- 1 07/18/2021 08:14:41: RTUSendSerial.SendOnce: got failure in transmission: MODEM line BUSY
- 1 07/18/2021 08:15:59: RTUSendSerial.SendOnce: got failure in transmission: MODEM line BUSY
- 1 07/18/2021 08:32:02: RTUSendSerial.SendOnce: got failure in transmission: MODEM line BUSY
- 1 07/18/2021 08:33:20: RTUSendSerial.SendOnce: got failure in transmission: MODEM line BUSY
- 1 07/18/2021 08:34:20: RTUSendSerial.SendOnce: got failure in transmission: MODEM line BUSY
- 1 07/18/2021 08:35:20: RTUSendSerial.SendOnce: got failure in transmission: MODEM line BUSY
- 1 07/18/2021 08:51:05: RTUSendSerial.SendOnce: got failure in transmission: MODEM line BUSY
- 1 07/18/2021 08:51:45: RTUSendSerial.SendOnce: got failure in transmission: serial port argument exception
- 1 07/18/2021 08:51:45: RTUSerial.Open: could not open serial port: Access to the port 'COM2' is denied.
- 1 07/18/2021 08:52:00: RTUSendSerial.SendOnce: got failure in transmission: serial port argument exception
- 1 07/18/2021 08:52:00: RTUSerial.Open: could not open serial port: Access to the port 'COM2' is denied.
- 1 07/18/2021 08:52:15: RTUSendSerial.SendOnce: got failure in transmission: serial port argument exception
- 1 07/18/2021 08:52:15: RTUSerial.Open: could not open serial port: Access to the port 'COM2' is denied.
- 1 07/18/2021 08:52:30: RTUSendSerial.SendOnce: got failure in transmission: serial port argument exception
- 1 07/18/2021 08:52:30: RTUSerial.Open: could not open serial port: Access to the port 'COM2' is denied.
- 1 07/18/2021 08:52:46: RTUSendSerial.SendOnce: got failure in transmission: MODEM line BUSY
- 1 07/18/2021 08:53:46: RTUSendSerial.SendOnce: got failure in transmission: MODEM line BUSY
- 1 07/18/2021 08:54:46: RTUSendSerial.SendOnce: got failure in transmission: MODEM line BUSY
- 1 07/18/2021 09:08:14: RTUSendSerial.SendOnce: got failure in transmission: MODEM line BUSY
- 1 07/18/2021 09:09:32: RTUSendSerial.SendOnce: got failure in transmission: MODEM line BUSY
- 1 07/18/2021 09:09:47: RTUSendSerial.SendOnce: got failure in transmission: serial port argument exception
- 1 07/18/2021 09:09:47: RTUSerial.Open: could not open serial port: Access to the port 'COM2' is denied.
- 1 07/18/2021 09:10:02: RTUSendSerial.SendOnce: got failure in transmission: serial port argument exception
- 1 07/18/2021 09:10:02: RTUSerial.Open: could not open serial port: Access to the port 'COM2' is denied.
- 1 07/18/2021 09:10:49: RTUSendSerial.SendOnce: got failure in transmission: MODEM line BUSY
- 1 07/18/2021 09:11:49: RTUSendSerial.SendOnce: got failure in transmission: MODEM line BUSY
- 1 07/18/2021 09:12:49: RTUSendSerial.SendOnce: got failure in transmission: MODEM line BUSY
- 1 07/18/2021 09:13:49: RTUSendSerial.SendOnce: got failure in transmission: MODEM line BUSY
- 1 07/18/2021 09:13:49: RTUTransmit terminated abnormally.
- 1 07/18/2021 09:15:53: RTUSendSerial.SendOnce: got failure in transmission: MODEM line BUSY
- 1 07/18/2021 09:16:52: RTUSendSerial.SendOnce: got failure in transmission: MODEM line BUSY
- 1 07/18/2021 09:17:52: RTUSendSerial.SendOnce: got failure in transmission: MODEM line BUSY

```
1 07/18/2021 09:19:10: RTUSendSerial.SendOnce: got failure in transmission: MODEM line BUSY
```

- 1 07/18/2021 09:25:49: RTUSendSerial.SendOnce: got failure in transmission: MODEM line BUSY
- 1 07/18/2021 09:27:07: RTUSendSerial.SendOnce: got failure in transmission: MODEM line BUSY
- 1 07/18/2021 09:28:06: RTUSendSerial.SendOnce: got failure in transmission: MODEM line BUSY
- 1 07/18/2021 09:29:06: RTUSendSerial.SendOnce: got failure in transmission: MODEM line BUSY
- 1 07/18/2021 09:34:55: RTUSendSerial.SendOnce: got failure in transmission: MODEM line BUSY
- 1 07/18/2021 09:36:13: RTUSendSerial.SendOnce: got failure in transmission: MODEM line BUSY
- 1 07/18/2021 09:37:31: RTUSendSerial.SendOnce: got failure in transmission: MODEM line BUSY
- 1 07/18/2021 09:39:09: RTUSendSerial.SendOnce: got failure in transmission: MODEM line BUSY
- 1 07/18/2021 09:45:09: RTUSendSerial.SendOnce: got failure in transmission: MODEM line BUSY
- 1 07/18/2021 09:46:27: RTUSendSerial.SendOnce: got failure in transmission: MODEM line BUSY
- 1 07/18/2021 09:47:45: RTUSendSerial.SendOnce: got failure in transmission: MODEM line BUSY
- 1 07/18/2021 09:48:45: RTUSendSerial.SendOnce: got failure in transmission: MODEM line BUSY
- 1 07/18/2021 09:48:45: RTUTransmit terminated abnormally.
- 1 07/18/2021 09:50:30: RTUSendSerial.SendOnce: got failure in transmission: MODEM line BUSY
- 1 07/18/2021 09:51:48: RTUSendSerial.SendOnce: got failure in transmission: MODEM line BUSY
- 1 07/18/2021 09:52:48: RTUSendSerial.SendOnce: got failure in transmission: MODEM line BUSY
- 1 07/18/2021 09:54:05: RTUSendSerial.SendOnce: got failure in transmission: MODEM line BUSY
- 1 07/18/2021 09:54:54: RTUSendSerial.SendOnce: got failure in transmission: MODEM line BUSY
- 1 07/18/2021 09:55:54: RTUSendSerial.SendOnce: got failure in transmission: MODEM line BUSY
- 1 07/18/2021 09:56:54: RTUSendSerial.SendOnce: got failure in transmission: MODEM line BUSY
- 1 07/18/2021 09:57:54: RTUSendSerial.SendOnce: got failure in transmission: MODEM line BUSY
- 1 07/18/2021 10:10:09: RTUSendSerial.SendOnce: got failure in transmission: MODEM line BUSY
- 1 07/18/2021 10:11:26: RTUSendSerial.SendOnce: got failure in transmission: MODEM line BUSY
- 1 07/18/2021 10:12:44: RTUSendSerial.SendOnce: got failure in transmission: MODEM line BUSY
- 1 07/18/2021 10:12:59: RTUSendSerial.SendOnce: got failure in transmission: serial port argument exception
- 1 07/18/2021 10:12:59: RTUSerial.Open: could not open serial port: Access to the port 'COM2' is denied.
- 1 07/18/2021 10:13:39: RTUSendSerial.SendOnce: got failure in transmission: MODEM line BUSY
- 1 07/18/2021 10:14:38: RTUSendSerial.SendOnce: got failure in transmission: MODEM line BUSY
- 1 07/18/2021 10:15:38: RTUSendSerial.SendOnce: got failure in transmission: MODEM line BUSY
- 1 07/18/2021 10:16:38: RTUSendSerial.SendOnce: got failure in transmission: MODEM line BUSY
- 1 07/18/2021 10:16:38: RTUTransmit terminated abnormally.
- 1 07/18/2021 10:19:16: RTUSendSerial.SendOnce: got failure in transmission: MODEM line BUSY
- 1 07/18/2021 10:20:34: RTUSendSerial.SendOnce: got failure in transmission: MODEM line BUSY

```
1 07/18/2021 10:21:34: RTUSendSerial.SendOnce: got failure in transmission: MODEM line BUSY
```

- 1 07/18/2021 10:22:52: RTUSendSerial.SendOnce: got failure in transmission: MODEM line BUSY
- 1 07/18/2021 10:28:44: RTUSendSerial.SendOnce: got failure in transmission: MODEM line BUSY
- 1 07/18/2021 10:29:44: RTUSendSerial.SendOnce: got failure in transmission: MODEM line BUSY
- 1 07/18/2021 10:31:02: RTUSendSerial.SendOnce: got failure in transmission: MODEM line BUSY
- 1 07/18/2021 10:32:20: RTUSendSerial.SendOnce: got failure in transmission: MODEM line BUSY
- 1 07/18/2021 10:38:37: RTUSendSerial.SendOnce: got failure in transmission: MODEM line BUSY
- 1 07/18/2021 10:39:37: RTUSendSerial.SendOnce: got failure in transmission: MODEM line BUSY
- 1 07/18/2021 10:40:36: RTUSendSerial.SendOnce: got failure in transmission: MODEM line BUSY
- 1 07/18/2021 10:41:36: RTUSendSerial.SendOnce: got failure in transmission: MODEM line BUSY
- 1 07/18/2021 10:48:23: RTUSendSerial.SendOnce: got failure in transmission: MODEM line BUSY
- 1 07/18/2021 10:49:23: RTUSendSerial.SendOnce: got failure in transmission: MODEM line BUSY
- 1 07/18/2021 10:50:24: RTUSendSerial.SendOnce: got failure in transmission: MODEM line BUSY
- 1 07/18/2021 10:51:41: RTUSendSerial.SendOnce: got failure in transmission: MODEM line BUSY
- 1 07/18/2021 10:51:41: RTUTransmit terminated abnormally.
- 1 07/18/2021 10:53:26: RTUSendSerial.SendOnce: got failure in transmission: MODEM line BUSY
- 1 07/18/2021 10:54:44: RTUSendSerial.SendOnce: got failure in transmission: MODEM line BUSY
- 1 07/18/2021 10:55:44: RTUSendSerial.SendOnce: got failure in transmission: MODEM line BUSY
- 1 07/18/2021 10:56:36: RTUSendSerial.SendOnce: got failure in transmission: serial port argument exception
- 1 07/18/2021 10:56:36: RTUSerial.Open: could not open serial port: Access to the port 'COM2' is denied.
- 1 07/18/2021 10:56:51: RTUSendSerial.SendOnce: got failure in transmission: serial port argument exception
- 1 07/18/2021 10:56:51: RTUSerial.Open: could not open serial port: Access to the port 'COM2' is denied.
- 1 07/18/2021 10:57:02: RTUSendSerial.SendOnce: got failure in transmission: MODEM line BUSY
- 1 07/18/2021 10:58:09: RTUSendSerial.SendOnce: got failure in transmission: MODEM line BUSY
- 1 07/18/2021 10:59:27: RTUSendSerial.SendOnce: got failure in transmission: MODEM line BUSY
- 1 07/18/2021 11:12:47: RTUSendSerial.SendOnce: got failure in transmission: MODEM line BUSY
- 1 07/18/2021 11:14:05: RTUSendSerial.SendOnce: got failure in transmission: MODEM line BUSY
- 1 07/18/2021 11:14:28: RTUSendSerial.SendOnce: got failure in transmission: serial port argument exception
- 1 07/18/2021 11:14:28: RTUSerial.Open: could not open serial port: Access to the port 'COM2' is denied.
- 1 07/18/2021 11:14:43: RTUSendSerial.SendOnce: got failure in transmission: serial port argument exception
- 1 07/18/2021 11:14:43: RTUSerial.Open: could not open serial port: Access to the port 'COM2' is denied.
- 1 07/18/2021 11:14:58: RTUSendSerial.SendOnce: got failure in transmission: serial port argument exception
- 1 07/18/2021 11:14:58: RTUSerial.Open: could not open serial port: Access to the port 'COM2' is denied.
- 1 07/18/2021 11:15:13: RTUSendSerial.SendOnce: got failure in transmission: serial port argument exception

```
1 07/18/2021 11:15:13: RTUSerial.Open: could not open serial port: Access to the port 'COM2' is denied.
```

- 1 07/18/2021 11:15:13: RTUTransmit terminated abnormally.
- 1 07/18/2021 11:15:23: RTUSendSerial.SendOnce: got failure in transmission: MODEM line BUSY
- 1 07/18/2021 11:16:13: RTUSendSerial.SendOnce: got failure in transmission: serial port argument exception
- 1 07/18/2021 11:16:13: RTUSerial.Open: could not open serial port: Access to the port 'COM2' is denied.
- 1 07/18/2021 11:16:23: RTUSendSerial.SendOnce: got failure in transmission: MODEM line BUSY
- 1 07/18/2021 11:17:13: RTUSendSerial.SendOnce: got failure in transmission: MODEM line BUSY
- 1 07/18/2021 11:18:30: RTUSendSerial.SendOnce: got failure in transmission: MODEM line BUSY
- 1 07/18/2021 11:19:48: RTUSendSerial.SendOnce: got failure in transmission: MODEM line BUSY
- 1 07/18/2021 11:32:08: RTUSendSerial.SendOnce: got failure in transmission: MODEM line BUSY
- 1 07/18/2021 11:33:08: RTUSendSerial.SendOnce: got failure in transmission: MODEM line BUSY
- 1 07/18/2021 11:34:26: RTUSendSerial.SendOnce: got failure in transmission: MODEM line BUSY
- 1 07/18/2021 11:34:48: RTUSendSerial.SendOnce: got failure in transmission: serial port argument exception
- 1 07/18/2021 11:34:48: RTUSerial.Open: could not open serial port: Access to the port 'COM2' is denied.
- 1 07/18/2021 11:35:03: RTUSendSerial.SendOnce: got failure in transmission: serial port argument exception
- 1 07/18/2021 11:35:03: RTUSerial.Open: could not open serial port: Access to the port 'COM2' is denied.
- 1 07/18/2021 11:35:18: RTUSendSerial.SendOnce: got failure in transmission: serial port argument exception
- 1 07/18/2021 11:35:18: RTUSerial.Open: could not open serial port: Access to the port 'COM2' is denied.
- 1 07/18/2021 11:35:33: RTUSendSerial.SendOnce: got failure in transmission: serial port argument exception
- 1 07/18/2021 11:35:33: RTUSerial.Open: could not open serial port: Access to the port 'COM2' is denied.
- 1 07/18/2021 11:35:50: RTUSendSerial.SendOnce: got failure in transmission: MODEM line BUSY
- 1 07/18/2021 11:50:50: RTUSendSerial.SendOnce: got failure in transmission: serial port argument exception
- 1 07/18/2021 11:50:50: RTUSerial.Open: could not open serial port: Access to the port 'COM2' is denied.
- 1 07/18/2021 11:51:05: RTUSendSerial.SendOnce: got failure in transmission: serial port argument exception
- 1 07/18/2021 11:51:05: RTUSerial.Open: could not open serial port: Access to the port 'COM2' is denied.
- 1 07/18/2021 11:51:18: RTUSendSerial.SendOnce: got failure in transmission: MODEM line BUSY
- 1 07/18/2021 11:51:33: RTUSendSerial.SendOnce: got failure in transmission: serial port argument exception
- 1 07/18/2021 11:51:33: RTUSerial.Open: could not open serial port: Access to the port 'COM2' is denied.
- 1 07/18/2021 11:51:48: RTUSendSerial.SendOnce: got failure in transmission: serial port argument exception
- 1 07/18/2021 11:51:48: RTUSerial.Open: could not open serial port: Access to the port 'COM2' is denied.
- 1 07/18/2021 11:52:03: RTUSendSerial.SendOnce: got failure in transmission: serial port argument exception
- 1 07/18/2021 11:52:03: RTUSerial.Open: could not open serial port: Access to the port 'COM2' is denied.
- 1 07/18/2021 11:52:22: RTUSendSerial.SendOnce: got failure in transmission: MODEM line BUSY
- 1 07/18/2021 11:53:22: RTUSendSerial.SendOnce: got failure in transmission: MODEM line BUSY

```
1 07/18/2021 11:53:22: RTUTransmit terminated abnormally.
```

- 1 07/18/2021 11:55:07: RTUSendSerial.SendOnce: got failure in transmission: MODEM line BUSY
- 1 07/18/2021 11:56:25: RTUSendSerial.SendOnce: got failure in transmission: MODEM line BUSY
- 1 07/18/2021 11:57:25: RTUSendSerial.SendOnce: got failure in transmission: MODEM line BUSY
- 1 07/18/2021 11:58:25: RTUSendSerial.SendOnce: got failure in transmission: MODEM line BUSY
- 1 07/18/2021 12:07:48: RTUSendSerial.SendOnce: got failure in transmission: MODEM line BUSY
- 1 07/18/2021 12:08:48: RTUSendSerial.SendOnce: got failure in transmission: MODEM line BUSY
- 1 07/18/2021 12:09:48: RTUSendSerial.SendOnce: got failure in transmission: MODEM line BUSY
- 1 07/18/2021 12:10:48: RTUSendSerial.SendOnce: got failure in transmission: MODEM line BUSY
- 1 07/18/2021 12:10:48: RTUTransmit terminated abnormally.
- 1 07/18/2021 12:12:33: RTUSendSerial.SendOnce: got failure in transmission: MODEM line BUSY
- 1 07/18/2021 12:13:25: RTUSendSerial.SendOnce: got failure in transmission: serial port argument exception
- 1 07/18/2021 12:13:25: RTUSerial.Open: could not open serial port: Access to the port 'COM2' is denied.
- 1 07/18/2021 12:13:32: RTUSendSerial.SendOnce: got failure in transmission: MODEM line BUSY
- 1 07/18/2021 12:13:47: RTUSendSerial.SendOnce: got failure in transmission: serial port argument exception
- 1 07/18/2021 12:13:47: RTUSerial.Open: could not open serial port: Access to the port 'COM2' is denied.
- 1 07/18/2021 12:14:02: RTUSendSerial.SendOnce: got failure in transmission: serial port argument exception
- 1 07/18/2021 12:14:02: RTUSerial.Open: could not open serial port: Access to the port 'COM2' is denied.
- 1 07/18/2021 12:14:24: RTUSendSerial.SendOnce: got failure in transmission: MODEM line BUSY
- 1 07/18/2021 12:15:24: RTUSendSerial.SendOnce: got failure in transmission: MODEM line BUSY
- 1 07/18/2021 12:16:24: RTUSendSerial.SendOnce: got failure in transmission: MODEM line BUSY
- 1 07/18/2021 12:29:47: RTUSendSerial.SendOnce: got failure in transmission: MODEM line BUSY
- 1 07/18/2021 12:30:47: RTUSendSerial.SendOnce: got failure in transmission: MODEM line BUSY
- 1 07/18/2021 12:31:24: RTUSendSerial.SendOnce: got failure in transmission: serial port argument exception
- 1 07/18/2021 12:31:24: RTUSerial.Open: could not open serial port: Access to the port 'COM2' is denied.
- 1 07/18/2021 12:31:39: RTUSendSerial.SendOnce: got failure in transmission: serial port argument exception
- 1 07/18/2021 12:31:39: RTUSerial.Open: could not open serial port: Access to the port 'COM2' is denied.
- 1 07/18/2021 12:31:54: RTUSendSerial.SendOnce: got failure in transmission: serial port argument exception
- 1 07/18/2021 12:31:54: RTUSerial.Open: could not open serial port: Access to the port 'COM2' is denied.
- 1 07/18/2021 12:32:05: RTUSendSerial.SendOnce: got failure in transmission: MODEM line BUSY
- 1 07/18/2021 12:32:20: RTUSendSerial.SendOnce: got failure in transmission: serial port argument exception
- 1 07/18/2021 12:32:20: RTUSerial.Open: could not open serial port: Access to the port 'COM2' is denied.
- 1 07/18/2021 12:33:12: RTUSendSerial.SendOnce: got failure in transmission: MODEM line BUSY
- 1 07/18/2021 12:48:12: RTUSendSerial.SendOnce: got failure in transmission: serial port argument exception

```
1 07/18/2021 12:48:12: RTUSerial.Open: could not open serial port: Access to the port 'COM2' is denied.
```

- 1 07/18/2021 12:48:23: RTUSendSerial.SendOnce: got failure in transmission: MODEM line BUSY
- 1 07/18/2021 12:48:38: RTUSendSerial.SendOnce: got failure in transmission: serial port argument exception
- 1 07/18/2021 12:48:38: RTUSerial.Open: could not open serial port: Access to the port 'COM2' is denied.
- 1 07/18/2021 12:48:53: RTUSendSerial.SendOnce: got failure in transmission: serial port argument exception
- 1 07/18/2021 12:48:53: RTUSerial.Open: could not open serial port: Access to the port 'COM2' is denied.
- 1 07/18/2021 12:49:08: RTUSendSerial.SendOnce: got failure in transmission: serial port argument exception
- 1 07/18/2021 12:49:08: RTUSerial.Open: could not open serial port: Access to the port 'COM2' is denied.
- 1 07/18/2021 12:49:11: RTUSendSerial.SendOnce: got failure in transmission: MODEM line BUSY
- 1 07/18/2021 12:50:13: RTUSendSerial.SendOnce: got failure in transmission: MODEM line BUSY
- 1 07/18/2021 12:51:31: RTUSendSerial.SendOnce: got failure in transmission: MODEM line BUSY
- 1 07/18/2021 12:51:31: RTUTransmit terminated abnormally.
- 1 07/18/2021 12:53:17: RTUSendSerial.SendOnce: got failure in transmission: MODEM line BUSY
- 1 07/18/2021 12:54:17: RTUSendSerial.SendOnce: got failure in transmission: MODEM line BUSY
- 1 07/18/2021 12:55:17: RTUSendSerial.SendOnce: got failure in transmission: MODEM line BUSY
- 1 07/18/2021 12:56:34: RTUSendSerial.SendOnce: got failure in transmission: MODEM line BUSY
- 1 07/18/2021 13:05:11: RTUSendSerial.SendOnce: got failure in transmission: MODEM line BUSY
- 1 07/18/2021 13:06:11: RTUSendSerial.SendOnce: got failure in transmission: MODEM line BUSY
- 1 07/18/2021 13:07:11: RTUSendSerial.SendOnce: got failure in transmission: MODEM line BUSY
- 1 07/18/2021 13:08:29: RTUSendSerial.SendOnce: got failure in transmission: MODEM line BUSY
- 1 07/18/2021 13:08:29: RTUTransmit terminated abnormally.
- 1 07/18/2021 13:10:56: RTUSendSerial.SendOnce: got failure in transmission: MODEM line BUSY
- 1 07/18/2021 13:11:34: RTUSendSerial.SendOnce: got failure in transmission: serial port argument exception
- 1 07/18/2021 13:11:34: RTUSerial.Open: could not open serial port: Access to the port 'COM2' is denied.
- 1 07/18/2021 13:11:49: RTUSendSerial.SendOnce: got failure in transmission: serial port argument exception
- 1 07/18/2021 13:11:49: RTUSerial.Open: could not open serial port: Access to the port 'COM2' is denied.
- 1 07/18/2021 13:11:56: RTUSendSerial.SendOnce: got failure in transmission: MODEM line BUSY
- 1 07/18/2021 13:12:11: RTUSendSerial.SendOnce: got failure in transmission: serial port argument exception
- 1 07/18/2021 13:12:11: RTUSerial.Open: could not open serial port: Access to the port 'COM2' is denied.
- 1 07/18/2021 13:12:26: RTUSendSerial.SendOnce: got failure in transmission: serial port argument exception
- 1 07/18/2021 13:12:26: RTUSerial.Open: could not open serial port: Access to the port 'COM2' is denied.
- 1 07/18/2021 13:12:49: RTUSendSerial.SendOnce: got failure in transmission: MODEM line BUSY
- 1 07/18/2021 13:14:08: RTUSendSerial.SendOnce: got failure in transmission: MODEM line BUSY
- 1 07/18/2021 13:28:11: RTUSendSerial.SendOnce: got failure in transmission: MODEM line BUSY

```
1 07/18/2021 13:29:08: RTUSendSerial.SendOnce: got failure in transmission: serial port argument exception
```

- 1 07/18/2021 13:29:08: RTUSerial.Open: could not open serial port: Access to the port 'COM2' is denied.
- 1 07/18/2021 13:29:23: RTUSendSerial.SendOnce: got failure in transmission: serial port argument exception
- 1 07/18/2021 13:29:23: RTUSerial.Open: could not open serial port: Access to the port 'COM2' is denied.
- 1 07/18/2021 13:29:29: RTUSendSerial.SendOnce: got failure in transmission: MODEM line BUSY
- 1 07/18/2021 13:29:44: RTUSendSerial.SendOnce: got failure in transmission: serial port argument exception
- 1 07/18/2021 13:29:44: RTUSerial.Open: could not open serial port: Access to the port 'COM2' is denied.
- 1 07/18/2021 13:29:59: RTUSendSerial.SendOnce: got failure in transmission: serial port argument exception
- 1 07/18/2021 13:29:59: RTUSerial.Open: could not open serial port: Access to the port 'COM2' is denied.
- 1 07/18/2021 13:30:22: RTUSendSerial.SendOnce: got failure in transmission: MODEM line BUSY
- 1 07/18/2021 13:31:40: RTUSendSerial.SendOnce: got failure in transmission: MODEM line BUSY
- 1 07/18/2021 13:45:43: RTUSendSerial.SendOnce: got failure in transmission: MODEM line BUSY
- 1 07/18/2021 13:46:40: RTUSendSerial.SendOnce: got failure in transmission: serial port argument exception
- 1 07/18/2021 13:46:40: RTUSerial.Open: could not open serial port: Access to the port 'COM2' is denied.
- 1 07/18/2021 13:46:43: RTUSendSerial.SendOnce: got failure in transmission: MODEM line BUSY
- 1 07/18/2021 13:46:58: RTUSendSerial.SendOnce: got failure in transmission: serial port argument exception
- 1 07/18/2021 13:46:58: RTUSerial.Open: could not open serial port: Access to the port 'COM2' is denied.
- 1 07/18/2021 13:47:13: RTUSendSerial.SendOnce: got failure in transmission: serial port argument exception
- 1 07/18/2021 13:47:13: RTUSerial.Open: could not open serial port: Access to the port 'COM2' is denied.
- 1 07/18/2021 13:47:40: RTUSendSerial.SendOnce: got failure in transmission: MODEM line BUSY
- 1 07/18/2021 13:48:40: RTUSendSerial.SendOnce: got failure in transmission: MODEM line BUSY
- 1 07/18/2021 13:49:41: RTUSendSerial.SendOnce: got failure in transmission: MODEM line BUSY
- 1 07/18/2021 13:49:41: RTUTransmit terminated abnormally.
- 1 07/18/2021 14:03:16: RTUSendSerial.SendOnce: got failure in transmission: MODEM line BUSY
- 1 07/18/2021 14:04:16: RTUSendSerial.SendOnce: got failure in transmission: MODEM line BUSY
- 1 07/18/2021 14:05:33: RTUSendSerial.SendOnce: got failure in transmission: MODEM line BUSY
- 1 07/18/2021 14:06:33: RTUSendSerial.SendOnce: got failure in transmission: MODEM line BUSY
- 1 07/18/2021 14:06:33: RTUTransmit terminated abnormally.
- 1 07/18/2021 14:08:18: RTUSendSerial.SendOnce: got failure in transmission: MODEM line BUSY
- 1 07/18/2021 14:09:36: RTUSendSerial.SendOnce: got failure in transmission: MODEM line BUSY
- 1 07/18/2021 14:10:54: RTUSendSerial.SendOnce: got failure in transmission: MODEM line BUSY
- 1 07/18/2021 14:11:54: RTUSendSerial.SendOnce: got failure in transmission: MODEM line BUSY
- 1 07/18/2021 14:27:57: RTUSendSerial.SendOnce: got failure in transmission: MODEM line BUSY
- 1 07/18/2021 14:28:57: RTUSendSerial.SendOnce: got failure in transmission: MODEM line BUSY

```
1 07/18/2021 14:29:57: RTUSendSerial.SendOnce: got failure in transmission: MODEM line BUSY
1 07/18/2021 14:31:15: RTUSendSerial.SendOnce: got failure in transmission: MODEM line BUSY
1 07/18/2021 14:47:00: RTUSendSerial.SendOnce: got failure in transmission: MODEM line BUSY
1 07/18/2021 14:48:00: RTUSendSerial.SendOnce: got failure in transmission: MODEM line BUSY
1 07/18/2021 14:49:18: RTUSendSerial.SendOnce: got failure in transmission: MODEM line BUSY
1 07/18/2021 14:50:18: RTUSendSerial.SendOnce: got failure in transmission: MODEM line BUSY
1 07/18/2021 15:06:05: RTUSendSerial.SendOnce: got failure in transmission: MODEM line BUSY
1 07/18/2021 15:07:05: RTUSendSerial.SendOnce: got failure in transmission: MODEM line BUSY
1 07/18/2021 15:08:23: RTUSendSerial.SendOnce: got failure in transmission: MODEM line BUSY
1 07/18/2021 15:09:22: RTUSendSerial.SendOnce: got failure in transmission: MODEM line BUSY
1 07/18/2021 15:09:22: RTUTransmit terminated abnormally.
1 07/18/2021 15:12:00: RTUSendSerial.SendOnce: got failure in transmission: MODEM line BUSY
1 07/18/2021 15:13:18: RTUSendSerial.SendOnce: got failure in transmission: MODEM line BUSY
1 07/18/2021 15:14:35: RTUSendSerial.SendOnce: got failure in transmission: MODEM line BUSY
1 07/18/2021 15:15:53: RTUSendSerial.SendOnce: got failure in transmission: MODEM line BUSY
1 07/18/2021 15:31:38: RTUSendSerial.SendOnce: got failure in transmission: MODEM line BUSY
1 07/18/2021 15:32:38: RTUSendSerial.SendOnce: got failure in transmission: MODEM line BUSY
1 07/18/2021 15:33:56: RTUSendSerial.SendOnce: got failure in transmission: MODEM line BUSY
1 07/18/2021 15:34:56: RTUSendSerial.SendOnce: got failure in transmission: MODEM line BUSY
1 07/18/2021 15:50:59: RTUSendSerial.SendOnce: got failure in transmission: MODEM line BUSY
1 07/18/2021 15:51:59: RTUSendSerial.SendOnce: got failure in transmission: MODEM line BUSY
1 07/18/2021 15:53:17: RTUSendSerial.SendOnce: got failure in transmission: MODEM line BUSY
1 07/18/2021 15:54:16: RTUSendSerial.SendOnce: got failure in transmission: MODEM line BUSY
1 07/18/2021 16:10:19: RTUSendSerial.SendOnce: got failure in transmission: MODEM line BUSY
1 07/18/2021 16:11:19: RTUSendSerial.SendOnce: got failure in transmission: MODEM line BUSY
1 07/18/2021 16:12:19: RTUSendSerial.SendOnce: got failure in transmission: MODEM line BUSY
1 07/18/2021 16:13:19: RTUSendSerial.SendOnce: got failure in transmission: MODEM line BUSY
1 07/18/2021 16:13:19: RTUTransmit terminated abnormally.
1 07/18/2021 16:15:22: RTUSendSerial.SendOnce: got failure in transmission: MODEM line BUSY
1 07/18/2021 16:16:22: RTUSendSerial.SendOnce: got failure in transmission: MODEM line BUSY
1 07/18/2021 16:17:22: RTUSendSerial.SendOnce: got failure in transmission: MODEM line BUSY
1 07/18/2021 16:18:40: RTUSendSerial.SendOnce: got failure in transmission: MODEM line BUSY
1 07/18/2021 16:34:25: RTUSendSerial.SendOnce: got failure in transmission: MODEM line BUSY
1 07/18/2021 16:35:43: RTUSendSerial.SendOnce: got failure in transmission: MODEM line BUSY
```

```
1 07/18/2021 16:37:01: RTUSendSerial.SendOnce: got failure in transmission: MODEM line BUSY
1 07/18/2021 16:38:19: RTUSendSerial.SendOnce: got failure in transmission: MODEM line BUSY
1 07/18/2021 16:54:22: RTUSendSerial.SendOnce: got failure in transmission: MODEM line BUSY
1 07/18/2021 16:55:40: RTUSendSerial.SendOnce: got failure in transmission: MODEM line BUSY
1 07/18/2021 16:56:40: RTUSendSerial.SendOnce: got failure in transmission: MODEM line BUSY
1 07/18/2021 16:57:39: RTUSendSerial.SendOnce: got failure in transmission: MODEM line BUSY
1 07/18/2021 17:13:24: RTUSendSerial.SendOnce: got failure in transmission: MODEM line BUSY
1 07/18/2021 17:14:42: RTUSendSerial.SendOnce: got failure in transmission: MODEM line BUSY
1 07/18/2021 17:15:42: RTUSendSerial.SendOnce: got failure in transmission: MODEM line BUSY
1 07/18/2021 17:16:44: RTUSendSerial.SendOnce: got failure in transmission: MODEM line BUSY
1 07/18/2021 17:16:44: RTUTransmit terminated abnormally.
1 07/18/2021 17:18:31: RTUSendSerial.SendOnce: got failure in transmission: MODEM line BUSY
1 07/18/2021 17:19:49: RTUSendSerial.SendOnce: got failure in transmission: MODEM line BUSY
1 07/18/2021 17:21:07: RTUSendSerial.SendOnce: got failure in transmission: MODEM line BUSY
1 07/18/2021 17:22:06: RTUSendSerial.SendOnce: got failure in transmission: MODEM line BUSY
1 07/18/2021 17:37:51: RTUSendSerial.SendOnce: got failure in transmission: MODEM line BUSY
1 07/18/2021 17:38:51: RTUSendSerial.SendOnce: got failure in transmission: MODEM line BUSY
1 07/18/2021 17:40:09: RTUSendSerial.SendOnce: got failure in transmission: MODEM line BUSY
1 07/18/2021 17:41:09: RTUSendSerial.SendOnce: got failure in transmission: MODEM line BUSY
1 07/18/2021 17:56:54: RTUSendSerial.SendOnce: got failure in transmission: MODEM line BUSY
1 07/18/2021 17:57:54: RTUSendSerial.SendOnce: got failure in transmission: MODEM line BUSY
1 07/18/2021 17:58:54: RTUSendSerial.SendOnce: got failure in transmission: MODEM line BUSY
1 07/18/2021 17:59:54: RTUSendSerial.SendOnce: got failure in transmission: MODEM line BUSY
1 07/18/2021 18:15:38: RTUSendSerial.SendOnce: got failure in transmission: MODEM line BUSY
1 07/18/2021 18:16:56: RTUSendSerial.SendOnce: got failure in transmission: MODEM line BUSY
1 07/18/2021 18:18:14: RTUSendSerial.SendOnce: got failure in transmission: MODEM line BUSY
1 07/18/2021 18:19:32: RTUSendSerial.SendOnce: got failure in transmission: MODEM line BUSY
1 07/18/2021 18:19:32: RTUTransmit terminated abnormally.
1 07/18/2021 18:21:35: RTUSendSerial.SendOnce: got failure in transmission: MODEM line BUSY
1 07/18/2021 18:22:35: RTUSendSerial.SendOnce: got failure in transmission: MODEM line BUSY
1 07/18/2021 18:23:52: RTUSendSerial.SendOnce: got failure in transmission: MODEM line BUSY
1 07/18/2021 18:25:10: RTUSendSerial.SendOnce: got failure in transmission: MODEM line BUSY
1 07/18/2021 18:40:55: RTUSendSerial.SendOnce: got failure in transmission: MODEM line BUSY
1 07/18/2021 18:41:55: RTUSendSerial.SendOnce: got failure in transmission: MODEM line BUSY
```

```
1 07/18/2021 18:43:13: RTUSendSerial.SendOnce: got failure in transmission: MODEM line BUSY
1 07/18/2021 18:44:13: RTUSendSerial.SendOnce: got failure in transmission: MODEM line BUSY
1 07/18/2021 18:59:57: RTUSendSerial.SendOnce: got failure in transmission: MODEM line BUSY
1 07/18/2021 19:01:15: RTUSendSerial.SendOnce: got failure in transmission: MODEM line BUSY
1 07/18/2021 19:02:33: RTUSendSerial.SendOnce: got failure in transmission: MODEM line BUSY
1 07/18/2021 19:03:51: RTUSendSerial.SendOnce: got failure in transmission: MODEM line BUSY
1 07/18/2021 19:19:54: RTUSendSerial.SendOnce: got failure in transmission: MODEM line BUSY
1 07/18/2021 19:21:12: RTUSendSerial.SendOnce: got failure in transmission: MODEM line BUSY
1 07/18/2021 19:22:12: RTUSendSerial.SendOnce: got failure in transmission: MODEM line BUSY
1 07/18/2021 19:23:30: RTUSendSerial.SendOnce: got failure in transmission: MODEM line BUSY
1 07/18/2021 19:23:30: RTUTransmit terminated abnormally.
1 07/18/2021 19:25:33: RTUSendSerial.SendOnce: got failure in transmission: MODEM line BUSY
1 07/18/2021 19:26:33: RTUSendSerial.SendOnce: got failure in transmission: MODEM line BUSY
1 07/18/2021 19:27:51: RTUSendSerial.SendOnce: got failure in transmission: MODEM line BUSY
1 07/18/2021 19:28:51: RTUSendSerial.SendOnce: got failure in transmission: MODEM line BUSY
1 07/18/2021 19:44:53: RTUSendSerial.SendOnce: got failure in transmission: MODEM line BUSY
1 07/18/2021 19:46:11: RTUSendSerial.SendOnce: got failure in transmission: MODEM line BUSY
1 07/18/2021 19:47:29: RTUSendSerial.SendOnce: got failure in transmission: MODEM line BUSY
1 07/18/2021 19:48:47: RTUSendSerial.SendOnce: got failure in transmission: MODEM line BUSY
1 07/18/2021 20:04:50: RTUSendSerial.SendOnce: got failure in transmission: MODEM line BUSY
1 07/18/2021 20:06:07: RTUSendSerial.SendOnce: got failure in transmission: MODEM line BUSY
1 07/18/2021 20:07:25: RTUSendSerial.SendOnce: got failure in transmission: MODEM line BUSY
1 07/18/2021 20:08:25: RTUSendSerial.SendOnce: got failure in transmission: MODEM line BUSY
1 07/18/2021 20:24:28: RTUSendSerial.SendOnce: got failure in transmission: MODEM line BUSY
1 07/18/2021 20:25:28: RTUSendSerial.SendOnce: got failure in transmission: MODEM line BUSY
1 07/18/2021 20:26:28: RTUSendSerial.SendOnce: got failure in transmission: MODEM line BUSY
1 07/18/2021 20:27:46: RTUSendSerial.SendOnce: got failure in transmission: MODEM line BUSY
1 07/18/2021 20:27:46: RTUTransmit terminated abnormally.
1 07/18/2021 20:30:23: RTUSendSerial.SendOnce: got failure in transmission: MODEM line BUSY
1 07/18/2021 20:31:23: RTUSendSerial.SendOnce: got failure in transmission: MODEM line BUSY
1 07/18/2021 20:32:41: RTUSendSerial.SendOnce: got failure in transmission: MODEM line BUSY
1 07/18/2021 20:33:41: RTUSendSerial.SendOnce: got failure in transmission: MODEM line BUSY
1 07/18/2021 20:49:25: RTUSendSerial.SendOnce: got failure in transmission: MODEM line BUSY
1 07/18/2021 20:50:25: RTUSendSerial.SendOnce: got failure in transmission: MODEM line BUSY
```

```
1 07/18/2021 20:51:26: RTUSendSerial.SendOnce: got failure in transmission: MODEM line BUSY
1 07/18/2021 20:52:43: RTUSendSerial.SendOnce: got failure in transmission: MODEM line BUSY
1 07/18/2021 21:08:46: RTUSendSerial.SendOnce: got failure in transmission: MODEM line BUSY
1 07/18/2021 21:09:46: RTUSendSerial.SendOnce: got failure in transmission: MODEM line BUSY
1 07/18/2021 21:11:04: RTUSendSerial.SendOnce: got failure in transmission: MODEM line BUSY
1 07/18/2021 21:12:04: RTUSendSerial.SendOnce: got failure in transmission: MODEM line BUSY
1 07/18/2021 21:27:49: RTUSendSerial.SendOnce: got failure in transmission: MODEM line BUSY
1 07/18/2021 21:29:07: RTUSendSerial.SendOnce: got failure in transmission: MODEM line BUSY
1 07/18/2021 21:30:07: RTUSendSerial.SendOnce: got failure in transmission: MODEM line BUSY
1 07/18/2021 21:31:25: RTUSendSerial.SendOnce: got failure in transmission: MODEM line BUSY
1 07/18/2021 21:31:25: RTUTransmit terminated abnormally.
1 07/18/2021 21:33:28: RTUSendSerial.SendOnce: got failure in transmission: MODEM line BUSY
1 07/18/2021 21:34:28: RTUSendSerial.SendOnce: got failure in transmission: MODEM line BUSY
1 07/18/2021 21:35:28: RTUSendSerial.SendOnce: got failure in transmission: MODEM line BUSY
1 07/18/2021 21:36:27: RTUSendSerial.SendOnce: got failure in transmission: MODEM line BUSY
1 07/18/2021 21:52:12: RTUSendSerial.SendOnce: got failure in transmission: MODEM line BUSY
1 07/18/2021 21:53:12: RTUSendSerial.SendOnce: got failure in transmission: MODEM line BUSY
1 07/18/2021 21:54:30: RTUSendSerial.SendOnce: got failure in transmission: MODEM line BUSY
1 07/18/2021 21:55:47: RTUSendSerial.SendOnce: got failure in transmission: MODEM line BUSY
1 07/18/2021 22:11:50: RTUSendSerial.SendOnce: got failure in transmission: MODEM line BUSY
1 07/18/2021 22:13:08: RTUSendSerial.SendOnce: got failure in transmission: MODEM line BUSY
1 07/18/2021 22:14:26: RTUSendSerial.SendOnce: got failure in transmission: MODEM line BUSY
1 07/18/2021 22:15:44: RTUSendSerial.SendOnce: got failure in transmission: MODEM line BUSY
1 07/18/2021 22:31:29: RTUSendSerial.SendOnce: got failure in transmission: MODEM line BUSY
1 07/18/2021 22:32:47: RTUSendSerial.SendOnce: got failure in transmission: MODEM line BUSY
1 07/18/2021 22:34:04: RTUSendSerial.SendOnce: got failure in transmission: MODEM line BUSY
1 07/18/2021 22:35:22: RTUSendSerial.SendOnce: got failure in transmission: MODEM line BUSY
1 07/18/2021 22:35:22: RTUTransmit terminated abnormally.
1 07/18/2021 22:37:25: RTUSendSerial.SendOnce: got failure in transmission: MODEM line BUSY
1 07/18/2021 22:38:25: RTUSendSerial.SendOnce: got failure in transmission: MODEM line BUSY
1 07/18/2021 22:39:25: RTUSendSerial.SendOnce: got failure in transmission: MODEM line BUSY
1 07/18/2021 22:40:43: RTUSendSerial.SendOnce: got failure in transmission: MODEM line BUSY
1 07/18/2021 22:56:46: RTUSendSerial.SendOnce: got failure in transmission: MODEM line BUSY
1 07/18/2021 22:58:03: RTUSendSerial.SendOnce: got failure in transmission: MODEM line BUSY
```

```
1 07/18/2021 22:59:21: RTUSendSerial.SendOnce: got failure in transmission: MODEM line BUSY
1 07/18/2021 23:00:39: RTUSendSerial.SendOnce: got failure in transmission: MODEM line BUSY
1 07/18/2021 23:16:24: RTUSendSerial.SendOnce: got failure in transmission: MODEM line BUSY
1 07/18/2021 23:17:24: RTUSendSerial.SendOnce: got failure in transmission: MODEM line BUSY
1 07/18/2021 23:18:41: RTUSendSerial.SendOnce: got failure in transmission: MODEM line BUSY
1 07/18/2021 23:19:59: RTUSendSerial.SendOnce: got failure in transmission: MODEM line BUSY
1 07/18/2021 23:36:02: RTUSendSerial.SendOnce: got failure in transmission: MODEM line BUSY
1 07/18/2021 23:37:20: RTUSendSerial.SendOnce: got failure in transmission: MODEM line BUSY
1 07/18/2021 23:38:19: RTUSendSerial.SendOnce: got failure in transmission: MODEM line BUSY
1 07/18/2021 23:39:19: RTUSendSerial.SendOnce: got failure in transmission: MODEM line BUSY
1 07/18/2021 23:39:19: RTUTransmit terminated abnormally.
1 07/18/2021 23:41:23: RTUSendSerial.SendOnce: got failure in transmission: MODEM line BUSY
1 07/18/2021 23:42:22: RTUSendSerial.SendOnce: got failure in transmission: MODEM line BUSY
1 07/18/2021 23:43:40: RTUSendSerial.SendOnce: got failure in transmission: MODEM line BUSY
1 07/18/2021 23:44:58: RTUSendSerial.SendOnce: got failure in transmission: MODEM line BUSY
1 07/19/2021 00:00:45: RTUSendSerial.SendOnce: got failure in transmission: MODEM line BUSY
1 07/19/2021 00:01:44: RTUSendSerial.SendOnce: got failure in transmission: MODEM line BUSY
1 07/19/2021 00:03:02: RTUSendSerial.SendOnce: got failure in transmission: MODEM line BUSY
1 07/19/2021 00:04:20: RTUSendSerial.SendOnce: got failure in transmission: MODEM line BUSY
1 07/19/2021 00:20:43: RTUSendSerial.SendOnce: got failure in transmission: MODEM line BUSY
1 07/19/2021 00:21:43: RTUSendSerial.SendOnce: got failure in transmission: MODEM line BUSY
1 07/19/2021 00:23:01: RTUSendSerial.SendOnce: got failure in transmission: MODEM line BUSY
1 07/19/2021 00:24:18: RTUSendSerial.SendOnce: got failure in transmission: MODEM line BUSY
1 07/19/2021 00:40:03: RTUSendSerial.SendOnce: got failure in transmission: MODEM line BUSY
1 07/19/2021 00:41:22: RTUSendSerial.SendOnce: got failure in transmission: MODEM line BUSY
1 07/19/2021 00:42:40: RTUSendSerial.SendOnce: got failure in transmission: MODEM line BUSY
1 07/19/2021 00:43:58: RTUSendSerial.SendOnce: got failure in transmission: MODEM line BUSY
1 07/19/2021 00:43:58: RTUTransmit terminated abnormally.
1 07/19/2021 00:46:01: RTUSendSerial.SendOnce: got failure in transmission: MODEM line BUSY
1 07/19/2021 00:47:18: RTUSendSerial.SendOnce: got failure in transmission: MODEM line BUSY
1 07/19/2021 00:48:18: RTUSendSerial.SendOnce: got failure in transmission: MODEM line BUSY
1 07/19/2021 00:49:36: RTUSendSerial.SendOnce: got failure in transmission: MODEM line BUSY
1 07/19/2021 01:05:38: RTUSendSerial.SendOnce: got failure in transmission: MODEM line BUSY
1 07/19/2021 01:06:56: RTUSendSerial.SendOnce: got failure in transmission: MODEM line BUSY
```

```
1 07/19/2021 01:08:14: RTUSendSerial.SendOnce: got failure in transmission: MODEM line BUSY
1 07/19/2021 01:09:32: RTUSendSerial.SendOnce: got failure in transmission: MODEM line BUSY
1 07/19/2021 01:25:35: RTUSendSerial.SendOnce: got failure in transmission: MODEM line BUSY
1 07/19/2021 01:26:53: RTUSendSerial.SendOnce: got failure in transmission: MODEM line BUSY
1 07/19/2021 01:28:11: RTUSendSerial.SendOnce: got failure in transmission: MODEM line BUSY
1 07/19/2021 01:29:29: RTUSendSerial.SendOnce: got failure in transmission: MODEM line BUSY
1 07/19/2021 01:45:32: RTUSendSerial.SendOnce: got failure in transmission: MODEM line BUSY
1 07/19/2021 01:46:50: RTUSendSerial.SendOnce: got failure in transmission: MODEM line BUSY
1 07/19/2021 01:47:50: RTUSendSerial.SendOnce: got failure in transmission: MODEM line BUSY
1 07/19/2021 01:49:07: RTUSendSerial.SendOnce: got failure in transmission: MODEM line BUSY
1 07/19/2021 01:49:07: RTUTransmit terminated abnormally.
1 07/19/2021 01:52:56: RTUSendSerial.SendOnce: got failure in transmission: MODEM line BUSY
1 07/19/2021 01:53:56: RTUSendSerial.SendOnce: got failure in transmission: MODEM line BUSY
1 07/19/2021 01:54:56: RTUSendSerial.SendOnce: got failure in transmission: MODEM line BUSY
1 07/19/2021 01:55:56: RTUSendSerial.SendOnce: got failure in transmission: MODEM line BUSY
1 07/19/2021 02:11:58: RTUSendSerial.SendOnce: got failure in transmission: MODEM line BUSY
1 07/19/2021 02:13:16: RTUSendSerial.SendOnce: got failure in transmission: MODEM line BUSY
1 07/19/2021 02:14:34: RTUSendSerial.SendOnce: got failure in transmission: MODEM line BUSY
1 07/19/2021 02:15:52: RTUSendSerial.SendOnce: got failure in transmission: MODEM line BUSY
1 07/19/2021 02:31:55: RTUSendSerial.SendOnce: got failure in transmission: MODEM line BUSY
1 07/19/2021 02:33:12: RTUSendSerial.SendOnce: got failure in transmission: MODEM line BUSY
1 07/19/2021 02:34:12: RTUSendSerial.SendOnce: got failure in transmission: MODEM line BUSY
1 07/19/2021 02:35:30: RTUSendSerial.SendOnce: got failure in transmission: MODEM line BUSY
1 07/19/2021 02:51:32: RTUSendSerial.SendOnce: got failure in transmission: MODEM line BUSY
1 07/19/2021 02:52:50: RTUSendSerial.SendOnce: got failure in transmission: MODEM line BUSY
1 07/19/2021 02:54:08: RTUSendSerial.SendOnce: got failure in transmission: MODEM line BUSY
1 07/19/2021 02:55:25: RTUSendSerial.SendOnce: got failure in transmission: MODEM line BUSY
1 07/19/2021 02:55:26: RTUTransmit terminated abnormally.
1 07/19/2021 02:58:02: RTUSendSerial.SendOnce: got failure in transmission: MODEM line BUSY
1 07/19/2021 02:59:02: RTUSendSerial.SendOnce: got failure in transmission: MODEM line BUSY
1 07/19/2021 03:00:02: RTUSendSerial.SendOnce: got failure in transmission: MODEM line BUSY
1 07/19/2021 03:01:02: RTUSendSerial.SendOnce: got failure in transmission: MODEM line BUSY
1 07/19/2021 03:17:05: RTUSendSerial.SendOnce: got failure in transmission: MODEM line BUSY
1 07/19/2021 03:18:05: RTUSendSerial.SendOnce: got failure in transmission: MODEM line BUSY
```

```
1 07/19/2021 03:19:22: RTUSendSerial.SendOnce: got failure in transmission: MODEM line BUSY
1 07/19/2021 03:20:40: RTUSendSerial.SendOnce: got failure in transmission: MODEM line BUSY
1 07/19/2021 03:36:44: RTUSendSerial.SendOnce: got failure in transmission: MODEM line BUSY
1 07/19/2021 03:38:01: RTUSendSerial.SendOnce: got failure in transmission: MODEM line BUSY
1 07/19/2021 03:39:19: RTUSendSerial.SendOnce: got failure in transmission: MODEM line BUSY
1 07/19/2021 03:40:19: RTUSendSerial.SendOnce: got failure in transmission: MODEM line BUSY
1 07/19/2021 03:56:04: RTUSendSerial.SendOnce: got failure in transmission: MODEM line BUSY
1 07/19/2021 03:57:21: RTUSendSerial.SendOnce: got failure in transmission: MODEM line BUSY
1 07/19/2021 03:58:39: RTUSendSerial.SendOnce: got failure in transmission: MODEM line BUSY
1 07/19/2021 03:59:57: RTUSendSerial.SendOnce: got failure in transmission: MODEM line BUSY
1 07/19/2021 03:59:57: RTUTransmit terminated abnormally.
1 07/19/2021 04:01:56: RTUSendSerial.SendOnce: got failure in transmission: MODEM line BUSY
1 07/19/2021 04:01:56: RTUSendSerial.SendOnce: got failure in transmission: MODEM line BUSY
1 07/19/2021 04:03:14: RTUSendSerial.SendOnce: got failure in transmission: MODEM line BUSY
1 07/19/2021 04:03:14: RTUSendSerial.SendOnce: got failure in transmission: MODEM line BUSY
1 07/19/2021 04:04:32: RTUSendSerial.SendOnce: got failure in transmission: MODEM line BUSY
1 07/19/2021 04:04:32: RTUSendSerial.SendOnce: got failure in transmission: MODEM line BUSY
1 07/19/2021 04:05:51: RTUSendSerial.SendOnce: got failure in transmission: MODEM line BUSY
1 07/19/2021 04:05:51: RTUSendSerial.SendOnce: got failure in transmission: MODEM line BUSY
1 07/19/2021 04:21:54: RTUSendSerial.SendOnce: got failure in transmission: MODEM line BUSY
1 07/19/2021 04:21:54: RTUSendSerial.SendOnce: got failure in transmission: MODEM line BUSY
1 07/19/2021 04:22:53: RTUSendSerial.SendOnce: got failure in transmission: MODEM line BUSY
1 07/19/2021 04:22:53: RTUSendSerial.SendOnce: got failure in transmission: MODEM line BUSY
1 07/19/2021 04:24:11: RTUSendSerial.SendOnce: got failure in transmission: MODEM line BUSY
1 07/19/2021 04:24:11: RTUSendSerial.SendOnce: got failure in transmission: MODEM line BUSY
1 07/19/2021 04:25:29: RTUSendSerial.SendOnce: got failure in transmission: MODEM line BUSY
1 07/19/2021 04:25:29: RTUSendSerial.SendOnce: got failure in transmission: MODEM line BUSY
1 07/19/2021 04:41:15: RTUSendSerial.SendOnce: got failure in transmission: MODEM line BUSY
1 07/19/2021 04:41:15: RTUSendSerial.SendOnce: got failure in transmission: MODEM line BUSY
1 07/19/2021 04:42:32: RTUSendSerial.SendOnce: got failure in transmission: MODEM line BUSY
1 07/19/2021 04:42:32: RTUSendSerial.SendOnce: got failure in transmission: MODEM line BUSY
1 07/19/2021 04:43:50: RTUSendSerial.SendOnce: got failure in transmission: MODEM line BUSY
1 07/19/2021 04:43:50: RTUSendSerial.SendOnce: got failure in transmission: MODEM line BUSY
1 07/19/2021 04:45:09: RTUSendSerial.SendOnce: got failure in transmission: MODEM line BUSY
```

1 07/19/2021 04:45:09: RTUSendSerial.SendOnce: got failure in transmission: MODEM line BUSY 1 07/19/2021 05:00:53: RTUSendSerial.SendOnce: got failure in transmission: MODEM line BUSY

546

0 Error waiting for connection

428 MODEM line BUSY

28 RTUTransmit terminated abnormally

0 Unexpected return from modem connect

```
1 07/19/2021 05:00:53: RTUSendSerial.SendOnce: got failure in transmission: MODEM line BUSY
1 07/19/2021 05:01:53: RTUSendSerial.SendOnce: got failure in transmission: MODEM line BUSY
1 07/19/2021 05:02:54: RTUSendSerial.SendOnce: got failure in transmission: MODEM line BUSY
1 07/19/2021 05:03:53: RTUSendSerial.SendOnce: got failure in transmission: MODEM line BUSY
1 07/19/2021 05:03:53: RTUTransmit terminated abnormally.
1 07/19/2021 05:05:56: RTUSendSerial.SendOnce: got failure in transmission: MODEM line BUSY
1 07/19/2021 05:07:15: RTUSendSerial.SendOnce: got failure in transmission: MODEM line BUSY
1 07/19/2021 05:08:14: RTUSendSerial.SendOnce: got failure in transmission: MODEM line BUSY
1 07/19/2021 05:09:14: RTUSendSerial.SendOnce: got failure in transmission: MODEM line BUSY
1 07/19/2021 05:25:17: RTUSendSerial.SendOnce: got failure in transmission: MODEM line BUSY
1 07/19/2021 05:26:17: RTUSendSerial.SendOnce: got failure in transmission: MODEM line BUSY
1 07/19/2021 05:27:17: RTUSendSerial.SendOnce: got failure in transmission: MODEM line BUSY
1 07/19/2021 05:28:16: RTUSendSerial.SendOnce: got failure in transmission: MODEM line BUSY
1 07/19/2021 05:35:39: RTUSendSerial.SendOnce: got failure in transmission: MODEM line BUSY
1 07/19/2021 05:36:39: RTUSendSerial.SendOnce: got failure in transmission: MODEM line BUSY
1 07/19/2021 05:37:39: RTUSendSerial.SendOnce: got failure in transmission: MODEM line BUSY
1 07/19/2021 05:38:39: RTUSendSerial.SendOnce: got failure in transmission: MODEM line BUSY
1 07/19/2021 05:54:42: RTUSendSerial.SendOnce: got failure in transmission: MODEM line BUSY
1 07/19/2021 05:55:41: RTUSendSerial.SendOnce: got failure in transmission: MODEM line BUSY
1 07/19/2021 05:56:59: RTUSendSerial.SendOnce: got failure in transmission: MODEM line BUSY
1 07/19/2021 05:57:59: RTUSendSerial.SendOnce: got failure in transmission: MODEM line BUSY
1 07/19/2021 06:13:44: RTUSendSerial.SendOnce: got failure in transmission: MODEM line BUSY
1 07/19/2021 06:14:44: RTUSendSerial.SendOnce: got failure in transmission: MODEM line BUSY
1 07/19/2021 06:15:44: RTUSendSerial.SendOnce: got failure in transmission: MODEM line BUSY
1 07/19/2021 06:17:02: RTUSendSerial.SendOnce: got failure in transmission: MODEM line BUSY
1 07/19/2021 06:33:05: RTUSendSerial.SendOnce: got failure in transmission: MODEM line BUSY
1 07/19/2021 06:34:23: RTUSendSerial.SendOnce: got failure in transmission: MODEM line BUSY
1 07/19/2021 06:35:23: RTUSendSerial.SendOnce: got failure in transmission: MODEM line BUSY
1 07/19/2021 06:36:23: RTUSendSerial.SendOnce: got failure in transmission: MODEM line BUSY
1 07/19/2021 06:36:23: RTUTransmit terminated abnormally.
1 07/19/2021 06:38:08: RTUSendSerial.SendOnce: got failure in transmission: MODEM line BUSY
1 07/19/2021 06:39:26: RTUSendSerial.SendOnce: got failure in transmission: MODEM line BUSY
1 07/19/2021 06:40:26: RTUSendSerial.SendOnce: got failure in transmission: MODEM line BUSY
```

1 07/19/2021 06:41:26: RTUSendSerial.SendOnce: got failure in transmission: MODEM line BUSY

```
1 07/19/2021 06:57:11: RTUSendSerial.SendOnce: got failure in transmission: MODEM line BUSY
1 07/19/2021 06:58:10: RTUSendSerial.SendOnce: got failure in transmission: MODEM line BUSY
1 07/19/2021 06:59:10: RTUSendSerial.SendOnce: got failure in transmission: MODEM line BUSY
1 07/19/2021 07:00:12: RTUSendSerial.SendOnce: got failure in transmission: MODEM line BUSY
1 07/19/2021 07:16:14: RTUSendSerial.SendOnce: got failure in transmission: MODEM line BUSY
1 07/19/2021 07:17:33: RTUSendSerial.SendOnce: got failure in transmission: MODEM line BUSY
1 07/19/2021 07:18:33: RTUSendSerial.SendOnce: got failure in transmission: MODEM line BUSY
1 07/19/2021 07:19:51: RTUSendSerial.SendOnce: got failure in transmission: MODEM line BUSY
1 07/19/2021 07:35:36: RTUSendSerial.SendOnce: got failure in transmission: MODEM line BUSY
1 07/19/2021 07:36:54: RTUSendSerial.SendOnce: got failure in transmission: MODEM line BUSY
1 07/19/2021 07:37:54: RTUSendSerial.SendOnce: got failure in transmission: MODEM line BUSY
1 07/19/2021 07:38:54: RTUSendSerial.SendOnce: got failure in transmission: MODEM line BUSY
1 07/19/2021 07:38:54: RTUTransmit terminated abnormally.
1 07/19/2021 07:40:39: RTUSendSerial.SendOnce: got failure in transmission: MODEM line BUSY
1 07/19/2021 07:41:39: RTUSendSerial.SendOnce: got failure in transmission: MODEM line BUSY
1 07/19/2021 07:42:57: RTUSendSerial.SendOnce: got failure in transmission: MODEM line BUSY
1 07/19/2021 07:44:16: RTUSendSerial.SendOnce: got failure in transmission: MODEM line BUSY
1 07/19/2021 08:00:01: RTUSendSerial.SendOnce: got failure in transmission: MODEM line BUSY
1 07/19/2021 08:01:18: RTUSendSerial.SendOnce: got failure in transmission: MODEM line BUSY
1 07/19/2021 08:02:37: RTUSendSerial.SendOnce: got failure in transmission: MODEM line BUSY
1 07/19/2021 08:03:54: RTUSendSerial.SendOnce: got failure in transmission: MODEM line BUSY
1 07/19/2021 08:19:58: RTUSendSerial.SendOnce: got failure in transmission: MODEM line BUSY
1 07/19/2021 08:21:16: RTUSendSerial.SendOnce: got failure in transmission: MODEM line BUSY
1 07/19/2021 08:22:16: RTUSendSerial.SendOnce: got failure in transmission: MODEM line BUSY
1 07/19/2021 08:23:16: RTUSendSerial.SendOnce: got failure in transmission: MODEM line BUSY
1 07/19/2021 08:39:00: RTUSendSerial.SendOnce: got failure in transmission: MODEM line BUSY
1 07/19/2021 08:40:00: RTUSendSerial.SendOnce: got failure in transmission: MODEM line BUSY
1 07/19/2021 08:41:18: RTUSendSerial.SendOnce: got failure in transmission: MODEM line BUSY
1 07/19/2021 08:42:18: RTUSendSerial.SendOnce: got failure in transmission: MODEM line BUSY
1 07/19/2021 08:42:18: RTUTransmit terminated abnormally.
1 07/19/2021 08:43:50: RTUSendSerial.SendOnce: got failure in transmission: Unexpected return from modem connect
1 07/19/2021 08:49:54: RTUSendSerial.SendOnce: got failure in transmission: Unexpected return from modem connect
1 07/19/2021 08:50:40: RTUSendSerial.SendOnce: got failure in transmission: Unexpected return from modem connect
```

1 07/19/2021 08:51:27: RTUSendSerial.SendOnce: got failure in transmission: Unexpected return from modem connect

```
1 07/19/2021 08:52:14: RTUSendSerial.SendOnce: got failure in transmission: Unexpected return from modem connect
```

- 1 07/19/2021 09:06:07: RTUSendSerial.SendOnce: got failure in transmission: Unexpected return from modem connect
- 1 07/19/2021 09:06:54: RTUSendSerial.SendOnce: got failure in transmission: Unexpected return from modem connect
- 1 07/19/2021 09:07:14: RTUSendSerial.SendOnce: got failure in transmission: serial port argument exception
- 1 07/19/2021 09:07:14: RTUSerial.Open: could not open serial port: Access to the port 'COM2' is denied.
- 1 07/19/2021 09:07:29: RTUSendSerial.SendOnce: got failure in transmission: serial port argument exception
- 1 07/19/2021 09:07:29: RTUSerial.Open: could not open serial port: Access to the port 'COM2' is denied.
- 1 07/19/2021 09:07:41: RTUSendSerial.SendOnce: got failure in transmission: Unexpected return from modem connect
- 1 07/19/2021 09:07:56: RTUSendSerial.SendOnce: got failure in transmission: serial port argument exception
- 1 07/19/2021 09:07:56: RTUSerial.Open: could not open serial port: Access to the port 'COM2' is denied.
- 1 07/19/2021 09:08:16: RTUSendSerial.SendOnce: got failure in transmission: Unexpected return from modem connect
- 1 07/19/2021 09:09:02: RTUSendSerial.SendOnce: got failure in transmission: Unexpected return from modem connect
- 1 07/19/2021 09:23:27: RTUSendSerial.SendOnce: got failure in transmission: Unexpected return from modem connect
- 1 07/19/2021 09:24:02: RTUSendSerial.SendOnce: got failure in transmission: serial port argument exception
- 1 07/19/2021 09:24:02: RTUSerial.Open: could not open serial port: Access to the port 'COM2' is denied.
- 1 07/19/2021 09:24:14: RTUSendSerial.SendOnce: got failure in transmission: Unexpected return from modem connect
- 1 07/19/2021 09:24:29: RTUSendSerial.SendOnce: got failure in transmission: serial port argument exception
- 1 07/19/2021 09:24:29: RTUSerial.Open: could not open serial port: Access to the port 'COM2' is denied.
- 1 07/19/2021 09:24:44: RTUSendSerial.SendOnce: got failure in transmission: serial port argument exception
- 1 07/19/2021 09:24:44: RTUSerial.Open: could not open serial port: Access to the port 'COM2' is denied.
- 1 07/19/2021 09:24:49: RTUSendSerial.SendOnce: got failure in transmission: Unexpected return from modem connect
- 1 07/19/2021 09:25:36: RTUSendSerial.SendOnce: got failure in transmission: Unexpected return from modem connect
- 1 07/19/2021 09:26:23: RTUSendSerial.SendOnce: got failure in transmission: Unexpected return from modem connect
- 1 07/19/2021 09:40:16: RTUSendSerial.SendOnce: got failure in transmission: Unexpected return from modem connect
- 1 07/19/2021 09:41:02: RTUSendSerial.SendOnce: got failure in transmission: Unexpected return from modem connect
- 1 07/19/2021 09:41:23: RTUSendSerial.SendOnce: got failure in transmission: serial port argument exception
- 1 07/19/2021 09:41:23: RTUSerial.Open: could not open serial port: Access to the port 'COM2' is denied.
- 1 07/19/2021 09:41:38: RTUSendSerial.SendOnce: got failure in transmission: serial port argument exception
- 1 07/19/2021 09:41:38: RTUSerial.Open: could not open serial port: Access to the port 'COM2' is denied.
- 1 07/19/2021 09:41:49: RTUSendSerial.SendOnce: got failure in transmission: Unexpected return from modem connect
- 1 07/19/2021 09:42:04: RTUSendSerial.SendOnce: got failure in transmission: serial port argument exception
- 1 07/19/2021 09:42:04: RTUSerial.Open: could not open serial port: Access to the port 'COM2' is denied.
- 1 07/19/2021 09:42:24: RTUSendSerial.SendOnce: got failure in transmission: Unexpected return from modem connect
- 1 07/19/2021 09:43:11: RTUSendSerial.SendOnce: got failure in transmission: Unexpected return from modem connect

```
1 07/19/2021 09:43:11: RTUTransmit terminated abnormally.
```

- 1 07/19/2021 09:44:43: RTUSendSerial.SendOnce: got failure in transmission: Unexpected return from modem connect
- 1 07/19/2021 09:45:30: RTUSendSerial.SendOnce: got failure in transmission: Unexpected return from modem connect
- 1 07/19/2021 09:46:16: RTUSendSerial.SendOnce: got failure in transmission: Unexpected return from modem connect
- 1 07/19/2021 09:47:03: RTUSendSerial.SendOnce: got failure in transmission: Unexpected return from modem connect
- 1 07/19/2021 09:57:36: RTUSendSerial.SendOnce: got failure in transmission: Unexpected return from modem connect
- 1 07/19/2021 09:58:23: RTUSendSerial.SendOnce: got failure in transmission: Unexpected return from modem connect
- 1 07/19/2021 09:59:09: RTUSendSerial.SendOnce: got failure in transmission: Unexpected return from modem connect
- 1 07/19/2021 09:59:56: RTUSendSerial.SendOnce: got failure in transmission: Unexpected return from modem connect
- 1 07/19/2021 09:59:56: RTUTransmit terminated abnormally.
- 1 07/19/2021 10:01:28: RTUSendSerial.SendOnce: got failure in transmission: Unexpected return from modem connect
- 1 07/19/2021 10:02:03: RTUSendSerial.SendOnce: got failure in transmission: serial port argument exception
- 1 07/19/2021 10:02:03: RTUSerial.Open: could not open serial port: Access to the port 'COM2' is denied.
- 1 07/19/2021 10:02:15: RTUSendSerial.SendOnce: got failure in transmission: Unexpected return from modem connect
- 1 07/19/2021 10:02:30: RTUSendSerial.SendOnce: got failure in transmission: serial port argument exception
- 1 07/19/2021 10:02:30: RTUSerial.Open: could not open serial port: Access to the port 'COM2' is denied.
- 1 07/19/2021 10:02:45: RTUSendSerial.SendOnce: got failure in transmission: serial port argument exception
- 1 07/19/2021 10:02:45: RTUSerial.Open: could not open serial port: Access to the port 'COM2' is denied.
- 1 07/19/2021 10:02:50: RTUSendSerial.SendOnce: got failure in transmission: Unexpected return from modem connect
- 1 07/19/2021 10:03:36: RTUSendSerial.SendOnce: got failure in transmission: Unexpected return from modem connect
- 1 07/19/2021 10:04:23: RTUSendSerial.SendOnce: got failure in transmission: Unexpected return from modem connect
- 1 07/19/2021 10:18:17: RTUSendSerial.SendOnce: got failure in transmission: Unexpected return from modem connect
- 1 07/19/2021 10:19:03: RTUSendSerial.SendOnce: got failure in transmission: Unexpected return from modem connect
- 1 07/19/2021 10:19:23: RTUSendSerial.SendOnce: got failure in transmission: serial port argument exception
- 1 07/19/2021 10:19:23: RTUSerial.Open: could not open serial port: Access to the port 'COM2' is denied.
- 1 07/19/2021 10:19:38: RTUSendSerial.SendOnce: got failure in transmission: serial port argument exception
- 1 07/19/2021 10:19:38: RTUSerial.Open: could not open serial port: Access to the port 'COM2' is denied.
- 1 07/19/2021 10:19:50: RTUSendSerial.SendOnce: got failure in transmission: Unexpected return from modem connect
- 1 07/19/2021 10:20:05: RTUSendSerial.SendOnce: got failure in transmission: serial port argument exception
- 1 07/19/2021 10:20:05: RTUSerial.Open: could not open serial port: Access to the port 'COM2' is denied.
- 1 07/19/2021 10:20:25: RTUSendSerial.SendOnce: got failure in transmission: Unexpected return from modem connect
- 1 07/19/2021 10:21:12: RTUSendSerial.SendOnce: got failure in transmission: Unexpected return from modem connect
- 1 07/19/2021 10:35:37: RTUSendSerial.SendOnce: got failure in transmission: Unexpected return from modem connect
- 1 07/19/2021 10:36:12: RTUSendSerial.SendOnce: got failure in transmission: serial port argument exception

```
1 07/19/2021 10:36:12: RTUSerial.Open: could not open serial port: Access to the port 'COM2' is denied.
```

- 1 07/19/2021 10:36:23: RTUSendSerial.SendOnce: got failure in transmission: Unexpected return from modem connect
- 1 07/19/2021 10:36:39: RTUSendSerial.SendOnce: got failure in transmission: serial port argument exception
- 1 07/19/2021 10:36:39: RTUSerial.Open: could not open serial port: Access to the port 'COM2' is denied.
- 1 07/19/2021 10:36:54: RTUSendSerial.SendOnce: got failure in transmission: serial port argument exception
- 1 07/19/2021 10:36:54: RTUSerial.Open: could not open serial port: Access to the port 'COM2' is denied.
- 1 07/19/2021 10:36:58: RTUSendSerial.SendOnce: got failure in transmission: Unexpected return from modem connect
- 1 07/19/2021 10:37:45: RTUSendSerial.SendOnce: got failure in transmission: Unexpected return from modem connect
- 1 07/19/2021 10:38:32: RTUSendSerial.SendOnce: got failure in transmission: Unexpected return from modem connect
- 1 07/19/2021 10:38:32: RTUTransmit terminated abnormally.
- 1 07/19/2021 10:40:04: RTUSendSerial.SendOnce: got failure in transmission: Unexpected return from modem connect
- 1 07/19/2021 10:40:51: RTUSendSerial.SendOnce: got failure in transmission: Unexpected return from modem connect
- 1 07/19/2021 10:41:37: RTUSendSerial.SendOnce: got failure in transmission: Unexpected return from modem connect
- 1 07/19/2021 10:42:24: RTUSendSerial.SendOnce: got failure in transmission: Unexpected return from modem connect
- 1 07/19/2021 10:52:25: RTUSendSerial.SendOnce: got failure in transmission: Unexpected return from modem connect
- 1 07/19/2021 10:53:12: RTUSendSerial.SendOnce: got failure in transmission: Unexpected return from modem connect
- 1 07/19/2021 10:53:59: RTUSendSerial.SendOnce: got failure in transmission: Unexpected return from modem connect
- 1 07/19/2021 10:54:45: RTUSendSerial.SendOnce: got failure in transmission: Unexpected return from modem connect
- 1 07/19/2021 10:54:45: RTUTransmit terminated abnormally.
- 1 07/19/2021 10:56:17: RTUSendSerial.SendOnce: got failure in transmission: Unexpected return from modem connect
- 1 07/19/2021 10:57:04: RTUSendSerial.SendOnce: got failure in transmission: Unexpected return from modem connect
- 1 07/19/2021 10:57:24: RTUSendSerial.SendOnce: got failure in transmission: serial port argument exception
- 1 07/19/2021 10:57:24: RTUSerial.Open: could not open serial port: Access to the port 'COM2' is denied.
- 1 07/19/2021 10:57:39: RTUSendSerial.SendOnce: got failure in transmission: serial port argument exception
- 1 07/19/2021 10:57:39: RTUSerial.Open: could not open serial port: Access to the port 'COM2' is denied.
- 1 07/19/2021 10:57:51: RTUSendSerial.SendOnce: got failure in transmission: Unexpected return from modem connect
- 1 07/19/2021 10:58:06: RTUSendSerial.SendOnce: got failure in transmission: serial port argument exception
- 1 07/19/2021 10:58:06: RTUSerial.Open: could not open serial port: Access to the port 'COM2' is denied.
- 1 07/19/2021 10:58:26: RTUSendSerial.SendOnce: got failure in transmission: Unexpected return from modem connect
- 1 07/19/2021 10:59:12: RTUSendSerial.SendOnce: got failure in transmission: Unexpected return from modem connect
- 1 07/19/2021 11:11:54: RTUSendSerial.SendOnce: got failure in transmission: Unexpected return from modem connect
- 1 07/19/2021 11:12:40: RTUSendSerial.SendOnce: got failure in transmission: Unexpected return from modem connect
- 1 07/19/2021 11:13:27: RTUSendSerial.SendOnce: got failure in transmission: Unexpected return from modem connect
- 1 07/19/2021 11:14:13: RTUSendSerial.SendOnce: got failure in transmission: Unexpected return from modem connect

```
1 07/19/2021 11:29:45: RTUSendSerial.SendOnce: got failure in transmission: Unexpected return from modem connect
1 07/19/2021 11:30:31: RTUSendSerial.SendOnce: got failure in transmission: Unexpected return from modem connect
1 07/19/2021 11:31:18: RTUSendSerial.SendOnce: got failure in transmission: Unexpected return from modem connect
1 07/19/2021 11:32:04: RTUSendSerial.SendOnce: got failure in transmission: Unexpected return from modem connect
1 07/19/2021 11:47:36: RTUSendSerial.SendOnce: got failure in transmission: Unexpected return from modem connect
1 07/19/2021 11:48:22: RTUSendSerial.SendOnce: got failure in transmission: Unexpected return from modem connect
1 07/19/2021 11:49:09: RTUSendSerial.SendOnce: got failure in transmission: Unexpected return from modem connect
1 07/19/2021 11:49:56: RTUSendSerial.SendOnce: got failure in transmission: Unexpected return from modem connect
1 07/19/2021 12:05:27: RTUSendSerial.SendOnce: got failure in transmission: Unexpected return from modem connect
1 07/19/2021 12:06:14: RTUSendSerial.SendOnce: got failure in transmission: Unexpected return from modem connect
1 07/19/2021 12:07:00: RTUSendSerial.SendOnce: got failure in transmission: Unexpected return from modem connect
1 07/19/2021 12:07:47: RTUSendSerial.SendOnce: got failure in transmission: Unexpected return from modem connect
1 07/19/2021 12:07:47: RTUTransmit terminated abnormally.
1 07/19/2021 12:09:19: RTUSendSerial.SendOnce: got failure in transmission: Unexpected return from modem connect
1 07/19/2021 12:10:05: RTUSendSerial.SendOnce: got failure in transmission: Unexpected return from modem connect
1 07/19/2021 12:10:52: RTUSendSerial.SendOnce: got failure in transmission: Unexpected return from modem connect
1 07/19/2021 12:12:51: RTUSendSerial.SendOnce: got failure in transmission: MODEM line BUSY
1 07/19/2021 12:14:29: RTUSendSerial.SendOnce: got failure in transmission: MODEM line BUSY
1 07/19/2021 12:15:47: RTUSendSerial.SendOnce: got failure in transmission: MODEM line BUSY
1 07/19/2021 12:17:04: RTUSendSerial.SendOnce: got failure in transmission: MODEM line BUSY
1 07/19/2021 12:32:49: RTUSendSerial.SendOnce: got failure in transmission: MODEM line BUSY
1 07/19/2021 12:34:07: RTUSendSerial.SendOnce: got failure in transmission: MODEM line BUSY
1 07/19/2021 12:35:25: RTUSendSerial.SendOnce: got failure in transmission: MODEM line BUSY
1 07/19/2021 12:36:42: RTUSendSerial.SendOnce: got failure in transmission: MODEM line BUSY
1 07/19/2021 12:52:27: RTUSendSerial.SendOnce: got failure in transmission: MODEM line BUSY
1 07/19/2021 12:53:45: RTUSendSerial.SendOnce: got failure in transmission: MODEM line BUSY
1 07/19/2021 12:54:45: RTUSendSerial.SendOnce: got failure in transmission: MODEM line BUSY
1 07/19/2021 12:55:44: RTUSendSerial.SendOnce: got failure in transmission: MODEM line BUSY
1 07/19/2021 13:11:29: RTUSendSerial.SendOnce: got failure in transmission: MODEM line BUSY
1 07/19/2021 13:12:29: RTUSendSerial.SendOnce: got failure in transmission: MODEM line BUSY
1 07/19/2021 13:13:29: RTUSendSerial.SendOnce: got failure in transmission: MODEM line BUSY
1 07/19/2021 13:14:47: RTUSendSerial.SendOnce: got failure in transmission: MODEM line BUSY
1 07/19/2021 13:14:47: RTUTransmit terminated abnormally.
1 07/19/2021 13:16:50: RTUSendSerial.SendOnce: got failure in transmission: MODEM line BUSY
```

```
1 07/19/2021 13:18:08: RTUSendSerial.SendOnce: got failure in transmission: MODEM line BUSY
1 07/19/2021 13:19:08: RTUSendSerial.SendOnce: got failure in transmission: MODEM line BUSY
1 07/19/2021 13:20:25: RTUSendSerial.SendOnce: got failure in transmission: MODEM line BUSY
1 07/19/2021 13:36:10: RTUSendSerial.SendOnce: got failure in transmission: MODEM line BUSY
1 07/19/2021 13:37:28: RTUSendSerial.SendOnce: got failure in transmission: MODEM line BUSY
1 07/19/2021 13:38:46: RTUSendSerial.SendOnce: got failure in transmission: MODEM line BUSY
1 07/19/2021 13:40:04: RTUSendSerial.SendOnce: got failure in transmission: MODEM line BUSY
1 07/19/2021 13:56:27: RTUSendSerial.SendOnce: got failure in transmission: MODEM line BUSY
1 07/19/2021 13:57:45: RTUSendSerial.SendOnce: got failure in transmission: MODEM line BUSY
1 07/19/2021 13:59:03: RTUSendSerial.SendOnce: got failure in transmission: MODEM line BUSY
1 07/19/2021 14:00:03: RTUSendSerial.SendOnce: got failure in transmission: MODEM line BUSY
1 07/19/2021 14:15:48: RTUSendSerial.SendOnce: got failure in transmission: MODEM line BUSY
1 07/19/2021 14:17:06: RTUSendSerial.SendOnce: got failure in transmission: MODEM line BUSY
1 07/19/2021 14:18:24: RTUSendSerial.SendOnce: got failure in transmission: MODEM line BUSY
1 07/19/2021 14:19:42: RTUSendSerial.SendOnce: got failure in transmission: MODEM line BUSY
1 07/19/2021 14:19:42: RTUTransmit terminated abnormally.
1 07/19/2021 14:21:45: RTUSendSerial.SendOnce: got failure in transmission: MODEM line BUSY
1 07/19/2021 14:23:03: RTUSendSerial.SendOnce: got failure in transmission: MODEM line BUSY
1 07/19/2021 14:24:21: RTUSendSerial.SendOnce: got failure in transmission: MODEM line BUSY
1 07/19/2021 14:25:39: RTUSendSerial.SendOnce: got failure in transmission: MODEM line BUSY
1 07/19/2021 14:41:41: RTUSendSerial.SendOnce: got failure in transmission: MODEM line BUSY
1 07/19/2021 14:42:59: RTUSendSerial.SendOnce: got failure in transmission: MODEM line BUSY
1 07/19/2021 14:43:59: RTUSendSerial.SendOnce: got failure in transmission: MODEM line BUSY
1 07/19/2021 14:44:59: RTUSendSerial.SendOnce: got failure in transmission: MODEM line BUSY
1 07/19/2021 15:01:02: RTUSendSerial.SendOnce: got failure in transmission: MODEM line BUSY
1 07/19/2021 15:02:20: RTUSendSerial.SendOnce: got failure in transmission: MODEM line BUSY
1 07/19/2021 15:03:37: RTUSendSerial.SendOnce: got failure in transmission: MODEM line BUSY
1 07/19/2021 15:04:55: RTUSendSerial.SendOnce: got failure in transmission: MODEM line BUSY
1 07/19/2021 15:20:58: RTUSendSerial.SendOnce: got failure in transmission: MODEM line BUSY
1 07/19/2021 15:21:58: RTUSendSerial.SendOnce: got failure in transmission: MODEM line BUSY
1 07/19/2021 15:23:16: RTUSendSerial.SendOnce: got failure in transmission: MODEM line BUSY
1 07/19/2021 15:24:34: RTUSendSerial.SendOnce: got failure in transmission: MODEM line BUSY
1 07/19/2021 15:24:34: RTUTransmit terminated abnormally.
1 07/19/2021 15:26:19: RTUSendSerial.SendOnce: got failure in transmission: MODEM line BUSY
```

```
1 07/19/2021 15:27:37: RTUSendSerial.SendOnce: got failure in transmission: MODEM line BUSY
1 07/19/2021 15:28:39: RTUSendSerial.SendOnce: got failure in transmission: MODEM line BUSY
1 07/19/2021 15:29:57: RTUSendSerial.SendOnce: got failure in transmission: MODEM line BUSY
1 07/19/2021 15:46:00: RTUSendSerial.SendOnce: got failure in transmission: MODEM line BUSY
1 07/19/2021 15:47:17: RTUSendSerial.SendOnce: got failure in transmission: MODEM line BUSY
1 07/19/2021 15:48:35: RTUSendSerial.SendOnce: got failure in transmission: MODEM line BUSY
1 07/19/2021 15:49:52: RTUSendSerial.SendOnce: got failure in transmission: MODEM line BUSY
1 07/19/2021 16:06:16: RTUSendSerial.SendOnce: got failure in transmission: MODEM line BUSY
1 07/19/2021 16:07:33: RTUSendSerial.SendOnce: got failure in transmission: MODEM line BUSY
1 07/19/2021 16:08:33: RTUSendSerial.SendOnce: got failure in transmission: MODEM line BUSY
1 07/19/2021 16:09:51: RTUSendSerial.SendOnce: got failure in transmission: MODEM line BUSY
1 07/19/2021 16:25:54: RTUSendSerial.SendOnce: got failure in transmission: MODEM line BUSY
1 07/19/2021 16:27:35: RTUSendSerial.SendOnce: got failure in transmission: MODEM line BUSY
1 07/19/2021 16:28:53: RTUSendSerial.SendOnce: got failure in transmission: MODEM line BUSY
1 07/19/2021 16:30:31: RTUSendSerial.SendOnce: got failure in transmission: MODEM line BUSY
1 07/19/2021 16:30:31: RTUTransmit terminated abnormally.
1 07/19/2021 16:32:54: RTUSendSerial.SendOnce: got failure in transmission: MODEM line BUSY
1 07/19/2021 16:34:12: RTUSendSerial.SendOnce: got failure in transmission: MODEM line BUSY
1 07/19/2021 16:35:30: RTUSendSerial.SendOnce: got failure in transmission: MODEM line BUSY
1 07/19/2021 16:36:48: RTUSendSerial.SendOnce: got failure in transmission: MODEM line BUSY
1 07/19/2021 16:53:11: RTUSendSerial.SendOnce: got failure in transmission: MODEM line BUSY
1 07/19/2021 16:54:49: RTUSendSerial.SendOnce: got failure in transmission: MODEM line BUSY
1 07/19/2021 16:56:07: RTUSendSerial.SendOnce: got failure in transmission: MODEM line BUSY
1 07/19/2021 16:57:25: RTUSendSerial.SendOnce: got failure in transmission: MODEM line BUSY
1 07/19/2021 17:13:28: RTUSendSerial.SendOnce: got failure in transmission: MODEM line BUSY
1 07/19/2021 17:14:46: RTUSendSerial.SendOnce: got failure in transmission: MODEM line BUSY
1 07/19/2021 17:16:04: RTUSendSerial.SendOnce: got failure in transmission: MODEM line BUSY
1 07/19/2021 17:17:42: RTUSendSerial.SendOnce: got failure in transmission: MODEM line BUSY
1 07/19/2021 17:33:45: RTUSendSerial.SendOnce: got failure in transmission: MODEM line BUSY
1 07/19/2021 17:35:03: RTUSendSerial.SendOnce: got failure in transmission: MODEM line BUSY
1 07/19/2021 17:36:21: RTUSendSerial.SendOnce: got failure in transmission: MODEM line BUSY
1 07/19/2021 17:37:39: RTUSendSerial.SendOnce: got failure in transmission: MODEM line BUSY
1 07/19/2021 17:37:39: RTUTransmit terminated abnormally.
1 07/19/2021 17:40:55: RTUSendSerial.SendOnce: got failure in transmission: MODEM line BUSY
```

```
1 07/19/2021 17:42:34: RTUSendSerial.SendOnce: got failure in transmission: MODEM line BUSY
1 07/19/2021 17:43:51: RTUSendSerial.SendOnce: got failure in transmission: MODEM line BUSY
1 07/19/2021 17:45:09: RTUSendSerial.SendOnce: got failure in transmission: MODEM line BUSY
1 07/19/2021 18:01:12: RTUSendSerial.SendOnce: got failure in transmission: MODEM line BUSY
1 07/19/2021 18:02:12: RTUSendSerial.SendOnce: got failure in transmission: MODEM line BUSY
1 07/19/2021 18:03:30: RTUSendSerial.SendOnce: got failure in transmission: MODEM line BUSY
1 07/19/2021 18:05:09: RTUSendSerial.SendOnce: got failure in transmission: MODEM line BUSY
1 07/19/2021 18:21:12: RTUSendSerial.SendOnce: got failure in transmission: MODEM line BUSY
1 07/19/2021 18:22:11: RTUSendSerial.SendOnce: got failure in transmission: MODEM line BUSY
1 07/19/2021 18:23:30: RTUSendSerial.SendOnce: got failure in transmission: MODEM line BUSY
1 07/19/2021 18:24:47: RTUSendSerial.SendOnce: got failure in transmission: MODEM line BUSY
1 07/19/2021 18:40:51: RTUSendSerial.SendOnce: got failure in transmission: MODEM line BUSY
1 07/19/2021 18:42:09: RTUSendSerial.SendOnce: got failure in transmission: MODEM line BUSY
1 07/19/2021 18:43:27: RTUSendSerial.SendOnce: got failure in transmission: MODEM line BUSY
1 07/19/2021 18:44:44: RTUSendSerial.SendOnce: got failure in transmission: MODEM line BUSY
1 07/19/2021 18:44:44: RTUTransmit terminated abnormally.
1 07/19/2021 18:46:47: RTUSendSerial.SendOnce: got failure in transmission: MODEM line BUSY
1 07/19/2021 18:48:05: RTUSendSerial.SendOnce: got failure in transmission: MODEM line BUSY
1 07/19/2021 18:49:23: RTUSendSerial.SendOnce: got failure in transmission: MODEM line BUSY
1 07/19/2021 18:50:41: RTUSendSerial.SendOnce: got failure in transmission: MODEM line BUSY
1 07/19/2021 19:06:44: RTUSendSerial.SendOnce: got failure in transmission: MODEM line BUSY
1 07/19/2021 19:08:25: RTUSendSerial.SendOnce: got failure in transmission: MODEM line BUSY
1 07/19/2021 19:09:43: RTUSendSerial.SendOnce: got failure in transmission: MODEM line BUSY
1 07/19/2021 19:11:01: RTUSendSerial.SendOnce: got failure in transmission: MODEM line BUSY
1 07/19/2021 19:26:46: RTUSendSerial.SendOnce: got failure in transmission: MODEM line BUSY
1 07/19/2021 19:27:46: RTUSendSerial.SendOnce: got failure in transmission: MODEM line BUSY
1 07/19/2021 19:29:25: RTUSendSerial.SendOnce: got failure in transmission: MODEM line BUSY
1 07/19/2021 19:30:24: RTUSendSerial.SendOnce: got failure in transmission: MODEM line BUSY
1 07/19/2021 19:46:27: RTUSendSerial.SendOnce: got failure in transmission: MODEM line BUSY
1 07/19/2021 19:47:45: RTUSendSerial.SendOnce: got failure in transmission: MODEM line BUSY
1 07/19/2021 19:49:03: RTUSendSerial.SendOnce: got failure in transmission: MODEM line BUSY
1 07/19/2021 19:50:21: RTUSendSerial.SendOnce: got failure in transmission: MODEM line BUSY
1 07/19/2021 19:50:21: RTUTransmit terminated abnormally.
1 07/19/2021 19:52:24: RTUSendSerial.SendOnce: got failure in transmission: MODEM line BUSY
```

```
1 07/19/2021 19:54:02: RTUSendSerial.SendOnce: got failure in transmission: MODEM line BUSY
1 07/19/2021 19:55:40: RTUSendSerial.SendOnce: got failure in transmission: MODEM line BUSY
1 07/19/2021 19:56:58: RTUSendSerial.SendOnce: got failure in transmission: MODEM line BUSY
1 07/19/2021 20:13:01: RTUSendSerial.SendOnce: got failure in transmission: MODEM line BUSY
1 07/19/2021 20:14:20: RTUSendSerial.SendOnce: got failure in transmission: MODEM line BUSY
1 07/19/2021 20:15:38: RTUSendSerial.SendOnce: got failure in transmission: MODEM line BUSY
1 07/19/2021 20:16:55: RTUSendSerial.SendOnce: got failure in transmission: MODEM line BUSY
1 07/19/2021 20:33:19: RTUSendSerial.SendOnce: got failure in transmission: MODEM line BUSY
1 07/19/2021 20:34:36: RTUSendSerial.SendOnce: got failure in transmission: MODEM line BUSY
1 07/19/2021 20:36:15: RTUSendSerial.SendOnce: got failure in transmission: MODEM line BUSY
1 07/19/2021 20:37:33: RTUSendSerial.SendOnce: got failure in transmission: MODEM line BUSY
1 07/19/2021 20:53:18: RTUSendSerial.SendOnce: got failure in transmission: MODEM line BUSY
1 07/19/2021 20:54:36: RTUSendSerial.SendOnce: got failure in transmission: MODEM line BUSY
1 07/19/2021 20:55:54: RTUSendSerial.SendOnce: got failure in transmission: MODEM line BUSY
1 07/19/2021 20:57:47: RTUSendSerial.SendOnce: got failure in transmission: *** Error waiting for connection: no carrier
1 07/19/2021 20:57:47: RTUTransmit terminated abnormally.
1 07/19/2021 20:59:32: RTUSendSerial.SendOnce: got failure in transmission: MODEM line BUSY
1 07/19/2021 21:00:50: RTUSendSerial.SendOnce: got failure in transmission: MODEM line BUSY
1 07/19/2021 21:02:08: RTUSendSerial.SendOnce: got failure in transmission: MODEM line BUSY
1 07/19/2021 21:03:26: RTUSendSerial.SendOnce: got failure in transmission: MODEM line BUSY
1 07/19/2021 21:19:29: RTUSendSerial.SendOnce: got failure in transmission: MODEM line BUSY
1 07/19/2021 21:20:47: RTUSendSerial.SendOnce: got failure in transmission: MODEM line BUSY
1 07/19/2021 21:22:04: RTUSendSerial.SendOnce: got failure in transmission: MODEM line BUSY
1 07/19/2021 21:23:22: RTUSendSerial.SendOnce: got failure in transmission: MODEM line BUSY
1 07/19/2021 21:39:25: RTUSendSerial.SendOnce: got failure in transmission: MODEM line BUSY
1 07/19/2021 21:40:43: RTUSendSerial.SendOnce: got failure in transmission: MODEM line BUSY
1 07/19/2021 21:42:01: RTUSendSerial.SendOnce: got failure in transmission: MODEM line BUSY
1 07/19/2021 21:43:18: RTUSendSerial.SendOnce: got failure in transmission: MODEM line BUSY
1 07/19/2021 21:59:03: RTUSendSerial.SendOnce: got failure in transmission: MODEM line BUSY
1 07/19/2021 22:00:21: RTUSendSerial.SendOnce: got failure in transmission: MODEM line BUSY
1 07/19/2021 22:01:39: RTUSendSerial.SendOnce: got failure in transmission: MODEM line BUSY
1 07/19/2021 22:02:57: RTUSendSerial.SendOnce: got failure in transmission: MODEM line BUSY
1 07/19/2021 22:02:57: RTUTransmit terminated abnormally.
```

1 07/19/2021 22:05:00: RTUSendSerial.SendOnce: got failure in transmission: MODEM line BUSY

```
1 07/19/2021 22:06:19: RTUSendSerial.SendOnce: got failure in transmission: MODEM line BUSY
1 07/19/2021 22:07:57: RTUSendSerial.SendOnce: got failure in transmission: MODEM line BUSY
1 07/19/2021 22:09:14: RTUSendSerial.SendOnce: got failure in transmission: MODEM line BUSY
1 07/19/2021 22:25:17: RTUSendSerial.SendOnce: got failure in transmission: MODEM line BUSY
1 07/19/2021 22:26:35: RTUSendSerial.SendOnce: got failure in transmission: MODEM line BUSY
1 07/19/2021 22:27:54: RTUSendSerial.SendOnce: got failure in transmission: MODEM line BUSY
1 07/19/2021 22:29:11: RTUSendSerial.SendOnce: got failure in transmission: MODEM line BUSY
1 07/19/2021 22:45:14: RTUSendSerial.SendOnce: got failure in transmission: MODEM line BUSY
1 07/19/2021 22:46:32: RTUSendSerial.SendOnce: got failure in transmission: MODEM line BUSY
1 07/19/2021 22:48:13: RTUSendSerial.SendOnce: got failure in transmission: MODEM line BUSY
1 07/19/2021 22:49:31: RTUSendSerial.SendOnce: got failure in transmission: MODEM line BUSY
1 07/19/2021 23:05:34: RTUSendSerial.SendOnce: got failure in transmission: MODEM line BUSY
1 07/19/2021 23:06:52: RTUSendSerial.SendOnce: got failure in transmission: MODEM line BUSY
1 07/19/2021 23:08:30: RTUSendSerial.SendOnce: got failure in transmission: MODEM line BUSY
1 07/19/2021 23:09:48: RTUSendSerial.SendOnce: got failure in transmission: MODEM line BUSY
1 07/19/2021 23:09:48: RTUTransmit terminated abnormally.
1 07/19/2021 23:12:44: RTUSendSerial.SendOnce: got failure in transmission: MODEM line BUSY
1 07/19/2021 23:14:38: RTUSendSerial.SendOnce: got failure in transmission: *** Error waiting for connection: no carrier
1 07/19/2021 23:16:16: RTUSendSerial.SendOnce: got failure in transmission: MODEM line BUSY
1 07/19/2021 23:17:57: RTUSendSerial.SendOnce: got failure in transmission: MODEM line BUSY
1 07/19/2021 23:34:20: RTUSendSerial.SendOnce: got failure in transmission: MODEM line BUSY
1 07/19/2021 23:35:20: RTUSendSerial.SendOnce: got failure in transmission: MODEM line BUSY
1 07/19/2021 23:36:38: RTUSendSerial.SendOnce: got failure in transmission: MODEM line BUSY
1 07/19/2021 23:38:31: RTUSendSerial.SendOnce: got failure in transmission: *** Error waiting for connection: no carrier
1 07/19/2021 23:54:54: RTUSendSerial.SendOnce: got failure in transmission: MODEM line BUSY
1 07/19/2021 23:56:12: RTUSendSerial.SendOnce: got failure in transmission: MODEM line BUSY
1 07/19/2021 23:57:30: RTUSendSerial.SendOnce: got failure in transmission: MODEM line BUSY
1 07/19/2021 23:58:48: RTUSendSerial.SendOnce: got failure in transmission: MODEM line BUSY
1 07/20/2021 00:15:11: RTUSendSerial.SendOnce: got failure in transmission: MODEM line BUSY
1 07/20/2021 00:16:29: RTUSendSerial.SendOnce: got failure in transmission: MODEM line BUSY
1 07/20/2021 00:18:07: RTUSendSerial.SendOnce: got failure in transmission: MODEM line BUSY
1 07/20/2021 00:19:25: RTUSendSerial.SendOnce: got failure in transmission: MODEM line BUSY
1 07/20/2021 00:19:25: RTUTransmit terminated abnormally.
1 07/20/2021 00:21:28: RTUSendSerial.SendOnce: got failure in transmission: MODEM line BUSY
```

```
1 07/20/2021 00:22:46: RTUSendSerial.SendOnce: got failure in transmission: MODEM line BUSY
1 07/20/2021 00:24:04: RTUSendSerial.SendOnce: got failure in transmission: MODEM line BUSY
1 07/20/2021 00:25:42: RTUSendSerial.SendOnce: got failure in transmission: MODEM line BUSY
1 07/20/2021 00:41:44: RTUSendSerial.SendOnce: got failure in transmission: MODEM line BUSY
1 07/20/2021 00:43:02: RTUSendSerial.SendOnce: got failure in transmission: MODEM line BUSY
1 07/20/2021 00:44:20: RTUSendSerial.SendOnce: got failure in transmission: MODEM line BUSY
1 07/20/2021 00:45:37: RTUSendSerial.SendOnce: got failure in transmission: MODEM line BUSY
1 07/20/2021 01:02:01: RTUSendSerial.SendOnce: got failure in transmission: MODEM line BUSY
1 07/20/2021 01:03:19: RTUSendSerial.SendOnce: got failure in transmission: MODEM line BUSY
1 07/20/2021 01:04:37: RTUSendSerial.SendOnce: got failure in transmission: MODEM line BUSY
1 07/20/2021 01:06:15: RTUSendSerial.SendOnce: got failure in transmission: MODEM line BUSY
1 07/20/2021 01:22:18: RTUSendSerial.SendOnce: got failure in transmission: MODEM line BUSY
1 07/20/2021 01:23:36: RTUSendSerial.SendOnce: got failure in transmission: MODEM line BUSY
1 07/20/2021 01:24:53: RTUSendSerial.SendOnce: got failure in transmission: MODEM line BUSY
1 07/20/2021 01:25:53: RTUSendSerial.SendOnce: got failure in transmission: MODEM line BUSY
1 07/20/2021 01:25:53: RTUTransmit terminated abnormally.
1 07/20/2021 01:27:56: RTUSendSerial.SendOnce: got failure in transmission: MODEM line BUSY
1 07/20/2021 01:29:14: RTUSendSerial.SendOnce: got failure in transmission: MODEM line BUSY
1 07/20/2021 01:30:32: RTUSendSerial.SendOnce: got failure in transmission: MODEM line BUSY
1 07/20/2021 01:31:50: RTUSendSerial.SendOnce: got failure in transmission: MODEM line BUSY
1 07/20/2021 01:48:13: RTUSendSerial.SendOnce: got failure in transmission: MODEM line BUSY
1 07/20/2021 01:49:31: RTUSendSerial.SendOnce: got failure in transmission: MODEM line BUSY
1 07/20/2021 01:50:49: RTUSendSerial.SendOnce: got failure in transmission: MODEM line BUSY
1 07/20/2021 01:52:06: RTUSendSerial.SendOnce: got failure in transmission: MODEM line BUSY
1 07/20/2021 02:08:09: RTUSendSerial.SendOnce: got failure in transmission: MODEM line BUSY
1 07/20/2021 02:09:09: RTUSendSerial.SendOnce: got failure in transmission: MODEM line BUSY
1 07/20/2021 02:10:27: RTUSendSerial.SendOnce: got failure in transmission: MODEM line BUSY
1 07/20/2021 02:11:45: RTUSendSerial.SendOnce: got failure in transmission: MODEM line BUSY
1 07/20/2021 02:27:30: RTUSendSerial.SendOnce: got failure in transmission: MODEM line BUSY
1 07/20/2021 02:28:48: RTUSendSerial.SendOnce: got failure in transmission: MODEM line BUSY
1 07/20/2021 02:29:48: RTUSendSerial.SendOnce: got failure in transmission: MODEM line BUSY
1 07/20/2021 02:30:47: RTUSendSerial.SendOnce: got failure in transmission: MODEM line BUSY
1 07/20/2021 02:30:47: RTUTransmit terminated abnormally.
1 07/20/2021 02:32:50: RTUSendSerial.SendOnce: got failure in transmission: MODEM line BUSY
```

```
1 07/20/2021 02:34:08: RTUSendSerial.SendOnce: got failure in transmission: MODEM line BUSY
1 07/20/2021 02:35:08: RTUSendSerial.SendOnce: got failure in transmission: MODEM line BUSY
1 07/20/2021 02:36:26: RTUSendSerial.SendOnce: got failure in transmission: MODEM line BUSY
1 07/20/2021 02:52:29: RTUSendSerial.SendOnce: got failure in transmission: MODEM line BUSY
1 07/20/2021 02:53:46: RTUSendSerial.SendOnce: got failure in transmission: MODEM line BUSY
1 07/20/2021 02:55:04: RTUSendSerial.SendOnce: got failure in transmission: MODEM line BUSY
1 07/20/2021 02:56:22: RTUSendSerial.SendOnce: got failure in transmission: MODEM line BUSY
1 07/20/2021 03:12:07: RTUSendSerial.SendOnce: got failure in transmission: MODEM line BUSY
1 07/20/2021 03:13:07: RTUSendSerial.SendOnce: got failure in transmission: MODEM line BUSY
1 07/20/2021 03:14:25: RTUSendSerial.SendOnce: got failure in transmission: MODEM line BUSY
1 07/20/2021 03:15:43: RTUSendSerial.SendOnce: got failure in transmission: MODEM line BUSY
1 07/20/2021 03:31:46: RTUSendSerial.SendOnce: got failure in transmission: MODEM line BUSY
1 07/20/2021 03:33:04: RTUSendSerial.SendOnce: got failure in transmission: MODEM line BUSY
1 07/20/2021 03:34:22: RTUSendSerial.SendOnce: got failure in transmission: MODEM line BUSY
1 07/20/2021 03:35:39: RTUSendSerial.SendOnce: got failure in transmission: MODEM line BUSY
1 07/20/2021 03:35:39: RTUTransmit terminated abnormally.
1 07/20/2021 03:37:44: RTUSendSerial.SendOnce: got failure in transmission: MODEM line BUSY
1 07/20/2021 03:38:43: RTUSendSerial.SendOnce: got failure in transmission: MODEM line BUSY
1 07/20/2021 03:39:43: RTUSendSerial.SendOnce: got failure in transmission: MODEM line BUSY
1 07/20/2021 03:41:01: RTUSendSerial.SendOnce: got failure in transmission: MODEM line BUSY
1 07/20/2021 03:57:03: RTUSendSerial.SendOnce: got failure in transmission: MODEM line BUSY
1 07/20/2021 03:58:21: RTUSendSerial.SendOnce: got failure in transmission: MODEM line BUSY
1 07/20/2021 03:59:39: RTUSendSerial.SendOnce: got failure in transmission: MODEM line BUSY
1 07/20/2021 04:00:39: RTUSendSerial.SendOnce: got failure in transmission: MODEM line BUSY
1 07/20/2021 04:16:41: RTUSendSerial.SendOnce: got failure in transmission: MODEM line BUSY
1 07/20/2021 04:17:59: RTUSendSerial.SendOnce: got failure in transmission: MODEM line BUSY
1 07/20/2021 04:18:59: RTUSendSerial.SendOnce: got failure in transmission: MODEM line BUSY
1 07/20/2021 04:19:59: RTUSendSerial.SendOnce: got failure in transmission: MODEM line BUSY
1 07/20/2021 04:35:44: RTUSendSerial.SendOnce: got failure in transmission: MODEM line BUSY
1 07/20/2021 04:36:44: RTUSendSerial.SendOnce: got failure in transmission: MODEM line BUSY
1 07/20/2021 04:38:02: RTUSendSerial.SendOnce: got failure in transmission: MODEM line BUSY
1 07/20/2021 04:39:20: RTUSendSerial.SendOnce: got failure in transmission: MODEM line BUSY
1 07/20/2021 04:39:20: RTUTransmit terminated abnormally.
1 07/20/2021 04:41:59: RTUSendSerial.SendOnce: got failure in transmission: MODEM line BUSY
```

```
1 07/20/2021 04:42:59: RTUSendSerial.SendOnce: got failure in transmission: MODEM line BUSY
  1 07/20/2021 04:44:17: RTUSendSerial.SendOnce: got failure in transmission: MODEM line BUSY
  1 07/20/2021 04:45:16: RTUSendSerial.SendOnce: got failure in transmission: MODEM line BUSY
  1 08/08/2021 04:11:02: RTUSendSerial.SendOnce: got failure in transmission: MODEM line BUSY
  1 08/08/2021 04:12:20: RTUSendSerial.SendOnce: got failure in transmission: MODEM line BUSY
  1 08/08/2021 04:13:21: RTUSendSerial.SendOnce: got failure in transmission: MODEM line BUSY
  1 08/08/2021 04:14:21: RTUSendSerial.SendOnce: got failure in transmission: MODEM line BUSY
  1 08/08/2021 04:30:23: RTUSendSerial.SendOnce: got failure in transmission: MODEM line BUSY
  1 08/08/2021 04:31:24: RTUSendSerial.SendOnce: got failure in transmission: MODEM line BUSY
  1 08/08/2021 04:32:23: RTUSendSerial.SendOnce: got failure in transmission: MODEM line BUSY
  1 08/08/2021 04:33:23: RTUSendSerial.SendOnce: got failure in transmission: MODEM line BUSY
  1 08/08/2021 04:49:08: RTUSendSerial.SendOnce: got failure in transmission: MODEM line BUSY
  1 08/08/2021 04:50:08: RTUSendSerial.SendOnce: got failure in transmission: MODEM line BUSY
  1 08/08/2021 04:51:26: RTUSendSerial.SendOnce: got failure in transmission: MODEM line BUSY
  1 08/08/2021 04:52:26: RTUSendSerial.SendOnce: got failure in transmission: MODEM line BUSY
457
```

3 Error waiting for connection

313 MODEM line BUSY

24 RTUTransmit terminated abnormally

75 Unexpected return from modem connect

```
1 08/08/2021 05:08:11: RTUSendSerial.SendOnce: got failure in transmission: MODEM line BUSY
1 08/08/2021 05:09:11: RTUSendSerial.SendOnce: got failure in transmission: MODEM line BUSY
1 08/08/2021 05:10:28: RTUSendSerial.SendOnce: got failure in transmission: MODEM line BUSY
1 08/08/2021 05:11:28: RTUSendSerial.SendOnce: got failure in transmission: MODEM line BUSY
1 08/08/2021 05:11:28: RTUTransmit terminated abnormally.
1 08/08/2021 05:13:32: RTUSendSerial.SendOnce: got failure in transmission: MODEM line BUSY
1 08/08/2021 05:14:49: RTUSendSerial.SendOnce: got failure in transmission: MODEM line BUSY
1 08/08/2021 05:16:07: RTUSendSerial.SendOnce: got failure in transmission: MODEM line BUSY
1 08/08/2021 05:17:25: RTUSendSerial.SendOnce: got failure in transmission: MODEM line BUSY
1 08/08/2021 05:33:28: RTUSendSerial.SendOnce: got failure in transmission: MODEM line BUSY
1 08/08/2021 05:34:46: RTUSendSerial.SendOnce: got failure in transmission: MODEM line BUSY
1 08/08/2021 05:35:46: RTUSendSerial.SendOnce: got failure in transmission: MODEM line BUSY
1 08/08/2021 05:37:03: RTUSendSerial.SendOnce: got failure in transmission: MODEM line BUSY
1 08/08/2021 05:52:48: RTUSendSerial.SendOnce: got failure in transmission: MODEM line BUSY
1 08/08/2021 05:53:48: RTUSendSerial.SendOnce: got failure in transmission: MODEM line BUSY
1 08/08/2021 05:55:05: RTUSendSerial.SendOnce: got failure in transmission: MODEM line BUSY
1 08/08/2021 05:56:23: RTUSendSerial.SendOnce: got failure in transmission: MODEM line BUSY
1 08/08/2021 06:12:26: RTUSendSerial.SendOnce: got failure in transmission: MODEM line BUSY
1 08/08/2021 06:13:44: RTUSendSerial.SendOnce: got failure in transmission: MODEM line BUSY
1 08/08/2021 06:14:44: RTUSendSerial.SendOnce: got failure in transmission: MODEM line BUSY
1 08/08/2021 06:15:43: RTUSendSerial.SendOnce: got failure in transmission: MODEM line BUSY
1 08/08/2021 06:15:43: RTUTransmit terminated abnormally.
1 08/08/2021 06:17:46: RTUSendSerial.SendOnce: got failure in transmission: MODEM line BUSY
1 08/08/2021 06:19:04: RTUSendSerial.SendOnce: got failure in transmission: MODEM line BUSY
1 08/08/2021 06:20:04: RTUSendSerial.SendOnce: got failure in transmission: MODEM line BUSY
1 08/08/2021 06:21:22: RTUSendSerial.SendOnce: got failure in transmission: MODEM line BUSY
1 08/08/2021 06:37:08: RTUSendSerial.SendOnce: got failure in transmission: MODEM line BUSY
1 08/08/2021 06:38:07: RTUSendSerial.SendOnce: got failure in transmission: MODEM line BUSY
1 08/08/2021 06:39:25: RTUSendSerial.SendOnce: got failure in transmission: MODEM line BUSY
1 08/08/2021 06:40:25: RTUSendSerial.SendOnce: got failure in transmission: MODEM line BUSY
1 08/08/2021 06:56:10: RTUSendSerial.SendOnce: got failure in transmission: MODEM line BUSY
1 08/08/2021 06:57:10: RTUSendSerial.SendOnce: got failure in transmission: MODEM line BUSY
1 08/08/2021 06:58:10: RTUSendSerial.SendOnce: got failure in transmission: MODEM line BUSY
1 08/08/2021 06:59:10: RTUSendSerial.SendOnce: got failure in transmission: MODEM line BUSY
```

```
1 08/08/2021 07:14:55: RTUSendSerial.SendOnce: got failure in transmission: MODEM line BUSY
1 08/08/2021 07:15:54: RTUSendSerial.SendOnce: got failure in transmission: MODEM line BUSY
1 08/08/2021 07:16:54: RTUSendSerial.SendOnce: got failure in transmission: MODEM line BUSY
1 08/08/2021 07:17:54: RTUSendSerial.SendOnce: got failure in transmission: MODEM line BUSY
1 08/08/2021 07:17:54: RTUTransmit terminated abnormally.
1 08/08/2021 07:19:40: RTUSendSerial.SendOnce: got failure in transmission: MODEM line BUSY
1 08/08/2021 07:20:40: RTUSendSerial.SendOnce: got failure in transmission: MODEM line BUSY
1 08/08/2021 07:21:39: RTUSendSerial.SendOnce: got failure in transmission: MODEM line BUSY
1 08/08/2021 07:22:39: RTUSendSerial.SendOnce: got failure in transmission: MODEM line BUSY
1 08/08/2021 07:38:42: RTUSendSerial.SendOnce: got failure in transmission: MODEM line BUSY
1 08/08/2021 07:39:41: RTUSendSerial.SendOnce: got failure in transmission: MODEM line BUSY
1 08/08/2021 07:40:59: RTUSendSerial.SendOnce: got failure in transmission: MODEM line BUSY
1 08/08/2021 07:42:00: RTUSendSerial.SendOnce: got failure in transmission: MODEM line BUSY
1 08/08/2021 07:57:44: RTUSendSerial.SendOnce: got failure in transmission: MODEM line BUSY
1 08/08/2021 07:58:45: RTUSendSerial.SendOnce: got failure in transmission: MODEM line BUSY
1 08/08/2021 08:00:03: RTUSendSerial.SendOnce: got failure in transmission: MODEM line BUSY
1 08/08/2021 08:01:02: RTUSendSerial.SendOnce: got failure in transmission: MODEM line BUSY
1 08/08/2021 08:16:47: RTUSendSerial.SendOnce: got failure in transmission: MODEM line BUSY
1 08/08/2021 08:17:47: RTUSendSerial.SendOnce: got failure in transmission: MODEM line BUSY
1 08/08/2021 08:18:47: RTUSendSerial.SendOnce: got failure in transmission: MODEM line BUSY
1 08/08/2021 08:19:47: RTUSendSerial.SendOnce: got failure in transmission: MODEM line BUSY
1 08/08/2021 08:19:47: RTUTransmit terminated abnormally.
1 08/08/2021 08:21:50: RTUSendSerial.SendOnce: got failure in transmission: MODEM line BUSY
1 08/08/2021 08:22:50: RTUSendSerial.SendOnce: got failure in transmission: MODEM line BUSY
1 08/08/2021 08:23:50: RTUSendSerial.SendOnce: got failure in transmission: MODEM line BUSY
1 08/08/2021 08:24:50: RTUSendSerial.SendOnce: got failure in transmission: MODEM line BUSY
1 08/08/2021 08:40:53: RTUSendSerial.SendOnce: got failure in transmission: MODEM line BUSY
1 08/08/2021 08:42:11: RTUSendSerial.SendOnce: got failure in transmission: MODEM line BUSY
1 08/08/2021 08:43:11: RTUSendSerial.SendOnce: got failure in transmission: MODEM line BUSY
1 08/08/2021 08:44:11: RTUSendSerial.SendOnce: got failure in transmission: MODEM line BUSY
1 08/08/2021 09:00:14: RTUSendSerial.SendOnce: got failure in transmission: MODEM line BUSY
1 08/08/2021 09:01:14: RTUSendSerial.SendOnce: got failure in transmission: MODEM line BUSY
1 08/08/2021 09:02:14: RTUSendSerial.SendOnce: got failure in transmission: MODEM line BUSY
1 08/08/2021 09:03:32: RTUSendSerial.SendOnce: got failure in transmission: MODEM line BUSY
```

```
1 08/08/2021 09:19:17: RTUSendSerial.SendOnce: got failure in transmission: MODEM line BUSY
1 08/08/2021 09:20:17: RTUSendSerial.SendOnce: got failure in transmission: MODEM line BUSY
1 08/08/2021 09:21:17: RTUSendSerial.SendOnce: got failure in transmission: MODEM line BUSY
1 08/08/2021 09:22:17: RTUSendSerial.SendOnce: got failure in transmission: MODEM line BUSY
1 08/08/2021 09:22:17: RTUTransmit terminated abnormally.
1 08/08/2021 09:24:54: RTUSendSerial.SendOnce: got failure in transmission: MODEM line BUSY
1 08/08/2021 09:25:54: RTUSendSerial.SendOnce: got failure in transmission: MODEM line BUSY
1 08/08/2021 09:26:54: RTUSendSerial.SendOnce: got failure in transmission: MODEM line BUSY
1 08/08/2021 09:27:54: RTUSendSerial.SendOnce: got failure in transmission: MODEM line BUSY
1 08/08/2021 09:43:57: RTUSendSerial.SendOnce: got failure in transmission: MODEM line BUSY
1 08/08/2021 09:44:57: RTUSendSerial.SendOnce: got failure in transmission: MODEM line BUSY
1 08/08/2021 09:45:56: RTUSendSerial.SendOnce: got failure in transmission: MODEM line BUSY
1 08/08/2021 09:46:56: RTUSendSerial.SendOnce: got failure in transmission: MODEM line BUSY
1 08/08/2021 10:02:41: RTUSendSerial.SendOnce: got failure in transmission: MODEM line BUSY
1 08/08/2021 10:03:41: RTUSendSerial.SendOnce: got failure in transmission: MODEM line BUSY
1 08/08/2021 10:04:41: RTUSendSerial.SendOnce: got failure in transmission: MODEM line BUSY
1 08/08/2021 10:05:41: RTUSendSerial.SendOnce: got failure in transmission: MODEM line BUSY
1 08/08/2021 10:21:44: RTUSendSerial.SendOnce: got failure in transmission: MODEM line BUSY
1 08/08/2021 10:23:01: RTUSendSerial.SendOnce: got failure in transmission: MODEM line BUSY
1 08/08/2021 10:24:01: RTUSendSerial.SendOnce: got failure in transmission: MODEM line BUSY
1 08/08/2021 10:25:02: RTUSendSerial.SendOnce: got failure in transmission: MODEM line BUSY
1 08/08/2021 10:25:02: RTUTransmit terminated abnormally.
1 08/08/2021 10:26:47: RTUSendSerial.SendOnce: got failure in transmission: MODEM line BUSY
1 08/08/2021 10:27:46: RTUSendSerial.SendOnce: got failure in transmission: MODEM line BUSY
1 08/08/2021 10:28:47: RTUSendSerial.SendOnce: got failure in transmission: MODEM line BUSY
1 08/08/2021 10:29:47: RTUSendSerial.SendOnce: got failure in transmission: MODEM line BUSY
1 08/08/2021 10:45:32: RTUSendSerial.SendOnce: got failure in transmission: MODEM line BUSY
1 08/08/2021 10:46:50: RTUSendSerial.SendOnce: got failure in transmission: MODEM line BUSY
1 08/08/2021 10:47:50: RTUSendSerial.SendOnce: got failure in transmission: MODEM line BUSY
1 08/08/2021 10:49:07: RTUSendSerial.SendOnce: got failure in transmission: MODEM line BUSY
1 08/08/2021 11:04:52: RTUSendSerial.SendOnce: got failure in transmission: MODEM line BUSY
1 08/08/2021 11:05:52: RTUSendSerial.SendOnce: got failure in transmission: MODEM line BUSY
1 08/08/2021 11:06:52: RTUSendSerial.SendOnce: got failure in transmission: MODEM line BUSY
1 08/08/2021 11:08:10: RTUSendSerial.SendOnce: got failure in transmission: MODEM line BUSY
```

```
1 08/08/2021 11:23:55: RTUSendSerial.SendOnce: got failure in transmission: MODEM line BUSY
1 08/08/2021 11:25:13: RTUSendSerial.SendOnce: got failure in transmission: MODEM line BUSY
1 08/08/2021 11:26:12: RTUSendSerial.SendOnce: got failure in transmission: MODEM line BUSY
1 08/08/2021 11:27:12: RTUSendSerial.SendOnce: got failure in transmission: MODEM line BUSY
1 08/08/2021 11:27:12: RTUTransmit terminated abnormally.
1 08/08/2021 11:28:57: RTUSendSerial.SendOnce: got failure in transmission: MODEM line BUSY
1 08/08/2021 11:29:57: RTUSendSerial.SendOnce: got failure in transmission: MODEM line BUSY
1 08/08/2021 11:30:57: RTUSendSerial.SendOnce: got failure in transmission: MODEM line BUSY
1 08/08/2021 11:31:57: RTUSendSerial.SendOnce: got failure in transmission: MODEM line BUSY
1 08/08/2021 11:47:42: RTUSendSerial.SendOnce: got failure in transmission: MODEM line BUSY
1 08/08/2021 11:48:42: RTUSendSerial.SendOnce: got failure in transmission: MODEM line BUSY
1 08/08/2021 11:49:42: RTUSendSerial.SendOnce: got failure in transmission: MODEM line BUSY
1 08/08/2021 11:50:42: RTUSendSerial.SendOnce: got failure in transmission: MODEM line BUSY
1 08/08/2021 12:06:45: RTUSendSerial.SendOnce: got failure in transmission: MODEM line BUSY
1 08/08/2021 12:07:45: RTUSendSerial.SendOnce: got failure in transmission: MODEM line BUSY
1 08/08/2021 12:08:45: RTUSendSerial.SendOnce: got failure in transmission: MODEM line BUSY
1 08/08/2021 12:09:45: RTUSendSerial.SendOnce: got failure in transmission: MODEM line BUSY
1 08/08/2021 12:25:30: RTUSendSerial.SendOnce: got failure in transmission: MODEM line BUSY
1 08/08/2021 12:26:30: RTUSendSerial.SendOnce: got failure in transmission: MODEM line BUSY
1 08/08/2021 12:27:48: RTUSendSerial.SendOnce: got failure in transmission: MODEM line BUSY
1 08/08/2021 12:29:05: RTUSendSerial.SendOnce: got failure in transmission: MODEM line BUSY
1 08/08/2021 12:29:06: RTUTransmit terminated abnormally.
1 08/08/2021 12:31:08: RTUSendSerial.SendOnce: got failure in transmission: MODEM line BUSY
1 08/08/2021 12:32:26: RTUSendSerial.SendOnce: got failure in transmission: MODEM line BUSY
1 08/08/2021 12:33:26: RTUSendSerial.SendOnce: got failure in transmission: MODEM line BUSY
1 08/08/2021 12:34:44: RTUSendSerial.SendOnce: got failure in transmission: MODEM line BUSY
1 08/08/2021 12:50:29: RTUSendSerial.SendOnce: got failure in transmission: MODEM line BUSY
1 08/08/2021 12:51:29: RTUSendSerial.SendOnce: got failure in transmission: MODEM line BUSY
1 08/08/2021 12:52:29: RTUSendSerial.SendOnce: got failure in transmission: MODEM line BUSY
1 08/08/2021 12:53:29: RTUSendSerial.SendOnce: got failure in transmission: MODEM line BUSY
1 08/08/2021 13:09:14: RTUSendSerial.SendOnce: got failure in transmission: MODEM line BUSY
1 08/08/2021 13:10:14: RTUSendSerial.SendOnce: got failure in transmission: MODEM line BUSY
1 08/08/2021 13:11:14: RTUSendSerial.SendOnce: got failure in transmission: MODEM line BUSY
1 08/08/2021 13:12:14: RTUSendSerial.SendOnce: got failure in transmission: MODEM line BUSY
```

```
1 08/08/2021 13:27:59: RTUSendSerial.SendOnce: got failure in transmission: MODEM line BUSY
1 08/08/2021 13:29:16: RTUSendSerial.SendOnce: got failure in transmission: MODEM line BUSY
1 08/08/2021 13:30:16: RTUSendSerial.SendOnce: got failure in transmission: MODEM line BUSY
1 08/08/2021 13:31:16: RTUSendSerial.SendOnce: got failure in transmission: MODEM line BUSY
1 08/08/2021 13:31:16: RTUTransmit terminated abnormally.
1 08/08/2021 13:33:01: RTUSendSerial.SendOnce: got failure in transmission: MODEM line BUSY
1 08/08/2021 13:34:19: RTUSendSerial.SendOnce: got failure in transmission: MODEM line BUSY
1 08/08/2021 13:35:19: RTUSendSerial.SendOnce: got failure in transmission: MODEM line BUSY
1 08/08/2021 13:36:19: RTUSendSerial.SendOnce: got failure in transmission: MODEM line BUSY
1 08/08/2021 13:52:04: RTUSendSerial.SendOnce: got failure in transmission: MODEM line BUSY
1 08/08/2021 13:53:21: RTUSendSerial.SendOnce: got failure in transmission: MODEM line BUSY
1 08/08/2021 13:54:22: RTUSendSerial.SendOnce: got failure in transmission: MODEM line BUSY
1 08/08/2021 13:55:40: RTUSendSerial.SendOnce: got failure in transmission: MODEM line BUSY
1 08/08/2021 14:11:25: RTUSendSerial.SendOnce: got failure in transmission: MODEM line BUSY
1 08/08/2021 14:12:42: RTUSendSerial.SendOnce: got failure in transmission: MODEM line BUSY
1 08/08/2021 14:14:00: RTUSendSerial.SendOnce: got failure in transmission: MODEM line BUSY
1 08/08/2021 14:15:00: RTUSendSerial.SendOnce: got failure in transmission: MODEM line BUSY
1 08/08/2021 14:30:45: RTUSendSerial.SendOnce: got failure in transmission: MODEM line BUSY
1 08/08/2021 14:32:03: RTUSendSerial.SendOnce: got failure in transmission: MODEM line BUSY
1 08/08/2021 14:33:03: RTUSendSerial.SendOnce: got failure in transmission: MODEM line BUSY
1 08/08/2021 14:34:21: RTUSendSerial.SendOnce: got failure in transmission: MODEM line BUSY
1 08/08/2021 14:34:21: RTUTransmit terminated abnormally.
1 08/08/2021 14:37:16: RTUSendSerial.SendOnce: got failure in transmission: MODEM line BUSY
1 08/08/2021 14:38:16: RTUSendSerial.SendOnce: got failure in transmission: MODEM line BUSY
1 08/08/2021 14:39:16: RTUSendSerial.SendOnce: got failure in transmission: MODEM line BUSY
1 08/08/2021 14:40:34: RTUSendSerial.SendOnce: got failure in transmission: MODEM line BUSY
1 08/08/2021 14:56:19: RTUSendSerial.SendOnce: got failure in transmission: MODEM line BUSY
1 08/08/2021 14:57:19: RTUSendSerial.SendOnce: got failure in transmission: MODEM line BUSY
1 08/08/2021 14:58:19: RTUSendSerial.SendOnce: got failure in transmission: MODEM line BUSY
1 08/08/2021 14:59:37: RTUSendSerial.SendOnce: got failure in transmission: MODEM line BUSY
1 08/08/2021 15:15:40: RTUSendSerial.SendOnce: got failure in transmission: MODEM line BUSY
1 08/08/2021 15:16:39: RTUSendSerial.SendOnce: got failure in transmission: MODEM line BUSY
1 08/08/2021 15:17:39: RTUSendSerial.SendOnce: got failure in transmission: MODEM line BUSY
1 08/08/2021 15:18:39: RTUSendSerial.SendOnce: got failure in transmission: MODEM line BUSY
```

```
1 08/08/2021 15:34:24: RTUSendSerial.SendOnce: got failure in transmission: MODEM line BUSY
1 08/08/2021 15:35:24: RTUSendSerial.SendOnce: got failure in transmission: MODEM line BUSY
1 08/08/2021 15:36:41: RTUSendSerial.SendOnce: got failure in transmission: MODEM line BUSY
1 08/08/2021 15:37:59: RTUSendSerial.SendOnce: got failure in transmission: MODEM line BUSY
1 08/08/2021 15:37:59: RTUTransmit terminated abnormally.
1 08/08/2021 15:39:44: RTUSendSerial.SendOnce: got failure in transmission: MODEM line BUSY
1 08/08/2021 15:41:02: RTUSendSerial.SendOnce: got failure in transmission: MODEM line BUSY
1 08/08/2021 15:42:02: RTUSendSerial.SendOnce: got failure in transmission: MODEM line BUSY
1 08/08/2021 15:43:20: RTUSendSerial.SendOnce: got failure in transmission: MODEM line BUSY
1 08/08/2021 15:59:05: RTUSendSerial.SendOnce: got failure in transmission: MODEM line BUSY
1 08/08/2021 16:00:22: RTUSendSerial.SendOnce: got failure in transmission: MODEM line BUSY
1 08/08/2021 16:01:40: RTUSendSerial.SendOnce: got failure in transmission: MODEM line BUSY
1 08/08/2021 16:02:40: RTUSendSerial.SendOnce: got failure in transmission: MODEM line BUSY
1 08/08/2021 16:18:25: RTUSendSerial.SendOnce: got failure in transmission: MODEM line BUSY
1 08/08/2021 16:19:25: RTUSendSerial.SendOnce: got failure in transmission: MODEM line BUSY
1 08/08/2021 16:20:25: RTUSendSerial.SendOnce: got failure in transmission: MODEM line BUSY
1 08/08/2021 16:21:25: RTUSendSerial.SendOnce: got failure in transmission: MODEM line BUSY
1 08/08/2021 16:37:28: RTUSendSerial.SendOnce: got failure in transmission: MODEM line BUSY
1 08/08/2021 16:38:46: RTUSendSerial.SendOnce: got failure in transmission: MODEM line BUSY
1 08/08/2021 16:40:04: RTUSendSerial.SendOnce: got failure in transmission: MODEM line BUSY
1 08/08/2021 16:41:03: RTUSendSerial.SendOnce: got failure in transmission: MODEM line BUSY
1 08/08/2021 16:41:03: RTUTransmit terminated abnormally.
1 08/08/2021 16:43:06: RTUSendSerial.SendOnce: got failure in transmission: MODEM line BUSY
1 08/08/2021 16:44:24: RTUSendSerial.SendOnce: got failure in transmission: MODEM line BUSY
1 08/08/2021 16:45:25: RTUSendSerial.SendOnce: got failure in transmission: MODEM line BUSY
1 08/08/2021 16:46:24: RTUSendSerial.SendOnce: got failure in transmission: MODEM line BUSY
1 08/08/2021 17:02:27: RTUSendSerial.SendOnce: got failure in transmission: MODEM line BUSY
1 08/08/2021 17:03:28: RTUSendSerial.SendOnce: got failure in transmission: MODEM line BUSY
1 08/08/2021 17:04:28: RTUSendSerial.SendOnce: got failure in transmission: MODEM line BUSY
1 08/08/2021 17:05:28: RTUSendSerial.SendOnce: got failure in transmission: MODEM line BUSY
1 08/08/2021 17:21:12: RTUSendSerial.SendOnce: got failure in transmission: MODEM line BUSY
1 08/08/2021 17:22:12: RTUSendSerial.SendOnce: got failure in transmission: MODEM line BUSY
1 08/08/2021 17:23:30: RTUSendSerial.SendOnce: got failure in transmission: MODEM line BUSY
1 08/08/2021 17:24:30: RTUSendSerial.SendOnce: got failure in transmission: MODEM line BUSY
```

```
1 08/08/2021 17:40:14: RTUSendSerial.SendOnce: got failure in transmission: MODEM line BUSY
1 08/08/2021 17:41:32: RTUSendSerial.SendOnce: got failure in transmission: MODEM line BUSY
1 08/08/2021 17:42:50: RTUSendSerial.SendOnce: got failure in transmission: MODEM line BUSY
1 08/08/2021 17:43:50: RTUSendSerial.SendOnce: got failure in transmission: MODEM line BUSY
1 08/08/2021 17:43:50: RTUTransmit terminated abnormally.
1 08/08/2021 17:45:35: RTUSendSerial.SendOnce: got failure in transmission: MODEM line BUSY
1 08/08/2021 17:46:35: RTUSendSerial.SendOnce: got failure in transmission: MODEM line BUSY
1 08/08/2021 17:47:35: RTUSendSerial.SendOnce: got failure in transmission: MODEM line BUSY
1 08/08/2021 17:48:35: RTUSendSerial.SendOnce: got failure in transmission: MODEM line BUSY
1 08/08/2021 18:04:20: RTUSendSerial.SendOnce: got failure in transmission: MODEM line BUSY
1 08/08/2021 18:05:37: RTUSendSerial.SendOnce: got failure in transmission: MODEM line BUSY
1 08/08/2021 18:06:37: RTUSendSerial.SendOnce: got failure in transmission: MODEM line BUSY
1 08/08/2021 18:07:37: RTUSendSerial.SendOnce: got failure in transmission: MODEM line BUSY
1 08/08/2021 18:23:22: RTUSendSerial.SendOnce: got failure in transmission: MODEM line BUSY
1 08/08/2021 18:24:39: RTUSendSerial.SendOnce: got failure in transmission: MODEM line BUSY
1 08/08/2021 18:25:39: RTUSendSerial.SendOnce: got failure in transmission: MODEM line BUSY
1 08/08/2021 18:26:39: RTUSendSerial.SendOnce: got failure in transmission: MODEM line BUSY
1 08/08/2021 18:42:24: RTUSendSerial.SendOnce: got failure in transmission: MODEM line BUSY
1 08/08/2021 18:43:24: RTUSendSerial.SendOnce: got failure in transmission: MODEM line BUSY
1 08/08/2021 18:44:42: RTUSendSerial.SendOnce: got failure in transmission: MODEM line BUSY
1 08/08/2021 18:45:41: RTUSendSerial.SendOnce: got failure in transmission: MODEM line BUSY
1 08/08/2021 18:45:41: RTUTransmit terminated abnormally.
1 08/08/2021 18:47:27: RTUSendSerial.SendOnce: got failure in transmission: MODEM line BUSY
1 08/08/2021 18:48:27: RTUSendSerial.SendOnce: got failure in transmission: MODEM line BUSY
1 08/08/2021 18:49:45: RTUSendSerial.SendOnce: got failure in transmission: MODEM line BUSY
1 08/08/2021 18:50:45: RTUSendSerial.SendOnce: got failure in transmission: MODEM line BUSY
1 08/08/2021 19:06:47: RTUSendSerial.SendOnce: got failure in transmission: MODEM line BUSY
1 08/08/2021 19:08:05: RTUSendSerial.SendOnce: got failure in transmission: MODEM line BUSY
1 08/08/2021 19:09:05: RTUSendSerial.SendOnce: got failure in transmission: MODEM line BUSY
1 08/08/2021 19:10:23: RTUSendSerial.SendOnce: got failure in transmission: MODEM line BUSY
1 08/08/2021 19:26:08: RTUSendSerial.SendOnce: got failure in transmission: MODEM line BUSY
1 08/08/2021 19:27:26: RTUSendSerial.SendOnce: got failure in transmission: MODEM line BUSY
1 08/08/2021 19:28:25: RTUSendSerial.SendOnce: got failure in transmission: MODEM line BUSY
1 08/08/2021 19:29:25: RTUSendSerial.SendOnce: got failure in transmission: MODEM line BUSY
```

```
1 08/08/2021 19:45:10: RTUSendSerial.SendOnce: got failure in transmission: MODEM line BUSY
1 08/08/2021 19:46:28: RTUSendSerial.SendOnce: got failure in transmission: MODEM line BUSY
1 08/08/2021 19:47:46: RTUSendSerial.SendOnce: got failure in transmission: MODEM line BUSY
1 08/08/2021 19:48:46: RTUSendSerial.SendOnce: got failure in transmission: MODEM line BUSY
1 08/08/2021 19:48:46: RTUTransmit terminated abnormally.
1 08/08/2021 19:51:42: RTUSendSerial.SendOnce: got failure in transmission: MODEM line BUSY
1 08/08/2021 19:53:00: RTUSendSerial.SendOnce: got failure in transmission: MODEM line BUSY
1 08/08/2021 19:54:00: RTUSendSerial.SendOnce: got failure in transmission: MODEM line BUSY
1 08/08/2021 19:54:59: RTUSendSerial.SendOnce: got failure in transmission: MODEM line BUSY
1 08/08/2021 20:10:44: RTUSendSerial.SendOnce: got failure in transmission: MODEM line BUSY
1 08/08/2021 20:11:44: RTUSendSerial.SendOnce: got failure in transmission: MODEM line BUSY
1 08/08/2021 20:13:02: RTUSendSerial.SendOnce: got failure in transmission: MODEM line BUSY
1 08/08/2021 20:14:02: RTUSendSerial.SendOnce: got failure in transmission: MODEM line BUSY
1 08/08/2021 20:30:05: RTUSendSerial.SendOnce: got failure in transmission: MODEM line BUSY
1 08/08/2021 20:31:04: RTUSendSerial.SendOnce: got failure in transmission: MODEM line BUSY
1 08/08/2021 20:32:05: RTUSendSerial.SendOnce: got failure in transmission: MODEM line BUSY
1 08/08/2021 20:33:05: RTUSendSerial.SendOnce: got failure in transmission: MODEM line BUSY
1 08/08/2021 20:48:50: RTUSendSerial.SendOnce: got failure in transmission: MODEM line BUSY
1 08/08/2021 20:50:08: RTUSendSerial.SendOnce: got failure in transmission: MODEM line BUSY
1 08/08/2021 20:51:25: RTUSendSerial.SendOnce: got failure in transmission: MODEM line BUSY
1 08/08/2021 20:52:43: RTUSendSerial.SendOnce: got failure in transmission: MODEM line BUSY
1 08/08/2021 20:52:43: RTUTransmit terminated abnormally.
1 08/08/2021 20:54:29: RTUSendSerial.SendOnce: got failure in transmission: MODEM line BUSY
1 08/08/2021 20:55:28: RTUSendSerial.SendOnce: got failure in transmission: MODEM line BUSY
1 08/08/2021 20:56:28: RTUSendSerial.SendOnce: got failure in transmission: MODEM line BUSY
1 08/08/2021 20:57:28: RTUSendSerial.SendOnce: got failure in transmission: MODEM line BUSY
1 08/08/2021 21:13:31: RTUSendSerial.SendOnce: got failure in transmission: MODEM line BUSY
1 08/08/2021 21:14:31: RTUSendSerial.SendOnce: got failure in transmission: MODEM line BUSY
1 08/08/2021 21:15:49: RTUSendSerial.SendOnce: got failure in transmission: MODEM line BUSY
1 08/08/2021 21:16:49: RTUSendSerial.SendOnce: got failure in transmission: MODEM line BUSY
1 08/08/2021 21:32:33: RTUSendSerial.SendOnce: got failure in transmission: MODEM line BUSY
1 08/08/2021 21:33:33: RTUSendSerial.SendOnce: got failure in transmission: MODEM line BUSY
1 08/08/2021 21:34:51: RTUSendSerial.SendOnce: got failure in transmission: MODEM line BUSY
1 08/08/2021 21:36:09: RTUSendSerial.SendOnce: got failure in transmission: MODEM line BUSY
```

```
1 08/08/2021 21:51:54: RTUSendSerial.SendOnce: got failure in transmission: MODEM line BUSY
1 08/08/2021 21:52:54: RTUSendSerial.SendOnce: got failure in transmission: MODEM line BUSY
1 08/08/2021 21:53:54: RTUSendSerial.SendOnce: got failure in transmission: MODEM line BUSY
1 08/08/2021 21:54:53: RTUSendSerial.SendOnce: got failure in transmission: MODEM line BUSY
1 08/08/2021 21:54:53: RTUTransmit terminated abnormally.
1 08/08/2021 21:56:39: RTUSendSerial.SendOnce: got failure in transmission: MODEM line BUSY
1 08/08/2021 21:57:56: RTUSendSerial.SendOnce: got failure in transmission: MODEM line BUSY
1 08/08/2021 21:59:14: RTUSendSerial.SendOnce: got failure in transmission: MODEM line BUSY
1 08/08/2021 22:00:14: RTUSendSerial.SendOnce: got failure in transmission: MODEM line BUSY
1 08/08/2021 22:15:59: RTUSendSerial.SendOnce: got failure in transmission: MODEM line BUSY
1 08/08/2021 22:16:58: RTUSendSerial.SendOnce: got failure in transmission: MODEM line BUSY
1 08/08/2021 22:18:16: RTUSendSerial.SendOnce: got failure in transmission: MODEM line BUSY
1 08/08/2021 22:19:34: RTUSendSerial.SendOnce: got failure in transmission: MODEM line BUSY
1 08/08/2021 22:35:37: RTUSendSerial.SendOnce: got failure in transmission: MODEM line BUSY
1 08/08/2021 22:36:55: RTUSendSerial.SendOnce: got failure in transmission: MODEM line BUSY
1 08/08/2021 22:37:54: RTUSendSerial.SendOnce: got failure in transmission: MODEM line BUSY
1 08/08/2021 22:39:12: RTUSendSerial.SendOnce: got failure in transmission: MODEM line BUSY
1 08/08/2021 22:55:15: RTUSendSerial.SendOnce: got failure in transmission: MODEM line BUSY
1 08/08/2021 22:56:15: RTUSendSerial.SendOnce: got failure in transmission: MODEM line BUSY
1 08/08/2021 22:57:14: RTUSendSerial.SendOnce: got failure in transmission: MODEM line BUSY
1 08/08/2021 22:58:15: RTUSendSerial.SendOnce: got failure in transmission: MODEM line BUSY
1 08/08/2021 22:58:15: RTUTransmit terminated abnormally.
1 08/08/2021 23:00:17: RTUSendSerial.SendOnce: got failure in transmission: MODEM line BUSY
1 08/08/2021 23:01:17: RTUSendSerial.SendOnce: got failure in transmission: MODEM line BUSY
1 08/08/2021 23:02:17: RTUSendSerial.SendOnce: got failure in transmission: MODEM line BUSY
1 08/08/2021 23:03:17: RTUSendSerial.SendOnce: got failure in transmission: MODEM line BUSY
1 08/08/2021 23:19:20: RTUSendSerial.SendOnce: got failure in transmission: MODEM line BUSY
1 08/08/2021 23:20:38: RTUSendSerial.SendOnce: got failure in transmission: MODEM line BUSY
1 08/08/2021 23:21:55: RTUSendSerial.SendOnce: got failure in transmission: MODEM line BUSY
1 08/08/2021 23:23:13: RTUSendSerial.SendOnce: got failure in transmission: MODEM line BUSY
1 08/08/2021 23:39:16: RTUSendSerial.SendOnce: got failure in transmission: MODEM line BUSY
1 08/08/2021 23:40:16: RTUSendSerial.SendOnce: got failure in transmission: MODEM line BUSY
1 08/08/2021 23:41:16: RTUSendSerial.SendOnce: got failure in transmission: MODEM line BUSY
1 08/08/2021 23:42:16: RTUSendSerial.SendOnce: got failure in transmission: MODEM line BUSY
```

```
1 08/08/2021 23:58:19: RTUSendSerial.SendOnce: got failure in transmission: MODEM line BUSY
1 08/08/2021 23:59:37: RTUSendSerial.SendOnce: got failure in transmission: MODEM line BUSY
1 08/09/2021 00:00:37: RTUSendSerial.SendOnce: got failure in transmission: MODEM line BUSY
1 08/09/2021 00:01:37: RTUSendSerial.SendOnce: got failure in transmission: MODEM line BUSY
1 08/09/2021 00:01:37: RTUTransmit terminated abnormally.
1 08/09/2021 00:03:21: RTUSendSerial.SendOnce: got failure in transmission: MODEM line BUSY
1 08/09/2021 00:04:39: RTUSendSerial.SendOnce: got failure in transmission: MODEM line BUSY
1 08/09/2021 00:05:57: RTUSendSerial.SendOnce: got failure in transmission: MODEM line BUSY
1 08/09/2021 00:07:15: RTUSendSerial.SendOnce: got failure in transmission: MODEM line BUSY
1 08/09/2021 00:23:00: RTUSendSerial.SendOnce: got failure in transmission: MODEM line BUSY
1 08/09/2021 00:24:18: RTUSendSerial.SendOnce: got failure in transmission: MODEM line BUSY
1 08/09/2021 00:25:35: RTUSendSerial.SendOnce: got failure in transmission: MODEM line BUSY
1 08/09/2021 00:26:35: RTUSendSerial.SendOnce: got failure in transmission: MODEM line BUSY
1 08/09/2021 00:42:38: RTUSendSerial.SendOnce: got failure in transmission: MODEM line BUSY
1 08/09/2021 00:43:56: RTUSendSerial.SendOnce: got failure in transmission: MODEM line BUSY
1 08/09/2021 00:44:56: RTUSendSerial.SendOnce: got failure in transmission: MODEM line BUSY
1 08/09/2021 00:45:55: RTUSendSerial.SendOnce: got failure in transmission: MODEM line BUSY
1 08/09/2021 01:02:18: RTUSendSerial.SendOnce: got failure in transmission: MODEM line BUSY
1 08/09/2021 01:03:36: RTUSendSerial.SendOnce: got failure in transmission: MODEM line BUSY
1 08/09/2021 01:04:54: RTUSendSerial.SendOnce: got failure in transmission: MODEM line BUSY
1 08/09/2021 01:05:54: RTUSendSerial.SendOnce: got failure in transmission: MODEM line BUSY
1 08/09/2021 01:05:54: RTUTransmit terminated abnormally.
1 08/09/2021 01:09:46: RTUSendSerial.SendOnce: got failure in transmission: MODEM line BUSY
1 08/09/2021 01:10:46: RTUSendSerial.SendOnce: got failure in transmission: MODEM line BUSY
1 08/09/2021 01:11:46: RTUSendSerial.SendOnce: got failure in transmission: MODEM line BUSY
1 08/09/2021 01:13:04: RTUSendSerial.SendOnce: got failure in transmission: MODEM line BUSY
1 08/09/2021 01:29:06: RTUSendSerial.SendOnce: got failure in transmission: MODEM line BUSY
1 08/09/2021 01:30:06: RTUSendSerial.SendOnce: got failure in transmission: MODEM line BUSY
1 08/09/2021 01:31:06: RTUSendSerial.SendOnce: got failure in transmission: MODEM line BUSY
1 08/09/2021 01:32:06: RTUSendSerial.SendOnce: got failure in transmission: MODEM line BUSY
1 08/09/2021 01:47:51: RTUSendSerial.SendOnce: got failure in transmission: MODEM line BUSY
1 08/09/2021 01:49:30: RTUSendSerial.SendOnce: got failure in transmission: MODEM line BUSY
1 08/09/2021 01:50:47: RTUSendSerial.SendOnce: got failure in transmission: MODEM line BUSY
1 08/09/2021 01:51:47: RTUSendSerial.SendOnce: got failure in transmission: MODEM line BUSY
```

```
1 08/09/2021 02:07:32: RTUSendSerial.SendOnce: got failure in transmission: MODEM line BUSY
1 08/09/2021 02:08:32: RTUSendSerial.SendOnce: got failure in transmission: MODEM line BUSY
1 08/09/2021 02:09:50: RTUSendSerial.SendOnce: got failure in transmission: MODEM line BUSY
1 08/09/2021 02:11:08: RTUSendSerial.SendOnce: got failure in transmission: MODEM line BUSY
1 08/09/2021 02:11:08: RTUTransmit terminated abnormally.
1 08/09/2021 02:13:50: RTUSendSerial.SendOnce: got failure in transmission: MODEM line BUSY
1 08/09/2021 02:15:08: RTUSendSerial.SendOnce: got failure in transmission: MODEM line BUSY
1 08/09/2021 02:16:09: RTUSendSerial.SendOnce: got failure in transmission: MODEM line BUSY
1 08/09/2021 02:17:08: RTUSendSerial.SendOnce: got failure in transmission: MODEM line BUSY
1 08/09/2021 02:32:53: RTUSendSerial.SendOnce: got failure in transmission: MODEM line BUSY
1 08/09/2021 02:33:53: RTUSendSerial.SendOnce: got failure in transmission: MODEM line BUSY
1 08/09/2021 02:34:53: RTUSendSerial.SendOnce: got failure in transmission: MODEM line BUSY
1 08/09/2021 02:36:11: RTUSendSerial.SendOnce: got failure in transmission: MODEM line BUSY
1 08/09/2021 02:51:56: RTUSendSerial.SendOnce: got failure in transmission: MODEM line BUSY
1 08/09/2021 02:52:55: RTUSendSerial.SendOnce: got failure in transmission: MODEM line BUSY
1 08/09/2021 02:54:14: RTUSendSerial.SendOnce: got failure in transmission: MODEM line BUSY
1 08/09/2021 02:55:31: RTUSendSerial.SendOnce: got failure in transmission: MODEM line BUSY
1 08/09/2021 03:11:35: RTUSendSerial.SendOnce: got failure in transmission: MODEM line BUSY
1 08/09/2021 03:12:53: RTUSendSerial.SendOnce: got failure in transmission: MODEM line BUSY
1 08/09/2021 03:13:53: RTUSendSerial.SendOnce: got failure in transmission: MODEM line BUSY
1 08/09/2021 03:14:52: RTUSendSerial.SendOnce: got failure in transmission: MODEM line BUSY
1 08/09/2021 03:14:52: RTUTransmit terminated abnormally.
1 08/09/2021 03:17:58: RTUSendSerial.SendOnce: got failure in transmission: MODEM line BUSY
1 08/09/2021 03:18:57: RTUSendSerial.SendOnce: got failure in transmission: MODEM line BUSY
1 08/09/2021 03:20:15: RTUSendSerial.SendOnce: got failure in transmission: MODEM line BUSY
1 08/09/2021 03:21:33: RTUSendSerial.SendOnce: got failure in transmission: MODEM line BUSY
1 08/09/2021 03:37:36: RTUSendSerial.SendOnce: got failure in transmission: MODEM line BUSY
1 08/09/2021 03:38:36: RTUSendSerial.SendOnce: got failure in transmission: MODEM line BUSY
1 08/09/2021 03:39:54: RTUSendSerial.SendOnce: got failure in transmission: MODEM line BUSY
1 08/09/2021 03:40:54: RTUSendSerial.SendOnce: got failure in transmission: MODEM line BUSY
1 08/09/2021 03:56:57: RTUSendSerial.SendOnce: got failure in transmission: MODEM line BUSY
1 08/09/2021 03:57:57: RTUSendSerial.SendOnce: got failure in transmission: MODEM line BUSY
1 08/09/2021 03:58:57: RTUSendSerial.SendOnce: got failure in transmission: MODEM line BUSY
1 08/09/2021 03:59:57: RTUSendSerial.SendOnce: got failure in transmission: MODEM line BUSY
```

```
1 08/09/2021 04:15:59: RTUSendSerial.SendOnce: got failure in transmission: MODEM line BUSY
  1 08/09/2021 04:16:59: RTUSendSerial.SendOnce: got failure in transmission: MODEM line BUSY
  1 08/09/2021 04:17:59: RTUSendSerial.SendOnce: got failure in transmission: MODEM line BUSY
  1 08/09/2021 04:19:17: RTUSendSerial.SendOnce: got failure in transmission: MODEM line BUSY
  1 08/09/2021 04:19:17: RTUTransmit terminated abnormally.
  1 08/09/2021 04:20:54: RTUSendSerial.SendOnce: got failure in transmission: MODEM line BUSY
  1 08/09/2021 04:21:54: RTUSendSerial.SendOnce: got failure in transmission: MODEM line BUSY
  1 08/09/2021 04:22:54: RTUSendSerial.SendOnce: got failure in transmission: MODEM line BUSY
  1 08/09/2021 04:23:53: RTUSendSerial.SendOnce: got failure in transmission: MODEM line BUSY
  1 08/09/2021 04:39:38: RTUSendSerial.SendOnce: got failure in transmission: MODEM line BUSY
  1 08/09/2021 04:40:38: RTUSendSerial.SendOnce: got failure in transmission: MODEM line BUSY
  1 08/09/2021 04:41:56: RTUSendSerial.SendOnce: got failure in transmission: MODEM line BUSY
  1 08/09/2021 04:42:55: RTUSendSerial.SendOnce: got failure in transmission: MODEM line BUSY
  1 08/09/2021 04:58:40: RTUSendSerial.SendOnce: got failure in transmission: MODEM line BUSY
  1 08/09/2021 04:59:58: RTUSendSerial.SendOnce: got failure in transmission: MODEM line BUSY
389
```

0 Error waiting for connection

366 MODEM line BUSY

23 RTUTransmit terminated abnormally

0 Unexpected return from modem connect

```
1 08/09/2021 05:00:58: RTUSendSerial.SendOnce: got failure in transmission: MODEM line BUSY
1 08/09/2021 05:01:58: RTUSendSerial.SendOnce: got failure in transmission: MODEM line BUSY
1 08/09/2021 05:17:42: RTUSendSerial.SendOnce: got failure in transmission: MODEM line BUSY
1 08/09/2021 05:19:00: RTUSendSerial.SendOnce: got failure in transmission: MODEM line BUSY
1 08/09/2021 05:20:01: RTUSendSerial.SendOnce: got failure in transmission: MODEM line BUSY
1 08/09/2021 05:21:00: RTUSendSerial.SendOnce: got failure in transmission: MODEM line BUSY
1 08/09/2021 05:21:00: RTUTransmit terminated abnormally.
1 08/09/2021 05:22:46: RTUSendSerial.SendOnce: got failure in transmission: MODEM line BUSY
1 08/09/2021 05:23:46: RTUSendSerial.SendOnce: got failure in transmission: MODEM line BUSY
1 08/09/2021 05:24:46: RTUSendSerial.SendOnce: got failure in transmission: MODEM line BUSY
1 08/09/2021 05:25:46: RTUSendSerial.SendOnce: got failure in transmission: MODEM line BUSY
1 08/09/2021 05:41:31: RTUSendSerial.SendOnce: got failure in transmission: MODEM line BUSY
1 08/09/2021 05:42:31: RTUSendSerial.SendOnce: got failure in transmission: MODEM line BUSY
1 08/09/2021 05:43:49: RTUSendSerial.SendOnce: got failure in transmission: MODEM line BUSY
1 08/09/2021 05:44:49: RTUSendSerial.SendOnce: got failure in transmission: MODEM line BUSY
1 08/09/2021 06:00:52: RTUSendSerial.SendOnce: got failure in transmission: MODEM line BUSY
1 08/09/2021 06:02:10: RTUSendSerial.SendOnce: got failure in transmission: MODEM line BUSY
1 08/09/2021 06:03:11: RTUSendSerial.SendOnce: got failure in transmission: MODEM line BUSY
1 08/09/2021 06:04:10: RTUSendSerial.SendOnce: got failure in transmission: MODEM line BUSY
1 08/09/2021 06:19:55: RTUSendSerial.SendOnce: got failure in transmission: MODEM line BUSY
1 08/09/2021 06:20:55: RTUSendSerial.SendOnce: got failure in transmission: MODEM line BUSY
1 08/09/2021 06:21:55: RTUSendSerial.SendOnce: got failure in transmission: MODEM line BUSY
1 08/09/2021 06:22:55: RTUSendSerial.SendOnce: got failure in transmission: MODEM line BUSY
1 08/09/2021 06:22:55: RTUTransmit terminated abnormally.
1 08/09/2021 06:24:40: RTUSendSerial.SendOnce: got failure in transmission: MODEM line BUSY
1 08/09/2021 06:25:58: RTUSendSerial.SendOnce: got failure in transmission: MODEM line BUSY
1 08/09/2021 06:26:57: RTUSendSerial.SendOnce: got failure in transmission: MODEM line BUSY
1 08/09/2021 06:27:58: RTUSendSerial.SendOnce: got failure in transmission: MODEM line BUSY
1 08/09/2021 06:43:43: RTUSendSerial.SendOnce: got failure in transmission: MODEM line BUSY
1 08/09/2021 06:44:43: RTUSendSerial.SendOnce: got failure in transmission: MODEM line BUSY
1 08/09/2021 06:45:43: RTUSendSerial.SendOnce: got failure in transmission: MODEM line BUSY
1 08/09/2021 06:46:43: RTUSendSerial.SendOnce: got failure in transmission: MODEM line BUSY
1 08/09/2021 07:02:46: RTUSendSerial.SendOnce: got failure in transmission: MODEM line BUSY
1 08/09/2021 07:03:46: RTUSendSerial.SendOnce: got failure in transmission: MODEM line BUSY
```

```
1 08/09/2021 07:04:46: RTUSendSerial.SendOnce: got failure in transmission: MODEM line BUSY
1 08/09/2021 07:05:47: RTUSendSerial.SendOnce: got failure in transmission: MODEM line BUSY
1 08/09/2021 07:21:50: RTUSendSerial.SendOnce: got failure in transmission: MODEM line BUSY
1 08/09/2021 07:22:50: RTUSendSerial.SendOnce: got failure in transmission: MODEM line BUSY
1 08/09/2021 07:23:50: RTUSendSerial.SendOnce: got failure in transmission: MODEM line BUSY
1 08/09/2021 07:24:50: RTUSendSerial.SendOnce: got failure in transmission: MODEM line BUSY
1 08/09/2021 07:24:50: RTUTransmit terminated abnormally.
1 08/09/2021 07:26:53: RTUSendSerial.SendOnce: got failure in transmission: MODEM line BUSY
1 08/09/2021 07:27:53: RTUSendSerial.SendOnce: got failure in transmission: MODEM line BUSY
1 08/09/2021 07:29:11: RTUSendSerial.SendOnce: got failure in transmission: MODEM line BUSY
1 08/09/2021 07:30:29: RTUSendSerial.SendOnce: got failure in transmission: MODEM line BUSY
1 08/09/2021 07:46:14: RTUSendSerial.SendOnce: got failure in transmission: MODEM line BUSY
1 08/09/2021 07:47:32: RTUSendSerial.SendOnce: got failure in transmission: MODEM line BUSY
1 08/09/2021 07:48:32: RTUSendSerial.SendOnce: got failure in transmission: MODEM line BUSY
1 08/09/2021 07:49:32: RTUSendSerial.SendOnce: got failure in transmission: MODEM line BUSY
1 08/09/2021 08:05:17: RTUSendSerial.SendOnce: got failure in transmission: MODEM line BUSY
1 08/09/2021 08:06:35: RTUSendSerial.SendOnce: got failure in transmission: MODEM line BUSY
1 08/09/2021 08:07:35: RTUSendSerial.SendOnce: got failure in transmission: MODEM line BUSY
1 08/09/2021 08:08:35: RTUSendSerial.SendOnce: got failure in transmission: MODEM line BUSY
1 08/09/2021 08:24:38: RTUSendSerial.SendOnce: got failure in transmission: MODEM line BUSY
1 08/09/2021 08:25:38: RTUSendSerial.SendOnce: got failure in transmission: MODEM line BUSY
1 08/09/2021 08:26:38: RTUSendSerial.SendOnce: got failure in transmission: MODEM line BUSY
1 08/09/2021 08:27:38: RTUSendSerial.SendOnce: got failure in transmission: MODEM line BUSY
1 08/09/2021 08:27:38: RTUTransmit terminated abnormally.
1 08/09/2021 08:29:23: RTUSendSerial.SendOnce: got failure in transmission: MODEM line BUSY
1 08/09/2021 08:30:23: RTUSendSerial.SendOnce: got failure in transmission: MODEM line BUSY
1 08/09/2021 08:31:41: RTUSendSerial.SendOnce: got failure in transmission: MODEM line BUSY
1 08/09/2021 08:32:41: RTUSendSerial.SendOnce: got failure in transmission: MODEM line BUSY
1 08/09/2021 08:48:26: RTUSendSerial.SendOnce: got failure in transmission: MODEM line BUSY
1 08/09/2021 08:49:44: RTUSendSerial.SendOnce: got failure in transmission: MODEM line BUSY
1 08/09/2021 08:51:02: RTUSendSerial.SendOnce: got failure in transmission: MODEM line BUSY
1 08/09/2021 08:52:02: RTUSendSerial.SendOnce: got failure in transmission: MODEM line BUSY
1 08/09/2021 09:07:47: RTUSendSerial.SendOnce: got failure in transmission: MODEM line BUSY
1 08/09/2021 09:08:47: RTUSendSerial.SendOnce: got failure in transmission: MODEM line BUSY
```

```
1 08/09/2021 09:09:47: RTUSendSerial.SendOnce: got failure in transmission: MODEM line BUSY
1 08/09/2021 09:11:05: RTUSendSerial.SendOnce: got failure in transmission: MODEM line BUSY
1 08/09/2021 09:26:51: RTUSendSerial.SendOnce: got failure in transmission: MODEM line BUSY
1 08/09/2021 09:27:51: RTUSendSerial.SendOnce: got failure in transmission: MODEM line BUSY
1 08/09/2021 09:29:08: RTUSendSerial.SendOnce: got failure in transmission: MODEM line BUSY
1 08/09/2021 09:30:09: RTUSendSerial.SendOnce: got failure in transmission: MODEM line BUSY
1 08/09/2021 09:30:09: RTUTransmit terminated abnormally.
1 08/09/2021 09:33:05: RTUSendSerial.SendOnce: got failure in transmission: MODEM line BUSY
1 08/09/2021 09:34:05: RTUSendSerial.SendOnce: got failure in transmission: MODEM line BUSY
1 08/09/2021 09:35:23: RTUSendSerial.SendOnce: got failure in transmission: MODEM line BUSY
1 08/09/2021 09:36:23: RTUSendSerial.SendOnce: got failure in transmission: MODEM line BUSY
1 08/09/2021 09:52:07: RTUSendSerial.SendOnce: got failure in transmission: MODEM line BUSY
1 08/09/2021 09:53:07: RTUSendSerial.SendOnce: got failure in transmission: MODEM line BUSY
1 08/09/2021 09:54:25: RTUSendSerial.SendOnce: got failure in transmission: MODEM line BUSY
1 08/09/2021 09:55:43: RTUSendSerial.SendOnce: got failure in transmission: MODEM line BUSY
1 08/09/2021 10:11:45: RTUSendSerial.SendOnce: got failure in transmission: MODEM line BUSY
1 08/09/2021 10:12:46: RTUSendSerial.SendOnce: got failure in transmission: MODEM line BUSY
1 08/09/2021 10:13:46: RTUSendSerial.SendOnce: got failure in transmission: MODEM line BUSY
1 08/09/2021 10:14:46: RTUSendSerial.SendOnce: got failure in transmission: MODEM line BUSY
1 08/09/2021 10:30:31: RTUSendSerial.SendOnce: got failure in transmission: MODEM line BUSY
1 08/09/2021 10:31:49: RTUSendSerial.SendOnce: got failure in transmission: MODEM line BUSY
1 08/09/2021 10:32:49: RTUSendSerial.SendOnce: got failure in transmission: MODEM line BUSY
1 08/09/2021 10:33:49: RTUSendSerial.SendOnce: got failure in transmission: MODEM line BUSY
1 08/09/2021 10:33:49: RTUTransmit terminated abnormally.
1 08/09/2021 10:35:35: RTUSendSerial.SendOnce: got failure in transmission: MODEM line BUSY
1 08/09/2021 10:36:35: RTUSendSerial.SendOnce: got failure in transmission: MODEM line BUSY
1 08/09/2021 10:37:53: RTUSendSerial.SendOnce: got failure in transmission: MODEM line BUSY
1 08/09/2021 10:38:52: RTUSendSerial.SendOnce: got failure in transmission: MODEM line BUSY
1 08/09/2021 10:54:38: RTUSendSerial.SendOnce: got failure in transmission: MODEM line BUSY
1 08/09/2021 10:55:38: RTUSendSerial.SendOnce: got failure in transmission: MODEM line BUSY
1 08/09/2021 10:56:56: RTUSendSerial.SendOnce: got failure in transmission: MODEM line BUSY
1 08/09/2021 10:58:14: RTUSendSerial.SendOnce: got failure in transmission: MODEM line BUSY
1 08/09/2021 11:13:58: RTUSendSerial.SendOnce: got failure in transmission: MODEM line BUSY
1 08/09/2021 11:14:58: RTUSendSerial.SendOnce: got failure in transmission: MODEM line BUSY
```

```
1 08/09/2021 11:15:58: RTUSendSerial.SendOnce: got failure in transmission: MODEM line BUSY
1 08/09/2021 11:17:16: RTUSendSerial.SendOnce: got failure in transmission: MODEM line BUSY
1 08/09/2021 11:33:20: RTUSendSerial.SendOnce: got failure in transmission: MODEM line BUSY
1 08/09/2021 11:34:20: RTUSendSerial.SendOnce: got failure in transmission: MODEM line BUSY
1 08/09/2021 11:35:20: RTUSendSerial.SendOnce: got failure in transmission: MODEM line BUSY
1 08/09/2021 11:36:20: RTUSendSerial.SendOnce: got failure in transmission: MODEM line BUSY
1 08/09/2021 11:36:20: RTUTransmit terminated abnormally.
1 08/09/2021 11:38:04: RTUSendSerial.SendOnce: got failure in transmission: MODEM line BUSY
1 08/09/2021 11:39:05: RTUSendSerial.SendOnce: got failure in transmission: MODEM line BUSY
1 08/09/2021 11:40:05: RTUSendSerial.SendOnce: got failure in transmission: MODEM line BUSY
1 08/09/2021 11:41:05: RTUSendSerial.SendOnce: got failure in transmission: MODEM line BUSY
1 08/09/2021 11:56:50: RTUSendSerial.SendOnce: got failure in transmission: MODEM line BUSY
1 08/09/2021 11:57:49: RTUSendSerial.SendOnce: got failure in transmission: MODEM line BUSY
1 08/09/2021 11:58:49: RTUSendSerial.SendOnce: got failure in transmission: MODEM line BUSY
1 08/09/2021 12:00:07: RTUSendSerial.SendOnce: got failure in transmission: MODEM line BUSY
1 08/09/2021 12:15:52: RTUSendSerial.SendOnce: got failure in transmission: MODEM line BUSY
1 08/09/2021 12:16:53: RTUSendSerial.SendOnce: got failure in transmission: MODEM line BUSY
1 08/09/2021 12:18:10: RTUSendSerial.SendOnce: got failure in transmission: MODEM line BUSY
1 08/09/2021 12:19:10: RTUSendSerial.SendOnce: got failure in transmission: MODEM line BUSY
1 08/09/2021 12:34:56: RTUSendSerial.SendOnce: got failure in transmission: MODEM line BUSY
1 08/09/2021 12:36:14: RTUSendSerial.SendOnce: got failure in transmission: MODEM line BUSY
1 08/09/2021 12:37:14: RTUSendSerial.SendOnce: got failure in transmission: MODEM line BUSY
1 08/09/2021 12:38:32: RTUSendSerial.SendOnce: got failure in transmission: MODEM line BUSY
1 08/09/2021 12:38:32: RTUTransmit terminated abnormally.
1 08/09/2021 12:40:17: RTUSendSerial.SendOnce: got failure in transmission: MODEM line BUSY
1 08/09/2021 12:41:17: RTUSendSerial.SendOnce: got failure in transmission: MODEM line BUSY
1 08/09/2021 12:42:17: RTUSendSerial.SendOnce: got failure in transmission: MODEM line BUSY
1 08/09/2021 12:43:17: RTUSendSerial.SendOnce: got failure in transmission: MODEM line BUSY
1 08/09/2021 12:59:02: RTUSendSerial.SendOnce: got failure in transmission: MODEM line BUSY
1 08/09/2021 13:00:20: RTUSendSerial.SendOnce: got failure in transmission: MODEM line BUSY
1 08/09/2021 13:01:20: RTUSendSerial.SendOnce: got failure in transmission: MODEM line BUSY
1 08/09/2021 13:02:20: RTUSendSerial.SendOnce: got failure in transmission: MODEM line BUSY
1 08/09/2021 13:18:05: RTUSendSerial.SendOnce: got failure in transmission: MODEM line BUSY
1 08/09/2021 13:19:05: RTUSendSerial.SendOnce: got failure in transmission: MODEM line BUSY
```

```
1 08/09/2021 13:20:23: RTUSendSerial.SendOnce: got failure in transmission: MODEM line BUSY
1 08/09/2021 13:21:41: RTUSendSerial.SendOnce: got failure in transmission: MODEM line BUSY
1 08/09/2021 13:37:25: RTUSendSerial.SendOnce: got failure in transmission: MODEM line BUSY
1 08/09/2021 13:38:25: RTUSendSerial.SendOnce: got failure in transmission: MODEM line BUSY
1 08/09/2021 13:39:43: RTUSendSerial.SendOnce: got failure in transmission: MODEM line BUSY
1 08/09/2021 13:40:43: RTUSendSerial.SendOnce: got failure in transmission: MODEM line BUSY
1 08/09/2021 13:40:43: RTUTransmit terminated abnormally.
1 08/09/2021 13:42:46: RTUSendSerial.SendOnce: got failure in transmission: MODEM line BUSY
1 08/09/2021 13:43:46: RTUSendSerial.SendOnce: got failure in transmission: MODEM line BUSY
1 08/09/2021 13:45:04: RTUSendSerial.SendOnce: got failure in transmission: MODEM line BUSY
1 08/09/2021 13:46:04: RTUSendSerial.SendOnce: got failure in transmission: MODEM line BUSY
1 08/09/2021 14:01:49: RTUSendSerial.SendOnce: got failure in transmission: MODEM line BUSY
1 08/09/2021 14:02:49: RTUSendSerial.SendOnce: got failure in transmission: MODEM line BUSY
1 08/09/2021 14:03:49: RTUSendSerial.SendOnce: got failure in transmission: MODEM line BUSY
1 08/09/2021 14:04:49: RTUSendSerial.SendOnce: got failure in transmission: MODEM line BUSY
1 08/09/2021 14:20:34: RTUSendSerial.SendOnce: got failure in transmission: MODEM line BUSY
1 08/09/2021 14:21:34: RTUSendSerial.SendOnce: got failure in transmission: MODEM line BUSY
1 08/09/2021 14:22:52: RTUSendSerial.SendOnce: got failure in transmission: MODEM line BUSY
1 08/09/2021 14:23:52: RTUSendSerial.SendOnce: got failure in transmission: MODEM line BUSY
1 08/09/2021 14:39:55: RTUSendSerial.SendOnce: got failure in transmission: MODEM line BUSY
1 08/09/2021 14:40:56: RTUSendSerial.SendOnce: got failure in transmission: MODEM line BUSY
1 08/09/2021 14:41:55: RTUSendSerial.SendOnce: got failure in transmission: MODEM line BUSY
1 08/09/2021 14:43:13: RTUSendSerial.SendOnce: got failure in transmission: MODEM line BUSY
1 08/09/2021 14:43:13: RTUTransmit terminated abnormally.
1 08/09/2021 14:45:50: RTUSendSerial.SendOnce: got failure in transmission: MODEM line BUSY
1 08/09/2021 14:46:50: RTUSendSerial.SendOnce: got failure in transmission: MODEM line BUSY
1 08/09/2021 14:47:50: RTUSendSerial.SendOnce: got failure in transmission: MODEM line BUSY
1 08/09/2021 14:48:50: RTUSendSerial.SendOnce: got failure in transmission: MODEM line BUSY
1 08/09/2021 15:04:35: RTUSendSerial.SendOnce: got failure in transmission: MODEM line BUSY
1 08/09/2021 15:05:35: RTUSendSerial.SendOnce: got failure in transmission: MODEM line BUSY
1 08/09/2021 15:06:53: RTUSendSerial.SendOnce: got failure in transmission: MODEM line BUSY
1 08/09/2021 15:07:53: RTUSendSerial.SendOnce: got failure in transmission: MODEM line BUSY
1 08/09/2021 15:23:39: RTUSendSerial.SendOnce: got failure in transmission: MODEM line BUSY
1 08/09/2021 15:24:38: RTUSendSerial.SendOnce: got failure in transmission: MODEM line BUSY
```

```
1 08/09/2021 15:25:38: RTUSendSerial.SendOnce: got failure in transmission: MODEM line BUSY
1 08/09/2021 15:26:56: RTUSendSerial.SendOnce: got failure in transmission: MODEM line BUSY
1 08/09/2021 15:42:41: RTUSendSerial.SendOnce: got failure in transmission: MODEM line BUSY
1 08/09/2021 15:43:41: RTUSendSerial.SendOnce: got failure in transmission: MODEM line BUSY
1 08/09/2021 15:44:59: RTUSendSerial.SendOnce: got failure in transmission: MODEM line BUSY
1 08/09/2021 15:45:59: RTUSendSerial.SendOnce: got failure in transmission: MODEM line BUSY
1 08/09/2021 15:45:59: RTUTransmit terminated abnormally.
1 08/09/2021 15:48:02: RTUSendSerial.SendOnce: got failure in transmission: MODEM line BUSY
1 08/09/2021 15:49:02: RTUSendSerial.SendOnce: got failure in transmission: MODEM line BUSY
1 08/09/2021 15:50:02: RTUSendSerial.SendOnce: got failure in transmission: MODEM line BUSY
1 08/09/2021 15:51:02: RTUSendSerial.SendOnce: got failure in transmission: MODEM line BUSY
1 08/09/2021 16:06:47: RTUSendSerial.SendOnce: got failure in transmission: MODEM line BUSY
1 08/09/2021 16:08:05: RTUSendSerial.SendOnce: got failure in transmission: MODEM line BUSY
1 08/09/2021 16:09:05: RTUSendSerial.SendOnce: got failure in transmission: MODEM line BUSY
1 08/09/2021 16:10:04: RTUSendSerial.SendOnce: got failure in transmission: MODEM line BUSY
1 08/09/2021 16:25:49: RTUSendSerial.SendOnce: got failure in transmission: MODEM line BUSY
1 08/09/2021 16:26:49: RTUSendSerial.SendOnce: got failure in transmission: MODEM line BUSY
1 08/09/2021 16:27:49: RTUSendSerial.SendOnce: got failure in transmission: MODEM line BUSY
1 08/09/2021 16:28:49: RTUSendSerial.SendOnce: got failure in transmission: MODEM line BUSY
1 08/09/2021 16:44:33: RTUSendSerial.SendOnce: got failure in transmission: MODEM line BUSY
1 08/09/2021 16:45:33: RTUSendSerial.SendOnce: got failure in transmission: MODEM line BUSY
1 08/09/2021 16:46:33: RTUSendSerial.SendOnce: got failure in transmission: MODEM line BUSY
1 08/09/2021 16:47:33: RTUSendSerial.SendOnce: got failure in transmission: MODEM line BUSY
1 08/09/2021 16:47:33: RTUTransmit terminated abnormally.
1 08/09/2021 16:49:18: RTUSendSerial.SendOnce: got failure in transmission: MODEM line BUSY
1 08/09/2021 16:50:18: RTUSendSerial.SendOnce: got failure in transmission: MODEM line BUSY
1 08/09/2021 16:51:18: RTUSendSerial.SendOnce: got failure in transmission: MODEM line BUSY
1 08/09/2021 16:52:36: RTUSendSerial.SendOnce: got failure in transmission: MODEM line BUSY
1 08/09/2021 17:08:20: RTUSendSerial.SendOnce: got failure in transmission: MODEM line BUSY
1 08/09/2021 17:09:20: RTUSendSerial.SendOnce: got failure in transmission: MODEM line BUSY
1 08/09/2021 17:10:20: RTUSendSerial.SendOnce: got failure in transmission: MODEM line BUSY
1 08/09/2021 17:11:20: RTUSendSerial.SendOnce: got failure in transmission: MODEM line BUSY
1 08/09/2021 17:27:23: RTUSendSerial.SendOnce: got failure in transmission: MODEM line BUSY
1 08/09/2021 17:28:41: RTUSendSerial.SendOnce: got failure in transmission: MODEM line BUSY
```

```
1 08/09/2021 17:29:41: RTUSendSerial.SendOnce: got failure in transmission: MODEM line BUSY
1 08/09/2021 17:30:59: RTUSendSerial.SendOnce: got failure in transmission: MODEM line BUSY
1 08/09/2021 17:47:01: RTUSendSerial.SendOnce: got failure in transmission: MODEM line BUSY
1 08/09/2021 17:48:02: RTUSendSerial.SendOnce: got failure in transmission: MODEM line BUSY
1 08/09/2021 17:49:02: RTUSendSerial.SendOnce: got failure in transmission: MODEM line BUSY
1 08/09/2021 17:50:20: RTUSendSerial.SendOnce: got failure in transmission: MODEM line BUSY
1 08/09/2021 17:50:20: RTUTransmit terminated abnormally.
1 08/09/2021 17:52:05: RTUSendSerial.SendOnce: got failure in transmission: MODEM line BUSY
1 08/09/2021 17:53:23: RTUSendSerial.SendOnce: got failure in transmission: MODEM line BUSY
1 08/09/2021 17:54:23: RTUSendSerial.SendOnce: got failure in transmission: MODEM line BUSY
1 08/09/2021 17:55:23: RTUSendSerial.SendOnce: got failure in transmission: MODEM line BUSY
1 08/09/2021 18:11:26: RTUSendSerial.SendOnce: got failure in transmission: MODEM line BUSY
1 08/09/2021 18:12:26: RTUSendSerial.SendOnce: got failure in transmission: MODEM line BUSY
1 08/09/2021 18:13:25: RTUSendSerial.SendOnce: got failure in transmission: MODEM line BUSY
1 08/09/2021 18:14:25: RTUSendSerial.SendOnce: got failure in transmission: MODEM line BUSY
1 08/09/2021 18:30:10: RTUSendSerial.SendOnce: got failure in transmission: MODEM line BUSY
1 08/09/2021 18:31:10: RTUSendSerial.SendOnce: got failure in transmission: MODEM line BUSY
1 08/09/2021 18:32:10: RTUSendSerial.SendOnce: got failure in transmission: MODEM line BUSY
1 08/09/2021 18:33:10: RTUSendSerial.SendOnce: got failure in transmission: MODEM line BUSY
1 08/09/2021 18:49:12: RTUSendSerial.SendOnce: got failure in transmission: MODEM line BUSY
1 08/09/2021 18:50:30: RTUSendSerial.SendOnce: got failure in transmission: MODEM line BUSY
1 08/09/2021 18:51:29: RTUSendSerial.SendOnce: got failure in transmission: MODEM line BUSY
1 08/09/2021 18:52:29: RTUSendSerial.SendOnce: got failure in transmission: MODEM line BUSY
1 08/09/2021 18:52:29: RTUTransmit terminated abnormally.
1 08/09/2021 18:54:32: RTUSendSerial.SendOnce: got failure in transmission: MODEM line BUSY
1 08/09/2021 18:55:51: RTUSendSerial.SendOnce: got failure in transmission: MODEM line BUSY
1 08/09/2021 18:56:51: RTUSendSerial.SendOnce: got failure in transmission: MODEM line BUSY
1 08/09/2021 18:57:51: RTUSendSerial.SendOnce: got failure in transmission: MODEM line BUSY
1 08/09/2021 19:13:54: RTUSendSerial.SendOnce: got failure in transmission: MODEM line BUSY
1 08/09/2021 19:15:12: RTUSendSerial.SendOnce: got failure in transmission: MODEM line BUSY
1 08/09/2021 19:16:29: RTUSendSerial.SendOnce: got failure in transmission: MODEM line BUSY
1 08/09/2021 19:17:47: RTUSendSerial.SendOnce: got failure in transmission: MODEM line BUSY
1 08/09/2021 19:33:32: RTUSendSerial.SendOnce: got failure in transmission: MODEM line BUSY
1 08/09/2021 19:34:32: RTUSendSerial.SendOnce: got failure in transmission: MODEM line BUSY
```

```
1 08/09/2021 19:35:50: RTUSendSerial.SendOnce: got failure in transmission: MODEM line BUSY
1 08/09/2021 19:36:50: RTUSendSerial.SendOnce: got failure in transmission: MODEM line BUSY
1 08/09/2021 19:52:34: RTUSendSerial.SendOnce: got failure in transmission: MODEM line BUSY
1 08/09/2021 19:53:52: RTUSendSerial.SendOnce: got failure in transmission: MODEM line BUSY
1 08/09/2021 19:54:52: RTUSendSerial.SendOnce: got failure in transmission: MODEM line BUSY
1 08/09/2021 19:55:52: RTUSendSerial.SendOnce: got failure in transmission: MODEM line BUSY
1 08/09/2021 19:55:52: RTUTransmit terminated abnormally.
1 08/09/2021 19:58:47: RTUSendSerial.SendOnce: got failure in transmission: MODEM line BUSY
1 08/09/2021 19:59:47: RTUSendSerial.SendOnce: got failure in transmission: MODEM line BUSY
1 08/09/2021 20:00:47: RTUSendSerial.SendOnce: got failure in transmission: MODEM line BUSY
1 08/09/2021 20:01:46: RTUSendSerial.SendOnce: got failure in transmission: MODEM line BUSY
1 08/09/2021 20:17:31: RTUSendSerial.SendOnce: got failure in transmission: MODEM line BUSY
1 08/09/2021 20:18:31: RTUSendSerial.SendOnce: got failure in transmission: MODEM line BUSY
1 08/09/2021 20:19:49: RTUSendSerial.SendOnce: got failure in transmission: MODEM line BUSY
1 08/09/2021 20:20:49: RTUSendSerial.SendOnce: got failure in transmission: MODEM line BUSY
1 08/09/2021 20:36:51: RTUSendSerial.SendOnce: got failure in transmission: MODEM line BUSY
1 08/09/2021 20:38:09: RTUSendSerial.SendOnce: got failure in transmission: MODEM line BUSY
1 08/09/2021 20:39:09: RTUSendSerial.SendOnce: got failure in transmission: MODEM line BUSY
1 08/09/2021 20:40:09: RTUSendSerial.SendOnce: got failure in transmission: MODEM line BUSY
1 08/09/2021 20:55:54: RTUSendSerial.SendOnce: got failure in transmission: MODEM line BUSY
1 08/09/2021 20:57:47: RTUSendSerial.SendOnce: got failure in transmission: *** Error waiting for connection: no carrier
1 08/09/2021 20:58:47: RTUSendSerial.SendOnce: got failure in transmission: MODEM line BUSY
1 08/09/2021 20:59:47: RTUSendSerial.SendOnce: got failure in transmission: MODEM line BUSY
1 08/09/2021 20:59:47: RTUTransmit terminated abnormally.
1 08/09/2021 21:01:32: RTUSendSerial.SendOnce: got failure in transmission: MODEM line BUSY
1 08/09/2021 21:02:50: RTUSendSerial.SendOnce: got failure in transmission: MODEM line BUSY
1 08/09/2021 21:03:50: RTUSendSerial.SendOnce: got failure in transmission: MODEM line BUSY
1 08/09/2021 21:05:08: RTUSendSerial.SendOnce: got failure in transmission: MODEM line BUSY
1 08/09/2021 21:20:52: RTUSendSerial.SendOnce: got failure in transmission: MODEM line BUSY
1 08/09/2021 21:21:52: RTUSendSerial.SendOnce: got failure in transmission: MODEM line BUSY
1 08/09/2021 21:23:10: RTUSendSerial.SendOnce: got failure in transmission: MODEM line BUSY
1 08/09/2021 21:24:10: RTUSendSerial.SendOnce: got failure in transmission: MODEM line BUSY
1 08/09/2021 21:40:12: RTUSendSerial.SendOnce: got failure in transmission: MODEM line BUSY
1 08/09/2021 21:41:12: RTUSendSerial.SendOnce: got failure in transmission: MODEM line BUSY
```

```
1 08/09/2021 21:42:12: RTUSendSerial.SendOnce: got failure in transmission: MODEM line BUSY
1 08/09/2021 21:43:30: RTUSendSerial.SendOnce: got failure in transmission: MODEM line BUSY
1 08/09/2021 21:59:34: RTUSendSerial.SendOnce: got failure in transmission: MODEM line BUSY
1 08/09/2021 22:00:34: RTUSendSerial.SendOnce: got failure in transmission: MODEM line BUSY
1 08/09/2021 22:01:51: RTUSendSerial.SendOnce: got failure in transmission: MODEM line BUSY
1 08/09/2021 22:02:51: RTUSendSerial.SendOnce: got failure in transmission: MODEM line BUSY
1 08/09/2021 22:02:51: RTUTransmit terminated abnormally.
1 08/09/2021 22:04:36: RTUSendSerial.SendOnce: got failure in transmission: MODEM line BUSY
1 08/09/2021 22:05:54: RTUSendSerial.SendOnce: got failure in transmission: MODEM line BUSY
1 08/09/2021 22:06:54: RTUSendSerial.SendOnce: got failure in transmission: MODEM line BUSY
1 08/09/2021 22:07:54: RTUSendSerial.SendOnce: got failure in transmission: MODEM line BUSY
1 08/09/2021 22:23:39: RTUSendSerial.SendOnce: got failure in transmission: MODEM line BUSY
1 08/09/2021 22:24:57: RTUSendSerial.SendOnce: got failure in transmission: MODEM line BUSY
1 08/09/2021 22:26:14: RTUSendSerial.SendOnce: got failure in transmission: MODEM line BUSY
1 08/09/2021 22:27:14: RTUSendSerial.SendOnce: got failure in transmission: MODEM line BUSY
1 08/09/2021 22:42:59: RTUSendSerial.SendOnce: got failure in transmission: MODEM line BUSY
1 08/09/2021 22:44:17: RTUSendSerial.SendOnce: got failure in transmission: MODEM line BUSY
1 08/09/2021 22:45:17: RTUSendSerial.SendOnce: got failure in transmission: MODEM line BUSY
1 08/09/2021 22:46:16: RTUSendSerial.SendOnce: got failure in transmission: MODEM line BUSY
1 08/09/2021 23:02:01: RTUSendSerial.SendOnce: got failure in transmission: MODEM line BUSY
1 08/09/2021 23:03:01: RTUSendSerial.SendOnce: got failure in transmission: MODEM line BUSY
1 08/09/2021 23:04:19: RTUSendSerial.SendOnce: got failure in transmission: MODEM line BUSY
1 08/09/2021 23:05:19: RTUSendSerial.SendOnce: got failure in transmission: MODEM line BUSY
1 08/09/2021 23:05:19: RTUTransmit terminated abnormally.
1 08/09/2021 23:07:04: RTUSendSerial.SendOnce: got failure in transmission: MODEM line BUSY
1 08/09/2021 23:08:04: RTUSendSerial.SendOnce: got failure in transmission: MODEM line BUSY
1 08/09/2021 23:09:04: RTUSendSerial.SendOnce: got failure in transmission: MODEM line BUSY
1 08/09/2021 23:10:04: RTUSendSerial.SendOnce: got failure in transmission: MODEM line BUSY
1 08/09/2021 23:25:49: RTUSendSerial.SendOnce: got failure in transmission: MODEM line BUSY
1 08/09/2021 23:26:48: RTUSendSerial.SendOnce: got failure in transmission: MODEM line BUSY
1 08/09/2021 23:28:06: RTUSendSerial.SendOnce: got failure in transmission: MODEM line BUSY
1 08/09/2021 23:29:06: RTUSendSerial.SendOnce: got failure in transmission: MODEM line BUSY
1 08/09/2021 23:45:09: RTUSendSerial.SendOnce: got failure in transmission: MODEM line BUSY
1 08/09/2021 23:46:27: RTUSendSerial.SendOnce: got failure in transmission: MODEM line BUSY
```

```
1 08/09/2021 23:47:27: RTUSendSerial.SendOnce: got failure in transmission: MODEM line BUSY
1 08/09/2021 23:48:44: RTUSendSerial.SendOnce: got failure in transmission: MODEM line BUSY
1 08/10/2021 00:04:47: RTUSendSerial.SendOnce: got failure in transmission: MODEM line BUSY
1 08/10/2021 00:05:47: RTUSendSerial.SendOnce: got failure in transmission: MODEM line BUSY
1 08/10/2021 00:06:47: RTUSendSerial.SendOnce: got failure in transmission: MODEM line BUSY
1 08/10/2021 00:07:47: RTUSendSerial.SendOnce: got failure in transmission: MODEM line BUSY
1 08/10/2021 00:07:47: RTUTransmit terminated abnormally.
1 08/10/2021 00:09:50: RTUSendSerial.SendOnce: got failure in transmission: MODEM line BUSY
1 08/10/2021 00:11:08: RTUSendSerial.SendOnce: got failure in transmission: MODEM line BUSY
1 08/10/2021 00:12:07: RTUSendSerial.SendOnce: got failure in transmission: MODEM line BUSY
1 08/10/2021 00:13:07: RTUSendSerial.SendOnce: got failure in transmission: MODEM line BUSY
1 08/10/2021 00:29:10: RTUSendSerial.SendOnce: got failure in transmission: MODEM line BUSY
1 08/10/2021 00:30:10: RTUSendSerial.SendOnce: got failure in transmission: MODEM line BUSY
1 08/10/2021 00:31:27: RTUSendSerial.SendOnce: got failure in transmission: MODEM line BUSY
1 08/10/2021 00:33:05: RTUSendSerial.SendOnce: got failure in transmission: MODEM line BUSY
1 08/10/2021 00:48:50: RTUSendSerial.SendOnce: got failure in transmission: MODEM line BUSY
1 08/10/2021 00:50:08: RTUSendSerial.SendOnce: got failure in transmission: MODEM line BUSY
1 08/10/2021 00:51:26: RTUSendSerial.SendOnce: got failure in transmission: MODEM line BUSY
1 08/10/2021 00:52:44: RTUSendSerial.SendOnce: got failure in transmission: MODEM line BUSY
1 08/10/2021 01:08:29: RTUSendSerial.SendOnce: got failure in transmission: MODEM line BUSY
1 08/10/2021 01:09:47: RTUSendSerial.SendOnce: got failure in transmission: MODEM line BUSY
1 08/10/2021 01:10:47: RTUSendSerial.SendOnce: got failure in transmission: MODEM line BUSY
1 08/10/2021 01:11:46: RTUSendSerial.SendOnce: got failure in transmission: MODEM line BUSY
1 08/10/2021 01:11:46: RTUTransmit terminated abnormally.
1 08/10/2021 01:15:11: RTUSendSerial.SendOnce: got failure in transmission: MODEM line BUSY
1 08/10/2021 01:16:29: RTUSendSerial.SendOnce: got failure in transmission: MODEM line BUSY
1 08/10/2021 01:17:29: RTUSendSerial.SendOnce: got failure in transmission: MODEM line BUSY
1 08/10/2021 01:18:47: RTUSendSerial.SendOnce: got failure in transmission: MODEM line BUSY
1 08/10/2021 01:34:31: RTUSendSerial.SendOnce: got failure in transmission: MODEM line BUSY
1 08/10/2021 01:35:49: RTUSendSerial.SendOnce: got failure in transmission: MODEM line BUSY
1 08/10/2021 01:36:49: RTUSendSerial.SendOnce: got failure in transmission: MODEM line BUSY
1 08/10/2021 01:38:07: RTUSendSerial.SendOnce: got failure in transmission: MODEM line BUSY
1 08/10/2021 01:54:10: RTUSendSerial.SendOnce: got failure in transmission: MODEM line BUSY
1 08/10/2021 01:55:28: RTUSendSerial.SendOnce: got failure in transmission: MODEM line BUSY
```

```
1 08/10/2021 01:56:46: RTUSendSerial.SendOnce: got failure in transmission: MODEM line BUSY
1 08/10/2021 01:58:04: RTUSendSerial.SendOnce: got failure in transmission: MODEM line BUSY
1 08/10/2021 02:14:06: RTUSendSerial.SendOnce: got failure in transmission: MODEM line BUSY
1 08/10/2021 02:15:24: RTUSendSerial.SendOnce: got failure in transmission: MODEM line BUSY
1 08/10/2021 02:16:42: RTUSendSerial.SendOnce: got failure in transmission: MODEM line BUSY
1 08/10/2021 02:17:42: RTUSendSerial.SendOnce: got failure in transmission: MODEM line BUSY
1 08/10/2021 02:17:42: RTUTransmit terminated abnormally.
1 08/10/2021 02:20:03: RTUSendSerial.SendOnce: got failure in transmission: MODEM line BUSY
1 08/10/2021 02:21:21: RTUSendSerial.SendOnce: got failure in transmission: MODEM line BUSY
1 08/10/2021 02:22:21: RTUSendSerial.SendOnce: got failure in transmission: MODEM line BUSY
1 08/10/2021 02:23:21: RTUSendSerial.SendOnce: got failure in transmission: MODEM line BUSY
1 08/10/2021 02:39:05: RTUSendSerial.SendOnce: got failure in transmission: MODEM line BUSY
1 08/10/2021 02:40:05: RTUSendSerial.SendOnce: got failure in transmission: MODEM line BUSY
1 08/10/2021 02:41:05: RTUSendSerial.SendOnce: got failure in transmission: MODEM line BUSY
1 08/10/2021 02:42:05: RTUSendSerial.SendOnce: got failure in transmission: MODEM line BUSY
1 08/10/2021 02:58:07: RTUSendSerial.SendOnce: got failure in transmission: MODEM line BUSY
1 08/10/2021 02:59:07: RTUSendSerial.SendOnce: got failure in transmission: MODEM line BUSY
1 08/10/2021 03:00:26: RTUSendSerial.SendOnce: got failure in transmission: MODEM line BUSY
1 08/10/2021 03:01:44: RTUSendSerial.SendOnce: got failure in transmission: MODEM line BUSY
1 08/10/2021 03:17:47: RTUSendSerial.SendOnce: got failure in transmission: MODEM line BUSY
1 08/10/2021 03:19:05: RTUSendSerial.SendOnce: got failure in transmission: MODEM line BUSY
1 08/10/2021 03:20:05: RTUSendSerial.SendOnce: got failure in transmission: MODEM line BUSY
1 08/10/2021 03:21:05: RTUSendSerial.SendOnce: got failure in transmission: MODEM line BUSY
1 08/10/2021 03:21:05: RTUTransmit terminated abnormally.
1 08/10/2021 03:23:36: RTUSendSerial.SendOnce: got failure in transmission: MODEM line BUSY
1 08/10/2021 03:24:36: RTUSendSerial.SendOnce: got failure in transmission: MODEM line BUSY
1 08/10/2021 03:25:55: RTUSendSerial.SendOnce: got failure in transmission: MODEM line BUSY
1 08/10/2021 03:26:55: RTUSendSerial.SendOnce: got failure in transmission: MODEM line BUSY
1 08/10/2021 03:42:57: RTUSendSerial.SendOnce: got failure in transmission: MODEM line BUSY
1 08/10/2021 03:44:15: RTUSendSerial.SendOnce: got failure in transmission: MODEM line BUSY
1 08/10/2021 03:45:33: RTUSendSerial.SendOnce: got failure in transmission: MODEM line BUSY
1 08/10/2021 03:46:33: RTUSendSerial.SendOnce: got failure in transmission: MODEM line BUSY
1 08/10/2021 04:02:36: RTUSendSerial.SendOnce: got failure in transmission: MODEM line BUSY
1 08/10/2021 04:03:54: RTUSendSerial.SendOnce: got failure in transmission: MODEM line BUSY
```

```
1 08/10/2021 04:04:53: RTUSendSerial.SendOnce: got failure in transmission: MODEM line BUSY 1 08/10/2021 04:06:11: RTUSendSerial.SendOnce: got failure in transmission: MODEM line BUSY 1 08/10/2021 04:21:56: RTUSendSerial.SendOnce: got failure in transmission: MODEM line BUSY 1 08/10/2021 04:22:56: RTUSendSerial.SendOnce: got failure in transmission: MODEM line BUSY 1 08/10/2021 04:24:14: RTUSendSerial.SendOnce: got failure in transmission: MODEM line BUSY 1 08/10/2021 04:25:14: RTUSendSerial.SendOnce: got failure in transmission: MODEM line BUSY 1 08/10/2021 04:25:14: RTUTransmit terminated abnormally. 1 08/10/2021 04:26:52: RTUSendSerial.SendOnce: got failure in transmission: MODEM line BUSY 1 08/10/2021 04:27:52: RTUSendSerial.SendOnce: got failure in transmission: MODEM line BUSY 1 08/10/2021 04:28:52: RTUSendSerial.SendOnce: got failure in transmission: MODEM line BUSY 1 08/10/2021 04:30:09: RTUSendSerial.SendOnce: got failure in transmission: MODEM line BUSY 1 08/10/2021 04:46:12: RTUSendSerial.SendOnce: got failure in transmission: MODEM line BUSY 1 08/10/2021 04:46:12: RTUSendSerial.SendOnce: got failure in transmission: MODEM line BUSY 1 08/10/2021 04:48:30: RTUSendSerial.SendOnce: got failure in transmission: MODEM line BUSY 1 08/10/2021 04:48:30: RTUSendSerial.SendOnce: got failure in transmission: MODEM line BUSY 1 08/10/2021 04:48:30: RTUSendSerial.SendOnce: got failure in transmission: MODEM line BUSY 1 08/10/2021 04:48:30: RTUSendSerial.SendOnce: got failure in transmission: MODEM line BUSY 1 08/10/2021 04:48:30: RTUSendSerial.SendOnce: got failure in transmission: MODEM line BUSY 1 08/10/2021 04:48:30: RTUSendSerial.SendOnce: got failure in transmission: MODEM line BUSY 1 08/10/2021 04:48:30: RTUSendSerial.SendOnce: got failure in transmission: MODEM line BUSY 1 08/10/2021 04:48:30: RTUSendSerial.SendOnce: got failure in transmission: MODEM line BUSY 1 08/10/2021 04:48:30: RTUSendSerial.SendOnce: got failure in transmission: MODEM line BUSY 1 08/10/2021 04:48:30: RTUSendSerial.SendOnce: got failu
```

1 08/10/2021 04:49:29: RTUSendSerial.SendOnce: got failure in transmission: MODEM line BUSY

389

- 1 Error waiting for connection
- 365 MODEM line BUSY
- 23 RTUTransmit terminated abnormally
- 0 Unexpected return from modem connect

1 8/13/2021 05:15:26: RTUSendSerial.SendOnce: got failure in transmission: Unexpected return from modem connect 1 08/13/2021 05:16:13: RTUSendSerial.SendOnce: got failure in transmission: Unexpected return from modem connect 1 08/13/2021 05:16:59: RTUSendSerial.SendOnce: got failure in transmission: Unexpected return from modem connect 1 08/13/2021 05:17:46: RTUSendSerial.SendOnce: got failure in transmission: Unexpected return from modem connect 1 08/13/2021 05:33:18: RTUSendSerial.SendOnce: got failure in transmission: Unexpected return from modem connect 1 08/13/2021 05:34:05: RTUSendSerial.SendOnce: got failure in transmission: Unexpected return from modem connect 1 08/13/2021 05:34:51: RTUSendSerial.SendOnce: got failure in transmission: Unexpected return from modem connect 1 08/13/2021 05:35:38: RTUSendSerial.SendOnce: got failure in transmission: Unexpected return from modem connect 1 08/13/2021 05:51:10: RTUSendSerial.SendOnce: got failure in transmission: Unexpected return from modem connect 1 08/13/2021 05:51:57: RTUSendSerial.SendOnce: got failure in transmission: Unexpected return from modem connect 1 08/13/2021 05:52:43: RTUSendSerial.SendOnce: got failure in transmission: Unexpected return from modem connect 1 08/13/2021 05:53:30: RTUSendSerial.SendOnce: got failure in transmission: Unexpected return from modem connect 1 08/13/2021 06:09:02: RTUSendSerial.SendOnce: got failure in transmission: Unexpected return from modem connect 1 08/13/2021 06:09:48: RTUSendSerial.SendOnce: got failure in transmission: Unexpected return from modem connect 1 08/13/2021 06:10:35: RTUSendSerial.SendOnce: got failure in transmission: Unexpected return from modem connect 1 08/13/2021 06:11:22: RTUSendSerial.SendOnce: got failure in transmission: Unexpected return from modem connect 1 08/13/2021 06:11:22: RTUTransmit terminated abnormally. 1 08/13/2021 06:12:54: RTUSendSerial.SendOnce: got failure in transmission: Unexpected return from modem connect 1 08/13/2021 06:13:41: RTUSendSerial.SendOnce: got failure in transmission: Unexpected return from modem connect 1 08/13/2021 06:14:27: RTUSendSerial.SendOnce: got failure in transmission: Unexpected return from modem connect 1 08/13/2021 06:15:14: RTUSendSerial.SendOnce: got failure in transmission: Unexpected return from modem connect 1 08/13/2021 06:30:46: RTUSendSerial.SendOnce: got failure in transmission: Unexpected return from modem connect 1 08/13/2021 06:31:32: RTUSendSerial.SendOnce: got failure in transmission: Unexpected return from modem connect 1 08/13/2021 06:32:19: RTUSendSerial.SendOnce: got failure in transmission: Unexpected return from modem connect 1 08/13/2021 06:33:06: RTUSendSerial.SendOnce: got failure in transmission: Unexpected return from modem connect 1 08/13/2021 06:48:38: RTUSendSerial. SendOnce: got failure in transmission: Unexpected return from modem connect 1 08/13/2021 06:49:24: RTUSendSerial.SendOnce: got failure in transmission: Unexpected return from modem connect 1 08/13/2021 06:50:11: RTUSendSerial.SendOnce: got failure in transmission: Unexpected return from modem connect 1 08/13/2021 06:50:58: RTUSendSerial. SendOnce: got failure in transmission: Unexpected return from modem connect 1 08/13/2021 07:06:30: RTUSendSerial.SendOnce: got failure in transmission: Unexpected return from modem connect 1 08/13/2021 07:07:16: RTUSendSerial.SendOnce: got failure in transmission: Unexpected return from modem connect 1 08/13/2021 07:08:03: RTUSendSerial.SendOnce: got failure in transmission: Unexpected return from modem connect 1 08/13/2021 07:08:50: RTUSendSerial.SendOnce: got failure in transmission: Unexpected return from modem connect 1 08/13/2021 07:08:50: RTUTransmit terminated abnormally.

1 08/13/2021 07:10:22: RTUSendSerial.SendOnce: got failure in transmission: Unexpected return from modem connect 1 08/13/2021 07:11:08: RTUSendSerial.SendOnce: got failure in transmission: Unexpected return from modem connect 1 08/13/2021 07:11:55: RTUSendSerial.SendOnce: got failure in transmission: Unexpected return from modem connect 1 08/13/2021 07:12:42: RTUSendSerial.SendOnce: got failure in transmission: Unexpected return from modem connect 1 08/13/2021 07:28:14: RTUSendSerial.SendOnce: got failure in transmission: Unexpected return from modem connect 1 08/13/2021 07:29:00: RTUSendSerial.SendOnce: got failure in transmission: Unexpected return from modem connect 1 08/13/2021 07:29:47: RTUSendSerial.SendOnce: got failure in transmission: Unexpected return from modem connect 1 08/13/2021 07:30:34: RTUSendSerial.SendOnce: got failure in transmission: Unexpected return from modem connect 1 08/13/2021 07:46:06: RTUSendSerial.SendOnce: got failure in transmission: Unexpected return from modem connect 1 08/13/2021 07:46:52: RTUSendSerial.SendOnce: got failure in transmission: Unexpected return from modem connect 1 08/13/2021 07:47:39: RTUSendSerial.SendOnce: got failure in transmission: Unexpected return from modem connect 1 08/13/2021 07:48:26: RTUSendSerial.SendOnce: got failure in transmission: Unexpected return from modem connect 1 08/13/2021 08:03:57: RTUSendSerial.SendOnce: got failure in transmission: Unexpected return from modem connect 1 08/13/2021 08:04:44: RTUSendSerial.SendOnce: got failure in transmission: Unexpected return from modem connect 1 08/13/2021 08:05:31: RTUSendSerial.SendOnce: got failure in transmission: Unexpected return from modem connect 1 08/13/2021 08:06:18: RTUSendSerial.SendOnce: got failure in transmission: Unexpected return from modem connect 1 08/13/2021 08:06:18: RTUTransmit terminated abnormally. 1 08/13/2021 08:07:50: RTUSendSerial.SendOnce: got failure in transmission: Unexpected return from modem connect 1 08/13/2021 08:08:36: RTUSendSerial.SendOnce: got failure in transmission: Unexpected return from modem connect 1 08/13/2021 08:09:23: RTUSendSerial.SendOnce: got failure in transmission: Unexpected return from modem connect 1 08/13/2021 08:10:10: RTUSendSerial. SendOnce: got failure in transmission: Unexpected return from modem connect 1 08/13/2021 08:25:42: RTUSendSerial.SendOnce: got failure in transmission: Unexpected return from modem connect 1 08/13/2021 08:26:28: RTUSendSerial.SendOnce: got failure in transmission: Unexpected return from modem connect 1 08/13/2021 08:27:15: RTUSendSerial.SendOnce: got failure in transmission: Unexpected return from modem connect 1 08/13/2021 08:28:02: RTUSendSerial.SendOnce: got failure in transmission: Unexpected return from modem connect 1 08/13/2021 08:43:33: RTUSendSerial.SendOnce: got failure in transmission: Unexpected return from modem connect 1 08/13/2021 08:44:20: RTUSendSerial.SendOnce: got failure in transmission: Unexpected return from modem connect 1 08/13/2021 08:45:07: RTUSendSerial.SendOnce: got failure in transmission: Unexpected return from modem connect 1 08/13/2021 08:45:54: RTUSendSerial.SendOnce: got failure in transmission: Unexpected return from modem connect 1 08/13/2021 09:01:25: RTUSendSerial.SendOnce: got failure in transmission: Unexpected return from modem connect 1 08/13/2021 09:02:12: RTUSendSerial.SendOnce: got failure in transmission: Unexpected return from modem connect 1 08/13/2021 09:02:59: RTUSendSerial.SendOnce: got failure in transmission: Unexpected return from modem connect 1 08/13/2021 09:03:45: RTUSendSerial.SendOnce: got failure in transmission: Unexpected return from modem connect 1 08/13/2021 09:03:45: RTUTransmit terminated abnormally.

1 08/13/2021 09:06:10: RTUSendSerial.SendOnce: got failure in transmission: Unexpected return from modem connect 1 08/13/2021 09:06:57: RTUSendSerial.SendOnce: got failure in transmission: Unexpected return from modem connect 1 08/13/2021 09:07:43: RTUSendSerial.SendOnce: got failure in transmission: Unexpected return from modem connect 1 08/13/2021 09:08:30: RTUSendSerial.SendOnce: got failure in transmission: Unexpected return from modem connect 1 08/13/2021 09:24:02: RTUSendSerial.SendOnce: got failure in transmission: Unexpected return from modem connect 1 08/13/2021 09:24:49: RTUSendSerial.SendOnce: got failure in transmission: Unexpected return from modem connect 1 08/13/2021 09:25:35: RTUSendSerial.SendOnce: got failure in transmission: Unexpected return from modem connect 1 08/13/2021 09:26:22: RTUSendSerial.SendOnce: got failure in transmission: Unexpected return from modem connect 1 08/13/2021 09:41:54: RTUSendSerial.SendOnce: got failure in transmission: Unexpected return from modem connect 1 08/13/2021 09:42:41: RTUSendSerial.SendOnce: got failure in transmission: Unexpected return from modem connect 1 08/13/2021 09:43:27: RTUSendSerial.SendOnce: got failure in transmission: Unexpected return from modem connect 1 08/13/2021 09:44:14: RTUSendSerial. SendOnce: got failure in transmission: Unexpected return from modem connect 1 08/13/2021 09:59:46: RTUSendSerial.SendOnce: got failure in transmission: Unexpected return from modem connect 1 08/13/2021 10:00:32: RTUSendSerial.SendOnce: got failure in transmission: Unexpected return from modem connect 1 08/13/2021 10:01:19: RTUSendSerial.SendOnce: got failure in transmission: Unexpected return from modem connect 1 08/13/2021 10:02:06: RTUSendSerial.SendOnce: got failure in transmission: Unexpected return from modem connect 1 08/13/2021 10:02:06: RTUTransmit terminated abnormally. 1 08/13/2021 10:03:38: RTUSendSerial.SendOnce: got failure in transmission: Unexpected return from modem connect 1 08/13/2021 10:04:25: RTUSendSerial.SendOnce: got failure in transmission: Unexpected return from modem connect 1 08/13/2021 10:05:11: RTUSendSerial.SendOnce: got failure in transmission: Unexpected return from modem connect 1 08/13/2021 10:05:58: RTUSendSerial.SendOnce: got failure in transmission: Unexpected return from modem connect 1 08/13/2021 10:21:30: RTUSendSerial.SendOnce: got failure in transmission: Unexpected return from modem connect 1 08/13/2021 10:22:16: RTUSendSerial.SendOnce: got failure in transmission: Unexpected return from modem connect 1 08/13/2021 10:23:03: RTUSendSerial.SendOnce: got failure in transmission: Unexpected return from modem connect 1 08/13/2021 10:23:50: RTUSendSerial.SendOnce: got failure in transmission: Unexpected return from modem connect 1 08/13/2021 10:39:22: RTUSendSerial.SendOnce: got failure in transmission: Unexpected return from modem connect 1 08/13/2021 10:40:08: RTUSendSerial.SendOnce: got failure in transmission: Unexpected return from modem connect 1 08/13/2021 10:40:55: RTUSendSerial.SendOnce: got failure in transmission: Unexpected return from modem connect 1 08/13/2021 10:41:42: RTUSendSerial. SendOnce: got failure in transmission: Unexpected return from modem connect 1 08/13/2021 10:57:14: RTUSendSerial.SendOnce: got failure in transmission: Unexpected return from modem connect 1 08/13/2021 10:58:00: RTUSendSerial.SendOnce: got failure in transmission: Unexpected return from modem connect 1 08/13/2021 10:58:47: RTUSendSerial.SendOnce: got failure in transmission: Unexpected return from modem connect 1 08/13/2021 10:59:34: RTUSendSerial.SendOnce: got failure in transmission: Unexpected return from modem connect 1 08/13/2021 10:59:34: RTUTransmit terminated abnormally.

1 08/13/2021 11:01:06: RTUSendSerial.SendOnce: got failure in transmission: Unexpected return from modem connect 1 08/13/2021 11:01:52: RTUSendSerial.SendOnce: got failure in transmission: Unexpected return from modem connect 1 08/13/2021 11:02:39: RTUSendSerial.SendOnce: got failure in transmission: Unexpected return from modem connect 1 08/13/2021 11:03:26: RTUSendSerial.SendOnce: got failure in transmission: Unexpected return from modem connect 1 08/13/2021 11:18:58: RTUSendSerial.SendOnce: got failure in transmission: Unexpected return from modem connect 1 08/13/2021 11:19:44: RTUSendSerial.SendOnce: got failure in transmission: Unexpected return from modem connect 1 08/13/2021 11:20:31: RTUSendSerial.SendOnce: got failure in transmission: Unexpected return from modem connect 1 08/13/2021 11:21:18: RTUSendSerial.SendOnce: got failure in transmission: Unexpected return from modem connect 1 08/13/2021 11:36:49: RTUSendSerial.SendOnce: got failure in transmission: Unexpected return from modem connect 1 08/13/2021 11:37:36: RTUSendSerial.SendOnce: got failure in transmission: Unexpected return from modem connect 1 08/13/2021 11:38:23: RTUSendSerial.SendOnce: got failure in transmission: Unexpected return from modem connect 1 08/13/2021 11:39:10: RTUSendSerial.SendOnce: got failure in transmission: Unexpected return from modem connect 1 08/13/2021 11:54:41: RTUSendSerial.SendOnce: got failure in transmission: Unexpected return from modem connect 1 08/13/2021 11:55:28: RTUSendSerial.SendOnce: got failure in transmission: Unexpected return from modem connect 1 08/13/2021 11:56:15: RTUSendSerial.SendOnce: got failure in transmission: Unexpected return from modem connect 1 08/13/2021 11:57:02: RTUSendSerial.SendOnce: got failure in transmission: Unexpected return from modem connect 1 08/13/2021 11:57:02: RTUTransmit terminated abnormally. 1 08/13/2021 11:58:34: RTUSendSerial.SendOnce: got failure in transmission: Unexpected return from modem connect 1 08/13/2021 11:59:20: RTUSendSerial.SendOnce: got failure in transmission: Unexpected return from modem connect 1 08/13/2021 12:00:07: RTUSendSerial.SendOnce: got failure in transmission: Unexpected return from modem connect 1 08/13/2021 12:00:54: RTUSendSerial.SendOnce: got failure in transmission: Unexpected return from modem connect 1 08/13/2021 12:16:25: RTUSendSerial.SendOnce: got failure in transmission: Unexpected return from modem connect 1 08/13/2021 12:17:12: RTUSendSerial.SendOnce: got failure in transmission: Unexpected return from modem connect 1 08/13/2021 12:17:59: RTUSendSerial.SendOnce: got failure in transmission: Unexpected return from modem connect 1 08/13/2021 12:18:46: RTUSendSerial.SendOnce: got failure in transmission: Unexpected return from modem connect 1 08/13/2021 12:34:17: RTUSendSerial.SendOnce: got failure in transmission: Unexpected return from modem connect 1 08/13/2021 12:35:04: RTUSendSerial.SendOnce: got failure in transmission: Unexpected return from modem connect 1 08/13/2021 12:35:51: RTUSendSerial.SendOnce: got failure in transmission: Unexpected return from modem connect 1 08/13/2021 12:36:38: RTUSendSerial. SendOnce: got failure in transmission: Unexpected return from modem connect 1 08/13/2021 12:52:09: RTUSendSerial.SendOnce: got failure in transmission: Unexpected return from modem connect 1 08/13/2021 12:52:56: RTUSendSerial.SendOnce: got failure in transmission: Unexpected return from modem connect 1 08/13/2021 12:53:43: RTUSendSerial.SendOnce: got failure in transmission: Unexpected return from modem connect 1 08/13/2021 12:54:30: RTUSendSerial.SendOnce: got failure in transmission: Unexpected return from modem connect 1 08/13/2021 12:54:30: RTUTransmit terminated abnormally.

1 08/13/2021 12:56:02: RTUSendSerial.SendOnce: got failure in transmission: Unexpected return from modem connect 1 08/13/2021 12:56:48: RTUSendSerial.SendOnce: got failure in transmission: Unexpected return from modem connect 1 08/13/2021 12:57:35: RTUSendSerial.SendOnce: got failure in transmission: Unexpected return from modem connect 1 08/13/2021 12:58:22: RTUSendSerial.SendOnce: got failure in transmission: Unexpected return from modem connect 1 08/13/2021 13:13:54: RTUSendSerial.SendOnce: got failure in transmission: Unexpected return from modem connect 1 08/13/2021 13:14:40: RTUSendSerial.SendOnce: got failure in transmission: Unexpected return from modem connect 1 08/13/2021 13:15:27: RTUSendSerial.SendOnce: got failure in transmission: Unexpected return from modem connect 1 08/13/2021 13:16:14: RTUSendSerial.SendOnce: got failure in transmission: Unexpected return from modem connect 1 08/13/2021 13:31:46: RTUSendSerial.SendOnce: got failure in transmission: Unexpected return from modem connect 1 08/13/2021 13:32:32: RTUSendSerial.SendOnce: got failure in transmission: Unexpected return from modem connect 1 08/13/2021 13:33:19: RTUSendSerial.SendOnce: got failure in transmission: Unexpected return from modem connect 1 08/13/2021 13:34:06: RTUSendSerial.SendOnce: got failure in transmission: Unexpected return from modem connect 1 08/13/2021 13:49:37: RTUSendSerial.SendOnce: got failure in transmission: Unexpected return from modem connect 1 08/13/2021 13:50:24: RTUSendSerial.SendOnce: got failure in transmission: Unexpected return from modem connect 1 08/13/2021 13:51:11: RTUSendSerial.SendOnce: got failure in transmission: Unexpected return from modem connect 1 08/13/2021 13:51:58: RTUSendSerial.SendOnce: got failure in transmission: Unexpected return from modem connect 1 08/13/2021 13:51:58: RTUTransmit terminated abnormally. 1 08/13/2021 13:54:23: RTUSendSerial.SendOnce: got failure in transmission: Unexpected return from modem connect 1 08/13/2021 13:55:09: RTUSendSerial.SendOnce: got failure in transmission: Unexpected return from modem connect 1 08/13/2021 13:55:56: RTUSendSerial.SendOnce: got failure in transmission: Unexpected return from modem connect 1 08/13/2021 13:56:43: RTUSendSerial.SendOnce: got failure in transmission: Unexpected return from modem connect 1 08/13/2021 14:12:14: RTUSendSerial.SendOnce: got failure in transmission: Unexpected return from modem connect 1 08/13/2021 14:13:01: RTUSendSerial.SendOnce: got failure in transmission: Unexpected return from modem connect 1 08/13/2021 14:13:48: RTUSendSerial.SendOnce: got failure in transmission: Unexpected return from modem connect 1 08/13/2021 14:14:35: RTUSendSerial.SendOnce: got failure in transmission: Unexpected return from modem connect 1 08/13/2021 14:30:06: RTUSendSerial.SendOnce: got failure in transmission: Unexpected return from modem connect 1 08/13/2021 14:30:53: RTUSendSerial.SendOnce: got failure in transmission: Unexpected return from modem connect 1 08/13/2021 14:31:40: RTUSendSerial.SendOnce: got failure in transmission: Unexpected return from modem connect 1 08/13/2021 14:32:27: RTUSendSerial.SendOnce: got failure in transmission: Unexpected return from modem connect 1 08/13/2021 14:47:58: RTUSendSerial.SendOnce: got failure in transmission: Unexpected return from modem connect 1 08/13/2021 14:48:45: RTUSendSerial.SendOnce: got failure in transmission: Unexpected return from modem connect 1 08/13/2021 14:49:32: RTUSendSerial.SendOnce: got failure in transmission: Unexpected return from modem connect 1 08/13/2021 14:50:18: RTUSendSerial.SendOnce: got failure in transmission: Unexpected return from modem connect 1 08/13/2021 14:50:18: RTUTransmit terminated abnormally.

1 08/13/2021 14:51:50: RTUSendSerial.SendOnce: got failure in transmission: Unexpected return from modem connect 1 08/13/2021 14:52:37: RTUSendSerial.SendOnce: got failure in transmission: Unexpected return from modem connect 1 08/13/2021 14:53:24: RTUSendSerial.SendOnce: got failure in transmission: Unexpected return from modem connect 1 08/13/2021 14:54:11: RTUSendSerial.SendOnce: got failure in transmission: Unexpected return from modem connect 1 08/13/2021 15:09:42: RTUSendSerial.SendOnce: got failure in transmission: Unexpected return from modem connect 1 08/13/2021 15:10:29: RTUSendSerial.SendOnce: got failure in transmission: Unexpected return from modem connect 1 08/13/2021 15:11:16: RTUSendSerial.SendOnce: got failure in transmission: Unexpected return from modem connect 1 08/13/2021 15:12:03: RTUSendSerial.SendOnce: got failure in transmission: Unexpected return from modem connect 1 08/13/2021 15:27:34: RTUSendSerial.SendOnce: got failure in transmission: Unexpected return from modem connect 1 08/13/2021 15:28:21: RTUSendSerial.SendOnce: got failure in transmission: Unexpected return from modem connect 1 08/13/2021 15:29:08: RTUSendSerial.SendOnce: got failure in transmission: Unexpected return from modem connect 1 08/13/2021 15:29:54: RTUSendSerial.SendOnce: got failure in transmission: Unexpected return from modem connect 1 08/13/2021 15:45:26: RTUSendSerial.SendOnce: got failure in transmission: Unexpected return from modem connect 1 08/13/2021 15:46:13: RTUSendSerial.SendOnce: got failure in transmission: Unexpected return from modem connect 1 08/13/2021 15:47:00: RTUSendSerial.SendOnce: got failure in transmission: Unexpected return from modem connect 1 08/13/2021 15:47:46: RTUSendSerial.SendOnce: got failure in transmission: Unexpected return from modem connect 1 08/13/2021 15:47:46: RTUTransmit terminated abnormally. 1 08/13/2021 15:49:18: RTUSendSerial.SendOnce: got failure in transmission: Unexpected return from modem connect 1 08/13/2021 15:50:05: RTUSendSerial.SendOnce: got failure in transmission: Unexpected return from modem connect 1 08/13/2021 15:50:52: RTUSendSerial.SendOnce: got failure in transmission: Unexpected return from modem connect 1 08/13/2021 15:51:39: RTUSendSerial.SendOnce: got failure in transmission: Unexpected return from modem connect 1 08/13/2021 16:07:10: RTUSendSerial.SendOnce: got failure in transmission: Unexpected return from modem connect 1 08/13/2021 16:07:57: RTUSendSerial.SendOnce: got failure in transmission: Unexpected return from modem connect 1 08/13/2021 16:08:44: RTUSendSerial.SendOnce: got failure in transmission: Unexpected return from modem connect 1 08/13/2021 16:09:30: RTUSendSerial.SendOnce: got failure in transmission: Unexpected return from modem connect 1 08/13/2021 16:25:02: RTUSendSerial.SendOnce: got failure in transmission: Unexpected return from modem connect 1 08/13/2021 16:25:49: RTUSendSerial.SendOnce: got failure in transmission: Unexpected return from modem connect 1 08/13/2021 16:26:36: RTUSendSerial.SendOnce: got failure in transmission: Unexpected return from modem connect 1 08/13/2021 16:27:22: RTUSendSerial.SendOnce: got failure in transmission: Unexpected return from modem connect 1 08/13/2021 16:42:54: RTUSendSerial.SendOnce: got failure in transmission: Unexpected return from modem connect 1 08/13/2021 16:43:41: RTUSendSerial.SendOnce: got failure in transmission: Unexpected return from modem connect 1 08/13/2021 16:44:27: RTUSendSerial.SendOnce: got failure in transmission: Unexpected return from modem connect 1 08/13/2021 16:45:14: RTUSendSerial.SendOnce: got failure in transmission: Unexpected return from modem connect 1 08/13/2021 16:45:14: RTUTransmit terminated abnormally.

1 08/13/2021 16:46:46: RTUSendSerial. SendOnce: got failure in transmission: Unexpected return from modem connect 1 08/13/2021 16:47:33: RTUSendSerial.SendOnce: got failure in transmission: Unexpected return from modem connect 1 08/13/2021 16:48:20: RTUSendSerial.SendOnce: got failure in transmission: Unexpected return from modem connect 1 08/13/2021 16:49:06: RTUSendSerial.SendOnce: got failure in transmission: Unexpected return from modem connect 1 08/13/2021 17:04:38: RTUSendSerial.SendOnce: got failure in transmission: Unexpected return from modem connect 1 08/13/2021 17:05:25: RTUSendSerial.SendOnce: got failure in transmission: Unexpected return from modem connect 1 08/13/2021 17:06:12: RTUSendSerial.SendOnce: got failure in transmission: Unexpected return from modem connect 1 08/13/2021 17:06:58: RTUSendSerial.SendOnce: got failure in transmission: Unexpected return from modem connect 1 08/13/2021 17:22:30: RTUSendSerial.SendOnce: got failure in transmission: Unexpected return from modem connect 1 08/13/2021 17:23:17: RTUSendSerial.SendOnce: got failure in transmission: Unexpected return from modem connect 1 08/13/2021 17:24:03: RTUSendSerial.SendOnce: got failure in transmission: Unexpected return from modem connect 1 08/13/2021 17:24:50: RTUSendSerial.SendOnce: got failure in transmission: Unexpected return from modem connect 1 08/13/2021 17:40:22: RTUSendSerial.SendOnce: got failure in transmission: Unexpected return from modem connect 1 08/13/2021 17:41:09: RTUSendSerial.SendOnce: got failure in transmission: Unexpected return from modem connect 1 08/13/2021 17:41:55: RTUSendSerial.SendOnce: got failure in transmission: Unexpected return from modem connect 1 08/13/2021 17:42:42: RTUSendSerial. SendOnce: got failure in transmission: Unexpected return from modem connect 1 08/13/2021 17:42:42: RTUTransmit terminated abnormally. 1 08/13/2021 17:44:14: RTUSendSerial. SendOnce: got failure in transmission: Unexpected return from modem connect 1 08/13/2021 17:45:01: RTUSendSerial.SendOnce: got failure in transmission: Unexpected return from modem connect 1 08/13/2021 17:45:47: RTUSendSerial.SendOnce: got failure in transmission: Unexpected return from modem connect 1 08/13/2021 17:46:34: RTUSendSerial.SendOnce: got failure in transmission: Unexpected return from modem connect 1 08/13/2021 18:02:06: RTUSendSerial.SendOnce: got failure in transmission: Unexpected return from modem connect 1 08/13/2021 18:02:53: RTUSendSerial.SendOnce: got failure in transmission: Unexpected return from modem connect 1 08/13/2021 18:03:39: RTUSendSerial.SendOnce: got failure in transmission: Unexpected return from modem connect 1 08/13/2021 18:04:26: RTUSendSerial.SendOnce: got failure in transmission: Unexpected return from modem connect 1 08/13/2021 18:19:58: RTUSendSerial.SendOnce: got failure in transmission: Unexpected return from modem connect 1 08/13/2021 18:20:45: RTUSendSerial.SendOnce: got failure in transmission: Unexpected return from modem connect 1 08/13/2021 18:21:31: RTUSendSerial.SendOnce: got failure in transmission: Unexpected return from modem connect 1 08/13/2021 18:22:18: RTUSendSerial.SendOnce: got failure in transmission: Unexpected return from modem connect 1 08/13/2021 18:37:50: RTUSendSerial.SendOnce: got failure in transmission: Unexpected return from modem connect 1 08/13/2021 18:38:36: RTUSendSerial.SendOnce: got failure in transmission: Unexpected return from modem connect 1 08/13/2021 18:39:23: RTUSendSerial.SendOnce: got failure in transmission: Unexpected return from modem connect 1 08/13/2021 18:40:10: RTUSendSerial.SendOnce: got failure in transmission: Unexpected return from modem connect 1 08/13/2021 18:40:10: RTUTransmit terminated abnormally.

1 08/13/2021 18:42:34: RTUSendSerial.SendOnce: got failure in transmission: Unexpected return from modem connect 1 08/13/2021 18:43:21: RTUSendSerial.SendOnce: got failure in transmission: Unexpected return from modem connect 1 08/13/2021 18:44:08: RTUSendSerial.SendOnce: got failure in transmission: Unexpected return from modem connect 1 08/13/2021 18:44:55: RTUSendSerial.SendOnce: got failure in transmission: Unexpected return from modem connect 1 08/13/2021 19:00:26: RTUSendSerial.SendOnce: got failure in transmission: Unexpected return from modem connect 1 08/13/2021 19:01:13: RTUSendSerial.SendOnce: got failure in transmission: Unexpected return from modem connect 1 08/13/2021 19:02:00: RTUSendSerial.SendOnce: got failure in transmission: Unexpected return from modem connect 1 08/13/2021 19:02:47: RTUSendSerial.SendOnce: got failure in transmission: Unexpected return from modem connect 1 08/13/2021 19:18:18: RTUSendSerial. SendOnce: got failure in transmission: Unexpected return from modem connect 1 08/13/2021 19:19:05: RTUSendSerial.SendOnce: got failure in transmission: Unexpected return from modem connect 1 08/13/2021 19:19:52: RTUSendSerial.SendOnce: got failure in transmission: Unexpected return from modem connect 1 08/13/2021 19:20:38: RTUSendSerial.SendOnce: got failure in transmission: Unexpected return from modem connect 1 08/13/2021 19:36:10: RTUSendSerial.SendOnce: got failure in transmission: Unexpected return from modem connect 1 08/13/2021 19:36:57: RTUSendSerial.SendOnce: got failure in transmission: Unexpected return from modem connect 1 08/13/2021 19:37:44: RTUSendSerial.SendOnce: got failure in transmission: Unexpected return from modem connect 1 08/13/2021 19:38:30: RTUSendSerial.SendOnce: got failure in transmission: Unexpected return from modem connect 1 08/13/2021 19:38:30: RTUTransmit terminated abnormally. 1 08/13/2021 19:40:02: RTUSendSerial.SendOnce: got failure in transmission: Unexpected return from modem connect 1 08/13/2021 19:40:49: RTUSendSerial.SendOnce: got failure in transmission: Unexpected return from modem connect 1 08/13/2021 19:41:36: RTUSendSerial.SendOnce: got failure in transmission: Unexpected return from modem connect 1 08/13/2021 19:42:22: RTUSendSerial.SendOnce: got failure in transmission: Unexpected return from modem connect 1 08/13/2021 19:57:54: RTUSendSerial.SendOnce: got failure in transmission: Unexpected return from modem connect 1 08/13/2021 19:58:41: RTUSendSerial.SendOnce: got failure in transmission: Unexpected return from modem connect 1 08/13/2021 19:59:28: RTUSendSerial.SendOnce: got failure in transmission: Unexpected return from modem connect 1 08/13/2021 20:00:14: RTUSendSerial.SendOnce: got failure in transmission: Unexpected return from modem connect 1 08/13/2021 20:15:46: RTUSendSerial.SendOnce: got failure in transmission: Unexpected return from modem connect 1 08/13/2021 20:16:33: RTUSendSerial.SendOnce: got failure in transmission: Unexpected return from modem connect 1 08/13/2021 20:17:19: RTUSendSerial.SendOnce: got failure in transmission: Unexpected return from modem connect 1 08/13/2021 20:18:06: RTUSendSerial.SendOnce: got failure in transmission: Unexpected return from modem connect 1 08/13/2021 20:33:38: RTUSendSerial.SendOnce: got failure in transmission: Unexpected return from modem connect 1 08/13/2021 20:34:25: RTUSendSerial.SendOnce: got failure in transmission: Unexpected return from modem connect 1 08/13/2021 20:35:11: RTUSendSerial.SendOnce: got failure in transmission: Unexpected return from modem connect 1 08/13/2021 20:35:58: RTUSendSerial.SendOnce: got failure in transmission: Unexpected return from modem connect 1 08/13/2021 20:35:58: RTUTransmit terminated abnormally.

1 08/13/2021 20:37:30: RTUSendSerial.SendOnce: got failure in transmission: Unexpected return from modem connect 1 08/13/2021 20:38:17: RTUSendSerial.SendOnce: got failure in transmission: Unexpected return from modem connect 1 08/13/2021 20:39:03: RTUSendSerial.SendOnce: got failure in transmission: Unexpected return from modem connect 1 08/13/2021 20:39:50: RTUSendSerial.SendOnce: got failure in transmission: Unexpected return from modem connect 1 08/13/2021 20:55:22: RTUSendSerial.SendOnce: got failure in transmission: Unexpected return from modem connect 1 08/13/2021 20:56:09: RTUSendSerial.SendOnce: got failure in transmission: Unexpected return from modem connect 1 08/13/2021 20:56:55: RTUSendSerial.SendOnce: got failure in transmission: Unexpected return from modem connect 1 08/13/2021 20:57:42: RTUSendSerial.SendOnce: got failure in transmission: Unexpected return from modem connect 1 08/13/2021 21:13:14: RTUSendSerial.SendOnce: got failure in transmission: Unexpected return from modem connect 1 08/13/2021 21:14:01: RTUSendSerial.SendOnce: got failure in transmission: Unexpected return from modem connect 1 08/13/2021 21:14:47: RTUSendSerial.SendOnce: got failure in transmission: Unexpected return from modem connect 1 08/13/2021 21:15:34: RTUSendSerial.SendOnce: got failure in transmission: Unexpected return from modem connect 1 08/13/2021 21:31:06: RTUSendSerial.SendOnce: got failure in transmission: Unexpected return from modem connect 1 08/13/2021 21:31:52: RTUSendSerial.SendOnce: got failure in transmission: Unexpected return from modem connect 1 08/13/2021 21:32:39: RTUSendSerial.SendOnce: got failure in transmission: Unexpected return from modem connect 1 08/13/2021 21:33:26: RTUSendSerial.SendOnce: got failure in transmission: Unexpected return from modem connect 1 08/13/2021 21:33:26: RTUTransmit terminated abnormally. 1 08/13/2021 21:34:58: RTUSendSerial.SendOnce: got failure in transmission: Unexpected return from modem connect 1 08/13/2021 21:35:45: RTUSendSerial.SendOnce: got failure in transmission: Unexpected return from modem connect 1 08/13/2021 21:36:31: RTUSendSerial.SendOnce: got failure in transmission: Unexpected return from modem connect 1 08/13/2021 21:37:18: RTUSendSerial.SendOnce: got failure in transmission: Unexpected return from modem connect 1 08/13/2021 21:52:50: RTUSendSerial.SendOnce: got failure in transmission: Unexpected return from modem connect 1 08/13/2021 21:53:36: RTUSendSerial.SendOnce: got failure in transmission: Unexpected return from modem connect 1 08/13/2021 21:54:23: RTUSendSerial.SendOnce: got failure in transmission: Unexpected return from modem connect 1 08/13/2021 21:55:10: RTUSendSerial.SendOnce: got failure in transmission: Unexpected return from modem connect 1 08/13/2021 22:10:42: RTUSendSerial.SendOnce: got failure in transmission: Unexpected return from modem connect 1 08/13/2021 22:11:28: RTUSendSerial.SendOnce: got failure in transmission: Unexpected return from modem connect 1 08/13/2021 22:12:15: RTUSendSerial.SendOnce: got failure in transmission: Unexpected return from modem connect 1 08/13/2021 22:13:02: RTUSendSerial.SendOnce: got failure in transmission: Unexpected return from modem connect 1 08/13/2021 22:28:34: RTUSendSerial.SendOnce: got failure in transmission: Unexpected return from modem connect 1 08/13/2021 22:29:20: RTUSendSerial.SendOnce: got failure in transmission: Unexpected return from modem connect 1 08/13/2021 22:30:07: RTUSendSerial.SendOnce: got failure in transmission: Unexpected return from modem connect 1 08/13/2021 22:30:54: RTUSendSerial.SendOnce: got failure in transmission: Unexpected return from modem connect 1 08/13/2021 22:30:54: RTUTransmit terminated abnormally.

1 08/13/2021 22:32:26: RTUSendSerial.SendOnce: got failure in transmission: Unexpected return from modem connect 1 08/13/2021 22:33:12: RTUSendSerial.SendOnce: got failure in transmission: Unexpected return from modem connect 1 08/13/2021 22:33:59: RTUSendSerial.SendOnce: got failure in transmission: Unexpected return from modem connect 1 08/13/2021 22:34:46: RTUSendSerial.SendOnce: got failure in transmission: Unexpected return from modem connect 1 08/13/2021 22:50:18: RTUSendSerial.SendOnce: got failure in transmission: Unexpected return from modem connect 1 08/13/2021 22:51:04: RTUSendSerial.SendOnce: got failure in transmission: Unexpected return from modem connect 1 08/13/2021 22:51:51: RTUSendSerial.SendOnce: got failure in transmission: Unexpected return from modem connect 1 08/13/2021 22:52:38: RTUSendSerial.SendOnce: got failure in transmission: Unexpected return from modem connect 1 08/13/2021 23:08:10: RTUSendSerial.SendOnce: got failure in transmission: Unexpected return from modem connect 1 08/13/2021 23:08:56: RTUSendSerial.SendOnce: got failure in transmission: Unexpected return from modem connect 1 08/13/2021 23:09:43: RTUSendSerial.SendOnce: got failure in transmission: Unexpected return from modem connect 1 08/13/2021 23:10:30: RTUSendSerial.SendOnce: got failure in transmission: Unexpected return from modem connect 1 08/13/2021 23:26:01: RTUSendSerial.SendOnce: got failure in transmission: Unexpected return from modem connect 1 08/13/2021 23:26:48: RTUSendSerial.SendOnce: got failure in transmission: Unexpected return from modem connect 1 08/13/2021 23:27:35: RTUSendSerial.SendOnce: got failure in transmission: Unexpected return from modem connect 1 08/13/2021 23:28:22: RTUSendSerial.SendOnce: got failure in transmission: Unexpected return from modem connect 1 08/13/2021 23:28:22: RTUTransmit terminated abnormally. 1 08/13/2021 23:30:46: RTUSendSerial.SendOnce: got failure in transmission: Unexpected return from modem connect 1 08/13/2021 23:31:33: RTUSendSerial.SendOnce: got failure in transmission: Unexpected return from modem connect 1 08/13/2021 23:32:20: RTUSendSerial.SendOnce: got failure in transmission: Unexpected return from modem connect 1 08/13/2021 23:33:06: RTUSendSerial.SendOnce: got failure in transmission: Unexpected return from modem connect 1 08/13/2021 23:48:38: RTUSendSerial.SendOnce: got failure in transmission: Unexpected return from modem connect 1 08/13/2021 23:49:25: RTUSendSerial.SendOnce: got failure in transmission: Unexpected return from modem connect 1 08/13/2021 23:50:12: RTUSendSerial.SendOnce: got failure in transmission: Unexpected return from modem connect 1 08/13/2021 23:50:58: RTUSendSerial.SendOnce: got failure in transmission: Unexpected return from modem connect 1 08/14/2021 00:06:30: RTUSendSerial.SendOnce: got failure in transmission: Unexpected return from modem connect 1 08/14/2021 00:07:17: RTUSendSerial.SendOnce: got failure in transmission: Unexpected return from modem connect 1 08/14/2021 00:08:03: RTUSendSerial.SendOnce: got failure in transmission: Unexpected return from modem connect 1 08/14/2021 00:08:50: RTUSendSerial.SendOnce: got failure in transmission: Unexpected return from modem connect 1 08/14/2021 00:24:22: RTUSendSerial.SendOnce: got failure in transmission: Unexpected return from modem connect 1 08/14/2021 00:25:09: RTUSendSerial.SendOnce: got failure in transmission: Unexpected return from modem connect 1 08/14/2021 00:25:55: RTUSendSerial. SendOnce: got failure in transmission: Unexpected return from modem connect 1 08/14/2021 00:26:42: RTUSendSerial.SendOnce: got failure in transmission: Unexpected return from modem connect 1 08/14/2021 00:26:42: RTUTransmit terminated abnormally.

1 08/14/2021 00:28:14: RTUSendSerial.SendOnce: got failure in transmission: Unexpected return from modem connect 1 08/14/2021 00:29:01: RTUSendSerial.SendOnce: got failure in transmission: Unexpected return from modem connect 1 08/14/2021 00:29:47: RTUSendSerial.SendOnce: got failure in transmission: Unexpected return from modem connect 1 08/14/2021 00:30:34: RTUSendSerial. SendOnce: got failure in transmission: Unexpected return from modem connect 1 08/14/2021 00:46:06: RTUSendSerial.SendOnce: got failure in transmission: Unexpected return from modem connect 1 08/14/2021 00:46:53: RTUSendSerial.SendOnce: got failure in transmission: Unexpected return from modem connect 1 08/14/2021 00:47:39: RTUSendSerial.SendOnce: got failure in transmission: Unexpected return from modem connect 1 08/14/2021 00:48:26: RTUSendSerial.SendOnce: got failure in transmission: Unexpected return from modem connect 1 08/14/2021 01:03:58: RTUSendSerial.SendOnce: got failure in transmission: Unexpected return from modem connect 1 08/14/2021 01:04:44: RTUSendSerial.SendOnce: got failure in transmission: Unexpected return from modem connect 1 08/14/2021 01:05:31: RTUSendSerial.SendOnce: got failure in transmission: Unexpected return from modem connect 1 08/14/2021 01:06:18: RTUSendSerial.SendOnce: got failure in transmission: Unexpected return from modem connect 1 08/14/2021 01:21:50: RTUSendSerial.SendOnce: got failure in transmission: Unexpected return from modem connect 1 08/14/2021 01:22:36: RTUSendSerial.SendOnce: got failure in transmission: Unexpected return from modem connect 1 08/14/2021 01:23:23: RTUSendSerial. SendOnce: got failure in transmission: Unexpected return from modem connect 1 08/14/2021 01:24:10: RTUSendSerial.SendOnce: got failure in transmission: Unexpected return from modem connect 1 08/14/2021 01:24:10: RTUTransmit terminated abnormally. 1 08/14/2021 01:25:42: RTUSendSerial.SendOnce: got failure in transmission: Unexpected return from modem connect 1 08/14/2021 01:26:28: RTUSendSerial.SendOnce: got failure in transmission: Unexpected return from modem connect 1 08/14/2021 01:27:15: RTUSendSerial.SendOnce: got failure in transmission: Unexpected return from modem connect 1 08/14/2021 01:28:02: RTUSendSerial.SendOnce: got failure in transmission: Unexpected return from modem connect 1 08/14/2021 01:43:34: RTUSendSerial.SendOnce: got failure in transmission: Unexpected return from modem connect 1 08/14/2021 01:44:20: RTUSendSerial.SendOnce: got failure in transmission: Unexpected return from modem connect 1 08/14/2021 01:45:07: RTUSendSerial.SendOnce: got failure in transmission: Unexpected return from modem connect 1 08/14/2021 01:45:54: RTUSendSerial.SendOnce: got failure in transmission: Unexpected return from modem connect 1 08/14/2021 02:01:26: RTUSendSerial.SendOnce: got failure in transmission: Unexpected return from modem connect 1 08/14/2021 02:02:13: RTUSendSerial.SendOnce: got failure in transmission: Unexpected return from modem connect 1 08/14/2021 02:02:59: RTUSendSerial.SendOnce: got failure in transmission: Unexpected return from modem connect 1 08/14/2021 02:03:46: RTUSendSerial.SendOnce: got failure in transmission: Unexpected return from modem connect 1 08/14/2021 02:19:18: RTUSendSerial.SendOnce: got failure in transmission: Unexpected return from modem connect 1 08/14/2021 02:20:05: RTUSendSerial.SendOnce: got failure in transmission: Unexpected return from modem connect 1 08/14/2021 02:20:51: RTUSendSerial.SendOnce: got failure in transmission: Unexpected return from modem connect 1 08/14/2021 02:21:38: RTUSendSerial.SendOnce: got failure in transmission: Unexpected return from modem connect 1 08/14/2021 02:21:38: RTUTransmit terminated abnormally.

1 08/14/2021 02:23:10: RTUSendSerial.SendOnce: got failure in transmission: Unexpected return from modem connect 1 08/14/2021 02:23:57: RTUSendSerial.SendOnce: got failure in transmission: Unexpected return from modem connect 1 08/14/2021 02:24:43: RTUSendSerial.SendOnce: got failure in transmission: Unexpected return from modem connect 1 08/14/2021 02:25:30: RTUSendSerial.SendOnce: got failure in transmission: Unexpected return from modem connect 1 08/14/2021 02:41:02: RTUSendSerial.SendOnce: got failure in transmission: Unexpected return from modem connect 1 08/14/2021 02:41:49: RTUSendSerial.SendOnce: got failure in transmission: Unexpected return from modem connect 1 08/14/2021 02:42:35: RTUSendSerial.SendOnce: got failure in transmission: Unexpected return from modem connect 1 08/14/2021 02:43:22: RTUSendSerial.SendOnce: got failure in transmission: Unexpected return from modem connect 1 08/14/2021 02:58:54: RTUSendSerial.SendOnce: got failure in transmission: Unexpected return from modem connect 1 08/14/2021 02:59:40: RTUSendSerial.SendOnce: got failure in transmission: Unexpected return from modem connect 1 08/14/2021 03:00:28: RTUSendSerial.SendOnce: got failure in transmission: Unexpected return from modem connect 1 08/14/2021 03:01:15: RTUSendSerial.SendOnce: got failure in transmission: Unexpected return from modem connect 1 08/14/2021 03:16:46: RTUSendSerial.SendOnce: got failure in transmission: Unexpected return from modem connect 1 08/14/2021 03:17:33: RTUSendSerial.SendOnce: got failure in transmission: Unexpected return from modem connect 1 08/14/2021 03:18:20: RTUSendSerial.SendOnce: got failure in transmission: Unexpected return from modem connect 1 08/14/2021 03:19:07: RTUSendSerial.SendOnce: got failure in transmission: Unexpected return from modem connect 1 08/14/2021 03:19:07: RTUTransmit terminated abnormally. 1 08/14/2021 03:20:39: RTUSendSerial.SendOnce: got failure in transmission: Unexpected return from modem connect 1 08/14/2021 03:21:26: RTUSendSerial.SendOnce: got failure in transmission: Unexpected return from modem connect 1 08/14/2021 03:22:13: RTUSendSerial.SendOnce: got failure in transmission: Unexpected return from modem connect 1 08/14/2021 03:22:59: RTUSendSerial.SendOnce: got failure in transmission: Unexpected return from modem connect 1 08/14/2021 03:38:31: RTUSendSerial.SendOnce: got failure in transmission: Unexpected return from modem connect 1 08/14/2021 03:39:18: RTUSendSerial.SendOnce: got failure in transmission: Unexpected return from modem connect 1 08/14/2021 03:40:05: RTUSendSerial.SendOnce: got failure in transmission: Unexpected return from modem connect 1 08/14/2021 03:40:51: RTUSendSerial.SendOnce: got failure in transmission: Unexpected return from modem connect 1 08/14/2021 03:56:23: RTUSendSerial.SendOnce: got failure in transmission: Unexpected return from modem connect 1 08/14/2021 03:57:10: RTUSendSerial.SendOnce: got failure in transmission: Unexpected return from modem connect 1 08/14/2021 03:57:56: RTUSendSerial.SendOnce: got failure in transmission: Unexpected return from modem connect 1 08/14/2021 03:58:43: RTUSendSerial.SendOnce: got failure in transmission: Unexpected return from modem connect 1 08/14/2021 04:14:15: RTUSendSerial.SendOnce: got failure in transmission: Unexpected return from modem connect 1 08/14/2021 04:15:02: RTUSendSerial.SendOnce: got failure in transmission: Unexpected return from modem connect 1 08/14/2021 04:15:48: RTUSendSerial.SendOnce: got failure in transmission: Unexpected return from modem connect 1 08/14/2021 04:16:35: RTUSendSerial.SendOnce: got failure in transmission: Unexpected return from modem connect 1 08/14/2021 04:16:35: RTUTransmit terminated abnormally.

1 08/14/2021 04:19:00: RTUSendSerial.SendOnce: got failure in transmission: Unexpected return from modem connect 1 08/14/2021 04:19:47: RTUSendSerial.SendOnce: got failure in transmission: Unexpected return from modem connect 1 08/14/2021 04:20:33: RTUSendSerial.SendOnce: got failure in transmission: Unexpected return from modem connect 1 08/14/2021 04:21:20: RTUSendSerial.SendOnce: got failure in transmission: Unexpected return from modem connect 1 08/14/2021 04:36:52: RTUSendSerial.SendOnce: got failure in transmission: Unexpected return from modem connect 1 08/14/2021 04:37:39: RTUSendSerial.SendOnce: got failure in transmission: Unexpected return from modem connect 1 08/14/2021 04:38:25: RTUSendSerial.SendOnce: got failure in transmission: Unexpected return from modem connect 1 08/14/2021 04:39:12: RTUSendSerial.SendOnce: got failure in transmission: Unexpected return from modem connect 1 08/14/2021 04:54:44: RTUSendSerial.SendOnce: got failure in transmission: Unexpected return from modem connect 1 08/14/2021 04:55:30: RTUSendSerial.SendOnce: got failure in transmission: Unexpected return from modem connect 1 08/14/2021 04:55:30: RTUSendSerial.SendOnce: got failure in transmission: Unexpected return from modem connect 1 08/14/2021 04:55:04: RTUSendSerial.SendOnce: got failure in transmission: Unexpected return from modem connect 1 08/14/2021 04:57:04: RTUSendSerial.SendOnce: got failure in transmission: Unexpected return from modem connect 1 08/14/2021 04:57:04: RTUSendSerial.SendOnce: got failure in transmission: Unexpected return from modem connect 1 08/14/2021 04:57:04: RTUSendSerial.SendOnce: got failure in transmission: Unexpected return from modem connect 1 08/14/2021 04:57:04: RTUSendSerial.SendOnce: got failure in transmission: Unexpected return from modem connect 1 08/14/2021 04:57:04: RTUSendSerial.SendOnce: got failure in transmission: Unexpected return from modem connect 1 08/14/2021 04:57:04: RTUSendSerial.SendOnce: got failure in transmission: Unexpected return from modem connect 1 08/14/2021

420

- 0 Error waiting for connection
- 0 MODEM line BUSY
- 24 RTUTransmit terminated abnormally
- 396 Unexpected return from modem connect

1 08/14/2021 05:16:28: RTUSendSerial.SendOnce: got failure in transmission: Unexpected return from modem connect 1 08/14/2021 05:17:14: RTUSendSerial.SendOnce: got failure in transmission: Unexpected return from modem connect 1 08/14/2021 05:18:01: RTUSendSerial.SendOnce: got failure in transmission: Unexpected return from modem connect 1 08/14/2021 05:18:48: RTUSendSerial.SendOnce: got failure in transmission: Unexpected return from modem connect 1 08/14/2021 05:34:20: RTUSendSerial.SendOnce: got failure in transmission: Unexpected return from modem connect 1 08/14/2021 05:35:06: RTUSendSerial.SendOnce: got failure in transmission: Unexpected return from modem connect 1 08/14/2021 05:35:53: RTUSendSerial. SendOnce: got failure in transmission: Unexpected return from modem connect 1 08/14/2021 05:36:40: RTUSendSerial.SendOnce: got failure in transmission: Unexpected return from modem connect 1 08/14/2021 05:52:12: RTUSendSerial.SendOnce: got failure in transmission: Unexpected return from modem connect 1 08/14/2021 05:52:58: RTUSendSerial.SendOnce: got failure in transmission: Unexpected return from modem connect 1 08/14/2021 05:53:45: RTUSendSerial.SendOnce: got failure in transmission: Unexpected return from modem connect 1 08/14/2021 05:54:32: RTUSendSerial.SendOnce: got failure in transmission: Unexpected return from modem connect 1 08/14/2021 06:10:04: RTUSendSerial.SendOnce: got failure in transmission: Unexpected return from modem connect 1 08/14/2021 06:10:50: RTUSendSerial.SendOnce: got failure in transmission: Unexpected return from modem connect 1 08/14/2021 06:11:37: RTUSendSerial.SendOnce: got failure in transmission: Unexpected return from modem connect 1 08/14/2021 06:12:24: RTUSendSerial.SendOnce: got failure in transmission: Unexpected return from modem connect 1 08/14/2021 06:12:24: RTUTransmit terminated abnormally. 1 08/14/2021 06:13:56: RTUSendSerial.SendOnce: got failure in transmission: Unexpected return from modem connect 1 08/14/2021 06:14:42: RTUSendSerial.SendOnce: got failure in transmission: Unexpected return from modem connect 1 08/14/2021 06:15:29: RTUSendSerial.SendOnce: got failure in transmission: Unexpected return from modem connect 1 08/14/2021 06:16:16: RTUSendSerial. SendOnce: got failure in transmission: Unexpected return from modem connect 1 08/14/2021 06:31:48: RTUSendSerial.SendOnce: got failure in transmission: Unexpected return from modem connect 1 08/14/2021 06:32:34: RTUSendSerial.SendOnce: got failure in transmission: Unexpected return from modem connect 1 08/14/2021 06:33:21: RTUSendSerial.SendOnce: got failure in transmission: Unexpected return from modem connect 1 08/14/2021 06:34:08: RTUSendSerial.SendOnce: got failure in transmission: Unexpected return from modem connect 1 08/14/2021 06:49:40: RTUSendSerial. SendOnce: got failure in transmission: Unexpected return from modem connect 1 08/14/2021 06:50:26: RTUSendSerial.SendOnce: got failure in transmission: Unexpected return from modem connect 1 08/14/2021 06:51:13: RTUSendSerial.SendOnce: got failure in transmission: Unexpected return from modem connect 1 08/14/2021 06:52:00: RTUSendSerial.SendOnce: got failure in transmission: Unexpected return from modem connect 1 08/14/2021 07:07:31: RTUSendSerial.SendOnce: got failure in transmission: Unexpected return from modem connect 1 08/14/2021 07:08:18: RTUSendSerial.SendOnce: got failure in transmission: Unexpected return from modem connect 1 08/14/2021 07:09:05: RTUSendSerial.SendOnce: got failure in transmission: Unexpected return from modem connect 1 08/14/2021 07:09:52: RTUSendSerial.SendOnce: got failure in transmission: Unexpected return from modem connect 1 08/14/2021 07:09:52: RTUTransmit terminated abnormally.

1 08/14/2021 07:11:24: RTUSendSerial.SendOnce: got failure in transmission: Unexpected return from modem connect 1 08/14/2021 07:12:10: RTUSendSerial.SendOnce: got failure in transmission: Unexpected return from modem connect 1 08/14/2021 07:12:57: RTUSendSerial.SendOnce: got failure in transmission: Unexpected return from modem connect 1 08/14/2021 07:13:44: RTUSendSerial.SendOnce: got failure in transmission: Unexpected return from modem connect 1 08/14/2021 07:29:16: RTUSendSerial.SendOnce: got failure in transmission: Unexpected return from modem connect 1 08/14/2021 07:30:02: RTUSendSerial.SendOnce: got failure in transmission: Unexpected return from modem connect 1 08/14/2021 07:30:49: RTUSendSerial.SendOnce: got failure in transmission: Unexpected return from modem connect 1 08/14/2021 07:31:36: RTUSendSerial.SendOnce: got failure in transmission: Unexpected return from modem connect 1 08/14/2021 07:47:07: RTUSendSerial.SendOnce: got failure in transmission: Unexpected return from modem connect 1 08/14/2021 07:47:54: RTUSendSerial.SendOnce: got failure in transmission: Unexpected return from modem connect 1 08/14/2021 07:48:41: RTUSendSerial.SendOnce: got failure in transmission: Unexpected return from modem connect 1 08/14/2021 07:49:28: RTUSendSerial. SendOnce: got failure in transmission: Unexpected return from modem connect 1 08/14/2021 08:04:59: RTUSendSerial.SendOnce: got failure in transmission: Unexpected return from modem connect 1 08/14/2021 08:05:46: RTUSendSerial.SendOnce: got failure in transmission: Unexpected return from modem connect 1 08/14/2021 08:06:33: RTUSendSerial.SendOnce: got failure in transmission: Unexpected return from modem connect 1 08/14/2021 08:07:19: RTUSendSerial.SendOnce: got failure in transmission: Unexpected return from modem connect 1 08/14/2021 08:07:19: RTUTransmit terminated abnormally. 1 08/14/2021 08:08:51: RTUSendSerial.SendOnce: got failure in transmission: Unexpected return from modem connect 1 08/14/2021 08:09:38: RTUSendSerial.SendOnce: got failure in transmission: Unexpected return from modem connect 1 08/14/2021 08:10:25: RTUSendSerial.SendOnce: got failure in transmission: Unexpected return from modem connect 1 08/14/2021 08:11:12: RTUSendSerial.SendOnce: got failure in transmission: Unexpected return from modem connect 1 08/14/2021 08:26:43: RTUSendSerial.SendOnce: got failure in transmission: Unexpected return from modem connect 1 08/14/2021 08:27:30: RTUSendSerial.SendOnce: got failure in transmission: Unexpected return from modem connect 1 08/14/2021 08:28:17: RTUSendSerial.SendOnce: got failure in transmission: Unexpected return from modem connect 1 08/14/2021 08:29:03: RTUSendSerial.SendOnce: got failure in transmission: Unexpected return from modem connect 1 08/14/2021 08:44:35: RTUSendSerial.SendOnce: got failure in transmission: Unexpected return from modem connect 1 08/14/2021 08:45:22: RTUSendSerial.SendOnce: got failure in transmission: Unexpected return from modem connect 1 08/14/2021 08:46:09: RTUSendSerial.SendOnce: got failure in transmission: Unexpected return from modem connect 1 08/14/2021 08:46:55: RTUSendSerial.SendOnce: got failure in transmission: Unexpected return from modem connect 1 08/14/2021 09:02:27: RTUSendSerial.SendOnce: got failure in transmission: Unexpected return from modem connect 1 08/14/2021 09:03:14: RTUSendSerial.SendOnce: got failure in transmission: Unexpected return from modem connect 1 08/14/2021 09:04:01: RTUSendSerial.SendOnce: got failure in transmission: Unexpected return from modem connect 1 08/14/2021 09:04:47: RTUSendSerial.SendOnce: got failure in transmission: Unexpected return from modem connect 1 08/14/2021 09:04:47: RTUTransmit terminated abnormally.

1 08/14/2021 09:07:12: RTUSendSerial.SendOnce: got failure in transmission: Unexpected return from modem connect 1 08/14/2021 09:07:58: RTUSendSerial.SendOnce: got failure in transmission: Unexpected return from modem connect 1 08/14/2021 09:08:45: RTUSendSerial.SendOnce: got failure in transmission: Unexpected return from modem connect 1 08/14/2021 09:09:32: RTUSendSerial.SendOnce: got failure in transmission: Unexpected return from modem connect 1 08/14/2021 09:25:04: RTUSendSerial.SendOnce: got failure in transmission: Unexpected return from modem connect 1 08/14/2021 09:25:50: RTUSendSerial.SendOnce: got failure in transmission: Unexpected return from modem connect 1 08/14/2021 09:26:37: RTUSendSerial.SendOnce: got failure in transmission: Unexpected return from modem connect 1 08/14/2021 09:27:24: RTUSendSerial.SendOnce: got failure in transmission: Unexpected return from modem connect 1 08/14/2021 09:42:56: RTUSendSerial.SendOnce: got failure in transmission: Unexpected return from modem connect 1 08/14/2021 09:43:42: RTUSendSerial.SendOnce: got failure in transmission: Unexpected return from modem connect 1 08/14/2021 09:44:29: RTUSendSerial.SendOnce: got failure in transmission: Unexpected return from modem connect 1 08/14/2021 09:45:16: RTUSendSerial.SendOnce: got failure in transmission: Unexpected return from modem connect 1 08/14/2021 10:00:48: RTUSendSerial.SendOnce: got failure in transmission: Unexpected return from modem connect 1 08/14/2021 10:01:34: RTUSendSerial.SendOnce: got failure in transmission: Unexpected return from modem connect 1 08/14/2021 10:02:21: RTUSendSerial.SendOnce: got failure in transmission: Unexpected return from modem connect 1 08/14/2021 10:03:08: RTUSendSerial.SendOnce: got failure in transmission: Unexpected return from modem connect 1 08/14/2021 10:03:08: RTUTransmit terminated abnormally. 1 08/14/2021 10:04:40: RTUSendSerial.SendOnce: got failure in transmission: Unexpected return from modem connect 1 08/14/2021 10:05:26: RTUSendSerial.SendOnce: got failure in transmission: Unexpected return from modem connect 1 08/14/2021 10:06:13: RTUSendSerial.SendOnce: got failure in transmission: Unexpected return from modem connect 1 08/14/2021 10:07:00: RTUSendSerial.SendOnce: got failure in transmission: Unexpected return from modem connect 1 08/14/2021 10:22:32: RTUSendSerial.SendOnce: got failure in transmission: Unexpected return from modem connect 1 08/14/2021 10:23:18: RTUSendSerial.SendOnce: got failure in transmission: Unexpected return from modem connect 1 08/14/2021 10:24:05: RTUSendSerial.SendOnce: got failure in transmission: Unexpected return from modem connect 1 08/14/2021 10:24:52: RTUSendSerial.SendOnce: got failure in transmission: Unexpected return from modem connect 1 08/14/2021 10:40:23: RTUSendSerial.SendOnce: got failure in transmission: Unexpected return from modem connect 1 08/14/2021 10:41:10: RTUSendSerial.SendOnce: got failure in transmission: Unexpected return from modem connect 1 08/14/2021 10:41:57: RTUSendSerial.SendOnce: got failure in transmission: Unexpected return from modem connect 1 08/14/2021 10:42:44: RTUSendSerial. SendOnce: got failure in transmission: Unexpected return from modem connect 1 08/14/2021 10:58:15: RTUSendSerial.SendOnce: got failure in transmission: Unexpected return from modem connect 1 08/14/2021 10:59:02: RTUSendSerial.SendOnce: got failure in transmission: Unexpected return from modem connect 1 08/14/2021 10:59:49: RTUSendSerial.SendOnce: got failure in transmission: Unexpected return from modem connect 1 08/14/2021 11:00:36: RTUSendSerial.SendOnce: got failure in transmission: Unexpected return from modem connect 1 08/14/2021 11:00:36: RTUTransmit terminated abnormally.

1 08/14/2021 11:02:07: RTUSendSerial.SendOnce: got failure in transmission: Unexpected return from modem connect 1 08/14/2021 11:02:54: RTUSendSerial.SendOnce: got failure in transmission: Unexpected return from modem connect 1 08/14/2021 11:03:41: RTUSendSerial.SendOnce: got failure in transmission: Unexpected return from modem connect 1 08/14/2021 11:04:28: RTUSendSerial.SendOnce: got failure in transmission: Unexpected return from modem connect 1 08/14/2021 11:19:59: RTUSendSerial.SendOnce: got failure in transmission: Unexpected return from modem connect 1 08/14/2021 11:20:46: RTUSendSerial.SendOnce: got failure in transmission: Unexpected return from modem connect 1 08/14/2021 11:21:33: RTUSendSerial.SendOnce: got failure in transmission: Unexpected return from modem connect 1 08/14/2021 11:22:20: RTUSendSerial.SendOnce: got failure in transmission: Unexpected return from modem connect 1 08/14/2021 11:37:51: RTUSendSerial.SendOnce: got failure in transmission: Unexpected return from modem connect 1 08/14/2021 11:38:38: RTUSendSerial.SendOnce: got failure in transmission: Unexpected return from modem connect 1 08/14/2021 11:39:25: RTUSendSerial.SendOnce: got failure in transmission: Unexpected return from modem connect 1 08/14/2021 11:40:11: RTUSendSerial.SendOnce: got failure in transmission: Unexpected return from modem connect 1 08/14/2021 11:55:43: RTUSendSerial.SendOnce: got failure in transmission: Unexpected return from modem connect 1 08/14/2021 11:56:30: RTUSendSerial.SendOnce: got failure in transmission: Unexpected return from modem connect 1 08/14/2021 11:57:17: RTUSendSerial.SendOnce: got failure in transmission: Unexpected return from modem connect 1 08/14/2021 11:58:03: RTUSendSerial.SendOnce: got failure in transmission: Unexpected return from modem connect 1 08/14/2021 11:58:03: RTUTransmit terminated abnormally. 1 08/14/2021 11:59:35: RTUSendSerial.SendOnce: got failure in transmission: Unexpected return from modem connect 1 08/14/2021 12:00:22: RTUSendSerial.SendOnce: got failure in transmission: Unexpected return from modem connect 1 08/14/2021 12:01:09: RTUSendSerial.SendOnce: got failure in transmission: Unexpected return from modem connect 1 08/14/2021 12:01:55: RTUSendSerial.SendOnce: got failure in transmission: Unexpected return from modem connect 1 08/14/2021 12:17:27: RTUSendSerial.SendOnce: got failure in transmission: Unexpected return from modem connect 1 08/14/2021 12:18:14: RTUSendSerial.SendOnce: got failure in transmission: Unexpected return from modem connect 1 08/14/2021 12:19:01: RTUSendSerial.SendOnce: got failure in transmission: Unexpected return from modem connect 1 08/14/2021 12:19:47: RTUSendSerial.SendOnce: got failure in transmission: Unexpected return from modem connect 1 08/14/2021 12:35:19: RTUSendSerial.SendOnce: got failure in transmission: Unexpected return from modem connect 1 08/14/2021 12:36:06: RTUSendSerial.SendOnce: got failure in transmission: Unexpected return from modem connect 1 08/14/2021 12:36:53: RTUSendSerial.SendOnce: got failure in transmission: Unexpected return from modem connect 1 08/14/2021 12:37:39: RTUSendSerial.SendOnce: got failure in transmission: Unexpected return from modem connect 1 08/14/2021 12:53:11: RTUSendSerial.SendOnce: got failure in transmission: Unexpected return from modem connect 1 08/14/2021 12:53:58: RTUSendSerial.SendOnce: got failure in transmission: Unexpected return from modem connect 1 08/14/2021 12:54:44: RTUSendSerial.SendOnce: got failure in transmission: Unexpected return from modem connect 1 08/14/2021 12:55:31: RTUSendSerial.SendOnce: got failure in transmission: Unexpected return from modem connect 1 08/14/2021 12:55:31: RTUTransmit terminated abnormally.

1 08/14/2021 12:57:03: RTUSendSerial.SendOnce: got failure in transmission: Unexpected return from modem connect 1 08/14/2021 12:57:50: RTUSendSerial.SendOnce: got failure in transmission: Unexpected return from modem connect 1 08/14/2021 12:58:37: RTUSendSerial.SendOnce: got failure in transmission: Unexpected return from modem connect 1 08/14/2021 12:59:24: RTUSendSerial.SendOnce: got failure in transmission: Unexpected return from modem connect 1 08/14/2021 13:14:55: RTUSendSerial.SendOnce: got failure in transmission: Unexpected return from modem connect 1 08/14/2021 13:15:42: RTUSendSerial.SendOnce: got failure in transmission: Unexpected return from modem connect 1 08/14/2021 13:16:29: RTUSendSerial.SendOnce: got failure in transmission: Unexpected return from modem connect 1 08/14/2021 13:17:15: RTUSendSerial.SendOnce: got failure in transmission: Unexpected return from modem connect 1 08/14/2021 13:32:47: RTUSendSerial.SendOnce: got failure in transmission: Unexpected return from modem connect 1 08/14/2021 13:33:34: RTUSendSerial.SendOnce: got failure in transmission: Unexpected return from modem connect 1 08/14/2021 13:34:21: RTUSendSerial.SendOnce: got failure in transmission: Unexpected return from modem connect 1 08/14/2021 13:35:07: RTUSendSerial.SendOnce: got failure in transmission: Unexpected return from modem connect 1 08/14/2021 13:50:39: RTUSendSerial.SendOnce: got failure in transmission: Unexpected return from modem connect 1 08/14/2021 13:51:26: RTUSendSerial.SendOnce: got failure in transmission: Unexpected return from modem connect 1 08/14/2021 13:52:13: RTUSendSerial.SendOnce: got failure in transmission: Unexpected return from modem connect 1 08/14/2021 13:52:59: RTUSendSerial.SendOnce: got failure in transmission: Unexpected return from modem connect 1 08/14/2021 13:52:59: RTUTransmit terminated abnormally. 1 08/14/2021 13:55:24: RTUSendSerial.SendOnce: got failure in transmission: Unexpected return from modem connect 1 08/14/2021 13:56:11: RTUSendSerial.SendOnce: got failure in transmission: Unexpected return from modem connect 1 08/14/2021 13:56:57: RTUSendSerial.SendOnce: got failure in transmission: Unexpected return from modem connect 1 08/14/2021 13:57:44: RTUSendSerial.SendOnce: got failure in transmission: Unexpected return from modem connect 1 08/14/2021 14:13:16: RTUSendSerial.SendOnce: got failure in transmission: Unexpected return from modem connect 1 08/14/2021 14:14:02: RTUSendSerial.SendOnce: got failure in transmission: Unexpected return from modem connect 1 08/14/2021 14:14:49: RTUSendSerial.SendOnce: got failure in transmission: Unexpected return from modem connect 1 08/14/2021 14:15:36: RTUSendSerial.SendOnce: got failure in transmission: Unexpected return from modem connect 1 08/14/2021 14:31:08: RTUSendSerial.SendOnce: got failure in transmission: Unexpected return from modem connect 1 08/14/2021 14:31:54: RTUSendSerial.SendOnce: got failure in transmission: Unexpected return from modem connect 1 08/14/2021 14:32:41: RTUSendSerial.SendOnce: got failure in transmission: Unexpected return from modem connect 1 08/14/2021 14:33:28: RTUSendSerial.SendOnce: got failure in transmission: Unexpected return from modem connect 1 08/14/2021 14:49:00: RTUSendSerial.SendOnce: got failure in transmission: Unexpected return from modem connect 1 08/14/2021 14:49:46: RTUSendSerial.SendOnce: got failure in transmission: Unexpected return from modem connect 1 08/14/2021 14:50:33: RTUSendSerial.SendOnce: got failure in transmission: Unexpected return from modem connect 1 08/14/2021 14:51:20: RTUSendSerial.SendOnce: got failure in transmission: Unexpected return from modem connect 1 08/14/2021 14:51:20: RTUTransmit terminated abnormally.

1 08/14/2021 14:52:52: RTUSendSerial.SendOnce: got failure in transmission: Unexpected return from modem connect 1 08/14/2021 14:53:38: RTUSendSerial. SendOnce: got failure in transmission: Unexpected return from modem connect 1 08/14/2021 14:54:25: RTUSendSerial.SendOnce: got failure in transmission: Unexpected return from modem connect 1 08/14/2021 14:55:12: RTUSendSerial.SendOnce: got failure in transmission: Unexpected return from modem connect 1 08/14/2021 15:10:44: RTUSendSerial.SendOnce: got failure in transmission: Unexpected return from modem connect 1 08/14/2021 15:11:30: RTUSendSerial.SendOnce: got failure in transmission: Unexpected return from modem connect 1 08/14/2021 15:12:17: RTUSendSerial.SendOnce: got failure in transmission: Unexpected return from modem connect 1 08/14/2021 15:13:04: RTUSendSerial.SendOnce: got failure in transmission: Unexpected return from modem connect 1 08/14/2021 15:28:35: RTUSendSerial.SendOnce: got failure in transmission: Unexpected return from modem connect 1 08/14/2021 15:29:22: RTUSendSerial.SendOnce: got failure in transmission: Unexpected return from modem connect 1 08/14/2021 15:30:09: RTUSendSerial.SendOnce: got failure in transmission: Unexpected return from modem connect 1 08/14/2021 15:30:56: RTUSendSerial.SendOnce: got failure in transmission: Unexpected return from modem connect 1 08/14/2021 15:46:27: RTUSendSerial.SendOnce: got failure in transmission: Unexpected return from modem connect 1 08/14/2021 15:47:14: RTUSendSerial.SendOnce: got failure in transmission: Unexpected return from modem connect 1 08/14/2021 15:48:01: RTUSendSerial.SendOnce: got failure in transmission: Unexpected return from modem connect 1 08/14/2021 15:48:48: RTUSendSerial. SendOnce: got failure in transmission: Unexpected return from modem connect 1 08/14/2021 15:48:48: RTUTransmit terminated abnormally. 1 08/14/2021 15:50:19: RTUSendSerial.SendOnce: got failure in transmission: Unexpected return from modem connect 1 08/14/2021 15:51:06: RTUSendSerial.SendOnce: got failure in transmission: Unexpected return from modem connect 1 08/14/2021 15:51:53: RTUSendSerial.SendOnce: got failure in transmission: Unexpected return from modem connect 1 08/14/2021 15:52:40: RTUSendSerial.SendOnce: got failure in transmission: Unexpected return from modem connect 1 08/14/2021 16:08:11: RTUSendSerial.SendOnce: got failure in transmission: Unexpected return from modem connect 1 08/14/2021 16:08:58: RTUSendSerial.SendOnce: got failure in transmission: Unexpected return from modem connect 1 08/14/2021 16:09:45: RTUSendSerial.SendOnce: got failure in transmission: Unexpected return from modem connect 1 08/14/2021 16:10:32: RTUSendSerial.SendOnce: got failure in transmission: Unexpected return from modem connect 1 08/14/2021 16:26:03: RTUSendSerial.SendOnce: got failure in transmission: Unexpected return from modem connect 1 08/14/2021 16:26:50: RTUSendSerial.SendOnce: got failure in transmission: Unexpected return from modem connect 1 08/14/2021 16:27:37: RTUSendSerial.SendOnce: got failure in transmission: Unexpected return from modem connect 1 08/14/2021 16:28:23: RTUSendSerial. SendOnce: got failure in transmission: Unexpected return from modem connect 1 08/14/2021 16:43:55: RTUSendSerial.SendOnce: got failure in transmission: Unexpected return from modem connect 1 08/14/2021 16:44:42: RTUSendSerial.SendOnce: got failure in transmission: Unexpected return from modem connect 1 08/14/2021 16:45:29: RTUSendSerial.SendOnce: got failure in transmission: Unexpected return from modem connect 1 08/14/2021 16:46:15: RTUSendSerial.SendOnce: got failure in transmission: Unexpected return from modem connect 1 08/14/2021 16:46:15: RTUTransmit terminated abnormally.

1 08/14/2021 16:47:47: RTUSendSerial. SendOnce: got failure in transmission: Unexpected return from modem connect 1 08/14/2021 16:48:34: RTUSendSerial. SendOnce: got failure in transmission: Unexpected return from modem connect 1 08/14/2021 16:49:21: RTUSendSerial.SendOnce: got failure in transmission: Unexpected return from modem connect 1 08/14/2021 16:50:07: RTUSendSerial.SendOnce: got failure in transmission: Unexpected return from modem connect 1 08/14/2021 17:05:39: RTUSendSerial.SendOnce: got failure in transmission: Unexpected return from modem connect 1 08/14/2021 17:06:26: RTUSendSerial.SendOnce: got failure in transmission: Unexpected return from modem connect 1 08/14/2021 17:07:13: RTUSendSerial.SendOnce: got failure in transmission: Unexpected return from modem connect 1 08/14/2021 17:07:59: RTUSendSerial.SendOnce: got failure in transmission: Unexpected return from modem connect 1 08/14/2021 17:23:31: RTUSendSerial.SendOnce: got failure in transmission: Unexpected return from modem connect 1 08/14/2021 17:24:18: RTUSendSerial.SendOnce: got failure in transmission: Unexpected return from modem connect 1 08/14/2021 17:25:05: RTUSendSerial. SendOnce: got failure in transmission: Unexpected return from modem connect 1 08/14/2021 17:25:51: RTUSendSerial.SendOnce: got failure in transmission: Unexpected return from modem connect 1 08/14/2021 17:41:23: RTUSendSerial.SendOnce: got failure in transmission: Unexpected return from modem connect 1 08/14/2021 17:42:10: RTUSendSerial.SendOnce: got failure in transmission: Unexpected return from modem connect 1 08/14/2021 17:42:56: RTUSendSerial.SendOnce: got failure in transmission: Unexpected return from modem connect 1 08/14/2021 17:43:43: RTUSendSerial. SendOnce: got failure in transmission: Unexpected return from modem connect 1 08/14/2021 17:43:43: RTUTransmit terminated abnormally. 1 08/14/2021 17:45:15: RTUSendSerial.SendOnce: got failure in transmission: Unexpected return from modem connect 1 08/14/2021 17:46:02: RTUSendSerial.SendOnce: got failure in transmission: Unexpected return from modem connect 1 08/14/2021 17:46:48: RTUSendSerial.SendOnce: got failure in transmission: Unexpected return from modem connect 1 08/14/2021 17:47:35: RTUSendSerial.SendOnce: got failure in transmission: Unexpected return from modem connect 1 08/14/2021 18:03:07: RTUSendSerial.SendOnce: got failure in transmission: Unexpected return from modem connect 1 08/14/2021 18:03:54: RTUSendSerial.SendOnce: got failure in transmission: Unexpected return from modem connect 1 08/14/2021 18:04:40: RTUSendSerial.SendOnce: got failure in transmission: Unexpected return from modem connect 1 08/14/2021 18:05:27: RTUSendSerial.SendOnce: got failure in transmission: Unexpected return from modem connect 1 08/14/2021 18:20:59: RTUSendSerial.SendOnce: got failure in transmission: Unexpected return from modem connect 1 08/14/2021 18:21:46: RTUSendSerial.SendOnce: got failure in transmission: Unexpected return from modem connect 1 08/14/2021 18:22:32: RTUSendSerial. SendOnce: got failure in transmission: Unexpected return from modem connect 1 08/14/2021 18:23:19: RTUSendSerial.SendOnce: got failure in transmission: Unexpected return from modem connect 1 08/14/2021 18:38:51: RTUSendSerial.SendOnce: got failure in transmission: Unexpected return from modem connect 1 08/14/2021 18:39:37: RTUSendSerial.SendOnce: got failure in transmission: Unexpected return from modem connect 1 08/14/2021 18:40:24: RTUSendSerial.SendOnce: got failure in transmission: Unexpected return from modem connect 1 08/14/2021 18:41:11: RTUSendSerial.SendOnce: got failure in transmission: Unexpected return from modem connect 1 08/14/2021 18:41:11: RTUTransmit terminated abnormally.

1 08/14/2021 18:43:36: RTUSendSerial.SendOnce: got failure in transmission: Unexpected return from modem connect 1 08/14/2021 18:44:22: RTUSendSerial.SendOnce: got failure in transmission: Unexpected return from modem connect 1 08/14/2021 18:45:09: RTUSendSerial.SendOnce: got failure in transmission: Unexpected return from modem connect 1 08/14/2021 18:45:56: RTUSendSerial.SendOnce: got failure in transmission: Unexpected return from modem connect 1 08/14/2021 19:01:28: RTUSendSerial.SendOnce: got failure in transmission: Unexpected return from modem connect 1 08/14/2021 19:02:14: RTUSendSerial.SendOnce: got failure in transmission: Unexpected return from modem connect 1 08/14/2021 19:03:01: RTUSendSerial.SendOnce: got failure in transmission: Unexpected return from modem connect 1 08/14/2021 19:03:48: RTUSendSerial.SendOnce: got failure in transmission: Unexpected return from modem connect 1 08/14/2021 19:19:19: RTUSendSerial. SendOnce: got failure in transmission: Unexpected return from modem connect 1 08/14/2021 19:20:06: RTUSendSerial.SendOnce: got failure in transmission: Unexpected return from modem connect 1 08/14/2021 19:20:53: RTUSendSerial.SendOnce: got failure in transmission: Unexpected return from modem connect 1 08/14/2021 19:21:40: RTUSendSerial.SendOnce: got failure in transmission: Unexpected return from modem connect 1 08/14/2021 19:37:11: RTUSendSerial.SendOnce: got failure in transmission: Unexpected return from modem connect 1 08/14/2021 19:37:58: RTUSendSerial.SendOnce: got failure in transmission: Unexpected return from modem connect 1 08/14/2021 19:38:45: RTUSendSerial.SendOnce: got failure in transmission: Unexpected return from modem connect 1 08/14/2021 19:39:31: RTUSendSerial.SendOnce: got failure in transmission: Unexpected return from modem connect 1 08/14/2021 19:39:32: RTUTransmit terminated abnormally. 1 08/14/2021 19:41:03: RTUSendSerial.SendOnce: got failure in transmission: Unexpected return from modem connect 1 08/14/2021 19:41:50: RTUSendSerial.SendOnce: got failure in transmission: Unexpected return from modem connect 1 08/14/2021 19:42:37: RTUSendSerial.SendOnce: got failure in transmission: Unexpected return from modem connect 1 08/14/2021 19:43:24: RTUSendSerial. SendOnce: got failure in transmission: Unexpected return from modem connect 1 08/14/2021 19:58:55: RTUSendSerial. SendOnce: got failure in transmission: Unexpected return from modem connect 1 08/14/2021 19:59:42: RTUSendSerial.SendOnce: got failure in transmission: Unexpected return from modem connect 1 08/14/2021 20:00:29: RTUSendSerial.SendOnce: got failure in transmission: Unexpected return from modem connect 1 08/14/2021 20:01:15: RTUSendSerial.SendOnce: got failure in transmission: Unexpected return from modem connect 1 08/14/2021 20:16:47: RTUSendSerial.SendOnce: got failure in transmission: Unexpected return from modem connect 1 08/14/2021 20:17:34: RTUSendSerial.SendOnce: got failure in transmission: Unexpected return from modem connect 1 08/14/2021 20:18:21: RTUSendSerial.SendOnce: got failure in transmission: Unexpected return from modem connect 1 08/14/2021 20:19:07: RTUSendSerial.SendOnce: got failure in transmission: Unexpected return from modem connect 1 08/14/2021 20:34:39: RTUSendSerial.SendOnce: got failure in transmission: Unexpected return from modem connect 1 08/14/2021 20:35:26: RTUSendSerial.SendOnce: got failure in transmission: Unexpected return from modem connect 1 08/14/2021 20:36:13: RTUSendSerial.SendOnce: got failure in transmission: Unexpected return from modem connect 1 08/14/2021 20:36:59: RTUSendSerial.SendOnce: got failure in transmission: Unexpected return from modem connect 1 08/14/2021 20:36:59: RTUTransmit terminated abnormally.

1 08/14/2021 20:38:31: RTUSendSerial.SendOnce: got failure in transmission: Unexpected return from modem connect 1 08/14/2021 20:39:18: RTUSendSerial.SendOnce: got failure in transmission: Unexpected return from modem connect 1 08/14/2021 20:40:05: RTUSendSerial.SendOnce: got failure in transmission: Unexpected return from modem connect 1 08/14/2021 20:40:51: RTUSendSerial.SendOnce: got failure in transmission: Unexpected return from modem connect 1 08/14/2021 20:56:23: RTUSendSerial.SendOnce: got failure in transmission: Unexpected return from modem connect 1 08/14/2021 20:57:10: RTUSendSerial.SendOnce: got failure in transmission: Unexpected return from modem connect 1 08/14/2021 20:57:57: RTUSendSerial. SendOnce: got failure in transmission: Unexpected return from modem connect 1 08/14/2021 20:58:43: RTUSendSerial.SendOnce: got failure in transmission: Unexpected return from modem connect 1 08/14/2021 21:14:15: RTUSendSerial.SendOnce: got failure in transmission: Unexpected return from modem connect 1 08/14/2021 21:15:02: RTUSendSerial.SendOnce: got failure in transmission: Unexpected return from modem connect 1 08/14/2021 21:15:48: RTUSendSerial.SendOnce: got failure in transmission: Unexpected return from modem connect 1 08/14/2021 21:16:35: RTUSendSerial.SendOnce: got failure in transmission: Unexpected return from modem connect 1 08/14/2021 21:32:07: RTUSendSerial.SendOnce: got failure in transmission: Unexpected return from modem connect 1 08/14/2021 21:32:54: RTUSendSerial.SendOnce: got failure in transmission: Unexpected return from modem connect 1 08/14/2021 21:33:40: RTUSendSerial.SendOnce: got failure in transmission: Unexpected return from modem connect 1 08/14/2021 21:34:27: RTUSendSerial.SendOnce: got failure in transmission: Unexpected return from modem connect 1 08/14/2021 21:34:27: RTUTransmit terminated abnormally. 1 08/14/2021 21:35:59: RTUSendSerial.SendOnce: got failure in transmission: Unexpected return from modem connect 1 08/14/2021 21:36:46: RTUSendSerial.SendOnce: got failure in transmission: Unexpected return from modem connect 1 08/14/2021 21:37:33: RTUSendSerial.SendOnce: got failure in transmission: Unexpected return from modem connect 1 08/14/2021 21:38:19: RTUSendSerial.SendOnce: got failure in transmission: Unexpected return from modem connect 1 08/14/2021 21:53:51: RTUSendSerial.SendOnce: got failure in transmission: Unexpected return from modem connect 1 08/14/2021 21:54:38: RTUSendSerial.SendOnce: got failure in transmission: Unexpected return from modem connect 1 08/14/2021 21:55:24: RTUSendSerial.SendOnce: got failure in transmission: Unexpected return from modem connect 1 08/14/2021 21:56:11: RTUSendSerial.SendOnce: got failure in transmission: Unexpected return from modem connect 1 08/14/2021 22:11:43: RTUSendSerial.SendOnce: got failure in transmission: Unexpected return from modem connect 1 08/14/2021 22:12:30: RTUSendSerial.SendOnce: got failure in transmission: Unexpected return from modem connect 1 08/14/2021 22:13:16: RTUSendSerial.SendOnce: got failure in transmission: Unexpected return from modem connect 1 08/14/2021 22:14:03: RTUSendSerial.SendOnce: got failure in transmission: Unexpected return from modem connect 1 08/14/2021 22:29:35: RTUSendSerial.SendOnce: got failure in transmission: Unexpected return from modem connect 1 08/14/2021 22:30:22: RTUSendSerial.SendOnce: got failure in transmission: Unexpected return from modem connect 1 08/14/2021 22:31:08: RTUSendSerial.SendOnce: got failure in transmission: Unexpected return from modem connect 1 08/14/2021 22:31:55: RTUSendSerial.SendOnce: got failure in transmission: Unexpected return from modem connect 1 08/14/2021 22:31:55: RTUTransmit terminated abnormally.

1 08/14/2021 22:33:27: RTUSendSerial.SendOnce: got failure in transmission: Unexpected return from modem connect 1 08/14/2021 22:34:14: RTUSendSerial. SendOnce: got failure in transmission: Unexpected return from modem connect 1 08/14/2021 22:35:00: RTUSendSerial.SendOnce: got failure in transmission: Unexpected return from modem connect 1 08/14/2021 22:35:47: RTUSendSerial.SendOnce: got failure in transmission: Unexpected return from modem connect 1 08/14/2021 22:51:19: RTUSendSerial.SendOnce: got failure in transmission: Unexpected return from modem connect 1 08/14/2021 22:52:06: RTUSendSerial.SendOnce: got failure in transmission: Unexpected return from modem connect 1 08/14/2021 22:52:52: RTUSendSerial. SendOnce: got failure in transmission: Unexpected return from modem connect 1 08/14/2021 22:53:39: RTUSendSerial.SendOnce: got failure in transmission: Unexpected return from modem connect 1 08/14/2021 23:09:11: RTUSendSerial.SendOnce: got failure in transmission: Unexpected return from modem connect 1 08/14/2021 23:09:58: RTUSendSerial.SendOnce: got failure in transmission: Unexpected return from modem connect 1 08/14/2021 23:10:44: RTUSendSerial.SendOnce: got failure in transmission: Unexpected return from modem connect 1 08/14/2021 23:11:31: RTUSendSerial.SendOnce: got failure in transmission: Unexpected return from modem connect 1 08/14/2021 23:27:03: RTUSendSerial.SendOnce: got failure in transmission: Unexpected return from modem connect 1 08/14/2021 23:27:49: RTUSendSerial.SendOnce: got failure in transmission: Unexpected return from modem connect 1 08/14/2021 23:28:36: RTUSendSerial.SendOnce: got failure in transmission: Unexpected return from modem connect 1 08/14/2021 23:29:23: RTUSendSerial.SendOnce: got failure in transmission: Unexpected return from modem connect 1 08/14/2021 23:29:23: RTUTransmit terminated abnormally. 1 08/14/2021 23:31:47: RTUSendSerial.SendOnce: got failure in transmission: Unexpected return from modem connect 1 08/14/2021 23:32:34: RTUSendSerial.SendOnce: got failure in transmission: Unexpected return from modem connect 1 08/14/2021 23:33:21: RTUSendSerial.SendOnce: got failure in transmission: Unexpected return from modem connect 1 08/14/2021 23:34:07: RTUSendSerial.SendOnce: got failure in transmission: Unexpected return from modem connect 1 08/14/2021 23:49:39: RTUSendSerial.SendOnce: got failure in transmission: Unexpected return from modem connect 1 08/14/2021 23:50:26: RTUSendSerial.SendOnce: got failure in transmission: Unexpected return from modem connect 1 08/14/2021 23:51:13: RTUSendSerial.SendOnce: got failure in transmission: Unexpected return from modem connect 1 08/14/2021 23:51:59: RTUSendSerial.SendOnce: got failure in transmission: Unexpected return from modem connect 1 08/15/2021 00:07:31: RTUSendSerial.SendOnce: got failure in transmission: Unexpected return from modem connect 1 08/15/2021 00:08:18: RTUSendSerial.SendOnce: got failure in transmission: Unexpected return from modem connect 1 08/15/2021 00:09:05: RTUSendSerial.SendOnce: got failure in transmission: Unexpected return from modem connect 1 08/15/2021 00:09:51: RTUSendSerial.SendOnce: got failure in transmission: Unexpected return from modem connect 1 08/15/2021 00:25:23: RTUSendSerial.SendOnce: got failure in transmission: Unexpected return from modem connect 1 08/15/2021 00:26:10: RTUSendSerial.SendOnce: got failure in transmission: Unexpected return from modem connect 1 08/15/2021 00:26:56: RTUSendSerial.SendOnce: got failure in transmission: Unexpected return from modem connect 1 08/15/2021 00:27:43: RTUSendSerial.SendOnce: got failure in transmission: Unexpected return from modem connect 1 08/15/2021 00:27:43: RTUTransmit terminated abnormally.

1 08/15/2021 00:29:15: RTUSendSerial.SendOnce: got failure in transmission: Unexpected return from modem connect 1 08/15/2021 00:30:02: RTUSendSerial.SendOnce: got failure in transmission: Unexpected return from modem connect 1 08/15/2021 00:30:49: RTUSendSerial.SendOnce: got failure in transmission: Unexpected return from modem connect 1 08/15/2021 00:31:35: RTUSendSerial.SendOnce: got failure in transmission: Unexpected return from modem connect 1 08/15/2021 00:47:07: RTUSendSerial.SendOnce: got failure in transmission: Unexpected return from modem connect 1 08/15/2021 00:47:54: RTUSendSerial.SendOnce: got failure in transmission: Unexpected return from modem connect 1 08/15/2021 00:48:40: RTUSendSerial.SendOnce: got failure in transmission: Unexpected return from modem connect 1 08/15/2021 00:49:27: RTUSendSerial.SendOnce: got failure in transmission: Unexpected return from modem connect 1 08/15/2021 01:04:59: RTUSendSerial.SendOnce: got failure in transmission: Unexpected return from modem connect 1 08/15/2021 01:05:46: RTUSendSerial.SendOnce: got failure in transmission: Unexpected return from modem connect 1 08/15/2021 01:06:32: RTUSendSerial.SendOnce: got failure in transmission: Unexpected return from modem connect 1 08/15/2021 01:07:19: RTUSendSerial.SendOnce: got failure in transmission: Unexpected return from modem connect 1 08/15/2021 01:22:51: RTUSendSerial.SendOnce: got failure in transmission: Unexpected return from modem connect 1 08/15/2021 01:23:38: RTUSendSerial.SendOnce: got failure in transmission: Unexpected return from modem connect 1 08/15/2021 01:24:24: RTUSendSerial. SendOnce: got failure in transmission: Unexpected return from modem connect 1 08/15/2021 01:25:11: RTUSendSerial.SendOnce: got failure in transmission: Unexpected return from modem connect 1 08/15/2021 01:25:11: RTUTransmit terminated abnormally. 1 08/15/2021 01:26:43: RTUSendSerial.SendOnce: got failure in transmission: Unexpected return from modem connect 1 08/15/2021 01:27:30: RTUSendSerial.SendOnce: got failure in transmission: Unexpected return from modem connect 1 08/15/2021 01:28:16: RTUSendSerial.SendOnce: got failure in transmission: Unexpected return from modem connect 1 08/15/2021 01:29:03: RTUSendSerial.SendOnce: got failure in transmission: Unexpected return from modem connect 1 08/15/2021 01:44:35: RTUSendSerial.SendOnce: got failure in transmission: Unexpected return from modem connect 1 08/15/2021 01:45:22: RTUSendSerial.SendOnce: got failure in transmission: Unexpected return from modem connect 1 08/15/2021 01:46:08: RTUSendSerial.SendOnce: got failure in transmission: Unexpected return from modem connect 1 08/15/2021 01:46:55: RTUSendSerial.SendOnce: got failure in transmission: Unexpected return from modem connect 1 08/15/2021 02:02:27: RTUSendSerial.SendOnce: got failure in transmission: Unexpected return from modem connect 1 08/15/2021 02:03:13: RTUSendSerial.SendOnce: got failure in transmission: Unexpected return from modem connect 1 08/15/2021 02:04:00: RTUSendSerial.SendOnce: got failure in transmission: Unexpected return from modem connect 1 08/15/2021 02:04:47: RTUSendSerial.SendOnce: got failure in transmission: Unexpected return from modem connect 1 08/15/2021 02:20:19: RTUSendSerial.SendOnce: got failure in transmission: Unexpected return from modem connect 1 08/15/2021 02:21:05: RTUSendSerial.SendOnce: got failure in transmission: Unexpected return from modem connect 1 08/15/2021 02:21:52: RTUSendSerial.SendOnce: got failure in transmission: Unexpected return from modem connect 1 08/15/2021 02:22:39: RTUSendSerial.SendOnce: got failure in transmission: Unexpected return from modem connect 1 08/15/2021 02:22:39: RTUTransmit terminated abnormally.

1 08/15/2021 02:24:11: RTUSendSerial.SendOnce: got failure in transmission: Unexpected return from modem connect 1 08/15/2021 02:24:57: RTUSendSerial.SendOnce: got failure in transmission: Unexpected return from modem connect 1 08/15/2021 02:25:44: RTUSendSerial.SendOnce: got failure in transmission: Unexpected return from modem connect 1 08/15/2021 02:26:31: RTUSendSerial.SendOnce: got failure in transmission: Unexpected return from modem connect 1 08/15/2021 02:42:03: RTUSendSerial.SendOnce: got failure in transmission: Unexpected return from modem connect 1 08/15/2021 02:42:49: RTUSendSerial.SendOnce: got failure in transmission: Unexpected return from modem connect 1 08/15/2021 02:43:36: RTUSendSerial.SendOnce: got failure in transmission: Unexpected return from modem connect 1 08/15/2021 02:44:23: RTUSendSerial.SendOnce: got failure in transmission: Unexpected return from modem connect 1 08/15/2021 02:59:55: RTUSendSerial.SendOnce: got failure in transmission: Unexpected return from modem connect 1 08/15/2021 03:00:41: RTUSendSerial.SendOnce: got failure in transmission: Unexpected return from modem connect 1 08/15/2021 03:01:28: RTUSendSerial.SendOnce: got failure in transmission: Unexpected return from modem connect 1 08/15/2021 03:02:15: RTUSendSerial.SendOnce: got failure in transmission: Unexpected return from modem connect 1 08/15/2021 03:17:47: RTUSendSerial.SendOnce: got failure in transmission: Unexpected return from modem connect 1 08/15/2021 03:18:33: RTUSendSerial.SendOnce: got failure in transmission: Unexpected return from modem connect 1 08/15/2021 03:19:20: RTUSendSerial.SendOnce: got failure in transmission: Unexpected return from modem connect 1 08/15/2021 03:20:07: RTUSendSerial.SendOnce: got failure in transmission: Unexpected return from modem connect 1 08/15/2021 03:20:07: RTUTransmit terminated abnormally. 1 08/15/2021 03:21:40: RTUSendSerial.SendOnce: got failure in transmission: Unexpected return from modem connect 1 08/15/2021 03:22:27: RTUSendSerial.SendOnce: got failure in transmission: Unexpected return from modem connect 1 08/15/2021 03:23:13: RTUSendSerial.SendOnce: got failure in transmission: Unexpected return from modem connect 1 08/15/2021 03:24:00: RTUSendSerial.SendOnce: got failure in transmission: Unexpected return from modem connect 1 08/15/2021 03:39:32: RTUSendSerial.SendOnce: got failure in transmission: Unexpected return from modem connect 1 08/15/2021 03:40:19: RTUSendSerial.SendOnce: got failure in transmission: Unexpected return from modem connect 1 08/15/2021 03:41:05: RTUSendSerial.SendOnce: got failure in transmission: Unexpected return from modem connect 1 08/15/2021 03:41:52: RTUSendSerial.SendOnce: got failure in transmission: Unexpected return from modem connect 1 08/15/2021 03:57:24: RTUSendSerial.SendOnce: got failure in transmission: Unexpected return from modem connect 1 08/15/2021 03:58:11: RTUSendSerial.SendOnce: got failure in transmission: Unexpected return from modem connect 1 08/15/2021 03:58:57: RTUSendSerial.SendOnce: got failure in transmission: Unexpected return from modem connect 1 08/15/2021 03:59:44: RTUSendSerial.SendOnce: got failure in transmission: Unexpected return from modem connect 1 08/15/2021 04:15:16: RTUSendSerial.SendOnce: got failure in transmission: Unexpected return from modem connect 1 08/15/2021 04:16:02: RTUSendSerial.SendOnce: got failure in transmission: Unexpected return from modem connect 1 08/15/2021 04:16:49: RTUSendSerial.SendOnce: got failure in transmission: Unexpected return from modem connect 1 08/15/2021 04:17:36: RTUSendSerial.SendOnce: got failure in transmission: Unexpected return from modem connect 1 08/15/2021 04:17:36: RTUTransmit terminated abnormally.

1 08/15/2021 04:20:01: RTUSendSerial.SendOnce: got failure in transmission: Unexpected return from modem connect 1 08/15/2021 04:20:47: RTUSendSerial.SendOnce: got failure in transmission: Unexpected return from modem connect 1 08/15/2021 04:21:34: RTUSendSerial.SendOnce: got failure in transmission: Unexpected return from modem connect 1 08/15/2021 04:22:21: RTUSendSerial.SendOnce: got failure in transmission: Unexpected return from modem connect 1 08/15/2021 04:37:53: RTUSendSerial.SendOnce: got failure in transmission: Unexpected return from modem connect 1 08/15/2021 04:38:39: RTUSendSerial.SendOnce: got failure in transmission: Unexpected return from modem connect 1 08/15/2021 04:39:26: RTUSendSerial.SendOnce: got failure in transmission: Unexpected return from modem connect 1 08/15/2021 04:40:13: RTUSendSerial.SendOnce: got failure in transmission: Unexpected return from modem connect 1 08/15/2021 04:55:44: RTUSendSerial.SendOnce: got failure in transmission: Unexpected return from modem connect 1 08/15/2021 04:56:31: RTUSendSerial.SendOnce: got failure in transmission: Unexpected return from modem connect 1 08/15/2021 04:57:18: RTUSendSerial.SendOnce: got failure in transmission: Unexpected return from modem connect 1 08/15/2021 04:58:05: RTUSendSerial.SendOnce: got failure in transmission: Unexpected return from modem connect 1 08/15/2021 04:58:05: RTUSendSerial.SendOnce: got failure in transmission: Unexpected return from modem connect 1 08/15/2021 04:58:05: RTUSendSerial.SendOnce: got failure in transmission: Unexpected return from modem connect 1 08/15/2021 04:58:05: RTUSendSerial.SendOnce: got failure in transmission: Unexpected return from modem connect 1 08/15/2021 04:58:05: RTUSendSerial.SendOnce: got failure in transmission: Unexpected return from modem connect 1 08/15/2021 04:58:05: RTUSendSerial.SendOnce: got failure in transmission: Unexpected return from modem connect 1 08/15/2021 04:58:05: RTUSendSerial.SendOnce: got failure in transmission: Unexpected return from modem connect 1 08/15/2021

420

- 0 Error waiting for connection
- 0 MODEM line BUSY
- 24 RTUTransmit terminated abnormally
- 395 Unexpected return from modem connect

```
1 08/21/2021 05:01:03: RTUSendSerial.SendOnce: got failure in transmission: MODEM line BUSY
1 08/21/2021 05:02:20: RTUSendSerial.SendOnce: got failure in transmission: MODEM line BUSY
1 08/21/2021 05:03:38: RTUSendSerial.SendOnce: got failure in transmission: MODEM line BUSY
1 08/21/2021 05:04:38: RTUSendSerial.SendOnce: got failure in transmission: MODEM line BUSY
1 08/21/2021 05:20:23: RTUSendSerial.SendOnce: got failure in transmission: MODEM line BUSY
1 08/21/2021 05:21:40: RTUSendSerial.SendOnce: got failure in transmission: MODEM line BUSY
1 08/21/2021 05:22:40: RTUSendSerial.SendOnce: got failure in transmission: MODEM line BUSY
1 08/21/2021 05:23:58: RTUSendSerial.SendOnce: got failure in transmission: MODEM line BUSY
1 08/21/2021 05:23:58: RTUTransmit terminated abnormally.
1 08/21/2021 05:26:02: RTUSendSerial.SendOnce: got failure in transmission: MODEM line BUSY
1 08/21/2021 05:27:02: RTUSendSerial.SendOnce: got failure in transmission: MODEM line BUSY
1 08/21/2021 05:28:01: RTUSendSerial.SendOnce: got failure in transmission: MODEM line BUSY
1 08/21/2021 05:29:19: RTUSendSerial.SendOnce: got failure in transmission: MODEM line BUSY
1 08/21/2021 05:45:04: RTUSendSerial.SendOnce: got failure in transmission: MODEM line BUSY
1 08/21/2021 05:46:22: RTUSendSerial.SendOnce: got failure in transmission: MODEM line BUSY
1 08/21/2021 05:47:40: RTUSendSerial.SendOnce: got failure in transmission: MODEM line BUSY
1 08/21/2021 05:48:57: RTUSendSerial.SendOnce: got failure in transmission: MODEM line BUSY
1 08/21/2021 06:05:00: RTUSendSerial.SendOnce: got failure in transmission: MODEM line BUSY
1 08/21/2021 06:06:00: RTUSendSerial.SendOnce: got failure in transmission: MODEM line BUSY
1 08/21/2021 06:07:18: RTUSendSerial.SendOnce: got failure in transmission: MODEM line BUSY
1 08/21/2021 06:08:18: RTUSendSerial.SendOnce: got failure in transmission: MODEM line BUSY
1 08/21/2021 06:24:03: RTUSendSerial.SendOnce: got failure in transmission: MODEM line BUSY
1 08/21/2021 06:25:03: RTUSendSerial.SendOnce: got failure in transmission: MODEM line BUSY
1 08/21/2021 06:26:02: RTUSendSerial.SendOnce: got failure in transmission: MODEM line BUSY
1 08/21/2021 06:27:02: RTUSendSerial.SendOnce: got failure in transmission: MODEM line BUSY
1 08/21/2021 06:27:02: RTUTransmit terminated abnormally.
1 08/21/2021 06:28:47: RTUSendSerial.SendOnce: got failure in transmission: MODEM line BUSY
1 08/21/2021 06:30:06: RTUSendSerial.SendOnce: got failure in transmission: MODEM line BUSY
1 08/21/2021 06:31:06: RTUSendSerial.SendOnce: got failure in transmission: MODEM line BUSY
1 08/21/2021 06:32:24: RTUSendSerial.SendOnce: got failure in transmission: MODEM line BUSY
1 08/21/2021 06:48:09: RTUSendSerial.SendOnce: got failure in transmission: MODEM line BUSY
1 08/21/2021 06:49:09: RTUSendSerial.SendOnce: got failure in transmission: MODEM line BUSY
1 08/21/2021 06:50:27: RTUSendSerial.SendOnce: got failure in transmission: MODEM line BUSY
1 08/21/2021 06:51:27: RTUSendSerial.SendOnce: got failure in transmission: MODEM line BUSY
```

```
1 08/21/2021 07:07:30: RTUSendSerial.SendOnce: got failure in transmission: MODEM line BUSY
1 08/21/2021 07:08:48: RTUSendSerial.SendOnce: got failure in transmission: MODEM line BUSY
1 08/21/2021 07:09:48: RTUSendSerial.SendOnce: got failure in transmission: MODEM line BUSY
1 08/21/2021 07:11:06: RTUSendSerial.SendOnce: got failure in transmission: MODEM line BUSY
1 08/21/2021 07:27:09: RTUSendSerial.SendOnce: got failure in transmission: MODEM line BUSY
1 08/21/2021 07:28:09: RTUSendSerial.SendOnce: got failure in transmission: MODEM line BUSY
1 08/21/2021 07:29:08: RTUSendSerial.SendOnce: got failure in transmission: MODEM line BUSY
1 08/21/2021 07:30:27: RTUSendSerial.SendOnce: got failure in transmission: MODEM line BUSY
1 08/21/2021 07:30:27: RTUTransmit terminated abnormally.
1 08/21/2021 07:32:12: RTUSendSerial.SendOnce: got failure in transmission: MODEM line BUSY
1 08/21/2021 07:33:12: RTUSendSerial.SendOnce: got failure in transmission: MODEM line BUSY
1 08/21/2021 07:34:30: RTUSendSerial.SendOnce: got failure in transmission: MODEM line BUSY
1 08/21/2021 07:35:48: RTUSendSerial.SendOnce: got failure in transmission: MODEM line BUSY
1 08/21/2021 07:51:51: RTUSendSerial.SendOnce: got failure in transmission: MODEM line BUSY
1 08/21/2021 07:52:51: RTUSendSerial.SendOnce: got failure in transmission: MODEM line BUSY
1 08/21/2021 07:53:51: RTUSendSerial.SendOnce: got failure in transmission: MODEM line BUSY
1 08/21/2021 07:54:51: RTUSendSerial.SendOnce: got failure in transmission: MODEM line BUSY
1 08/21/2021 08:10:54: RTUSendSerial.SendOnce: got failure in transmission: MODEM line BUSY
1 08/21/2021 08:11:53: RTUSendSerial.SendOnce: got failure in transmission: MODEM line BUSY
1 08/21/2021 08:13:11: RTUSendSerial.SendOnce: got failure in transmission: MODEM line BUSY
1 08/21/2021 08:14:11: RTUSendSerial.SendOnce: got failure in transmission: MODEM line BUSY
1 08/21/2021 08:29:56: RTUSendSerial.SendOnce: got failure in transmission: MODEM line BUSY
1 08/21/2021 08:30:56: RTUSendSerial.SendOnce: got failure in transmission: MODEM line BUSY
1 08/21/2021 08:32:13: RTUSendSerial.SendOnce: got failure in transmission: MODEM line BUSY
1 08/21/2021 08:33:13: RTUSendSerial.SendOnce: got failure in transmission: MODEM line BUSY
1 08/21/2021 08:33:13: RTUTransmit terminated abnormally.
1 08/21/2021 08:35:17: RTUSendSerial.SendOnce: got failure in transmission: MODEM line BUSY
1 08/21/2021 08:36:35: RTUSendSerial.SendOnce: got failure in transmission: MODEM line BUSY
1 08/21/2021 08:37:35: RTUSendSerial.SendOnce: got failure in transmission: MODEM line BUSY
1 08/21/2021 08:38:35: RTUSendSerial.SendOnce: got failure in transmission: MODEM line BUSY
1 08/21/2021 08:54:19: RTUSendSerial.SendOnce: got failure in transmission: MODEM line BUSY
1 08/21/2021 08:55:19: RTUSendSerial.SendOnce: got failure in transmission: MODEM line BUSY
1 08/21/2021 08:56:19: RTUSendSerial.SendOnce: got failure in transmission: MODEM line BUSY
1 08/21/2021 08:57:19: RTUSendSerial.SendOnce: got failure in transmission: MODEM line BUSY
```

```
1 08/21/2021 09:13:04: RTUSendSerial.SendOnce: got failure in transmission: MODEM line BUSY
1 08/21/2021 09:14:03: RTUSendSerial.SendOnce: got failure in transmission: MODEM line BUSY
1 08/21/2021 09:15:03: RTUSendSerial.SendOnce: got failure in transmission: MODEM line BUSY
1 08/21/2021 09:16:21: RTUSendSerial.SendOnce: got failure in transmission: MODEM line BUSY
1 08/21/2021 09:32:25: RTUSendSerial.SendOnce: got failure in transmission: MODEM line BUSY
1 08/21/2021 09:33:43: RTUSendSerial.SendOnce: got failure in transmission: MODEM line BUSY
1 08/21/2021 09:35:00: RTUSendSerial.SendOnce: got failure in transmission: MODEM line BUSY
1 08/21/2021 09:36:18: RTUSendSerial.SendOnce: got failure in transmission: MODEM line BUSY
1 08/21/2021 09:36:18: RTUTransmit terminated abnormally.
1 08/21/2021 09:39:15: RTUSendSerial.SendOnce: got failure in transmission: MODEM line BUSY
1 08/21/2021 09:40:14: RTUSendSerial.SendOnce: got failure in transmission: MODEM line BUSY
1 08/21/2021 09:41:33: RTUSendSerial.SendOnce: got failure in transmission: MODEM line BUSY
1 08/21/2021 09:42:51: RTUSendSerial.SendOnce: got failure in transmission: MODEM line BUSY
1 08/21/2021 09:58:36: RTUSendSerial.SendOnce: got failure in transmission: MODEM line BUSY
1 08/21/2021 09:59:54: RTUSendSerial.SendOnce: got failure in transmission: MODEM line BUSY
1 08/21/2021 10:00:54: RTUSendSerial.SendOnce: got failure in transmission: MODEM line BUSY
1 08/21/2021 10:01:53: RTUSendSerial.SendOnce: got failure in transmission: MODEM line BUSY
1 08/21/2021 10:17:38: RTUSendSerial.SendOnce: got failure in transmission: MODEM line BUSY
1 08/21/2021 10:18:38: RTUSendSerial.SendOnce: got failure in transmission: MODEM line BUSY
1 08/21/2021 10:19:38: RTUSendSerial.SendOnce: got failure in transmission: MODEM line BUSY
1 08/21/2021 10:20:56: RTUSendSerial.SendOnce: got failure in transmission: MODEM line BUSY
1 08/21/2021 10:36:59: RTUSendSerial.SendOnce: got failure in transmission: MODEM line BUSY
1 08/21/2021 10:38:17: RTUSendSerial.SendOnce: got failure in transmission: MODEM line BUSY
1 08/21/2021 10:39:17: RTUSendSerial.SendOnce: got failure in transmission: MODEM line BUSY
1 08/21/2021 10:40:34: RTUSendSerial.SendOnce: got failure in transmission: MODEM line BUSY
1 08/21/2021 10:40:34: RTUTransmit terminated abnormally.
1 08/21/2021 10:42:19: RTUSendSerial.SendOnce: got failure in transmission: MODEM line BUSY
1 08/21/2021 10:43:19: RTUSendSerial.SendOnce: got failure in transmission: MODEM line BUSY
1 08/21/2021 10:44:37: RTUSendSerial.SendOnce: got failure in transmission: MODEM line BUSY
1 08/21/2021 10:45:55: RTUSendSerial.SendOnce: got failure in transmission: MODEM line BUSY
1 08/21/2021 11:01:40: RTUSendSerial.SendOnce: got failure in transmission: MODEM line BUSY
1 08/21/2021 11:02:58: RTUSendSerial.SendOnce: got failure in transmission: MODEM line BUSY
1 08/21/2021 11:04:16: RTUSendSerial.SendOnce: got failure in transmission: MODEM line BUSY
1 08/21/2021 11:05:16: RTUSendSerial.SendOnce: got failure in transmission: MODEM line BUSY
```

```
1 08/21/2021 11:21:00: RTUSendSerial.SendOnce: got failure in transmission: MODEM line BUSY
1 08/21/2021 11:22:00: RTUSendSerial.SendOnce: got failure in transmission: MODEM line BUSY
1 08/21/2021 11:23:00: RTUSendSerial.SendOnce: got failure in transmission: MODEM line BUSY
1 08/21/2021 11:24:18: RTUSendSerial.SendOnce: got failure in transmission: MODEM line BUSY
1 08/21/2021 11:40:03: RTUSendSerial.SendOnce: got failure in transmission: MODEM line BUSY
1 08/21/2021 11:41:21: RTUSendSerial.SendOnce: got failure in transmission: MODEM line BUSY
1 08/21/2021 11:42:39: RTUSendSerial.SendOnce: got failure in transmission: MODEM line BUSY
1 08/21/2021 11:43:57: RTUSendSerial.SendOnce: got failure in transmission: MODEM line BUSY
1 08/21/2021 11:43:57: RTUTransmit terminated abnormally.
1 08/21/2021 11:45:42: RTUSendSerial.SendOnce: got failure in transmission: MODEM line BUSY
1 08/21/2021 11:46:59: RTUSendSerial.SendOnce: got failure in transmission: MODEM line BUSY
1 08/21/2021 11:48:17: RTUSendSerial.SendOnce: got failure in transmission: MODEM line BUSY
1 08/21/2021 11:49:35: RTUSendSerial.SendOnce: got failure in transmission: MODEM line BUSY
1 08/21/2021 12:05:38: RTUSendSerial.SendOnce: got failure in transmission: MODEM line BUSY
1 08/21/2021 12:06:56: RTUSendSerial.SendOnce: got failure in transmission: MODEM line BUSY
1 08/21/2021 12:07:56: RTUSendSerial.SendOnce: got failure in transmission: MODEM line BUSY
1 08/21/2021 12:08:56: RTUSendSerial.SendOnce: got failure in transmission: MODEM line BUSY
1 08/21/2021 12:24:41: RTUSendSerial.SendOnce: got failure in transmission: MODEM line BUSY
1 08/21/2021 12:25:59: RTUSendSerial.SendOnce: got failure in transmission: MODEM line BUSY
1 08/21/2021 12:27:17: RTUSendSerial.SendOnce: got failure in transmission: MODEM line BUSY
1 08/21/2021 12:28:34: RTUSendSerial.SendOnce: got failure in transmission: MODEM line BUSY
1 08/21/2021 12:44:38: RTUSendSerial.SendOnce: got failure in transmission: MODEM line BUSY
1 08/21/2021 12:45:55: RTUSendSerial.SendOnce: got failure in transmission: MODEM line BUSY
1 08/21/2021 12:46:56: RTUSendSerial.SendOnce: got failure in transmission: MODEM line BUSY
1 08/21/2021 12:47:55: RTUSendSerial.SendOnce: got failure in transmission: MODEM line BUSY
1 08/21/2021 12:47:55: RTUTransmit terminated abnormally.
1 08/21/2021 12:49:41: RTUSendSerial.SendOnce: got failure in transmission: MODEM line BUSY
1 08/21/2021 12:50:59: RTUSendSerial.SendOnce: got failure in transmission: MODEM line BUSY
1 08/21/2021 12:52:17: RTUSendSerial.SendOnce: got failure in transmission: MODEM line BUSY
1 08/21/2021 12:53:17: RTUSendSerial.SendOnce: got failure in transmission: MODEM line BUSY
1 08/21/2021 13:09:01: RTUSendSerial.SendOnce: got failure in transmission: MODEM line BUSY
1 08/21/2021 13:10:19: RTUSendSerial.SendOnce: got failure in transmission: MODEM line BUSY
1 08/21/2021 13:11:37: RTUSendSerial.SendOnce: got failure in transmission: MODEM line BUSY
1 08/21/2021 13:12:55: RTUSendSerial.SendOnce: got failure in transmission: MODEM line BUSY
```

```
1 08/21/2021 13:28:57: RTUSendSerial.SendOnce: got failure in transmission: MODEM line BUSY
1 08/21/2021 13:29:57: RTUSendSerial.SendOnce: got failure in transmission: MODEM line BUSY
1 08/21/2021 13:30:57: RTUSendSerial.SendOnce: got failure in transmission: MODEM line BUSY
1 08/21/2021 13:32:15: RTUSendSerial.SendOnce: got failure in transmission: MODEM line BUSY
1 08/21/2021 13:48:18: RTUSendSerial.SendOnce: got failure in transmission: MODEM line BUSY
1 08/21/2021 13:49:36: RTUSendSerial.SendOnce: got failure in transmission: MODEM line BUSY
1 08/21/2021 13:50:36: RTUSendSerial.SendOnce: got failure in transmission: MODEM line BUSY
1 08/21/2021 13:51:36: RTUSendSerial.SendOnce: got failure in transmission: MODEM line BUSY
1 08/21/2021 13:51:36: RTUTransmit terminated abnormally.
1 08/21/2021 13:53:21: RTUSendSerial.SendOnce: got failure in transmission: MODEM line BUSY
1 08/21/2021 13:54:21: RTUSendSerial.SendOnce: got failure in transmission: MODEM line BUSY
1 08/21/2021 13:55:39: RTUSendSerial.SendOnce: got failure in transmission: MODEM line BUSY
1 08/21/2021 13:56:57: RTUSendSerial.SendOnce: got failure in transmission: MODEM line BUSY
1 08/21/2021 14:12:42: RTUSendSerial.SendOnce: got failure in transmission: MODEM line BUSY
1 08/21/2021 14:13:59: RTUSendSerial.SendOnce: got failure in transmission: MODEM line BUSY
1 08/21/2021 14:15:17: RTUSendSerial.SendOnce: got failure in transmission: MODEM line BUSY
1 08/21/2021 14:16:17: RTUSendSerial.SendOnce: got failure in transmission: MODEM line BUSY
1 08/21/2021 14:32:20: RTUSendSerial.SendOnce: got failure in transmission: MODEM line BUSY
1 08/21/2021 14:33:20: RTUSendSerial.SendOnce: got failure in transmission: MODEM line BUSY
1 08/21/2021 14:34:19: RTUSendSerial.SendOnce: got failure in transmission: MODEM line BUSY
1 08/21/2021 14:35:37: RTUSendSerial.SendOnce: got failure in transmission: MODEM line BUSY
1 08/21/2021 14:51:22: RTUSendSerial.SendOnce: got failure in transmission: MODEM line BUSY
1 08/21/2021 14:52:22: RTUSendSerial.SendOnce: got failure in transmission: MODEM line BUSY
1 08/21/2021 14:53:22: RTUSendSerial.SendOnce: got failure in transmission: MODEM line BUSY
1 08/21/2021 14:54:40: RTUSendSerial.SendOnce: got failure in transmission: MODEM line BUSY
1 08/21/2021 14:54:40: RTUTransmit terminated abnormally.
1 08/21/2021 14:57:35: RTUSendSerial.SendOnce: got failure in transmission: MODEM line BUSY
1 08/21/2021 14:58:53: RTUSendSerial.SendOnce: got failure in transmission: MODEM line BUSY
1 08/21/2021 14:59:53: RTUSendSerial.SendOnce: got failure in transmission: MODEM line BUSY
1 08/21/2021 15:01:11: RTUSendSerial.SendOnce: got failure in transmission: MODEM line BUSY
1 08/21/2021 15:16:56: RTUSendSerial.SendOnce: got failure in transmission: MODEM line BUSY
1 08/21/2021 15:17:56: RTUSendSerial.SendOnce: got failure in transmission: MODEM line BUSY
1 08/21/2021 15:19:14: RTUSendSerial.SendOnce: got failure in transmission: MODEM line BUSY
1 08/21/2021 15:20:32: RTUSendSerial.SendOnce: got failure in transmission: MODEM line BUSY
```

```
1 08/21/2021 15:36:35: RTUSendSerial.SendOnce: got failure in transmission: MODEM line BUSY
1 08/21/2021 15:37:35: RTUSendSerial.SendOnce: got failure in transmission: MODEM line BUSY
1 08/21/2021 15:38:35: RTUSendSerial.SendOnce: got failure in transmission: MODEM line BUSY
1 08/21/2021 15:39:35: RTUSendSerial.SendOnce: got failure in transmission: MODEM line BUSY
1 08/21/2021 15:55:38: RTUSendSerial.SendOnce: got failure in transmission: MODEM line BUSY
1 08/21/2021 15:56:38: RTUSendSerial.SendOnce: got failure in transmission: MODEM line BUSY
1 08/21/2021 15:57:56: RTUSendSerial.SendOnce: got failure in transmission: MODEM line BUSY
1 08/21/2021 15:58:56: RTUSendSerial.SendOnce: got failure in transmission: MODEM line BUSY
1 08/21/2021 15:58:56: RTUTransmit terminated abnormally.
1 08/21/2021 16:00:41: RTUSendSerial.SendOnce: got failure in transmission: MODEM line BUSY
1 08/21/2021 16:01:59: RTUSendSerial.SendOnce: got failure in transmission: MODEM line BUSY
1 08/21/2021 16:02:59: RTUSendSerial.SendOnce: got failure in transmission: MODEM line BUSY
1 08/21/2021 16:04:17: RTUSendSerial.SendOnce: got failure in transmission: MODEM line BUSY
1 08/21/2021 16:20:01: RTUSendSerial.SendOnce: got failure in transmission: MODEM line BUSY
1 08/21/2021 16:21:02: RTUSendSerial.SendOnce: got failure in transmission: MODEM line BUSY
1 08/21/2021 16:22:20: RTUSendSerial.SendOnce: got failure in transmission: MODEM line BUSY
1 08/21/2021 16:23:19: RTUSendSerial.SendOnce: got failure in transmission: MODEM line BUSY
1 08/21/2021 16:39:04: RTUSendSerial.SendOnce: got failure in transmission: MODEM line BUSY
1 08/21/2021 16:40:04: RTUSendSerial.SendOnce: got failure in transmission: MODEM line BUSY
1 08/21/2021 16:41:21: RTUSendSerial.SendOnce: got failure in transmission: MODEM line BUSY
1 08/21/2021 16:42:39: RTUSendSerial.SendOnce: got failure in transmission: MODEM line BUSY
1 08/21/2021 16:58:43: RTUSendSerial.SendOnce: got failure in transmission: MODEM line BUSY
1 08/21/2021 16:59:43: RTUSendSerial.SendOnce: got failure in transmission: MODEM line BUSY
1 08/21/2021 17:00:43: RTUSendSerial.SendOnce: got failure in transmission: MODEM line BUSY
1 08/21/2021 17:01:42: RTUSendSerial.SendOnce: got failure in transmission: MODEM line BUSY
1 08/21/2021 17:01:42: RTUTransmit terminated abnormally.
1 08/21/2021 17:03:46: RTUSendSerial.SendOnce: got failure in transmission: MODEM line BUSY
1 08/21/2021 17:05:04: RTUSendSerial.SendOnce: got failure in transmission: MODEM line BUSY
1 08/21/2021 17:06:03: RTUSendSerial.SendOnce: got failure in transmission: MODEM line BUSY
1 08/21/2021 17:07:21: RTUSendSerial.SendOnce: got failure in transmission: MODEM line BUSY
1 08/21/2021 17:23:06: RTUSendSerial.SendOnce: got failure in transmission: MODEM line BUSY
1 08/21/2021 17:24:06: RTUSendSerial.SendOnce: got failure in transmission: MODEM line BUSY
1 08/21/2021 17:25:24: RTUSendSerial.SendOnce: got failure in transmission: MODEM line BUSY
1 08/21/2021 17:26:42: RTUSendSerial.SendOnce: got failure in transmission: MODEM line BUSY
```

```
1 08/21/2021 17:42:45: RTUSendSerial.SendOnce: got failure in transmission: MODEM line BUSY
1 08/21/2021 17:43:45: RTUSendSerial.SendOnce: got failure in transmission: MODEM line BUSY
1 08/21/2021 17:44:45: RTUSendSerial.SendOnce: got failure in transmission: MODEM line BUSY
1 08/21/2021 17:45:45: RTUSendSerial.SendOnce: got failure in transmission: MODEM line BUSY
1 08/21/2021 18:01:48: RTUSendSerial.SendOnce: got failure in transmission: MODEM line BUSY
1 08/21/2021 18:03:06: RTUSendSerial.SendOnce: got failure in transmission: MODEM line BUSY
1 08/21/2021 18:04:05: RTUSendSerial.SendOnce: got failure in transmission: MODEM line BUSY
1 08/21/2021 18:05:05: RTUSendSerial.SendOnce: got failure in transmission: MODEM line BUSY
1 08/21/2021 18:05:05: RTUTransmit terminated abnormally.
1 08/21/2021 18:06:50: RTUSendSerial.SendOnce: got failure in transmission: MODEM line BUSY
1 08/21/2021 18:07:49: RTUSendSerial.SendOnce: got failure in transmission: MODEM line BUSY
1 08/21/2021 18:08:49: RTUSendSerial.SendOnce: got failure in transmission: MODEM line BUSY
1 08/21/2021 18:10:07: RTUSendSerial.SendOnce: got failure in transmission: MODEM line BUSY
1 08/21/2021 18:25:52: RTUSendSerial.SendOnce: got failure in transmission: MODEM line BUSY
1 08/21/2021 18:27:10: RTUSendSerial.SendOnce: got failure in transmission: MODEM line BUSY
1 08/21/2021 18:28:10: RTUSendSerial.SendOnce: got failure in transmission: MODEM line BUSY
1 08/21/2021 18:29:10: RTUSendSerial.SendOnce: got failure in transmission: MODEM line BUSY
1 08/21/2021 18:45:12: RTUSendSerial.SendOnce: got failure in transmission: MODEM line BUSY
1 08/21/2021 18:46:30: RTUSendSerial.SendOnce: got failure in transmission: MODEM line BUSY
1 08/21/2021 18:47:48: RTUSendSerial.SendOnce: got failure in transmission: MODEM line BUSY
1 08/21/2021 18:49:06: RTUSendSerial.SendOnce: got failure in transmission: MODEM line BUSY
1 08/21/2021 19:04:51: RTUSendSerial.SendOnce: got failure in transmission: MODEM line BUSY
1 08/21/2021 19:05:51: RTUSendSerial.SendOnce: got failure in transmission: MODEM line BUSY
1 08/21/2021 19:07:09: RTUSendSerial.SendOnce: got failure in transmission: MODEM line BUSY
1 08/21/2021 19:08:26: RTUSendSerial.SendOnce: got failure in transmission: MODEM line BUSY
1 08/21/2021 19:08:26: RTUTransmit terminated abnormally.
1 08/21/2021 19:10:30: RTUSendSerial.SendOnce: got failure in transmission: MODEM line BUSY
1 08/21/2021 19:11:30: RTUSendSerial.SendOnce: got failure in transmission: MODEM line BUSY
1 08/21/2021 19:12:47: RTUSendSerial.SendOnce: got failure in transmission: MODEM line BUSY
1 08/21/2021 19:14:05: RTUSendSerial.SendOnce: got failure in transmission: MODEM line BUSY
1 08/21/2021 19:29:50: RTUSendSerial.SendOnce: got failure in transmission: MODEM line BUSY
1 08/21/2021 19:30:51: RTUSendSerial.SendOnce: got failure in transmission: MODEM line BUSY
1 08/21/2021 19:31:50: RTUSendSerial.SendOnce: got failure in transmission: MODEM line BUSY
1 08/21/2021 19:32:50: RTUSendSerial.SendOnce: got failure in transmission: MODEM line BUSY
```

```
1 08/21/2021 19:48:53: RTUSendSerial.SendOnce: got failure in transmission: MODEM line BUSY
1 08/21/2021 19:50:11: RTUSendSerial.SendOnce: got failure in transmission: MODEM line BUSY
1 08/21/2021 19:51:29: RTUSendSerial.SendOnce: got failure in transmission: MODEM line BUSY
1 08/21/2021 19:52:28: RTUSendSerial.SendOnce: got failure in transmission: MODEM line BUSY
1 08/21/2021 20:08:13: RTUSendSerial.SendOnce: got failure in transmission: MODEM line BUSY
1 08/21/2021 20:09:31: RTUSendSerial.SendOnce: got failure in transmission: MODEM line BUSY
1 08/21/2021 20:10:50: RTUSendSerial.SendOnce: got failure in transmission: MODEM line BUSY
1 08/21/2021 20:11:50: RTUSendSerial.SendOnce: got failure in transmission: MODEM line BUSY
1 08/21/2021 20:11:50: RTUTransmit terminated abnormally.
1 08/21/2021 20:14:27: RTUSendSerial.SendOnce: got failure in transmission: MODEM line BUSY
1 08/21/2021 20:15:45: RTUSendSerial.SendOnce: got failure in transmission: MODEM line BUSY
1 08/21/2021 20:17:02: RTUSendSerial.SendOnce: got failure in transmission: MODEM line BUSY
1 08/21/2021 20:18:20: RTUSendSerial.SendOnce: got failure in transmission: MODEM line BUSY
1 08/21/2021 20:34:23: RTUSendSerial.SendOnce: got failure in transmission: MODEM line BUSY
1 08/21/2021 20:35:41: RTUSendSerial.SendOnce: got failure in transmission: MODEM line BUSY
1 08/21/2021 20:36:58: RTUSendSerial.SendOnce: got failure in transmission: MODEM line BUSY
1 08/21/2021 20:38:16: RTUSendSerial.SendOnce: got failure in transmission: MODEM line BUSY
1 08/21/2021 20:54:19: RTUSendSerial.SendOnce: got failure in transmission: MODEM line BUSY
1 08/21/2021 20:55:19: RTUSendSerial.SendOnce: got failure in transmission: MODEM line BUSY
1 08/21/2021 20:56:37: RTUSendSerial.SendOnce: got failure in transmission: MODEM line BUSY
1 08/21/2021 20:57:54: RTUSendSerial.SendOnce: got failure in transmission: MODEM line BUSY
1 08/21/2021 21:13:57: RTUSendSerial.SendOnce: got failure in transmission: MODEM line BUSY
1 08/21/2021 21:15:15: RTUSendSerial.SendOnce: got failure in transmission: MODEM line BUSY
1 08/21/2021 21:16:15: RTUSendSerial.SendOnce: got failure in transmission: MODEM line BUSY
1 08/21/2021 21:17:15: RTUSendSerial.SendOnce: got failure in transmission: MODEM line BUSY
1 08/21/2021 21:17:15: RTUTransmit terminated abnormally.
1 08/21/2021 21:19:00: RTUSendSerial.SendOnce: got failure in transmission: MODEM line BUSY
1 08/21/2021 21:20:00: RTUSendSerial.SendOnce: got failure in transmission: MODEM line BUSY
1 08/21/2021 21:21:18: RTUSendSerial.SendOnce: got failure in transmission: MODEM line BUSY
1 08/21/2021 21:22:18: RTUSendSerial.SendOnce: got failure in transmission: MODEM line BUSY
1 08/21/2021 21:38:21: RTUSendSerial.SendOnce: got failure in transmission: MODEM line BUSY
1 08/21/2021 21:39:38: RTUSendSerial.SendOnce: got failure in transmission: MODEM line BUSY
1 08/21/2021 21:40:38: RTUSendSerial.SendOnce: got failure in transmission: MODEM line BUSY
1 08/21/2021 21:41:56: RTUSendSerial.SendOnce: got failure in transmission: MODEM line BUSY
```

```
1 08/21/2021 21:57:41: RTUSendSerial.SendOnce: got failure in transmission: MODEM line BUSY
1 08/21/2021 21:58:59: RTUSendSerial.SendOnce: got failure in transmission: MODEM line BUSY
1 08/21/2021 21:59:59: RTUSendSerial.SendOnce: got failure in transmission: MODEM line BUSY
1 08/21/2021 22:00:58: RTUSendSerial.SendOnce: got failure in transmission: MODEM line BUSY
1 08/21/2021 22:16:43: RTUSendSerial.SendOnce: got failure in transmission: MODEM line BUSY
1 08/21/2021 22:18:01: RTUSendSerial.SendOnce: got failure in transmission: MODEM line BUSY
1 08/21/2021 22:19:01: RTUSendSerial.SendOnce: got failure in transmission: MODEM line BUSY
1 08/21/2021 22:20:19: RTUSendSerial.SendOnce: got failure in transmission: MODEM line BUSY
1 08/21/2021 22:20:19: RTUTransmit terminated abnormally.
1 08/21/2021 22:22:22: RTUSendSerial.SendOnce: got failure in transmission: MODEM line BUSY
1 08/21/2021 22:23:40: RTUSendSerial.SendOnce: got failure in transmission: MODEM line BUSY
1 08/21/2021 22:24:39: RTUSendSerial.SendOnce: got failure in transmission: MODEM line BUSY
1 08/21/2021 22:25:57: RTUSendSerial.SendOnce: got failure in transmission: MODEM line BUSY
1 08/21/2021 22:42:00: RTUSendSerial.SendOnce: got failure in transmission: MODEM line BUSY
1 08/21/2021 22:43:18: RTUSendSerial.SendOnce: got failure in transmission: MODEM line BUSY
1 08/21/2021 22:44:36: RTUSendSerial.SendOnce: got failure in transmission: MODEM line BUSY
1 08/21/2021 22:45:35: RTUSendSerial.SendOnce: got failure in transmission: MODEM line BUSY
1 08/21/2021 23:01:38: RTUSendSerial.SendOnce: got failure in transmission: MODEM line BUSY
1 08/21/2021 23:02:56: RTUSendSerial.SendOnce: got failure in transmission: MODEM line BUSY
1 08/21/2021 23:03:56: RTUSendSerial.SendOnce: got failure in transmission: MODEM line BUSY
1 08/21/2021 23:05:13: RTUSendSerial.SendOnce: got failure in transmission: MODEM line BUSY
1 08/21/2021 23:20:58: RTUSendSerial.SendOnce: got failure in transmission: MODEM line BUSY
1 08/21/2021 23:21:58: RTUSendSerial.SendOnce: got failure in transmission: MODEM line BUSY
1 08/21/2021 23:23:16: RTUSendSerial.SendOnce: got failure in transmission: MODEM line BUSY
1 08/21/2021 23:24:34: RTUSendSerial.SendOnce: got failure in transmission: MODEM line BUSY
1 08/21/2021 23:24:34: RTUTransmit terminated abnormally.
1 08/21/2021 23:26:38: RTUSendSerial.SendOnce: got failure in transmission: MODEM line BUSY
1 08/21/2021 23:27:55: RTUSendSerial.SendOnce: got failure in transmission: MODEM line BUSY
1 08/21/2021 23:29:13: RTUSendSerial.SendOnce: got failure in transmission: MODEM line BUSY
1 08/21/2021 23:30:13: RTUSendSerial.SendOnce: got failure in transmission: MODEM line BUSY
1 08/21/2021 23:46:16: RTUSendSerial.SendOnce: got failure in transmission: MODEM line BUSY
1 08/21/2021 23:47:34: RTUSendSerial.SendOnce: got failure in transmission: MODEM line BUSY
1 08/21/2021 23:48:52: RTUSendSerial.SendOnce: got failure in transmission: MODEM line BUSY
1 08/21/2021 23:50:10: RTUSendSerial.SendOnce: got failure in transmission: MODEM line BUSY
```

```
1 08/22/2021 00:06:12: RTUSendSerial.SendOnce: got failure in transmission: MODEM line BUSY
1 08/22/2021 00:07:30: RTUSendSerial.SendOnce: got failure in transmission: MODEM line BUSY
1 08/22/2021 00:08:47: RTUSendSerial.SendOnce: got failure in transmission: MODEM line BUSY
1 08/22/2021 00:10:05: RTUSendSerial.SendOnce: got failure in transmission: MODEM line BUSY
1 08/22/2021 00:25:50: RTUSendSerial.SendOnce: got failure in transmission: MODEM line BUSY
1 08/22/2021 00:27:28: RTUSendSerial.SendOnce: got failure in transmission: MODEM line BUSY
1 08/22/2021 00:28:46: RTUSendSerial.SendOnce: got failure in transmission: MODEM line BUSY
1 08/22/2021 00:30:04: RTUSendSerial.SendOnce: got failure in transmission: MODEM line BUSY
1 08/22/2021 00:30:04: RTUTransmit terminated abnormally.
1 08/22/2021 00:31:49: RTUSendSerial.SendOnce: got failure in transmission: MODEM line BUSY
1 08/22/2021 00:33:06: RTUSendSerial.SendOnce: got failure in transmission: MODEM line BUSY
1 08/22/2021 00:34:06: RTUSendSerial.SendOnce: got failure in transmission: MODEM line BUSY
1 08/22/2021 00:35:24: RTUSendSerial.SendOnce: got failure in transmission: MODEM line BUSY
1 08/22/2021 00:51:10: RTUSendSerial.SendOnce: got failure in transmission: MODEM line BUSY
1 08/22/2021 00:52:27: RTUSendSerial.SendOnce: got failure in transmission: MODEM line BUSY
1 08/22/2021 00:53:45: RTUSendSerial.SendOnce: got failure in transmission: MODEM line BUSY
1 08/22/2021 00:55:03: RTUSendSerial.SendOnce: got failure in transmission: MODEM line BUSY
1 08/22/2021 01:11:06: RTUSendSerial.SendOnce: got failure in transmission: MODEM line BUSY
1 08/22/2021 01:12:24: RTUSendSerial.SendOnce: got failure in transmission: MODEM line BUSY
1 08/22/2021 01:13:42: RTUSendSerial.SendOnce: got failure in transmission: MODEM line BUSY
1 08/22/2021 01:14:42: RTUSendSerial.SendOnce: got failure in transmission: MODEM line BUSY
1 08/22/2021 01:30:44: RTUSendSerial.SendOnce: got failure in transmission: MODEM line BUSY
1 08/22/2021 01:32:02: RTUSendSerial.SendOnce: got failure in transmission: MODEM line BUSY
1 08/22/2021 01:33:20: RTUSendSerial.SendOnce: got failure in transmission: MODEM line BUSY
1 08/22/2021 01:34:38: RTUSendSerial.SendOnce: got failure in transmission: MODEM line BUSY
1 08/22/2021 01:34:38: RTUTransmit terminated abnormally.
1 08/22/2021 01:38:23: RTUSendSerial.SendOnce: got failure in transmission: MODEM line BUSY
1 08/22/2021 01:39:41: RTUSendSerial.SendOnce: got failure in transmission: MODEM line BUSY
1 08/22/2021 01:40:41: RTUSendSerial.SendOnce: got failure in transmission: MODEM line BUSY
1 08/22/2021 01:41:58: RTUSendSerial.SendOnce: got failure in transmission: MODEM line BUSY
1 08/22/2021 01:58:01: RTUSendSerial.SendOnce: got failure in transmission: MODEM line BUSY
1 08/22/2021 01:59:19: RTUSendSerial.SendOnce: got failure in transmission: MODEM line BUSY
1 08/22/2021 02:00:36: RTUSendSerial.SendOnce: got failure in transmission: MODEM line BUSY
1 08/22/2021 02:01:54: RTUSendSerial.SendOnce: got failure in transmission: MODEM line BUSY
```

```
1 08/22/2021 02:17:57: RTUSendSerial.SendOnce: got failure in transmission: MODEM line BUSY
1 08/22/2021 02:19:15: RTUSendSerial.SendOnce: got failure in transmission: MODEM line BUSY
1 08/22/2021 02:20:33: RTUSendSerial.SendOnce: got failure in transmission: MODEM line BUSY
1 08/22/2021 02:21:50: RTUSendSerial.SendOnce: got failure in transmission: MODEM line BUSY
1 08/22/2021 02:37:53: RTUSendSerial.SendOnce: got failure in transmission: MODEM line BUSY
1 08/22/2021 02:39:11: RTUSendSerial.SendOnce: got failure in transmission: MODEM line BUSY
1 08/22/2021 02:40:29: RTUSendSerial.SendOnce: got failure in transmission: MODEM line BUSY
1 08/22/2021 02:41:47: RTUSendSerial.SendOnce: got failure in transmission: MODEM line BUSY
1 08/22/2021 02:41:47: RTUTransmit terminated abnormally.
1 08/22/2021 02:44:12: RTUSendSerial.SendOnce: got failure in transmission: MODEM line BUSY
1 08/22/2021 02:45:12: RTUSendSerial.SendOnce: got failure in transmission: MODEM line BUSY
1 08/22/2021 02:46:29: RTUSendSerial.SendOnce: got failure in transmission: MODEM line BUSY
1 08/22/2021 02:47:47: RTUSendSerial.SendOnce: got failure in transmission: MODEM line BUSY
1 08/22/2021 03:03:32: RTUSendSerial.SendOnce: got failure in transmission: MODEM line BUSY
1 08/22/2021 03:04:50: RTUSendSerial.SendOnce: got failure in transmission: MODEM line BUSY
1 08/22/2021 03:05:49: RTUSendSerial.SendOnce: got failure in transmission: MODEM line BUSY
1 08/22/2021 03:07:07: RTUSendSerial.SendOnce: got failure in transmission: MODEM line BUSY
1 08/22/2021 03:23:10: RTUSendSerial.SendOnce: got failure in transmission: MODEM line BUSY
1 08/22/2021 03:24:10: RTUSendSerial.SendOnce: got failure in transmission: MODEM line BUSY
1 08/22/2021 03:25:27: RTUSendSerial.SendOnce: got failure in transmission: MODEM line BUSY
1 08/22/2021 03:26:27: RTUSendSerial.SendOnce: got failure in transmission: MODEM line BUSY
1 08/22/2021 03:42:30: RTUSendSerial.SendOnce: got failure in transmission: MODEM line BUSY
1 08/22/2021 03:43:48: RTUSendSerial.SendOnce: got failure in transmission: MODEM line BUSY
1 08/22/2021 03:44:48: RTUSendSerial.SendOnce: got failure in transmission: MODEM line BUSY
1 08/22/2021 03:45:48: RTUSendSerial.SendOnce: got failure in transmission: MODEM line BUSY
1 08/22/2021 03:45:48: RTUTransmit terminated abnormally.
1 08/22/2021 03:48:40: RTUSendSerial.SendOnce: got failure in transmission: MODEM line BUSY
1 08/22/2021 03:49:40: RTUSendSerial.SendOnce: got failure in transmission: MODEM line BUSY
1 08/22/2021 03:50:58: RTUSendSerial.SendOnce: got failure in transmission: MODEM line BUSY
1 08/22/2021 03:52:16: RTUSendSerial.SendOnce: got failure in transmission: MODEM line BUSY
1 08/22/2021 04:08:01: RTUSendSerial.SendOnce: got failure in transmission: MODEM line BUSY
1 08/22/2021 04:09:18: RTUSendSerial.SendOnce: got failure in transmission: MODEM line BUSY
1 08/22/2021 04:10:18: RTUSendSerial.SendOnce: got failure in transmission: MODEM line BUSY
1 08/22/2021 04:11:36: RTUSendSerial.SendOnce: got failure in transmission: MODEM line BUSY
```

```
1 08/22/2021 04:27:38: RTUSendSerial.SendOnce: got failure in transmission: MODEM line BUSY 1 08/22/2021 04:28:56: RTUSendSerial.SendOnce: got failure in transmission: MODEM line BUSY 1 08/22/2021 04:29:56: RTUSendSerial.SendOnce: got failure in transmission: MODEM line BUSY 1 08/22/2021 04:30:56: RTUSendSerial.SendOnce: got failure in transmission: MODEM line BUSY 1 08/22/2021 04:46:41: RTUSendSerial.SendOnce: got failure in transmission: MODEM line BUSY 1 08/22/2021 04:47:59: RTUSendSerial.SendOnce: got failure in transmission: MODEM line BUSY 1 08/22/2021 04:49:16: RTUSendSerial.SendOnce: got failure in transmission: MODEM line BUSY 1 08/22/2021 04:50:16: RTUSendSerial.SendOnce: got failure in transmission: MODEM line BUSY
```

- 1 08/22/2021 04:50:16: RTUTransmit terminated abnormally.
- 1 08/22/2021 04:52:11: RTUSendSerial.SendOnce: got failure in transmission: MODEM line BUSY
- 1 08/22/2021 04:53:29: RTUSendSerial.SendOnce: got failure in transmission: MODEM line BUSY
- 1 08/22/2021 04:54:47: RTUSendSerial.SendOnce: got failure in transmission: MODEM line BUSY
- 1 08/22/2021 04:56:05: RTUSendSerial.SendOnce: got failure in transmission: MODEM line BUSY

387

- 0 Error waiting for connection
- 364 MODEM line BUSY
- 23 RTUTransmit terminated abnormally
- 0 Unexpected return from modem connect

```
1 08/22/2021 05:12:08: RTUSendSerial.SendOnce: got failure in transmission: MODEM line BUSY
1 08/22/2021 05:13:07: RTUSendSerial.SendOnce: got failure in transmission: MODEM line BUSY
1 08/22/2021 05:14:07: RTUSendSerial.SendOnce: got failure in transmission: MODEM line BUSY
1 08/22/2021 05:15:07: RTUSendSerial.SendOnce: got failure in transmission: MODEM line BUSY
1 08/22/2021 05:31:10: RTUSendSerial.SendOnce: got failure in transmission: MODEM line BUSY
1 08/22/2021 05:32:28: RTUSendSerial.SendOnce: got failure in transmission: MODEM line BUSY
1 08/22/2021 05:33:27: RTUSendSerial.SendOnce: got failure in transmission: MODEM line BUSY
1 08/22/2021 05:34:27: RTUSendSerial.SendOnce: got failure in transmission: MODEM line BUSY
1 08/22/2021 05:50:12: RTUSendSerial.SendOnce: got failure in transmission: MODEM line BUSY
1 08/22/2021 05:51:12: RTUSendSerial.SendOnce: got failure in transmission: MODEM line BUSY
1 08/22/2021 05:52:30: RTUSendSerial.SendOnce: got failure in transmission: MODEM line BUSY
1 08/22/2021 05:53:30: RTUSendSerial.SendOnce: got failure in transmission: MODEM line BUSY
1 08/22/2021 05:53:30: RTUTransmit terminated abnormally.
1 08/22/2021 05:55:15: RTUSendSerial.SendOnce: got failure in transmission: MODEM line BUSY
1 08/22/2021 05:56:33: RTUSendSerial.SendOnce: got failure in transmission: MODEM line BUSY
1 08/22/2021 05:57:50: RTUSendSerial.SendOnce: got failure in transmission: MODEM line BUSY
1 08/22/2021 05:58:50: RTUSendSerial.SendOnce: got failure in transmission: MODEM line BUSY
1 08/22/2021 06:14:35: RTUSendSerial.SendOnce: got failure in transmission: MODEM line BUSY
1 08/22/2021 06:15:35: RTUSendSerial.SendOnce: got failure in transmission: MODEM line BUSY
1 08/22/2021 06:16:35: RTUSendSerial.SendOnce: got failure in transmission: MODEM line BUSY
1 08/22/2021 06:17:35: RTUSendSerial.SendOnce: got failure in transmission: MODEM line BUSY
1 08/22/2021 06:33:38: RTUSendSerial.SendOnce: got failure in transmission: MODEM line BUSY
1 08/22/2021 06:34:56: RTUSendSerial.SendOnce: got failure in transmission: MODEM line BUSY
1 08/22/2021 06:35:56: RTUSendSerial.SendOnce: got failure in transmission: MODEM line BUSY
1 08/22/2021 06:37:13: RTUSendSerial.SendOnce: got failure in transmission: MODEM line BUSY
1 08/22/2021 06:52:58: RTUSendSerial.SendOnce: got failure in transmission: MODEM line BUSY
1 08/22/2021 06:53:58: RTUSendSerial.SendOnce: got failure in transmission: MODEM line BUSY
1 08/22/2021 06:54:58: RTUSendSerial.SendOnce: got failure in transmission: MODEM line BUSY
1 08/22/2021 06:56:15: RTUSendSerial.SendOnce: got failure in transmission: MODEM line BUSY
1 08/22/2021 06:56:15: RTUTransmit terminated abnormally.
1 08/22/2021 06:58:18: RTUSendSerial.SendOnce: got failure in transmission: MODEM line BUSY
1 08/22/2021 06:59:18: RTUSendSerial.SendOnce: got failure in transmission: MODEM line BUSY
1 08/22/2021 07:00:18: RTUSendSerial.SendOnce: got failure in transmission: MODEM line BUSY
```

1 08/22/2021 07:01:36: RTUSendSerial.SendOnce: got failure in transmission: MODEM line BUSY

```
1 08/22/2021 07:17:39: RTUSendSerial.SendOnce: got failure in transmission: MODEM line BUSY
```

- 1 08/22/2021 07:18:39: RTUSendSerial.SendOnce: got failure in transmission: MODEM line BUSY
- 1 08/22/2021 07:19:39: RTUSendSerial.SendOnce: got failure in transmission: MODEM line BUSY
- 1 08/22/2021 07:20:57: RTUSendSerial.SendOnce: got failure in transmission: MODEM line BUSY
- 1 08/22/2021 07:36:59: RTUSendSerial.SendOnce: got failure in transmission: MODEM line BUSY
- 1 08/22/2021 07:37:59: RTUSendSerial.SendOnce: got failure in transmission: MODEM line BUSY
- 1 08/22/2021 07:39:17: RTUSendSerial.SendOnce: got failure in transmission: MODEM line BUSY
- 1 08/22/2021 07:40:17: RTUSendSerial.SendOnce: got failure in transmission: MODEM line BUSY
- 1 08/22/2021 07:56:02: RTUSendSerial.SendOnce: got failure in transmission: MODEM line BUSY
- 1 08/22/2021 07:57:02: RTUSendSerial.SendOnce: got failure in transmission: MODEM line BUSY
- 1 08/22/2021 07:58:02: RTUSendSerial.SendOnce: got failure in transmission: MODEM line BUSY
- 1 08/22/2021 07:59:02: RTUSendSerial.SendOnce: got failure in transmission: MODEM line BUSY
- 1 08/22/2021 07:59:02: RTUTransmit terminated abnormally.
- 1 08/22/2021 08:00:47: RTUSendSerial.SendOnce: got failure in transmission: MODEM line BUSY
- 1 08/22/2021 08:01:47: RTUSendSerial.SendOnce: got failure in transmission: MODEM line BUSY
- 1 08/22/2021 08:03:05: RTUSendSerial.SendOnce: got failure in transmission: MODEM line BUSY
- 1 08/22/2021 08:04:06: RTUSendSerial.SendOnce: got failure in transmission: MODEM line BUSY
- 1 08/22/2021 08:19:51: RTUSendSerial.SendOnce: got failure in transmission: MODEM line BUSY
- 1 08/22/2021 08:20:51: RTUSendSerial.SendOnce: got failure in transmission: MODEM line BUSY
- 1 08/22/2021 08:21:51: RTUSendSerial.SendOnce: got failure in transmission: MODEM line BUSY
- 1 08/22/2021 08:22:51: RTUSendSerial.SendOnce: got failure in transmission: MODEM line BUSY
- 1 08/22/2021 08:36:23: RTUSendSerial.SendOnce: got failure in transmission: MODEM line BUSY
- 1 08/22/2021 08:37:23: RTUSendSerial.SendOnce: got failure in transmission: MODEM line BUSY
- 1 08/22/2021 08:37:51: RTUSendSerial.SendOnce: got failure in transmission: serial port argument exception
- 1 08/22/2021 08:37:51: RTUSerial.Open: could not open serial port: Access to the port 'COM2' is denied.
- 1 08/22/2021 08:38:06: RTUSendSerial.SendOnce: got failure in transmission: serial port argument exception
- 1 08/22/2021 08:38:06: RTUSerial.Open: could not open serial port: Access to the port 'COM2' is denied.
- 1 08/22/2021 08:38:21: RTUSendSerial.SendOnce: got failure in transmission: serial port argument exception
- 1 08/22/2021 08:38:21: RTUSerial.Open: could not open serial port: Access to the port 'COM2' is denied.
- 1 08/22/2021 08:38:23: RTUSendSerial.SendOnce: got failure in transmission: MODEM line BUSY
- 1 08/22/2021 08:38:38: RTUSendSerial.SendOnce: got failure in transmission: serial port argument exception
- 1 08/22/2021 08:38:38: RTUSerial.Open: could not open serial port: Access to the port 'COM2' is denied.
- 1 08/22/2021 08:39:21: RTUSendSerial.SendOnce: got failure in transmission: MODEM line BUSY
- 1 08/22/2021 08:54:21: RTUSendSerial.SendOnce: got failure in transmission: serial port argument exception

```
1 08/22/2021 08:54:21: RTUSerial.Open: could not open serial port: Access to the port 'COM2' is denied.
```

- 1 08/22/2021 08:54:23: RTUSendSerial.SendOnce: got failure in transmission: MODEM line BUSY
- 1 08/22/2021 08:54:38: RTUSendSerial.SendOnce: got failure in transmission: serial port argument exception
- 1 08/22/2021 08:54:38: RTUSerial.Open: could not open serial port: Access to the port 'COM2' is denied.
- 1 08/22/2021 08:54:53: RTUSendSerial.SendOnce: got failure in transmission: serial port argument exception
- 1 08/22/2021 08:54:53: RTUSerial.Open: could not open serial port: Access to the port 'COM2' is denied.
- 1 08/22/2021 08:55:08: RTUSendSerial.SendOnce: got failure in transmission: serial port argument exception
- 1 08/22/2021 08:55:08: RTUSerial.Open: could not open serial port: Access to the port 'COM2' is denied.
- 1 08/22/2021 08:55:39: RTUSendSerial.SendOnce: got failure in transmission: MODEM line BUSY
- 1 08/22/2021 08:56:57: RTUSendSerial.SendOnce: got failure in transmission: MODEM line BUSY
- 1 08/22/2021 08:57:56: RTUSendSerial.SendOnce: got failure in transmission: MODEM line BUSY
- 1 08/22/2021 08:57:56: RTUTransmit terminated abnormally.
- 1 08/22/2021 08:59:41: RTUSendSerial.SendOnce: got failure in transmission: MODEM line BUSY
- 1 08/22/2021 09:00:59: RTUSendSerial.SendOnce: got failure in transmission: MODEM line BUSY
- 1 08/22/2021 09:02:18: RTUSendSerial.SendOnce: got failure in transmission: MODEM line BUSY
- 1 08/22/2021 09:03:18: RTUSendSerial.SendOnce: got failure in transmission: MODEM line BUSY
- 1 08/22/2021 09:11:11: RTUSendSerial.SendOnce: got failure in transmission: MODEM line BUSY
- 1 08/22/2021 09:12:11: RTUSendSerial.SendOnce: got failure in transmission: MODEM line BUSY
- 1 08/22/2021 09:13:11: RTUSendSerial.SendOnce: got failure in transmission: MODEM line BUSY
- 1 08/22/2021 09:14:29: RTUSendSerial.SendOnce: got failure in transmission: MODEM line BUSY
- 1 08/22/2021 09:19:03: RTUSendSerial.SendOnce: got failure in transmission: MODEM line BUSY
- 1 08/22/2021 09:20:21: RTUSendSerial.SendOnce: got failure in transmission: MODEM line BUSY
- 1 08/22/2021 09:21:39: RTUSendSerial.SendOnce: got failure in transmission: MODEM line BUSY
- 1 08/22/2021 09:22:39: RTUSendSerial.SendOnce: got failure in transmission: MODEM line BUSY
- 1 08/22/2021 09:30:14: RTUSendSerial.SendOnce: got failure in transmission: MODEM line BUSY
- 1 08/22/2021 09:31:31: RTUSendSerial.SendOnce: got failure in transmission: MODEM line BUSY
- 1 08/22/2021 09:32:31: RTUSendSerial.SendOnce: got failure in transmission: MODEM line BUSY
- 1 08/22/2021 09:33:31: RTUSendSerial.SendOnce: got failure in transmission: MODEM line BUSY
- 1 08/22/2021 09:33:31: RTUTransmit terminated abnormally.
- 1 08/22/2021 09:35:16: RTUSendSerial.SendOnce: got failure in transmission: MODEM line BUSY
- 1 08/22/2021 09:36:16: RTUSendSerial.SendOnce: got failure in transmission: MODEM line BUSY
- 1 08/22/2021 09:37:16: RTUSendSerial.SendOnce: got failure in transmission: MODEM line BUSY
- 1 08/22/2021 09:37:39: RTUSendSerial.SendOnce: got failure in transmission: serial port argument exception
- 1 08/22/2021 09:37:39: RTUSerial.Open: could not open serial port: Access to the port 'COM2' is denied.

```
1 08/22/2021 09:37:54: RTUSendSerial.SendOnce: got failure in transmission: serial port argument exception
```

- 1 08/22/2021 09:37:54: RTUSerial.Open: could not open serial port: Access to the port 'COM2' is denied.
- 1 08/22/2021 09:38:09: RTUSendSerial.SendOnce: got failure in transmission: serial port argument exception
- 1 08/22/2021 09:38:09: RTUSerial.Open: could not open serial port: Access to the port 'COM2' is denied.
- 1 08/22/2021 09:38:16: RTUSendSerial.SendOnce: got failure in transmission: MODEM line BUSY
- 1 08/22/2021 09:39:08: RTUSendSerial.SendOnce: got failure in transmission: MODEM line BUSY
- 1 08/22/2021 09:54:00: RTUSendSerial.SendOnce: got failure in transmission: MODEM line BUSY
- 1 08/22/2021 09:54:15: RTUSendSerial.SendOnce: got failure in transmission: serial port argument exception
- 1 08/22/2021 09:54:15: RTUSerial.Open: could not open serial port: Access to the port 'COM2' is denied.
- 1 08/22/2021 09:54:30: RTUSendSerial.SendOnce: got failure in transmission: serial port argument exception
- 1 08/22/2021 09:54:30: RTUSerial.Open: could not open serial port: Access to the port 'COM2' is denied.
- 1 08/22/2021 09:54:46: RTUSendSerial.SendOnce: got failure in transmission: serial port argument exception
- 1 08/22/2021 09:54:46: RTUSerial.Open: could not open serial port: Access to the port 'COM2' is denied.
- 1 08/22/2021 09:55:12: RTUSendSerial.SendOnce: got failure in transmission: MODEM line BUSY
- 1 08/22/2021 09:56:11: RTUSendSerial.SendOnce: got failure in transmission: MODEM line BUSY
- 1 08/22/2021 09:57:11: RTUSendSerial.SendOnce: got failure in transmission: MODEM line BUSY
- 1 08/22/2021 09:58:29: RTUSendSerial.SendOnce: got failure in transmission: MODEM line BUSY
- 1 08/22/2021 09:58:29: RTUTransmit terminated abnormally.
- 1 08/22/2021 10:01:24: RTUSendSerial.SendOnce: got failure in transmission: MODEM line BUSY
- 1 08/22/2021 10:02:24: RTUSendSerial.SendOnce: got failure in transmission: MODEM line BUSY
- 1 08/22/2021 10:03:42: RTUSendSerial.SendOnce: got failure in transmission: MODEM line BUSY
- 1 08/22/2021 10:04:43: RTUSendSerial.SendOnce: got failure in transmission: MODEM line BUSY
- 1 08/22/2021 10:10:30: RTUSendSerial.SendOnce: got failure in transmission: MODEM line BUSY
- 1 08/22/2021 10:11:48: RTUSendSerial.SendOnce: got failure in transmission: MODEM line BUSY
- 1 08/22/2021 10:13:26: RTUSendSerial.SendOnce: got failure in transmission: MODEM line BUSY
- 1 08/22/2021 10:14:44: RTUSendSerial.SendOnce: got failure in transmission: MODEM line BUSY
- 1 08/22/2021 10:20:27: RTUSendSerial.SendOnce: got failure in transmission: MODEM line BUSY
- 1 08/22/2021 10:21:46: RTUSendSerial.SendOnce: got failure in transmission: MODEM line BUSY
- 1 08/22/2021 10:23:04: RTUSendSerial.SendOnce: got failure in transmission: MODEM line BUSY
- 1 08/22/2021 10:24:04: RTUSendSerial.SendOnce: got failure in transmission: MODEM line BUSY
- 1 08/22/2021 10:30:47: RTUSendSerial.SendOnce: got failure in transmission: MODEM line BUSY
- 1 08/22/2021 10:31:47: RTUSendSerial.SendOnce: got failure in transmission: MODEM line BUSY
- 1 08/22/2021 10:33:05: RTUSendSerial.SendOnce: got failure in transmission: MODEM line BUSY
- 1 08/22/2021 10:34:05: RTUSendSerial.SendOnce: got failure in transmission: MODEM line BUSY

```
1 08/22/2021 10:34:05: RTUTransmit terminated abnormally.
```

- 1 08/22/2021 10:35:50: RTUSendSerial.SendOnce: got failure in transmission: MODEM line BUSY
- 1 08/22/2021 10:36:50: RTUSendSerial.SendOnce: got failure in transmission: MODEM line BUSY
- 1 08/22/2021 10:38:08: RTUSendSerial.SendOnce: got failure in transmission: MODEM line BUSY
- 1 08/22/2021 10:39:04: RTUSendSerial.SendOnce: got failure in transmission: serial port argument exception
- 1 08/22/2021 10:39:04: RTUSerial.Open: could not open serial port: Access to the port 'COM2' is denied.
- 1 08/22/2021 10:39:19: RTUSendSerial.SendOnce: got failure in transmission: serial port argument exception
- 1 08/22/2021 10:39:19: RTUSerial.Open: could not open serial port: Access to the port 'COM2' is denied.
- 1 08/22/2021 10:39:26: RTUSendSerial.SendOnce: got failure in transmission: MODEM line BUSY
- 1 08/22/2021 10:40:19: RTUSendSerial.SendOnce: got failure in transmission: MODEM line BUSY
- 1 08/22/2021 10:41:37: RTUSendSerial.SendOnce: got failure in transmission: MODEM line BUSY
- 1 08/22/2021 10:55:11: RTUSendSerial.SendOnce: got failure in transmission: MODEM line BUSY
- 1 08/22/2021 10:56:29: RTUSendSerial.SendOnce: got failure in transmission: MODEM line BUSY
- 1 08/22/2021 10:56:44: RTUSendSerial.SendOnce: got failure in transmission: serial port argument exception
- 1 08/22/2021 10:56:44: RTUSerial.Open: could not open serial port: Access to the port 'COM2' is denied.
- 1 08/22/2021 10:56:59: RTUSendSerial.SendOnce: got failure in transmission: serial port argument exception
- 1 08/22/2021 10:56:59: RTUSerial.Open: could not open serial port: Access to the port 'COM2' is denied.
- 1 08/22/2021 10:57:22: RTUSendSerial.SendOnce: got failure in transmission: MODEM line BUSY
- 1 08/22/2021 10:58:22: RTUSendSerial.SendOnce: got failure in transmission: MODEM line BUSY
- 1 08/22/2021 10:59:39: RTUSendSerial.SendOnce: got failure in transmission: MODEM line BUSY
- 1 08/22/2021 11:00:40: RTUSendSerial.SendOnce: got failure in transmission: MODEM line BUSY
- 1 08/22/2021 11:00:40: RTUTransmit terminated abnormally.
- 1 08/22/2021 11:02:25: RTUSendSerial.SendOnce: got failure in transmission: MODEM line BUSY
- 1 08/22/2021 11:03:43: RTUSendSerial.SendOnce: got failure in transmission: MODEM line BUSY
- 1 08/22/2021 11:04:43: RTUSendSerial.SendOnce: got failure in transmission: MODEM line BUSY
- 1 08/22/2021 11:05:42: RTUSendSerial.SendOnce: got failure in transmission: MODEM line BUSY
- 1 08/22/2021 11:12:44: RTUSendSerial.SendOnce: got failure in transmission: MODEM line BUSY
- 1 08/22/2021 11:14:01: RTUSendSerial.SendOnce: got failure in transmission: MODEM line BUSY
- 1 08/22/2021 11:15:01: RTUSendSerial.SendOnce: got failure in transmission: MODEM line BUSY
- 1 08/22/2021 11:16:01: RTUSendSerial.SendOnce: got failure in transmission: MODEM line BUSY
- 1 08/22/2021 11:21:45: RTUSendSerial.SendOnce: got failure in transmission: MODEM line BUSY
- 1 08/22/2021 11:22:45: RTUSendSerial.SendOnce: got failure in transmission: MODEM line BUSY
- 1 08/22/2021 11:24:03: RTUSendSerial.SendOnce: got failure in transmission: MODEM line BUSY
- 1 08/22/2021 11:25:03: RTUSendSerial.SendOnce: got failure in transmission: MODEM line BUSY

```
1 08/22/2021 11:32:04: RTUSendSerial.SendOnce: got failure in transmission: MODEM line BUSY
```

- 1 08/22/2021 11:33:04: RTUSendSerial.SendOnce: got failure in transmission: MODEM line BUSY
- 1 08/22/2021 11:34:04: RTUSendSerial.SendOnce: got failure in transmission: MODEM line BUSY
- 1 08/22/2021 11:35:03: RTUSendSerial.SendOnce: got failure in transmission: MODEM line BUSY
- 1 08/22/2021 11:35:03: RTUTransmit terminated abnormally.
- 1 08/22/2021 11:36:48: RTUSendSerial.SendOnce: got failure in transmission: MODEM line BUSY
- 1 08/22/2021 11:38:06: RTUSendSerial.SendOnce: got failure in transmission: MODEM line BUSY
- 1 08/22/2021 11:39:06: RTUSendSerial.SendOnce: got failure in transmission: MODEM line BUSY
- 1 08/22/2021 11:40:03: RTUSendSerial.SendOnce: got failure in transmission: serial port argument exception
- 1 08/22/2021 11:40:03: RTUSerial.Open: could not open serial port: Access to the port 'COM2' is denied.
- 1 08/22/2021 11:40:06: RTUSendSerial.SendOnce: got failure in transmission: MODEM line BUSY
- 1 08/22/2021 11:41:02: RTUSendSerial.SendOnce: got failure in transmission: MODEM line BUSY
- 1 08/22/2021 11:42:20: RTUSendSerial.SendOnce: got failure in transmission: MODEM line BUSY
- 1 08/22/2021 11:43:20: RTUSendSerial.SendOnce: got failure in transmission: MODEM line BUSY
- 1 08/22/2021 11:56:09: RTUSendSerial.SendOnce: got failure in transmission: MODEM line BUSY
- 1 08/22/2021 11:57:08: RTUSendSerial.SendOnce: got failure in transmission: MODEM line BUSY
- 1 08/22/2021 11:58:08: RTUSendSerial.SendOnce: got failure in transmission: MODEM line BUSY
- 1 08/22/2021 11:58:23: RTUSendSerial.SendOnce: got failure in transmission: serial port argument exception
- 1 08/22/2021 11:58:23: RTUSerial.Open: could not open serial port: Access to the port 'COM2' is denied.
- 1 08/22/2021 11:59:05: RTUSendSerial.SendOnce: got failure in transmission: MODEM line BUSY
- 1 08/22/2021 12:00:05: RTUSendSerial.SendOnce: got failure in transmission: MODEM line BUSY
- 1 08/22/2021 12:01:23: RTUSendSerial.SendOnce: got failure in transmission: MODEM line BUSY
- 1 08/22/2021 12:02:23: RTUSendSerial.SendOnce: got failure in transmission: MODEM line BUSY
- 1 08/22/2021 12:02:23: RTUTransmit terminated abnormally.
- 1 08/22/2021 12:04:26: RTUSendSerial.SendOnce: got failure in transmission: MODEM line BUSY
- 1 08/22/2021 12:05:26: RTUSendSerial.SendOnce: got failure in transmission: MODEM line BUSY
- 1 08/22/2021 12:06:44: RTUSendSerial.SendOnce: got failure in transmission: MODEM line BUSY
- 1 08/22/2021 12:07:44: RTUSendSerial.SendOnce: got failure in transmission: MODEM line BUSY
- 1 08/22/2021 12:14:08: RTUSendSerial.SendOnce: got failure in transmission: MODEM line BUSY
- 1 08/22/2021 12:15:26: RTUSendSerial.SendOnce: got failure in transmission: MODEM line BUSY
- 1 08/22/2021 12:16:25: RTUSendSerial.SendOnce: got failure in transmission: MODEM line BUSY
- 1 08/22/2021 12:17:25: RTUSendSerial.SendOnce: got failure in transmission: MODEM line BUSY
- 1 08/22/2021 12:23:28: RTUSendSerial.SendOnce: got failure in transmission: MODEM line BUSY
- 1 08/22/2021 12:24:28: RTUSendSerial.SendOnce: got failure in transmission: MODEM line BUSY

```
1 08/22/2021 12:25:46: RTUSendSerial.SendOnce: got failure in transmission: MODEM line BUSY
1 08/22/2021 12:27:04: RTUSendSerial.SendOnce: got failure in transmission: MODEM line BUSY
1 08/22/2021 12:33:10: RTUSendSerial.SendOnce: got failure in transmission: MODEM line BUSY
1 08/22/2021 12:34:10: RTUSendSerial.SendOnce: got failure in transmission: MODEM line BUSY
1 08/22/2021 12:35:10: RTUSendSerial.SendOnce: got failure in transmission: MODEM line BUSY
1 08/22/2021 12:36:29: RTUSendSerial.SendOnce: got failure in transmission: MODEM line BUSY
1 08/22/2021 12:36:29: RTUTransmit terminated abnormally.
1 08/22/2021 12:38:14: RTUSendSerial.SendOnce: got failure in transmission: MODEM line BUSY
1 08/22/2021 12:39:32: RTUSendSerial.SendOnce: got failure in transmission: MODEM line BUSY
1 08/22/2021 12:40:31: RTUSendSerial.SendOnce: got failure in transmission: MODEM line BUSY
1 08/22/2021 12:41:31: RTUSendSerial.SendOnce: got failure in transmission: MODEM line BUSY
1 08/22/2021 12:42:49: RTUSendSerial.SendOnce: got failure in transmission: MODEM line BUSY
1 08/22/2021 12:43:48: RTUSendSerial.SendOnce: got failure in transmission: MODEM line BUSY
1 08/22/2021 12:45:06: RTUSendSerial.SendOnce: got failure in transmission: MODEM line BUSY
1 08/22/2021 12:46:06: RTUSendSerial.SendOnce: got failure in transmission: MODEM line BUSY
1 08/22/2021 12:57:16: RTUSendSerial.SendOnce: got failure in transmission: MODEM line BUSY
1 08/22/2021 12:58:16: RTUSendSerial.SendOnce: got failure in transmission: MODEM line BUSY
1 08/22/2021 12:59:34: RTUSendSerial.SendOnce: got failure in transmission: MODEM line BUSY
1 08/22/2021 13:00:52: RTUSendSerial.SendOnce: got failure in transmission: MODEM line BUSY
1 08/22/2021 13:01:51: RTUSendSerial.SendOnce: got failure in transmission: MODEM line BUSY
1 08/22/2021 13:02:51: RTUSendSerial.SendOnce: got failure in transmission: MODEM line BUSY
1 08/22/2021 13:04:08: RTUSendSerial.SendOnce: got failure in transmission: MODEM line BUSY
1 08/22/2021 13:05:08: RTUSendSerial.SendOnce: got failure in transmission: MODEM line BUSY
1 08/22/2021 13:05:08: RTUTransmit terminated abnormally.
1 08/22/2021 13:06:54: RTUSendSerial.SendOnce: got failure in transmission: MODEM line BUSY
1 08/22/2021 13:08:12: RTUSendSerial.SendOnce: got failure in transmission: MODEM line BUSY
1 08/22/2021 13:09:12: RTUSendSerial.SendOnce: got failure in transmission: MODEM line BUSY
1 08/22/2021 13:10:30: RTUSendSerial.SendOnce: got failure in transmission: MODEM line BUSY
1 08/22/2021 13:16:37: RTUSendSerial.SendOnce: got failure in transmission: MODEM line BUSY
1 08/22/2021 13:17:37: RTUSendSerial.SendOnce: got failure in transmission: MODEM line BUSY
1 08/22/2021 13:18:55: RTUSendSerial.SendOnce: got failure in transmission: MODEM line BUSY
1 08/22/2021 13:19:55: RTUSendSerial.SendOnce: got failure in transmission: MODEM line BUSY
1 08/22/2021 13:26:33: RTUSendSerial.SendOnce: got failure in transmission: MODEM line BUSY
1 08/22/2021 13:27:50: RTUSendSerial.SendOnce: got failure in transmission: MODEM line BUSY
```

```
1 08/22/2021 13:29:08: RTUSendSerial.SendOnce: got failure in transmission: MODEM line BUSY
```

- 1 08/22/2021 13:30:08: RTUSendSerial.SendOnce: got failure in transmission: MODEM line BUSY
- 1 08/22/2021 13:35:58: RTUSendSerial.SendOnce: got failure in transmission: MODEM line BUSY
- 1 08/22/2021 13:36:57: RTUSendSerial.SendOnce: got failure in transmission: MODEM line BUSY
- 1 08/22/2021 13:38:15: RTUSendSerial.SendOnce: got failure in transmission: MODEM line BUSY
- 1 08/22/2021 13:39:33: RTUSendSerial.SendOnce: got failure in transmission: MODEM line BUSY
- 1 08/22/2021 13:39:33: RTUTransmit terminated abnormally.
- 1 08/22/2021 13:45:53: RTUSendSerial.SendOnce: got failure in transmission: MODEM line BUSY
- 1 08/22/2021 13:47:11: RTUSendSerial.SendOnce: got failure in transmission: MODEM line BUSY
- 1 08/22/2021 13:48:11: RTUSendSerial.SendOnce: got failure in transmission: MODEM line BUSY
- 1 08/22/2021 13:49:29: RTUSendSerial.SendOnce: got failure in transmission: MODEM line BUSY
- 1 08/22/2021 14:05:14: RTUSendSerial.SendOnce: got failure in transmission: MODEM line BUSY
- 1 08/22/2021 14:06:32: RTUSendSerial.SendOnce: got failure in transmission: MODEM line BUSY
- 1 08/22/2021 14:07:32: RTUSendSerial.SendOnce: got failure in transmission: MODEM line BUSY
- 1 08/22/2021 14:08:50: RTUSendSerial.SendOnce: got failure in transmission: MODEM line BUSY
- 1 08/22/2021 14:08:50: RTUTransmit terminated abnormally.
- 1 08/22/2021 14:10:35: RTUSendSerial.SendOnce: got failure in transmission: MODEM line BUSY
- 1 08/22/2021 14:11:53: RTUSendSerial.SendOnce: got failure in transmission: MODEM line BUSY
- 1 08/22/2021 14:13:11: RTUSendSerial.SendOnce: got failure in transmission: MODEM line BUSY
- 1 08/22/2021 14:14:10: RTUSendSerial.SendOnce: got failure in transmission: MODEM line BUSY
- 1 08/22/2021 14:29:55: RTUSendSerial.SendOnce: got failure in transmission: MODEM line BUSY
- 1 08/22/2021 14:30:55: RTUSendSerial.SendOnce: got failure in transmission: MODEM line BUSY
- 1 08/22/2021 14:32:13: RTUSendSerial.SendOnce: got failure in transmission: MODEM line BUSY
- 1 08/22/2021 14:33:13: RTUSendSerial.SendOnce: got failure in transmission: MODEM line BUSY
- 1 08/22/2021 14:48:58: RTUSendSerial.SendOnce: got failure in transmission: MODEM line BUSY
- 1 08/22/2021 14:49:57: RTUSendSerial.SendOnce: got failure in transmission: MODEM line BUSY
- 1 08/22/2021 14:51:15: RTUSendSerial.SendOnce: got failure in transmission: MODEM line BUSY
- 1 08/22/2021 14:52:15: RTUSendSerial.SendOnce: got failure in transmission: MODEM line BUSY
- 1 08/22/2021 15:08:00: RTUSendSerial.SendOnce: got failure in transmission: MODEM line BUSY
- 1 08/22/2021 15:09:00: RTUSendSerial.SendOnce: got failure in transmission: MODEM line BUSY
- 1 08/22/2021 15:10:18: RTUSendSerial.SendOnce: got failure in transmission: MODEM line BUSY
- 1 08/22/2021 15:11:17: RTUSendSerial.SendOnce: got failure in transmission: MODEM line BUSY
- 1 08/22/2021 15:11:17: RTUTransmit terminated abnormally.
- 1 08/22/2021 15:13:54: RTUSendSerial.SendOnce: got failure in transmission: MODEM line BUSY

```
1 08/22/2021 15:15:12: RTUSendSerial.SendOnce: got failure in transmission: MODEM line BUSY
1 08/22/2021 15:16:30: RTUSendSerial.SendOnce: got failure in transmission: MODEM line BUSY
1 08/22/2021 15:17:30: RTUSendSerial.SendOnce: got failure in transmission: MODEM line BUSY
1 08/22/2021 15:33:14: RTUSendSerial.SendOnce: got failure in transmission: MODEM line BUSY
1 08/22/2021 15:34:32: RTUSendSerial.SendOnce: got failure in transmission: MODEM line BUSY
1 08/22/2021 15:35:32: RTUSendSerial.SendOnce: got failure in transmission: MODEM line BUSY
1 08/22/2021 15:36:50: RTUSendSerial.SendOnce: got failure in transmission: MODEM line BUSY
1 08/22/2021 15:52:35: RTUSendSerial.SendOnce: got failure in transmission: MODEM line BUSY
1 08/22/2021 15:53:35: RTUSendSerial.SendOnce: got failure in transmission: MODEM line BUSY
1 08/22/2021 15:54:53: RTUSendSerial.SendOnce: got failure in transmission: MODEM line BUSY
1 08/22/2021 15:55:53: RTUSendSerial.SendOnce: got failure in transmission: MODEM line BUSY
1 08/22/2021 16:11:38: RTUSendSerial.SendOnce: got failure in transmission: MODEM line BUSY
1 08/22/2021 16:12:57: RTUSendSerial.SendOnce: got failure in transmission: MODEM line BUSY
1 08/22/2021 16:13:57: RTUSendSerial.SendOnce: got failure in transmission: MODEM line BUSY
1 08/22/2021 16:15:14: RTUSendSerial.SendOnce: got failure in transmission: MODEM line BUSY
1 08/22/2021 16:15:15: RTUTransmit terminated abnormally.
1 08/22/2021 16:17:00: RTUSendSerial.SendOnce: got failure in transmission: MODEM line BUSY
1 08/22/2021 16:18:17: RTUSendSerial.SendOnce: got failure in transmission: MODEM line BUSY
1 08/22/2021 16:19:17: RTUSendSerial.SendOnce: got failure in transmission: MODEM line BUSY
1 08/22/2021 16:20:35: RTUSendSerial.SendOnce: got failure in transmission: MODEM line BUSY
1 08/22/2021 16:36:38: RTUSendSerial.SendOnce: got failure in transmission: MODEM line BUSY
1 08/22/2021 16:37:38: RTUSendSerial.SendOnce: got failure in transmission: MODEM line BUSY
1 08/22/2021 16:38:55: RTUSendSerial.SendOnce: got failure in transmission: MODEM line BUSY
1 08/22/2021 16:40:14: RTUSendSerial.SendOnce: got failure in transmission: MODEM line BUSY
1 08/22/2021 16:55:58: RTUSendSerial.SendOnce: got failure in transmission: MODEM line BUSY
1 08/22/2021 16:56:58: RTUSendSerial.SendOnce: got failure in transmission: MODEM line BUSY
1 08/22/2021 16:58:16: RTUSendSerial.SendOnce: got failure in transmission: MODEM line BUSY
1 08/22/2021 16:59:16: RTUSendSerial.SendOnce: got failure in transmission: MODEM line BUSY
1 08/22/2021 17:15:01: RTUSendSerial.SendOnce: got failure in transmission: MODEM line BUSY
1 08/22/2021 17:16:19: RTUSendSerial.SendOnce: got failure in transmission: MODEM line BUSY
1 08/22/2021 17:17:18: RTUSendSerial.SendOnce: got failure in transmission: MODEM line BUSY
1 08/22/2021 17:18:18: RTUSendSerial.SendOnce: got failure in transmission: MODEM line BUSY
1 08/22/2021 17:18:18: RTUTransmit terminated abnormally.
1 08/22/2021 17:20:21: RTUSendSerial.SendOnce: got failure in transmission: MODEM line BUSY
```

```
1 08/22/2021 17:21:39: RTUSendSerial.SendOnce: got failure in transmission: MODEM line BUSY
1 08/22/2021 17:22:57: RTUSendSerial.SendOnce: got failure in transmission: MODEM line BUSY
1 08/22/2021 17:24:15: RTUSendSerial.SendOnce: got failure in transmission: MODEM line BUSY
1 08/22/2021 17:39:59: RTUSendSerial.SendOnce: got failure in transmission: MODEM line BUSY
1 08/22/2021 17:40:59: RTUSendSerial.SendOnce: got failure in transmission: MODEM line BUSY
1 08/22/2021 17:41:59: RTUSendSerial.SendOnce: got failure in transmission: MODEM line BUSY
1 08/22/2021 17:43:17: RTUSendSerial.SendOnce: got failure in transmission: MODEM line BUSY
1 08/22/2021 17:59:01: RTUSendSerial.SendOnce: got failure in transmission: MODEM line BUSY
1 08/22/2021 18:00:19: RTUSendSerial.SendOnce: got failure in transmission: MODEM line BUSY
1 08/22/2021 18:01:37: RTUSendSerial.SendOnce: got failure in transmission: MODEM line BUSY
1 08/22/2021 18:02:37: RTUSendSerial.SendOnce: got failure in transmission: MODEM line BUSY
1 08/22/2021 18:18:40: RTUSendSerial.SendOnce: got failure in transmission: MODEM line BUSY
1 08/22/2021 18:19:40: RTUSendSerial.SendOnce: got failure in transmission: MODEM line BUSY
1 08/22/2021 18:20:40: RTUSendSerial.SendOnce: got failure in transmission: MODEM line BUSY
1 08/22/2021 18:21:40: RTUSendSerial.SendOnce: got failure in transmission: MODEM line BUSY
1 08/22/2021 18:21:40: RTUTransmit terminated abnormally.
1 08/22/2021 18:23:25: RTUSendSerial.SendOnce: got failure in transmission: MODEM line BUSY
1 08/22/2021 18:24:25: RTUSendSerial.SendOnce: got failure in transmission: MODEM line BUSY
1 08/22/2021 18:25:43: RTUSendSerial.SendOnce: got failure in transmission: MODEM line BUSY
1 08/22/2021 18:27:01: RTUSendSerial.SendOnce: got failure in transmission: MODEM line BUSY
1 08/22/2021 18:42:45: RTUSendSerial.SendOnce: got failure in transmission: MODEM line BUSY
1 08/22/2021 18:43:45: RTUSendSerial.SendOnce: got failure in transmission: MODEM line BUSY
1 08/22/2021 18:45:03: RTUSendSerial.SendOnce: got failure in transmission: MODEM line BUSY
1 08/22/2021 18:46:03: RTUSendSerial.SendOnce: got failure in transmission: MODEM line BUSY
1 08/22/2021 19:01:48: RTUSendSerial.SendOnce: got failure in transmission: MODEM line BUSY
1 08/22/2021 19:03:05: RTUSendSerial.SendOnce: got failure in transmission: MODEM line BUSY
1 08/22/2021 19:04:23: RTUSendSerial.SendOnce: got failure in transmission: MODEM line BUSY
1 08/22/2021 19:05:23: RTUSendSerial.SendOnce: got failure in transmission: MODEM line BUSY
1 08/22/2021 19:21:26: RTUSendSerial.SendOnce: got failure in transmission: MODEM line BUSY
1 08/22/2021 19:22:44: RTUSendSerial.SendOnce: got failure in transmission: MODEM line BUSY
1 08/22/2021 19:24:02: RTUSendSerial.SendOnce: got failure in transmission: MODEM line BUSY
1 08/22/2021 19:25:20: RTUSendSerial.SendOnce: got failure in transmission: MODEM line BUSY
1 08/22/2021 19:25:20: RTUTransmit terminated abnormally.
1 08/22/2021 19:27:06: RTUSendSerial.SendOnce: got failure in transmission: MODEM line BUSY
```

```
1 08/22/2021 19:28:24: RTUSendSerial.SendOnce: got failure in transmission: MODEM line BUSY
1 08/22/2021 19:29:24: RTUSendSerial.SendOnce: got failure in transmission: MODEM line BUSY
1 08/22/2021 19:30:23: RTUSendSerial.SendOnce: got failure in transmission: MODEM line BUSY
1 08/22/2021 19:46:08: RTUSendSerial.SendOnce: got failure in transmission: MODEM line BUSY
1 08/22/2021 19:47:08: RTUSendSerial.SendOnce: got failure in transmission: MODEM line BUSY
1 08/22/2021 19:48:08: RTUSendSerial.SendOnce: got failure in transmission: MODEM line BUSY
1 08/22/2021 19:49:26: RTUSendSerial.SendOnce: got failure in transmission: MODEM line BUSY
1 08/22/2021 20:05:29: RTUSendSerial.SendOnce: got failure in transmission: MODEM line BUSY
1 08/22/2021 20:06:29: RTUSendSerial.SendOnce: got failure in transmission: MODEM line BUSY
1 08/22/2021 20:07:28: RTUSendSerial.SendOnce: got failure in transmission: MODEM line BUSY
1 08/22/2021 20:08:28: RTUSendSerial.SendOnce: got failure in transmission: MODEM line BUSY
1 08/22/2021 20:24:13: RTUSendSerial.SendOnce: got failure in transmission: MODEM line BUSY
1 08/22/2021 20:25:12: RTUSendSerial.SendOnce: got failure in transmission: MODEM line BUSY
1 08/22/2021 20:26:31: RTUSendSerial.SendOnce: got failure in transmission: MODEM line BUSY
1 08/22/2021 20:27:30: RTUSendSerial.SendOnce: got failure in transmission: MODEM line BUSY
1 08/22/2021 20:27:30: RTUTransmit terminated abnormally.
1 08/22/2021 20:30:26: RTUSendSerial.SendOnce: got failure in transmission: MODEM line BUSY
1 08/22/2021 20:31:25: RTUSendSerial.SendOnce: got failure in transmission: MODEM line BUSY
1 08/22/2021 20:32:25: RTUSendSerial.SendOnce: got failure in transmission: MODEM line BUSY
1 08/22/2021 20:33:25: RTUSendSerial.SendOnce: got failure in transmission: MODEM line BUSY
1 08/22/2021 20:49:28: RTUSendSerial.SendOnce: got failure in transmission: MODEM line BUSY
1 08/22/2021 20:50:46: RTUSendSerial.SendOnce: got failure in transmission: MODEM line BUSY
1 08/22/2021 20:51:46: RTUSendSerial.SendOnce: got failure in transmission: MODEM line BUSY
1 08/22/2021 20:52:46: RTUSendSerial.SendOnce: got failure in transmission: MODEM line BUSY
1 08/22/2021 21:08:49: RTUSendSerial.SendOnce: got failure in transmission: MODEM line BUSY
1 08/22/2021 21:09:49: RTUSendSerial.SendOnce: got failure in transmission: MODEM line BUSY
1 08/22/2021 21:10:48: RTUSendSerial.SendOnce: got failure in transmission: MODEM line BUSY
1 08/22/2021 21:11:49: RTUSendSerial.SendOnce: got failure in transmission: MODEM line BUSY
1 08/22/2021 21:27:33: RTUSendSerial.SendOnce: got failure in transmission: MODEM line BUSY
1 08/22/2021 21:28:33: RTUSendSerial.SendOnce: got failure in transmission: MODEM line BUSY
1 08/22/2021 21:29:33: RTUSendSerial.SendOnce: got failure in transmission: MODEM line BUSY
1 08/22/2021 21:30:33: RTUSendSerial.SendOnce: got failure in transmission: MODEM line BUSY
1 08/22/2021 21:30:33: RTUTransmit terminated abnormally.
1 08/22/2021 21:32:18: RTUSendSerial.SendOnce: got failure in transmission: MODEM line BUSY
```

```
1 08/22/2021 21:33:36: RTUSendSerial.SendOnce: got failure in transmission: MODEM line BUSY
1 08/22/2021 21:34:36: RTUSendSerial.SendOnce: got failure in transmission: MODEM line BUSY
1 08/22/2021 21:35:36: RTUSendSerial.SendOnce: got failure in transmission: MODEM line BUSY
1 08/22/2021 21:51:39: RTUSendSerial.SendOnce: got failure in transmission: MODEM line BUSY
1 08/22/2021 21:52:56: RTUSendSerial.SendOnce: got failure in transmission: MODEM line BUSY
1 08/22/2021 21:54:14: RTUSendSerial.SendOnce: got failure in transmission: MODEM line BUSY
1 08/22/2021 21:55:32: RTUSendSerial.SendOnce: got failure in transmission: MODEM line BUSY
1 08/22/2021 22:11:35: RTUSendSerial.SendOnce: got failure in transmission: MODEM line BUSY
1 08/22/2021 22:12:35: RTUSendSerial.SendOnce: got failure in transmission: MODEM line BUSY
1 08/22/2021 22:13:34: RTUSendSerial.SendOnce: got failure in transmission: MODEM line BUSY
1 08/22/2021 22:14:52: RTUSendSerial.SendOnce: got failure in transmission: MODEM line BUSY
1 08/22/2021 22:30:55: RTUSendSerial.SendOnce: got failure in transmission: MODEM line BUSY
1 08/22/2021 22:31:55: RTUSendSerial.SendOnce: got failure in transmission: MODEM line BUSY
1 08/22/2021 22:32:55: RTUSendSerial.SendOnce: got failure in transmission: MODEM line BUSY
1 08/22/2021 22:34:13: RTUSendSerial.SendOnce: got failure in transmission: MODEM line BUSY
1 08/22/2021 22:34:13: RTUTransmit terminated abnormally.
1 08/22/2021 22:35:58: RTUSendSerial.SendOnce: got failure in transmission: MODEM line BUSY
1 08/22/2021 22:37:16: RTUSendSerial.SendOnce: got failure in transmission: MODEM line BUSY
1 08/22/2021 22:38:34: RTUSendSerial.SendOnce: got failure in transmission: MODEM line BUSY
1 08/22/2021 22:39:34: RTUSendSerial.SendOnce: got failure in transmission: MODEM line BUSY
1 08/22/2021 22:55:18: RTUSendSerial.SendOnce: got failure in transmission: MODEM line BUSY
1 08/22/2021 22:56:18: RTUSendSerial.SendOnce: got failure in transmission: MODEM line BUSY
1 08/22/2021 22:57:36: RTUSendSerial.SendOnce: got failure in transmission: MODEM line BUSY
1 08/22/2021 22:58:36: RTUSendSerial.SendOnce: got failure in transmission: MODEM line BUSY
1 08/22/2021 23:14:39: RTUSendSerial.SendOnce: got failure in transmission: MODEM line BUSY
1 08/22/2021 23:15:39: RTUSendSerial.SendOnce: got failure in transmission: MODEM line BUSY
1 08/22/2021 23:16:39: RTUSendSerial.SendOnce: got failure in transmission: MODEM line BUSY
1 08/22/2021 23:17:56: RTUSendSerial.SendOnce: got failure in transmission: MODEM line BUSY
1 08/22/2021 23:33:41: RTUSendSerial.SendOnce: got failure in transmission: MODEM line BUSY
1 08/22/2021 23:34:59: RTUSendSerial.SendOnce: got failure in transmission: MODEM line BUSY
1 08/22/2021 23:36:17: RTUSendSerial.SendOnce: got failure in transmission: MODEM line BUSY
1 08/22/2021 23:37:17: RTUSendSerial.SendOnce: got failure in transmission: MODEM line BUSY
1 08/22/2021 23:37:17: RTUTransmit terminated abnormally.
1 08/22/2021 23:39:20: RTUSendSerial.SendOnce: got failure in transmission: MODEM line BUSY
```

```
1 08/22/2021 23:40:38: RTUSendSerial.SendOnce: got failure in transmission: MODEM line BUSY
1 08/22/2021 23:41:38: RTUSendSerial.SendOnce: got failure in transmission: MODEM line BUSY
1 08/22/2021 23:42:55: RTUSendSerial.SendOnce: got failure in transmission: MODEM line BUSY
1 08/22/2021 23:58:40: RTUSendSerial.SendOnce: got failure in transmission: MODEM line BUSY
1 08/22/2021 23:59:40: RTUSendSerial.SendOnce: got failure in transmission: MODEM line BUSY
1 08/23/2021 00:00:58: RTUSendSerial.SendOnce: got failure in transmission: MODEM line BUSY
1 08/23/2021 00:01:57: RTUSendSerial.SendOnce: got failure in transmission: MODEM line BUSY
1 08/23/2021 00:17:42: RTUSendSerial.SendOnce: got failure in transmission: MODEM line BUSY
1 08/23/2021 00:19:00: RTUSendSerial.SendOnce: got failure in transmission: MODEM line BUSY
1 08/23/2021 00:20:18: RTUSendSerial.SendOnce: got failure in transmission: MODEM line BUSY
1 08/23/2021 00:21:36: RTUSendSerial.SendOnce: got failure in transmission: MODEM line BUSY
1 08/23/2021 00:37:39: RTUSendSerial.SendOnce: got failure in transmission: MODEM line BUSY
1 08/23/2021 00:38:39: RTUSendSerial.SendOnce: got failure in transmission: MODEM line BUSY
1 08/23/2021 00:39:57: RTUSendSerial.SendOnce: got failure in transmission: MODEM line BUSY
1 08/23/2021 00:40:56: RTUSendSerial.SendOnce: got failure in transmission: MODEM line BUSY
1 08/23/2021 00:40:56: RTUTransmit terminated abnormally.
1 08/23/2021 00:43:00: RTUSendSerial.SendOnce: got failure in transmission: MODEM line BUSY
1 08/23/2021 00:44:17: RTUSendSerial.SendOnce: got failure in transmission: MODEM line BUSY
1 08/23/2021 00:45:35: RTUSendSerial.SendOnce: got failure in transmission: MODEM line BUSY
1 08/23/2021 00:46:53: RTUSendSerial.SendOnce: got failure in transmission: MODEM line BUSY
1 08/23/2021 01:02:56: RTUSendSerial.SendOnce: got failure in transmission: MODEM line BUSY
1 08/23/2021 01:04:13: RTUSendSerial.SendOnce: got failure in transmission: MODEM line BUSY
1 08/23/2021 01:05:31: RTUSendSerial.SendOnce: got failure in transmission: MODEM line BUSY
1 08/23/2021 01:06:49: RTUSendSerial.SendOnce: got failure in transmission: MODEM line BUSY
1 08/23/2021 01:23:12: RTUSendSerial.SendOnce: got failure in transmission: MODEM line BUSY
1 08/23/2021 01:24:12: RTUSendSerial.SendOnce: got failure in transmission: MODEM line BUSY
1 08/23/2021 01:25:29: RTUSendSerial.SendOnce: got failure in transmission: MODEM line BUSY
1 08/23/2021 01:26:48: RTUSendSerial.SendOnce: got failure in transmission: MODEM line BUSY
1 08/23/2021 01:42:50: RTUSendSerial.SendOnce: got failure in transmission: MODEM line BUSY
1 08/23/2021 01:44:29: RTUSendSerial.SendOnce: got failure in transmission: MODEM line BUSY
1 08/23/2021 01:45:46: RTUSendSerial.SendOnce: got failure in transmission: MODEM line BUSY
1 08/23/2021 01:47:04: RTUSendSerial.SendOnce: got failure in transmission: MODEM line BUSY
1 08/23/2021 01:47:04: RTUTransmit terminated abnormally.
1 08/23/2021 01:50:51: RTUSendSerial.SendOnce: got failure in transmission: MODEM line BUSY
```

```
1 08/23/2021 01:52:09: RTUSendSerial.SendOnce: got failure in transmission: MODEM line BUSY
1 08/23/2021 01:53:09: RTUSendSerial.SendOnce: got failure in transmission: MODEM line BUSY
1 08/23/2021 01:54:27: RTUSendSerial.SendOnce: got failure in transmission: MODEM line BUSY
1 08/23/2021 02:10:29: RTUSendSerial.SendOnce: got failure in transmission: MODEM line BUSY
1 08/23/2021 02:11:47: RTUSendSerial.SendOnce: got failure in transmission: MODEM line BUSY
1 08/23/2021 02:13:05: RTUSendSerial.SendOnce: got failure in transmission: MODEM line BUSY
1 08/23/2021 02:14:23: RTUSendSerial.SendOnce: got failure in transmission: MODEM line BUSY
1 08/23/2021 02:30:26: RTUSendSerial.SendOnce: got failure in transmission: MODEM line BUSY
1 08/23/2021 02:31:25: RTUSendSerial.SendOnce: got failure in transmission: MODEM line BUSY
1 08/23/2021 02:32:44: RTUSendSerial.SendOnce: got failure in transmission: MODEM line BUSY
1 08/23/2021 02:34:01: RTUSendSerial.SendOnce: got failure in transmission: MODEM line BUSY
1 08/23/2021 02:49:46: RTUSendSerial.SendOnce: got failure in transmission: MODEM line BUSY
1 08/23/2021 02:51:04: RTUSendSerial.SendOnce: got failure in transmission: MODEM line BUSY
1 08/23/2021 02:52:22: RTUSendSerial.SendOnce: got failure in transmission: MODEM line BUSY
1 08/23/2021 02:53:39: RTUSendSerial.SendOnce: got failure in transmission: MODEM line BUSY
1 08/23/2021 02:53:40: RTUTransmit terminated abnormally.
1 08/23/2021 02:56:23: RTUSendSerial.SendOnce: got failure in transmission: MODEM line BUSY
1 08/23/2021 02:57:41: RTUSendSerial.SendOnce: got failure in transmission: MODEM line BUSY
1 08/23/2021 02:58:59: RTUSendSerial.SendOnce: got failure in transmission: MODEM line BUSY
1 08/23/2021 02:59:59: RTUSendSerial.SendOnce: got failure in transmission: MODEM line BUSY
1 08/23/2021 03:16:02: RTUSendSerial.SendOnce: got failure in transmission: MODEM line BUSY
1 08/23/2021 03:17:20: RTUSendSerial.SendOnce: got failure in transmission: MODEM line BUSY
1 08/23/2021 03:18:38: RTUSendSerial.SendOnce: got failure in transmission: MODEM line BUSY
1 08/23/2021 03:19:38: RTUSendSerial.SendOnce: got failure in transmission: MODEM line BUSY
1 08/23/2021 03:35:23: RTUSendSerial.SendOnce: got failure in transmission: MODEM line BUSY
1 08/23/2021 03:36:41: RTUSendSerial.SendOnce: got failure in transmission: MODEM line BUSY
1 08/23/2021 03:37:59: RTUSendSerial.SendOnce: got failure in transmission: MODEM line BUSY
1 08/23/2021 03:38:58: RTUSendSerial.SendOnce: got failure in transmission: MODEM line BUSY
1 08/23/2021 03:55:01: RTUSendSerial.SendOnce: got failure in transmission: MODEM line BUSY
1 08/23/2021 03:56:19: RTUSendSerial.SendOnce: got failure in transmission: MODEM line BUSY
1 08/23/2021 03:57:37: RTUSendSerial.SendOnce: got failure in transmission: MODEM line BUSY
1 08/23/2021 03:59:15: RTUSendSerial.SendOnce: got failure in transmission: MODEM line BUSY
1 08/23/2021 03:59:15: RTUTransmit terminated abnormally.
1 08/23/2021 04:01:11: RTUSendSerial.SendOnce: got failure in transmission: MODEM line BUSY
```

```
1 08/23/2021 04:02:11: RTUSendSerial.SendOnce: got failure in transmission: MODEM line BUSY 1 08/23/2021 04:03:11: RTUSendSerial.SendOnce: got failure in transmission: MODEM line BUSY 1 08/23/2021 04:04:11: RTUSendSerial.SendOnce: got failure in transmission: MODEM line BUSY 1 08/23/2021 04:20:14: RTUSendSerial.SendOnce: got failure in transmission: MODEM line BUSY 1 08/23/2021 04:21:32: RTUSendSerial.SendOnce: got failure in transmission: MODEM line BUSY 1 08/23/2021 04:22:32: RTUSendSerial.SendOnce: got failure in transmission: MODEM line BUSY 1 08/23/2021 04:23:31: RTUSendSerial.SendOnce: got failure in transmission: MODEM line BUSY 1 08/23/2021 04:39:16: RTUSendSerial.SendOnce: got failure in transmission: MODEM line BUSY 1 08/23/2021 04:40:34: RTUSendSerial.SendOnce: got failure in transmission: MODEM line BUSY 1 08/23/2021 04:41:34: RTUSendSerial.SendOnce: got failure in transmission: MODEM line BUSY 1 08/23/2021 04:42:52: RTUSendSerial.SendOnce: got failure in transmission: MODEM line BUSY 1 08/23/2021 04:58:37: RTUSendSerial.SendOnce: got failure in transmission: MODEM line BUSY 1 08/23/2021 04:59:36: RTUSendSerial.SendOnce: got failure in transmission: MODEM line BUSY 1 08/23/2021 04:59:36: RTUSendSerial.SendOnce: got failure in transmission: MODEM line BUSY 1 08/23/2021 04:59:36: RTUSendSerial.SendOnce: got failure in transmission: MODEM line BUSY 1 08/23/2021 04:59:36: RTUSendSerial.SendOnce: got failure in transmission: MODEM line BUSY 1 08/23/2021 04:59:36: RTUSendSerial.SendOnce: got failure in transmission: MODEM line BUSY 1 08/23/2021 04:59:36: RTUSendSerial.SendOnce: got failure in transmission: MODEM line BUSY 1 08/23/2021 04:59:36: RTUSendSerial.SendOnce: got failure in transmission: MODEM line BUSY 1 08/23/2021 04:59:36: RTUSendSerial.SendOnce: got failure in transmission: MODEM line BUSY 1 08/23/2021 04:59:36: RTUSendSerial.SendOnce: got failure in transmission: MODEM line BUSY 1 08/23/2021 04:59:36: RTUSendSerial.SendOnce: got failure in transmission: MODEM line BUSY 1 08/23/2021 04:59:36:
```

- 0 Error waiting for connection
- 422 MODEM line BUSY
- 27 RTUTransmit terminated abnormally
- 0 Unexpected return from modem connect

```
1 09/26/2021 04:01:12: RTUSendSerial.SendOnce: got failure in transmission: MODEM line BUSY
1 09/26/2021 04:02:30: RTUSendSerial.SendOnce: got failure in transmission: MODEM line BUSY
1 09/26/2021 04:03:47: RTUSendSerial.SendOnce: got failure in transmission: MODEM line BUSY
1 09/26/2021 04:05:05: RTUSendSerial.SendOnce: got failure in transmission: MODEM line BUSY
1 09/26/2021 04:20:50: RTUSendSerial.SendOnce: got failure in transmission: MODEM line BUSY
1 09/26/2021 04:22:08: RTUSendSerial.SendOnce: got failure in transmission: MODEM line BUSY
1 09/26/2021 04:23:08: RTUSendSerial.SendOnce: got failure in transmission: MODEM line BUSY
1 09/26/2021 04:24:46: RTUSendSerial.SendOnce: got failure in transmission: MODEM line BUSY
1 09/26/2021 04:40:31: RTUSendSerial.SendOnce: got failure in transmission: MODEM line BUSY
1 09/26/2021 04:41:30: RTUSendSerial.SendOnce: got failure in transmission: MODEM line BUSY
1 09/26/2021 04:42:48: RTUSendSerial.SendOnce: got failure in transmission: MODEM line BUSY
1 09/26/2021 04:43:48: RTUSendSerial.SendOnce: got failure in transmission: MODEM line BUSY
1 09/26/2021 04:59:33: RTUSendSerial.SendOnce: got failure in transmission: MODEM line BUSY
1 09/26/2021 05:00:33: RTUSendSerial.SendOnce: got failure in transmission: MODEM line BUSY
1 09/26/2021 05:01:51: RTUSendSerial.SendOnce: got failure in transmission: MODEM line BUSY
1 09/26/2021 05:02:51: RTUSendSerial.SendOnce: got failure in transmission: MODEM line BUSY
1 09/26/2021 05:02:51: RTUTransmit terminated abnormally.
1 09/26/2021 05:04:54: RTUSendSerial.SendOnce: got failure in transmission: MODEM line BUSY
1 09/26/2021 05:06:12: RTUSendSerial.SendOnce: got failure in transmission: MODEM line BUSY
1 09/26/2021 05:07:12: RTUSendSerial.SendOnce: got failure in transmission: MODEM line BUSY
1 09/26/2021 05:08:30: RTUSendSerial.SendOnce: got failure in transmission: MODEM line BUSY
1 09/26/2021 05:24:14: RTUSendSerial.SendOnce: got failure in transmission: MODEM line BUSY
1 09/26/2021 05:25:32: RTUSendSerial.SendOnce: got failure in transmission: MODEM line BUSY
1 09/26/2021 05:26:32: RTUSendSerial.SendOnce: got failure in transmission: MODEM line BUSY
1 09/26/2021 05:27:50: RTUSendSerial.SendOnce: got failure in transmission: MODEM line BUSY
1 09/26/2021 05:43:53: RTUSendSerial.SendOnce: got failure in transmission: MODEM line BUSY
1 09/26/2021 05:45:11: RTUSendSerial.SendOnce: got failure in transmission: MODEM line BUSY
1 09/26/2021 05:46:10: RTUSendSerial.SendOnce: got failure in transmission: MODEM line BUSY
1 09/26/2021 05:47:11: RTUSendSerial.SendOnce: got failure in transmission: MODEM line BUSY
1 09/26/2021 06:03:14: RTUSendSerial.SendOnce: got failure in transmission: MODEM line BUSY
1 09/26/2021 06:04:14: RTUSendSerial.SendOnce: got failure in transmission: MODEM line BUSY
1 09/26/2021 06:05:32: RTUSendSerial.SendOnce: got failure in transmission: MODEM line BUSY
1 09/26/2021 06:06:32: RTUSendSerial.SendOnce: got failure in transmission: MODEM line BUSY
1 09/26/2021 06:06:32: RTUTransmit terminated abnormally.
```

```
1 09/26/2021 06:08:17: RTUSendSerial.SendOnce: got failure in transmission: MODEM line BUSY
1 09/26/2021 06:09:16: RTUSendSerial.SendOnce: got failure in transmission: MODEM line BUSY
1 09/26/2021 06:10:16: RTUSendSerial.SendOnce: got failure in transmission: MODEM line BUSY
1 09/26/2021 06:11:35: RTUSendSerial.SendOnce: got failure in transmission: MODEM line BUSY
1 09/26/2021 06:27:38: RTUSendSerial.SendOnce: got failure in transmission: MODEM line BUSY
1 09/26/2021 06:28:38: RTUSendSerial.SendOnce: got failure in transmission: MODEM line BUSY
1 09/26/2021 06:29:56: RTUSendSerial.SendOnce: got failure in transmission: MODEM line BUSY
1 09/26/2021 06:31:14: RTUSendSerial.SendOnce: got failure in transmission: MODEM line BUSY
1 09/26/2021 06:46:59: RTUSendSerial.SendOnce: got failure in transmission: MODEM line BUSY
1 09/26/2021 06:48:17: RTUSendSerial.SendOnce: got failure in transmission: MODEM line BUSY
1 09/26/2021 06:49:17: RTUSendSerial.SendOnce: got failure in transmission: MODEM line BUSY
1 09/26/2021 06:50:17: RTUSendSerial.SendOnce: got failure in transmission: MODEM line BUSY
1 09/26/2021 07:06:02: RTUSendSerial.SendOnce: got failure in transmission: MODEM line BUSY
1 09/26/2021 07:07:02: RTUSendSerial.SendOnce: got failure in transmission: MODEM line BUSY
1 09/26/2021 07:08:20: RTUSendSerial.SendOnce: got failure in transmission: MODEM line BUSY
1 09/26/2021 07:09:20: RTUSendSerial.SendOnce: got failure in transmission: MODEM line BUSY
1 09/26/2021 07:09:20: RTUTransmit terminated abnormally.
1 09/26/2021 07:11:23: RTUSendSerial.SendOnce: got failure in transmission: MODEM line BUSY
1 09/26/2021 07:12:23: RTUSendSerial.SendOnce: got failure in transmission: MODEM line BUSY
1 09/26/2021 07:13:23: RTUSendSerial.SendOnce: got failure in transmission: MODEM line BUSY
1 09/26/2021 07:14:41: RTUSendSerial.SendOnce: got failure in transmission: MODEM line BUSY
1 09/26/2021 07:30:26: RTUSendSerial.SendOnce: got failure in transmission: MODEM line BUSY
1 09/26/2021 07:31:44: RTUSendSerial.SendOnce: got failure in transmission: MODEM line BUSY
1 09/26/2021 07:32:43: RTUSendSerial.SendOnce: got failure in transmission: MODEM line BUSY
1 09/26/2021 07:34:01: RTUSendSerial.SendOnce: got failure in transmission: MODEM line BUSY
1 09/26/2021 07:49:47: RTUSendSerial.SendOnce: got failure in transmission: MODEM line BUSY
1 09/26/2021 07:51:05: RTUSendSerial.SendOnce: got failure in transmission: MODEM line BUSY
1 09/26/2021 07:52:23: RTUSendSerial.SendOnce: got failure in transmission: MODEM line BUSY
1 09/26/2021 07:53:41: RTUSendSerial.SendOnce: got failure in transmission: MODEM line BUSY
1 09/26/2021 08:09:44: RTUSendSerial.SendOnce: got failure in transmission: MODEM line BUSY
1 09/26/2021 08:10:44: RTUSendSerial.SendOnce: got failure in transmission: MODEM line BUSY
1 09/26/2021 08:12:22: RTUSendSerial.SendOnce: got failure in transmission: MODEM line BUSY
1 09/26/2021 08:13:40: RTUSendSerial.SendOnce: got failure in transmission: MODEM line BUSY
1 09/26/2021 08:13:40: RTUTransmit terminated abnormally.
```

```
1 09/26/2021 08:15:25: RTUSendSerial.SendOnce: got failure in transmission: MODEM line BUSY
1 09/26/2021 08:16:25: RTUSendSerial.SendOnce: got failure in transmission: MODEM line BUSY
1 09/26/2021 08:17:25: RTUSendSerial.SendOnce: got failure in transmission: MODEM line BUSY
1 09/26/2021 08:18:25: RTUSendSerial.SendOnce: got failure in transmission: MODEM line BUSY
1 09/26/2021 08:34:29: RTUSendSerial.SendOnce: got failure in transmission: MODEM line BUSY
1 09/26/2021 08:35:28: RTUSendSerial.SendOnce: got failure in transmission: MODEM line BUSY
1 09/26/2021 08:36:28: RTUSendSerial.SendOnce: got failure in transmission: MODEM line BUSY
1 09/26/2021 08:37:28: RTUSendSerial.SendOnce: got failure in transmission: MODEM line BUSY
1 09/26/2021 08:53:31: RTUSendSerial.SendOnce: got failure in transmission: MODEM line BUSY
1 09/26/2021 08:54:30: RTUSendSerial.SendOnce: got failure in transmission: MODEM line BUSY
1 09/26/2021 08:55:48: RTUSendSerial.SendOnce: got failure in transmission: MODEM line BUSY
1 09/26/2021 08:56:48: RTUSendSerial.SendOnce: got failure in transmission: MODEM line BUSY
1 09/26/2021 09:12:51: RTUSendSerial.SendOnce: got failure in transmission: MODEM line BUSY
1 09/26/2021 09:13:51: RTUSendSerial.SendOnce: got failure in transmission: MODEM line BUSY
1 09/26/2021 09:15:09: RTUSendSerial.SendOnce: got failure in transmission: MODEM line BUSY
1 09/26/2021 09:16:09: RTUSendSerial.SendOnce: got failure in transmission: MODEM line BUSY
1 09/26/2021 09:16:09: RTUTransmit terminated abnormally.
1 09/26/2021 09:19:05: RTUSendSerial.SendOnce: got failure in transmission: MODEM line BUSY
1 09/26/2021 09:20:23: RTUSendSerial.SendOnce: got failure in transmission: MODEM line BUSY
1 09/26/2021 09:21:23: RTUSendSerial.SendOnce: got failure in transmission: MODEM line BUSY
1 09/26/2021 09:22:41: RTUSendSerial.SendOnce: got failure in transmission: MODEM line BUSY
1 09/26/2021 09:38:44: RTUSendSerial.SendOnce: got failure in transmission: MODEM line BUSY
1 09/26/2021 09:39:44: RTUSendSerial.SendOnce: got failure in transmission: MODEM line BUSY
1 09/26/2021 09:41:01: RTUSendSerial.SendOnce: got failure in transmission: MODEM line BUSY
1 09/26/2021 09:42:01: RTUSendSerial.SendOnce: got failure in transmission: MODEM line BUSY
1 09/26/2021 09:58:04: RTUSendSerial.SendOnce: got failure in transmission: MODEM line BUSY
1 09/26/2021 09:59:04: RTUSendSerial.SendOnce: got failure in transmission: MODEM line BUSY
1 09/26/2021 10:00:21: RTUSendSerial.SendOnce: got failure in transmission: MODEM line BUSY
1 09/26/2021 10:01:21: RTUSendSerial.SendOnce: got failure in transmission: MODEM line BUSY
1 09/26/2021 10:17:06: RTUSendSerial.SendOnce: got failure in transmission: MODEM line BUSY
1 09/26/2021 10:18:06: RTUSendSerial.SendOnce: got failure in transmission: MODEM line BUSY
1 09/26/2021 10:19:06: RTUSendSerial.SendOnce: got failure in transmission: MODEM line BUSY
1 09/26/2021 10:20:06: RTUSendSerial.SendOnce: got failure in transmission: MODEM line BUSY
1 09/26/2021 10:20:06: RTUTransmit terminated abnormally.
```

```
1 09/26/2021 10:22:08: RTUSendSerial.SendOnce: got failure in transmission: MODEM line BUSY
1 09/26/2021 10:23:08: RTUSendSerial.SendOnce: got failure in transmission: MODEM line BUSY
1 09/26/2021 10:24:26: RTUSendSerial.SendOnce: got failure in transmission: MODEM line BUSY
1 09/26/2021 10:25:44: RTUSendSerial.SendOnce: got failure in transmission: MODEM line BUSY
1 09/26/2021 10:41:29: RTUSendSerial.SendOnce: got failure in transmission: MODEM line BUSY
1 09/26/2021 10:42:29: RTUSendSerial.SendOnce: got failure in transmission: MODEM line BUSY
1 09/26/2021 10:43:28: RTUSendSerial.SendOnce: got failure in transmission: MODEM line BUSY
1 09/26/2021 10:44:28: RTUSendSerial.SendOnce: got failure in transmission: MODEM line BUSY
1 09/26/2021 11:00:31: RTUSendSerial.SendOnce: got failure in transmission: MODEM line BUSY
1 09/26/2021 11:01:49: RTUSendSerial.SendOnce: got failure in transmission: MODEM line BUSY
1 09/26/2021 11:03:07: RTUSendSerial.SendOnce: got failure in transmission: MODEM line BUSY
1 09/26/2021 11:04:25: RTUSendSerial.SendOnce: got failure in transmission: MODEM line BUSY
1 09/26/2021 11:20:10: RTUSendSerial.SendOnce: got failure in transmission: MODEM line BUSY
1 09/26/2021 11:21:10: RTUSendSerial.SendOnce: got failure in transmission: MODEM line BUSY
1 09/26/2021 11:22:10: RTUSendSerial.SendOnce: got failure in transmission: MODEM line BUSY
1 09/26/2021 11:23:10: RTUSendSerial.SendOnce: got failure in transmission: MODEM line BUSY
1 09/26/2021 11:23:10: RTUTransmit terminated abnormally.
1 09/26/2021 11:25:13: RTUSendSerial.SendOnce: got failure in transmission: MODEM line BUSY
1 09/26/2021 11:26:31: RTUSendSerial.SendOnce: got failure in transmission: MODEM line BUSY
1 09/26/2021 11:27:30: RTUSendSerial.SendOnce: got failure in transmission: MODEM line BUSY
1 09/26/2021 11:28:48: RTUSendSerial.SendOnce: got failure in transmission: MODEM line BUSY
1 09/26/2021 11:44:51: RTUSendSerial.SendOnce: got failure in transmission: MODEM line BUSY
1 09/26/2021 11:46:09: RTUSendSerial.SendOnce: got failure in transmission: MODEM line BUSY
1 09/26/2021 11:47:27: RTUSendSerial.SendOnce: got failure in transmission: MODEM line BUSY
1 09/26/2021 11:48:45: RTUSendSerial.SendOnce: got failure in transmission: MODEM line BUSY
1 09/26/2021 12:04:48: RTUSendSerial.SendOnce: got failure in transmission: MODEM line BUSY
1 09/26/2021 12:05:48: RTUSendSerial.SendOnce: got failure in transmission: MODEM line BUSY
1 09/26/2021 12:06:48: RTUSendSerial.SendOnce: got failure in transmission: MODEM line BUSY
1 09/26/2021 12:07:48: RTUSendSerial.SendOnce: got failure in transmission: MODEM line BUSY
1 09/26/2021 12:23:33: RTUSendSerial.SendOnce: got failure in transmission: MODEM line BUSY
1 09/26/2021 12:24:51: RTUSendSerial.SendOnce: got failure in transmission: MODEM line BUSY
1 09/26/2021 12:25:51: RTUSendSerial.SendOnce: got failure in transmission: MODEM line BUSY
1 09/26/2021 12:26:51: RTUSendSerial.SendOnce: got failure in transmission: MODEM line BUSY
1 09/26/2021 12:26:51: RTUTransmit terminated abnormally.
```

```
1 09/26/2021 12:28:36: RTUSendSerial.SendOnce: got failure in transmission: MODEM line BUSY
1 09/26/2021 12:29:53: RTUSendSerial.SendOnce: got failure in transmission: MODEM line BUSY
1 09/26/2021 12:31:11: RTUSendSerial.SendOnce: got failure in transmission: MODEM line BUSY
1 09/26/2021 12:32:29: RTUSendSerial.SendOnce: got failure in transmission: MODEM line BUSY
1 09/26/2021 12:48:32: RTUSendSerial.SendOnce: got failure in transmission: MODEM line BUSY
1 09/26/2021 12:49:50: RTUSendSerial.SendOnce: got failure in transmission: MODEM line BUSY
1 09/26/2021 12:51:08: RTUSendSerial.SendOnce: got failure in transmission: MODEM line BUSY
1 09/26/2021 12:52:08: RTUSendSerial.SendOnce: got failure in transmission: MODEM line BUSY
1 09/26/2021 13:08:11: RTUSendSerial.SendOnce: got failure in transmission: MODEM line BUSY
1 09/26/2021 13:09:29: RTUSendSerial.SendOnce: got failure in transmission: MODEM line BUSY
1 09/26/2021 13:10:29: RTUSendSerial.SendOnce: got failure in transmission: MODEM line BUSY
1 09/26/2021 13:11:46: RTUSendSerial.SendOnce: got failure in transmission: MODEM line BUSY
1 09/26/2021 13:27:32: RTUSendSerial.SendOnce: got failure in transmission: MODEM line BUSY
1 09/26/2021 13:28:32: RTUSendSerial.SendOnce: got failure in transmission: MODEM line BUSY
1 09/26/2021 13:29:32: RTUSendSerial.SendOnce: got failure in transmission: MODEM line BUSY
1 09/26/2021 13:30:32: RTUSendSerial.SendOnce: got failure in transmission: MODEM line BUSY
1 09/26/2021 13:30:32: RTUTransmit terminated abnormally.
1 09/26/2021 13:32:35: RTUSendSerial.SendOnce: got failure in transmission: MODEM line BUSY
1 09/26/2021 13:33:35: RTUSendSerial.SendOnce: got failure in transmission: MODEM line BUSY
1 09/26/2021 13:34:34: RTUSendSerial.SendOnce: got failure in transmission: MODEM line BUSY
1 09/26/2021 13:35:53: RTUSendSerial.SendOnce: got failure in transmission: MODEM line BUSY
1 09/26/2021 13:51:38: RTUSendSerial.SendOnce: got failure in transmission: MODEM line BUSY
1 09/26/2021 13:52:38: RTUSendSerial.SendOnce: got failure in transmission: MODEM line BUSY
1 09/26/2021 13:53:38: RTUSendSerial.SendOnce: got failure in transmission: MODEM line BUSY
1 09/26/2021 13:54:55: RTUSendSerial.SendOnce: got failure in transmission: MODEM line BUSY
1 09/26/2021 14:10:58: RTUSendSerial.SendOnce: got failure in transmission: MODEM line BUSY
1 09/26/2021 14:12:16: RTUSendSerial.SendOnce: got failure in transmission: MODEM line BUSY
1 09/26/2021 14:13:15: RTUSendSerial.SendOnce: got failure in transmission: MODEM line BUSY
1 09/26/2021 14:14:33: RTUSendSerial.SendOnce: got failure in transmission: MODEM line BUSY
1 09/26/2021 14:30:18: RTUSendSerial.SendOnce: got failure in transmission: MODEM line BUSY
1 09/26/2021 14:31:36: RTUSendSerial.SendOnce: got failure in transmission: MODEM line BUSY
1 09/26/2021 14:32:54: RTUSendSerial.SendOnce: got failure in transmission: MODEM line BUSY
1 09/26/2021 14:34:12: RTUSendSerial.SendOnce: got failure in transmission: MODEM line BUSY
1 09/26/2021 14:34:12: RTUTransmit terminated abnormally.
```

```
1 09/26/2021 14:37:08: RTUSendSerial.SendOnce: got failure in transmission: MODEM line BUSY
1 09/26/2021 14:38:26: RTUSendSerial.SendOnce: got failure in transmission: MODEM line BUSY
1 09/26/2021 14:39:44: RTUSendSerial.SendOnce: got failure in transmission: MODEM line BUSY
1 09/26/2021 14:41:01: RTUSendSerial.SendOnce: got failure in transmission: MODEM line BUSY
1 09/26/2021 14:57:04: RTUSendSerial.SendOnce: got failure in transmission: MODEM line BUSY
1 09/26/2021 14:58:04: RTUSendSerial.SendOnce: got failure in transmission: MODEM line BUSY
1 09/26/2021 14:59:22: RTUSendSerial.SendOnce: got failure in transmission: MODEM line BUSY
1 09/26/2021 15:00:40: RTUSendSerial.SendOnce: got failure in transmission: MODEM line BUSY
1 09/26/2021 15:16:25: RTUSendSerial.SendOnce: got failure in transmission: MODEM line BUSY
1 09/26/2021 15:17:25: RTUSendSerial.SendOnce: got failure in transmission: MODEM line BUSY
1 09/26/2021 15:18:43: RTUSendSerial.SendOnce: got failure in transmission: MODEM line BUSY
1 09/26/2021 15:19:44: RTUSendSerial.SendOnce: got failure in transmission: MODEM line BUSY
1 09/26/2021 15:35:28: RTUSendSerial.SendOnce: got failure in transmission: MODEM line BUSY
1 09/26/2021 15:36:28: RTUSendSerial.SendOnce: got failure in transmission: MODEM line BUSY
1 09/26/2021 15:37:29: RTUSendSerial.SendOnce: got failure in transmission: MODEM line BUSY
1 09/26/2021 15:38:28: RTUSendSerial.SendOnce: got failure in transmission: MODEM line BUSY
1 09/26/2021 15:38:28: RTUTransmit terminated abnormally.
1 09/26/2021 15:40:14: RTUSendSerial.SendOnce: got failure in transmission: MODEM line BUSY
1 09/26/2021 15:41:13: RTUSendSerial.SendOnce: got failure in transmission: MODEM line BUSY
1 09/26/2021 15:42:31: RTUSendSerial.SendOnce: got failure in transmission: MODEM line BUSY
1 09/26/2021 15:43:49: RTUSendSerial.SendOnce: got failure in transmission: MODEM line BUSY
1 09/26/2021 15:59:34: RTUSendSerial.SendOnce: got failure in transmission: MODEM line BUSY
1 09/26/2021 16:00:52: RTUSendSerial.SendOnce: got failure in transmission: MODEM line BUSY
1 09/26/2021 16:01:52: RTUSendSerial.SendOnce: got failure in transmission: MODEM line BUSY
1 09/26/2021 16:02:51: RTUSendSerial.SendOnce: got failure in transmission: MODEM line BUSY
1 09/26/2021 16:18:54: RTUSendSerial.SendOnce: got failure in transmission: MODEM line BUSY
1 09/26/2021 16:19:54: RTUSendSerial.SendOnce: got failure in transmission: MODEM line BUSY
1 09/26/2021 16:21:12: RTUSendSerial.SendOnce: got failure in transmission: MODEM line BUSY
1 09/26/2021 16:22:12: RTUSendSerial.SendOnce: got failure in transmission: MODEM line BUSY
1 09/26/2021 16:38:15: RTUSendSerial.SendOnce: got failure in transmission: MODEM line BUSY
1 09/26/2021 16:39:33: RTUSendSerial.SendOnce: got failure in transmission: MODEM line BUSY
1 09/26/2021 16:40:51: RTUSendSerial.SendOnce: got failure in transmission: MODEM line BUSY
1 09/26/2021 16:42:08: RTUSendSerial.SendOnce: got failure in transmission: MODEM line BUSY
1 09/26/2021 16:42:08: RTUTransmit terminated abnormally.
```

```
1 09/26/2021 16:44:11: RTUSendSerial.SendOnce: got failure in transmission: MODEM line BUSY
1 09/26/2021 16:45:11: RTUSendSerial.SendOnce: got failure in transmission: MODEM line BUSY
1 09/26/2021 16:46:11: RTUSendSerial.SendOnce: got failure in transmission: MODEM line BUSY
1 09/26/2021 16:47:11: RTUSendSerial.SendOnce: got failure in transmission: MODEM line BUSY
1 09/26/2021 17:03:14: RTUSendSerial.SendOnce: got failure in transmission: MODEM line BUSY
1 09/26/2021 17:04:32: RTUSendSerial.SendOnce: got failure in transmission: MODEM line BUSY
1 09/26/2021 17:05:49: RTUSendSerial.SendOnce: got failure in transmission: MODEM line BUSY
1 09/26/2021 17:07:08: RTUSendSerial.SendOnce: got failure in transmission: MODEM line BUSY
1 09/26/2021 17:23:10: RTUSendSerial.SendOnce: got failure in transmission: MODEM line BUSY
1 09/26/2021 17:24:29: RTUSendSerial.SendOnce: got failure in transmission: MODEM line BUSY
1 09/26/2021 17:25:46: RTUSendSerial.SendOnce: got failure in transmission: MODEM line BUSY
1 09/26/2021 17:27:04: RTUSendSerial.SendOnce: got failure in transmission: MODEM line BUSY
1 09/26/2021 17:43:07: RTUSendSerial.SendOnce: got failure in transmission: MODEM line BUSY
1 09/26/2021 17:44:25: RTUSendSerial.SendOnce: got failure in transmission: MODEM line BUSY
1 09/26/2021 17:45:25: RTUSendSerial.SendOnce: got failure in transmission: MODEM line BUSY
1 09/26/2021 17:46:43: RTUSendSerial.SendOnce: got failure in transmission: MODEM line BUSY
1 09/26/2021 17:46:43: RTUTransmit terminated abnormally.
1 09/26/2021 17:48:28: RTUSendSerial.SendOnce: got failure in transmission: MODEM line BUSY
1 09/26/2021 17:49:28: RTUSendSerial.SendOnce: got failure in transmission: MODEM line BUSY
1 09/26/2021 17:50:46: RTUSendSerial.SendOnce: got failure in transmission: MODEM line BUSY
1 09/26/2021 17:52:04: RTUSendSerial.SendOnce: got failure in transmission: MODEM line BUSY
1 09/26/2021 18:08:07: RTUSendSerial.SendOnce: got failure in transmission: MODEM line BUSY
1 09/26/2021 18:09:24: RTUSendSerial.SendOnce: got failure in transmission: MODEM line BUSY
1 09/26/2021 18:10:42: RTUSendSerial.SendOnce: got failure in transmission: MODEM line BUSY
1 09/26/2021 18:12:00: RTUSendSerial.SendOnce: got failure in transmission: MODEM line BUSY
1 09/26/2021 18:28:04: RTUSendSerial.SendOnce: got failure in transmission: MODEM line BUSY
1 09/26/2021 18:29:21: RTUSendSerial.SendOnce: got failure in transmission: MODEM line BUSY
1 09/26/2021 18:30:21: RTUSendSerial.SendOnce: got failure in transmission: MODEM line BUSY
1 09/26/2021 18:31:21: RTUSendSerial.SendOnce: got failure in transmission: MODEM line BUSY
1 09/26/2021 18:47:06: RTUSendSerial.SendOnce: got failure in transmission: MODEM line BUSY
1 09/26/2021 18:48:24: RTUSendSerial.SendOnce: got failure in transmission: MODEM line BUSY
1 09/26/2021 18:49:42: RTUSendSerial.SendOnce: got failure in transmission: MODEM line BUSY
1 09/26/2021 18:50:41: RTUSendSerial.SendOnce: got failure in transmission: MODEM line BUSY
1 09/26/2021 18:50:41: RTUTransmit terminated abnormally.
```

```
1 09/26/2021 18:52:27: RTUSendSerial.SendOnce: got failure in transmission: MODEM line BUSY
1 09/26/2021 18:53:26: RTUSendSerial.SendOnce: got failure in transmission: MODEM line BUSY
1 09/26/2021 18:54:26: RTUSendSerial.SendOnce: got failure in transmission: MODEM line BUSY
1 09/26/2021 18:55:45: RTUSendSerial.SendOnce: got failure in transmission: MODEM line BUSY
1 09/26/2021 19:11:48: RTUSendSerial.SendOnce: got failure in transmission: MODEM line BUSY
1 09/26/2021 19:12:48: RTUSendSerial.SendOnce: got failure in transmission: MODEM line BUSY
1 09/26/2021 19:14:06: RTUSendSerial.SendOnce: got failure in transmission: MODEM line BUSY
1 09/26/2021 19:15:24: RTUSendSerial.SendOnce: got failure in transmission: MODEM line BUSY
1 09/26/2021 19:31:27: RTUSendSerial.SendOnce: got failure in transmission: MODEM line BUSY
1 09/26/2021 19:32:44: RTUSendSerial.SendOnce: got failure in transmission: MODEM line BUSY
1 09/26/2021 19:34:02: RTUSendSerial.SendOnce: got failure in transmission: MODEM line BUSY
1 09/26/2021 19:35:20: RTUSendSerial.SendOnce: got failure in transmission: MODEM line BUSY
1 09/26/2021 19:51:23: RTUSendSerial.SendOnce: got failure in transmission: MODEM line BUSY
1 09/26/2021 19:52:23: RTUSendSerial.SendOnce: got failure in transmission: MODEM line BUSY
1 09/26/2021 19:53:23: RTUSendSerial.SendOnce: got failure in transmission: MODEM line BUSY
1 09/26/2021 19:54:41: RTUSendSerial.SendOnce: got failure in transmission: MODEM line BUSY
1 09/26/2021 19:54:41: RTUTransmit terminated abnormally.
1 09/26/2021 19:57:19: RTUSendSerial.SendOnce: got failure in transmission: MODEM line BUSY
1 09/26/2021 19:58:37: RTUSendSerial.SendOnce: got failure in transmission: MODEM line BUSY
1 09/26/2021 19:59:37: RTUSendSerial.SendOnce: got failure in transmission: MODEM line BUSY
1 09/26/2021 20:00:37: RTUSendSerial.SendOnce: got failure in transmission: MODEM line BUSY
1 09/26/2021 20:16:40: RTUSendSerial.SendOnce: got failure in transmission: MODEM line BUSY
1 09/26/2021 20:17:57: RTUSendSerial.SendOnce: got failure in transmission: MODEM line BUSY
1 09/26/2021 20:18:57: RTUSendSerial.SendOnce: got failure in transmission: MODEM line BUSY
1 09/26/2021 20:19:57: RTUSendSerial.SendOnce: got failure in transmission: MODEM line BUSY
1 09/26/2021 20:35:42: RTUSendSerial.SendOnce: got failure in transmission: MODEM line BUSY
1 09/26/2021 20:37:00: RTUSendSerial.SendOnce: got failure in transmission: MODEM line BUSY
1 09/26/2021 20:38:00: RTUSendSerial.SendOnce: got failure in transmission: MODEM line BUSY
1 09/26/2021 20:39:18: RTUSendSerial.SendOnce: got failure in transmission: MODEM line BUSY
1 09/26/2021 20:55:03: RTUSendSerial.SendOnce: got failure in transmission: MODEM line BUSY
1 09/26/2021 20:56:03: RTUSendSerial.SendOnce: got failure in transmission: MODEM line BUSY
1 09/26/2021 20:57:03: RTUSendSerial.SendOnce: got failure in transmission: MODEM line BUSY
1 09/26/2021 20:58:03: RTUSendSerial.SendOnce: got failure in transmission: MODEM line BUSY
1 09/26/2021 20:58:03: RTUTransmit terminated abnormally.
```

```
1 09/26/2021 21:00:06: RTUSendSerial.SendOnce: got failure in transmission: MODEM line BUSY
1 09/26/2021 21:01:06: RTUSendSerial.SendOnce: got failure in transmission: MODEM line BUSY
1 09/26/2021 21:02:05: RTUSendSerial.SendOnce: got failure in transmission: MODEM line BUSY
1 09/26/2021 21:03:05: RTUSendSerial.SendOnce: got failure in transmission: MODEM line BUSY
1 09/26/2021 21:19:08: RTUSendSerial.SendOnce: got failure in transmission: MODEM line BUSY
1 09/26/2021 21:20:26: RTUSendSerial.SendOnce: got failure in transmission: MODEM line BUSY
1 09/26/2021 21:21:26: RTUSendSerial.SendOnce: got failure in transmission: MODEM line BUSY
1 09/26/2021 21:22:26: RTUSendSerial.SendOnce: got failure in transmission: MODEM line BUSY
1 09/26/2021 21:38:28: RTUSendSerial.SendOnce: got failure in transmission: MODEM line BUSY
1 09/26/2021 21:39:28: RTUSendSerial.SendOnce: got failure in transmission: MODEM line BUSY
1 09/26/2021 21:40:28: RTUSendSerial.SendOnce: got failure in transmission: MODEM line BUSY
1 09/26/2021 21:41:46: RTUSendSerial.SendOnce: got failure in transmission: MODEM line BUSY
1 09/26/2021 21:57:31: RTUSendSerial.SendOnce: got failure in transmission: MODEM line BUSY
1 09/26/2021 21:58:49: RTUSendSerial.SendOnce: got failure in transmission: MODEM line BUSY
1 09/26/2021 22:00:06: RTUSendSerial.SendOnce: got failure in transmission: MODEM line BUSY
1 09/26/2021 22:01:24: RTUSendSerial.SendOnce: got failure in transmission: MODEM line BUSY
1 09/26/2021 22:01:24: RTUTransmit terminated abnormally.
1 09/26/2021 22:03:28: RTUSendSerial.SendOnce: got failure in transmission: MODEM line BUSY
1 09/26/2021 22:04:45: RTUSendSerial.SendOnce: got failure in transmission: MODEM line BUSY
1 09/26/2021 22:05:45: RTUSendSerial.SendOnce: got failure in transmission: MODEM line BUSY
1 09/26/2021 22:07:03: RTUSendSerial.SendOnce: got failure in transmission: MODEM line BUSY
1 09/26/2021 22:22:48: RTUSendSerial.SendOnce: got failure in transmission: MODEM line BUSY
1 09/26/2021 22:24:06: RTUSendSerial.SendOnce: got failure in transmission: MODEM line BUSY
1 09/26/2021 22:25:06: RTUSendSerial.SendOnce: got failure in transmission: MODEM line BUSY
1 09/26/2021 22:26:06: RTUSendSerial.SendOnce: got failure in transmission: MODEM line BUSY
1 09/26/2021 22:41:51: RTUSendSerial.SendOnce: got failure in transmission: MODEM line BUSY
1 09/26/2021 22:42:51: RTUSendSerial.SendOnce: got failure in transmission: MODEM line BUSY
1 09/26/2021 22:43:51: RTUSendSerial.SendOnce: got failure in transmission: MODEM line BUSY
1 09/26/2021 22:44:51: RTUSendSerial.SendOnce: got failure in transmission: MODEM line BUSY
1 09/26/2021 23:00:54: RTUSendSerial.SendOnce: got failure in transmission: MODEM line BUSY
1 09/26/2021 23:02:12: RTUSendSerial.SendOnce: got failure in transmission: MODEM line BUSY
1 09/26/2021 23:03:30: RTUSendSerial.SendOnce: got failure in transmission: MODEM line BUSY
1 09/26/2021 23:04:48: RTUSendSerial.SendOnce: got failure in transmission: MODEM line BUSY
1 09/26/2021 23:04:48: RTUTransmit terminated abnormally.
```

```
1 09/26/2021 23:06:51: RTUSendSerial.SendOnce: got failure in transmission: MODEM line BUSY
1 09/26/2021 23:07:50: RTUSendSerial.SendOnce: got failure in transmission: MODEM line BUSY
1 09/26/2021 23:09:08: RTUSendSerial.SendOnce: got failure in transmission: MODEM line BUSY
1 09/26/2021 23:10:26: RTUSendSerial.SendOnce: got failure in transmission: MODEM line BUSY
1 09/26/2021 23:26:29: RTUSendSerial.SendOnce: got failure in transmission: MODEM line BUSY
1 09/26/2021 23:27:46: RTUSendSerial.SendOnce: got failure in transmission: MODEM line BUSY
1 09/26/2021 23:29:04: RTUSendSerial.SendOnce: got failure in transmission: MODEM line BUSY
1 09/26/2021 23:30:22: RTUSendSerial.SendOnce: got failure in transmission: MODEM line BUSY
1 09/26/2021 23:46:25: RTUSendSerial.SendOnce: got failure in transmission: MODEM line BUSY
1 09/26/2021 23:47:42: RTUSendSerial.SendOnce: got failure in transmission: MODEM line BUSY
1 09/26/2021 23:48:42: RTUSendSerial.SendOnce: got failure in transmission: MODEM line BUSY
1 09/26/2021 23:50:00: RTUSendSerial.SendOnce: got failure in transmission: MODEM line BUSY
1 09/27/2021 00:06:03: RTUSendSerial.SendOnce: got failure in transmission: MODEM line BUSY
1 09/27/2021 00:07:41: RTUSendSerial.SendOnce: got failure in transmission: MODEM line BUSY
1 09/27/2021 00:08:59: RTUSendSerial.SendOnce: got failure in transmission: MODEM line BUSY
1 09/27/2021 00:10:37: RTUSendSerial.SendOnce: got failure in transmission: MODEM line BUSY
1 09/27/2021 00:10:37: RTUTransmit terminated abnormally.
1 09/27/2021 00:12:40: RTUSendSerial.SendOnce: got failure in transmission: MODEM line BUSY
1 09/27/2021 00:13:40: RTUSendSerial.SendOnce: got failure in transmission: MODEM line BUSY
1 09/27/2021 00:14:40: RTUSendSerial.SendOnce: got failure in transmission: MODEM line BUSY
1 09/27/2021 00:16:18: RTUSendSerial.SendOnce: got failure in transmission: MODEM line BUSY
1 09/27/2021 00:32:21: RTUSendSerial.SendOnce: got failure in transmission: MODEM line BUSY
1 09/27/2021 00:33:39: RTUSendSerial.SendOnce: got failure in transmission: MODEM line BUSY
1 09/27/2021 00:34:57: RTUSendSerial.SendOnce: got failure in transmission: MODEM line BUSY
1 09/27/2021 00:36:15: RTUSendSerial.SendOnce: got failure in transmission: MODEM line BUSY
1 09/27/2021 00:52:18: RTUSendSerial.SendOnce: got failure in transmission: MODEM line BUSY
1 09/27/2021 00:53:56: RTUSendSerial.SendOnce: got failure in transmission: MODEM line BUSY
1 09/27/2021 00:55:34: RTUSendSerial.SendOnce: got failure in transmission: MODEM line BUSY
1 09/27/2021 00:56:52: RTUSendSerial.SendOnce: got failure in transmission: MODEM line BUSY
1 09/27/2021 01:12:37: RTUSendSerial.SendOnce: got failure in transmission: MODEM line BUSY
1 09/27/2021 01:13:55: RTUSendSerial.SendOnce: got failure in transmission: MODEM line BUSY
1 09/27/2021 01:15:33: RTUSendSerial.SendOnce: got failure in transmission: MODEM line BUSY
1 09/27/2021 01:16:51: RTUSendSerial.SendOnce: got failure in transmission: MODEM line BUSY
1 09/27/2021 01:16:51: RTUTransmit terminated abnormally.
```

```
1 09/27/2021 04:01:30: RTUSendSerial.SendOnce: got failure in transmission: MODEM line BUSY
  1 09/27/2021 04:02:48: RTUSendSerial.SendOnce: got failure in transmission: MODEM line BUSY
  1 09/27/2021 04:03:47: RTUSendSerial.SendOnce: got failure in transmission: MODEM line BUSY
  1 09/27/2021 04:04:47: RTUSendSerial.SendOnce: got failure in transmission: MODEM line BUSY
  1 09/27/2021 04:20:50: RTUSendSerial.SendOnce: got failure in transmission: MODEM line BUSY
  1 09/27/2021 04:21:50: RTUSendSerial.SendOnce: got failure in transmission: MODEM line BUSY
  1 09/27/2021 04:22:49: RTUSendSerial.SendOnce: got failure in transmission: MODEM line BUSY
  1 09/27/2021 04:24:07: RTUSendSerial.SendOnce: got failure in transmission: MODEM line BUSY
  1 09/27/2021 04:40:11: RTUSendSerial.SendOnce: got failure in transmission: MODEM line BUSY
  1 09/27/2021 04:41:29: RTUSendSerial.SendOnce: got failure in transmission: MODEM line BUSY
  1 09/27/2021 04:42:46: RTUSendSerial.SendOnce: got failure in transmission: MODEM line BUSY
  1 09/27/2021 04:44:04: RTUSendSerial. SendOnce: got failure in transmission: MODEM line BUSY
  1 09/27/2021 04:47:43: RTUSendSerial.SendOnce: got failure in transmission: MODEM line BUSY
  1 09/27/2021 04:48:43: RTUSendSerial.SendOnce: got failure in transmission: MODEM line BUSY
  1 09/27/2021 04:49:43: RTUSendSerial.SendOnce: got failure in transmission: MODEM line BUSY
  1 09/27/2021 04:50:42: RTUSendSerial.SendOnce: got failure in transmission: MODEM line BUSY
356
```

0 Error waiting for connection

336 MODEM line BUSY

20 RTUTransmit terminated abnormally

0 Unexpected return from modem connect

```
1 09/27/2021 05:06:27: RTUSendSerial.SendOnce: got failure in transmission: MODEM line BUSY 1 09/27/2021 05:07:27: RTUSendSerial.SendOnce: got failure in transmission: MODEM line BUSY 1 09/27/2021 05:08:45: RTUSendSerial.SendOnce: got failure in transmission: MODEM line BUSY 1 09/27/2021 05:09:45: RTUSendSerial.SendOnce: got failure in transmission: MODEM line BUSY 1 09/27/2021 05:25:29: RTUSendSerial.SendOnce: got failure in transmission: MODEM line BUSY 1 09/27/2021 05:26:29: RTUSendSerial.SendOnce: got failure in transmission: MODEM line BUSY 1 09/27/2021 05:27:47: RTUSendSerial.SendOnce: got failure in transmission: MODEM line BUSY 1 09/27/2021 05:28:48: RTUSendSerial.SendOnce: got failure in transmission: MODEM line BUSY 1 09/27/2021 05:44:32: RTUSendSerial.SendOnce: got failure in transmission: MODEM line BUSY 1 09/27/2021 05:45:50: RTUSendSerial.SendOnce: got failure in transmission: MODEM line BUSY 1 09/27/2021 05:47:08: RTUSendSerial.SendOnce: got failure in transmission: MODEM line BUSY 1 09/27/2021 05:48:08: RTUSendSerial.SendOnce: got failure in transmission: MODEM line BUSY 1 09/27/2021 05:48:08: RTUSendSerial.SendOnce: got failure in transmission: MODEM line BUSY 1 09/27/2021 05:48:08: RTUSendSerial.SendOnce: got failure in transmission: MODEM line BUSY 1 09/27/2021 05:48:08: RTUSendSerial.SendOnce: got failure in transmission: MODEM line BUSY 1 09/27/2021 05:48:08: RTUSendSerial.SendOnce: got failure in transmission: MODEM line BUSY 1 09/27/2021 05:48:08: RTUSendSerial.SendOnce: got failure in transmission: MODEM line BUSY 1 09/27/2021 05:48:08: RTUSendSerial.SendOnce: got failure in transmission: MODEM line BUSY 1 09/27/2021 05:48:08: RTUSendSerial.SendOnce: got failure in transmission: MODEM line BUSY 1 09/27/2021 05:48:08: RTUSendSerial.SendOnce: got failure in transmission: MODEM line BUSY 1 09/27/2021 05:48:08: RTUSendSerial.SendOnce: got failure in transmission: MODEM line BUSY 1 09/27/2021 05:48:08: RTUSendSerial.SendOnce: got failure in transmission: MODEM line BUSY 1 09/27/2021 05:48:08:
```

13

- 0 Error waiting for connection
- 12 MODEM line BUSY
- 1 RTUTransmit terminated abnormally
- 0 Unexpected return from modem connect

```
1 10/02/2021 04:49:50: RTUSendSerial.SendOnce: got failure in transmission: serial port argument exception
```

- 1 10/02/2021 04:49:50: RTUSerial.Open: could not open serial port: Access to the port 'COM2' is denied.
- 1 10/02/2021 04:50:05: RTUSendSerial.SendOnce: got failure in transmission: serial port argument exception
- 1 10/02/2021 04:50:05: RTUSerial.Open: could not open serial port: Access to the port 'COM2' is denied.
- 1 10/02/2021 04:50:20: RTUSendSerial.SendOnce: got failure in transmission: serial port argument exception
- 1 10/02/2021 04:50:20: RTUSerial.Open: could not open serial port: Access to the port 'COM2' is denied.
- 1 10/02/2021 04:50:35: RTUSendSerial.SendOnce: got failure in transmission: serial port argument exception
- 1 10/02/2021 04:50:35: RTUSerial.Open: could not open serial port: Access to the port 'COM2' is denied.
- 1 10/02/2021 05:05:36: RTUSendSerial.SendOnce: got failure in transmission: serial port argument exception
- 1 10/02/2021 05:05:36: RTUSerial.Open: could not open serial port: Access to the port 'COM2' is denied.
- 1 10/02/2021 05:05:51: RTUSendSerial.SendOnce: got failure in transmission: serial port argument exception
- 1 10/02/2021 05:05:51: RTUSerial.Open: could not open serial port: Access to the port 'COM2' is denied.
- 1 10/02/2021 05:06:06: RTUSendSerial.SendOnce: got failure in transmission: serial port argument exception
- 1 10/02/2021 05:06:06: RTUSerial.Open: could not open serial port: Access to the port 'COM2' is denied.
- 1 10/02/2021 05:06:21: RTUSendSerial.SendOnce: got failure in transmission: serial port argument exception
- 1 10/02/2021 05:06:21: RTUSerial.Open: could not open serial port: Access to the port 'COM2' is denied.
- 1 10/02/2021 05:21:21: RTUSendSerial.SendOnce: got failure in transmission: serial port argument exception
- 1 10/02/2021 05:21:21: RTUSerial.Open: could not open serial port: Access to the port 'COM2' is denied.
- 1 10/02/2021 05:21:36: RTUSendSerial.SendOnce: got failure in transmission: serial port argument exception
- 1 10/02/2021 05:21:36: RTUSerial.Open: could not open serial port: Access to the port 'COM2' is denied.
- 1 10/02/2021 05:21:51: RTUSendSerial.SendOnce: got failure in transmission: serial port argument exception
- 1 10/02/2021 05:21:51: RTUSerial.Open: could not open serial port: Access to the port 'COM2' is denied.
- 1 10/02/2021 05:22:06: RTUSendSerial.SendOnce: got failure in transmission: serial port argument exception
- 1 10/02/2021 05:22:06: RTUSerial.Open: could not open serial port: Access to the port 'COM2' is denied.
- 1 10/02/2021 05:37:06: RTUSendSerial.SendOnce: got failure in transmission: serial port argument exception
- 1 10/02/2021 05:37:06: RTUSerial.Open: could not open serial port: Access to the port 'COM2' is denied.
- 1 10/02/2021 05:37:21: RTUSendSerial.SendOnce: got failure in transmission: serial port argument exception
- 1 10/02/2021 05:37:21: RTUSerial.Open: could not open serial port: Access to the port 'COM2' is denied.
- 1 10/02/2021 05:37:36: RTUSendSerial.SendOnce: got failure in transmission: serial port argument exception
- 1 10/02/2021 05:37:36: RTUSerial.Open: could not open serial port: Access to the port 'COM2' is denied.
- 1 10/02/2021 05:37:51: RTUSendSerial.SendOnce: got failure in transmission: serial port argument exception
- 1 10/02/2021 05:37:51: RTUSerial.Open: could not open serial port: Access to the port 'COM2' is denied.
- 1 10/02/2021 05:37:51: RTUTransmit terminated abnormally.
- 1 10/02/2021 05:38:51: RTUSendSerial.SendOnce: got failure in transmission: serial port argument exception

```
1 10/02/2021 05:38:51: RTUSerial.Open: could not open serial port: Access to the port 'COM2' is denied.
```

- 1 10/02/2021 05:39:06: RTUSendSerial.SendOnce: got failure in transmission: serial port argument exception
- 1 10/02/2021 05:39:06: RTUSerial.Open: could not open serial port: Access to the port 'COM2' is denied.
- 1 10/02/2021 05:39:21: RTUSendSerial.SendOnce: got failure in transmission: serial port argument exception
- 1 10/02/2021 05:39:21: RTUSerial.Open: could not open serial port: Access to the port 'COM2' is denied.
- 1 10/02/2021 05:39:36: RTUSendSerial.SendOnce: got failure in transmission: serial port argument exception
- 1 10/02/2021 05:39:36: RTUSerial.Open: could not open serial port: Access to the port 'COM2' is denied.
- 1 10/02/2021 05:54:36: RTUSendSerial.SendOnce: got failure in transmission: serial port argument exception
- 1 10/02/2021 05:54:36: RTUSerial.Open: could not open serial port: Access to the port 'COM2' is denied.
- 1 10/02/2021 05:54:51: RTUSendSerial.SendOnce: got failure in transmission: serial port argument exception
- 1 10/02/2021 05:54:51: RTUSerial.Open: could not open serial port: Access to the port 'COM2' is denied.
- 1 10/02/2021 05:55:06: RTUSendSerial.SendOnce: got failure in transmission: serial port argument exception
- 1 10/02/2021 05:55:06: RTUSerial.Open: could not open serial port: Access to the port 'COM2' is denied.
- 1 10/02/2021 05:55:21: RTUSendSerial.SendOnce: got failure in transmission: serial port argument exception
- 1 10/02/2021 05:55:21: RTUSerial.Open: could not open serial port: Access to the port 'COM2' is denied.
- 1 10/02/2021 06:10:21: RTUSendSerial.SendOnce: got failure in transmission: serial port argument exception
- 1 10/02/2021 06:10:21: RTUSerial.Open: could not open serial port: Access to the port 'COM2' is denied.
- 1 10/02/2021 06:10:36: RTUSendSerial.SendOnce: got failure in transmission: serial port argument exception
- 1 10/02/2021 06:10:36: RTUSerial.Open: could not open serial port: Access to the port 'COM2' is denied.
- 1 10/02/2021 06:10:51: RTUSendSerial.SendOnce: got failure in transmission: serial port argument exception
- 1 10/02/2021 06:10:51: RTUSerial.Open: could not open serial port: Access to the port 'COM2' is denied.
- 1 10/02/2021 06:11:06: RTUSendSerial.SendOnce: got failure in transmission: serial port argument exception
- 1 10/02/2021 06:11:06: RTUSerial.Open: could not open serial port: Access to the port 'COM2' is denied.
- 1 10/02/2021 06:26:06: RTUSendSerial.SendOnce: got failure in transmission: serial port argument exception
- 1 10/02/2021 06:26:06: RTUSerial.Open: could not open serial port: Access to the port 'COM2' is denied.
- 1 10/02/2021 06:26:21: RTUSendSerial.SendOnce: got failure in transmission: serial port argument exception
- 1 10/02/2021 06:26:21: RTUSerial.Open: could not open serial port: Access to the port 'COM2' is denied.
- 1 10/02/2021 06:26:36: RTUSendSerial.SendOnce: got failure in transmission: serial port argument exception
- 1 10/02/2021 06:26:36: RTUSerial.Open: could not open serial port: Access to the port 'COM2' is denied.
- 1 10/02/2021 06:26:51: RTUSendSerial.SendOnce: got failure in transmission: serial port argument exception
- 1 10/02/2021 06:26:51: RTUSerial.Open: could not open serial port: Access to the port 'COM2' is denied.
- 1 10/02/2021 06:26:51: RTUTransmit terminated abnormally.
- 1 10/02/2021 06:27:51: RTUSendSerial.SendOnce: got failure in transmission: serial port argument exception
- 1 10/02/2021 06:27:51: RTUSerial.Open: could not open serial port: Access to the port 'COM2' is denied.

```
1 10/02/2021 06:28:06: RTUSendSerial.SendOnce: got failure in transmission: serial port argument exception
```

- 1 10/02/2021 06:28:06: RTUSerial.Open: could not open serial port: Access to the port 'COM2' is denied.
- 1 10/02/2021 06:28:21: RTUSendSerial.SendOnce: got failure in transmission: serial port argument exception
- 1 10/02/2021 06:28:21: RTUSerial.Open: could not open serial port: Access to the port 'COM2' is denied.
- 1 10/02/2021 06:28:36: RTUSendSerial.SendOnce: got failure in transmission: serial port argument exception
- 1 10/02/2021 06:28:36: RTUSerial.Open: could not open serial port: Access to the port 'COM2' is denied.
- 1 10/02/2021 06:43:36: RTUSendSerial.SendOnce: got failure in transmission: serial port argument exception
- 1 10/02/2021 06:43:36: RTUSerial.Open: could not open serial port: Access to the port 'COM2' is denied.
- 1 10/02/2021 06:43:52: RTUSendSerial.SendOnce: got failure in transmission: serial port argument exception
- 1 10/02/2021 06:43:52: RTUSerial.Open: could not open serial port: Access to the port 'COM2' is denied.
- 1 10/02/2021 06:44:07: RTUSendSerial.SendOnce: got failure in transmission: serial port argument exception
- 1 10/02/2021 06:44:07: RTUSerial.Open: could not open serial port: Access to the port 'COM2' is denied.
- 1 10/02/2021 06:44:22: RTUSendSerial.SendOnce: got failure in transmission: serial port argument exception
- 1 10/02/2021 06:44:22: RTUSerial.Open: could not open serial port: Access to the port 'COM2' is denied.
- 1 10/02/2021 06:59:22: RTUSendSerial.SendOnce: got failure in transmission: serial port argument exception
- 1 10/02/2021 06:59:22: RTUSerial.Open: could not open serial port: Access to the port 'COM2' is denied.
- 1 10/02/2021 06:59:37: RTUSendSerial.SendOnce: got failure in transmission: serial port argument exception
- 1 10/02/2021 06:59:37: RTUSerial.Open: could not open serial port: Access to the port 'COM2' is denied.
- 1 10/02/2021 06:59:52: RTUSendSerial.SendOnce: got failure in transmission: serial port argument exception
- 1 10/02/2021 06:59:52: RTUSerial.Open: could not open serial port: Access to the port 'COM2' is denied.
- 1 10/02/2021 07:00:07: RTUSendSerial.SendOnce: got failure in transmission: serial port argument exception
- 1 10/02/2021 07:00:07: RTUSerial.Open: could not open serial port: Access to the port 'COM2' is denied.
- 1 10/02/2021 07:15:07: RTUSendSerial.SendOnce: got failure in transmission: serial port argument exception
- 1 10/02/2021 07:15:07: RTUSerial.Open: could not open serial port: Access to the port 'COM2' is denied.
- 1 10/02/2021 07:15:22: RTUSendSerial.SendOnce: got failure in transmission: serial port argument exception
- 1 10/02/2021 07:15:22: RTUSerial.Open: could not open serial port: Access to the port 'COM2' is denied.
- 1 10/02/2021 07:15:37: RTUSendSerial.SendOnce: got failure in transmission: serial port argument exception
- 1 10/02/2021 07:15:37: RTUSerial.Open: could not open serial port: Access to the port 'COM2' is denied.
- 1 10/02/2021 07:15:52: RTUSendSerial.SendOnce: got failure in transmission: serial port argument exception
- 1 10/02/2021 07:15:52: RTUSerial.Open: could not open serial port: Access to the port 'COM2' is denied.
- 1 10/02/2021 07:15:52: RTUTransmit terminated abnormally.
- 1 10/02/2021 07:16:52: RTUSendSerial.SendOnce: got failure in transmission: serial port argument exception
- 1 10/02/2021 07:16:52: RTUSerial.Open: could not open serial port: Access to the port 'COM2' is denied.
- 1 10/02/2021 07:17:07: RTUSendSerial.SendOnce: got failure in transmission: serial port argument exception

```
1 10/02/2021 07:17:07: RTUSerial.Open: could not open serial port: Access to the port 'COM2' is denied.
```

- 1 10/02/2021 07:17:22: RTUSendSerial.SendOnce: got failure in transmission: serial port argument exception
- 1 10/02/2021 07:17:22: RTUSerial.Open: could not open serial port: Access to the port 'COM2' is denied.
- 1 10/02/2021 07:17:37: RTUSendSerial.SendOnce: got failure in transmission: serial port argument exception
- 1 10/02/2021 07:17:37: RTUSerial.Open: could not open serial port: Access to the port 'COM2' is denied.
- 1 10/02/2021 07:32:37: RTUSendSerial.SendOnce: got failure in transmission: serial port argument exception
- 1 10/02/2021 07:32:37: RTUSerial.Open: could not open serial port: Access to the port 'COM2' is denied.
- 1 10/02/2021 07:32:52: RTUSendSerial.SendOnce: got failure in transmission: serial port argument exception
- 1 10/02/2021 07:32:52: RTUSerial.Open: could not open serial port: Access to the port 'COM2' is denied.
- 1 10/02/2021 07:33:07: RTUSendSerial.SendOnce: got failure in transmission: serial port argument exception
- 1 10/02/2021 07:33:07: RTUSerial.Open: could not open serial port: Access to the port 'COM2' is denied.
- 1 10/02/2021 07:33:22: RTUSendSerial.SendOnce: got failure in transmission: serial port argument exception
- 1 10/02/2021 07:33:22: RTUSerial.Open: could not open serial port: Access to the port 'COM2' is denied.
- 1 10/02/2021 07:48:22: RTUSendSerial.SendOnce: got failure in transmission: serial port argument exception
- 1 10/02/2021 07:48:22: RTUSerial.Open: could not open serial port: Access to the port 'COM2' is denied.
- 1 10/02/2021 07:48:37: RTUSendSerial.SendOnce: got failure in transmission: serial port argument exception
- 1 10/02/2021 07:48:37: RTUSerial.Open: could not open serial port: Access to the port 'COM2' is denied.
- 1 10/02/2021 07:48:52: RTUSendSerial.SendOnce: got failure in transmission: serial port argument exception
- 1 10/02/2021 07:48:52: RTUSerial.Open: could not open serial port: Access to the port 'COM2' is denied.
- 1 10/02/2021 07:49:07: RTUSendSerial.SendOnce: got failure in transmission: serial port argument exception
- 1 10/02/2021 07:49:07: RTUSerial.Open: could not open serial port: Access to the port 'COM2' is denied.
- 1 10/02/2021 08:04:07: RTUSendSerial.SendOnce: got failure in transmission: serial port argument exception
- 1 10/02/2021 08:04:07: RTUSerial.Open: could not open serial port: Access to the port 'COM2' is denied.
- 1 10/02/2021 08:04:22: RTUSendSerial.SendOnce: got failure in transmission: serial port argument exception
- 1 10/02/2021 08:04:22: RTUSerial.Open: could not open serial port: Access to the port 'COM2' is denied.
- 1 10/02/2021 08:04:37: RTUSendSerial.SendOnce: got failure in transmission: serial port argument exception
- 1 10/02/2021 08:04:37: RTUSerial.Open: could not open serial port: Access to the port 'COM2' is denied.
- 1 10/02/2021 08:04:52: RTUSendSerial.SendOnce: got failure in transmission: serial port argument exception
- 1 10/02/2021 08:04:52: RTUSerial.Open: could not open serial port: Access to the port 'COM2' is denied.
- 1 10/02/2021 08:04:52: RTUTransmit terminated abnormally.
- 1 10/02/2021 08:06:46: RTUSendSerial.SendOnce: got failure in transmission: serial port argument exception
- 1 10/02/2021 08:06:46: RTUSerial.Open: could not open serial port: Access to the port 'COM2' is denied.
- 1 10/02/2021 08:07:01: RTUSendSerial.SendOnce: got failure in transmission: serial port argument exception
- 1 10/02/2021 08:07:01: RTUSerial.Open: could not open serial port: Access to the port 'COM2' is denied.

```
1 10/02/2021 08:07:16: RTUSendSerial.SendOnce: got failure in transmission: serial port argument exception
```

- 1 10/02/2021 08:07:16: RTUSerial.Open: could not open serial port: Access to the port 'COM2' is denied.
- 1 10/02/2021 08:07:31: RTUSendSerial.SendOnce: got failure in transmission: serial port argument exception
- 1 10/02/2021 08:07:31: RTUSerial.Open: could not open serial port: Access to the port 'COM2' is denied.
- 1 10/02/2021 08:22:31: RTUSendSerial.SendOnce: got failure in transmission: serial port argument exception
- 1 10/02/2021 08:22:31: RTUSerial.Open: could not open serial port: Access to the port 'COM2' is denied.
- 1 10/02/2021 08:22:46: RTUSendSerial.SendOnce: got failure in transmission: serial port argument exception
- 1 10/02/2021 08:22:46: RTUSerial.Open: could not open serial port: Access to the port 'COM2' is denied.
- 1 10/02/2021 08:23:01: RTUSendSerial.SendOnce: got failure in transmission: serial port argument exception
- 1 10/02/2021 08:23:01: RTUSerial.Open: could not open serial port: Access to the port 'COM2' is denied.
- 1 10/02/2021 08:23:16: RTUSendSerial.SendOnce: got failure in transmission: serial port argument exception
- 1 10/02/2021 08:23:16: RTUSerial.Open: could not open serial port: Access to the port 'COM2' is denied.
- 1 10/02/2021 08:38:16: RTUSendSerial.SendOnce: got failure in transmission: serial port argument exception
- 1 10/02/2021 08:38:16: RTUSerial.Open: could not open serial port: Access to the port 'COM2' is denied.
- 1 10/02/2021 08:38:31: RTUSendSerial.SendOnce: got failure in transmission: serial port argument exception
- 1 10/02/2021 08:38:31: RTUSerial.Open: could not open serial port: Access to the port 'COM2' is denied.
- 1 10/02/2021 08:38:46: RTUSendSerial.SendOnce: got failure in transmission: serial port argument exception
- 1 10/02/2021 08:38:46: RTUSerial.Open: could not open serial port: Access to the port 'COM2' is denied.
- 1 10/02/2021 08:39:01: RTUSendSerial.SendOnce: got failure in transmission: serial port argument exception
- 1 10/02/2021 08:39:01: RTUSerial.Open: could not open serial port: Access to the port 'COM2' is denied.
- 1 10/02/2021 08:54:01: RTUSendSerial.SendOnce: got failure in transmission: serial port argument exception
- 1 10/02/2021 08:54:01: RTUSerial.Open: could not open serial port: Access to the port 'COM2' is denied.
- 1 10/02/2021 08:54:16: RTUSendSerial.SendOnce: got failure in transmission: serial port argument exception
- 1 10/02/2021 08:54:16: RTUSerial.Open: could not open serial port: Access to the port 'COM2' is denied.
- 1 10/02/2021 08:54:31: RTUSendSerial.SendOnce: got failure in transmission: serial port argument exception
- 1 10/02/2021 08:54:31: RTUSerial.Open: could not open serial port: Access to the port 'COM2' is denied.
- 1 10/02/2021 08:54:46: RTUSendSerial.SendOnce: got failure in transmission: serial port argument exception
- 1 10/02/2021 08:54:46: RTUSerial.Open: could not open serial port: Access to the port 'COM2' is denied.
- 1 10/02/2021 08:54:46: RTUTransmit terminated abnormally.
- 1 10/02/2021 08:55:46: RTUSendSerial.SendOnce: got failure in transmission: serial port argument exception
- 1 10/02/2021 08:55:46: RTUSerial.Open: could not open serial port: Access to the port 'COM2' is denied.
- 1 10/02/2021 08:56:01: RTUSendSerial.SendOnce: got failure in transmission: serial port argument exception
- 1 10/02/2021 08:56:01: RTUSerial.Open: could not open serial port: Access to the port 'COM2' is denied.
- 1 10/02/2021 08:56:16: RTUSendSerial.SendOnce: got failure in transmission: serial port argument exception

```
1 10/02/2021 08:56:16: RTUSerial.Open: could not open serial port: Access to the port 'COM2' is denied.
```

- 1 10/02/2021 08:56:31: RTUSendSerial.SendOnce: got failure in transmission: serial port argument exception
- 1 10/02/2021 08:56:31: RTUSerial.Open: could not open serial port: Access to the port 'COM2' is denied.
- 1 10/02/2021 09:11:31: RTUSendSerial.SendOnce: got failure in transmission: serial port argument exception
- 1 10/02/2021 09:11:31: RTUSerial.Open: could not open serial port: Access to the port 'COM2' is denied.
- 1 10/02/2021 09:11:46: RTUSendSerial.SendOnce: got failure in transmission: serial port argument exception
- 1 10/02/2021 09:11:46: RTUSerial.Open: could not open serial port: Access to the port 'COM2' is denied.
- 1 10/02/2021 09:12:01: RTUSendSerial.SendOnce: got failure in transmission: serial port argument exception
- 1 10/02/2021 09:12:01: RTUSerial.Open: could not open serial port: Access to the port 'COM2' is denied.
- 1 10/02/2021 09:12:16: RTUSendSerial.SendOnce: got failure in transmission: serial port argument exception
- 1 10/02/2021 09:12:16: RTUSerial.Open: could not open serial port: Access to the port 'COM2' is denied.
- 1 10/02/2021 09:27:16: RTUSendSerial.SendOnce: got failure in transmission: serial port argument exception
- 1 10/02/2021 09:27:16: RTUSerial.Open: could not open serial port: Access to the port 'COM2' is denied.
- 1 10/02/2021 09:27:31: RTUSendSerial.SendOnce: got failure in transmission: serial port argument exception
- 1 10/02/2021 09:27:31: RTUSerial.Open: could not open serial port: Access to the port 'COM2' is denied.
- 1 10/02/2021 09:27:46: RTUSendSerial.SendOnce: got failure in transmission: serial port argument exception
- 1 10/02/2021 09:27:46: RTUSerial.Open: could not open serial port: Access to the port 'COM2' is denied.
- 1 10/02/2021 09:28:01: RTUSendSerial.SendOnce: got failure in transmission: serial port argument exception
- 1 10/02/2021 09:28:01: RTUSerial.Open: could not open serial port: Access to the port 'COM2' is denied.
- 1 10/02/2021 09:43:01: RTUSendSerial.SendOnce: got failure in transmission: serial port argument exception
- 1 10/02/2021 09:43:01: RTUSerial.Open: could not open serial port: Access to the port 'COM2' is denied.
- 1 10/02/2021 09:43:16: RTUSendSerial.SendOnce: got failure in transmission: serial port argument exception
- 1 10/02/2021 09:43:16: RTUSerial.Open: could not open serial port: Access to the port 'COM2' is denied.
- 1 10/02/2021 09:43:32: RTUSendSerial.SendOnce: got failure in transmission: serial port argument exception
- 1 10/02/2021 09:43:32: RTUSerial.Open: could not open serial port: Access to the port 'COM2' is denied.
- 1 10/02/2021 09:43:47: RTUSendSerial.SendOnce: got failure in transmission: serial port argument exception
- 1 10/02/2021 09:43:47: RTUSerial.Open: could not open serial port: Access to the port 'COM2' is denied.
- 1 10/02/2021 09:43:47: RTUTransmit terminated abnormally.
- 1 10/02/2021 09:44:47: RTUSendSerial.SendOnce: got failure in transmission: serial port argument exception
- 1 10/02/2021 09:44:47: RTUSerial.Open: could not open serial port: Access to the port 'COM2' is denied.
- 1 10/02/2021 09:45:02: RTUSendSerial.SendOnce: got failure in transmission: serial port argument exception
- 1 10/02/2021 09:45:02: RTUSerial.Open: could not open serial port: Access to the port 'COM2' is denied.
- 1 10/02/2021 09:45:17: RTUSendSerial.SendOnce: got failure in transmission: serial port argument exception
- 1 10/02/2021 09:45:17: RTUSerial.Open: could not open serial port: Access to the port 'COM2' is denied.

```
1 10/02/2021 09:45:32: RTUSendSerial.SendOnce: got failure in transmission: serial port argument exception
```

- 1 10/02/2021 09:45:32: RTUSerial.Open: could not open serial port: Access to the port 'COM2' is denied.
- 1 10/02/2021 10:00:32: RTUSendSerial.SendOnce: got failure in transmission: serial port argument exception
- 1 10/02/2021 10:00:32: RTUSerial.Open: could not open serial port: Access to the port 'COM2' is denied.
- 1 10/02/2021 10:00:47: RTUSendSerial.SendOnce: got failure in transmission: serial port argument exception
- 1 10/02/2021 10:00:47: RTUSerial.Open: could not open serial port: Access to the port 'COM2' is denied.
- 1 10/02/2021 10:01:02: RTUSendSerial.SendOnce: got failure in transmission: serial port argument exception
- 1 10/02/2021 10:01:02: RTUSerial.Open: could not open serial port: Access to the port 'COM2' is denied.
- 1 10/02/2021 10:01:17: RTUSendSerial.SendOnce: got failure in transmission: serial port argument exception
- 1 10/02/2021 10:01:17: RTUSerial.Open: could not open serial port: Access to the port 'COM2' is denied.
- 1 10/02/2021 10:16:17: RTUSendSerial.SendOnce: got failure in transmission: serial port argument exception
- 1 10/02/2021 10:16:17: RTUSerial.Open: could not open serial port: Access to the port 'COM2' is denied.
- 1 10/02/2021 10:16:32: RTUSendSerial.SendOnce: got failure in transmission: serial port argument exception
- 1 10/02/2021 10:16:32: RTUSerial.Open: could not open serial port: Access to the port 'COM2' is denied.
- 1 10/02/2021 10:16:47: RTUSendSerial.SendOnce: got failure in transmission: serial port argument exception
- 1 10/02/2021 10:16:47: RTUSerial.Open: could not open serial port: Access to the port 'COM2' is denied.
- 1 10/02/2021 10:17:02: RTUSendSerial.SendOnce: got failure in transmission: serial port argument exception
- 1 10/02/2021 10:17:02: RTUSerial.Open: could not open serial port: Access to the port 'COM2' is denied.
- 1 10/02/2021 10:32:02: RTUSendSerial.SendOnce: got failure in transmission: serial port argument exception
- 1 10/02/2021 10:32:02: RTUSerial.Open: could not open serial port: Access to the port 'COM2' is denied.
- 1 10/02/2021 10:32:17: RTUSendSerial.SendOnce: got failure in transmission: serial port argument exception
- 1 10/02/2021 10:32:17: RTUSerial.Open: could not open serial port: Access to the port 'COM2' is denied.
- 1 10/02/2021 10:32:32: RTUSendSerial.SendOnce: got failure in transmission: serial port argument exception
- 1 10/02/2021 10:32:32: RTUSerial.Open: could not open serial port: Access to the port 'COM2' is denied.
- 1 10/02/2021 10:32:47: RTUSendSerial.SendOnce: got failure in transmission: serial port argument exception
- 1 10/02/2021 10:32:47: RTUSerial.Open: could not open serial port: Access to the port 'COM2' is denied.
- 1 10/02/2021 10:32:47: RTUTransmit terminated abnormally.
- 1 10/02/2021 10:33:47: RTUSendSerial.SendOnce: got failure in transmission: serial port argument exception
- 1 10/02/2021 10:33:47: RTUSerial.Open: could not open serial port: Access to the port 'COM2' is denied.
- 1 10/02/2021 10:34:02: RTUSendSerial.SendOnce: got failure in transmission: serial port argument exception
- 1 10/02/2021 10:34:02: RTUSerial.Open: could not open serial port: Access to the port 'COM2' is denied.
- 1 10/02/2021 10:34:17: RTUSendSerial.SendOnce: got failure in transmission: serial port argument exception
- 1 10/02/2021 10:34:17: RTUSerial.Open: could not open serial port: Access to the port 'COM2' is denied.
- 1 10/02/2021 10:34:32: RTUSendSerial.SendOnce: got failure in transmission: serial port argument exception

```
1 10/02/2021 10:34:32: RTUSerial.Open: could not open serial port: Access to the port 'COM2' is denied.
```

- 1 10/02/2021 10:49:32: RTUSendSerial.SendOnce: got failure in transmission: serial port argument exception
- 1 10/02/2021 10:49:32: RTUSerial.Open: could not open serial port: Access to the port 'COM2' is denied.
- 1 10/02/2021 10:49:47: RTUSendSerial.SendOnce: got failure in transmission: serial port argument exception
- 1 10/02/2021 10:49:47: RTUSerial.Open: could not open serial port: Access to the port 'COM2' is denied.
- 1 10/02/2021 10:50:02: RTUSendSerial.SendOnce: got failure in transmission: serial port argument exception
- 1 10/02/2021 10:50:02: RTUSerial.Open: could not open serial port: Access to the port 'COM2' is denied.
- 1 10/02/2021 10:50:17: RTUSendSerial.SendOnce: got failure in transmission: serial port argument exception
- 1 10/02/2021 10:50:17: RTUSerial.Open: could not open serial port: Access to the port 'COM2' is denied.
- 1 10/02/2021 11:05:17: RTUSendSerial.SendOnce: got failure in transmission: serial port argument exception
- 1 10/02/2021 11:05:17: RTUSerial.Open: could not open serial port: Access to the port 'COM2' is denied.
- 1 10/02/2021 11:05:32: RTUSendSerial.SendOnce: got failure in transmission: serial port argument exception
- 1 10/02/2021 11:05:32: RTUSerial.Open: could not open serial port: Access to the port 'COM2' is denied.
- 1 10/02/2021 11:05:47: RTUSendSerial.SendOnce: got failure in transmission: serial port argument exception
- 1 10/02/2021 11:05:47: RTUSerial.Open: could not open serial port: Access to the port 'COM2' is denied.
- 1 10/02/2021 11:06:02: RTUSendSerial.SendOnce: got failure in transmission: serial port argument exception
- 1 10/02/2021 11:06:02: RTUSerial.Open: could not open serial port: Access to the port 'COM2' is denied.
- 1 10/02/2021 11:21:02: RTUSendSerial.SendOnce: got failure in transmission: serial port argument exception
- 1 10/02/2021 11:21:02: RTUSerial.Open: could not open serial port: Access to the port 'COM2' is denied.
- 1 10/02/2021 11:21:17: RTUSendSerial.SendOnce: got failure in transmission: serial port argument exception
- 1 10/02/2021 11:21:17: RTUSerial.Open: could not open serial port: Access to the port 'COM2' is denied.
- 1 10/02/2021 11:21:32: RTUSendSerial.SendOnce: got failure in transmission: serial port argument exception
- 1 10/02/2021 11:21:32: RTUSerial.Open: could not open serial port: Access to the port 'COM2' is denied.
- 1 10/02/2021 11:21:47: RTUSendSerial.SendOnce: got failure in transmission: serial port argument exception
- 1 10/02/2021 11:21:47: RTUSerial.Open: could not open serial port: Access to the port 'COM2' is denied.
- 1 10/02/2021 11:21:47: RTUTransmit terminated abnormally.
- 1 10/02/2021 11:22:48: RTUSendSerial.SendOnce: got failure in transmission: serial port argument exception
- 1 10/02/2021 11:22:48: RTUSerial.Open: could not open serial port: Access to the port 'COM2' is denied.
- 1 10/02/2021 11:23:03: RTUSendSerial.SendOnce: got failure in transmission: serial port argument exception
- 1 10/02/2021 11:23:03: RTUSerial.Open: could not open serial port: Access to the port 'COM2' is denied.
- 1 10/02/2021 11:23:18: RTUSendSerial.SendOnce: got failure in transmission: serial port argument exception
- 1 10/02/2021 11:23:18: RTUSerial.Open: could not open serial port: Access to the port 'COM2' is denied.
- 1 10/02/2021 11:23:33: RTUSendSerial.SendOnce: got failure in transmission: serial port argument exception
- 1 10/02/2021 11:23:33: RTUSerial.Open: could not open serial port: Access to the port 'COM2' is denied.

```
1 10/02/2021 11:38:33: RTUSendSerial.SendOnce: got failure in transmission: serial port argument exception
```

- 1 10/02/2021 11:38:33: RTUSerial.Open: could not open serial port: Access to the port 'COM2' is denied.
- 1 10/02/2021 11:38:48: RTUSendSerial.SendOnce: got failure in transmission: serial port argument exception
- 1 10/02/2021 11:38:48: RTUSerial.Open: could not open serial port: Access to the port 'COM2' is denied.
- 1 10/02/2021 11:39:03: RTUSendSerial.SendOnce: got failure in transmission: serial port argument exception
- 1 10/02/2021 11:39:03: RTUSerial.Open: could not open serial port: Access to the port 'COM2' is denied.
- 1 10/02/2021 11:39:18: RTUSendSerial.SendOnce: got failure in transmission: serial port argument exception
- 1 10/02/2021 11:39:18: RTUSerial.Open: could not open serial port: Access to the port 'COM2' is denied.
- 1 10/02/2021 11:54:18: RTUSendSerial.SendOnce: got failure in transmission: serial port argument exception
- 1 10/02/2021 11:54:18: RTUSerial.Open: could not open serial port: Access to the port 'COM2' is denied.
- 1 10/02/2021 11:54:33: RTUSendSerial.SendOnce: got failure in transmission: serial port argument exception
- 1 10/02/2021 11:54:33: RTUSerial.Open: could not open serial port: Access to the port 'COM2' is denied.
- 1 10/02/2021 11:54:48: RTUSendSerial.SendOnce: got failure in transmission: serial port argument exception
- 1 10/02/2021 11:54:48: RTUSerial.Open: could not open serial port: Access to the port 'COM2' is denied.
- 1 10/02/2021 11:55:03: RTUSendSerial.SendOnce: got failure in transmission: serial port argument exception
- 1 10/02/2021 11:55:03: RTUSerial.Open: could not open serial port: Access to the port 'COM2' is denied.
- 1 10/02/2021 12:10:03: RTUSendSerial.SendOnce: got failure in transmission: serial port argument exception
- 1 10/02/2021 12:10:03: RTUSerial.Open: could not open serial port: Access to the port 'COM2' is denied.
- 1 10/02/2021 12:10:18: RTUSendSerial.SendOnce: got failure in transmission: serial port argument exception
- 1 10/02/2021 12:10:18: RTUSerial.Open: could not open serial port: Access to the port 'COM2' is denied.
- 1 10/02/2021 12:10:33: RTUSendSerial.SendOnce: got failure in transmission: serial port argument exception
- 1 10/02/2021 12:10:33: RTUSerial.Open: could not open serial port: Access to the port 'COM2' is denied.
- 1 10/02/2021 12:10:48: RTUSendSerial.SendOnce: got failure in transmission: serial port argument exception
- 1 10/02/2021 12:10:48: RTUSerial.Open: could not open serial port: Access to the port 'COM2' is denied.
- 1 10/02/2021 12:10:48: RTUTransmit terminated abnormally.
- 1 10/02/2021 12:12:42: RTUSendSerial.SendOnce: got failure in transmission: serial port argument exception
- 1 10/02/2021 12:12:42: RTUSerial.Open: could not open serial port: Access to the port 'COM2' is denied.
- 1 10/02/2021 12:12:57: RTUSendSerial.SendOnce: got failure in transmission: serial port argument exception
- 1 10/02/2021 12:12:57: RTUSerial.Open: could not open serial port: Access to the port 'COM2' is denied.
- 1 10/02/2021 12:13:12: RTUSendSerial.SendOnce: got failure in transmission: serial port argument exception
- 1 10/02/2021 12:13:12: RTUSerial.Open: could not open serial port: Access to the port 'COM2' is denied.
- 1 10/02/2021 12:13:27: RTUSendSerial.SendOnce: got failure in transmission: serial port argument exception
- 1 10/02/2021 12:13:27: RTUSerial.Open: could not open serial port: Access to the port 'COM2' is denied.
- 1 10/02/2021 12:28:27: RTUSendSerial.SendOnce: got failure in transmission: serial port argument exception

```
1 10/02/2021 12:28:27: RTUSerial.Open: could not open serial port: Access to the port 'COM2' is denied.
```

- 1 10/02/2021 12:28:42: RTUSendSerial.SendOnce: got failure in transmission: serial port argument exception
- 1 10/02/2021 12:28:42: RTUSerial.Open: could not open serial port: Access to the port 'COM2' is denied.
- 1 10/02/2021 12:28:57: RTUSendSerial.SendOnce: got failure in transmission: serial port argument exception
- 1 10/02/2021 12:28:57: RTUSerial.Open: could not open serial port: Access to the port 'COM2' is denied.
- 1 10/02/2021 12:29:12: RTUSendSerial.SendOnce: got failure in transmission: serial port argument exception
- 1 10/02/2021 12:29:12: RTUSerial.Open: could not open serial port: Access to the port 'COM2' is denied.
- 1 10/02/2021 12:44:12: RTUSendSerial.SendOnce: got failure in transmission: serial port argument exception
- 1 10/02/2021 12:44:12: RTUSerial.Open: could not open serial port: Access to the port 'COM2' is denied.
- 1 10/02/2021 12:44:27: RTUSendSerial.SendOnce: got failure in transmission: serial port argument exception
- 1 10/02/2021 12:44:27: RTUSerial.Open: could not open serial port: Access to the port 'COM2' is denied.
- 1 10/02/2021 12:44:42: RTUSendSerial.SendOnce: got failure in transmission: serial port argument exception
- 1 10/02/2021 12:44:42: RTUSerial.Open: could not open serial port: Access to the port 'COM2' is denied.
- 1 10/02/2021 12:44:57: RTUSendSerial.SendOnce: got failure in transmission: serial port argument exception
- 1 10/02/2021 12:44:57: RTUSerial.Open: could not open serial port: Access to the port 'COM2' is denied.
- 1 10/02/2021 12:59:57: RTUSendSerial.SendOnce: got failure in transmission: serial port argument exception
- 1 10/02/2021 12:59:57: RTUSerial.Open: could not open serial port: Access to the port 'COM2' is denied.
- 1 10/02/2021 13:00:12: RTUSendSerial.SendOnce: got failure in transmission: serial port argument exception
- 1 10/02/2021 13:00:12: RTUSerial.Open: could not open serial port: Access to the port 'COM2' is denied.
- 1 10/02/2021 13:00:27: RTUSendSerial.SendOnce: got failure in transmission: serial port argument exception
- 1 10/02/2021 13:00:27: RTUSerial.Open: could not open serial port: Access to the port 'COM2' is denied.
- 1 10/02/2021 13:00:42: RTUSendSerial.SendOnce: got failure in transmission: serial port argument exception
- 1 10/02/2021 13:00:42: RTUSerial.Open: could not open serial port: Access to the port 'COM2' is denied.
- 1 10/02/2021 13:00:42: RTUTransmit terminated abnormally.
- 1 10/02/2021 13:01:42: RTUSendSerial.SendOnce: got failure in transmission: serial port argument exception
- 1 10/02/2021 13:01:42: RTUSerial.Open: could not open serial port: Access to the port 'COM2' is denied.
- 1 10/02/2021 13:01:57: RTUSendSerial.SendOnce: got failure in transmission: serial port argument exception
- 1 10/02/2021 13:01:57: RTUSerial.Open: could not open serial port: Access to the port 'COM2' is denied.
- 1 10/02/2021 13:02:12: RTUSendSerial.SendOnce: got failure in transmission: serial port argument exception
- 1 10/02/2021 13:02:12: RTUSerial.Open: could not open serial port: Access to the port 'COM2' is denied.
- 1 10/02/2021 13:02:27: RTUSendSerial.SendOnce: got failure in transmission: serial port argument exception
- 1 10/02/2021 13:02:27: RTUSerial.Open: could not open serial port: Access to the port 'COM2' is denied.
- 1 10/02/2021 13:17:27: RTUSendSerial.SendOnce: got failure in transmission: serial port argument exception
- 1 10/02/2021 13:17:27: RTUSerial.Open: could not open serial port: Access to the port 'COM2' is denied.

```
1 10/02/2021 13:17:42: RTUSendSerial.SendOnce: got failure in transmission: serial port argument exception
```

1 10/02/2021 13:17:42: RTUSerial.Open: could not open serial port: Access to the port 'COM2' is denied.

1 10/02/2021 13:17:57: RTUSendSerial.SendOnce: got failure in transmission: serial port argument exception

1 10/02/2021 13:17:57: RTUSerial.Open: could not open serial port: Access to the port 'COM2' is denied.

1 10/02/2021 13:18:12: RTUSendSerial.SendOnce: got failure in transmission: serial port argument exception

1 10/02/2021 13:18:12: RTUSerial.Open: could not open serial port: Access to the port 'COM2' is denied.

1 10/02/2021 13:33:12: RTUSendSerial.SendOnce: got failure in transmission: serial port argument exception

1 10/02/2021 13:33:12: RTUSerial.Open: could not open serial port: Access to the port 'COM2' is denied.

1 10/02/2021 13:33:27: RTUSendSerial.SendOnce: got failure in transmission: serial port argument exception

1 10/02/2021 13:33:27: RTUSerial.Open: could not open serial port: Access to the port 'COM2' is denied.

1 10/02/2021 13:33:42: RTUSendSerial.SendOnce: got failure in transmission: serial port argument exception

1 10/02/2021 13:33:42: RTUSerial.Open: could not open serial port: Access to the port 'COM2' is denied.

1 10/02/2021 13:33:57: RTUSendSerial.SendOnce: got failure in transmission: serial port argument exception

1 10/02/2021 13:33:57: RTUSerial.Open: could not open serial port: Access to the port 'COM2' is denied.

1 10/02/2021 13:48:57: RTUSendSerial.SendOnce: got failure in transmission: serial port argument exception

1 10/02/2021 13:48:57: RTUSerial.Open: could not open serial port: Access to the port 'COM2' is denied.

1 10/02/2021 13:49:12: RTUSendSerial.SendOnce: got failure in transmission: serial port argument exception

1 10/02/2021 13:49:12: RTUSerial.Open: could not open serial port: Access to the port 'COM2' is denied.

1 10/02/2021 13:49:27: RTUSendSerial.SendOnce: got failure in transmission: serial port argument exception

1 10/02/2021 13:49:27: RTUSerial.Open: could not open serial port: Access to the port 'COM2' is denied.

1 10/02/2021 13:49:42: RTUSendSerial.SendOnce: got failure in transmission: serial port argument exception

1 10/02/2021 13:49:42: RTUSerial.Open: could not open serial port: Access to the port 'COM2' is denied.

1 10/02/2021 13:49:42: RTUTransmit terminated abnormally.

1 10/02/2021 13:50:43: RTUSendSerial.SendOnce: got failure in transmission: serial port argument exception

1 10/02/2021 13:50:43: RTUSerial.Open: could not open serial port: Access to the port 'COM2' is denied.

1 10/02/2021 13:50:58: RTUSendSerial.SendOnce: got failure in transmission: serial port argument exception

1 10/02/2021 13:50:58: RTUSerial.Open: could not open serial port: Access to the port 'COM2' is denied.

1 10/02/2021 13:51:13: RTUSendSerial.SendOnce: got failure in transmission: serial port argument exception

1 10/02/2021 13:51:13: RTUSerial.Open: could not open serial port: Access to the port 'COM2' is denied.

1 10/02/2021 13:51:28: RTUSendSerial.SendOnce: got failure in transmission: serial port argument exception

1 10/02/2021 13:51:28: RTUSerial.Open: could not open serial port: Access to the port 'COM2' is denied.

1 10/02/2021 14:06:28: RTUSendSerial.SendOnce: got failure in transmission: serial port argument exception

1 10/02/2021 14:06:28: RTUSerial.Open: could not open serial port: Access to the port 'COM2' is denied.

1 10/02/2021 14:06:43: RTUSendSerial.SendOnce: got failure in transmission: serial port argument exception

```
1 10/02/2021 14:06:43: RTUSerial.Open: could not open serial port: Access to the port 'COM2' is denied.
```

- 1 10/02/2021 14:06:58: RTUSendSerial.SendOnce: got failure in transmission: serial port argument exception
- 1 10/02/2021 14:06:58: RTUSerial.Open: could not open serial port: Access to the port 'COM2' is denied.
- 1 10/02/2021 14:07:13: RTUSendSerial.SendOnce: got failure in transmission: serial port argument exception
- 1 10/02/2021 14:07:13: RTUSerial.Open: could not open serial port: Access to the port 'COM2' is denied.
- 1 10/02/2021 14:22:13: RTUSendSerial.SendOnce: got failure in transmission: serial port argument exception
- 1 10/02/2021 14:22:13: RTUSerial.Open: could not open serial port: Access to the port 'COM2' is denied.
- 1 10/02/2021 14:22:28: RTUSendSerial.SendOnce: got failure in transmission: serial port argument exception
- 1 10/02/2021 14:22:28: RTUSerial.Open: could not open serial port: Access to the port 'COM2' is denied.
- 1 10/02/2021 14:22:43: RTUSendSerial.SendOnce: got failure in transmission: serial port argument exception
- 1 10/02/2021 14:22:43: RTUSerial.Open: could not open serial port: Access to the port 'COM2' is denied.
- 1 10/02/2021 14:22:58: RTUSendSerial.SendOnce: got failure in transmission: serial port argument exception
- 1 10/02/2021 14:22:58: RTUSerial.Open: could not open serial port: Access to the port 'COM2' is denied.
- 1 10/02/2021 14:37:58: RTUSendSerial.SendOnce: got failure in transmission: serial port argument exception
- 1 10/02/2021 14:37:58: RTUSerial.Open: could not open serial port: Access to the port 'COM2' is denied.
- 1 10/02/2021 14:38:13: RTUSendSerial.SendOnce: got failure in transmission: serial port argument exception
- 1 10/02/2021 14:38:13: RTUSerial.Open: could not open serial port: Access to the port 'COM2' is denied.
- 1 10/02/2021 14:38:28: RTUSendSerial.SendOnce: got failure in transmission: serial port argument exception
- 1 10/02/2021 14:38:28: RTUSerial.Open: could not open serial port: Access to the port 'COM2' is denied.
- 1 10/02/2021 14:38:43: RTUSendSerial.SendOnce: got failure in transmission: serial port argument exception
- 1 10/02/2021 14:38:43: RTUSerial.Open: could not open serial port: Access to the port 'COM2' is denied.
- 1 10/02/2021 14:38:43: RTUTransmit terminated abnormally.
- 1 10/02/2021 14:39:43: RTUSendSerial.SendOnce: got failure in transmission: serial port argument exception
- 1 10/02/2021 14:39:43: RTUSerial.Open: could not open serial port: Access to the port 'COM2' is denied.
- 1 10/02/2021 14:39:58: RTUSendSerial.SendOnce: got failure in transmission: serial port argument exception
- 1 10/02/2021 14:39:58: RTUSerial.Open: could not open serial port: Access to the port 'COM2' is denied.
- 1 10/02/2021 14:40:13: RTUSendSerial.SendOnce: got failure in transmission: serial port argument exception
- 1 10/02/2021 14:40:13: RTUSerial.Open: could not open serial port: Access to the port 'COM2' is denied.
- 1 10/02/2021 14:40:28: RTUSendSerial.SendOnce: got failure in transmission: serial port argument exception
- 1 10/02/2021 14:40:28: RTUSerial.Open: could not open serial port: Access to the port 'COM2' is denied.
- 1 10/02/2021 14:55:28: RTUSendSerial.SendOnce: got failure in transmission: serial port argument exception
- 1 10/02/2021 14:55:28: RTUSerial.Open: could not open serial port: Access to the port 'COM2' is denied.
- 1 10/02/2021 14:55:43: RTUSendSerial.SendOnce: got failure in transmission: serial port argument exception
- 1 10/02/2021 14:55:43: RTUSerial.Open: could not open serial port: Access to the port 'COM2' is denied.

```
1 10/02/2021 14:55:58: RTUSendSerial.SendOnce: got failure in transmission: serial port argument exception
```

- 1 10/02/2021 14:55:58: RTUSerial.Open: could not open serial port: Access to the port 'COM2' is denied.
- 1 10/02/2021 14:56:13: RTUSendSerial.SendOnce: got failure in transmission: serial port argument exception
- 1 10/02/2021 14:56:13: RTUSerial.Open: could not open serial port: Access to the port 'COM2' is denied.
- 1 10/02/2021 15:11:13: RTUSendSerial.SendOnce: got failure in transmission: serial port argument exception
- 1 10/02/2021 15:11:13: RTUSerial.Open: could not open serial port: Access to the port 'COM2' is denied.
- 1 10/02/2021 15:11:28: RTUSendSerial.SendOnce: got failure in transmission: serial port argument exception
- 1 10/02/2021 15:11:28: RTUSerial.Open: could not open serial port: Access to the port 'COM2' is denied.
- 1 10/02/2021 15:11:43: RTUSendSerial.SendOnce: got failure in transmission: serial port argument exception
- 1 10/02/2021 15:11:43: RTUSerial.Open: could not open serial port: Access to the port 'COM2' is denied.
- 1 10/02/2021 15:11:58: RTUSendSerial.SendOnce: got failure in transmission: serial port argument exception
- 1 10/02/2021 15:11:58: RTUSerial.Open: could not open serial port: Access to the port 'COM2' is denied.
- 1 10/02/2021 15:26:58: RTUSendSerial.SendOnce: got failure in transmission: serial port argument exception
- 1 10/02/2021 15:26:58: RTUSerial.Open: could not open serial port: Access to the port 'COM2' is denied.
- 1 10/02/2021 15:27:13: RTUSendSerial.SendOnce: got failure in transmission: serial port argument exception
- 1 10/02/2021 15:27:13: RTUSerial.Open: could not open serial port: Access to the port 'COM2' is denied.
- 1 10/02/2021 15:27:28: RTUSendSerial.SendOnce: got failure in transmission: serial port argument exception
- 1 10/02/2021 15:27:28: RTUSerial.Open: could not open serial port: Access to the port 'COM2' is denied.
- 1 10/02/2021 15:27:43: RTUSendSerial.SendOnce: got failure in transmission: serial port argument exception
- 1 10/02/2021 15:27:43: RTUSerial.Open: could not open serial port: Access to the port 'COM2' is denied.
- 1 10/02/2021 15:27:43: RTUTransmit terminated abnormally.
- 1 10/02/2021 15:28:43: RTUSendSerial.SendOnce: got failure in transmission: serial port argument exception
- 1 10/02/2021 15:28:43: RTUSerial.Open: could not open serial port: Access to the port 'COM2' is denied.
- 1 10/02/2021 15:28:58: RTUSendSerial.SendOnce: got failure in transmission: serial port argument exception
- 1 10/02/2021 15:28:58: RTUSerial.Open: could not open serial port: Access to the port 'COM2' is denied.
- 1 10/02/2021 15:29:13: RTUSendSerial.SendOnce: got failure in transmission: serial port argument exception
- 1 10/02/2021 15:29:13: RTUSerial.Open: could not open serial port: Access to the port 'COM2' is denied.
- 1 10/02/2021 15:29:28: RTUSendSerial.SendOnce: got failure in transmission: serial port argument exception
- 1 10/02/2021 15:29:28: RTUSerial.Open: could not open serial port: Access to the port 'COM2' is denied.
- 1 10/02/2021 15:44:28: RTUSendSerial.SendOnce: got failure in transmission: serial port argument exception
- 1 10/02/2021 15:44:28: RTUSerial.Open: could not open serial port: Access to the port 'COM2' is denied.
- 1 10/02/2021 15:44:43: RTUSendSerial.SendOnce: got failure in transmission: serial port argument exception
- 1 10/02/2021 15:44:43: RTUSerial.Open: could not open serial port: Access to the port 'COM2' is denied.
- 1 10/02/2021 15:44:58: RTUSendSerial.SendOnce: got failure in transmission: serial port argument exception

```
1 10/02/2021 15:44:58: RTUSerial.Open: could not open serial port: Access to the port 'COM2' is denied.
```

- 1 10/02/2021 15:45:13: RTUSendSerial.SendOnce: got failure in transmission: serial port argument exception
- 1 10/02/2021 15:45:13: RTUSerial.Open: could not open serial port: Access to the port 'COM2' is denied.
- 1 10/02/2021 16:00:13: RTUSendSerial.SendOnce: got failure in transmission: serial port argument exception
- 1 10/02/2021 16:00:13: RTUSerial.Open: could not open serial port: Access to the port 'COM2' is denied.
- 1 10/02/2021 16:00:28: RTUSendSerial.SendOnce: got failure in transmission: serial port argument exception
- 1 10/02/2021 16:00:28: RTUSerial.Open: could not open serial port: Access to the port 'COM2' is denied.
- 1 10/02/2021 16:00:43: RTUSendSerial.SendOnce: got failure in transmission: serial port argument exception
- 1 10/02/2021 16:00:43: RTUSerial.Open: could not open serial port: Access to the port 'COM2' is denied.
- 1 10/02/2021 16:00:58: RTUSendSerial.SendOnce: got failure in transmission: serial port argument exception
- 1 10/02/2021 16:00:58: RTUSerial.Open: could not open serial port: Access to the port 'COM2' is denied.
- 1 10/02/2021 16:15:58: RTUSendSerial.SendOnce: got failure in transmission: serial port argument exception
- 1 10/02/2021 16:15:58: RTUSerial.Open: could not open serial port: Access to the port 'COM2' is denied.
- 1 10/02/2021 16:16:14: RTUSendSerial.SendOnce: got failure in transmission: serial port argument exception
- 1 10/02/2021 16:16:14: RTUSerial.Open: could not open serial port: Access to the port 'COM2' is denied.
- 1 10/02/2021 16:16:29: RTUSendSerial.SendOnce: got failure in transmission: serial port argument exception
- 1 10/02/2021 16:16:29: RTUSerial.Open: could not open serial port: Access to the port 'COM2' is denied.
- 1 10/02/2021 16:16:44: RTUSendSerial.SendOnce: got failure in transmission: serial port argument exception
- 1 10/02/2021 16:16:44: RTUSerial.Open: could not open serial port: Access to the port 'COM2' is denied.
- 1 10/02/2021 16:16:44: RTUTransmit terminated abnormally.
- 1 10/02/2021 16:18:37: RTUSendSerial.SendOnce: got failure in transmission: serial port argument exception
- 1 10/02/2021 16:18:37: RTUSerial.Open: could not open serial port: Access to the port 'COM2' is denied.
- 1 10/02/2021 16:18:52: RTUSendSerial.SendOnce: got failure in transmission: serial port argument exception
- 1 10/02/2021 16:18:52: RTUSerial.Open: could not open serial port: Access to the port 'COM2' is denied.
- 1 10/02/2021 16:19:07: RTUSendSerial.SendOnce: got failure in transmission: serial port argument exception
- 1 10/02/2021 16:19:07: RTUSerial.Open: could not open serial port: Access to the port 'COM2' is denied.
- 1 10/02/2021 16:19:22: RTUSendSerial.SendOnce: got failure in transmission: serial port argument exception
- 1 10/02/2021 16:19:22: RTUSerial.Open: could not open serial port: Access to the port 'COM2' is denied.
- 1 10/02/2021 16:34:22: RTUSendSerial.SendOnce: got failure in transmission: serial port argument exception
- 1 10/02/2021 16:34:22: RTUSerial.Open: could not open serial port: Access to the port 'COM2' is denied.
- 1 10/02/2021 16:34:37: RTUSendSerial.SendOnce: got failure in transmission: serial port argument exception
- 1 10/02/2021 16:34:37: RTUSerial.Open: could not open serial port: Access to the port 'COM2' is denied.
- 1 10/02/2021 16:34:52: RTUSendSerial.SendOnce: got failure in transmission: serial port argument exception
- 1 10/02/2021 16:34:52: RTUSerial.Open: could not open serial port: Access to the port 'COM2' is denied.

```
1 10/02/2021 16:35:07: RTUSendSerial.SendOnce: got failure in transmission: serial port argument exception
```

- 1 10/02/2021 16:35:07: RTUSerial.Open: could not open serial port: Access to the port 'COM2' is denied.
- 1 10/02/2021 16:50:07: RTUSendSerial.SendOnce: got failure in transmission: serial port argument exception
- 1 10/02/2021 16:50:07: RTUSerial.Open: could not open serial port: Access to the port 'COM2' is denied.
- 1 10/02/2021 16:50:22: RTUSendSerial.SendOnce: got failure in transmission: serial port argument exception
- 1 10/02/2021 16:50:22: RTUSerial.Open: could not open serial port: Access to the port 'COM2' is denied.
- 1 10/02/2021 16:50:37: RTUSendSerial.SendOnce: got failure in transmission: serial port argument exception
- 1 10/02/2021 16:50:37: RTUSerial.Open: could not open serial port: Access to the port 'COM2' is denied.
- 1 10/02/2021 16:50:52: RTUSendSerial.SendOnce: got failure in transmission: serial port argument exception
- 1 10/02/2021 16:50:52: RTUSerial.Open: could not open serial port: Access to the port 'COM2' is denied.
- 1 10/02/2021 17:05:52: RTUSendSerial.SendOnce: got failure in transmission: serial port argument exception
- 1 10/02/2021 17:05:52: RTUSerial.Open: could not open serial port: Access to the port 'COM2' is denied.
- 1 10/02/2021 17:06:07: RTUSendSerial.SendOnce: got failure in transmission: serial port argument exception
- 1 10/02/2021 17:06:07: RTUSerial.Open: could not open serial port: Access to the port 'COM2' is denied.
- 1 10/02/2021 17:06:22: RTUSendSerial.SendOnce: got failure in transmission: serial port argument exception
- 1 10/02/2021 17:06:22: RTUSerial.Open: could not open serial port: Access to the port 'COM2' is denied.
- 1 10/02/2021 17:06:37: RTUSendSerial.SendOnce: got failure in transmission: serial port argument exception
- 1 10/02/2021 17:06:37: RTUSerial.Open: could not open serial port: Access to the port 'COM2' is denied.
- 1 10/02/2021 17:06:37: RTUTransmit terminated abnormally.
- 1 10/02/2021 17:07:38: RTUSendSerial.SendOnce: got failure in transmission: serial port argument exception
- 1 10/02/2021 17:07:38: RTUSerial.Open: could not open serial port: Access to the port 'COM2' is denied.
- 1 10/02/2021 17:07:53: RTUSendSerial.SendOnce: got failure in transmission: serial port argument exception
- 1 10/02/2021 17:07:53: RTUSerial.Open: could not open serial port: Access to the port 'COM2' is denied.
- 1 10/02/2021 17:08:08: RTUSendSerial.SendOnce: got failure in transmission: serial port argument exception
- 1 10/02/2021 17:08:08: RTUSerial.Open: could not open serial port: Access to the port 'COM2' is denied.
- 1 10/02/2021 17:08:23: RTUSendSerial.SendOnce: got failure in transmission: serial port argument exception
- 1 10/02/2021 17:08:23: RTUSerial.Open: could not open serial port: Access to the port 'COM2' is denied.
- 1 10/02/2021 17:23:23: RTUSendSerial.SendOnce: got failure in transmission: serial port argument exception
- 1 10/02/2021 17:23:23: RTUSerial.Open: could not open serial port: Access to the port 'COM2' is denied.
- 1 10/02/2021 17:23:38: RTUSendSerial.SendOnce: got failure in transmission: serial port argument exception
- 1 10/02/2021 17:23:38: RTUSerial.Open: could not open serial port: Access to the port 'COM2' is denied.
- 1 10/02/2021 17:23:53: RTUSendSerial.SendOnce: got failure in transmission: serial port argument exception
- 1 10/02/2021 17:23:53: RTUSerial.Open: could not open serial port: Access to the port 'COM2' is denied.
- 1 10/02/2021 17:24:08: RTUSendSerial.SendOnce: got failure in transmission: serial port argument exception

```
1 10/02/2021 17:24:08: RTUSerial.Open: could not open serial port: Access to the port 'COM2' is denied.
```

- 1 10/02/2021 17:39:08: RTUSendSerial.SendOnce: got failure in transmission: serial port argument exception
- 1 10/02/2021 17:39:08: RTUSerial.Open: could not open serial port: Access to the port 'COM2' is denied.
- 1 10/02/2021 17:39:23: RTUSendSerial.SendOnce: got failure in transmission: serial port argument exception
- 1 10/02/2021 17:39:23: RTUSerial.Open: could not open serial port: Access to the port 'COM2' is denied.
- 1 10/02/2021 17:39:38: RTUSendSerial.SendOnce: got failure in transmission: serial port argument exception
- 1 10/02/2021 17:39:38: RTUSerial.Open: could not open serial port: Access to the port 'COM2' is denied.
- 1 10/02/2021 17:39:53: RTUSendSerial.SendOnce: got failure in transmission: serial port argument exception
- 1 10/02/2021 17:39:53: RTUSerial.Open: could not open serial port: Access to the port 'COM2' is denied.
- 1 10/02/2021 17:54:53: RTUSendSerial.SendOnce: got failure in transmission: serial port argument exception
- 1 10/02/2021 17:54:53: RTUSerial.Open: could not open serial port: Access to the port 'COM2' is denied.
- 1 10/02/2021 17:55:08: RTUSendSerial.SendOnce: got failure in transmission: serial port argument exception
- 1 10/02/2021 17:55:08: RTUSerial.Open: could not open serial port: Access to the port 'COM2' is denied.
- 1 10/02/2021 17:55:23: RTUSendSerial.SendOnce: got failure in transmission: serial port argument exception
- 1 10/02/2021 17:55:23: RTUSerial.Open: could not open serial port: Access to the port 'COM2' is denied.
- 1 10/02/2021 17:55:38: RTUSendSerial.SendOnce: got failure in transmission: serial port argument exception
- 1 10/02/2021 17:55:38: RTUSerial.Open: could not open serial port: Access to the port 'COM2' is denied.
- 1 10/02/2021 17:55:38: RTUTransmit terminated abnormally.
- 1 10/02/2021 17:56:38: RTUSendSerial.SendOnce: got failure in transmission: serial port argument exception
- 1 10/02/2021 17:56:38: RTUSerial.Open: could not open serial port: Access to the port 'COM2' is denied.
- 1 10/02/2021 17:56:53: RTUSendSerial.SendOnce: got failure in transmission: serial port argument exception
- 1 10/02/2021 17:56:53: RTUSerial.Open: could not open serial port: Access to the port 'COM2' is denied.
- 1 10/02/2021 17:57:08: RTUSendSerial.SendOnce: got failure in transmission: serial port argument exception
- 1 10/02/2021 17:57:08: RTUSerial.Open: could not open serial port: Access to the port 'COM2' is denied.
- 1 10/02/2021 17:57:23: RTUSendSerial.SendOnce: got failure in transmission: serial port argument exception
- 1 10/02/2021 17:57:23: RTUSerial.Open: could not open serial port: Access to the port 'COM2' is denied.
- 1 10/02/2021 18:12:23: RTUSendSerial.SendOnce: got failure in transmission: serial port argument exception
- 1 10/02/2021 18:12:23: RTUSerial.Open: could not open serial port: Access to the port 'COM2' is denied.
- 1 10/02/2021 18:12:38: RTUSendSerial.SendOnce: got failure in transmission: serial port argument exception
- 1 10/02/2021 18:12:38: RTUSerial.Open: could not open serial port: Access to the port 'COM2' is denied.
- 1 10/02/2021 18:12:53: RTUSendSerial.SendOnce: got failure in transmission: serial port argument exception
- 1 10/02/2021 18:12:53: RTUSerial.Open: could not open serial port: Access to the port 'COM2' is denied.
- 1 10/02/2021 18:13:08: RTUSendSerial.SendOnce: got failure in transmission: serial port argument exception
- 1 10/02/2021 18:13:08: RTUSerial.Open: could not open serial port: Access to the port 'COM2' is denied.

```
1 10/02/2021 18:28:08: RTUSendSerial.SendOnce: got failure in transmission: serial port argument exception
```

- 1 10/02/2021 18:28:08: RTUSerial.Open: could not open serial port: Access to the port 'COM2' is denied.
- 1 10/02/2021 18:28:23: RTUSendSerial.SendOnce: got failure in transmission: serial port argument exception
- 1 10/02/2021 18:28:23: RTUSerial.Open: could not open serial port: Access to the port 'COM2' is denied.
- 1 10/02/2021 18:28:38: RTUSendSerial.SendOnce: got failure in transmission: serial port argument exception
- 1 10/02/2021 18:28:38: RTUSerial.Open: could not open serial port: Access to the port 'COM2' is denied.
- 1 10/02/2021 18:28:53: RTUSendSerial.SendOnce: got failure in transmission: serial port argument exception
- 1 10/02/2021 18:28:53: RTUSerial.Open: could not open serial port: Access to the port 'COM2' is denied.
- 1 10/02/2021 18:43:53: RTUSendSerial.SendOnce: got failure in transmission: serial port argument exception
- 1 10/02/2021 18:43:53: RTUSerial.Open: could not open serial port: Access to the port 'COM2' is denied.
- 1 10/02/2021 18:44:08: RTUSendSerial.SendOnce: got failure in transmission: serial port argument exception
- 1 10/02/2021 18:44:08: RTUSerial.Open: could not open serial port: Access to the port 'COM2' is denied.
- 1 10/02/2021 18:44:23: RTUSendSerial.SendOnce: got failure in transmission: serial port argument exception
- 1 10/02/2021 18:44:23: RTUSerial.Open: could not open serial port: Access to the port 'COM2' is denied.
- 1 10/02/2021 18:44:38: RTUSendSerial.SendOnce: got failure in transmission: serial port argument exception
- 1 10/02/2021 18:44:38: RTUSerial.Open: could not open serial port: Access to the port 'COM2' is denied.
- 1 10/02/2021 18:44:38: RTUTransmit terminated abnormally.
- 1 10/02/2021 18:45:39: RTUSendSerial.SendOnce: got failure in transmission: serial port argument exception
- 1 10/02/2021 18:45:39: RTUSerial.Open: could not open serial port: Access to the port 'COM2' is denied.
- 1 10/02/2021 18:45:54: RTUSendSerial.SendOnce: got failure in transmission: serial port argument exception
- 1 10/02/2021 18:45:54: RTUSerial.Open: could not open serial port: Access to the port 'COM2' is denied.
- 1 10/02/2021 18:46:09: RTUSendSerial.SendOnce: got failure in transmission: serial port argument exception
- 1 10/02/2021 18:46:09: RTUSerial.Open: could not open serial port: Access to the port 'COM2' is denied.
- 1 10/02/2021 18:46:24: RTUSendSerial.SendOnce: got failure in transmission: serial port argument exception
- 1 10/02/2021 18:46:24: RTUSerial.Open: could not open serial port: Access to the port 'COM2' is denied.
- 1 10/02/2021 19:01:24: RTUSendSerial.SendOnce: got failure in transmission: serial port argument exception
- 1 10/02/2021 19:01:24: RTUSerial.Open: could not open serial port: Access to the port 'COM2' is denied.
- 1 10/02/2021 19:01:39: RTUSendSerial.SendOnce: got failure in transmission: serial port argument exception
- 1 10/02/2021 19:01:39: RTUSerial.Open: could not open serial port: Access to the port 'COM2' is denied.
- 1 10/02/2021 19:01:54: RTUSendSerial.SendOnce: got failure in transmission: serial port argument exception
- 1 10/02/2021 19:01:54: RTUSerial.Open: could not open serial port: Access to the port 'COM2' is denied.
- 1 10/02/2021 19:02:09: RTUSendSerial.SendOnce: got failure in transmission: serial port argument exception
- 1 10/02/2021 19:02:09: RTUSerial.Open: could not open serial port: Access to the port 'COM2' is denied.
- 1 10/02/2021 19:17:09: RTUSendSerial.SendOnce: got failure in transmission: serial port argument exception

```
1 10/02/2021 19:17:09: RTUSerial.Open: could not open serial port: Access to the port 'COM2' is denied.
```

- 1 10/02/2021 19:17:24: RTUSendSerial.SendOnce: got failure in transmission: serial port argument exception
- 1 10/02/2021 19:17:24: RTUSerial.Open: could not open serial port: Access to the port 'COM2' is denied.
- 1 10/02/2021 19:17:39: RTUSendSerial.SendOnce: got failure in transmission: serial port argument exception
- 1 10/02/2021 19:17:39: RTUSerial.Open: could not open serial port: Access to the port 'COM2' is denied.
- 1 10/02/2021 19:17:54: RTUSendSerial.SendOnce: got failure in transmission: serial port argument exception
- 1 10/02/2021 19:17:54: RTUSerial.Open: could not open serial port: Access to the port 'COM2' is denied.
- 1 10/02/2021 19:32:54: RTUSendSerial.SendOnce: got failure in transmission: serial port argument exception
- 1 10/02/2021 19:32:54: RTUSerial.Open: could not open serial port: Access to the port 'COM2' is denied.
- 1 10/02/2021 19:33:09: RTUSendSerial.SendOnce: got failure in transmission: serial port argument exception
- 1 10/02/2021 19:33:09: RTUSerial.Open: could not open serial port: Access to the port 'COM2' is denied.
- 1 10/02/2021 19:33:24: RTUSendSerial.SendOnce: got failure in transmission: serial port argument exception
- 1 10/02/2021 19:33:24: RTUSerial.Open: could not open serial port: Access to the port 'COM2' is denied.
- 1 10/02/2021 19:33:39: RTUSendSerial.SendOnce: got failure in transmission: serial port argument exception
- 1 10/02/2021 19:33:39: RTUSerial.Open: could not open serial port: Access to the port 'COM2' is denied.
- 1 10/02/2021 19:33:39: RTUTransmit terminated abnormally.
- 1 10/02/2021 19:34:39: RTUSendSerial.SendOnce: got failure in transmission: serial port argument exception
- 1 10/02/2021 19:34:39: RTUSerial.Open: could not open serial port: Access to the port 'COM2' is denied.
- 1 10/02/2021 19:34:54: RTUSendSerial.SendOnce: got failure in transmission: serial port argument exception
- 1 10/02/2021 19:34:54: RTUSerial.Open: could not open serial port: Access to the port 'COM2' is denied.
- 1 10/02/2021 19:35:09: RTUSendSerial.SendOnce: got failure in transmission: serial port argument exception
- 1 10/02/2021 19:35:09: RTUSerial.Open: could not open serial port: Access to the port 'COM2' is denied.
- 1 10/02/2021 19:35:24: RTUSendSerial.SendOnce: got failure in transmission: serial port argument exception
- 1 10/02/2021 19:35:24: RTUSerial.Open: could not open serial port: Access to the port 'COM2' is denied.
- 1 10/02/2021 19:50:24: RTUSendSerial.SendOnce: got failure in transmission: serial port argument exception
- 1 10/02/2021 19:50:24: RTUSerial.Open: could not open serial port: Access to the port 'COM2' is denied.
- 1 10/02/2021 19:50:39: RTUSendSerial.SendOnce: got failure in transmission: serial port argument exception
- 1 10/02/2021 19:50:39: RTUSerial.Open: could not open serial port: Access to the port 'COM2' is denied.
- 1 10/02/2021 19:50:54: RTUSendSerial.SendOnce: got failure in transmission: serial port argument exception
- 1 10/02/2021 19:50:54: RTUSerial.Open: could not open serial port: Access to the port 'COM2' is denied.
- 1 10/02/2021 19:51:09: RTUSendSerial.SendOnce: got failure in transmission: serial port argument exception
- 1 10/02/2021 19:51:09: RTUSerial.Open: could not open serial port: Access to the port 'COM2' is denied.
- 1 10/02/2021 20:06:09: RTUSendSerial.SendOnce: got failure in transmission: serial port argument exception
- 1 10/02/2021 20:06:09: RTUSerial.Open: could not open serial port: Access to the port 'COM2' is denied.

```
1 10/02/2021 20:06:24: RTUSendSerial.SendOnce: got failure in transmission: serial port argument exception
```

- 1 10/02/2021 20:06:24: RTUSerial.Open: could not open serial port: Access to the port 'COM2' is denied.
- 1 10/02/2021 20:06:39: RTUSendSerial.SendOnce: got failure in transmission: serial port argument exception
- 1 10/02/2021 20:06:39: RTUSerial.Open: could not open serial port: Access to the port 'COM2' is denied.
- 1 10/02/2021 20:06:54: RTUSendSerial.SendOnce: got failure in transmission: serial port argument exception
- 1 10/02/2021 20:06:54: RTUSerial.Open: could not open serial port: Access to the port 'COM2' is denied.
- 1 10/02/2021 20:21:54: RTUSendSerial.SendOnce: got failure in transmission: serial port argument exception
- 1 10/02/2021 20:21:54: RTUSerial.Open: could not open serial port: Access to the port 'COM2' is denied.
- 1 10/02/2021 20:22:09: RTUSendSerial.SendOnce: got failure in transmission: serial port argument exception
- 1 10/02/2021 20:22:09: RTUSerial.Open: could not open serial port: Access to the port 'COM2' is denied.
- 1 10/02/2021 20:22:24: RTUSendSerial.SendOnce: got failure in transmission: serial port argument exception
- 1 10/02/2021 20:22:24: RTUSerial.Open: could not open serial port: Access to the port 'COM2' is denied.
- 1 10/02/2021 20:22:39: RTUSendSerial.SendOnce: got failure in transmission: serial port argument exception
- 1 10/02/2021 20:22:39: RTUSerial.Open: could not open serial port: Access to the port 'COM2' is denied.
- 1 10/02/2021 20:22:39: RTUTransmit terminated abnormally.
- 1 10/02/2021 20:24:33: RTUSendSerial.SendOnce: got failure in transmission: serial port argument exception
- 1 10/02/2021 20:24:33: RTUSerial.Open: could not open serial port: Access to the port 'COM2' is denied.
- 1 10/02/2021 20:24:48: RTUSendSerial.SendOnce: got failure in transmission: serial port argument exception
- 1 10/02/2021 20:24:48: RTUSerial.Open: could not open serial port: Access to the port 'COM2' is denied.
- 1 10/02/2021 20:25:03: RTUSendSerial.SendOnce: got failure in transmission: serial port argument exception
- 1 10/02/2021 20:25:03: RTUSerial.Open: could not open serial port: Access to the port 'COM2' is denied.
- 1 10/02/2021 20:25:18: RTUSendSerial.SendOnce: got failure in transmission: serial port argument exception
- 1 10/02/2021 20:25:18: RTUSerial.Open: could not open serial port: Access to the port 'COM2' is denied.
- 1 10/02/2021 20:40:18: RTUSendSerial.SendOnce: got failure in transmission: serial port argument exception
- 1 10/02/2021 20:40:18: RTUSerial.Open: could not open serial port: Access to the port 'COM2' is denied.
- 1 10/02/2021 20:40:33: RTUSendSerial.SendOnce: got failure in transmission: serial port argument exception
- 1 10/02/2021 20:40:33: RTUSerial.Open: could not open serial port: Access to the port 'COM2' is denied.
- 1 10/02/2021 20:40:48: RTUSendSerial.SendOnce: got failure in transmission: serial port argument exception
- 1 10/02/2021 20:40:48: RTUSerial.Open: could not open serial port: Access to the port 'COM2' is denied.
- 1 10/02/2021 20:41:03: RTUSendSerial.SendOnce: got failure in transmission: serial port argument exception
- 1 10/02/2021 20:41:03: RTUSerial.Open: could not open serial port: Access to the port 'COM2' is denied.
- 1 10/02/2021 20:56:03: RTUSendSerial.SendOnce: got failure in transmission: serial port argument exception
- 1 10/02/2021 20:56:03: RTUSerial.Open: could not open serial port: Access to the port 'COM2' is denied.
- 1 10/02/2021 20:56:18: RTUSendSerial.SendOnce: got failure in transmission: serial port argument exception

```
1 10/02/2021 20:56:18: RTUSerial.Open: could not open serial port: Access to the port 'COM2' is denied.
```

- 1 10/02/2021 20:56:33: RTUSendSerial.SendOnce: got failure in transmission: serial port argument exception
- 1 10/02/2021 20:56:33: RTUSerial.Open: could not open serial port: Access to the port 'COM2' is denied.
- 1 10/02/2021 20:56:48: RTUSendSerial.SendOnce: got failure in transmission: serial port argument exception
- 1 10/02/2021 20:56:48: RTUSerial.Open: could not open serial port: Access to the port 'COM2' is denied.
- 1 10/02/2021 21:11:48: RTUSendSerial.SendOnce: got failure in transmission: serial port argument exception
- 1 10/02/2021 21:11:48: RTUSerial.Open: could not open serial port: Access to the port 'COM2' is denied.
- 1 10/02/2021 21:12:03: RTUSendSerial.SendOnce: got failure in transmission: serial port argument exception
- 1 10/02/2021 21:12:03: RTUSerial.Open: could not open serial port: Access to the port 'COM2' is denied.
- 1 10/02/2021 21:12:18: RTUSendSerial.SendOnce: got failure in transmission: serial port argument exception
- 1 10/02/2021 21:12:18: RTUSerial.Open: could not open serial port: Access to the port 'COM2' is denied.
- 1 10/02/2021 21:12:33: RTUSendSerial.SendOnce: got failure in transmission: serial port argument exception
- 1 10/02/2021 21:12:33: RTUSerial.Open: could not open serial port: Access to the port 'COM2' is denied.
- 1 10/02/2021 21:12:33: RTUTransmit terminated abnormally.
- 1 10/02/2021 21:13:34: RTUSendSerial.SendOnce: got failure in transmission: serial port argument exception
- 1 10/02/2021 21:13:34: RTUSerial.Open: could not open serial port: Access to the port 'COM2' is denied.
- 1 10/02/2021 21:13:49: RTUSendSerial.SendOnce: got failure in transmission: serial port argument exception
- 1 10/02/2021 21:13:49: RTUSerial.Open: could not open serial port: Access to the port 'COM2' is denied.
- 1 10/02/2021 21:14:04: RTUSendSerial.SendOnce: got failure in transmission: serial port argument exception
- 1 10/02/2021 21:14:04: RTUSerial.Open: could not open serial port: Access to the port 'COM2' is denied.
- 1 10/02/2021 21:14:19: RTUSendSerial.SendOnce: got failure in transmission: serial port argument exception
- 1 10/02/2021 21:14:19: RTUSerial.Open: could not open serial port: Access to the port 'COM2' is denied.
- 1 10/02/2021 21:29:19: RTUSendSerial.SendOnce: got failure in transmission: serial port argument exception
- 1 10/02/2021 21:29:19: RTUSerial.Open: could not open serial port: Access to the port 'COM2' is denied.
- 1 10/02/2021 21:29:34: RTUSendSerial.SendOnce: got failure in transmission: serial port argument exception
- 1 10/02/2021 21:29:34: RTUSerial.Open: could not open serial port: Access to the port 'COM2' is denied.
- 1 10/02/2021 21:29:49: RTUSendSerial.SendOnce: got failure in transmission: serial port argument exception
- 1 10/02/2021 21:29:49: RTUSerial.Open: could not open serial port: Access to the port 'COM2' is denied.
- 1 10/02/2021 21:30:04: RTUSendSerial.SendOnce: got failure in transmission: serial port argument exception
- 1 10/02/2021 21:30:04: RTUSerial.Open: could not open serial port: Access to the port 'COM2' is denied.
- 1 10/02/2021 21:45:04: RTUSendSerial.SendOnce: got failure in transmission: serial port argument exception
- 1 10/02/2021 21:45:04: RTUSerial.Open: could not open serial port: Access to the port 'COM2' is denied.
- 1 10/02/2021 21:45:19: RTUSendSerial.SendOnce: got failure in transmission: serial port argument exception
- 1 10/02/2021 21:45:19: RTUSerial.Open: could not open serial port: Access to the port 'COM2' is denied.

```
1 10/02/2021 21:45:34: RTUSendSerial.SendOnce: got failure in transmission: serial port argument exception
```

- 1 10/02/2021 21:45:34: RTUSerial.Open: could not open serial port: Access to the port 'COM2' is denied.
- 1 10/02/2021 21:45:49: RTUSendSerial.SendOnce: got failure in transmission: serial port argument exception
- 1 10/02/2021 21:45:49: RTUSerial.Open: could not open serial port: Access to the port 'COM2' is denied.
- 1 10/02/2021 22:00:49: RTUSendSerial.SendOnce: got failure in transmission: serial port argument exception
- 1 10/02/2021 22:00:49: RTUSerial.Open: could not open serial port: Access to the port 'COM2' is denied.
- 1 10/02/2021 22:01:04: RTUSendSerial.SendOnce: got failure in transmission: serial port argument exception
- 1 10/02/2021 22:01:04: RTUSerial.Open: could not open serial port: Access to the port 'COM2' is denied.
- 1 10/02/2021 22:01:19: RTUSendSerial.SendOnce: got failure in transmission: serial port argument exception
- 1 10/02/2021 22:01:19: RTUSerial.Open: could not open serial port: Access to the port 'COM2' is denied.
- 1 10/02/2021 22:01:34: RTUSendSerial.SendOnce: got failure in transmission: serial port argument exception
- 1 10/02/2021 22:01:34: RTUSerial.Open: could not open serial port: Access to the port 'COM2' is denied.
- 1 10/02/2021 22:01:34: RTUTransmit terminated abnormally.
- 1 10/02/2021 22:02:34: RTUSendSerial.SendOnce: got failure in transmission: serial port argument exception
- 1 10/02/2021 22:02:34: RTUSerial.Open: could not open serial port: Access to the port 'COM2' is denied.
- 1 10/02/2021 22:02:49: RTUSendSerial.SendOnce: got failure in transmission: serial port argument exception
- 1 10/02/2021 22:02:49: RTUSerial.Open: could not open serial port: Access to the port 'COM2' is denied.
- 1 10/02/2021 22:03:04: RTUSendSerial.SendOnce: got failure in transmission: serial port argument exception
- 1 10/02/2021 22:03:04: RTUSerial.Open: could not open serial port: Access to the port 'COM2' is denied.
- 1 10/02/2021 22:03:19: RTUSendSerial.SendOnce: got failure in transmission: serial port argument exception
- 1 10/02/2021 22:03:19: RTUSerial.Open: could not open serial port: Access to the port 'COM2' is denied.
- 1 10/02/2021 22:18:19: RTUSendSerial.SendOnce: got failure in transmission: serial port argument exception
- 1 10/02/2021 22:18:19: RTUSerial.Open: could not open serial port: Access to the port 'COM2' is denied.
- 1 10/02/2021 22:18:34: RTUSendSerial.SendOnce: got failure in transmission: serial port argument exception
- 1 10/02/2021 22:18:34: RTUSerial.Open: could not open serial port: Access to the port 'COM2' is denied.
- 1 10/02/2021 22:18:49: RTUSendSerial.SendOnce: got failure in transmission: serial port argument exception
- 1 10/02/2021 22:18:49: RTUSerial.Open: could not open serial port: Access to the port 'COM2' is denied.
- 1 10/02/2021 22:19:04: RTUSendSerial.SendOnce: got failure in transmission: serial port argument exception
- 1 10/02/2021 22:19:04: RTUSerial.Open: could not open serial port: Access to the port 'COM2' is denied.
- 1 10/02/2021 22:34:04: RTUSendSerial.SendOnce: got failure in transmission: serial port argument exception
- 1 10/02/2021 22:34:04: RTUSerial.Open: could not open serial port: Access to the port 'COM2' is denied.
- 1 10/02/2021 22:34:19: RTUSendSerial.SendOnce: got failure in transmission: serial port argument exception
- 1 10/02/2021 22:34:19: RTUSerial.Open: could not open serial port: Access to the port 'COM2' is denied.
- 1 10/02/2021 22:34:34: RTUSendSerial.SendOnce: got failure in transmission: serial port argument exception

```
1 10/02/2021 22:34:34: RTUSerial.Open: could not open serial port: Access to the port 'COM2' is denied.
```

- 1 10/02/2021 22:34:49: RTUSendSerial.SendOnce: got failure in transmission: serial port argument exception
- 1 10/02/2021 22:34:49: RTUSerial.Open: could not open serial port: Access to the port 'COM2' is denied.
- 1 10/02/2021 22:49:49: RTUSendSerial.SendOnce: got failure in transmission: serial port argument exception
- 1 10/02/2021 22:49:49: RTUSerial.Open: could not open serial port: Access to the port 'COM2' is denied.
- 1 10/02/2021 22:50:04: RTUSendSerial.SendOnce: got failure in transmission: serial port argument exception
- 1 10/02/2021 22:50:04: RTUSerial.Open: could not open serial port: Access to the port 'COM2' is denied.
- 1 10/02/2021 22:50:19: RTUSendSerial.SendOnce: got failure in transmission: serial port argument exception
- 1 10/02/2021 22:50:19: RTUSerial.Open: could not open serial port: Access to the port 'COM2' is denied.
- 1 10/02/2021 22:50:34: RTUSendSerial.SendOnce: got failure in transmission: serial port argument exception
- 1 10/02/2021 22:50:34: RTUSerial.Open: could not open serial port: Access to the port 'COM2' is denied.
- 1 10/02/2021 22:50:34: RTUTransmit terminated abnormally.
- 1 10/02/2021 22:51:35: RTUSendSerial.SendOnce: got failure in transmission: serial port argument exception
- 1 10/02/2021 22:51:35: RTUSerial.Open: could not open serial port: Access to the port 'COM2' is denied.
- 1 10/02/2021 22:51:50: RTUSendSerial.SendOnce: got failure in transmission: serial port argument exception
- 1 10/02/2021 22:51:50: RTUSerial.Open: could not open serial port: Access to the port 'COM2' is denied.
- 1 10/02/2021 22:52:05: RTUSendSerial.SendOnce: got failure in transmission: serial port argument exception
- 1 10/02/2021 22:52:05: RTUSerial.Open: could not open serial port: Access to the port 'COM2' is denied.
- 1 10/02/2021 22:52:20: RTUSendSerial.SendOnce: got failure in transmission: serial port argument exception
- 1 10/02/2021 22:52:20: RTUSerial.Open: could not open serial port: Access to the port 'COM2' is denied.
- 1 10/02/2021 23:07:20: RTUSendSerial.SendOnce: got failure in transmission: serial port argument exception
- 1 10/02/2021 23:07:20: RTUSerial.Open: could not open serial port: Access to the port 'COM2' is denied.
- 1 10/02/2021 23:07:35: RTUSendSerial.SendOnce: got failure in transmission: serial port argument exception
- 1 10/02/2021 23:07:35: RTUSerial.Open: could not open serial port: Access to the port 'COM2' is denied.
- 1 10/02/2021 23:07:50: RTUSendSerial.SendOnce: got failure in transmission: serial port argument exception
- 1 10/02/2021 23:07:50: RTUSerial.Open: could not open serial port: Access to the port 'COM2' is denied.
- 1 10/02/2021 23:08:05: RTUSendSerial.SendOnce: got failure in transmission: serial port argument exception
- 1 10/02/2021 23:08:05: RTUSerial.Open: could not open serial port: Access to the port 'COM2' is denied.
- 1 10/02/2021 23:23:05: RTUSendSerial.SendOnce: got failure in transmission: serial port argument exception
- 1 10/02/2021 23:23:05: RTUSerial.Open: could not open serial port: Access to the port 'COM2' is denied.
- 1 10/02/2021 23:23:20: RTUSendSerial.SendOnce: got failure in transmission: serial port argument exception
- 1 10/02/2021 23:23:20: RTUSerial.Open: could not open serial port: Access to the port 'COM2' is denied.
- 1 10/02/2021 23:23:35: RTUSendSerial.SendOnce: got failure in transmission: serial port argument exception
- 1 10/02/2021 23:23:35: RTUSerial.Open: could not open serial port: Access to the port 'COM2' is denied.

```
1 10/02/2021 23:23:50: RTUSendSerial.SendOnce: got failure in transmission: serial port argument exception
```

- 1 10/02/2021 23:23:50: RTUSerial.Open: could not open serial port: Access to the port 'COM2' is denied.
- 1 10/02/2021 23:38:50: RTUSendSerial.SendOnce: got failure in transmission: serial port argument exception
- 1 10/02/2021 23:38:50: RTUSerial.Open: could not open serial port: Access to the port 'COM2' is denied.
- 1 10/02/2021 23:39:05: RTUSendSerial.SendOnce: got failure in transmission: serial port argument exception
- 1 10/02/2021 23:39:05: RTUSerial.Open: could not open serial port: Access to the port 'COM2' is denied.
- 1 10/02/2021 23:39:20: RTUSendSerial.SendOnce: got failure in transmission: serial port argument exception
- 1 10/02/2021 23:39:20: RTUSerial.Open: could not open serial port: Access to the port 'COM2' is denied.
- 1 10/02/2021 23:39:35: RTUSendSerial.SendOnce: got failure in transmission: serial port argument exception
- 1 10/02/2021 23:39:35: RTUSerial.Open: could not open serial port: Access to the port 'COM2' is denied.
- 1 10/02/2021 23:39:35: RTUTransmit terminated abnormally.
- 1 10/02/2021 23:40:35: RTUSendSerial.SendOnce: got failure in transmission: serial port argument exception
- 1 10/02/2021 23:40:35: RTUSerial.Open: could not open serial port: Access to the port 'COM2' is denied.
- 1 10/02/2021 23:40:50: RTUSendSerial.SendOnce: got failure in transmission: serial port argument exception
- 1 10/02/2021 23:40:50: RTUSerial.Open: could not open serial port: Access to the port 'COM2' is denied.
- 1 10/02/2021 23:41:05: RTUSendSerial.SendOnce: got failure in transmission: serial port argument exception
- 1 10/02/2021 23:41:05: RTUSerial.Open: could not open serial port: Access to the port 'COM2' is denied.
- 1 10/02/2021 23:41:20: RTUSendSerial.SendOnce: got failure in transmission: serial port argument exception
- 1 10/02/2021 23:41:20: RTUSerial.Open: could not open serial port: Access to the port 'COM2' is denied.
- 1 10/02/2021 23:56:20: RTUSendSerial.SendOnce: got failure in transmission: serial port argument exception
- 1 10/02/2021 23:56:20: RTUSerial.Open: could not open serial port: Access to the port 'COM2' is denied.
- 1 10/02/2021 23:56:35: RTUSendSerial.SendOnce: got failure in transmission: serial port argument exception
- 1 10/02/2021 23:56:35: RTUSerial.Open: could not open serial port: Access to the port 'COM2' is denied.
- 1 10/02/2021 23:56:50: RTUSendSerial.SendOnce: got failure in transmission: serial port argument exception
- 1 10/02/2021 23:56:50: RTUSerial.Open: could not open serial port: Access to the port 'COM2' is denied.
- 1 10/02/2021 23:57:05: RTUSendSerial.SendOnce: got failure in transmission: serial port argument exception
- 1 10/02/2021 23:57:05: RTUSerial.Open: could not open serial port: Access to the port 'COM2' is denied.
- 1 10/03/2021 00:12:05: RTUSendSerial.SendOnce: got failure in transmission: serial port argument exception
- 1 10/03/2021 00:12:05: RTUSerial.Open: could not open serial port: Access to the port 'COM2' is denied.
- 1 10/03/2021 00:12:20: RTUSendSerial.SendOnce: got failure in transmission: serial port argument exception
- 1 10/03/2021 00:12:20: RTUSerial.Open: could not open serial port: Access to the port 'COM2' is denied.
- 1 10/03/2021 00:12:35: RTUSendSerial.SendOnce: got failure in transmission: serial port argument exception
- 1 10/03/2021 00:12:35: RTUSerial.Open: could not open serial port: Access to the port 'COM2' is denied.
- 1 10/03/2021 00:12:50: RTUSendSerial.SendOnce: got failure in transmission: serial port argument exception

```
1 10/03/2021 00:12:50: RTUSerial.Open: could not open serial port: Access to the port 'COM2' is denied.
```

- 1 10/03/2021 00:27:50: RTUSendSerial.SendOnce: got failure in transmission: serial port argument exception
- 1 10/03/2021 00:27:50: RTUSerial.Open: could not open serial port: Access to the port 'COM2' is denied.
- 1 10/03/2021 00:28:05: RTUSendSerial.SendOnce: got failure in transmission: serial port argument exception
- 1 10/03/2021 00:28:05: RTUSerial.Open: could not open serial port: Access to the port 'COM2' is denied.
- 1 10/03/2021 00:28:20: RTUSendSerial.SendOnce: got failure in transmission: serial port argument exception
- 1 10/03/2021 00:28:20: RTUSerial.Open: could not open serial port: Access to the port 'COM2' is denied.
- 1 10/03/2021 00:28:35: RTUSendSerial.SendOnce: got failure in transmission: serial port argument exception
- 1 10/03/2021 00:28:35: RTUSerial.Open: could not open serial port: Access to the port 'COM2' is denied.
- 1 10/03/2021 00:28:35: RTUTransmit terminated abnormally.
- 1 10/03/2021 04:00:31: RTUSendSerial.SendOnce: got failure in transmission: serial port argument exception
- 1 10/03/2021 04:00:31: RTUSerial.Open: could not open serial port: Access to the port 'COM2' is denied.
- 1 10/03/2021 04:00:46: RTUSendSerial.SendOnce: got failure in transmission: serial port argument exception
- 1 10/03/2021 04:00:46: RTUSerial.Open: could not open serial port: Access to the port 'COM2' is denied.
- 1 10/03/2021 04:01:01: RTUSendSerial.SendOnce: got failure in transmission: serial port argument exception
- 1 10/03/2021 04:01:01: RTUSerial.Open: could not open serial port: Access to the port 'COM2' is denied.
- 1 10/03/2021 04:01:16: RTUSendSerial.SendOnce: got failure in transmission: serial port argument exception
- 1 10/03/2021 04:01:16: RTUSerial.Open: could not open serial port: Access to the port 'COM2' is denied.
- 1 10/03/2021 04:16:16: RTUSendSerial.SendOnce: got failure in transmission: serial port argument exception
- 1 10/03/2021 04:16:16: RTUSerial.Open: could not open serial port: Access to the port 'COM2' is denied.
- 1 10/03/2021 04:16:31: RTUSendSerial.SendOnce: got failure in transmission: serial port argument exception
- 1 10/03/2021 04:16:31: RTUSerial.Open: could not open serial port: Access to the port 'COM2' is denied.
- 1 10/03/2021 04:16:46: RTUSendSerial.SendOnce: got failure in transmission: serial port argument exception
- 1 10/03/2021 04:16:46: RTUSerial.Open: could not open serial port: Access to the port 'COM2' is denied.
- 1 10/03/2021 04:17:01: RTUSendSerial.SendOnce: got failure in transmission: serial port argument exception
- 1 10/03/2021 04:17:01: RTUSerial.Open: could not open serial port: Access to the port 'COM2' is denied.
- 1 10/03/2021 04:32:01: RTUSendSerial.SendOnce: got failure in transmission: serial port argument exception
- 1 10/03/2021 04:32:01: RTUSerial.Open: could not open serial port: Access to the port 'COM2' is denied.
- 1 10/03/2021 04:32:16: RTUSendSerial.SendOnce: got failure in transmission: serial port argument exception
- 1 10/03/2021 04:32:16: RTUSerial.Open: could not open serial port: Access to the port 'COM2' is denied.
- 1 10/03/2021 04:32:31: RTUSendSerial.SendOnce: got failure in transmission: serial port argument exception
- 1 10/03/2021 04:32:31: RTUSerial.Open: could not open serial port: Access to the port 'COM2' is denied.
- 1 10/03/2021 04:32:46: RTUSendSerial.SendOnce: got failure in transmission: serial port argument exception
- 1 10/03/2021 04:32:46: RTUSerial.Open: could not open serial port: Access to the port 'COM2' is denied.

- 1 10/03/2021 04:47:46: RTUSendSerial.SendOnce: got failure in transmission: serial port argument exception
- 1 10/03/2021 04:47:46: RTUSerial.Open: could not open serial port: Access to the port 'COM2' is denied.
- 1 10/03/2021 04:48:02: RTUSendSerial.SendOnce: got failure in transmission: serial port argument exception
- 1 10/03/2021 04:48:02: RTUSerial.Open: could not open serial port: Access to the port 'COM2' is denied.
- 1 10/03/2021 04:48:17: RTUSendSerial.SendOnce: got failure in transmission: serial port argument exception
- 1 10/03/2021 04:48:17: RTUSerial.Open: could not open serial port: Access to the port 'COM2' is denied.
- 1 10/03/2021 04:48:32: RTUSendSerial.SendOnce: got failure in transmission: serial port argument exception
- 1 10/03/2021 04:48:32: RTUSerial.Open: could not open serial port: Access to the port 'COM2' is denied.
- 1 10/03/2021 04:48:32: RTUTransmit terminated abnormally.
- 1 10/03/2021 04:49:32: RTUSendSerial.SendOnce: got failure in transmission: serial port argument exception
- 1 10/03/2021 04:49:32: RTUSerial.Open: could not open serial port: Access to the port 'COM2' is denied.
- 1 10/03/2021 04:49:47: RTUSendSerial.SendOnce: got failure in transmission: serial port argument exception
- 1 10/03/2021 04:49:47: RTUSerial.Open: could not open serial port: Access to the port 'COM2' is denied.
- 1 10/03/2021 04:50:02: RTUSendSerial.SendOnce: got failure in transmission: serial port argument exception
- 1 10/03/2021 04:50:02: RTUSerial.Open: could not open serial port: Access to the port 'COM2' is denied.
- 1 10/03/2021 04:50:17: RTUSendSerial.SendOnce: got failure in transmission: serial port argument exception
- 1 10/03/2021 04:50:17: RTUSerial.Open: could not open serial port: Access to the port 'COM2' is denied.

## 833

- 0 Error waiting for connection
- 0 MODEM line BUSY
- 25 RTUTransmit terminated abnormally
- 0 Unexpected return from modem connect

```
1 10/03/2021 05:05:17: RTUSendSerial.SendOnce: got failure in transmission: serial port argument exception
```

- 1 10/03/2021 05:05:17: RTUSerial.Open: could not open serial port: Access to the port 'COM2' is denied.
- 1 10/03/2021 05:05:32: RTUSendSerial.SendOnce: got failure in transmission: serial port argument exception
- 1 10/03/2021 05:05:32: RTUSerial.Open: could not open serial port: Access to the port 'COM2' is denied.
- 1 10/03/2021 05:05:47: RTUSendSerial.SendOnce: got failure in transmission: serial port argument exception
- 1 10/03/2021 05:05:47: RTUSerial.Open: could not open serial port: Access to the port 'COM2' is denied.
- 1 10/03/2021 05:06:02: RTUSendSerial.SendOnce: got failure in transmission: serial port argument exception
- 1 10/03/2021 05:06:02: RTUSerial.Open: could not open serial port: Access to the port 'COM2' is denied.
- 1 10/03/2021 05:21:02: RTUSendSerial.SendOnce: got failure in transmission: serial port argument exception
- 1 10/03/2021 05:21:02: RTUSerial.Open: could not open serial port: Access to the port 'COM2' is denied.
- 1 10/03/2021 05:21:17: RTUSendSerial.SendOnce: got failure in transmission: serial port argument exception
- 1 10/03/2021 05:21:17: RTUSerial.Open: could not open serial port: Access to the port 'COM2' is denied.
- 1 10/03/2021 05:21:32: RTUSendSerial.SendOnce: got failure in transmission: serial port argument exception
- 1 10/03/2021 05:21:32: RTUSerial.Open: could not open serial port: Access to the port 'COM2' is denied.
- 1 10/03/2021 05:21:47: RTUSendSerial.SendOnce: got failure in transmission: serial port argument exception
- 1 10/03/2021 05:21:47: RTUSerial.Open: could not open serial port: Access to the port 'COM2' is denied.
- 1 10/03/2021 05:36:47: RTUSendSerial.SendOnce: got failure in transmission: serial port argument exception
- 1 10/03/2021 05:36:47: RTUSerial.Open: could not open serial port: Access to the port 'COM2' is denied.
- 1 10/03/2021 05:37:02: RTUSendSerial.SendOnce: got failure in transmission: serial port argument exception
- 1 10/03/2021 05:37:02: RTUSerial.Open: could not open serial port: Access to the port 'COM2' is denied.
- 1 10/03/2021 05:37:17: RTUSendSerial.SendOnce: got failure in transmission: serial port argument exception
- 1 10/03/2021 05:37:17: RTUSerial.Open: could not open serial port: Access to the port 'COM2' is denied.
- 1 10/03/2021 05:37:32: RTUSendSerial.SendOnce: got failure in transmission: serial port argument exception
- 1 10/03/2021 05:37:32: RTUSerial.Open: could not open serial port: Access to the port 'COM2' is denied.
- 1 10/03/2021 05:37:32: RTUTransmit terminated abnormally.
- 1 10/03/2021 05:38:32: RTUSendSerial.SendOnce: got failure in transmission: serial port argument exception
- 1 10/03/2021 05:38:32: RTUSerial.Open: could not open serial port: Access to the port 'COM2' is denied.
- 1 10/03/2021 05:38:47: RTUSendSerial.SendOnce: got failure in transmission: serial port argument exception
- 1 10/03/2021 05:38:47: RTUSerial.Open: could not open serial port: Access to the port 'COM2' is denied.
- 1 10/03/2021 05:39:02: RTUSendSerial.SendOnce: got failure in transmission: serial port argument exception
- 1 10/03/2021 05:39:02: RTUSerial.Open: could not open serial port: Access to the port 'COM2' is denied.
- 1 10/03/2021 05:39:17: RTUSendSerial.SendOnce: got failure in transmission: serial port argument exception
- 1 10/03/2021 05:39:17: RTUSerial.Open: could not open serial port: Access to the port 'COM2' is denied.
- 1 10/03/2021 05:54:17: RTUSendSerial.SendOnce: got failure in transmission: serial port argument exception

```
1 10/03/2021 05:54:17: RTUSerial.Open: could not open serial port: Access to the port 'COM2' is denied.
```

- 1 10/03/2021 05:54:32: RTUSendSerial.SendOnce: got failure in transmission: serial port argument exception
- 1 10/03/2021 05:54:32: RTUSerial.Open: could not open serial port: Access to the port 'COM2' is denied.
- 1 10/03/2021 05:54:47: RTUSendSerial.SendOnce: got failure in transmission: serial port argument exception
- 1 10/03/2021 05:54:47: RTUSerial.Open: could not open serial port: Access to the port 'COM2' is denied.
- 1 10/03/2021 05:55:02: RTUSendSerial.SendOnce: got failure in transmission: serial port argument exception
- 1 10/03/2021 05:55:02: RTUSerial.Open: could not open serial port: Access to the port 'COM2' is denied.
- 1 10/03/2021 06:10:03: RTUSendSerial.SendOnce: got failure in transmission: serial port argument exception
- 1 10/03/2021 06:10:03: RTUSerial.Open: could not open serial port: Access to the port 'COM2' is denied.
- 1 10/03/2021 06:10:18: RTUSendSerial.SendOnce: got failure in transmission: serial port argument exception
- 1 10/03/2021 06:10:18: RTUSerial.Open: could not open serial port: Access to the port 'COM2' is denied.
- 1 10/03/2021 06:10:33: RTUSendSerial.SendOnce: got failure in transmission: serial port argument exception
- 1 10/03/2021 06:10:33: RTUSerial.Open: could not open serial port: Access to the port 'COM2' is denied.
- 1 10/03/2021 06:10:48: RTUSendSerial.SendOnce: got failure in transmission: serial port argument exception
- 1 10/03/2021 06:10:48: RTUSerial.Open: could not open serial port: Access to the port 'COM2' is denied.
- 1 10/03/2021 06:25:48: RTUSendSerial.SendOnce: got failure in transmission: serial port argument exception
- 1 10/03/2021 06:25:48: RTUSerial.Open: could not open serial port: Access to the port 'COM2' is denied.
- 1 10/03/2021 06:26:03: RTUSendSerial.SendOnce: got failure in transmission: serial port argument exception
- 1 10/03/2021 06:26:03: RTUSerial.Open: could not open serial port: Access to the port 'COM2' is denied.
- 1 10/03/2021 06:26:18: RTUSendSerial.SendOnce: got failure in transmission: serial port argument exception
- 1 10/03/2021 06:26:18: RTUSerial.Open: could not open serial port: Access to the port 'COM2' is denied.
- 1 10/03/2021 06:26:33: RTUSendSerial.SendOnce: got failure in transmission: serial port argument exception
- 1 10/03/2021 06:26:33: RTUSerial.Open: could not open serial port: Access to the port 'COM2' is denied.
- 1 10/03/2021 06:26:33: RTUTransmit terminated abnormally.
- 1 10/03/2021 06:27:33: RTUSendSerial.SendOnce: got failure in transmission: serial port argument exception
- 1 10/03/2021 06:27:33: RTUSerial.Open: could not open serial port: Access to the port 'COM2' is denied.
- 1 10/03/2021 06:27:48: RTUSendSerial.SendOnce: got failure in transmission: serial port argument exception
- 1 10/03/2021 06:27:48: RTUSerial.Open: could not open serial port: Access to the port 'COM2' is denied.
- 1 10/03/2021 06:28:03: RTUSendSerial.SendOnce: got failure in transmission: serial port argument exception
- 1 10/03/2021 06:28:03: RTUSerial.Open: could not open serial port: Access to the port 'COM2' is denied.
- 1 10/03/2021 06:28:18: RTUSendSerial.SendOnce: got failure in transmission: serial port argument exception
- 1 10/03/2021 06:28:18: RTUSerial.Open: could not open serial port: Access to the port 'COM2' is denied.
- 1 10/03/2021 06:43:18: RTUSendSerial.SendOnce: got failure in transmission: serial port argument exception
- 1 10/03/2021 06:43:18: RTUSerial.Open: could not open serial port: Access to the port 'COM2' is denied.

```
1 10/03/2021 06:43:33: RTUSendSerial.SendOnce: got failure in transmission: serial port argument exception
```

- 1 10/03/2021 06:43:33: RTUSerial.Open: could not open serial port: Access to the port 'COM2' is denied.
- 1 10/03/2021 06:43:48: RTUSendSerial.SendOnce: got failure in transmission: serial port argument exception
- 1 10/03/2021 06:43:48: RTUSerial.Open: could not open serial port: Access to the port 'COM2' is denied.
- 1 10/03/2021 06:44:03: RTUSendSerial.SendOnce: got failure in transmission: serial port argument exception
- 1 10/03/2021 06:44:03: RTUSerial.Open: could not open serial port: Access to the port 'COM2' is denied.
- 1 10/03/2021 06:59:03: RTUSendSerial.SendOnce: got failure in transmission: serial port argument exception
- 1 10/03/2021 06:59:03: RTUSerial.Open: could not open serial port: Access to the port 'COM2' is denied.
- 1 10/03/2021 06:59:18: RTUSendSerial.SendOnce: got failure in transmission: serial port argument exception
- 1 10/03/2021 06:59:18: RTUSerial.Open: could not open serial port: Access to the port 'COM2' is denied.
- 1 10/03/2021 06:59:33: RTUSendSerial.SendOnce: got failure in transmission: serial port argument exception
- 1 10/03/2021 06:59:33: RTUSerial.Open: could not open serial port: Access to the port 'COM2' is denied.
- 1 10/03/2021 06:59:48: RTUSendSerial.SendOnce: got failure in transmission: serial port argument exception
- 1 10/03/2021 06:59:48: RTUSerial.Open: could not open serial port: Access to the port 'COM2' is denied.
- 1 10/03/2021 07:14:48: RTUSendSerial.SendOnce: got failure in transmission: serial port argument exception
- 1 10/03/2021 07:14:48: RTUSerial.Open: could not open serial port: Access to the port 'COM2' is denied.
- 1 10/03/2021 07:15:03: RTUSendSerial.SendOnce: got failure in transmission: serial port argument exception
- 1 10/03/2021 07:15:03: RTUSerial.Open: could not open serial port: Access to the port 'COM2' is denied.
- 1 10/03/2021 07:15:18: RTUSendSerial.SendOnce: got failure in transmission: serial port argument exception
- 1 10/03/2021 07:15:18: RTUSerial.Open: could not open serial port: Access to the port 'COM2' is denied.
- 1 10/03/2021 07:15:33: RTUSendSerial.SendOnce: got failure in transmission: serial port argument exception
- 1 10/03/2021 07:15:33: RTUSerial.Open: could not open serial port: Access to the port 'COM2' is denied.
- 1 10/03/2021 07:15:33: RTUTransmit terminated abnormally.
- 1 10/03/2021 07:16:33: RTUSendSerial.SendOnce: got failure in transmission: serial port argument exception
- 1 10/03/2021 07:16:33: RTUSerial.Open: could not open serial port: Access to the port 'COM2' is denied.
- 1 10/03/2021 07:16:48: RTUSendSerial.SendOnce: got failure in transmission: serial port argument exception
- 1 10/03/2021 07:16:48: RTUSerial.Open: could not open serial port: Access to the port 'COM2' is denied.
- 1 10/03/2021 07:17:03: RTUSendSerial.SendOnce: got failure in transmission: serial port argument exception
- 1 10/03/2021 07:17:03: RTUSerial.Open: could not open serial port: Access to the port 'COM2' is denied.
- 1 10/03/2021 07:17:18: RTUSendSerial.SendOnce: got failure in transmission: serial port argument exception
- 1 10/03/2021 07:17:18: RTUSerial.Open: could not open serial port: Access to the port 'COM2' is denied.
- 1 10/03/2021 07:32:18: RTUSendSerial.SendOnce: got failure in transmission: serial port argument exception
- 1 10/03/2021 07:32:18: RTUSerial.Open: could not open serial port: Access to the port 'COM2' is denied.
- 1 10/03/2021 07:32:33: RTUSendSerial.SendOnce: got failure in transmission: serial port argument exception

```
1 10/03/2021 07:32:33: RTUSerial.Open: could not open serial port: Access to the port 'COM2' is denied.
```

- 1 10/03/2021 07:32:48: RTUSendSerial.SendOnce: got failure in transmission: serial port argument exception
- 1 10/03/2021 07:32:48: RTUSerial.Open: could not open serial port: Access to the port 'COM2' is denied.
- 1 10/03/2021 07:33:03: RTUSendSerial.SendOnce: got failure in transmission: serial port argument exception
- 1 10/03/2021 07:33:03: RTUSerial.Open: could not open serial port: Access to the port 'COM2' is denied.
- 1 10/03/2021 07:48:03: RTUSendSerial.SendOnce: got failure in transmission: serial port argument exception
- 1 10/03/2021 07:48:03: RTUSerial.Open: could not open serial port: Access to the port 'COM2' is denied.
- 1 10/03/2021 07:48:18: RTUSendSerial.SendOnce: got failure in transmission: serial port argument exception
- 1 10/03/2021 07:48:18: RTUSerial.Open: could not open serial port: Access to the port 'COM2' is denied.
- 1 10/03/2021 07:48:33: RTUSendSerial.SendOnce: got failure in transmission: serial port argument exception
- 1 10/03/2021 07:48:33: RTUSerial.Open: could not open serial port: Access to the port 'COM2' is denied.
- 1 10/03/2021 07:48:49: RTUSendSerial.SendOnce: got failure in transmission: serial port argument exception
- 1 10/03/2021 07:48:49: RTUSerial.Open: could not open serial port: Access to the port 'COM2' is denied.
- 1 10/03/2021 08:03:49: RTUSendSerial.SendOnce: got failure in transmission: serial port argument exception
- 1 10/03/2021 08:03:49: RTUSerial.Open: could not open serial port: Access to the port 'COM2' is denied.
- 1 10/03/2021 08:04:04: RTUSendSerial.SendOnce: got failure in transmission: serial port argument exception
- 1 10/03/2021 08:04:04: RTUSerial.Open: could not open serial port: Access to the port 'COM2' is denied.
- 1 10/03/2021 08:04:19: RTUSendSerial.SendOnce: got failure in transmission: serial port argument exception
- 1 10/03/2021 08:04:19: RTUSerial.Open: could not open serial port: Access to the port 'COM2' is denied.
- 1 10/03/2021 08:04:34: RTUSendSerial.SendOnce: got failure in transmission: serial port argument exception
- 1 10/03/2021 08:04:34: RTUSerial.Open: could not open serial port: Access to the port 'COM2' is denied.
- 1 10/03/2021 08:04:34: RTUTransmit terminated abnormally.
- 1 10/03/2021 08:06:27: RTUSendSerial.SendOnce: got failure in transmission: serial port argument exception
- 1 10/03/2021 08:06:27: RTUSerial.Open: could not open serial port: Access to the port 'COM2' is denied.
- 1 10/03/2021 08:06:42: RTUSendSerial.SendOnce: got failure in transmission: serial port argument exception
- 1 10/03/2021 08:06:42: RTUSerial.Open: could not open serial port: Access to the port 'COM2' is denied.
- 1 10/03/2021 08:06:57: RTUSendSerial.SendOnce: got failure in transmission: serial port argument exception
- 1 10/03/2021 08:06:57: RTUSerial.Open: could not open serial port: Access to the port 'COM2' is denied.
- 1 10/03/2021 08:07:12: RTUSendSerial.SendOnce: got failure in transmission: serial port argument exception
- 1 10/03/2021 08:07:12: RTUSerial.Open: could not open serial port: Access to the port 'COM2' is denied.
- 1 10/03/2021 08:22:12: RTUSendSerial.SendOnce: got failure in transmission: serial port argument exception
- 1 10/03/2021 08:22:12: RTUSerial.Open: could not open serial port: Access to the port 'COM2' is denied.
- 1 10/03/2021 08:22:27: RTUSendSerial.SendOnce: got failure in transmission: serial port argument exception
- 1 10/03/2021 08:22:27: RTUSerial.Open: could not open serial port: Access to the port 'COM2' is denied.

```
1 10/03/2021 08:22:42: RTUSendSerial.SendOnce: got failure in transmission: serial port argument exception
```

- 1 10/03/2021 08:22:42: RTUSerial.Open: could not open serial port: Access to the port 'COM2' is denied.
- 1 10/03/2021 08:22:57: RTUSendSerial.SendOnce: got failure in transmission: serial port argument exception
- 1 10/03/2021 08:22:57: RTUSerial.Open: could not open serial port: Access to the port 'COM2' is denied.
- 1 10/03/2021 08:37:57: RTUSendSerial.SendOnce: got failure in transmission: serial port argument exception
- 1 10/03/2021 08:37:57: RTUSerial.Open: could not open serial port: Access to the port 'COM2' is denied.
- 1 10/03/2021 08:38:12: RTUSendSerial.SendOnce: got failure in transmission: serial port argument exception
- 1 10/03/2021 08:38:12: RTUSerial.Open: could not open serial port: Access to the port 'COM2' is denied.
- 1 10/03/2021 08:38:27: RTUSendSerial.SendOnce: got failure in transmission: serial port argument exception
- 1 10/03/2021 08:38:27: RTUSerial.Open: could not open serial port: Access to the port 'COM2' is denied.
- 1 10/03/2021 08:38:42: RTUSendSerial.SendOnce: got failure in transmission: serial port argument exception
- 1 10/03/2021 08:38:42: RTUSerial.Open: could not open serial port: Access to the port 'COM2' is denied.
- 1 10/03/2021 08:53:42: RTUSendSerial.SendOnce: got failure in transmission: serial port argument exception
- 1 10/03/2021 08:53:42: RTUSerial.Open: could not open serial port: Access to the port 'COM2' is denied.
- 1 10/03/2021 08:53:57: RTUSendSerial.SendOnce: got failure in transmission: serial port argument exception
- 1 10/03/2021 08:53:57: RTUSerial.Open: could not open serial port: Access to the port 'COM2' is denied.
- 1 10/03/2021 08:54:12: RTUSendSerial.SendOnce: got failure in transmission: serial port argument exception
- 1 10/03/2021 08:54:12: RTUSerial.Open: could not open serial port: Access to the port 'COM2' is denied.
- 1 10/03/2021 08:54:27: RTUSendSerial.SendOnce: got failure in transmission: serial port argument exception
- 1 10/03/2021 08:54:27: RTUSerial.Open: could not open serial port: Access to the port 'COM2' is denied.
- 1 10/03/2021 08:54:27: RTUTransmit terminated abnormally.
- 1 10/03/2021 08:55:28: RTUSendSerial.SendOnce: got failure in transmission: serial port argument exception
- 1 10/03/2021 08:55:28: RTUSerial.Open: could not open serial port: Access to the port 'COM2' is denied.
- 1 10/03/2021 08:55:43: RTUSendSerial.SendOnce: got failure in transmission: serial port argument exception
- 1 10/03/2021 08:55:43: RTUSerial.Open: could not open serial port: Access to the port 'COM2' is denied.
- 1 10/03/2021 08:55:58: RTUSendSerial.SendOnce: got failure in transmission: serial port argument exception
- 1 10/03/2021 08:55:58: RTUSerial.Open: could not open serial port: Access to the port 'COM2' is denied.
- 1 10/03/2021 08:56:13: RTUSendSerial.SendOnce: got failure in transmission: serial port argument exception
- 1 10/03/2021 08:56:13: RTUSerial.Open: could not open serial port: Access to the port 'COM2' is denied.
- 1 10/03/2021 09:11:13: RTUSendSerial.SendOnce: got failure in transmission: serial port argument exception
- 1 10/03/2021 09:11:13: RTUSerial.Open: could not open serial port: Access to the port 'COM2' is denied.
- 1 10/03/2021 09:11:28: RTUSendSerial.SendOnce: got failure in transmission: serial port argument exception
- 1 10/03/2021 09:11:28: RTUSerial.Open: could not open serial port: Access to the port 'COM2' is denied.
- 1 10/03/2021 09:11:43: RTUSendSerial.SendOnce: got failure in transmission: serial port argument exception

```
1 10/03/2021 09:11:43: RTUSerial.Open: could not open serial port: Access to the port 'COM2' is denied.
```

- 1 10/03/2021 09:11:58: RTUSendSerial.SendOnce: got failure in transmission: serial port argument exception
- 1 10/03/2021 09:11:58: RTUSerial.Open: could not open serial port: Access to the port 'COM2' is denied.
- 1 10/03/2021 09:26:58: RTUSendSerial.SendOnce: got failure in transmission: serial port argument exception
- 1 10/03/2021 09:26:58: RTUSerial.Open: could not open serial port: Access to the port 'COM2' is denied.
- 1 10/03/2021 09:27:13: RTUSendSerial.SendOnce: got failure in transmission: serial port argument exception
- 1 10/03/2021 09:27:13: RTUSerial.Open: could not open serial port: Access to the port 'COM2' is denied.
- 1 10/03/2021 09:27:28: RTUSendSerial.SendOnce: got failure in transmission: serial port argument exception
- 1 10/03/2021 09:27:28: RTUSerial.Open: could not open serial port: Access to the port 'COM2' is denied.
- 1 10/03/2021 09:27:43: RTUSendSerial.SendOnce: got failure in transmission: serial port argument exception
- 1 10/03/2021 09:27:43: RTUSerial.Open: could not open serial port: Access to the port 'COM2' is denied.
- 1 10/03/2021 09:42:43: RTUSendSerial.SendOnce: got failure in transmission: serial port argument exception
- 1 10/03/2021 09:42:43: RTUSerial.Open: could not open serial port: Access to the port 'COM2' is denied.
- 1 10/03/2021 09:42:58: RTUSendSerial.SendOnce: got failure in transmission: serial port argument exception
- 1 10/03/2021 09:42:58: RTUSerial.Open: could not open serial port: Access to the port 'COM2' is denied.
- 1 10/03/2021 09:43:13: RTUSendSerial.SendOnce: got failure in transmission: serial port argument exception
- 1 10/03/2021 09:43:13: RTUSerial.Open: could not open serial port: Access to the port 'COM2' is denied.
- 1 10/03/2021 09:43:28: RTUSendSerial.SendOnce: got failure in transmission: serial port argument exception
- 1 10/03/2021 09:43:28: RTUSerial.Open: could not open serial port: Access to the port 'COM2' is denied.
- 1 10/03/2021 09:43:28: RTUTransmit terminated abnormally.
- 1 10/03/2021 09:44:28: RTUSendSerial.SendOnce: got failure in transmission: serial port argument exception
- 1 10/03/2021 09:44:28: RTUSerial.Open: could not open serial port: Access to the port 'COM2' is denied.
- 1 10/03/2021 09:44:43: RTUSendSerial.SendOnce: got failure in transmission: serial port argument exception
- 1 10/03/2021 09:44:43: RTUSerial.Open: could not open serial port: Access to the port 'COM2' is denied.
- 1 10/03/2021 09:44:58: RTUSendSerial.SendOnce: got failure in transmission: serial port argument exception
- 1 10/03/2021 09:44:58: RTUSerial.Open: could not open serial port: Access to the port 'COM2' is denied.
- 1 10/03/2021 09:45:13: RTUSendSerial.SendOnce: got failure in transmission: serial port argument exception
- 1 10/03/2021 09:45:13: RTUSerial.Open: could not open serial port: Access to the port 'COM2' is denied.
- 1 10/03/2021 10:00:13: RTUSendSerial.SendOnce: got failure in transmission: serial port argument exception
- 1 10/03/2021 10:00:13: RTUSerial.Open: could not open serial port: Access to the port 'COM2' is denied.
- 1 10/03/2021 10:00:28: RTUSendSerial.SendOnce: got failure in transmission: serial port argument exception
- 1 10/03/2021 10:00:28: RTUSerial.Open: could not open serial port: Access to the port 'COM2' is denied.
- 1 10/03/2021 10:00:43: RTUSendSerial.SendOnce: got failure in transmission: serial port argument exception
- 1 10/03/2021 10:00:43: RTUSerial.Open: could not open serial port: Access to the port 'COM2' is denied.

```
1 10/03/2021 10:00:58: RTUSendSerial.SendOnce: got failure in transmission: serial port argument exception
```

- 1 10/03/2021 10:00:58: RTUSerial.Open: could not open serial port: Access to the port 'COM2' is denied.
- 1 10/03/2021 10:15:58: RTUSendSerial.SendOnce: got failure in transmission: serial port argument exception
- 1 10/03/2021 10:15:58: RTUSerial.Open: could not open serial port: Access to the port 'COM2' is denied.
- 1 10/03/2021 10:16:13: RTUSendSerial.SendOnce: got failure in transmission: serial port argument exception
- 1 10/03/2021 10:16:13: RTUSerial.Open: could not open serial port: Access to the port 'COM2' is denied.
- 1 10/03/2021 10:16:28: RTUSendSerial.SendOnce: got failure in transmission: serial port argument exception
- 1 10/03/2021 10:16:28: RTUSerial.Open: could not open serial port: Access to the port 'COM2' is denied.
- 1 10/03/2021 10:16:43: RTUSendSerial.SendOnce: got failure in transmission: serial port argument exception
- 1 10/03/2021 10:16:43: RTUSerial.Open: could not open serial port: Access to the port 'COM2' is denied.
- 1 10/03/2021 10:31:43: RTUSendSerial.SendOnce: got failure in transmission: serial port argument exception
- 1 10/03/2021 10:31:43: RTUSerial.Open: could not open serial port: Access to the port 'COM2' is denied.
- 1 10/03/2021 10:31:58: RTUSendSerial.SendOnce: got failure in transmission: serial port argument exception
- 1 10/03/2021 10:31:58: RTUSerial.Open: could not open serial port: Access to the port 'COM2' is denied.
- 1 10/03/2021 10:32:13: RTUSendSerial.SendOnce: got failure in transmission: serial port argument exception
- 1 10/03/2021 10:32:13: RTUSerial.Open: could not open serial port: Access to the port 'COM2' is denied.
- 1 10/03/2021 10:32:28: RTUSendSerial.SendOnce: got failure in transmission: serial port argument exception
- 1 10/03/2021 10:32:28: RTUSerial.Open: could not open serial port: Access to the port 'COM2' is denied.
- 1 10/03/2021 10:32:28: RTUTransmit terminated abnormally.
- 1 10/03/2021 10:33:29: RTUSendSerial.SendOnce: got failure in transmission: serial port argument exception
- 1 10/03/2021 10:33:29: RTUSerial.Open: could not open serial port: Access to the port 'COM2' is denied.
- 1 10/03/2021 10:33:44: RTUSendSerial.SendOnce: got failure in transmission: serial port argument exception
- 1 10/03/2021 10:33:44: RTUSerial.Open: could not open serial port: Access to the port 'COM2' is denied.
- 1 10/03/2021 10:33:59: RTUSendSerial.SendOnce: got failure in transmission: serial port argument exception
- 1 10/03/2021 10:33:59: RTUSerial.Open: could not open serial port: Access to the port 'COM2' is denied.
- 1 10/03/2021 10:34:14: RTUSendSerial.SendOnce: got failure in transmission: serial port argument exception
- 1 10/03/2021 10:34:14: RTUSerial.Open: could not open serial port: Access to the port 'COM2' is denied.
- 1 10/03/2021 10:49:14: RTUSendSerial.SendOnce: got failure in transmission: serial port argument exception
- 1 10/03/2021 10:49:14: RTUSerial.Open: could not open serial port: Access to the port 'COM2' is denied.
- 1 10/03/2021 10:49:29: RTUSendSerial.SendOnce: got failure in transmission: serial port argument exception
- 1 10/03/2021 10:49:29: RTUSerial.Open: could not open serial port: Access to the port 'COM2' is denied.
- 1 10/03/2021 10:49:44: RTUSendSerial.SendOnce: got failure in transmission: serial port argument exception
- 1 10/03/2021 10:49:44: RTUSerial.Open: could not open serial port: Access to the port 'COM2' is denied.
- 1 10/03/2021 10:49:59: RTUSendSerial.SendOnce: got failure in transmission: serial port argument exception

```
1 10/03/2021 10:49:59: RTUSerial.Open: could not open serial port: Access to the port 'COM2' is denied.
```

- 1 10/03/2021 11:04:59: RTUSendSerial.SendOnce: got failure in transmission: serial port argument exception
- 1 10/03/2021 11:04:59: RTUSerial.Open: could not open serial port: Access to the port 'COM2' is denied.
- 1 10/03/2021 11:05:14: RTUSendSerial.SendOnce: got failure in transmission: serial port argument exception
- 1 10/03/2021 11:05:14: RTUSerial.Open: could not open serial port: Access to the port 'COM2' is denied.
- 1 10/03/2021 11:05:29: RTUSendSerial.SendOnce: got failure in transmission: serial port argument exception
- 1 10/03/2021 11:05:29: RTUSerial.Open: could not open serial port: Access to the port 'COM2' is denied.
- 1 10/03/2021 11:05:44: RTUSendSerial.SendOnce: got failure in transmission: serial port argument exception
- 1 10/03/2021 11:05:44: RTUSerial.Open: could not open serial port: Access to the port 'COM2' is denied.
- 1 10/03/2021 11:20:44: RTUSendSerial.SendOnce: got failure in transmission: serial port argument exception
- 1 10/03/2021 11:20:44: RTUSerial.Open: could not open serial port: Access to the port 'COM2' is denied.
- 1 10/03/2021 11:20:59: RTUSendSerial.SendOnce: got failure in transmission: serial port argument exception
- 1 10/03/2021 11:20:59: RTUSerial.Open: could not open serial port: Access to the port 'COM2' is denied.
- 1 10/03/2021 11:21:14: RTUSendSerial.SendOnce: got failure in transmission: serial port argument exception
- 1 10/03/2021 11:21:14: RTUSerial.Open: could not open serial port: Access to the port 'COM2' is denied.
- 1 10/03/2021 11:21:29: RTUSendSerial.SendOnce: got failure in transmission: serial port argument exception
- 1 10/03/2021 11:21:29: RTUSerial.Open: could not open serial port: Access to the port 'COM2' is denied.
- 1 10/03/2021 11:21:29: RTUTransmit terminated abnormally.
- 1 10/03/2021 11:22:29: RTUSendSerial.SendOnce: got failure in transmission: serial port argument exception
- 1 10/03/2021 11:22:29: RTUSerial.Open: could not open serial port: Access to the port 'COM2' is denied.
- 1 10/03/2021 11:22:44: RTUSendSerial.SendOnce: got failure in transmission: serial port argument exception
- 1 10/03/2021 11:22:44: RTUSerial.Open: could not open serial port: Access to the port 'COM2' is denied.
- 1 10/03/2021 11:22:59: RTUSendSerial.SendOnce: got failure in transmission: serial port argument exception
- 1 10/03/2021 11:22:59: RTUSerial.Open: could not open serial port: Access to the port 'COM2' is denied.
- 1 10/03/2021 11:23:14: RTUSendSerial.SendOnce: got failure in transmission: serial port argument exception
- 1 10/03/2021 11:23:14: RTUSerial.Open: could not open serial port: Access to the port 'COM2' is denied.
- 1 10/03/2021 11:38:14: RTUSendSerial.SendOnce: got failure in transmission: serial port argument exception
- 1 10/03/2021 11:38:14: RTUSerial.Open: could not open serial port: Access to the port 'COM2' is denied.
- 1 10/03/2021 11:38:29: RTUSendSerial.SendOnce: got failure in transmission: serial port argument exception
- 1 10/03/2021 11:38:29: RTUSerial.Open: could not open serial port: Access to the port 'COM2' is denied.
- 1 10/03/2021 11:38:44: RTUSendSerial.SendOnce: got failure in transmission: serial port argument exception
- 1 10/03/2021 11:38:44: RTUSerial.Open: could not open serial port: Access to the port 'COM2' is denied.
- 1 10/03/2021 11:38:59: RTUSendSerial.SendOnce: got failure in transmission: serial port argument exception
- 1 10/03/2021 11:38:59: RTUSerial.Open: could not open serial port: Access to the port 'COM2' is denied.

```
1 10/03/2021 11:53:59: RTUSendSerial.SendOnce: got failure in transmission: serial port argument exception
```

1 10/03/2021 11:53:59: RTUSerial.Open: could not open serial port: Access to the port 'COM2' is denied.

1 10/03/2021 11:54:14: RTUSendSerial.SendOnce: got failure in transmission: serial port argument exception

1 10/03/2021 11:54:14: RTUSerial.Open: could not open serial port: Access to the port 'COM2' is denied.

1 10/03/2021 11:54:29: RTUSendSerial.SendOnce: got failure in transmission: serial port argument exception

1 10/03/2021 11:54:29: RTUSerial.Open: could not open serial port: Access to the port 'COM2' is denied.

1 10/03/2021 11:54:44: RTUSendSerial.SendOnce: got failure in transmission: serial port argument exception

1 10/03/2021 11:54:44: RTUSerial.Open: could not open serial port: Access to the port 'COM2' is denied.

1 10/03/2021 12:09:44: RTUSendSerial.SendOnce: got failure in transmission: serial port argument exception

1 10/03/2021 12:09:44: RTUSerial.Open: could not open serial port: Access to the port 'COM2' is denied.

1 10/03/2021 12:09:59: RTUSendSerial.SendOnce: got failure in transmission: serial port argument exception

1 10/03/2021 12:09:59: RTUSerial.Open: could not open serial port: Access to the port 'COM2' is denied.

1 10/03/2021 12:10:14: RTUSendSerial.SendOnce: got failure in transmission: serial port argument exception

1 10/03/2021 12:10:14: RTUSerial.Open: could not open serial port: Access to the port 'COM2' is denied.

1 10/03/2021 12:10:29: RTUSendSerial.SendOnce: got failure in transmission: serial port argument exception

1 10/03/2021 12:10:29: RTUSerial.Open: could not open serial port: Access to the port 'COM2' is denied.

1 10/03/2021 12:10:29: RTUTransmit terminated abnormally.

1 10/03/2021 12:12:23: RTUSendSerial.SendOnce: got failure in transmission: serial port argument exception

1 10/03/2021 12:12:23: RTUSerial.Open: could not open serial port: Access to the port 'COM2' is denied.

1 10/03/2021 12:12:38: RTUSendSerial.SendOnce: got failure in transmission: serial port argument exception

1 10/03/2021 12:12:38: RTUSerial.Open: could not open serial port: Access to the port 'COM2' is denied.

1 10/03/2021 12:12:53: RTUSendSerial.SendOnce: got failure in transmission: serial port argument exception

1 10/03/2021 12:12:53: RTUSerial.Open: could not open serial port: Access to the port 'COM2' is denied.

1 10/03/2021 12:13:08: RTUSendSerial.SendOnce: got failure in transmission: serial port argument exception

1 10/03/2021 12:13:08: RTUSerial.Open: could not open serial port: Access to the port 'COM2' is denied.

1 10/03/2021 12:28:08: RTUSendSerial.SendOnce: got failure in transmission: serial port argument exception

1 10/03/2021 12:28:08: RTUSerial.Open: could not open serial port: Access to the port 'COM2' is denied.

1 10/03/2021 12:28:23: RTUSendSerial.SendOnce: got failure in transmission: serial port argument exception

1 10/03/2021 12:28:23: RTUSerial.Open: could not open serial port: Access to the port 'COM2' is denied.

1 10/03/2021 12:28:38: RTUSendSerial.SendOnce: got failure in transmission: serial port argument exception

1 10/03/2021 12:28:38: RTUSerial.Open: could not open serial port: Access to the port 'COM2' is denied.

1 10/03/2021 12:28:53: RTUSendSerial.SendOnce: got failure in transmission: serial port argument exception

1 10/03/2021 12:28:53: RTUSerial.Open: could not open serial port: Access to the port 'COM2' is denied.

1 10/03/2021 12:43:53: RTUSendSerial.SendOnce: got failure in transmission: serial port argument exception

```
1 10/03/2021 12:43:53: RTUSerial.Open: could not open serial port: Access to the port 'COM2' is denied.
```

- 1 10/03/2021 12:44:08: RTUSendSerial.SendOnce: got failure in transmission: serial port argument exception
- 1 10/03/2021 12:44:08: RTUSerial.Open: could not open serial port: Access to the port 'COM2' is denied.
- 1 10/03/2021 12:44:23: RTUSendSerial.SendOnce: got failure in transmission: serial port argument exception
- 1 10/03/2021 12:44:23: RTUSerial.Open: could not open serial port: Access to the port 'COM2' is denied.
- 1 10/03/2021 12:44:38: RTUSendSerial.SendOnce: got failure in transmission: serial port argument exception
- 1 10/03/2021 12:44:38: RTUSerial.Open: could not open serial port: Access to the port 'COM2' is denied.
- 1 10/03/2021 12:59:38: RTUSendSerial.SendOnce: got failure in transmission: serial port argument exception
- 1 10/03/2021 12:59:38: RTUSerial.Open: could not open serial port: Access to the port 'COM2' is denied.
- 1 10/03/2021 12:59:53: RTUSendSerial.SendOnce: got failure in transmission: serial port argument exception
- 1 10/03/2021 12:59:53: RTUSerial.Open: could not open serial port: Access to the port 'COM2' is denied.
- 1 10/03/2021 13:00:08: RTUSendSerial.SendOnce: got failure in transmission: serial port argument exception
- 1 10/03/2021 13:00:08: RTUSerial.Open: could not open serial port: Access to the port 'COM2' is denied.
- 1 10/03/2021 13:00:23: RTUSendSerial.SendOnce: got failure in transmission: serial port argument exception
- 1 10/03/2021 13:00:23: RTUSerial.Open: could not open serial port: Access to the port 'COM2' is denied.
- 1 10/03/2021 13:00:23: RTUTransmit terminated abnormally.
- 1 10/03/2021 13:01:24: RTUSendSerial.SendOnce: got failure in transmission: serial port argument exception
- 1 10/03/2021 13:01:24: RTUSerial.Open: could not open serial port: Access to the port 'COM2' is denied.
- 1 10/03/2021 13:01:39: RTUSendSerial.SendOnce: got failure in transmission: serial port argument exception
- 1 10/03/2021 13:01:39: RTUSerial.Open: could not open serial port: Access to the port 'COM2' is denied.
- 1 10/03/2021 13:01:54: RTUSendSerial.SendOnce: got failure in transmission: serial port argument exception
- 1 10/03/2021 13:01:54: RTUSerial.Open: could not open serial port: Access to the port 'COM2' is denied.
- 1 10/03/2021 13:02:09: RTUSendSerial.SendOnce: got failure in transmission: serial port argument exception
- 1 10/03/2021 13:02:09: RTUSerial.Open: could not open serial port: Access to the port 'COM2' is denied.
- 1 10/03/2021 13:17:09: RTUSendSerial.SendOnce: got failure in transmission: serial port argument exception
- 1 10/03/2021 13:17:09: RTUSerial.Open: could not open serial port: Access to the port 'COM2' is denied.
- 1 10/03/2021 13:17:24: RTUSendSerial.SendOnce: got failure in transmission: serial port argument exception
- 1 10/03/2021 13:17:24: RTUSerial.Open: could not open serial port: Access to the port 'COM2' is denied.
- 1 10/03/2021 13:17:39: RTUSendSerial.SendOnce: got failure in transmission: serial port argument exception
- 1 10/03/2021 13:17:39: RTUSerial.Open: could not open serial port: Access to the port 'COM2' is denied.
- 1 10/03/2021 13:17:54: RTUSendSerial.SendOnce: got failure in transmission: serial port argument exception
- 1 10/03/2021 13:17:54: RTUSerial.Open: could not open serial port: Access to the port 'COM2' is denied.
- 1 10/03/2021 13:32:54: RTUSendSerial.SendOnce: got failure in transmission: serial port argument exception
- 1 10/03/2021 13:32:54: RTUSerial.Open: could not open serial port: Access to the port 'COM2' is denied.

```
1 10/03/2021 13:33:09: RTUSendSerial.SendOnce: got failure in transmission: serial port argument exception
```

- 1 10/03/2021 13:33:09: RTUSerial.Open: could not open serial port: Access to the port 'COM2' is denied.
- 1 10/03/2021 13:33:24: RTUSendSerial.SendOnce: got failure in transmission: serial port argument exception
- 1 10/03/2021 13:33:24: RTUSerial.Open: could not open serial port: Access to the port 'COM2' is denied.
- 1 10/03/2021 13:33:39: RTUSendSerial.SendOnce: got failure in transmission: serial port argument exception
- 1 10/03/2021 13:33:39: RTUSerial.Open: could not open serial port: Access to the port 'COM2' is denied.
- 1 10/03/2021 13:48:39: RTUSendSerial.SendOnce: got failure in transmission: serial port argument exception
- 1 10/03/2021 13:48:39: RTUSerial.Open: could not open serial port: Access to the port 'COM2' is denied.
- 1 10/03/2021 13:48:54: RTUSendSerial.SendOnce: got failure in transmission: serial port argument exception
- 1 10/03/2021 13:48:54: RTUSerial.Open: could not open serial port: Access to the port 'COM2' is denied.
- 1 10/03/2021 13:49:09: RTUSendSerial.SendOnce: got failure in transmission: serial port argument exception
- 1 10/03/2021 13:49:09: RTUSerial.Open: could not open serial port: Access to the port 'COM2' is denied.
- 1 10/03/2021 13:49:24: RTUSendSerial.SendOnce: got failure in transmission: serial port argument exception
- 1 10/03/2021 13:49:24: RTUSerial.Open: could not open serial port: Access to the port 'COM2' is denied.
- 1 10/03/2021 13:49:24: RTUTransmit terminated abnormally.
- 1 10/03/2021 13:50:24: RTUSendSerial.SendOnce: got failure in transmission: serial port argument exception
- 1 10/03/2021 13:50:24: RTUSerial.Open: could not open serial port: Access to the port 'COM2' is denied.
- 1 10/03/2021 13:50:39: RTUSendSerial.SendOnce: got failure in transmission: serial port argument exception
- 1 10/03/2021 13:50:39: RTUSerial.Open: could not open serial port: Access to the port 'COM2' is denied.
- 1 10/03/2021 13:50:54: RTUSendSerial.SendOnce: got failure in transmission: serial port argument exception
- 1 10/03/2021 13:50:54: RTUSerial.Open: could not open serial port: Access to the port 'COM2' is denied.
- 1 10/03/2021 13:51:09: RTUSendSerial.SendOnce: got failure in transmission: serial port argument exception
- 1 10/03/2021 13:51:09: RTUSerial.Open: could not open serial port: Access to the port 'COM2' is denied.
- 1 10/03/2021 14:06:09: RTUSendSerial.SendOnce: got failure in transmission: serial port argument exception
- 1 10/03/2021 14:06:09: RTUSerial.Open: could not open serial port: Access to the port 'COM2' is denied.
- 1 10/03/2021 14:06:24: RTUSendSerial.SendOnce: got failure in transmission: serial port argument exception
- 1 10/03/2021 14:06:24: RTUSerial.Open: could not open serial port: Access to the port 'COM2' is denied.
- 1 10/03/2021 14:06:39: RTUSendSerial.SendOnce: got failure in transmission: serial port argument exception
- 1 10/03/2021 14:06:39: RTUSerial.Open: could not open serial port: Access to the port 'COM2' is denied.
- 1 10/03/2021 14:06:54: RTUSendSerial.SendOnce: got failure in transmission: serial port argument exception
- 1 10/03/2021 14:06:54: RTUSerial.Open: could not open serial port: Access to the port 'COM2' is denied.
- 1 10/03/2021 14:21:54: RTUSendSerial.SendOnce: got failure in transmission: serial port argument exception
- 1 10/03/2021 14:21:54: RTUSerial.Open: could not open serial port: Access to the port 'COM2' is denied.
- 1 10/03/2021 14:22:09: RTUSendSerial.SendOnce: got failure in transmission: serial port argument exception

```
1 10/03/2021 14:22:09: RTUSerial.Open: could not open serial port: Access to the port 'COM2' is denied.
```

- 1 10/03/2021 14:22:24: RTUSendSerial.SendOnce: got failure in transmission: serial port argument exception
- 1 10/03/2021 14:22:24: RTUSerial.Open: could not open serial port: Access to the port 'COM2' is denied.
- 1 10/03/2021 14:22:39: RTUSendSerial.SendOnce: got failure in transmission: serial port argument exception
- 1 10/03/2021 14:22:39: RTUSerial.Open: could not open serial port: Access to the port 'COM2' is denied.
- 1 10/03/2021 14:37:39: RTUSendSerial.SendOnce: got failure in transmission: serial port argument exception
- 1 10/03/2021 14:37:39: RTUSerial.Open: could not open serial port: Access to the port 'COM2' is denied.
- 1 10/03/2021 14:37:54: RTUSendSerial.SendOnce: got failure in transmission: serial port argument exception
- 1 10/03/2021 14:37:54: RTUSerial.Open: could not open serial port: Access to the port 'COM2' is denied.
- 1 10/03/2021 14:38:09: RTUSendSerial.SendOnce: got failure in transmission: serial port argument exception
- 1 10/03/2021 14:38:09: RTUSerial.Open: could not open serial port: Access to the port 'COM2' is denied.
- 1 10/03/2021 14:38:24: RTUSendSerial.SendOnce: got failure in transmission: serial port argument exception
- 1 10/03/2021 14:38:24: RTUSerial.Open: could not open serial port: Access to the port 'COM2' is denied.
- 1 10/03/2021 14:38:24: RTUTransmit terminated abnormally.
- 1 10/03/2021 14:39:25: RTUSendSerial.SendOnce: got failure in transmission: serial port argument exception
- 1 10/03/2021 14:39:25: RTUSerial.Open: could not open serial port: Access to the port 'COM2' is denied.
- 1 10/03/2021 14:39:40: RTUSendSerial.SendOnce: got failure in transmission: serial port argument exception
- 1 10/03/2021 14:39:40: RTUSerial.Open: could not open serial port: Access to the port 'COM2' is denied.
- 1 10/03/2021 14:39:55: RTUSendSerial.SendOnce: got failure in transmission: serial port argument exception
- 1 10/03/2021 14:39:55: RTUSerial.Open: could not open serial port: Access to the port 'COM2' is denied.
- 1 10/03/2021 14:40:10: RTUSendSerial.SendOnce: got failure in transmission: serial port argument exception
- 1 10/03/2021 14:40:10: RTUSerial.Open: could not open serial port: Access to the port 'COM2' is denied.
- 1 10/03/2021 14:55:10: RTUSendSerial.SendOnce: got failure in transmission: serial port argument exception
- 1 10/03/2021 14:55:10: RTUSerial.Open: could not open serial port: Access to the port 'COM2' is denied.
- 1 10/03/2021 14:55:25: RTUSendSerial.SendOnce: got failure in transmission: serial port argument exception
- 1 10/03/2021 14:55:25: RTUSerial.Open: could not open serial port: Access to the port 'COM2' is denied.
- 1 10/03/2021 14:55:40: RTUSendSerial.SendOnce: got failure in transmission: serial port argument exception
- 1 10/03/2021 14:55:40: RTUSerial.Open: could not open serial port: Access to the port 'COM2' is denied.
- 1 10/03/2021 14:55:55: RTUSendSerial.SendOnce: got failure in transmission: serial port argument exception
- 1 10/03/2021 14:55:55: RTUSerial.Open: could not open serial port: Access to the port 'COM2' is denied.
- 1 10/03/2021 15:10:55: RTUSendSerial.SendOnce: got failure in transmission: serial port argument exception
- 1 10/03/2021 15:10:55: RTUSerial.Open: could not open serial port: Access to the port 'COM2' is denied.
- 1 10/03/2021 15:11:10: RTUSendSerial.SendOnce: got failure in transmission: serial port argument exception
- 1 10/03/2021 15:11:10: RTUSerial.Open: could not open serial port: Access to the port 'COM2' is denied.

```
1 10/03/2021 15:11:25: RTUSendSerial.SendOnce: got failure in transmission: serial port argument exception
```

- 1 10/03/2021 15:11:25: RTUSerial.Open: could not open serial port: Access to the port 'COM2' is denied.
- 1 10/03/2021 15:11:40: RTUSendSerial.SendOnce: got failure in transmission: serial port argument exception
- 1 10/03/2021 15:11:40: RTUSerial.Open: could not open serial port: Access to the port 'COM2' is denied.
- 1 10/03/2021 15:26:40: RTUSendSerial.SendOnce: got failure in transmission: serial port argument exception
- 1 10/03/2021 15:26:40: RTUSerial.Open: could not open serial port: Access to the port 'COM2' is denied.
- 1 10/03/2021 15:26:55: RTUSendSerial.SendOnce: got failure in transmission: serial port argument exception
- 1 10/03/2021 15:26:55: RTUSerial.Open: could not open serial port: Access to the port 'COM2' is denied.
- 1 10/03/2021 15:27:10: RTUSendSerial.SendOnce: got failure in transmission: serial port argument exception
- 1 10/03/2021 15:27:10: RTUSerial.Open: could not open serial port: Access to the port 'COM2' is denied.
- 1 10/03/2021 15:27:25: RTUSendSerial.SendOnce: got failure in transmission: serial port argument exception
- 1 10/03/2021 15:27:25: RTUSerial.Open: could not open serial port: Access to the port 'COM2' is denied.
- 1 10/03/2021 15:27:25: RTUTransmit terminated abnormally.
- 1 10/03/2021 15:28:25: RTUSendSerial.SendOnce: got failure in transmission: serial port argument exception
- 1 10/03/2021 15:28:25: RTUSerial.Open: could not open serial port: Access to the port 'COM2' is denied.
- 1 10/03/2021 15:28:40: RTUSendSerial.SendOnce: got failure in transmission: serial port argument exception
- 1 10/03/2021 15:28:40: RTUSerial.Open: could not open serial port: Access to the port 'COM2' is denied.
- 1 10/03/2021 15:28:55: RTUSendSerial.SendOnce: got failure in transmission: serial port argument exception
- 1 10/03/2021 15:28:55: RTUSerial.Open: could not open serial port: Access to the port 'COM2' is denied.
- 1 10/03/2021 15:29:10: RTUSendSerial.SendOnce: got failure in transmission: serial port argument exception
- 1 10/03/2021 15:29:10: RTUSerial.Open: could not open serial port: Access to the port 'COM2' is denied.
- 1 10/03/2021 15:44:10: RTUSendSerial.SendOnce: got failure in transmission: serial port argument exception
- 1 10/03/2021 15:44:10: RTUSerial.Open: could not open serial port: Access to the port 'COM2' is denied.
- 1 10/03/2021 15:44:25: RTUSendSerial.SendOnce: got failure in transmission: serial port argument exception
- 1 10/03/2021 15:44:25: RTUSerial.Open: could not open serial port: Access to the port 'COM2' is denied.
- 1 10/03/2021 15:44:40: RTUSendSerial.SendOnce: got failure in transmission: serial port argument exception
- 1 10/03/2021 15:44:40: RTUSerial.Open: could not open serial port: Access to the port 'COM2' is denied.
- 1 10/03/2021 15:44:55: RTUSendSerial.SendOnce: got failure in transmission: serial port argument exception
- 1 10/03/2021 15:44:55: RTUSerial.Open: could not open serial port: Access to the port 'COM2' is denied.
- 1 10/03/2021 15:59:55: RTUSendSerial.SendOnce: got failure in transmission: serial port argument exception
- 1 10/03/2021 15:59:55: RTUSerial.Open: could not open serial port: Access to the port 'COM2' is denied.
- 1 10/03/2021 16:00:10: RTUSendSerial.SendOnce: got failure in transmission: serial port argument exception
- 1 10/03/2021 16:00:10: RTUSerial.Open: could not open serial port: Access to the port 'COM2' is denied.
- 1 10/03/2021 16:00:25: RTUSendSerial.SendOnce: got failure in transmission: serial port argument exception

```
1 10/03/2021 16:00:25: RTUSerial.Open: could not open serial port: Access to the port 'COM2' is denied.
```

- 1 10/03/2021 16:00:40: RTUSendSerial.SendOnce: got failure in transmission: serial port argument exception
- 1 10/03/2021 16:00:40: RTUSerial.Open: could not open serial port: Access to the port 'COM2' is denied.
- 1 10/03/2021 16:15:40: RTUSendSerial.SendOnce: got failure in transmission: serial port argument exception
- 1 10/03/2021 16:15:40: RTUSerial.Open: could not open serial port: Access to the port 'COM2' is denied.
- 1 10/03/2021 16:15:55: RTUSendSerial.SendOnce: got failure in transmission: serial port argument exception
- 1 10/03/2021 16:15:55: RTUSerial.Open: could not open serial port: Access to the port 'COM2' is denied.
- 1 10/03/2021 16:16:10: RTUSendSerial.SendOnce: got failure in transmission: serial port argument exception
- 1 10/03/2021 16:16:10: RTUSerial.Open: could not open serial port: Access to the port 'COM2' is denied.
- 1 10/03/2021 16:16:25: RTUSendSerial.SendOnce: got failure in transmission: serial port argument exception
- 1 10/03/2021 16:16:25: RTUSerial.Open: could not open serial port: Access to the port 'COM2' is denied.
- 1 10/03/2021 16:16:25: RTUTransmit terminated abnormally.
- 1 10/03/2021 16:18:19: RTUSendSerial.SendOnce: got failure in transmission: serial port argument exception
- 1 10/03/2021 16:18:19: RTUSerial.Open: could not open serial port: Access to the port 'COM2' is denied.
- 1 10/03/2021 16:18:34: RTUSendSerial.SendOnce: got failure in transmission: serial port argument exception
- 1 10/03/2021 16:18:34: RTUSerial.Open: could not open serial port: Access to the port 'COM2' is denied.
- 1 10/03/2021 16:18:49: RTUSendSerial.SendOnce: got failure in transmission: serial port argument exception
- 1 10/03/2021 16:18:49: RTUSerial.Open: could not open serial port: Access to the port 'COM2' is denied.
- 1 10/03/2021 16:19:04: RTUSendSerial.SendOnce: got failure in transmission: serial port argument exception
- 1 10/03/2021 16:19:04: RTUSerial.Open: could not open serial port: Access to the port 'COM2' is denied.
- 1 10/03/2021 16:34:04: RTUSendSerial.SendOnce: got failure in transmission: serial port argument exception
- 1 10/03/2021 16:34:04: RTUSerial.Open: could not open serial port: Access to the port 'COM2' is denied.
- 1 10/03/2021 16:34:19: RTUSendSerial.SendOnce: got failure in transmission: serial port argument exception
- 1 10/03/2021 16:34:19: RTUSerial.Open: could not open serial port: Access to the port 'COM2' is denied.
- 1 10/03/2021 16:34:34: RTUSendSerial.SendOnce: got failure in transmission: serial port argument exception
- 1 10/03/2021 16:34:34: RTUSerial.Open: could not open serial port: Access to the port 'COM2' is denied.
- 1 10/03/2021 16:34:49: RTUSendSerial.SendOnce: got failure in transmission: serial port argument exception
- 1 10/03/2021 16:34:49: RTUSerial.Open: could not open serial port: Access to the port 'COM2' is denied.
- 1 10/03/2021 16:49:49: RTUSendSerial.SendOnce: got failure in transmission: serial port argument exception
- 1 10/03/2021 16:49:49: RTUSerial.Open: could not open serial port: Access to the port 'COM2' is denied.
- 1 10/03/2021 16:50:04: RTUSendSerial.SendOnce: got failure in transmission: serial port argument exception
- 1 10/03/2021 16:50:04: RTUSerial.Open: could not open serial port: Access to the port 'COM2' is denied.
- 1 10/03/2021 16:50:19: RTUSendSerial.SendOnce: got failure in transmission: serial port argument exception
- 1 10/03/2021 16:50:19: RTUSerial.Open: could not open serial port: Access to the port 'COM2' is denied.

```
1 10/03/2021 16:50:34: RTUSendSerial.SendOnce: got failure in transmission: serial port argument exception
```

- 1 10/03/2021 16:50:34: RTUSerial.Open: could not open serial port: Access to the port 'COM2' is denied.
- 1 10/03/2021 17:05:34: RTUSendSerial.SendOnce: got failure in transmission: serial port argument exception
- 1 10/03/2021 17:05:34: RTUSerial.Open: could not open serial port: Access to the port 'COM2' is denied.
- 1 10/03/2021 17:05:49: RTUSendSerial.SendOnce: got failure in transmission: serial port argument exception
- 1 10/03/2021 17:05:49: RTUSerial.Open: could not open serial port: Access to the port 'COM2' is denied.
- 1 10/03/2021 17:06:04: RTUSendSerial.SendOnce: got failure in transmission: serial port argument exception
- 1 10/03/2021 17:06:04: RTUSerial.Open: could not open serial port: Access to the port 'COM2' is denied.
- 1 10/03/2021 17:06:19: RTUSendSerial.SendOnce: got failure in transmission: serial port argument exception
- 1 10/03/2021 17:06:19: RTUSerial.Open: could not open serial port: Access to the port 'COM2' is denied.
- 1 10/03/2021 17:06:19: RTUTransmit terminated abnormally.
- 1 10/03/2021 17:07:20: RTUSendSerial.SendOnce: got failure in transmission: serial port argument exception
- 1 10/03/2021 17:07:20: RTUSerial.Open: could not open serial port: Access to the port 'COM2' is denied.
- 1 10/03/2021 17:07:35: RTUSendSerial.SendOnce: got failure in transmission: serial port argument exception
- 1 10/03/2021 17:07:35: RTUSerial.Open: could not open serial port: Access to the port 'COM2' is denied.
- 1 10/03/2021 17:07:50: RTUSendSerial.SendOnce: got failure in transmission: serial port argument exception
- 1 10/03/2021 17:07:50: RTUSerial.Open: could not open serial port: Access to the port 'COM2' is denied.
- 1 10/03/2021 17:08:05: RTUSendSerial.SendOnce: got failure in transmission: serial port argument exception
- 1 10/03/2021 17:08:05: RTUSerial.Open: could not open serial port: Access to the port 'COM2' is denied.
- 1 10/03/2021 17:23:05: RTUSendSerial.SendOnce: got failure in transmission: serial port argument exception
- 1 10/03/2021 17:23:05: RTUSerial.Open: could not open serial port: Access to the port 'COM2' is denied.
- 1 10/03/2021 17:23:20: RTUSendSerial.SendOnce: got failure in transmission: serial port argument exception
- 1 10/03/2021 17:23:20: RTUSerial.Open: could not open serial port: Access to the port 'COM2' is denied.
- 1 10/03/2021 17:23:35: RTUSendSerial.SendOnce: got failure in transmission: serial port argument exception
- 1 10/03/2021 17:23:35: RTUSerial.Open: could not open serial port: Access to the port 'COM2' is denied.
- 1 10/03/2021 17:23:50: RTUSendSerial.SendOnce: got failure in transmission: serial port argument exception
- 1 10/03/2021 17:23:50: RTUSerial.Open: could not open serial port: Access to the port 'COM2' is denied.
- 1 10/03/2021 17:38:50: RTUSendSerial.SendOnce: got failure in transmission: serial port argument exception
- 1 10/03/2021 17:38:50: RTUSerial.Open: could not open serial port: Access to the port 'COM2' is denied.
- 1 10/03/2021 17:39:05: RTUSendSerial.SendOnce: got failure in transmission: serial port argument exception
- 1 10/03/2021 17:39:05: RTUSerial.Open: could not open serial port: Access to the port 'COM2' is denied.
- 1 10/03/2021 17:39:20: RTUSendSerial.SendOnce: got failure in transmission: serial port argument exception
- 1 10/03/2021 17:39:20: RTUSerial.Open: could not open serial port: Access to the port 'COM2' is denied.
- 1 10/03/2021 17:39:35: RTUSendSerial.SendOnce: got failure in transmission: serial port argument exception

```
1 10/03/2021 17:39:35: RTUSerial.Open: could not open serial port: Access to the port 'COM2' is denied.
```

- 1 10/03/2021 17:54:35: RTUSendSerial.SendOnce: got failure in transmission: serial port argument exception
- 1 10/03/2021 17:54:35: RTUSerial.Open: could not open serial port: Access to the port 'COM2' is denied.
- 1 10/03/2021 17:54:50: RTUSendSerial.SendOnce: got failure in transmission: serial port argument exception
- 1 10/03/2021 17:54:50: RTUSerial.Open: could not open serial port: Access to the port 'COM2' is denied.
- 1 10/03/2021 17:55:05: RTUSendSerial.SendOnce: got failure in transmission: serial port argument exception
- 1 10/03/2021 17:55:05: RTUSerial.Open: could not open serial port: Access to the port 'COM2' is denied.
- 1 10/03/2021 17:55:20: RTUSendSerial.SendOnce: got failure in transmission: serial port argument exception
- 1 10/03/2021 17:55:20: RTUSerial.Open: could not open serial port: Access to the port 'COM2' is denied.
- 1 10/03/2021 17:55:20: RTUTransmit terminated abnormally.
- 1 10/03/2021 17:56:20: RTUSendSerial.SendOnce: got failure in transmission: serial port argument exception
- 1 10/03/2021 17:56:20: RTUSerial.Open: could not open serial port: Access to the port 'COM2' is denied.
- 1 10/03/2021 17:56:35: RTUSendSerial.SendOnce: got failure in transmission: serial port argument exception
- 1 10/03/2021 17:56:35: RTUSerial.Open: could not open serial port: Access to the port 'COM2' is denied.
- 1 10/03/2021 17:56:50: RTUSendSerial.SendOnce: got failure in transmission: serial port argument exception
- 1 10/03/2021 17:56:50: RTUSerial.Open: could not open serial port: Access to the port 'COM2' is denied.
- 1 10/03/2021 17:57:05: RTUSendSerial.SendOnce: got failure in transmission: serial port argument exception
- 1 10/03/2021 17:57:05: RTUSerial.Open: could not open serial port: Access to the port 'COM2' is denied.
- 1 10/03/2021 18:12:05: RTUSendSerial.SendOnce: got failure in transmission: serial port argument exception
- 1 10/03/2021 18:12:05: RTUSerial.Open: could not open serial port: Access to the port 'COM2' is denied.
- 1 10/03/2021 18:12:20: RTUSendSerial.SendOnce: got failure in transmission: serial port argument exception
- 1 10/03/2021 18:12:20: RTUSerial.Open: could not open serial port: Access to the port 'COM2' is denied.
- 1 10/03/2021 18:12:35: RTUSendSerial.SendOnce: got failure in transmission: serial port argument exception
- 1 10/03/2021 18:12:35: RTUSerial.Open: could not open serial port: Access to the port 'COM2' is denied.
- 1 10/03/2021 18:12:50: RTUSendSerial.SendOnce: got failure in transmission: serial port argument exception
- 1 10/03/2021 18:12:50: RTUSerial.Open: could not open serial port: Access to the port 'COM2' is denied.
- 1 10/03/2021 18:27:50: RTUSendSerial.SendOnce: got failure in transmission: serial port argument exception
- 1 10/03/2021 18:27:50: RTUSerial.Open: could not open serial port: Access to the port 'COM2' is denied.
- 1 10/03/2021 18:28:05: RTUSendSerial.SendOnce: got failure in transmission: serial port argument exception
- 1 10/03/2021 18:28:05: RTUSerial.Open: could not open serial port: Access to the port 'COM2' is denied.
- 1 10/03/2021 18:28:20: RTUSendSerial.SendOnce: got failure in transmission: serial port argument exception
- 1 10/03/2021 18:28:20: RTUSerial.Open: could not open serial port: Access to the port 'COM2' is denied.
- 1 10/03/2021 18:28:35: RTUSendSerial.SendOnce: got failure in transmission: serial port argument exception
- 1 10/03/2021 18:28:35: RTUSerial.Open: could not open serial port: Access to the port 'COM2' is denied.

```
1 10/03/2021 18:43:35: RTUSendSerial.SendOnce: got failure in transmission: serial port argument exception 1 10/03/2021 18:43:35: RTUSerial.Open: could not open serial port: Access to the port 'COM2' is denied.
```

1 10/03/2021 18:43:50: RTUSendSerial.SendOnce: got failure in transmission: serial port argument exception

1 10/03/2021 18:43:50: RTUSerial.Open: could not open serial port: Access to the port 'COM2' is denied.

1 10/03/2021 18:44:05: RTUSendSerial.SendOnce: got failure in transmission: serial port argument exception

1 10/03/2021 18:44:05: RTUSerial.Open: could not open serial port: Access to the port 'COM2' is denied.

1 10/03/2021 18:44:20: RTUSendSerial.SendOnce: got failure in transmission: serial port argument exception

1 10/03/2021 18:44:20: RTUSerial.Open: could not open serial port: Access to the port 'COM2' is denied.

1 10/03/2021 18:44:20: RTUTransmit terminated abnormally.

1 10/03/2021 18:45:21: RTUSendSerial.SendOnce: got failure in transmission: serial port argument exception

1 10/03/2021 18:45:21: RTUSerial.Open: could not open serial port: Access to the port 'COM2' is denied.

1 10/03/2021 18:45:36: RTUSendSerial.SendOnce: got failure in transmission: serial port argument exception

1 10/03/2021 18:45:36: RTUSerial.Open: could not open serial port: Access to the port 'COM2' is denied.

1 10/03/2021 18:45:51: RTUSendSerial.SendOnce: got failure in transmission: serial port argument exception

1 10/03/2021 18:45:51: RTUSerial.Open: could not open serial port: Access to the port 'COM2' is denied.

1 10/03/2021 18:46:06: RTUSendSerial.SendOnce: got failure in transmission: serial port argument exception

1 10/03/2021 18:46:06: RTUSerial.Open: could not open serial port: Access to the port 'COM2' is denied.

1 10/03/2021 19:01:06: RTUSendSerial.SendOnce: got failure in transmission: serial port argument exception

1 10/03/2021 19:01:06: RTUSerial.Open: could not open serial port: Access to the port 'COM2' is denied.

1 10/03/2021 19:01:21: RTUSendSerial.SendOnce: got failure in transmission: serial port argument exception

1 10/03/2021 19:01:21: RTUSerial.Open: could not open serial port: Access to the port 'COM2' is denied.

1 10/03/2021 19:01:36: RTUSendSerial.SendOnce: got failure in transmission: serial port argument exception

1 10/03/2021 19:01:36: RTUSerial.Open: could not open serial port: Access to the port 'COM2' is denied.

1 10/03/2021 19:01:51: RTUSendSerial.SendOnce: got failure in transmission: serial port argument exception

1 10/03/2021 19:01:51: RTUSerial.Open: could not open serial port: Access to the port 'COM2' is denied.

1 10/03/2021 19:16:51: RTUSendSerial.SendOnce: got failure in transmission: serial port argument exception

1 10/03/2021 19:16:51: RTUSerial.Open: could not open serial port: Access to the port 'COM2' is denied.

1 10/03/2021 19:17:06: RTUSendSerial.SendOnce: got failure in transmission: serial port argument exception

1 10/03/2021 19:17:06: RTUSerial.Open: could not open serial port: Access to the port 'COM2' is denied.

1 10/03/2021 19:17:21: RTUSendSerial.SendOnce: got failure in transmission: serial port argument exception

1 10/03/2021 19:17:21: RTUSerial.Open: could not open serial port: Access to the port 'COM2' is denied.

1 10/03/2021 19:17:36: RTUSendSerial.SendOnce: got failure in transmission: serial port argument exception

1 10/03/2021 19:17:36: RTUSerial.Open: could not open serial port: Access to the port 'COM2' is denied.

1 10/03/2021 19:32:36: RTUSendSerial.SendOnce: got failure in transmission: serial port argument exception

```
1 10/03/2021 19:32:36: RTUSerial.Open: could not open serial port: Access to the port 'COM2' is denied.
```

- 1 10/03/2021 19:32:51: RTUSendSerial.SendOnce: got failure in transmission: serial port argument exception
- 1 10/03/2021 19:32:51: RTUSerial.Open: could not open serial port: Access to the port 'COM2' is denied.
- 1 10/03/2021 19:33:06: RTUSendSerial.SendOnce: got failure in transmission: serial port argument exception
- 1 10/03/2021 19:33:06: RTUSerial.Open: could not open serial port: Access to the port 'COM2' is denied.
- 1 10/03/2021 19:33:21: RTUSendSerial.SendOnce: got failure in transmission: serial port argument exception
- 1 10/03/2021 19:33:21: RTUSerial.Open: could not open serial port: Access to the port 'COM2' is denied.
- 1 10/03/2021 19:33:21: RTUTransmit terminated abnormally.
- 1 10/03/2021 19:34:21: RTUSendSerial.SendOnce: got failure in transmission: serial port argument exception
- 1 10/03/2021 19:34:21: RTUSerial.Open: could not open serial port: Access to the port 'COM2' is denied.
- 1 10/03/2021 19:34:36: RTUSendSerial.SendOnce: got failure in transmission: serial port argument exception
- 1 10/03/2021 19:34:36: RTUSerial.Open: could not open serial port: Access to the port 'COM2' is denied.
- 1 10/03/2021 19:34:51: RTUSendSerial.SendOnce: got failure in transmission: serial port argument exception
- 1 10/03/2021 19:34:51: RTUSerial.Open: could not open serial port: Access to the port 'COM2' is denied.
- 1 10/03/2021 19:35:06: RTUSendSerial.SendOnce: got failure in transmission: serial port argument exception
- 1 10/03/2021 19:35:06: RTUSerial.Open: could not open serial port: Access to the port 'COM2' is denied.
- 1 10/03/2021 19:40:51: RTUSendSerial.SendOnce: got failure in transmission: serial port argument exception
- 1 10/03/2021 19:40:51: RTUSerial.Open: could not open serial port: Access to the port 'COM2' is denied.
- 1 10/03/2021 19:41:06: RTUSendSerial.SendOnce: got failure in transmission: serial port argument exception
- 1 10/03/2021 19:41:06: RTUSerial.Open: could not open serial port: Access to the port 'COM2' is denied.
- 1 10/03/2021 19:41:21: RTUSendSerial.SendOnce: got failure in transmission: serial port argument exception
- 1 10/03/2021 19:41:21: RTUSerial.Open: could not open serial port: Access to the port 'COM2' is denied.
- 1 10/03/2021 19:41:36: RTUSendSerial.SendOnce: got failure in transmission: serial port argument exception
- 1 10/03/2021 19:41:36: RTUSerial.Open: could not open serial port: Access to the port 'COM2' is denied.
- 1 10/03/2021 19:50:06: RTUSendSerial.SendOnce: got failure in transmission: serial port argument exception
- 1 10/03/2021 19:50:06: RTUSerial.Open: could not open serial port: Access to the port 'COM2' is denied.
- 1 10/03/2021 19:50:21: RTUSendSerial.SendOnce: got failure in transmission: serial port argument exception
- 1 10/03/2021 19:50:21: RTUSerial.Open: could not open serial port: Access to the port 'COM2' is denied.
- 1 10/03/2021 19:50:36: RTUSendSerial.SendOnce: got failure in transmission: serial port argument exception
- 1 10/03/2021 19:50:36: RTUSerial.Open: could not open serial port: Access to the port 'COM2' is denied.
- 1 10/03/2021 19:50:51: RTUSendSerial.SendOnce: got failure in transmission: serial port argument exception
- 1 10/03/2021 19:50:51: RTUSerial.Open: could not open serial port: Access to the port 'COM2' is denied.
- 1 10/03/2021 19:56:36: RTUSendSerial.SendOnce: got failure in transmission: serial port argument exception
- 1 10/03/2021 19:56:36: RTUSerial.Open: could not open serial port: Access to the port 'COM2' is denied.

```
1 10/03/2021 19:56:51: RTUSendSerial.SendOnce: got failure in transmission: serial port argument exception
```

- 1 10/03/2021 19:56:51: RTUSerial.Open: could not open serial port: Access to the port 'COM2' is denied.
- 1 10/03/2021 19:57:06: RTUSendSerial.SendOnce: got failure in transmission: serial port argument exception
- 1 10/03/2021 19:57:06: RTUSerial.Open: could not open serial port: Access to the port 'COM2' is denied.
- 1 10/03/2021 19:57:21: RTUSendSerial.SendOnce: got failure in transmission: serial port argument exception
- 1 10/03/2021 19:57:21: RTUSerial.Open: could not open serial port: Access to the port 'COM2' is denied.
- 1 10/03/2021 20:05:51: RTUSendSerial.SendOnce: got failure in transmission: serial port argument exception
- 1 10/03/2021 20:05:51: RTUSerial.Open: could not open serial port: Access to the port 'COM2' is denied.
- 1 10/03/2021 20:06:06: RTUSendSerial.SendOnce: got failure in transmission: serial port argument exception
- 1 10/03/2021 20:06:06: RTUSerial.Open: could not open serial port: Access to the port 'COM2' is denied.
- 1 10/03/2021 20:06:21: RTUSendSerial.SendOnce: got failure in transmission: serial port argument exception
- 1 10/03/2021 20:06:21: RTUSerial.Open: could not open serial port: Access to the port 'COM2' is denied.
- 1 10/03/2021 20:06:36: RTUSendSerial.SendOnce: got failure in transmission: serial port argument exception
- 1 10/03/2021 20:06:36: RTUSerial.Open: could not open serial port: Access to the port 'COM2' is denied.
- 1 10/03/2021 20:12:21: RTUSendSerial.SendOnce: got failure in transmission: serial port argument exception
- 1 10/03/2021 20:12:21: RTUSerial.Open: could not open serial port: Access to the port 'COM2' is denied.
- 1 10/03/2021 20:12:36: RTUSendSerial.SendOnce: got failure in transmission: serial port argument exception
- 1 10/03/2021 20:12:36: RTUSerial.Open: could not open serial port: Access to the port 'COM2' is denied.
- 1 10/03/2021 20:12:51: RTUSendSerial.SendOnce: got failure in transmission: serial port argument exception
- 1 10/03/2021 20:12:51: RTUSerial.Open: could not open serial port: Access to the port 'COM2' is denied.
- 1 10/03/2021 20:13:06: RTUSendSerial.SendOnce: got failure in transmission: serial port argument exception
- 1 10/03/2021 20:13:06: RTUSerial.Open: could not open serial port: Access to the port 'COM2' is denied.
- 1 10/03/2021 20:21:36: RTUSendSerial.SendOnce: got failure in transmission: serial port argument exception
- 1 10/03/2021 20:21:36: RTUSerial.Open: could not open serial port: Access to the port 'COM2' is denied.
- 1 10/03/2021 20:21:51: RTUSendSerial.SendOnce: got failure in transmission: serial port argument exception
- 1 10/03/2021 20:21:51: RTUSerial.Open: could not open serial port: Access to the port 'COM2' is denied.
- 1 10/03/2021 20:22:06: RTUSendSerial.SendOnce: got failure in transmission: serial port argument exception
- 1 10/03/2021 20:22:06: RTUSerial.Open: could not open serial port: Access to the port 'COM2' is denied.
- 1 10/03/2021 20:22:21: RTUSendSerial.SendOnce: got failure in transmission: serial port argument exception
- 1 10/03/2021 20:22:21: RTUSerial.Open: could not open serial port: Access to the port 'COM2' is denied.
- 1 10/03/2021 20:22:21: RTUTransmit terminated abnormally.
- 1 10/03/2021 20:24:15: RTUSendSerial.SendOnce: got failure in transmission: serial port argument exception
- 1 10/03/2021 20:24:15: RTUSerial.Open: could not open serial port: Access to the port 'COM2' is denied.
- 1 10/03/2021 20:24:30: RTUSendSerial.SendOnce: got failure in transmission: serial port argument exception

```
1 10/03/2021 20:24:30: RTUSerial.Open: could not open serial port: Access to the port 'COM2' is denied.
```

- 1 10/03/2021 20:24:45: RTUSendSerial.SendOnce: got failure in transmission: serial port argument exception
- 1 10/03/2021 20:24:45: RTUSerial.Open: could not open serial port: Access to the port 'COM2' is denied.
- 1 10/03/2021 20:25:00: RTUSendSerial.SendOnce: got failure in transmission: serial port argument exception
- 1 10/03/2021 20:25:00: RTUSerial.Open: could not open serial port: Access to the port 'COM2' is denied.
- 1 10/03/2021 20:28:06: RTUSendSerial.SendOnce: got failure in transmission: serial port argument exception
- 1 10/03/2021 20:28:06: RTUSerial.Open: could not open serial port: Access to the port 'COM2' is denied.
- 1 10/03/2021 20:28:21: RTUSendSerial.SendOnce: got failure in transmission: serial port argument exception
- 1 10/03/2021 20:28:21: RTUSerial.Open: could not open serial port: Access to the port 'COM2' is denied.
- 1 10/03/2021 20:28:36: RTUSendSerial.SendOnce: got failure in transmission: serial port argument exception
- 1 10/03/2021 20:28:36: RTUSerial.Open: could not open serial port: Access to the port 'COM2' is denied.
- 1 10/03/2021 20:28:51: RTUSendSerial.SendOnce: got failure in transmission: serial port argument exception
- 1 10/03/2021 20:28:51: RTUSerial.Open: could not open serial port: Access to the port 'COM2' is denied.
- 1 10/03/2021 20:28:51: RTUTransmit terminated abnormally.
- 1 10/03/2021 20:29:51: RTUSendSerial.SendOnce: got failure in transmission: serial port argument exception
- 1 10/03/2021 20:29:51: RTUSerial.Open: could not open serial port: Access to the port 'COM2' is denied.
- 1 10/03/2021 20:30:06: RTUSendSerial.SendOnce: got failure in transmission: serial port argument exception
- 1 10/03/2021 20:30:06: RTUSerial.Open: could not open serial port: Access to the port 'COM2' is denied.
- 1 10/03/2021 20:30:21: RTUSendSerial.SendOnce: got failure in transmission: serial port argument exception
- 1 10/03/2021 20:30:21: RTUSerial.Open: could not open serial port: Access to the port 'COM2' is denied.
- 1 10/03/2021 20:30:36: RTUSendSerial.SendOnce: got failure in transmission: serial port argument exception
- 1 10/03/2021 20:30:36: RTUSerial.Open: could not open serial port: Access to the port 'COM2' is denied.
- 1 10/03/2021 20:40:00: RTUSendSerial.SendOnce: got failure in transmission: serial port argument exception
- 1 10/03/2021 20:40:00: RTUSerial.Open: could not open serial port: Access to the port 'COM2' is denied.
- 1 10/03/2021 20:40:15: RTUSendSerial.SendOnce: got failure in transmission: serial port argument exception
- 1 10/03/2021 20:40:15: RTUSerial.Open: could not open serial port: Access to the port 'COM2' is denied.
- 1 10/03/2021 20:40:30: RTUSendSerial.SendOnce: got failure in transmission: serial port argument exception
- 1 10/03/2021 20:40:30: RTUSerial.Open: could not open serial port: Access to the port 'COM2' is denied.
- 1 10/03/2021 20:40:45: RTUSendSerial.SendOnce: got failure in transmission: serial port argument exception
- 1 10/03/2021 20:40:45: RTUSerial.Open: could not open serial port: Access to the port 'COM2' is denied.
- 1 10/03/2021 20:45:36: RTUSendSerial.SendOnce: got failure in transmission: serial port argument exception
- 1 10/03/2021 20:45:36: RTUSerial.Open: could not open serial port: Access to the port 'COM2' is denied.
- 1 10/03/2021 20:45:51: RTUSendSerial.SendOnce: got failure in transmission: serial port argument exception
- 1 10/03/2021 20:45:51: RTUSerial.Open: could not open serial port: Access to the port 'COM2' is denied.

```
1 10/03/2021 20:46:06: RTUSendSerial.SendOnce: got failure in transmission: serial port argument exception
```

- 1 10/03/2021 20:46:06: RTUSerial.Open: could not open serial port: Access to the port 'COM2' is denied.
- 1 10/03/2021 20:46:21: RTUSendSerial.SendOnce: got failure in transmission: serial port argument exception
- 1 10/03/2021 20:46:21: RTUSerial.Open: could not open serial port: Access to the port 'COM2' is denied.
- 1 10/03/2021 20:55:45: RTUSendSerial.SendOnce: got failure in transmission: serial port argument exception
- 1 10/03/2021 20:55:45: RTUSerial.Open: could not open serial port: Access to the port 'COM2' is denied.
- 1 10/03/2021 20:56:00: RTUSendSerial.SendOnce: got failure in transmission: serial port argument exception
- 1 10/03/2021 20:56:00: RTUSerial.Open: could not open serial port: Access to the port 'COM2' is denied.
- 1 10/03/2021 20:56:15: RTUSendSerial.SendOnce: got failure in transmission: serial port argument exception
- 1 10/03/2021 20:56:15: RTUSerial.Open: could not open serial port: Access to the port 'COM2' is denied.
- 1 10/03/2021 20:56:30: RTUSendSerial.SendOnce: got failure in transmission: serial port argument exception
- 1 10/03/2021 20:56:30: RTUSerial.Open: could not open serial port: Access to the port 'COM2' is denied.
- 1 10/03/2021 21:01:21: RTUSendSerial.SendOnce: got failure in transmission: serial port argument exception
- 1 10/03/2021 21:01:21: RTUSerial.Open: could not open serial port: Access to the port 'COM2' is denied.
- 1 10/03/2021 21:01:36: RTUSendSerial.SendOnce: got failure in transmission: serial port argument exception
- 1 10/03/2021 21:01:36: RTUSerial.Open: could not open serial port: Access to the port 'COM2' is denied.
- 1 10/03/2021 21:01:51: RTUSendSerial.SendOnce: got failure in transmission: serial port argument exception
- 1 10/03/2021 21:01:51: RTUSerial.Open: could not open serial port: Access to the port 'COM2' is denied.
- 1 10/03/2021 21:02:06: RTUSendSerial.SendOnce: got failure in transmission: serial port argument exception
- 1 10/03/2021 21:02:06: RTUSerial.Open: could not open serial port: Access to the port 'COM2' is denied.
- 1 10/03/2021 21:11:30: RTUSendSerial.SendOnce: got failure in transmission: serial port argument exception
- 1 10/03/2021 21:11:30: RTUSerial.Open: could not open serial port: Access to the port 'COM2' is denied.
- 1 10/03/2021 21:11:45: RTUSendSerial.SendOnce: got failure in transmission: serial port argument exception
- 1 10/03/2021 21:11:45: RTUSerial.Open: could not open serial port: Access to the port 'COM2' is denied.
- 1 10/03/2021 21:12:00: RTUSendSerial.SendOnce: got failure in transmission: serial port argument exception
- 1 10/03/2021 21:12:00: RTUSerial.Open: could not open serial port: Access to the port 'COM2' is denied.
- 1 10/03/2021 21:12:15: RTUSendSerial.SendOnce: got failure in transmission: serial port argument exception
- 1 10/03/2021 21:12:15: RTUSerial.Open: could not open serial port: Access to the port 'COM2' is denied.
- 1 10/03/2021 21:12:15: RTUTransmit terminated abnormally.
- 1 10/03/2021 21:13:16: RTUSendSerial.SendOnce: got failure in transmission: serial port argument exception
- 1 10/03/2021 21:13:16: RTUSerial.Open: could not open serial port: Access to the port 'COM2' is denied.
- 1 10/03/2021 21:13:31: RTUSendSerial.SendOnce: got failure in transmission: serial port argument exception
- 1 10/03/2021 21:13:31: RTUSerial.Open: could not open serial port: Access to the port 'COM2' is denied.
- 1 10/03/2021 21:13:46: RTUSendSerial.SendOnce: got failure in transmission: serial port argument exception

```
1 10/03/2021 21:13:46: RTUSerial.Open: could not open serial port: Access to the port 'COM2' is denied.
```

- 1 10/03/2021 21:14:01: RTUSendSerial.SendOnce: got failure in transmission: serial port argument exception
- 1 10/03/2021 21:14:01: RTUSerial.Open: could not open serial port: Access to the port 'COM2' is denied.
- 1 10/03/2021 21:17:06: RTUSendSerial.SendOnce: got failure in transmission: serial port argument exception
- 1 10/03/2021 21:17:06: RTUSerial.Open: could not open serial port: Access to the port 'COM2' is denied.
- 1 10/03/2021 21:17:21: RTUSendSerial.SendOnce: got failure in transmission: serial port argument exception
- 1 10/03/2021 21:17:21: RTUSerial.Open: could not open serial port: Access to the port 'COM2' is denied.
- 1 10/03/2021 21:17:36: RTUSendSerial.SendOnce: got failure in transmission: serial port argument exception
- 1 10/03/2021 21:17:36: RTUSerial.Open: could not open serial port: Access to the port 'COM2' is denied.
- 1 10/03/2021 21:17:51: RTUSendSerial.SendOnce: got failure in transmission: serial port argument exception
- 1 10/03/2021 21:17:51: RTUSerial.Open: could not open serial port: Access to the port 'COM2' is denied.
- 1 10/03/2021 21:17:51: RTUTransmit terminated abnormally.
- 1 10/03/2021 21:18:52: RTUSendSerial.SendOnce: got failure in transmission: serial port argument exception
- 1 10/03/2021 21:18:52: RTUSerial.Open: could not open serial port: Access to the port 'COM2' is denied.
- 1 10/03/2021 21:19:07: RTUSendSerial.SendOnce: got failure in transmission: serial port argument exception
- 1 10/03/2021 21:19:07: RTUSerial.Open: could not open serial port: Access to the port 'COM2' is denied.
- 1 10/03/2021 21:19:22: RTUSendSerial.SendOnce: got failure in transmission: serial port argument exception
- 1 10/03/2021 21:19:22: RTUSerial.Open: could not open serial port: Access to the port 'COM2' is denied.
- 1 10/03/2021 21:19:37: RTUSendSerial.SendOnce: got failure in transmission: serial port argument exception
- 1 10/03/2021 21:19:37: RTUSerial.Open: could not open serial port: Access to the port 'COM2' is denied.
- 1 10/03/2021 21:29:01: RTUSendSerial.SendOnce: got failure in transmission: serial port argument exception
- 1 10/03/2021 21:29:01: RTUSerial.Open: could not open serial port: Access to the port 'COM2' is denied.
- 1 10/03/2021 21:29:16: RTUSendSerial.SendOnce: got failure in transmission: serial port argument exception
- 1 10/03/2021 21:29:16: RTUSerial.Open: could not open serial port: Access to the port 'COM2' is denied.
- 1 10/03/2021 21:29:31: RTUSendSerial.SendOnce: got failure in transmission: serial port argument exception
- 1 10/03/2021 21:29:31: RTUSerial.Open: could not open serial port: Access to the port 'COM2' is denied.
- 1 10/03/2021 21:29:46: RTUSendSerial.SendOnce: got failure in transmission: serial port argument exception
- 1 10/03/2021 21:29:46: RTUSerial.Open: could not open serial port: Access to the port 'COM2' is denied.
- 1 10/03/2021 21:34:37: RTUSendSerial.SendOnce: got failure in transmission: serial port argument exception
- 1 10/03/2021 21:34:37: RTUSerial.Open: could not open serial port: Access to the port 'COM2' is denied.
- 1 10/03/2021 21:34:52: RTUSendSerial.SendOnce: got failure in transmission: serial port argument exception
- 1 10/03/2021 21:34:52: RTUSerial.Open: could not open serial port: Access to the port 'COM2' is denied.
- 1 10/03/2021 21:35:07: RTUSendSerial.SendOnce: got failure in transmission: serial port argument exception
- 1 10/03/2021 21:35:07: RTUSerial.Open: could not open serial port: Access to the port 'COM2' is denied.

```
1 10/03/2021 21:35:22: RTUSendSerial.SendOnce: got failure in transmission: serial port argument exception
```

- 1 10/03/2021 21:35:22: RTUSerial.Open: could not open serial port: Access to the port 'COM2' is denied.
- 1 10/03/2021 21:44:46: RTUSendSerial.SendOnce: got failure in transmission: serial port argument exception
- 1 10/03/2021 21:44:46: RTUSerial.Open: could not open serial port: Access to the port 'COM2' is denied.
- 1 10/03/2021 21:45:01: RTUSendSerial.SendOnce: got failure in transmission: serial port argument exception
- 1 10/03/2021 21:45:01: RTUSerial.Open: could not open serial port: Access to the port 'COM2' is denied.
- 1 10/03/2021 21:45:16: RTUSendSerial.SendOnce: got failure in transmission: serial port argument exception
- 1 10/03/2021 21:45:16: RTUSerial.Open: could not open serial port: Access to the port 'COM2' is denied.
- 1 10/03/2021 21:45:31: RTUSendSerial.SendOnce: got failure in transmission: serial port argument exception
- 1 10/03/2021 21:45:31: RTUSerial.Open: could not open serial port: Access to the port 'COM2' is denied.
- 1 10/03/2021 21:50:22: RTUSendSerial.SendOnce: got failure in transmission: serial port argument exception
- 1 10/03/2021 21:50:22: RTUSerial.Open: could not open serial port: Access to the port 'COM2' is denied.
- 1 10/03/2021 21:50:37: RTUSendSerial.SendOnce: got failure in transmission: serial port argument exception
- 1 10/03/2021 21:50:37: RTUSerial.Open: could not open serial port: Access to the port 'COM2' is denied.
- 1 10/03/2021 21:50:52: RTUSendSerial.SendOnce: got failure in transmission: serial port argument exception
- 1 10/03/2021 21:50:52: RTUSerial.Open: could not open serial port: Access to the port 'COM2' is denied.
- 1 10/03/2021 21:51:07: RTUSendSerial.SendOnce: got failure in transmission: serial port argument exception
- 1 10/03/2021 21:51:07: RTUSerial.Open: could not open serial port: Access to the port 'COM2' is denied.
- 1 10/03/2021 22:00:31: RTUSendSerial.SendOnce: got failure in transmission: serial port argument exception
- 1 10/03/2021 22:00:31: RTUSerial.Open: could not open serial port: Access to the port 'COM2' is denied.
- 1 10/03/2021 22:00:46: RTUSendSerial.SendOnce: got failure in transmission: serial port argument exception
- 1 10/03/2021 22:00:46: RTUSerial.Open: could not open serial port: Access to the port 'COM2' is denied.
- 1 10/03/2021 22:01:01: RTUSendSerial.SendOnce: got failure in transmission: serial port argument exception
- 1 10/03/2021 22:01:01: RTUSerial.Open: could not open serial port: Access to the port 'COM2' is denied.
- 1 10/03/2021 22:01:16: RTUSendSerial.SendOnce: got failure in transmission: serial port argument exception
- 1 10/03/2021 22:01:16: RTUSerial.Open: could not open serial port: Access to the port 'COM2' is denied.
- 1 10/03/2021 22:01:16: RTUTransmit terminated abnormally.
- 1 10/03/2021 22:02:16: RTUSendSerial.SendOnce: got failure in transmission: serial port argument exception
- 1 10/03/2021 22:02:16: RTUSerial.Open: could not open serial port: Access to the port 'COM2' is denied.
- 1 10/03/2021 22:02:31: RTUSendSerial.SendOnce: got failure in transmission: serial port argument exception
- 1 10/03/2021 22:02:31: RTUSerial.Open: could not open serial port: Access to the port 'COM2' is denied.
- 1 10/03/2021 22:02:46: RTUSendSerial.SendOnce: got failure in transmission: serial port argument exception
- 1 10/03/2021 22:02:46: RTUSerial.Open: could not open serial port: Access to the port 'COM2' is denied.
- 1 10/03/2021 22:03:01: RTUSendSerial.SendOnce: got failure in transmission: serial port argument exception

```
1 10/03/2021 22:03:01: RTUSerial.Open: could not open serial port: Access to the port 'COM2' is denied.
```

- 1 10/03/2021 22:06:07: RTUSendSerial.SendOnce: got failure in transmission: serial port argument exception
- 1 10/03/2021 22:06:07: RTUSerial.Open: could not open serial port: Access to the port 'COM2' is denied.
- 1 10/03/2021 22:06:22: RTUSendSerial.SendOnce: got failure in transmission: serial port argument exception
- 1 10/03/2021 22:06:22: RTUSerial.Open: could not open serial port: Access to the port 'COM2' is denied.
- 1 10/03/2021 22:06:37: RTUSendSerial.SendOnce: got failure in transmission: serial port argument exception
- 1 10/03/2021 22:06:37: RTUSerial.Open: could not open serial port: Access to the port 'COM2' is denied.
- 1 10/03/2021 22:06:52: RTUSendSerial.SendOnce: got failure in transmission: serial port argument exception
- 1 10/03/2021 22:06:52: RTUSerial.Open: could not open serial port: Access to the port 'COM2' is denied.
- 1 10/03/2021 22:06:52: RTUTransmit terminated abnormally.
- 1 10/03/2021 22:07:52: RTUSendSerial.SendOnce: got failure in transmission: serial port argument exception
- 1 10/03/2021 22:07:52: RTUSerial.Open: could not open serial port: Access to the port 'COM2' is denied.
- 1 10/03/2021 22:08:07: RTUSendSerial.SendOnce: got failure in transmission: serial port argument exception
- 1 10/03/2021 22:08:07: RTUSerial.Open: could not open serial port: Access to the port 'COM2' is denied.
- 1 10/03/2021 22:08:22: RTUSendSerial.SendOnce: got failure in transmission: serial port argument exception
- 1 10/03/2021 22:08:22: RTUSerial.Open: could not open serial port: Access to the port 'COM2' is denied.
- 1 10/03/2021 22:08:37: RTUSendSerial.SendOnce: got failure in transmission: serial port argument exception
- 1 10/03/2021 22:08:37: RTUSerial.Open: could not open serial port: Access to the port 'COM2' is denied.
- 1 10/03/2021 22:18:01: RTUSendSerial.SendOnce: got failure in transmission: serial port argument exception
- 1 10/03/2021 22:18:01: RTUSerial.Open: could not open serial port: Access to the port 'COM2' is denied.
- 1 10/03/2021 22:18:16: RTUSendSerial.SendOnce: got failure in transmission: serial port argument exception
- 1 10/03/2021 22:18:16: RTUSerial.Open: could not open serial port: Access to the port 'COM2' is denied.
- 1 10/03/2021 22:18:31: RTUSendSerial.SendOnce: got failure in transmission: serial port argument exception
- 1 10/03/2021 22:18:31: RTUSerial.Open: could not open serial port: Access to the port 'COM2' is denied.
- 1 10/03/2021 22:18:46: RTUSendSerial.SendOnce: got failure in transmission: serial port argument exception
- 1 10/03/2021 22:18:46: RTUSerial.Open: could not open serial port: Access to the port 'COM2' is denied.
- 1 10/03/2021 22:23:37: RTUSendSerial.SendOnce: got failure in transmission: serial port argument exception
- 1 10/03/2021 22:23:37: RTUSerial.Open: could not open serial port: Access to the port 'COM2' is denied.
- 1 10/03/2021 22:23:52: RTUSendSerial.SendOnce: got failure in transmission: serial port argument exception
- 1 10/03/2021 22:23:52: RTUSerial.Open: could not open serial port: Access to the port 'COM2' is denied.
- 1 10/03/2021 22:24:07: RTUSendSerial.SendOnce: got failure in transmission: serial port argument exception
- 1 10/03/2021 22:24:07: RTUSerial.Open: could not open serial port: Access to the port 'COM2' is denied.
- 1 10/03/2021 22:24:22: RTUSendSerial.SendOnce: got failure in transmission: serial port argument exception
- 1 10/03/2021 22:24:22: RTUSerial.Open: could not open serial port: Access to the port 'COM2' is denied.

```
1 10/03/2021 22:33:46: RTUSendSerial.SendOnce: got failure in transmission: serial port argument exception
```

- 1 10/03/2021 22:33:46: RTUSerial.Open: could not open serial port: Access to the port 'COM2' is denied.
- 1 10/03/2021 22:34:01: RTUSendSerial.SendOnce: got failure in transmission: serial port argument exception
- 1 10/03/2021 22:34:01: RTUSerial.Open: could not open serial port: Access to the port 'COM2' is denied.
- 1 10/03/2021 22:34:16: RTUSendSerial.SendOnce: got failure in transmission: serial port argument exception
- 1 10/03/2021 22:34:16: RTUSerial.Open: could not open serial port: Access to the port 'COM2' is denied.
- 1 10/03/2021 22:34:31: RTUSendSerial.SendOnce: got failure in transmission: serial port argument exception
- 1 10/03/2021 22:34:31: RTUSerial.Open: could not open serial port: Access to the port 'COM2' is denied.
- 1 10/03/2021 22:39:22: RTUSendSerial.SendOnce: got failure in transmission: serial port argument exception
- 1 10/03/2021 22:39:22: RTUSerial.Open: could not open serial port: Access to the port 'COM2' is denied.
- 1 10/03/2021 22:39:37: RTUSendSerial.SendOnce: got failure in transmission: serial port argument exception
- 1 10/03/2021 22:39:37: RTUSerial.Open: could not open serial port: Access to the port 'COM2' is denied.
- 1 10/03/2021 22:39:52: RTUSendSerial.SendOnce: got failure in transmission: serial port argument exception
- 1 10/03/2021 22:39:52: RTUSerial.Open: could not open serial port: Access to the port 'COM2' is denied.
- 1 10/03/2021 22:40:07: RTUSendSerial.SendOnce: got failure in transmission: serial port argument exception
- 1 10/03/2021 22:40:07: RTUSerial.Open: could not open serial port: Access to the port 'COM2' is denied.
- 1 10/03/2021 22:49:31: RTUSendSerial.SendOnce: got failure in transmission: serial port argument exception
- 1 10/03/2021 22:49:31: RTUSerial.Open: could not open serial port: Access to the port 'COM2' is denied.
- 1 10/03/2021 22:49:46: RTUSendSerial.SendOnce: got failure in transmission: serial port argument exception
- 1 10/03/2021 22:49:46: RTUSerial.Open: could not open serial port: Access to the port 'COM2' is denied.
- 1 10/03/2021 22:50:01: RTUSendSerial.SendOnce: got failure in transmission: serial port argument exception
- 1 10/03/2021 22:50:01: RTUSerial.Open: could not open serial port: Access to the port 'COM2' is denied.
- 1 10/03/2021 22:50:16: RTUSendSerial.SendOnce: got failure in transmission: serial port argument exception
- 1 10/03/2021 22:50:16: RTUSerial.Open: could not open serial port: Access to the port 'COM2' is denied.
- 1 10/03/2021 22:50:16: RTUTransmit terminated abnormally.
- 1 10/03/2021 22:51:16: RTUSendSerial.SendOnce: got failure in transmission: serial port argument exception
- 1 10/03/2021 22:51:16: RTUSerial.Open: could not open serial port: Access to the port 'COM2' is denied.
- 1 10/03/2021 22:51:32: RTUSendSerial.SendOnce: got failure in transmission: serial port argument exception
- 1 10/03/2021 22:51:32: RTUSerial.Open: could not open serial port: Access to the port 'COM2' is denied.
- 1 10/03/2021 22:51:47: RTUSendSerial.SendOnce: got failure in transmission: serial port argument exception
- 1 10/03/2021 22:51:47: RTUSerial.Open: could not open serial port: Access to the port 'COM2' is denied.
- 1 10/03/2021 22:52:02: RTUSendSerial.SendOnce: got failure in transmission: serial port argument exception
- 1 10/03/2021 22:52:02: RTUSerial.Open: could not open serial port: Access to the port 'COM2' is denied.
- 1 10/03/2021 22:55:07: RTUSendSerial.SendOnce: got failure in transmission: serial port argument exception

```
1 10/03/2021 22:55:07: RTUSerial.Open: could not open serial port: Access to the port 'COM2' is denied.
```

- 1 10/03/2021 22:55:22: RTUSendSerial.SendOnce: got failure in transmission: serial port argument exception
- 1 10/03/2021 22:55:22: RTUSerial.Open: could not open serial port: Access to the port 'COM2' is denied.
- 1 10/03/2021 22:55:37: RTUSendSerial.SendOnce: got failure in transmission: serial port argument exception
- 1 10/03/2021 22:55:37: RTUSerial.Open: could not open serial port: Access to the port 'COM2' is denied.
- 1 10/03/2021 22:55:52: RTUSendSerial.SendOnce: got failure in transmission: serial port argument exception
- 1 10/03/2021 22:55:52: RTUSerial.Open: could not open serial port: Access to the port 'COM2' is denied.
- 1 10/03/2021 22:55:52: RTUTransmit terminated abnormally.
- 1 10/03/2021 22:56:53: RTUSendSerial.SendOnce: got failure in transmission: serial port argument exception
- 1 10/03/2021 22:56:53: RTUSerial.Open: could not open serial port: Access to the port 'COM2' is denied.
- 1 10/03/2021 22:57:08: RTUSendSerial.SendOnce: got failure in transmission: serial port argument exception
- 1 10/03/2021 22:57:08: RTUSerial.Open: could not open serial port: Access to the port 'COM2' is denied.
- 1 10/03/2021 22:57:23: RTUSendSerial.SendOnce: got failure in transmission: serial port argument exception
- 1 10/03/2021 22:57:23: RTUSerial.Open: could not open serial port: Access to the port 'COM2' is denied.
- 1 10/03/2021 22:57:38: RTUSendSerial.SendOnce: got failure in transmission: serial port argument exception
- 1 10/03/2021 22:57:38: RTUSerial.Open: could not open serial port: Access to the port 'COM2' is denied.
- 1 10/03/2021 23:07:02: RTUSendSerial.SendOnce: got failure in transmission: serial port argument exception
- 1 10/03/2021 23:07:02: RTUSerial.Open: could not open serial port: Access to the port 'COM2' is denied.
- 1 10/03/2021 23:07:17: RTUSendSerial.SendOnce: got failure in transmission: serial port argument exception
- 1 10/03/2021 23:07:17: RTUSerial.Open: could not open serial port: Access to the port 'COM2' is denied.
- 1 10/03/2021 23:07:32: RTUSendSerial.SendOnce: got failure in transmission: serial port argument exception
- 1 10/03/2021 23:07:32: RTUSerial.Open: could not open serial port: Access to the port 'COM2' is denied.
- 1 10/03/2021 23:07:47: RTUSendSerial.SendOnce: got failure in transmission: serial port argument exception
- 1 10/03/2021 23:07:47: RTUSerial.Open: could not open serial port: Access to the port 'COM2' is denied.
- 1 10/03/2021 23:12:38: RTUSendSerial.SendOnce: got failure in transmission: serial port argument exception
- 1 10/03/2021 23:12:38: RTUSerial.Open: could not open serial port: Access to the port 'COM2' is denied.
- 1 10/03/2021 23:12:53: RTUSendSerial.SendOnce: got failure in transmission: serial port argument exception
- 1 10/03/2021 23:12:53: RTUSerial.Open: could not open serial port: Access to the port 'COM2' is denied.
- 1 10/03/2021 23:13:08: RTUSendSerial.SendOnce: got failure in transmission: serial port argument exception
- 1 10/03/2021 23:13:08: RTUSerial.Open: could not open serial port: Access to the port 'COM2' is denied.
- 1 10/03/2021 23:13:23: RTUSendSerial.SendOnce: got failure in transmission: serial port argument exception
- 1 10/03/2021 23:13:23: RTUSerial.Open: could not open serial port: Access to the port 'COM2' is denied.
- 1 10/03/2021 23:22:47: RTUSendSerial.SendOnce: got failure in transmission: serial port argument exception
- 1 10/03/2021 23:22:47: RTUSerial.Open: could not open serial port: Access to the port 'COM2' is denied.

```
1 10/03/2021 23:23:02: RTUSendSerial.SendOnce: got failure in transmission: serial port argument exception
```

- 1 10/03/2021 23:23:02: RTUSerial.Open: could not open serial port: Access to the port 'COM2' is denied.
- 1 10/03/2021 23:23:17: RTUSendSerial.SendOnce: got failure in transmission: serial port argument exception
- 1 10/03/2021 23:23:17: RTUSerial.Open: could not open serial port: Access to the port 'COM2' is denied.
- 1 10/03/2021 23:23:32: RTUSendSerial.SendOnce: got failure in transmission: serial port argument exception
- 1 10/03/2021 23:23:32: RTUSerial.Open: could not open serial port: Access to the port 'COM2' is denied.
- 1 10/03/2021 23:28:23: RTUSendSerial.SendOnce: got failure in transmission: serial port argument exception
- 1 10/03/2021 23:28:23: RTUSerial.Open: could not open serial port: Access to the port 'COM2' is denied.
- 1 10/03/2021 23:28:38: RTUSendSerial.SendOnce: got failure in transmission: serial port argument exception
- 1 10/03/2021 23:28:38: RTUSerial.Open: could not open serial port: Access to the port 'COM2' is denied.
- 1 10/03/2021 23:28:53: RTUSendSerial.SendOnce: got failure in transmission: serial port argument exception
- 1 10/03/2021 23:28:53: RTUSerial.Open: could not open serial port: Access to the port 'COM2' is denied.
- 1 10/03/2021 23:29:08: RTUSendSerial.SendOnce: got failure in transmission: serial port argument exception
- 1 10/03/2021 23:29:08: RTUSerial.Open: could not open serial port: Access to the port 'COM2' is denied.
- 1 10/03/2021 23:38:32: RTUSendSerial.SendOnce: got failure in transmission: serial port argument exception
- 1 10/03/2021 23:38:32: RTUSerial.Open: could not open serial port: Access to the port 'COM2' is denied.
- 1 10/03/2021 23:38:47: RTUSendSerial.SendOnce: got failure in transmission: serial port argument exception
- 1 10/03/2021 23:38:47: RTUSerial.Open: could not open serial port: Access to the port 'COM2' is denied.
- 1 10/03/2021 23:39:02: RTUSendSerial.SendOnce: got failure in transmission: serial port argument exception
- 1 10/03/2021 23:39:02: RTUSerial.Open: could not open serial port: Access to the port 'COM2' is denied.
- 1 10/03/2021 23:39:17: RTUSendSerial.SendOnce: got failure in transmission: serial port argument exception
- 1 10/03/2021 23:39:17: RTUSerial.Open: could not open serial port: Access to the port 'COM2' is denied.
- 1 10/03/2021 23:39:17: RTUTransmit terminated abnormally.
- 1 10/03/2021 23:40:17: RTUSendSerial.SendOnce: got failure in transmission: serial port argument exception
- 1 10/03/2021 23:40:17: RTUSerial.Open: could not open serial port: Access to the port 'COM2' is denied.
- 1 10/03/2021 23:40:32: RTUSendSerial.SendOnce: got failure in transmission: serial port argument exception
- 1 10/03/2021 23:40:32: RTUSerial.Open: could not open serial port: Access to the port 'COM2' is denied.
- 1 10/03/2021 23:40:47: RTUSendSerial.SendOnce: got failure in transmission: serial port argument exception
- 1 10/03/2021 23:40:47: RTUSerial.Open: could not open serial port: Access to the port 'COM2' is denied.
- 1 10/03/2021 23:41:02: RTUSendSerial.SendOnce: got failure in transmission: serial port argument exception
- 1 10/03/2021 23:41:02: RTUSerial.Open: could not open serial port: Access to the port 'COM2' is denied.
- 1 10/03/2021 23:44:08: RTUSendSerial.SendOnce: got failure in transmission: serial port argument exception
- 1 10/03/2021 23:44:08: RTUSerial.Open: could not open serial port: Access to the port 'COM2' is denied.
- 1 10/03/2021 23:44:23: RTUSendSerial.SendOnce: got failure in transmission: serial port argument exception

- 1 10/03/2021 23:44:23: RTUSerial.Open: could not open serial port: Access to the port 'COM2' is denied.
- 1 10/03/2021 23:44:38: RTUSendSerial.SendOnce: got failure in transmission: serial port argument exception
- 1 10/03/2021 23:44:38: RTUSerial.Open: could not open serial port: Access to the port 'COM2' is denied.
- 1 10/03/2021 23:44:53: RTUSendSerial.SendOnce: got failure in transmission: serial port argument exception
- 1 10/03/2021 23:44:53: RTUSerial.Open: could not open serial port: Access to the port 'COM2' is denied.
- 1 10/03/2021 23:44:53: RTUTransmit terminated abnormally.
- 1 10/03/2021 23:56:02: RTUSendSerial.SendOnce: got failure in transmission: serial port argument exception
- 1 10/03/2021 23:56:02: RTUSerial.Open: could not open serial port: Access to the port 'COM2' is denied.
- 1 10/03/2021 23:56:17: RTUSendSerial.SendOnce: got failure in transmission: serial port argument exception
- 1 10/03/2021 23:56:17: RTUSerial.Open: could not open serial port: Access to the port 'COM2' is denied.
- 1 10/03/2021 23:56:32: RTUSendSerial.SendOnce: got failure in transmission: serial port argument exception
- 1 10/03/2021 23:56:32: RTUSerial.Open: could not open serial port: Access to the port 'COM2' is denied.
- 1 10/03/2021 23:56:47: RTUSendSerial.SendOnce: got failure in transmission: serial port argument exception
- 1 10/03/2021 23:56:47: RTUSerial.Open: could not open serial port: Access to the port 'COM2' is denied.
- 1 10/04/2021 00:11:47: RTUSendSerial.SendOnce: got failure in transmission: serial port argument exception
- 1 10/04/2021 00:11:47: RTUSerial.Open: could not open serial port: Access to the port 'COM2' is denied.
- 1 10/04/2021 00:12:02: RTUSendSerial.SendOnce: got failure in transmission: serial port argument exception
- 1 10/04/2021 00:12:02: RTUSerial.Open: could not open serial port: Access to the port 'COM2' is denied.
- 1 10/04/2021 00:12:17: RTUSendSerial.SendOnce: got failure in transmission: serial port argument exception
- 1 10/04/2021 00:12:17: RTUSerial.Open: could not open serial port: Access to the port 'COM2' is denied.
- 1 10/04/2021 00:12:32: RTUSendSerial.SendOnce: got failure in transmission: serial port argument exception
- 1 10/04/2021 00:12:32: RTUSerial.Open: could not open serial port: Access to the port 'COM2' is denied.
- 1 10/04/2021 00:27:32: RTUSendSerial.SendOnce: got failure in transmission: serial port argument exception
- 1 10/04/2021 00:27:32: RTUSerial.Open: could not open serial port: Access to the port 'COM2' is denied.
- 1 10/04/2021 00:27:47: RTUSendSerial.SendOnce: got failure in transmission: serial port argument exception
- 1 10/04/2021 00:27:47: RTUSerial.Open: could not open serial port: Access to the port 'COM2' is denied.
- 1 10/04/2021 00:28:02: RTUSendSerial.SendOnce: got failure in transmission: serial port argument exception
- 1 10/04/2021 00:28:02: RTUSerial.Open: could not open serial port: Access to the port 'COM2' is denied.
- 1 10/04/2021 00:28:17: RTUSendSerial.SendOnce: got failure in transmission: serial port argument exception
- 1 10/04/2021 00:28:17: RTUSerial.Open: could not open serial port: Access to the port 'COM2' is denied.
- 1 10/04/2021 00:28:17: RTUTransmit terminated abnormally.
- 1 10/04/2021 04:00:14: RTUSendSerial.SendOnce: got failure in transmission: serial port argument exception
- 1 10/04/2021 04:00:14: RTUSerial.Open: could not open serial port: Access to the port 'COM2' is denied.
- 1 10/04/2021 04:00:29: RTUSendSerial.SendOnce: got failure in transmission: serial port argument exception

```
1 10/04/2021 04:00:29: RTUSerial.Open: could not open serial port: Access to the port 'COM2' is denied.
```

- 1 10/04/2021 04:00:44: RTUSendSerial.SendOnce: got failure in transmission: serial port argument exception
- 1 10/04/2021 04:00:44: RTUSerial.Open: could not open serial port: Access to the port 'COM2' is denied.
- 1 10/04/2021 04:00:59: RTUSendSerial.SendOnce: got failure in transmission: serial port argument exception
- 1 10/04/2021 04:00:59: RTUSerial.Open: could not open serial port: Access to the port 'COM2' is denied.
- 1 10/04/2021 04:15:59: RTUSendSerial.SendOnce: got failure in transmission: serial port argument exception
- 1 10/04/2021 04:15:59: RTUSerial.Open: could not open serial port: Access to the port 'COM2' is denied.
- 1 10/04/2021 04:16:14: RTUSendSerial.SendOnce: got failure in transmission: serial port argument exception
- 1 10/04/2021 04:16:14: RTUSerial.Open: could not open serial port: Access to the port 'COM2' is denied.
- 1 10/04/2021 04:16:29: RTUSendSerial.SendOnce: got failure in transmission: serial port argument exception
- 1 10/04/2021 04:16:29: RTUSerial.Open: could not open serial port: Access to the port 'COM2' is denied.
- 1 10/04/2021 04:16:44: RTUSendSerial.SendOnce: got failure in transmission: serial port argument exception
- 1 10/04/2021 04:16:44: RTUSerial.Open: could not open serial port: Access to the port 'COM2' is denied.
- 1 10/04/2021 04:31:44: RTUSendSerial.SendOnce: got failure in transmission: serial port argument exception
- 1 10/04/2021 04:31:44: RTUSerial.Open: could not open serial port: Access to the port 'COM2' is denied.
- 1 10/04/2021 04:31:59: RTUSendSerial.SendOnce: got failure in transmission: serial port argument exception
- 1 10/04/2021 04:31:59: RTUSerial.Open: could not open serial port: Access to the port 'COM2' is denied.
- 1 10/04/2021 04:32:14: RTUSendSerial.SendOnce: got failure in transmission: serial port argument exception
- 1 10/04/2021 04:32:14: RTUSerial.Open: could not open serial port: Access to the port 'COM2' is denied.
- 1 10/04/2021 04:32:29: RTUSendSerial.SendOnce: got failure in transmission: serial port argument exception
- 1 10/04/2021 04:32:29: RTUSerial.Open: could not open serial port: Access to the port 'COM2' is denied.
- 1 10/04/2021 04:47:29: RTUSendSerial.SendOnce: got failure in transmission: serial port argument exception
- 1 10/04/2021 04:47:29: RTUSerial.Open: could not open serial port: Access to the port 'COM2' is denied.
- 1 10/04/2021 04:47:44: RTUSendSerial.SendOnce: got failure in transmission: serial port argument exception
- 1 10/04/2021 04:47:44: RTUSerial.Open: could not open serial port: Access to the port 'COM2' is denied.
- 1 10/04/2021 04:47:59: RTUSendSerial.SendOnce: got failure in transmission: serial port argument exception
- 1 10/04/2021 04:47:59: RTUSerial.Open: could not open serial port: Access to the port 'COM2' is denied.
- 1 10/04/2021 04:48:14: RTUSendSerial.SendOnce: got failure in transmission: serial port argument exception
- 1 10/04/2021 04:48:14: RTUSerial.Open: could not open serial port: Access to the port 'COM2' is denied.
- 1 10/04/2021 04:48:14: RTUTransmit terminated abnormally.
- 1 10/04/2021 04:49:14: RTUSendSerial.SendOnce: got failure in transmission: serial port argument exception
- 1 10/04/2021 04:49:14: RTUSerial.Open: could not open serial port: Access to the port 'COM2' is denied.
- 1 10/04/2021 04:49:29: RTUSendSerial.SendOnce: got failure in transmission: serial port argument exception
- 1 10/04/2021 04:49:29: RTUSerial.Open: could not open serial port: Access to the port 'COM2' is denied.

- 1 10/04/2021 04:49:44: RTUSendSerial.SendOnce: got failure in transmission: serial port argument exception
- 1 10/04/2021 04:49:44: RTUSerial.Open: could not open serial port: Access to the port 'COM2' is denied.
- 1 10/04/2021 04:49:59: RTUSendSerial.SendOnce: got failure in transmission: serial port argument exception
- 1 10/04/2021 04:49:59: RTUSerial.Open: could not open serial port: Access to the port 'COM2' is denied.

## 990

- 0 Error waiting for connection
- 0 MODEM line BUSY
- 30 RTUTransmit terminated abnormally
- 0 Unexpected return from modem connect

```
1 10/09/2021 04:00:28: RTUSendSerial.SendOnce: got failure in transmission: serial port argument exception
```

- 1 10/09/2021 04:00:28: RTUSerial.Open: could not open serial port: Access to the port 'COM2' is denied.
- 1 10/09/2021 04:00:43: RTUSendSerial.SendOnce: got failure in transmission: serial port argument exception
- 1 10/09/2021 04:00:43: RTUSerial.Open: could not open serial port: Access to the port 'COM2' is denied.
- 1 10/09/2021 04:00:58: RTUSendSerial.SendOnce: got failure in transmission: serial port argument exception
- 1 10/09/2021 04:00:58: RTUSerial.Open: could not open serial port: Access to the port 'COM2' is denied.
- 1 10/09/2021 04:01:13: RTUSendSerial.SendOnce: got failure in transmission: serial port argument exception
- 1 10/09/2021 04:01:13: RTUSerial.Open: could not open serial port: Access to the port 'COM2' is denied.
- 1 10/09/2021 04:16:13: RTUSendSerial.SendOnce: got failure in transmission: serial port argument exception
- 1 10/09/2021 04:16:13: RTUSerial.Open: could not open serial port: Access to the port 'COM2' is denied.
- 1 10/09/2021 04:16:28: RTUSendSerial.SendOnce: got failure in transmission: serial port argument exception
- 1 10/09/2021 04:16:28: RTUSerial.Open: could not open serial port: Access to the port 'COM2' is denied.
- 1 10/09/2021 04:16:43: RTUSendSerial.SendOnce: got failure in transmission: serial port argument exception
- 1 10/09/2021 04:16:43: RTUSerial.Open: could not open serial port: Access to the port 'COM2' is denied.
- 1 10/09/2021 04:16:58: RTUSendSerial.SendOnce: got failure in transmission: serial port argument exception
- 1 10/09/2021 04:16:58: RTUSerial.Open: could not open serial port: Access to the port 'COM2' is denied.
- 1 10/09/2021 04:31:58: RTUSendSerial.SendOnce: got failure in transmission: serial port argument exception
- 1 10/09/2021 04:31:58: RTUSerial.Open: could not open serial port: Access to the port 'COM2' is denied.
- 1 10/09/2021 04:32:13: RTUSendSerial.SendOnce: got failure in transmission: serial port argument exception
- 1 10/09/2021 04:32:13: RTUSerial.Open: could not open serial port: Access to the port 'COM2' is denied.
- 1 10/09/2021 04:32:28: RTUSendSerial.SendOnce: got failure in transmission: serial port argument exception
- 1 10/09/2021 04:32:28: RTUSerial.Open: could not open serial port: Access to the port 'COM2' is denied.
- 1 10/09/2021 04:32:43: RTUSendSerial.SendOnce: got failure in transmission: serial port argument exception
- 1 10/09/2021 04:32:43: RTUSerial.Open: could not open serial port: Access to the port 'COM2' is denied.
- 1 10/09/2021 04:47:43: RTUSendSerial.SendOnce: got failure in transmission: serial port argument exception
- 1 10/09/2021 04:47:43: RTUSerial.Open: could not open serial port: Access to the port 'COM2' is denied.
- 1 10/09/2021 04:47:58: RTUSendSerial.SendOnce: got failure in transmission: serial port argument exception
- 1 10/09/2021 04:47:58: RTUSerial.Open: could not open serial port: Access to the port 'COM2' is denied.
- 1 10/09/2021 04:48:13: RTUSendSerial.SendOnce: got failure in transmission: serial port argument exception
- 1 10/09/2021 04:48:13: RTUSerial.Open: could not open serial port: Access to the port 'COM2' is denied.
- 1 10/09/2021 04:48:28: RTUSendSerial.SendOnce: got failure in transmission: serial port argument exception
- 1 10/09/2021 04:48:28: RTUSerial.Open: could not open serial port: Access to the port 'COM2' is denied.
- 1 10/09/2021 04:48:28: RTUTransmit terminated abnormally.
- 1 10/09/2021 04:49:28: RTUSendSerial.SendOnce: got failure in transmission: serial port argument exception

```
1 10/09/2021 04:49:28: RTUSerial.Open: could not open serial port: Access to the port 'COM2' is denied.
```

- 1 10/09/2021 04:49:43: RTUSendSerial.SendOnce: got failure in transmission: serial port argument exception
- 1 10/09/2021 04:49:43: RTUSerial.Open: could not open serial port: Access to the port 'COM2' is denied.
- 1 10/09/2021 04:49:58: RTUSendSerial.SendOnce: got failure in transmission: serial port argument exception
- 1 10/09/2021 04:49:58: RTUSerial.Open: could not open serial port: Access to the port 'COM2' is denied.
- 1 10/09/2021 04:50:13: RTUSendSerial.SendOnce: got failure in transmission: serial port argument exception
- 1 10/09/2021 04:50:13: RTUSerial.Open: could not open serial port: Access to the port 'COM2' is denied.
- 1 10/09/2021 05:05:13: RTUSendSerial.SendOnce: got failure in transmission: serial port argument exception
- 1 10/09/2021 05:05:13: RTUSerial.Open: could not open serial port: Access to the port 'COM2' is denied.
- 1 10/09/2021 05:05:28: RTUSendSerial.SendOnce: got failure in transmission: serial port argument exception
- 1 10/09/2021 05:05:28: RTUSerial.Open: could not open serial port: Access to the port 'COM2' is denied.
- 1 10/09/2021 05:05:43: RTUSendSerial.SendOnce: got failure in transmission: serial port argument exception
- 1 10/09/2021 05:05:43: RTUSerial.Open: could not open serial port: Access to the port 'COM2' is denied.
- 1 10/09/2021 05:05:58: RTUSendSerial.SendOnce: got failure in transmission: serial port argument exception
- 1 10/09/2021 05:05:58: RTUSerial.Open: could not open serial port: Access to the port 'COM2' is denied.
- 1 10/09/2021 05:20:58: RTUSendSerial.SendOnce: got failure in transmission: serial port argument exception
- 1 10/09/2021 05:20:58: RTUSerial.Open: could not open serial port: Access to the port 'COM2' is denied.
- 1 10/09/2021 05:21:13: RTUSendSerial.SendOnce: got failure in transmission: serial port argument exception
- 1 10/09/2021 05:21:13: RTUSerial.Open: could not open serial port: Access to the port 'COM2' is denied.
- 1 10/09/2021 05:21:28: RTUSendSerial.SendOnce: got failure in transmission: serial port argument exception
- 1 10/09/2021 05:21:28: RTUSerial.Open: could not open serial port: Access to the port 'COM2' is denied.
- 1 10/09/2021 05:21:43: RTUSendSerial.SendOnce: got failure in transmission: serial port argument exception
- 1 10/09/2021 05:21:43: RTUSerial.Open: could not open serial port: Access to the port 'COM2' is denied.
- 1 10/09/2021 05:36:43: RTUSendSerial.SendOnce: got failure in transmission: serial port argument exception
- 1 10/09/2021 05:36:43: RTUSerial.Open: could not open serial port: Access to the port 'COM2' is denied.
- 1 10/09/2021 05:36:58: RTUSendSerial.SendOnce: got failure in transmission: serial port argument exception
- 1 10/09/2021 05:36:58: RTUSerial.Open: could not open serial port: Access to the port 'COM2' is denied.
- 1 10/09/2021 05:37:13: RTUSendSerial.SendOnce: got failure in transmission: serial port argument exception
- 1 10/09/2021 05:37:13: RTUSerial.Open: could not open serial port: Access to the port 'COM2' is denied.
- 1 10/09/2021 05:37:28: RTUSendSerial.SendOnce: got failure in transmission: serial port argument exception
- 1 10/09/2021 05:37:28: RTUSerial.Open: could not open serial port: Access to the port 'COM2' is denied.
- 1 10/09/2021 05:37:28: RTUTransmit terminated abnormally.
- 1 10/09/2021 05:38:29: RTUSendSerial.SendOnce: got failure in transmission: serial port argument exception
- 1 10/09/2021 05:38:29: RTUSerial.Open: could not open serial port: Access to the port 'COM2' is denied.

```
1 10/09/2021 05:38:44: RTUSendSerial.SendOnce: got failure in transmission: serial port argument exception
```

- 1 10/09/2021 05:38:44: RTUSerial.Open: could not open serial port: Access to the port 'COM2' is denied.
- 1 10/09/2021 05:38:59: RTUSendSerial.SendOnce: got failure in transmission: serial port argument exception
- 1 10/09/2021 05:38:59: RTUSerial.Open: could not open serial port: Access to the port 'COM2' is denied.
- 1 10/09/2021 05:39:14: RTUSendSerial.SendOnce: got failure in transmission: serial port argument exception
- 1 10/09/2021 05:39:14: RTUSerial.Open: could not open serial port: Access to the port 'COM2' is denied.
- 1 10/09/2021 05:54:14: RTUSendSerial.SendOnce: got failure in transmission: serial port argument exception
- 1 10/09/2021 05:54:14: RTUSerial.Open: could not open serial port: Access to the port 'COM2' is denied.
- 1 10/09/2021 05:54:29: RTUSendSerial.SendOnce: got failure in transmission: serial port argument exception
- 1 10/09/2021 05:54:29: RTUSerial.Open: could not open serial port: Access to the port 'COM2' is denied.
- 1 10/09/2021 05:54:44: RTUSendSerial.SendOnce: got failure in transmission: serial port argument exception
- 1 10/09/2021 05:54:44: RTUSerial.Open: could not open serial port: Access to the port 'COM2' is denied.
- 1 10/09/2021 05:54:59: RTUSendSerial.SendOnce: got failure in transmission: serial port argument exception
- 1 10/09/2021 05:54:59: RTUSerial.Open: could not open serial port: Access to the port 'COM2' is denied.
- 1 10/09/2021 06:09:59: RTUSendSerial.SendOnce: got failure in transmission: serial port argument exception
- 1 10/09/2021 06:09:59: RTUSerial.Open: could not open serial port: Access to the port 'COM2' is denied.
- 1 10/09/2021 06:10:14: RTUSendSerial.SendOnce: got failure in transmission: serial port argument exception
- 1 10/09/2021 06:10:14: RTUSerial.Open: could not open serial port: Access to the port 'COM2' is denied.
- 1 10/09/2021 06:10:29: RTUSendSerial.SendOnce: got failure in transmission: serial port argument exception
- 1 10/09/2021 06:10:29: RTUSerial.Open: could not open serial port: Access to the port 'COM2' is denied.
- 1 10/09/2021 06:10:44: RTUSendSerial.SendOnce: got failure in transmission: serial port argument exception
- 1 10/09/2021 06:10:44: RTUSerial.Open: could not open serial port: Access to the port 'COM2' is denied.
- 1 10/09/2021 06:25:44: RTUSendSerial.SendOnce: got failure in transmission: serial port argument exception
- 1 10/09/2021 06:25:44: RTUSerial.Open: could not open serial port: Access to the port 'COM2' is denied.
- 1 10/09/2021 06:25:59: RTUSendSerial.SendOnce: got failure in transmission: serial port argument exception
- 1 10/09/2021 06:25:59: RTUSerial.Open: could not open serial port: Access to the port 'COM2' is denied.
- 1 10/09/2021 06:26:14: RTUSendSerial.SendOnce: got failure in transmission: serial port argument exception
- 1 10/09/2021 06:26:14: RTUSerial.Open: could not open serial port: Access to the port 'COM2' is denied.
- 1 10/09/2021 06:26:29: RTUSendSerial.SendOnce: got failure in transmission: serial port argument exception
- 1 10/09/2021 06:26:29: RTUSerial.Open: could not open serial port: Access to the port 'COM2' is denied.
- 1 10/09/2021 06:26:29: RTUTransmit terminated abnormally.
- 1 10/09/2021 06:27:29: RTUSendSerial.SendOnce: got failure in transmission: serial port argument exception
- 1 10/09/2021 06:27:29: RTUSerial.Open: could not open serial port: Access to the port 'COM2' is denied.
- 1 10/09/2021 06:27:44: RTUSendSerial.SendOnce: got failure in transmission: serial port argument exception

```
1 10/09/2021 06:27:44: RTUSerial.Open: could not open serial port: Access to the port 'COM2' is denied.
```

- 1 10/09/2021 06:27:59: RTUSendSerial.SendOnce: got failure in transmission: serial port argument exception
- 1 10/09/2021 06:27:59: RTUSerial.Open: could not open serial port: Access to the port 'COM2' is denied.
- 1 10/09/2021 06:28:14: RTUSendSerial.SendOnce: got failure in transmission: serial port argument exception
- 1 10/09/2021 06:28:14: RTUSerial.Open: could not open serial port: Access to the port 'COM2' is denied.
- 1 10/09/2021 06:43:14: RTUSendSerial.SendOnce: got failure in transmission: serial port argument exception
- 1 10/09/2021 06:43:14: RTUSerial.Open: could not open serial port: Access to the port 'COM2' is denied.
- 1 10/09/2021 06:43:29: RTUSendSerial.SendOnce: got failure in transmission: serial port argument exception
- 1 10/09/2021 06:43:29: RTUSerial.Open: could not open serial port: Access to the port 'COM2' is denied.
- 1 10/09/2021 06:43:44: RTUSendSerial.SendOnce: got failure in transmission: serial port argument exception
- 1 10/09/2021 06:43:44: RTUSerial.Open: could not open serial port: Access to the port 'COM2' is denied.
- 1 10/09/2021 06:43:59: RTUSendSerial.SendOnce: got failure in transmission: serial port argument exception
- 1 10/09/2021 06:43:59: RTUSerial.Open: could not open serial port: Access to the port 'COM2' is denied.
- 1 10/09/2021 06:58:59: RTUSendSerial.SendOnce: got failure in transmission: serial port argument exception
- 1 10/09/2021 06:58:59: RTUSerial.Open: could not open serial port: Access to the port 'COM2' is denied.
- 1 10/09/2021 06:59:14: RTUSendSerial.SendOnce: got failure in transmission: serial port argument exception
- 1 10/09/2021 06:59:14: RTUSerial.Open: could not open serial port: Access to the port 'COM2' is denied.
- 1 10/09/2021 06:59:29: RTUSendSerial.SendOnce: got failure in transmission: serial port argument exception
- 1 10/09/2021 06:59:29: RTUSerial.Open: could not open serial port: Access to the port 'COM2' is denied.
- 1 10/09/2021 06:59:44: RTUSendSerial.SendOnce: got failure in transmission: serial port argument exception
- 1 10/09/2021 06:59:44: RTUSerial.Open: could not open serial port: Access to the port 'COM2' is denied.
- 1 10/09/2021 07:14:44: RTUSendSerial.SendOnce: got failure in transmission: serial port argument exception
- 1 10/09/2021 07:14:44: RTUSerial.Open: could not open serial port: Access to the port 'COM2' is denied.
- 1 10/09/2021 07:14:59: RTUSendSerial.SendOnce: got failure in transmission: serial port argument exception
- 1 10/09/2021 07:14:59: RTUSerial.Open: could not open serial port: Access to the port 'COM2' is denied.
- 1 10/09/2021 07:15:14: RTUSendSerial.SendOnce: got failure in transmission: serial port argument exception
- 1 10/09/2021 07:15:14: RTUSerial.Open: could not open serial port: Access to the port 'COM2' is denied.
- 1 10/09/2021 07:15:29: RTUSendSerial.SendOnce: got failure in transmission: serial port argument exception
- 1 10/09/2021 07:15:29: RTUSerial.Open: could not open serial port: Access to the port 'COM2' is denied.
- 1 10/09/2021 07:15:29: RTUTransmit terminated abnormally.
- 1 10/09/2021 07:16:30: RTUSendSerial.SendOnce: got failure in transmission: serial port argument exception
- 1 10/09/2021 07:16:30: RTUSerial.Open: could not open serial port: Access to the port 'COM2' is denied.
- 1 10/09/2021 07:16:45: RTUSendSerial.SendOnce: got failure in transmission: serial port argument exception
- 1 10/09/2021 07:16:45: RTUSerial.Open: could not open serial port: Access to the port 'COM2' is denied.

```
1 10/09/2021 07:17:00: RTUSendSerial.SendOnce: got failure in transmission: serial port argument exception
```

- 1 10/09/2021 07:17:00: RTUSerial.Open: could not open serial port: Access to the port 'COM2' is denied.
- 1 10/09/2021 07:17:15: RTUSendSerial.SendOnce: got failure in transmission: serial port argument exception
- 1 10/09/2021 07:17:15: RTUSerial.Open: could not open serial port: Access to the port 'COM2' is denied.
- 1 10/09/2021 07:32:15: RTUSendSerial.SendOnce: got failure in transmission: serial port argument exception
- 1 10/09/2021 07:32:15: RTUSerial.Open: could not open serial port: Access to the port 'COM2' is denied.
- 1 10/09/2021 07:32:30: RTUSendSerial.SendOnce: got failure in transmission: serial port argument exception
- 1 10/09/2021 07:32:30: RTUSerial.Open: could not open serial port: Access to the port 'COM2' is denied.
- 1 10/09/2021 07:32:45: RTUSendSerial.SendOnce: got failure in transmission: serial port argument exception
- 1 10/09/2021 07:32:45: RTUSerial.Open: could not open serial port: Access to the port 'COM2' is denied.
- 1 10/09/2021 07:33:00: RTUSendSerial.SendOnce: got failure in transmission: serial port argument exception
- 1 10/09/2021 07:33:00: RTUSerial.Open: could not open serial port: Access to the port 'COM2' is denied.
- 1 10/09/2021 07:48:00: RTUSendSerial.SendOnce: got failure in transmission: serial port argument exception
- 1 10/09/2021 07:48:00: RTUSerial.Open: could not open serial port: Access to the port 'COM2' is denied.
- 1 10/09/2021 07:48:15: RTUSendSerial.SendOnce: got failure in transmission: serial port argument exception
- 1 10/09/2021 07:48:15: RTUSerial.Open: could not open serial port: Access to the port 'COM2' is denied.
- 1 10/09/2021 07:48:30: RTUSendSerial.SendOnce: got failure in transmission: serial port argument exception
- 1 10/09/2021 07:48:30: RTUSerial.Open: could not open serial port: Access to the port 'COM2' is denied.
- 1 10/09/2021 07:48:45: RTUSendSerial.SendOnce: got failure in transmission: serial port argument exception
- 1 10/09/2021 07:48:45: RTUSerial.Open: could not open serial port: Access to the port 'COM2' is denied.
- 1 10/09/2021 08:03:45: RTUSendSerial.SendOnce: got failure in transmission: serial port argument exception
- 1 10/09/2021 08:03:45: RTUSerial.Open: could not open serial port: Access to the port 'COM2' is denied.
- 1 10/09/2021 08:04:00: RTUSendSerial.SendOnce: got failure in transmission: serial port argument exception
- 1 10/09/2021 08:04:00: RTUSerial.Open: could not open serial port: Access to the port 'COM2' is denied.
- 1 10/09/2021 08:04:15: RTUSendSerial.SendOnce: got failure in transmission: serial port argument exception
- 1 10/09/2021 08:04:15: RTUSerial.Open: could not open serial port: Access to the port 'COM2' is denied.
- 1 10/09/2021 08:04:30: RTUSendSerial.SendOnce: got failure in transmission: serial port argument exception
- 1 10/09/2021 08:04:30: RTUSerial.Open: could not open serial port: Access to the port 'COM2' is denied.
- 1 10/09/2021 08:04:30: RTUTransmit terminated abnormally.
- 1 10/09/2021 08:06:25: RTUSendSerial.SendOnce: got failure in transmission: serial port argument exception
- 1 10/09/2021 08:06:25: RTUSerial.Open: could not open serial port: Access to the port 'COM2' is denied.
- 1 10/09/2021 08:06:40: RTUSendSerial.SendOnce: got failure in transmission: serial port argument exception
- 1 10/09/2021 08:06:40: RTUSerial.Open: could not open serial port: Access to the port 'COM2' is denied.
- 1 10/09/2021 08:06:55: RTUSendSerial.SendOnce: got failure in transmission: serial port argument exception

```
1 10/09/2021 08:06:55: RTUSerial.Open: could not open serial port: Access to the port 'COM2' is denied.
```

- 1 10/09/2021 08:07:10: RTUSendSerial.SendOnce: got failure in transmission: serial port argument exception
- 1 10/09/2021 08:07:10: RTUSerial.Open: could not open serial port: Access to the port 'COM2' is denied.
- 1 10/09/2021 08:22:10: RTUSendSerial.SendOnce: got failure in transmission: serial port argument exception
- 1 10/09/2021 08:22:10: RTUSerial.Open: could not open serial port: Access to the port 'COM2' is denied.
- 1 10/09/2021 08:22:25: RTUSendSerial.SendOnce: got failure in transmission: serial port argument exception
- 1 10/09/2021 08:22:25: RTUSerial.Open: could not open serial port: Access to the port 'COM2' is denied.
- 1 10/09/2021 08:22:40: RTUSendSerial.SendOnce: got failure in transmission: serial port argument exception
- 1 10/09/2021 08:22:40: RTUSerial.Open: could not open serial port: Access to the port 'COM2' is denied.
- 1 10/09/2021 08:22:55: RTUSendSerial.SendOnce: got failure in transmission: serial port argument exception
- 1 10/09/2021 08:22:55: RTUSerial.Open: could not open serial port: Access to the port 'COM2' is denied.
- 1 10/09/2021 08:37:55: RTUSendSerial.SendOnce: got failure in transmission: serial port argument exception
- 1 10/09/2021 08:37:55: RTUSerial.Open: could not open serial port: Access to the port 'COM2' is denied.
- 1 10/09/2021 08:38:10: RTUSendSerial.SendOnce: got failure in transmission: serial port argument exception
- 1 10/09/2021 08:38:10: RTUSerial.Open: could not open serial port: Access to the port 'COM2' is denied.
- 1 10/09/2021 08:38:25: RTUSendSerial.SendOnce: got failure in transmission: serial port argument exception
- 1 10/09/2021 08:38:25: RTUSerial.Open: could not open serial port: Access to the port 'COM2' is denied.
- 1 10/09/2021 08:38:40: RTUSendSerial.SendOnce: got failure in transmission: serial port argument exception
- 1 10/09/2021 08:38:40: RTUSerial.Open: could not open serial port: Access to the port 'COM2' is denied.
- 1 10/09/2021 08:53:40: RTUSendSerial.SendOnce: got failure in transmission: serial port argument exception
- 1 10/09/2021 08:53:40: RTUSerial.Open: could not open serial port: Access to the port 'COM2' is denied.
- 1 10/09/2021 08:53:55: RTUSendSerial.SendOnce: got failure in transmission: serial port argument exception
- 1 10/09/2021 08:53:55: RTUSerial.Open: could not open serial port: Access to the port 'COM2' is denied.
- 1 10/09/2021 08:54:10: RTUSendSerial.SendOnce: got failure in transmission: serial port argument exception
- 1 10/09/2021 08:54:10: RTUSerial.Open: could not open serial port: Access to the port 'COM2' is denied.
- 1 10/09/2021 08:54:25: RTUSendSerial.SendOnce: got failure in transmission: serial port argument exception
- 1 10/09/2021 08:54:25: RTUSerial.Open: could not open serial port: Access to the port 'COM2' is denied.
- 1 10/09/2021 08:54:25: RTUTransmit terminated abnormally.
- 1 10/09/2021 08:55:25: RTUSendSerial.SendOnce: got failure in transmission: serial port argument exception
- 1 10/09/2021 08:55:25: RTUSerial.Open: could not open serial port: Access to the port 'COM2' is denied.
- 1 10/09/2021 08:55:40: RTUSendSerial.SendOnce: got failure in transmission: serial port argument exception
- 1 10/09/2021 08:55:40: RTUSerial.Open: could not open serial port: Access to the port 'COM2' is denied.
- 1 10/09/2021 08:55:55: RTUSendSerial.SendOnce: got failure in transmission: serial port argument exception
- 1 10/09/2021 08:55:55: RTUSerial.Open: could not open serial port: Access to the port 'COM2' is denied.

```
1 10/09/2021 08:56:10: RTUSendSerial.SendOnce: got failure in transmission: serial port argument exception
```

- 1 10/09/2021 08:56:10: RTUSerial.Open: could not open serial port: Access to the port 'COM2' is denied.
- 1 10/09/2021 09:11:10: RTUSendSerial.SendOnce: got failure in transmission: serial port argument exception
- 1 10/09/2021 09:11:10: RTUSerial.Open: could not open serial port: Access to the port 'COM2' is denied.
- 1 10/09/2021 09:11:25: RTUSendSerial.SendOnce: got failure in transmission: serial port argument exception
- 1 10/09/2021 09:11:25: RTUSerial.Open: could not open serial port: Access to the port 'COM2' is denied.
- 1 10/09/2021 09:11:40: RTUSendSerial.SendOnce: got failure in transmission: serial port argument exception
- 1 10/09/2021 09:11:40: RTUSerial.Open: could not open serial port: Access to the port 'COM2' is denied.
- 1 10/09/2021 09:11:55: RTUSendSerial.SendOnce: got failure in transmission: serial port argument exception
- 1 10/09/2021 09:11:55: RTUSerial.Open: could not open serial port: Access to the port 'COM2' is denied.
- 1 10/09/2021 09:26:55: RTUSendSerial.SendOnce: got failure in transmission: serial port argument exception
- 1 10/09/2021 09:26:55: RTUSerial.Open: could not open serial port: Access to the port 'COM2' is denied.
- 1 10/09/2021 09:27:10: RTUSendSerial.SendOnce: got failure in transmission: serial port argument exception
- 1 10/09/2021 09:27:10: RTUSerial.Open: could not open serial port: Access to the port 'COM2' is denied.
- 1 10/09/2021 09:27:25: RTUSendSerial.SendOnce: got failure in transmission: serial port argument exception
- 1 10/09/2021 09:27:25: RTUSerial.Open: could not open serial port: Access to the port 'COM2' is denied.
- 1 10/09/2021 09:27:40: RTUSendSerial.SendOnce: got failure in transmission: serial port argument exception
- 1 10/09/2021 09:27:40: RTUSerial.Open: could not open serial port: Access to the port 'COM2' is denied.
- 1 10/09/2021 09:42:40: RTUSendSerial.SendOnce: got failure in transmission: serial port argument exception
- 1 10/09/2021 09:42:40: RTUSerial.Open: could not open serial port: Access to the port 'COM2' is denied.
- 1 10/09/2021 09:42:55: RTUSendSerial.SendOnce: got failure in transmission: serial port argument exception
- 1 10/09/2021 09:42:55: RTUSerial.Open: could not open serial port: Access to the port 'COM2' is denied.
- 1 10/09/2021 09:43:10: RTUSendSerial.SendOnce: got failure in transmission: serial port argument exception
- 1 10/09/2021 09:43:10: RTUSerial.Open: could not open serial port: Access to the port 'COM2' is denied.
- 1 10/09/2021 09:43:25: RTUSendSerial.SendOnce: got failure in transmission: serial port argument exception
- 1 10/09/2021 09:43:25: RTUSerial.Open: could not open serial port: Access to the port 'COM2' is denied.
- 1 10/09/2021 09:43:25: RTUTransmit terminated abnormally.
- 1 10/09/2021 09:44:26: RTUSendSerial.SendOnce: got failure in transmission: serial port argument exception
- 1 10/09/2021 09:44:26: RTUSerial.Open: could not open serial port: Access to the port 'COM2' is denied.
- 1 10/09/2021 09:44:41: RTUSendSerial.SendOnce: got failure in transmission: serial port argument exception
- 1 10/09/2021 09:44:41: RTUSerial.Open: could not open serial port: Access to the port 'COM2' is denied.
- 1 10/09/2021 09:44:56: RTUSendSerial.SendOnce: got failure in transmission: serial port argument exception
- 1 10/09/2021 09:44:56: RTUSerial.Open: could not open serial port: Access to the port 'COM2' is denied.
- 1 10/09/2021 09:45:11: RTUSendSerial.SendOnce: got failure in transmission: serial port argument exception

```
1 10/09/2021 09:45:11: RTUSerial.Open: could not open serial port: Access to the port 'COM2' is denied.
```

- 1 10/09/2021 10:00:11: RTUSendSerial.SendOnce: got failure in transmission: serial port argument exception
- 1 10/09/2021 10:00:11: RTUSerial.Open: could not open serial port: Access to the port 'COM2' is denied.
- 1 10/09/2021 10:00:26: RTUSendSerial.SendOnce: got failure in transmission: serial port argument exception
- 1 10/09/2021 10:00:26: RTUSerial.Open: could not open serial port: Access to the port 'COM2' is denied.
- 1 10/09/2021 10:00:41: RTUSendSerial.SendOnce: got failure in transmission: serial port argument exception
- 1 10/09/2021 10:00:41: RTUSerial.Open: could not open serial port: Access to the port 'COM2' is denied.
- 1 10/09/2021 10:00:56: RTUSendSerial.SendOnce: got failure in transmission: serial port argument exception
- 1 10/09/2021 10:00:56: RTUSerial.Open: could not open serial port: Access to the port 'COM2' is denied.
- 1 10/09/2021 10:15:56: RTUSendSerial.SendOnce: got failure in transmission: serial port argument exception
- 1 10/09/2021 10:15:56: RTUSerial.Open: could not open serial port: Access to the port 'COM2' is denied.
- 1 10/09/2021 10:16:11: RTUSendSerial.SendOnce: got failure in transmission: serial port argument exception
- 1 10/09/2021 10:16:11: RTUSerial.Open: could not open serial port: Access to the port 'COM2' is denied.
- 1 10/09/2021 10:16:26: RTUSendSerial.SendOnce: got failure in transmission: serial port argument exception
- 1 10/09/2021 10:16:26: RTUSerial.Open: could not open serial port: Access to the port 'COM2' is denied.
- 1 10/09/2021 10:16:41: RTUSendSerial.SendOnce: got failure in transmission: serial port argument exception
- 1 10/09/2021 10:16:41: RTUSerial.Open: could not open serial port: Access to the port 'COM2' is denied.
- 1 10/09/2021 10:31:41: RTUSendSerial.SendOnce: got failure in transmission: serial port argument exception
- 1 10/09/2021 10:31:41: RTUSerial.Open: could not open serial port: Access to the port 'COM2' is denied.
- 1 10/09/2021 10:31:56: RTUSendSerial.SendOnce: got failure in transmission: serial port argument exception
- 1 10/09/2021 10:31:56: RTUSerial.Open: could not open serial port: Access to the port 'COM2' is denied.
- 1 10/09/2021 10:32:11: RTUSendSerial.SendOnce: got failure in transmission: serial port argument exception
- 1 10/09/2021 10:32:11: RTUSerial.Open: could not open serial port: Access to the port 'COM2' is denied.
- 1 10/09/2021 10:32:26: RTUSendSerial.SendOnce: got failure in transmission: serial port argument exception
- 1 10/09/2021 10:32:26: RTUSerial.Open: could not open serial port: Access to the port 'COM2' is denied.
- 1 10/09/2021 10:32:26: RTUTransmit terminated abnormally.
- 1 10/09/2021 10:33:26: RTUSendSerial.SendOnce: got failure in transmission: serial port argument exception
- 1 10/09/2021 10:33:26: RTUSerial.Open: could not open serial port: Access to the port 'COM2' is denied.
- 1 10/09/2021 10:33:41: RTUSendSerial.SendOnce: got failure in transmission: serial port argument exception
- 1 10/09/2021 10:33:41: RTUSerial.Open: could not open serial port: Access to the port 'COM2' is denied.
- 1 10/09/2021 10:33:56: RTUSendSerial.SendOnce: got failure in transmission: serial port argument exception
- 1 10/09/2021 10:33:56: RTUSerial.Open: could not open serial port: Access to the port 'COM2' is denied.
- 1 10/09/2021 10:34:11: RTUSendSerial.SendOnce: got failure in transmission: serial port argument exception
- 1 10/09/2021 10:34:11: RTUSerial.Open: could not open serial port: Access to the port 'COM2' is denied.

```
1 10/09/2021 10:49:11: RTUSendSerial.SendOnce: got failure in transmission: serial port argument exception
```

- 1 10/09/2021 10:49:11: RTUSerial.Open: could not open serial port: Access to the port 'COM2' is denied.
- 1 10/09/2021 10:49:26: RTUSendSerial.SendOnce: got failure in transmission: serial port argument exception
- 1 10/09/2021 10:49:26: RTUSerial.Open: could not open serial port: Access to the port 'COM2' is denied.
- 1 10/09/2021 10:49:41: RTUSendSerial.SendOnce: got failure in transmission: serial port argument exception
- 1 10/09/2021 10:49:41: RTUSerial.Open: could not open serial port: Access to the port 'COM2' is denied.
- 1 10/09/2021 10:49:56: RTUSendSerial.SendOnce: got failure in transmission: serial port argument exception
- 1 10/09/2021 10:49:56: RTUSerial.Open: could not open serial port: Access to the port 'COM2' is denied.
- 1 10/09/2021 11:04:56: RTUSendSerial.SendOnce: got failure in transmission: serial port argument exception
- 1 10/09/2021 11:04:56: RTUSerial.Open: could not open serial port: Access to the port 'COM2' is denied.
- 1 10/09/2021 11:05:11: RTUSendSerial.SendOnce: got failure in transmission: serial port argument exception
- 1 10/09/2021 11:05:11: RTUSerial.Open: could not open serial port: Access to the port 'COM2' is denied.
- 1 10/09/2021 11:05:26: RTUSendSerial.SendOnce: got failure in transmission: serial port argument exception
- 1 10/09/2021 11:05:26: RTUSerial.Open: could not open serial port: Access to the port 'COM2' is denied.
- 1 10/09/2021 11:05:41: RTUSendSerial.SendOnce: got failure in transmission: serial port argument exception
- 1 10/09/2021 11:05:41: RTUSerial.Open: could not open serial port: Access to the port 'COM2' is denied.
- 1 10/09/2021 11:20:41: RTUSendSerial.SendOnce: got failure in transmission: serial port argument exception
- 1 10/09/2021 11:20:41: RTUSerial.Open: could not open serial port: Access to the port 'COM2' is denied.
- 1 10/09/2021 11:20:56: RTUSendSerial.SendOnce: got failure in transmission: serial port argument exception
- 1 10/09/2021 11:20:56: RTUSerial.Open: could not open serial port: Access to the port 'COM2' is denied.
- 1 10/09/2021 11:21:11: RTUSendSerial.SendOnce: got failure in transmission: serial port argument exception
- 1 10/09/2021 11:21:11: RTUSerial.Open: could not open serial port: Access to the port 'COM2' is denied.
- 1 10/09/2021 11:21:26: RTUSendSerial.SendOnce: got failure in transmission: serial port argument exception
- 1 10/09/2021 11:21:26: RTUSerial.Open: could not open serial port: Access to the port 'COM2' is denied.
- 1 10/09/2021 11:21:26: RTUTransmit terminated abnormally.
- 1 10/09/2021 11:22:26: RTUSendSerial.SendOnce: got failure in transmission: serial port argument exception
- 1 10/09/2021 11:22:26: RTUSerial.Open: could not open serial port: Access to the port 'COM2' is denied.
- 1 10/09/2021 11:22:41: RTUSendSerial.SendOnce: got failure in transmission: serial port argument exception
- 1 10/09/2021 11:22:41: RTUSerial.Open: could not open serial port: Access to the port 'COM2' is denied.
- 1 10/09/2021 11:22:56: RTUSendSerial.SendOnce: got failure in transmission: serial port argument exception
- 1 10/09/2021 11:22:56: RTUSerial.Open: could not open serial port: Access to the port 'COM2' is denied.
- 1 10/09/2021 11:23:11: RTUSendSerial.SendOnce: got failure in transmission: serial port argument exception
- 1 10/09/2021 11:23:11: RTUSerial.Open: could not open serial port: Access to the port 'COM2' is denied.
- 1 10/09/2021 11:38:12: RTUSendSerial.SendOnce: got failure in transmission: serial port argument exception

```
1 10/09/2021 11:38:12: RTUSerial.Open: could not open serial port: Access to the port 'COM2' is denied.
```

- 1 10/09/2021 11:38:27: RTUSendSerial.SendOnce: got failure in transmission: serial port argument exception
- 1 10/09/2021 11:38:27: RTUSerial.Open: could not open serial port: Access to the port 'COM2' is denied.
- 1 10/09/2021 11:38:42: RTUSendSerial.SendOnce: got failure in transmission: serial port argument exception
- 1 10/09/2021 11:38:42: RTUSerial.Open: could not open serial port: Access to the port 'COM2' is denied.
- 1 10/09/2021 11:38:57: RTUSendSerial.SendOnce: got failure in transmission: serial port argument exception
- 1 10/09/2021 11:38:57: RTUSerial.Open: could not open serial port: Access to the port 'COM2' is denied.
- 1 10/09/2021 11:53:57: RTUSendSerial.SendOnce: got failure in transmission: serial port argument exception
- 1 10/09/2021 11:53:57: RTUSerial.Open: could not open serial port: Access to the port 'COM2' is denied.
- 1 10/09/2021 11:54:12: RTUSendSerial.SendOnce: got failure in transmission: serial port argument exception
- 1 10/09/2021 11:54:12: RTUSerial.Open: could not open serial port: Access to the port 'COM2' is denied.
- 1 10/09/2021 11:54:27: RTUSendSerial.SendOnce: got failure in transmission: serial port argument exception
- 1 10/09/2021 11:54:27: RTUSerial.Open: could not open serial port: Access to the port 'COM2' is denied.
- 1 10/09/2021 11:54:42: RTUSendSerial.SendOnce: got failure in transmission: serial port argument exception
- 1 10/09/2021 11:54:42: RTUSerial.Open: could not open serial port: Access to the port 'COM2' is denied.
- 1 10/09/2021 12:09:42: RTUSendSerial.SendOnce: got failure in transmission: serial port argument exception
- 1 10/09/2021 12:09:42: RTUSerial.Open: could not open serial port: Access to the port 'COM2' is denied.
- 1 10/09/2021 12:09:57: RTUSendSerial.SendOnce: got failure in transmission: serial port argument exception
- 1 10/09/2021 12:09:57: RTUSerial.Open: could not open serial port: Access to the port 'COM2' is denied.
- 1 10/09/2021 12:10:12: RTUSendSerial.SendOnce: got failure in transmission: serial port argument exception
- 1 10/09/2021 12:10:12: RTUSerial.Open: could not open serial port: Access to the port 'COM2' is denied.
- 1 10/09/2021 12:10:27: RTUSendSerial.SendOnce: got failure in transmission: serial port argument exception
- 1 10/09/2021 12:10:27: RTUSerial.Open: could not open serial port: Access to the port 'COM2' is denied.
- 1 10/09/2021 12:10:27: RTUTransmit terminated abnormally.
- 1 10/09/2021 12:12:21: RTUSendSerial.SendOnce: got failure in transmission: serial port argument exception
- 1 10/09/2021 12:12:21: RTUSerial.Open: could not open serial port: Access to the port 'COM2' is denied.
- 1 10/09/2021 12:12:36: RTUSendSerial.SendOnce: got failure in transmission: serial port argument exception
- 1 10/09/2021 12:12:36: RTUSerial.Open: could not open serial port: Access to the port 'COM2' is denied.
- 1 10/09/2021 12:12:51: RTUSendSerial.SendOnce: got failure in transmission: serial port argument exception
- 1 10/09/2021 12:12:51: RTUSerial.Open: could not open serial port: Access to the port 'COM2' is denied.
- 1 10/09/2021 12:13:06: RTUSendSerial.SendOnce: got failure in transmission: serial port argument exception
- 1 10/09/2021 12:13:06: RTUSerial.Open: could not open serial port: Access to the port 'COM2' is denied.
- 1 10/09/2021 12:28:06: RTUSendSerial.SendOnce: got failure in transmission: serial port argument exception
- 1 10/09/2021 12:28:06: RTUSerial.Open: could not open serial port: Access to the port 'COM2' is denied.

```
1 10/09/2021 12:28:21: RTUSendSerial.SendOnce: got failure in transmission: serial port argument exception
```

- 1 10/09/2021 12:28:21: RTUSerial.Open: could not open serial port: Access to the port 'COM2' is denied.
- 1 10/09/2021 12:28:36: RTUSendSerial.SendOnce: got failure in transmission: serial port argument exception
- 1 10/09/2021 12:28:36: RTUSerial.Open: could not open serial port: Access to the port 'COM2' is denied.
- 1 10/09/2021 12:28:51: RTUSendSerial.SendOnce: got failure in transmission: serial port argument exception
- 1 10/09/2021 12:28:51: RTUSerial.Open: could not open serial port: Access to the port 'COM2' is denied.
- 1 10/09/2021 12:43:51: RTUSendSerial.SendOnce: got failure in transmission: serial port argument exception
- 1 10/09/2021 12:43:51: RTUSerial.Open: could not open serial port: Access to the port 'COM2' is denied.
- 1 10/09/2021 12:44:06: RTUSendSerial.SendOnce: got failure in transmission: serial port argument exception
- 1 10/09/2021 12:44:06: RTUSerial.Open: could not open serial port: Access to the port 'COM2' is denied.
- 1 10/09/2021 12:44:22: RTUSendSerial.SendOnce: got failure in transmission: serial port argument exception
- 1 10/09/2021 12:44:22: RTUSerial.Open: could not open serial port: Access to the port 'COM2' is denied.
- 1 10/09/2021 12:44:37: RTUSendSerial.SendOnce: got failure in transmission: serial port argument exception
- 1 10/09/2021 12:44:37: RTUSerial.Open: could not open serial port: Access to the port 'COM2' is denied.
- 1 10/09/2021 12:59:37: RTUSendSerial.SendOnce: got failure in transmission: serial port argument exception
- 1 10/09/2021 12:59:37: RTUSerial.Open: could not open serial port: Access to the port 'COM2' is denied.
- 1 10/09/2021 12:59:52: RTUSendSerial.SendOnce: got failure in transmission: serial port argument exception
- 1 10/09/2021 12:59:52: RTUSerial.Open: could not open serial port: Access to the port 'COM2' is denied.
- 1 10/09/2021 13:00:07: RTUSendSerial.SendOnce: got failure in transmission: serial port argument exception
- 1 10/09/2021 13:00:07: RTUSerial.Open: could not open serial port: Access to the port 'COM2' is denied.
- 1 10/09/2021 13:00:22: RTUSendSerial.SendOnce: got failure in transmission: serial port argument exception
- 1 10/09/2021 13:00:22: RTUSerial.Open: could not open serial port: Access to the port 'COM2' is denied.
- 1 10/09/2021 13:00:22: RTUTransmit terminated abnormally.
- 1 10/09/2021 13:01:22: RTUSendSerial.SendOnce: got failure in transmission: serial port argument exception
- 1 10/09/2021 13:01:22: RTUSerial.Open: could not open serial port: Access to the port 'COM2' is denied.
- 1 10/09/2021 13:01:37: RTUSendSerial.SendOnce: got failure in transmission: serial port argument exception
- 1 10/09/2021 13:01:37: RTUSerial.Open: could not open serial port: Access to the port 'COM2' is denied.
- 1 10/09/2021 13:01:52: RTUSendSerial.SendOnce: got failure in transmission: serial port argument exception
- 1 10/09/2021 13:01:52: RTUSerial.Open: could not open serial port: Access to the port 'COM2' is denied.
- 1 10/09/2021 13:02:07: RTUSendSerial.SendOnce: got failure in transmission: serial port argument exception
- 1 10/09/2021 13:02:07: RTUSerial.Open: could not open serial port: Access to the port 'COM2' is denied.
- 1 10/09/2021 13:17:07: RTUSendSerial.SendOnce: got failure in transmission: serial port argument exception
- 1 10/09/2021 13:17:07: RTUSerial.Open: could not open serial port: Access to the port 'COM2' is denied.
- 1 10/09/2021 13:17:22: RTUSendSerial.SendOnce: got failure in transmission: serial port argument exception

```
1 10/09/2021 13:17:22: RTUSerial.Open: could not open serial port: Access to the port 'COM2' is denied.
```

- 1 10/09/2021 13:17:37: RTUSendSerial.SendOnce: got failure in transmission: serial port argument exception
- 1 10/09/2021 13:17:37: RTUSerial.Open: could not open serial port: Access to the port 'COM2' is denied.
- 1 10/09/2021 13:17:52: RTUSendSerial.SendOnce: got failure in transmission: serial port argument exception
- 1 10/09/2021 13:17:52: RTUSerial.Open: could not open serial port: Access to the port 'COM2' is denied.
- 1 10/09/2021 13:32:52: RTUSendSerial.SendOnce: got failure in transmission: serial port argument exception
- 1 10/09/2021 13:32:52: RTUSerial.Open: could not open serial port: Access to the port 'COM2' is denied.
- 1 10/09/2021 13:33:07: RTUSendSerial.SendOnce: got failure in transmission: serial port argument exception
- 1 10/09/2021 13:33:07: RTUSerial.Open: could not open serial port: Access to the port 'COM2' is denied.
- 1 10/09/2021 13:33:22: RTUSendSerial.SendOnce: got failure in transmission: serial port argument exception
- 1 10/09/2021 13:33:22: RTUSerial.Open: could not open serial port: Access to the port 'COM2' is denied.
- 1 10/09/2021 13:33:37: RTUSendSerial.SendOnce: got failure in transmission: serial port argument exception
- 1 10/09/2021 13:33:37: RTUSerial.Open: could not open serial port: Access to the port 'COM2' is denied.
- 1 10/09/2021 13:48:37: RTUSendSerial.SendOnce: got failure in transmission: serial port argument exception
- 1 10/09/2021 13:48:37: RTUSerial.Open: could not open serial port: Access to the port 'COM2' is denied.
- 1 10/09/2021 13:48:52: RTUSendSerial.SendOnce: got failure in transmission: serial port argument exception
- 1 10/09/2021 13:48:52: RTUSerial.Open: could not open serial port: Access to the port 'COM2' is denied.
- 1 10/09/2021 13:49:07: RTUSendSerial.SendOnce: got failure in transmission: serial port argument exception
- 1 10/09/2021 13:49:07: RTUSerial.Open: could not open serial port: Access to the port 'COM2' is denied.
- 1 10/09/2021 13:49:22: RTUSendSerial.SendOnce: got failure in transmission: serial port argument exception
- 1 10/09/2021 13:49:22: RTUSerial.Open: could not open serial port: Access to the port 'COM2' is denied.
- 1 10/09/2021 13:49:22: RTUTransmit terminated abnormally.
- 1 10/09/2021 13:50:22: RTUSendSerial.SendOnce: got failure in transmission: serial port argument exception
- 1 10/09/2021 13:50:22: RTUSerial.Open: could not open serial port: Access to the port 'COM2' is denied.
- 1 10/09/2021 13:50:37: RTUSendSerial.SendOnce: got failure in transmission: serial port argument exception
- 1 10/09/2021 13:50:37: RTUSerial.Open: could not open serial port: Access to the port 'COM2' is denied.
- 1 10/09/2021 13:50:52: RTUSendSerial.SendOnce: got failure in transmission: serial port argument exception
- 1 10/09/2021 13:50:52: RTUSerial.Open: could not open serial port: Access to the port 'COM2' is denied.
- 1 10/09/2021 13:51:07: RTUSendSerial.SendOnce: got failure in transmission: serial port argument exception
- 1 10/09/2021 13:51:07: RTUSerial.Open: could not open serial port: Access to the port 'COM2' is denied.
- 1 10/09/2021 14:06:08: RTUSendSerial.SendOnce: got failure in transmission: serial port argument exception
- 1 10/09/2021 14:06:08: RTUSerial.Open: could not open serial port: Access to the port 'COM2' is denied.
- 1 10/09/2021 14:06:23: RTUSendSerial.SendOnce: got failure in transmission: serial port argument exception
- 1 10/09/2021 14:06:23: RTUSerial.Open: could not open serial port: Access to the port 'COM2' is denied.

```
1 10/09/2021 14:06:38: RTUSendSerial.SendOnce: got failure in transmission: serial port argument exception
```

- 1 10/09/2021 14:06:38: RTUSerial.Open: could not open serial port: Access to the port 'COM2' is denied.
- 1 10/09/2021 14:06:53: RTUSendSerial.SendOnce: got failure in transmission: serial port argument exception
- 1 10/09/2021 14:06:53: RTUSerial.Open: could not open serial port: Access to the port 'COM2' is denied.
- 1 10/09/2021 14:21:53: RTUSendSerial.SendOnce: got failure in transmission: serial port argument exception
- 1 10/09/2021 14:21:53: RTUSerial.Open: could not open serial port: Access to the port 'COM2' is denied.
- 1 10/09/2021 14:22:08: RTUSendSerial.SendOnce: got failure in transmission: serial port argument exception
- 1 10/09/2021 14:22:08: RTUSerial.Open: could not open serial port: Access to the port 'COM2' is denied.
- 1 10/09/2021 14:22:23: RTUSendSerial.SendOnce: got failure in transmission: serial port argument exception
- 1 10/09/2021 14:22:23: RTUSerial.Open: could not open serial port: Access to the port 'COM2' is denied.
- 1 10/09/2021 14:22:38: RTUSendSerial.SendOnce: got failure in transmission: serial port argument exception
- 1 10/09/2021 14:22:38: RTUSerial.Open: could not open serial port: Access to the port 'COM2' is denied.
- 1 10/09/2021 14:37:38: RTUSendSerial.SendOnce: got failure in transmission: serial port argument exception
- 1 10/09/2021 14:37:38: RTUSerial.Open: could not open serial port: Access to the port 'COM2' is denied.
- 1 10/09/2021 14:37:53: RTUSendSerial.SendOnce: got failure in transmission: serial port argument exception
- 1 10/09/2021 14:37:53: RTUSerial.Open: could not open serial port: Access to the port 'COM2' is denied.
- 1 10/09/2021 14:38:08: RTUSendSerial.SendOnce: got failure in transmission: serial port argument exception
- 1 10/09/2021 14:38:08: RTUSerial.Open: could not open serial port: Access to the port 'COM2' is denied.
- 1 10/09/2021 14:38:23: RTUSendSerial.SendOnce: got failure in transmission: serial port argument exception
- 1 10/09/2021 14:38:23: RTUSerial.Open: could not open serial port: Access to the port 'COM2' is denied.
- 1 10/09/2021 14:38:23: RTUTransmit terminated abnormally.
- 1 10/09/2021 14:39:23: RTUSendSerial.SendOnce: got failure in transmission: serial port argument exception
- 1 10/09/2021 14:39:23: RTUSerial.Open: could not open serial port: Access to the port 'COM2' is denied.
- 1 10/09/2021 14:39:38: RTUSendSerial.SendOnce: got failure in transmission: serial port argument exception
- 1 10/09/2021 14:39:38: RTUSerial.Open: could not open serial port: Access to the port 'COM2' is denied.
- 1 10/09/2021 14:39:53: RTUSendSerial.SendOnce: got failure in transmission: serial port argument exception
- 1 10/09/2021 14:39:53: RTUSerial.Open: could not open serial port: Access to the port 'COM2' is denied.
- 1 10/09/2021 14:40:08: RTUSendSerial.SendOnce: got failure in transmission: serial port argument exception
- 1 10/09/2021 14:40:08: RTUSerial.Open: could not open serial port: Access to the port 'COM2' is denied.
- 1 10/09/2021 14:55:08: RTUSendSerial.SendOnce: got failure in transmission: serial port argument exception
- 1 10/09/2021 14:55:08: RTUSerial.Open: could not open serial port: Access to the port 'COM2' is denied.
- 1 10/09/2021 14:55:23: RTUSendSerial.SendOnce: got failure in transmission: serial port argument exception
- 1 10/09/2021 14:55:23: RTUSerial.Open: could not open serial port: Access to the port 'COM2' is denied.
- 1 10/09/2021 14:55:38: RTUSendSerial.SendOnce: got failure in transmission: serial port argument exception

```
1 10/09/2021 14:55:38: RTUSerial.Open: could not open serial port: Access to the port 'COM2' is denied.
```

- 1 10/09/2021 14:55:53: RTUSendSerial.SendOnce: got failure in transmission: serial port argument exception
- 1 10/09/2021 14:55:53: RTUSerial.Open: could not open serial port: Access to the port 'COM2' is denied.
- 1 10/09/2021 15:10:53: RTUSendSerial.SendOnce: got failure in transmission: serial port argument exception
- 1 10/09/2021 15:10:53: RTUSerial.Open: could not open serial port: Access to the port 'COM2' is denied.
- 1 10/09/2021 15:11:08: RTUSendSerial.SendOnce: got failure in transmission: serial port argument exception
- 1 10/09/2021 15:11:08: RTUSerial.Open: could not open serial port: Access to the port 'COM2' is denied.
- 1 10/09/2021 15:11:23: RTUSendSerial.SendOnce: got failure in transmission: serial port argument exception
- 1 10/09/2021 15:11:23: RTUSerial.Open: could not open serial port: Access to the port 'COM2' is denied.
- 1 10/09/2021 15:11:38: RTUSendSerial.SendOnce: got failure in transmission: serial port argument exception
- 1 10/09/2021 15:11:38: RTUSerial.Open: could not open serial port: Access to the port 'COM2' is denied.
- 1 10/09/2021 15:26:38: RTUSendSerial.SendOnce: got failure in transmission: serial port argument exception
- 1 10/09/2021 15:26:38: RTUSerial.Open: could not open serial port: Access to the port 'COM2' is denied.
- 1 10/09/2021 15:26:53: RTUSendSerial.SendOnce: got failure in transmission: serial port argument exception
- 1 10/09/2021 15:26:53: RTUSerial.Open: could not open serial port: Access to the port 'COM2' is denied.
- 1 10/09/2021 15:27:08: RTUSendSerial.SendOnce: got failure in transmission: serial port argument exception
- 1 10/09/2021 15:27:08: RTUSerial.Open: could not open serial port: Access to the port 'COM2' is denied.
- 1 10/09/2021 15:27:23: RTUSendSerial.SendOnce: got failure in transmission: serial port argument exception
- 1 10/09/2021 15:27:23: RTUSerial.Open: could not open serial port: Access to the port 'COM2' is denied.
- 1 10/09/2021 15:27:23: RTUTransmit terminated abnormally.
- 1 10/09/2021 15:28:24: RTUSendSerial.SendOnce: got failure in transmission: serial port argument exception
- 1 10/09/2021 15:28:24: RTUSerial.Open: could not open serial port: Access to the port 'COM2' is denied.
- 1 10/09/2021 15:28:39: RTUSendSerial.SendOnce: got failure in transmission: serial port argument exception
- 1 10/09/2021 15:28:39: RTUSerial.Open: could not open serial port: Access to the port 'COM2' is denied.
- 1 10/09/2021 15:28:54: RTUSendSerial.SendOnce: got failure in transmission: serial port argument exception
- 1 10/09/2021 15:28:54: RTUSerial.Open: could not open serial port: Access to the port 'COM2' is denied.
- 1 10/09/2021 15:29:09: RTUSendSerial.SendOnce: got failure in transmission: serial port argument exception
- 1 10/09/2021 15:29:09: RTUSerial.Open: could not open serial port: Access to the port 'COM2' is denied.
- 1 10/09/2021 15:44:09: RTUSendSerial.SendOnce: got failure in transmission: serial port argument exception
- 1 10/09/2021 15:44:09: RTUSerial.Open: could not open serial port: Access to the port 'COM2' is denied.
- 1 10/09/2021 15:44:24: RTUSendSerial.SendOnce: got failure in transmission: serial port argument exception
- 1 10/09/2021 15:44:24: RTUSerial.Open: could not open serial port: Access to the port 'COM2' is denied.
- 1 10/09/2021 15:44:39: RTUSendSerial.SendOnce: got failure in transmission: serial port argument exception
- 1 10/09/2021 15:44:39: RTUSerial.Open: could not open serial port: Access to the port 'COM2' is denied.

```
1 10/09/2021 15:44:54: RTUSendSerial.SendOnce: got failure in transmission: serial port argument exception
```

- 1 10/09/2021 15:44:54: RTUSerial.Open: could not open serial port: Access to the port 'COM2' is denied.
- 1 10/09/2021 15:59:54: RTUSendSerial.SendOnce: got failure in transmission: serial port argument exception
- 1 10/09/2021 15:59:54: RTUSerial.Open: could not open serial port: Access to the port 'COM2' is denied.
- 1 10/09/2021 16:00:09: RTUSendSerial.SendOnce: got failure in transmission: serial port argument exception
- 1 10/09/2021 16:00:09: RTUSerial.Open: could not open serial port: Access to the port 'COM2' is denied.
- 1 10/09/2021 16:00:24: RTUSendSerial.SendOnce: got failure in transmission: serial port argument exception
- 1 10/09/2021 16:00:24: RTUSerial.Open: could not open serial port: Access to the port 'COM2' is denied.
- 1 10/09/2021 16:00:39: RTUSendSerial.SendOnce: got failure in transmission: serial port argument exception
- 1 10/09/2021 16:00:39: RTUSerial.Open: could not open serial port: Access to the port 'COM2' is denied.
- 1 10/09/2021 16:15:39: RTUSendSerial.SendOnce: got failure in transmission: serial port argument exception
- 1 10/09/2021 16:15:39: RTUSerial.Open: could not open serial port: Access to the port 'COM2' is denied.
- 1 10/09/2021 16:15:54: RTUSendSerial.SendOnce: got failure in transmission: serial port argument exception
- 1 10/09/2021 16:15:54: RTUSerial.Open: could not open serial port: Access to the port 'COM2' is denied.
- 1 10/09/2021 16:16:09: RTUSendSerial.SendOnce: got failure in transmission: serial port argument exception
- 1 10/09/2021 16:16:09: RTUSerial.Open: could not open serial port: Access to the port 'COM2' is denied.
- 1 10/09/2021 16:16:24: RTUSendSerial.SendOnce: got failure in transmission: serial port argument exception
- 1 10/09/2021 16:16:24: RTUSerial.Open: could not open serial port: Access to the port 'COM2' is denied.
- 1 10/09/2021 16:16:24: RTUTransmit terminated abnormally.
- 1 10/09/2021 16:18:18: RTUSendSerial.SendOnce: got failure in transmission: serial port argument exception
- 1 10/09/2021 16:18:18: RTUSerial.Open: could not open serial port: Access to the port 'COM2' is denied.
- 1 10/09/2021 16:18:33: RTUSendSerial.SendOnce: got failure in transmission: serial port argument exception
- 1 10/09/2021 16:18:33: RTUSerial.Open: could not open serial port: Access to the port 'COM2' is denied.
- 1 10/09/2021 16:18:48: RTUSendSerial.SendOnce: got failure in transmission: serial port argument exception
- 1 10/09/2021 16:18:48: RTUSerial.Open: could not open serial port: Access to the port 'COM2' is denied.
- 1 10/09/2021 16:19:03: RTUSendSerial.SendOnce: got failure in transmission: serial port argument exception
- 1 10/09/2021 16:19:03: RTUSerial.Open: could not open serial port: Access to the port 'COM2' is denied.
- 1 10/09/2021 16:34:03: RTUSendSerial.SendOnce: got failure in transmission: serial port argument exception
- 1 10/09/2021 16:34:03: RTUSerial.Open: could not open serial port: Access to the port 'COM2' is denied.
- 1 10/09/2021 16:34:18: RTUSendSerial.SendOnce: got failure in transmission: serial port argument exception
- 1 10/09/2021 16:34:18: RTUSerial.Open: could not open serial port: Access to the port 'COM2' is denied.
- 1 10/09/2021 16:34:33: RTUSendSerial.SendOnce: got failure in transmission: serial port argument exception
- 1 10/09/2021 16:34:33: RTUSerial.Open: could not open serial port: Access to the port 'COM2' is denied.
- 1 10/09/2021 16:34:48: RTUSendSerial.SendOnce: got failure in transmission: serial port argument exception

```
1 10/09/2021 16:34:48: RTUSerial.Open: could not open serial port: Access to the port 'COM2' is denied.
```

- 1 10/09/2021 16:49:48: RTUSendSerial.SendOnce: got failure in transmission: serial port argument exception
- 1 10/09/2021 16:49:48: RTUSerial.Open: could not open serial port: Access to the port 'COM2' is denied.
- 1 10/09/2021 16:50:03: RTUSendSerial.SendOnce: got failure in transmission: serial port argument exception
- 1 10/09/2021 16:50:03: RTUSerial.Open: could not open serial port: Access to the port 'COM2' is denied.
- 1 10/09/2021 16:50:18: RTUSendSerial.SendOnce: got failure in transmission: serial port argument exception
- 1 10/09/2021 16:50:18: RTUSerial.Open: could not open serial port: Access to the port 'COM2' is denied.
- 1 10/09/2021 16:50:33: RTUSendSerial.SendOnce: got failure in transmission: serial port argument exception
- 1 10/09/2021 16:50:33: RTUSerial.Open: could not open serial port: Access to the port 'COM2' is denied.
- 1 10/09/2021 17:05:33: RTUSendSerial.SendOnce: got failure in transmission: serial port argument exception
- 1 10/09/2021 17:05:33: RTUSerial.Open: could not open serial port: Access to the port 'COM2' is denied.
- 1 10/09/2021 17:05:48: RTUSendSerial.SendOnce: got failure in transmission: serial port argument exception
- 1 10/09/2021 17:05:48: RTUSerial.Open: could not open serial port: Access to the port 'COM2' is denied.
- 1 10/09/2021 17:06:03: RTUSendSerial.SendOnce: got failure in transmission: serial port argument exception
- 1 10/09/2021 17:06:03: RTUSerial.Open: could not open serial port: Access to the port 'COM2' is denied.
- 1 10/09/2021 17:06:18: RTUSendSerial.SendOnce: got failure in transmission: serial port argument exception
- 1 10/09/2021 17:06:18: RTUSerial.Open: could not open serial port: Access to the port 'COM2' is denied.
- 1 10/09/2021 17:06:18: RTUTransmit terminated abnormally.
- 1 10/09/2021 17:07:18: RTUSendSerial.SendOnce: got failure in transmission: serial port argument exception
- 1 10/09/2021 17:07:18: RTUSerial.Open: could not open serial port: Access to the port 'COM2' is denied.
- 1 10/09/2021 17:07:33: RTUSendSerial.SendOnce: got failure in transmission: serial port argument exception
- 1 10/09/2021 17:07:33: RTUSerial.Open: could not open serial port: Access to the port 'COM2' is denied.
- 1 10/09/2021 17:07:48: RTUSendSerial.SendOnce: got failure in transmission: serial port argument exception
- 1 10/09/2021 17:07:48: RTUSerial.Open: could not open serial port: Access to the port 'COM2' is denied.
- 1 10/09/2021 17:08:03: RTUSendSerial.SendOnce: got failure in transmission: serial port argument exception
- 1 10/09/2021 17:08:03: RTUSerial.Open: could not open serial port: Access to the port 'COM2' is denied.
- 1 10/09/2021 17:23:03: RTUSendSerial.SendOnce: got failure in transmission: serial port argument exception
- 1 10/09/2021 17:23:03: RTUSerial.Open: could not open serial port: Access to the port 'COM2' is denied.
- 1 10/09/2021 17:23:18: RTUSendSerial.SendOnce: got failure in transmission: serial port argument exception
- 1 10/09/2021 17:23:18: RTUSerial.Open: could not open serial port: Access to the port 'COM2' is denied.
- 1 10/09/2021 17:23:33: RTUSendSerial.SendOnce: got failure in transmission: serial port argument exception
- 1 10/09/2021 17:23:33: RTUSerial.Open: could not open serial port: Access to the port 'COM2' is denied.
- 1 10/09/2021 17:23:48: RTUSendSerial.SendOnce: got failure in transmission: serial port argument exception
- 1 10/09/2021 17:23:48: RTUSerial.Open: could not open serial port: Access to the port 'COM2' is denied.

```
1 10/09/2021 17:38:49: RTUSendSerial.SendOnce: got failure in transmission: serial port argument exception
```

- 1 10/09/2021 17:38:49: RTUSerial.Open: could not open serial port: Access to the port 'COM2' is denied.
- 1 10/09/2021 17:39:04: RTUSendSerial.SendOnce: got failure in transmission: serial port argument exception
- 1 10/09/2021 17:39:04: RTUSerial.Open: could not open serial port: Access to the port 'COM2' is denied.
- 1 10/09/2021 17:39:19: RTUSendSerial.SendOnce: got failure in transmission: serial port argument exception
- 1 10/09/2021 17:39:19: RTUSerial.Open: could not open serial port: Access to the port 'COM2' is denied.
- 1 10/09/2021 17:39:34: RTUSendSerial.SendOnce: got failure in transmission: serial port argument exception
- 1 10/09/2021 17:39:34: RTUSerial.Open: could not open serial port: Access to the port 'COM2' is denied.
- 1 10/09/2021 17:54:34: RTUSendSerial.SendOnce: got failure in transmission: serial port argument exception
- 1 10/09/2021 17:54:34: RTUSerial.Open: could not open serial port: Access to the port 'COM2' is denied.
- 1 10/09/2021 17:54:49: RTUSendSerial.SendOnce: got failure in transmission: serial port argument exception
- 1 10/09/2021 17:54:49: RTUSerial.Open: could not open serial port: Access to the port 'COM2' is denied.
- 1 10/09/2021 17:55:04: RTUSendSerial.SendOnce: got failure in transmission: serial port argument exception
- 1 10/09/2021 17:55:04: RTUSerial.Open: could not open serial port: Access to the port 'COM2' is denied.
- 1 10/09/2021 17:55:19: RTUSendSerial.SendOnce: got failure in transmission: serial port argument exception
- 1 10/09/2021 17:55:19: RTUSerial.Open: could not open serial port: Access to the port 'COM2' is denied.
- 1 10/09/2021 17:55:19: RTUTransmit terminated abnormally.
- 1 10/09/2021 17:56:19: RTUSendSerial.SendOnce: got failure in transmission: serial port argument exception
- 1 10/09/2021 17:56:19: RTUSerial.Open: could not open serial port: Access to the port 'COM2' is denied.
- 1 10/09/2021 17:56:34: RTUSendSerial.SendOnce: got failure in transmission: serial port argument exception
- 1 10/09/2021 17:56:34: RTUSerial.Open: could not open serial port: Access to the port 'COM2' is denied.
- 1 10/09/2021 17:56:49: RTUSendSerial.SendOnce: got failure in transmission: serial port argument exception
- 1 10/09/2021 17:56:49: RTUSerial.Open: could not open serial port: Access to the port 'COM2' is denied.
- 1 10/09/2021 17:57:04: RTUSendSerial.SendOnce: got failure in transmission: serial port argument exception
- 1 10/09/2021 17:57:04: RTUSerial.Open: could not open serial port: Access to the port 'COM2' is denied.
- 1 10/09/2021 18:12:04: RTUSendSerial.SendOnce: got failure in transmission: serial port argument exception
- 1 10/09/2021 18:12:04: RTUSerial.Open: could not open serial port: Access to the port 'COM2' is denied.
- 1 10/09/2021 18:12:19: RTUSendSerial.SendOnce: got failure in transmission: serial port argument exception
- 1 10/09/2021 18:12:19: RTUSerial.Open: could not open serial port: Access to the port 'COM2' is denied.
- 1 10/09/2021 18:12:34: RTUSendSerial.SendOnce: got failure in transmission: serial port argument exception
- 1 10/09/2021 18:12:34: RTUSerial.Open: could not open serial port: Access to the port 'COM2' is denied.
- 1 10/09/2021 18:12:49: RTUSendSerial.SendOnce: got failure in transmission: serial port argument exception
- 1 10/09/2021 18:12:49: RTUSerial.Open: could not open serial port: Access to the port 'COM2' is denied.
- 1 10/09/2021 18:27:49: RTUSendSerial.SendOnce: got failure in transmission: serial port argument exception

```
1 10/09/2021 18:27:49: RTUSerial.Open: could not open serial port: Access to the port 'COM2' is denied.
```

- 1 10/09/2021 18:28:04: RTUSendSerial.SendOnce: got failure in transmission: serial port argument exception
- 1 10/09/2021 18:28:04: RTUSerial.Open: could not open serial port: Access to the port 'COM2' is denied.
- 1 10/09/2021 18:28:19: RTUSendSerial.SendOnce: got failure in transmission: serial port argument exception
- 1 10/09/2021 18:28:19: RTUSerial.Open: could not open serial port: Access to the port 'COM2' is denied.
- 1 10/09/2021 18:28:34: RTUSendSerial.SendOnce: got failure in transmission: serial port argument exception
- 1 10/09/2021 18:28:34: RTUSerial.Open: could not open serial port: Access to the port 'COM2' is denied.
- 1 10/09/2021 18:43:34: RTUSendSerial.SendOnce: got failure in transmission: serial port argument exception
- 1 10/09/2021 18:43:34: RTUSerial.Open: could not open serial port: Access to the port 'COM2' is denied.
- 1 10/09/2021 18:43:49: RTUSendSerial.SendOnce: got failure in transmission: serial port argument exception
- 1 10/09/2021 18:43:49: RTUSerial.Open: could not open serial port: Access to the port 'COM2' is denied.
- 1 10/09/2021 18:44:04: RTUSendSerial.SendOnce: got failure in transmission: serial port argument exception
- 1 10/09/2021 18:44:04: RTUSerial.Open: could not open serial port: Access to the port 'COM2' is denied.
- 1 10/09/2021 18:44:19: RTUSendSerial.SendOnce: got failure in transmission: serial port argument exception
- 1 10/09/2021 18:44:19: RTUSerial.Open: could not open serial port: Access to the port 'COM2' is denied.
- 1 10/09/2021 18:44:19: RTUTransmit terminated abnormally.
- 1 10/09/2021 18:45:19: RTUSendSerial.SendOnce: got failure in transmission: serial port argument exception
- 1 10/09/2021 18:45:19: RTUSerial.Open: could not open serial port: Access to the port 'COM2' is denied.
- 1 10/09/2021 18:45:34: RTUSendSerial.SendOnce: got failure in transmission: serial port argument exception
- 1 10/09/2021 18:45:34: RTUSerial.Open: could not open serial port: Access to the port 'COM2' is denied.
- 1 10/09/2021 18:45:49: RTUSendSerial.SendOnce: got failure in transmission: serial port argument exception
- 1 10/09/2021 18:45:49: RTUSerial.Open: could not open serial port: Access to the port 'COM2' is denied.
- 1 10/09/2021 18:46:04: RTUSendSerial.SendOnce: got failure in transmission: serial port argument exception
- 1 10/09/2021 18:46:04: RTUSerial.Open: could not open serial port: Access to the port 'COM2' is denied.
- 1 10/09/2021 19:01:04: RTUSendSerial.SendOnce: got failure in transmission: serial port argument exception
- 1 10/09/2021 19:01:04: RTUSerial.Open: could not open serial port: Access to the port 'COM2' is denied.
- 1 10/09/2021 19:01:19: RTUSendSerial.SendOnce: got failure in transmission: serial port argument exception
- 1 10/09/2021 19:01:19: RTUSerial.Open: could not open serial port: Access to the port 'COM2' is denied.
- 1 10/09/2021 19:01:34: RTUSendSerial.SendOnce: got failure in transmission: serial port argument exception
- 1 10/09/2021 19:01:34: RTUSerial.Open: could not open serial port: Access to the port 'COM2' is denied.
- 1 10/09/2021 19:01:49: RTUSendSerial.SendOnce: got failure in transmission: serial port argument exception
- 1 10/09/2021 19:01:49: RTUSerial.Open: could not open serial port: Access to the port 'COM2' is denied.
- 1 10/09/2021 19:16:49: RTUSendSerial.SendOnce: got failure in transmission: serial port argument exception
- 1 10/09/2021 19:16:49: RTUSerial.Open: could not open serial port: Access to the port 'COM2' is denied.

```
1 10/09/2021 19:17:04: RTUSendSerial.SendOnce: got failure in transmission: serial port argument exception
```

- 1 10/09/2021 19:17:04: RTUSerial.Open: could not open serial port: Access to the port 'COM2' is denied.
- 1 10/09/2021 19:17:19: RTUSendSerial.SendOnce: got failure in transmission: serial port argument exception
- 1 10/09/2021 19:17:19: RTUSerial.Open: could not open serial port: Access to the port 'COM2' is denied.
- 1 10/09/2021 19:17:34: RTUSendSerial.SendOnce: got failure in transmission: serial port argument exception
- 1 10/09/2021 19:17:34: RTUSerial.Open: could not open serial port: Access to the port 'COM2' is denied.
- 1 10/09/2021 19:32:34: RTUSendSerial.SendOnce: got failure in transmission: serial port argument exception
- 1 10/09/2021 19:32:34: RTUSerial.Open: could not open serial port: Access to the port 'COM2' is denied.
- 1 10/09/2021 19:32:49: RTUSendSerial.SendOnce: got failure in transmission: serial port argument exception
- 1 10/09/2021 19:32:49: RTUSerial.Open: could not open serial port: Access to the port 'COM2' is denied.
- 1 10/09/2021 19:33:04: RTUSendSerial.SendOnce: got failure in transmission: serial port argument exception
- 1 10/09/2021 19:33:04: RTUSerial.Open: could not open serial port: Access to the port 'COM2' is denied.
- 1 10/09/2021 19:33:19: RTUSendSerial.SendOnce: got failure in transmission: serial port argument exception
- 1 10/09/2021 19:33:19: RTUSerial.Open: could not open serial port: Access to the port 'COM2' is denied.
- 1 10/09/2021 19:33:19: RTUTransmit terminated abnormally.
- 1 10/09/2021 19:34:20: RTUSendSerial.SendOnce: got failure in transmission: serial port argument exception
- 1 10/09/2021 19:34:20: RTUSerial.Open: could not open serial port: Access to the port 'COM2' is denied.
- 1 10/09/2021 19:34:35: RTUSendSerial.SendOnce: got failure in transmission: serial port argument exception
- 1 10/09/2021 19:34:35: RTUSerial.Open: could not open serial port: Access to the port 'COM2' is denied.
- 1 10/09/2021 19:34:50: RTUSendSerial.SendOnce: got failure in transmission: serial port argument exception
- 1 10/09/2021 19:34:50: RTUSerial.Open: could not open serial port: Access to the port 'COM2' is denied.
- 1 10/09/2021 19:35:05: RTUSendSerial.SendOnce: got failure in transmission: serial port argument exception
- 1 10/09/2021 19:35:05: RTUSerial.Open: could not open serial port: Access to the port 'COM2' is denied.
- 1 10/09/2021 19:50:05: RTUSendSerial.SendOnce: got failure in transmission: serial port argument exception
- 1 10/09/2021 19:50:05: RTUSerial.Open: could not open serial port: Access to the port 'COM2' is denied.
- 1 10/09/2021 19:50:20: RTUSendSerial.SendOnce: got failure in transmission: serial port argument exception
- 1 10/09/2021 19:50:20: RTUSerial.Open: could not open serial port: Access to the port 'COM2' is denied.
- 1 10/09/2021 19:50:35: RTUSendSerial.SendOnce: got failure in transmission: serial port argument exception
- 1 10/09/2021 19:50:35: RTUSerial.Open: could not open serial port: Access to the port 'COM2' is denied.
- 1 10/09/2021 19:50:50: RTUSendSerial.SendOnce: got failure in transmission: serial port argument exception
- 1 10/09/2021 19:50:50: RTUSerial.Open: could not open serial port: Access to the port 'COM2' is denied.
- 1 10/09/2021 20:05:50: RTUSendSerial.SendOnce: got failure in transmission: serial port argument exception
- 1 10/09/2021 20:05:50: RTUSerial.Open: could not open serial port: Access to the port 'COM2' is denied.
- 1 10/09/2021 20:06:05: RTUSendSerial.SendOnce: got failure in transmission: serial port argument exception

```
1 10/09/2021 20:06:05: RTUSerial.Open: could not open serial port: Access to the port 'COM2' is denied.
```

- 1 10/09/2021 20:06:20: RTUSendSerial.SendOnce: got failure in transmission: serial port argument exception
- 1 10/09/2021 20:06:20: RTUSerial.Open: could not open serial port: Access to the port 'COM2' is denied.
- 1 10/09/2021 20:06:35: RTUSendSerial.SendOnce: got failure in transmission: serial port argument exception
- 1 10/09/2021 20:06:35: RTUSerial.Open: could not open serial port: Access to the port 'COM2' is denied.
- 1 10/09/2021 20:21:35: RTUSendSerial.SendOnce: got failure in transmission: serial port argument exception
- 1 10/09/2021 20:21:35: RTUSerial.Open: could not open serial port: Access to the port 'COM2' is denied.
- 1 10/09/2021 20:21:50: RTUSendSerial.SendOnce: got failure in transmission: serial port argument exception
- 1 10/09/2021 20:21:50: RTUSerial.Open: could not open serial port: Access to the port 'COM2' is denied.
- 1 10/09/2021 20:22:05: RTUSendSerial.SendOnce: got failure in transmission: serial port argument exception
- 1 10/09/2021 20:22:05: RTUSerial.Open: could not open serial port: Access to the port 'COM2' is denied.
- 1 10/09/2021 20:22:20: RTUSendSerial.SendOnce: got failure in transmission: serial port argument exception
- 1 10/09/2021 20:22:20: RTUSerial.Open: could not open serial port: Access to the port 'COM2' is denied.
- 1 10/09/2021 20:22:20: RTUTransmit terminated abnormally.
- 1 10/09/2021 20:24:14: RTUSendSerial.SendOnce: got failure in transmission: serial port argument exception
- 1 10/09/2021 20:24:14: RTUSerial.Open: could not open serial port: Access to the port 'COM2' is denied.
- 1 10/09/2021 20:24:29: RTUSendSerial.SendOnce: got failure in transmission: serial port argument exception
- 1 10/09/2021 20:24:29: RTUSerial.Open: could not open serial port: Access to the port 'COM2' is denied.
- 1 10/09/2021 20:24:44: RTUSendSerial.SendOnce: got failure in transmission: serial port argument exception
- 1 10/09/2021 20:24:44: RTUSerial.Open: could not open serial port: Access to the port 'COM2' is denied.
- 1 10/09/2021 20:24:59: RTUSendSerial.SendOnce: got failure in transmission: serial port argument exception
- 1 10/09/2021 20:24:59: RTUSerial.Open: could not open serial port: Access to the port 'COM2' is denied.
- 1 10/09/2021 20:39:59: RTUSendSerial.SendOnce: got failure in transmission: serial port argument exception
- 1 10/09/2021 20:39:59: RTUSerial.Open: could not open serial port: Access to the port 'COM2' is denied.
- 1 10/09/2021 20:40:14: RTUSendSerial.SendOnce: got failure in transmission: serial port argument exception
- 1 10/09/2021 20:40:14: RTUSerial.Open: could not open serial port: Access to the port 'COM2' is denied.
- 1 10/09/2021 20:40:29: RTUSendSerial.SendOnce: got failure in transmission: serial port argument exception
- 1 10/09/2021 20:40:29: RTUSerial.Open: could not open serial port: Access to the port 'COM2' is denied.
- 1 10/09/2021 20:40:44: RTUSendSerial.SendOnce: got failure in transmission: serial port argument exception
- 1 10/09/2021 20:40:44: RTUSerial.Open: could not open serial port: Access to the port 'COM2' is denied.
- 1 10/09/2021 20:55:44: RTUSendSerial.SendOnce: got failure in transmission: serial port argument exception
- 1 10/09/2021 20:55:44: RTUSerial.Open: could not open serial port: Access to the port 'COM2' is denied.
- 1 10/09/2021 20:55:59: RTUSendSerial.SendOnce: got failure in transmission: serial port argument exception
- 1 10/09/2021 20:55:59: RTUSerial.Open: could not open serial port: Access to the port 'COM2' is denied.

```
1 10/09/2021 20:56:14: RTUSendSerial.SendOnce: got failure in transmission: serial port argument exception
```

- 1 10/09/2021 20:56:14: RTUSerial.Open: could not open serial port: Access to the port 'COM2' is denied.
- 1 10/09/2021 20:56:29: RTUSendSerial.SendOnce: got failure in transmission: serial port argument exception
- 1 10/09/2021 20:56:29: RTUSerial.Open: could not open serial port: Access to the port 'COM2' is denied.
- 1 10/09/2021 21:11:29: RTUSendSerial.SendOnce: got failure in transmission: serial port argument exception
- 1 10/09/2021 21:11:29: RTUSerial.Open: could not open serial port: Access to the port 'COM2' is denied.
- 1 10/09/2021 21:11:45: RTUSendSerial.SendOnce: got failure in transmission: serial port argument exception
- 1 10/09/2021 21:11:45: RTUSerial.Open: could not open serial port: Access to the port 'COM2' is denied.
- 1 10/09/2021 21:12:00: RTUSendSerial.SendOnce: got failure in transmission: serial port argument exception
- 1 10/09/2021 21:12:00: RTUSerial.Open: could not open serial port: Access to the port 'COM2' is denied.
- 1 10/09/2021 21:12:15: RTUSendSerial.SendOnce: got failure in transmission: serial port argument exception
- 1 10/09/2021 21:12:15: RTUSerial.Open: could not open serial port: Access to the port 'COM2' is denied.
- 1 10/09/2021 21:12:15: RTUTransmit terminated abnormally.
- 1 10/09/2021 21:13:15: RTUSendSerial.SendOnce: got failure in transmission: serial port argument exception
- 1 10/09/2021 21:13:15: RTUSerial.Open: could not open serial port: Access to the port 'COM2' is denied.
- 1 10/09/2021 21:13:30: RTUSendSerial.SendOnce: got failure in transmission: serial port argument exception
- 1 10/09/2021 21:13:30: RTUSerial.Open: could not open serial port: Access to the port 'COM2' is denied.
- 1 10/09/2021 21:13:45: RTUSendSerial.SendOnce: got failure in transmission: serial port argument exception
- 1 10/09/2021 21:13:45: RTUSerial.Open: could not open serial port: Access to the port 'COM2' is denied.
- 1 10/09/2021 21:14:00: RTUSendSerial.SendOnce: got failure in transmission: serial port argument exception
- 1 10/09/2021 21:14:00: RTUSerial.Open: could not open serial port: Access to the port 'COM2' is denied.
- 1 10/09/2021 21:29:00: RTUSendSerial.SendOnce: got failure in transmission: serial port argument exception
- 1 10/09/2021 21:29:00: RTUSerial.Open: could not open serial port: Access to the port 'COM2' is denied.
- 1 10/09/2021 21:29:15: RTUSendSerial.SendOnce: got failure in transmission: serial port argument exception
- 1 10/09/2021 21:29:15: RTUSerial.Open: could not open serial port: Access to the port 'COM2' is denied.
- 1 10/09/2021 21:29:30: RTUSendSerial.SendOnce: got failure in transmission: serial port argument exception
- 1 10/09/2021 21:29:30: RTUSerial.Open: could not open serial port: Access to the port 'COM2' is denied.
- 1 10/09/2021 21:29:45: RTUSendSerial.SendOnce: got failure in transmission: serial port argument exception
- 1 10/09/2021 21:29:45: RTUSerial.Open: could not open serial port: Access to the port 'COM2' is denied.
- 1 10/09/2021 21:44:45: RTUSendSerial.SendOnce: got failure in transmission: serial port argument exception
- 1 10/09/2021 21:44:45: RTUSerial.Open: could not open serial port: Access to the port 'COM2' is denied.
- 1 10/09/2021 21:45:00: RTUSendSerial.SendOnce: got failure in transmission: serial port argument exception
- 1 10/09/2021 21:45:00: RTUSerial.Open: could not open serial port: Access to the port 'COM2' is denied.
- 1 10/09/2021 21:45:15: RTUSendSerial.SendOnce: got failure in transmission: serial port argument exception

```
1 10/09/2021 21:45:15: RTUSerial.Open: could not open serial port: Access to the port 'COM2' is denied.
```

- 1 10/09/2021 21:45:30: RTUSendSerial.SendOnce: got failure in transmission: serial port argument exception
- 1 10/09/2021 21:45:30: RTUSerial.Open: could not open serial port: Access to the port 'COM2' is denied.
- 1 10/09/2021 22:00:30: RTUSendSerial.SendOnce: got failure in transmission: serial port argument exception
- 1 10/09/2021 22:00:30: RTUSerial.Open: could not open serial port: Access to the port 'COM2' is denied.
- 1 10/09/2021 22:00:45: RTUSendSerial.SendOnce: got failure in transmission: serial port argument exception
- 1 10/09/2021 22:00:45: RTUSerial.Open: could not open serial port: Access to the port 'COM2' is denied.
- 1 10/09/2021 22:01:00: RTUSendSerial.SendOnce: got failure in transmission: serial port argument exception
- 1 10/09/2021 22:01:00: RTUSerial.Open: could not open serial port: Access to the port 'COM2' is denied.
- 1 10/09/2021 22:01:15: RTUSendSerial.SendOnce: got failure in transmission: serial port argument exception
- 1 10/09/2021 22:01:15: RTUSerial.Open: could not open serial port: Access to the port 'COM2' is denied.
- 1 10/09/2021 22:01:15: RTUTransmit terminated abnormally.
- 1 10/09/2021 22:02:15: RTUSendSerial.SendOnce: got failure in transmission: serial port argument exception
- 1 10/09/2021 22:02:15: RTUSerial.Open: could not open serial port: Access to the port 'COM2' is denied.
- 1 10/09/2021 22:02:30: RTUSendSerial.SendOnce: got failure in transmission: serial port argument exception
- 1 10/09/2021 22:02:30: RTUSerial.Open: could not open serial port: Access to the port 'COM2' is denied.
- 1 10/09/2021 22:02:45: RTUSendSerial.SendOnce: got failure in transmission: serial port argument exception
- 1 10/09/2021 22:02:45: RTUSerial.Open: could not open serial port: Access to the port 'COM2' is denied.
- 1 10/09/2021 22:03:00: RTUSendSerial.SendOnce: got failure in transmission: serial port argument exception
- 1 10/09/2021 22:03:00: RTUSerial.Open: could not open serial port: Access to the port 'COM2' is denied.
- 1 10/09/2021 22:18:00: RTUSendSerial.SendOnce: got failure in transmission: serial port argument exception
- 1 10/09/2021 22:18:00: RTUSerial.Open: could not open serial port: Access to the port 'COM2' is denied.
- 1 10/09/2021 22:18:15: RTUSendSerial.SendOnce: got failure in transmission: serial port argument exception
- 1 10/09/2021 22:18:15: RTUSerial.Open: could not open serial port: Access to the port 'COM2' is denied.
- 1 10/09/2021 22:18:30: RTUSendSerial.SendOnce: got failure in transmission: serial port argument exception
- 1 10/09/2021 22:18:30: RTUSerial.Open: could not open serial port: Access to the port 'COM2' is denied.
- 1 10/09/2021 22:18:45: RTUSendSerial.SendOnce: got failure in transmission: serial port argument exception
- 1 10/09/2021 22:18:45: RTUSerial.Open: could not open serial port: Access to the port 'COM2' is denied.
- 1 10/09/2021 22:33:45: RTUSendSerial.SendOnce: got failure in transmission: serial port argument exception
- 1 10/09/2021 22:33:45: RTUSerial.Open: could not open serial port: Access to the port 'COM2' is denied.
- 1 10/09/2021 22:34:00: RTUSendSerial.SendOnce: got failure in transmission: serial port argument exception
- 1 10/09/2021 22:34:00: RTUSerial.Open: could not open serial port: Access to the port 'COM2' is denied.
- 1 10/09/2021 22:34:15: RTUSendSerial.SendOnce: got failure in transmission: serial port argument exception
- 1 10/09/2021 22:34:15: RTUSerial.Open: could not open serial port: Access to the port 'COM2' is denied.

```
1 10/09/2021 22:34:30: RTUSendSerial.SendOnce: got failure in transmission: serial port argument exception
```

- 1 10/09/2021 22:34:30: RTUSerial.Open: could not open serial port: Access to the port 'COM2' is denied.
- 1 10/09/2021 22:49:30: RTUSendSerial.SendOnce: got failure in transmission: serial port argument exception
- 1 10/09/2021 22:49:30: RTUSerial.Open: could not open serial port: Access to the port 'COM2' is denied.
- 1 10/09/2021 22:49:45: RTUSendSerial.SendOnce: got failure in transmission: serial port argument exception
- 1 10/09/2021 22:49:45: RTUSerial.Open: could not open serial port: Access to the port 'COM2' is denied.
- 1 10/09/2021 22:50:00: RTUSendSerial.SendOnce: got failure in transmission: serial port argument exception
- 1 10/09/2021 22:50:00: RTUSerial.Open: could not open serial port: Access to the port 'COM2' is denied.
- 1 10/09/2021 22:50:15: RTUSendSerial.SendOnce: got failure in transmission: serial port argument exception
- 1 10/09/2021 22:50:15: RTUSerial.Open: could not open serial port: Access to the port 'COM2' is denied.
- 1 10/09/2021 22:50:15: RTUTransmit terminated abnormally.
- 1 10/09/2021 22:51:16: RTUSendSerial.SendOnce: got failure in transmission: serial port argument exception
- 1 10/09/2021 22:51:16: RTUSerial.Open: could not open serial port: Access to the port 'COM2' is denied.
- 1 10/09/2021 22:51:31: RTUSendSerial.SendOnce: got failure in transmission: serial port argument exception
- 1 10/09/2021 22:51:31: RTUSerial.Open: could not open serial port: Access to the port 'COM2' is denied.
- 1 10/09/2021 22:51:46: RTUSendSerial.SendOnce: got failure in transmission: serial port argument exception
- 1 10/09/2021 22:51:46: RTUSerial.Open: could not open serial port: Access to the port 'COM2' is denied.
- 1 10/09/2021 22:52:01: RTUSendSerial.SendOnce: got failure in transmission: serial port argument exception
- 1 10/09/2021 22:52:01: RTUSerial.Open: could not open serial port: Access to the port 'COM2' is denied.
- 1 10/09/2021 23:07:01: RTUSendSerial.SendOnce: got failure in transmission: serial port argument exception
- 1 10/09/2021 23:07:01: RTUSerial.Open: could not open serial port: Access to the port 'COM2' is denied.
- 1 10/09/2021 23:07:16: RTUSendSerial.SendOnce: got failure in transmission: serial port argument exception
- 1 10/09/2021 23:07:16: RTUSerial.Open: could not open serial port: Access to the port 'COM2' is denied.
- 1 10/09/2021 23:07:31: RTUSendSerial.SendOnce: got failure in transmission: serial port argument exception
- 1 10/09/2021 23:07:31: RTUSerial.Open: could not open serial port: Access to the port 'COM2' is denied.
- 1 10/09/2021 23:07:46: RTUSendSerial.SendOnce: got failure in transmission: serial port argument exception
- 1 10/09/2021 23:07:46: RTUSerial.Open: could not open serial port: Access to the port 'COM2' is denied.
- 1 10/09/2021 23:22:46: RTUSendSerial.SendOnce: got failure in transmission: serial port argument exception
- 1 10/09/2021 23:22:46: RTUSerial.Open: could not open serial port: Access to the port 'COM2' is denied.
- 1 10/09/2021 23:23:01: RTUSendSerial.SendOnce: got failure in transmission: serial port argument exception
- 1 10/09/2021 23:23:01: RTUSerial.Open: could not open serial port: Access to the port 'COM2' is denied.
- 1 10/09/2021 23:23:16: RTUSendSerial.SendOnce: got failure in transmission: serial port argument exception
- 1 10/09/2021 23:23:16: RTUSerial.Open: could not open serial port: Access to the port 'COM2' is denied.
- 1 10/09/2021 23:23:31: RTUSendSerial.SendOnce: got failure in transmission: serial port argument exception

```
1 10/09/2021 23:23:31: RTUSerial.Open: could not open serial port: Access to the port 'COM2' is denied.
```

- 1 10/09/2021 23:38:31: RTUSendSerial.SendOnce: got failure in transmission: serial port argument exception
- 1 10/09/2021 23:38:31: RTUSerial.Open: could not open serial port: Access to the port 'COM2' is denied.
- 1 10/09/2021 23:38:46: RTUSendSerial.SendOnce: got failure in transmission: serial port argument exception
- 1 10/09/2021 23:38:46: RTUSerial.Open: could not open serial port: Access to the port 'COM2' is denied.
- 1 10/09/2021 23:39:01: RTUSendSerial.SendOnce: got failure in transmission: serial port argument exception
- 1 10/09/2021 23:39:01: RTUSerial.Open: could not open serial port: Access to the port 'COM2' is denied.
- 1 10/09/2021 23:39:16: RTUSendSerial.SendOnce: got failure in transmission: serial port argument exception
- 1 10/09/2021 23:39:16: RTUSerial.Open: could not open serial port: Access to the port 'COM2' is denied.
- 1 10/09/2021 23:39:16: RTUTransmit terminated abnormally.
- 1 10/09/2021 23:40:16: RTUSendSerial.SendOnce: got failure in transmission: serial port argument exception
- 1 10/09/2021 23:40:16: RTUSerial.Open: could not open serial port: Access to the port 'COM2' is denied.
- 1 10/09/2021 23:40:31: RTUSendSerial.SendOnce: got failure in transmission: serial port argument exception
- 1 10/09/2021 23:40:31: RTUSerial.Open: could not open serial port: Access to the port 'COM2' is denied.
- 1 10/09/2021 23:40:46: RTUSendSerial.SendOnce: got failure in transmission: serial port argument exception
- 1 10/09/2021 23:40:46: RTUSerial.Open: could not open serial port: Access to the port 'COM2' is denied.
- 1 10/09/2021 23:41:01: RTUSendSerial.SendOnce: got failure in transmission: serial port argument exception
- 1 10/09/2021 23:41:01: RTUSerial.Open: could not open serial port: Access to the port 'COM2' is denied.
- 1 10/09/2021 23:56:01: RTUSendSerial.SendOnce: got failure in transmission: serial port argument exception
- 1 10/09/2021 23:56:01: RTUSerial.Open: could not open serial port: Access to the port 'COM2' is denied.
- 1 10/09/2021 23:56:16: RTUSendSerial.SendOnce: got failure in transmission: serial port argument exception
- 1 10/09/2021 23:56:16: RTUSerial.Open: could not open serial port: Access to the port 'COM2' is denied.
- 1 10/09/2021 23:56:31: RTUSendSerial.SendOnce: got failure in transmission: serial port argument exception
- 1 10/09/2021 23:56:31: RTUSerial.Open: could not open serial port: Access to the port 'COM2' is denied.
- 1 10/09/2021 23:56:46: RTUSendSerial.SendOnce: got failure in transmission: serial port argument exception
- 1 10/09/2021 23:56:46: RTUSerial.Open: could not open serial port: Access to the port 'COM2' is denied.
- 1 10/10/2021 00:11:46: RTUSendSerial.SendOnce: got failure in transmission: serial port argument exception
- 1 10/10/2021 00:11:46: RTUSerial.Open: could not open serial port: Access to the port 'COM2' is denied.
- 1 10/10/2021 00:12:01: RTUSendSerial.SendOnce: got failure in transmission: serial port argument exception
- 1 10/10/2021 00:12:01: RTUSerial.Open: could not open serial port: Access to the port 'COM2' is denied.
- 1 10/10/2021 00:12:16: RTUSendSerial.SendOnce: got failure in transmission: serial port argument exception
- 1 10/10/2021 00:12:16: RTUSerial.Open: could not open serial port: Access to the port 'COM2' is denied.
- 1 10/10/2021 00:12:31: RTUSendSerial.SendOnce: got failure in transmission: serial port argument exception
- 1 10/10/2021 00:12:31: RTUSerial.Open: could not open serial port: Access to the port 'COM2' is denied.

```
1 10/10/2021 00:27:31: RTUSendSerial.SendOnce: got failure in transmission: serial port argument exception
```

- 1 10/10/2021 00:27:31: RTUSerial.Open: could not open serial port: Access to the port 'COM2' is denied.
- 1 10/10/2021 00:27:46: RTUSendSerial.SendOnce: got failure in transmission: serial port argument exception
- 1 10/10/2021 00:27:46: RTUSerial.Open: could not open serial port: Access to the port 'COM2' is denied.
- 1 10/10/2021 00:28:01: RTUSendSerial.SendOnce: got failure in transmission: serial port argument exception
- 1 10/10/2021 00:28:01: RTUSerial.Open: could not open serial port: Access to the port 'COM2' is denied.
- 1 10/10/2021 00:28:16: RTUSendSerial.SendOnce: got failure in transmission: serial port argument exception
- 1 10/10/2021 00:28:16: RTUSerial.Open: could not open serial port: Access to the port 'COM2' is denied.
- 1 10/10/2021 00:28:16: RTUTransmit terminated abnormally.
- 1 10/10/2021 04:00:15: RTUSendSerial.SendOnce: got failure in transmission: serial port argument exception
- 1 10/10/2021 04:00:15: RTUSerial.Open: could not open serial port: Access to the port 'COM2' is denied.
- 1 10/10/2021 04:00:30: RTUSendSerial.SendOnce: got failure in transmission: serial port argument exception
- 1 10/10/2021 04:00:30: RTUSerial.Open: could not open serial port: Access to the port 'COM2' is denied.
- 1 10/10/2021 04:00:45: RTUSendSerial.SendOnce: got failure in transmission: serial port argument exception
- 1 10/10/2021 04:00:45: RTUSerial.Open: could not open serial port: Access to the port 'COM2' is denied.
- 1 10/10/2021 04:01:00: RTUSendSerial.SendOnce: got failure in transmission: serial port argument exception
- 1 10/10/2021 04:01:00: RTUSerial.Open: could not open serial port: Access to the port 'COM2' is denied.
- 1 10/10/2021 04:16:00: RTUSendSerial.SendOnce: got failure in transmission: serial port argument exception
- 1 10/10/2021 04:16:00: RTUSerial.Open: could not open serial port: Access to the port 'COM2' is denied.
- 1 10/10/2021 04:16:15: RTUSendSerial.SendOnce: got failure in transmission: serial port argument exception
- 1 10/10/2021 04:16:15: RTUSerial.Open: could not open serial port: Access to the port 'COM2' is denied.
- 1 10/10/2021 04:16:30: RTUSendSerial.SendOnce: got failure in transmission: serial port argument exception
- 1 10/10/2021 04:16:30: RTUSerial.Open: could not open serial port: Access to the port 'COM2' is denied.
- 1 10/10/2021 04:16:45: RTUSendSerial.SendOnce: got failure in transmission: serial port argument exception
- 1 10/10/2021 04:16:45: RTUSerial.Open: could not open serial port: Access to the port 'COM2' is denied.
- 1 10/10/2021 04:31:45: RTUSendSerial.SendOnce: got failure in transmission: serial port argument exception
- 1 10/10/2021 04:31:45: RTUSerial.Open: could not open serial port: Access to the port 'COM2' is denied.
- 1 10/10/2021 04:32:00: RTUSendSerial.SendOnce: got failure in transmission: serial port argument exception
- 1 10/10/2021 04:32:00: RTUSerial.Open: could not open serial port: Access to the port 'COM2' is denied.
- 1 10/10/2021 04:32:15: RTUSendSerial.SendOnce: got failure in transmission: serial port argument exception
- 1 10/10/2021 04:32:15: RTUSerial.Open: could not open serial port: Access to the port 'COM2' is denied.
- 1 10/10/2021 04:32:30: RTUSendSerial.SendOnce: got failure in transmission: serial port argument exception
- 1 10/10/2021 04:32:30: RTUSerial.Open: could not open serial port: Access to the port 'COM2' is denied.
- 1 10/10/2021 04:47:30: RTUSendSerial.SendOnce: got failure in transmission: serial port argument exception

- 1 10/10/2021 04:47:30: RTUSerial.Open: could not open serial port: Access to the port 'COM2' is denied.
- 1 10/10/2021 04:47:45: RTUSendSerial.SendOnce: got failure in transmission: serial port argument exception
- 1 10/10/2021 04:47:45: RTUSerial.Open: could not open serial port: Access to the port 'COM2' is denied.
- 1 10/10/2021 04:48:00: RTUSendSerial.SendOnce: got failure in transmission: serial port argument exception
- 1 10/10/2021 04:48:00: RTUSerial.Open: could not open serial port: Access to the port 'COM2' is denied.
- 1 10/10/2021 04:48:15: RTUSendSerial.SendOnce: got failure in transmission: serial port argument exception
- 1 10/10/2021 04:48:15: RTUSerial.Open: could not open serial port: Access to the port 'COM2' is denied.
- 1 10/10/2021 04:48:15: RTUTransmit terminated abnormally.
- 1 10/10/2021 04:49:15: RTUSendSerial.SendOnce: got failure in transmission: serial port argument exception
- 1 10/10/2021 04:49:15: RTUSerial.Open: could not open serial port: Access to the port 'COM2' is denied.
- 1 10/10/2021 04:49:30: RTUSendSerial.SendOnce: got failure in transmission: serial port argument exception
- 1 10/10/2021 04:49:30: RTUSerial.Open: could not open serial port: Access to the port 'COM2' is denied.
- 1 10/10/2021 04:49:45: RTUSendSerial.SendOnce: got failure in transmission: serial port argument exception
- 1 10/10/2021 04:49:45: RTUSerial.Open: could not open serial port: Access to the port 'COM2' is denied.
- 1 10/10/2021 04:50:00: RTUSendSerial.SendOnce: got failure in transmission: serial port argument exception
- 1 10/10/2021 04:50:00: RTUSerial.Open: could not open serial port: Access to the port 'COM2' is denied.

## 866

- 0 Error waiting for connection
- 0 MODEM line BUSY
- 26 RTUTransmit terminated abnormally
- 0 Unexpected return from modem connect

```
1 11/05/2021 04:02:03: RTUSendSerial.SendOnce: got failure in transmission: *** Error waiting for connection: no carrier
1 11/05/2021 04:03:27: RTUSendSerial.SendOnce: got failure in transmission: *** Error waiting for connection: no carrier
1 11/05/2021 04:05:04: RTUSendSerial.SendOnce: got failure in transmission: *** Error waiting for connection: no carrier
1 11/05/2021 04:06:27: RTUSendSerial.SendOnce: got failure in transmission: *** Error waiting for connection: no carrier
1 11/05/2021 04:22:12: RTUSendSerial.SendOnce: got failure in transmission: MODEM line BUSY
1 11/05/2021 04:23:12: RTUSendSerial.SendOnce: got failure in transmission: MODEM line BUSY
1 11/05/2021 04:24:35: RTUSendSerial.SendOnce: got failure in transmission: *** Error waiting for connection: no carrier
1 11/05/2021 04:25:52: RTUSendSerial.SendOnce: got failure in transmission: *** Error waiting for connection: no carrier
1 11/05/2021 04:41:55: RTUSendSerial.SendOnce: got failure in transmission: MODEM line BUSY
1 11/05/2021 04:43:13: RTUSendSerial.SendOnce: got failure in transmission: MODEM line BUSY
1 11/05/2021 04:44:50: RTUSendSerial.SendOnce: got failure in transmission: *** Error waiting for connection: no carrier
1 11/05/2021 04:46:21: RTUSendSerial.SendOnce: got failure in transmission: *** Error waiting for connection: no carrier
1 11/05/2021 05:02:06: RTUSendSerial.SendOnce: got failure in transmission: MODEM line BUSY
1 11/05/2021 05:03:30: RTUSendSerial.SendOnce: got failure in transmission: *** Error waiting for connection: no carrier
1 11/05/2021 05:04:30: RTUSendSerial.SendOnce: got failure in transmission: MODEM line BUSY
1 11/05/2021 05:05:53: RTUSendSerial.SendOnce: got failure in transmission: *** Error waiting for connection: no carrier
1 11/05/2021 05:05:53: RTUTransmit terminated abnormally.
1 11/05/2021 05:08:04: RTUSendSerial.SendOnce: got failure in transmission: *** Error waiting for connection: no carrier
1 11/05/2021 05:09:23: RTUSendSerial.SendOnce: got failure in transmission: MODEM line BUSY
1 11/05/2021 05:11:00: RTUSendSerial.SendOnce: got failure in transmission: *** Error waiting for connection: no carrier
1 11/05/2021 05:12:37: RTUSendSerial.SendOnce: got failure in transmission: *** Error waiting for connection: no carrier
1 11/05/2021 05:28:59: RTUSendSerial.SendOnce: got failure in transmission: *** Error waiting for connection: no carrier
1 11/05/2021 05:30:23: RTUSendSerial.SendOnce: got failure in transmission: *** Error waiting for connection: no carrier
1 11/05/2021 05:31:40: RTUSendSerial.SendOnce: got failure in transmission: MODEM line BUSY
1 11/05/2021 05:32:58: RTUSendSerial.SendOnce: got failure in transmission: MODEM line BUSY
1 11/05/2021 05:49:08: RTUSendSerial.SendOnce: got failure in transmission: *** Error waiting for connection: no carrier
1 11/05/2021 05:50:26: RTUSendSerial.SendOnce: got failure in transmission: MODEM line BUSY
1 11/05/2021 05:52:03: RTUSendSerial.SendOnce: got failure in transmission: *** Error waiting for connection: no carrier
1 11/05/2021 05:53:32: RTUSendSerial.SendOnce: got failure in transmission: *** Error waiting for connection: no carrier
1 11/05/2021 06:09:54: RTUSendSerial.SendOnce: got failure in transmission: *** Error waiting for connection: no carrier
1 11/05/2021 06:11:48: RTUSendSerial.SendOnce: got failure in transmission: *** Error waiting for connection: no carrier
1 11/05/2021 06:13:41: RTUSendSerial.SendOnce: got failure in transmission: *** Error waiting for connection: no carrier
1 11/05/2021 06:15:36: RTUSendSerial.SendOnce: got failure in transmission: *** Error waiting for connection: no carrier
1 11/05/2021 06:15:36: RTUTransmit terminated abnormally.
```

```
1 11/05/2021 06:17:39: RTUSendSerial.SendOnce: got failure in transmission: MODEM line BUSY
```

- 1 11/05/2021 06:19:33: RTUSendSerial.SendOnce: got failure in transmission: \*\*\* Error waiting for connection: no carrier
- 1 11/05/2021 06:20:51: RTUSendSerial.SendOnce: got failure in transmission: MODEM line BUSY
- 1 11/05/2021 06:22:28: RTUSendSerial.SendOnce: got failure in transmission: \*\*\* Error waiting for connection: no carrier
- 1 11/05/2021 06:38:37: RTUSendSerial.SendOnce: got failure in transmission: \*\*\* Error waiting for connection: no carrier
- 1 11/05/2021 06:40:01: RTUSendSerial.SendOnce: got failure in transmission: \*\*\* Error waiting for connection: no carrier
- 1 11/05/2021 06:41:37: RTUSendSerial.SendOnce: got failure in transmission: \*\*\* Error waiting for connection: no carrier
- 1 11/05/2021 06:43:15: RTUSendSerial.SendOnce: got failure in transmission: MODEM line BUSY
- 1 11/05/2021 06:59:39: RTUSendSerial.SendOnce: got failure in transmission: MODEM line BUSY
- 1 11/05/2021 07:01:08: RTUSendSerial.SendOnce: got failure in transmission: \*\*\* Error waiting for connection: no carrier
- 1 11/05/2021 07:02:44: RTUSendSerial.SendOnce: got failure in transmission: \*\*\* Error waiting for connection: no carrier
- 1 11/05/2021 07:04:11: RTUSendSerial.SendOnce: got failure in transmission: \*\*\* Error waiting for connection: no carrier

46

- 30 Error waiting for connection
- 14 MODEM line BUSY
- 2 RTUTransmit terminated abnormally
- 0 Unexpected return from modem connect

```
1 12/22/2021 04:02:03: RTUSendSerial.SendOnce: got failure in transmission: *** Error waiting for connection: no carrier
1 12/22/2021 04:03:26: RTUSendSerial.SendOnce: got failure in transmission: *** Error waiting for connection: no carrier
1 12/22/2021 04:04:26: RTUSendSerial.SendOnce: got failure in transmission: MODEM line BUSY
1 12/22/2021 04:05:50: RTUSendSerial.SendOnce: got failure in transmission: *** Error waiting for connection: no carrier
1 12/22/2021 04:21:52: RTUSendSerial.SendOnce: got failure in transmission: MODEM line BUSY
1 12/22/2021 04:23:17: RTUSendSerial.SendOnce: got failure in transmission: *** Error waiting for connection: no carrier
1 12/22/2021 04:24:52: RTUSendSerial.SendOnce: got failure in transmission: *** Error waiting for connection: no carrier
1 12/22/2021 04:26:15: RTUSendSerial.SendOnce: got failure in transmission: *** Error waiting for connection: no carrier
1 12/22/2021 04:42:00: RTUSendSerial.SendOnce: got failure in transmission: MODEM line BUSY
1 12/22/2021 04:43:37: RTUSendSerial.SendOnce: got failure in transmission: *** Error waiting for connection: no carrier
1 12/22/2021 04:45:14: RTUSendSerial.SendOnce: got failure in transmission: *** Error waiting for connection: no carrier
1 12/22/2021 04:46:37: RTUSendSerial.SendOnce: got failure in transmission: *** Error waiting for connection: no carrier
1 12/22/2021 05:02:45: RTUSendSerial.SendOnce: got failure in transmission: *** Error waiting for connection: no carrier
1 12/22/2021 05:04:22: RTUSendSerial.SendOnce: got failure in transmission: *** Error waiting for connection: no carrier
1 12/22/2021 05:05:40: RTUSendSerial.SendOnce: got failure in transmission: MODEM line BUSY
1 12/22/2021 05:07:03: RTUSendSerial.SendOnce: got failure in transmission: *** Error waiting for connection: no carrier
1 12/22/2021 05:07:03: RTUTransmit terminated abnormally.
1 12/22/2021 05:09:12: RTUSendSerial.SendOnce: got failure in transmission: *** Error waiting for connection: no carrier
1 12/22/2021 05:10:40: RTUSendSerial.SendOnce: got failure in transmission: *** Error waiting for connection: no carrier
1 12/22/2021 05:12:04: RTUSendSerial.SendOnce: got failure in transmission: *** Error waiting for connection: no carrier
1 12/22/2021 05:13:42: RTUSendSerial.SendOnce: got failure in transmission: *** Error waiting for connection: no carrier
1 12/22/2021 05:30:03: RTUSendSerial.SendOnce: got failure in transmission: *** Error waiting for connection: no carrier
1 12/22/2021 05:31:21: RTUSendSerial.SendOnce: got failure in transmission: MODEM line BUSY
1 12/22/2021 05:32:38: RTUSendSerial.SendOnce: got failure in transmission: MODEM line BUSY
1 12/22/2021 05:34:17: RTUSendSerial.SendOnce: got failure in transmission: MODEM line BUSY
1 12/22/2021 05:50:39: RTUSendSerial.SendOnce: got failure in transmission: *** Error waiting for connection: no carrier
1 12/22/2021 05:52:15: RTUSendSerial.SendOnce: got failure in transmission: *** Error waiting for connection: no carrier
1 12/22/2021 05:53:52: RTUSendSerial.SendOnce: got failure in transmission: *** Error waiting for connection: no carrier
1 12/22/2021 05:55:17: RTUSendSerial.SendOnce: got failure in transmission: *** Error waiting for connection: no carrier
1 12/22/2021 06:11:27: RTUSendSerial.SendOnce: got failure in transmission: *** Error waiting for connection: no carrier
1 12/22/2021 06:13:20: RTUSendSerial.SendOnce: got failure in transmission: *** Error waiting for connection: no carrier
1 12/22/2021 06:15:14: RTUSendSerial.SendOnce: got failure in transmission: *** Error waiting for connection: no carrier
1 12/22/2021 06:16:51: RTUSendSerial.SendOnce: got failure in transmission: *** Error waiting for connection: no carrier
1 12/22/2021 06:16:51: RTUTransmit terminated abnormally.
```

```
1 12/22/2021 06:19:15: RTUSendSerial.SendOnce: got failure in transmission: MODEM line BUSY
```

- 1 12/22/2021 06:20:59: RTUSendSerial.SendOnce: got failure in transmission: \*\*\* Error waiting for connection: no carrier
- 1 12/22/2021 06:22:17: RTUSendSerial.SendOnce: got failure in transmission: MODEM line BUSY
- 1 12/22/2021 06:23:35: RTUSendSerial.SendOnce: got failure in transmission: MODEM line BUSY
- 1 12/22/2021 06:39:47: RTUSendSerial.SendOnce: got failure in transmission: \*\*\* Error waiting for connection: no carrier
- 1 12/22/2021 06:41:05: RTUSendSerial.SendOnce: got failure in transmission: MODEM line BUSY
- 1 12/22/2021 06:42:44: RTUSendSerial.SendOnce: got failure in transmission: MODEM line BUSY
- 1 12/22/2021 06:44:02: RTUSendSerial.SendOnce: got failure in transmission: MODEM line BUSY
- 1 12/22/2021 07:00:24: RTUSendSerial.SendOnce: got failure in transmission: \*\*\* Error waiting for connection: no carrier
- 1 12/22/2021 07:01:42: RTUSendSerial.SendOnce: got failure in transmission: MODEM line BUSY
- 1 12/22/2021 07:03:19: RTUSendSerial.SendOnce: got failure in transmission: \*\*\* Error waiting for connection: no carrier
- 1 12/22/2021 07:04:56: RTUSendSerial.SendOnce: got failure in transmission: \*\*\* Error waiting for connection: no carrier
- 1 12/22/2021 07:21:20: RTUSendSerial.SendOnce: got failure in transmission: MODEM line BUSY
- 1 12/22/2021 07:22:44: RTUSendSerial.SendOnce: got failure in transmission: \*\*\* Error waiting for connection: no carrier
- 1 12/22/2021 07:24:21: RTUSendSerial.SendOnce: got failure in transmission: \*\*\* Error waiting for connection: no carrier
- 1 12/22/2021 07:25:58: RTUSendSerial.SendOnce: got failure in transmission: \*\*\* Error waiting for connection: no carrier
- 1 12/22/2021 07:25:58: RTUTransmit terminated abnormally.
- 1 12/22/2021 07:28:21: RTUSendSerial.SendOnce: got failure in transmission: \*\*\* Error waiting for connection: no carrier
- 1 12/22/2021 07:29:44: RTUSendSerial.SendOnce: got failure in transmission: \*\*\* Error waiting for connection: no carrier
- 1 12/22/2021 07:31:09: RTUSendSerial.SendOnce: got failure in transmission: \*\*\* Error waiting for connection: no carrier
- 1 12/22/2021 07:32:46: RTUSendSerial.SendOnce: got failure in transmission: \*\*\* Error waiting for connection: no carrier
- 1 12/22/2021 07:49:07: RTUSendSerial.SendOnce: got failure in transmission: \*\*\* Error waiting for connection: no carrier
- 1 12/22/2021 07:50:32: RTUSendSerial.SendOnce: got failure in transmission: \*\*\* Error waiting for connection: no carrier
- 1 12/22/2021 07:52:04: RTUSendSerial.SendOnce: got failure in transmission: \*\*\* Error waiting for connection: no carrier
- 1 12/22/2021 07:53:41: RTUSendSerial.SendOnce: got failure in transmission: \*\*\* Error waiting for connection: no carrier
- 1 12/22/2021 08:10:05: RTUSendSerial.SendOnce: got failure in transmission: MODEM line BUSY
- 1 12/22/2021 08:11:43: RTUSendSerial.SendOnce: got failure in transmission: MODEM line BUSY
- 1 12/22/2021 08:13:20: RTUSendSerial.SendOnce: got failure in transmission: \*\*\* Error waiting for connection: no carrier
- 1 12/22/2021 08:14:57: RTUSendSerial.SendOnce: got failure in transmission: \*\*\* Error waiting for connection: no carrier
- 1 12/22/2021 08:26:01: RTUSendSerial.SendOnce: got failure in transmission: \*\*\* Error waiting for connection: no carrier
- 1 12/22/2021 08:27:20: RTUSendSerial.SendOnce: got failure in transmission: MODEM line BUSY
- 1 12/22/2021 08:28:38: RTUSendSerial.SendOnce: got failure in transmission: MODEM line BUSY
- 1 12/22/2021 08:29:58: RTUSendSerial.SendOnce: got failure in transmission: serial port argument exception
- 1 12/22/2021 08:29:58: RTUSerial.Open: could not open serial port: Access to the port 'COM2' is denied.

```
1 12/22/2021 08:30:13: RTUSendSerial.SendOnce: got failure in transmission: serial port argument exception
```

- 1 12/22/2021 08:30:13: RTUSerial.Open: could not open serial port: Access to the port 'COM2' is denied.
- 1 12/22/2021 08:30:16: RTUSendSerial.SendOnce: got failure in transmission: MODEM line BUSY
- 1 12/22/2021 08:31:31: RTUSendSerial.SendOnce: got failure in transmission: MODEM line BUSY
- 1 12/22/2021 08:33:25: RTUSendSerial.SendOnce: got failure in transmission: \*\*\* Error waiting for connection: no carrier
- 1 12/22/2021 08:33:25: RTUTransmit terminated abnormally.
- 1 12/22/2021 08:35:47: RTUSendSerial.SendOnce: got failure in transmission: \*\*\* Error waiting for connection: no carrier
- 1 12/22/2021 08:37:40: RTUSendSerial.SendOnce: got failure in transmission: \*\*\* Error waiting for connection: no carrier
- 1 12/22/2021 08:39:03: RTUSendSerial.SendOnce: got failure in transmission: \*\*\* Error waiting for connection: no carrier
- 1 12/22/2021 08:40:21: RTUSendSerial.SendOnce: got failure in transmission: MODEM line BUSY
- 1 12/22/2021 08:46:56: RTUSendSerial.SendOnce: got failure in transmission: \*\*\* Error waiting for connection: no carrier
- 1 12/22/2021 08:48:50: RTUSendSerial.SendOnce: got failure in transmission: \*\*\* Error waiting for connection: no carrier
- 1 12/22/2021 08:50:29: RTUSendSerial.SendOnce: got failure in transmission: MODEM line BUSY
- 1 12/22/2021 08:52:07: RTUSendSerial.SendOnce: got failure in transmission: MODEM line BUSY
- 1 12/22/2021 08:56:24: RTUSendSerial.SendOnce: got failure in transmission: MODEM line BUSY
- 1 12/22/2021 08:58:02: RTUSendSerial.SendOnce: got failure in transmission: MODEM line BUSY
- 1 12/22/2021 08:59:40: RTUSendSerial.SendOnce: got failure in transmission: MODEM line BUSY
- 1 12/22/2021 09:01:19: RTUSendSerial.SendOnce: got failure in transmission: MODEM line BUSY
- 1 12/22/2021 09:08:10: RTUSendSerial.SendOnce: got failure in transmission: MODEM line BUSY
- 1 12/22/2021 09:09:40: RTUSendSerial.SendOnce: got failure in transmission: \*\*\* Error waiting for connection: no carrier
- 1 12/22/2021 09:11:18: RTUSendSerial.SendOnce: got failure in transmission: MODEM line BUSY
- 1 12/22/2021 09:12:41: RTUSendSerial.SendOnce: got failure in transmission: \*\*\* Error waiting for connection: no carrier
- 1 12/22/2021 09:17:27: RTUSendSerial.SendOnce: got failure in transmission: \*\*\* Error waiting for connection: no carrier
- 1 12/22/2021 09:18:50: RTUSendSerial.SendOnce: got failure in transmission: \*\*\* Error waiting for connection: no carrier
- 1 12/22/2021 09:20:09: RTUSendSerial.SendOnce: got failure in transmission: MODEM line BUSY
- 1 12/22/2021 09:21:27: RTUSendSerial.SendOnce: got failure in transmission: MODEM line BUSY
- 1 12/22/2021 09:29:21: RTUSendSerial.SendOnce: got failure in transmission: \*\*\* Error waiting for connection: no carrier
- 1 12/22/2021 09:31:15: RTUSendSerial.SendOnce: got failure in transmission: \*\*\* Error waiting for connection: no carrier
- 1 12/22/2021 09:33:09: RTUSendSerial.SendOnce: got failure in transmission: \*\*\* Error waiting for connection: no carrier
- 1 12/22/2021 09:34:47: RTUSendSerial.SendOnce: got failure in transmission: \*\*\* Error waiting for connection: no carrier
- 1 12/22/2021 09:34:47: RTUTransmit terminated abnormally.
- 1 12/22/2021 09:36:27: RTUSendSerial.SendOnce: got failure in transmission: serial port argument exception
- 1 12/22/2021 09:36:27: RTUSerial.Open: could not open serial port: Access to the port 'COM2' is denied.
- 1 12/22/2021 09:36:42: RTUSendSerial.SendOnce: got failure in transmission: serial port argument exception

```
1 12/22/2021 09:36:42: RTUSerial.Open: could not open serial port: Access to the port 'COM2' is denied.
```

- 1 12/22/2021 09:36:57: RTUSendSerial.SendOnce: got failure in transmission: serial port argument exception
- 1 12/22/2021 09:36:57: RTUSerial.Open: could not open serial port: Access to the port 'COM2' is denied.
- 1 12/22/2021 09:37:10: RTUSendSerial.SendOnce: got failure in transmission: MODEM line BUSY
- 1 12/22/2021 09:37:25: RTUSendSerial.SendOnce: got failure in transmission: serial port argument exception
- 1 12/22/2021 09:37:25: RTUSerial.Open: could not open serial port: Access to the port 'COM2' is denied.
- 1 12/22/2021 09:37:40: RTUSendSerial.SendOnce: got failure in transmission: serial port argument exception
- 1 12/22/2021 09:37:40: RTUSerial.Open: could not open serial port: Access to the port 'COM2' is denied.
- 1 12/22/2021 09:37:55: RTUSendSerial.SendOnce: got failure in transmission: serial port argument exception
- 1 12/22/2021 09:37:55: RTUSerial.Open: could not open serial port: Access to the port 'COM2' is denied.
- 1 12/22/2021 09:38:50: RTUSendSerial.SendOnce: got failure in transmission: \*\*\* Error waiting for connection: no carrier
- 1 12/22/2021 09:38:50: RTUTransmit terminated abnormally.
- 1 12/22/2021 09:42:27: RTUSendSerial.SendOnce: got failure in transmission: \*\*\* Error waiting for connection: no carrier
- 1 12/22/2021 09:44:21: RTUSendSerial.SendOnce: got failure in transmission: \*\*\* Error waiting for connection: no carrier
- 1 12/22/2021 09:46:15: RTUSendSerial.SendOnce: got failure in transmission: \*\*\* Error waiting for connection: no carrier
- 1 12/22/2021 09:47:39: RTUSendSerial.SendOnce: got failure in transmission: \*\*\* Error waiting for connection: no carrier
- 1 12/22/2021 09:54:17: RTUSendSerial.SendOnce: got failure in transmission: \*\*\* Error waiting for connection: no carrier
- 1 12/22/2021 09:56:11: RTUSendSerial.SendOnce: got failure in transmission: \*\*\* Error waiting for connection: no carrier
- 1 12/22/2021 09:58:05: RTUSendSerial.SendOnce: got failure in transmission: \*\*\* Error waiting for connection: no carrier
- 1 12/22/2021 09:59:42: RTUSendSerial.SendOnce: got failure in transmission: \*\*\* Error waiting for connection: no carrier
- 1 12/22/2021 10:03:42: RTUSendSerial.SendOnce: got failure in transmission: MODEM line BUSY
- 1 12/22/2021 10:05:07: RTUSendSerial.SendOnce: got failure in transmission: \*\*\* Error waiting for connection: no carrier
- 1 12/22/2021 10:06:44: RTUSendSerial.SendOnce: got failure in transmission: \*\*\* Error waiting for connection: no carrier
- 1 12/22/2021 10:08:01: RTUSendSerial.SendOnce: got failure in transmission: MODEM line BUSY
- 1 12/22/2021 10:16:04: RTUSendSerial.SendOnce: got failure in transmission: \*\*\* Error waiting for connection: no carrier
- 1 12/22/2021 10:17:41: RTUSendSerial.SendOnce: got failure in transmission: \*\*\* Error waiting for connection: no carrier
- 1 12/22/2021 10:19:04: RTUSendSerial.SendOnce: got failure in transmission: \*\*\* Error waiting for connection: no carrier
- 1 12/22/2021 10:20:41: RTUSendSerial.SendOnce: got failure in transmission: \*\*\* Error waiting for connection: no carrier
- 1 12/22/2021 10:24:24: RTUSendSerial.SendOnce: got failure in transmission: \*\*\* Error waiting for connection: no carrier
- 1 12/22/2021 10:25:47: RTUSendSerial.SendOnce: got failure in transmission: \*\*\* Error waiting for connection: no carrier
- 1 12/22/2021 10:35:41: RTUSendSerial.SendOnce: got failure in transmission: serial port argument exception
- 1 12/22/2021 10:35:41: RTUSerial.Open: could not open serial port: Access to the port 'COM2' is denied.
- 1 12/22/2021 10:35:56: RTUSendSerial.SendOnce: got failure in transmission: serial port argument exception
- 1 12/22/2021 10:35:56: RTUSerial.Open: could not open serial port: Access to the port 'COM2' is denied.

```
1 12/22/2021 10:36:11: RTUSendSerial.SendOnce: got failure in transmission: serial port argument exception
```

- 1 12/22/2021 10:36:11: RTUSerial.Open: could not open serial port: Access to the port 'COM2' is denied.
- 1 12/22/2021 10:36:26: RTUSendSerial.SendOnce: got failure in transmission: serial port argument exception
- 1 12/22/2021 10:36:26: RTUSerial.Open: could not open serial port: Access to the port 'COM2' is denied.
- 1 12/22/2021 10:36:26: RTUTransmit terminated abnormally.
- 1 12/22/2021 10:37:26: RTUSendSerial.SendOnce: got failure in transmission: serial port argument exception
- 1 12/22/2021 10:37:26: RTUSerial.Open: could not open serial port: Access to the port 'COM2' is denied.
- 1 12/22/2021 10:37:41: RTUSendSerial.SendOnce: got failure in transmission: serial port argument exception
- 1 12/22/2021 10:37:41: RTUSerial.Open: could not open serial port: Access to the port 'COM2' is denied.
- 1 12/22/2021 10:37:56: RTUSendSerial.SendOnce: got failure in transmission: serial port argument exception
- 1 12/22/2021 10:37:56: RTUSerial.Open: could not open serial port: Access to the port 'COM2' is denied.
- 1 12/22/2021 10:38:11: RTUSendSerial.SendOnce: got failure in transmission: serial port argument exception
- 1 12/22/2021 10:38:11: RTUSerial.Open: could not open serial port: Access to the port 'COM2' is denied.
- 1 12/22/2021 10:53:11: RTUSendSerial.SendOnce: got failure in transmission: serial port argument exception
- 1 12/22/2021 10:53:11: RTUSerial.Open: could not open serial port: Access to the port 'COM2' is denied.
- 1 12/22/2021 10:53:26: RTUSendSerial.SendOnce: got failure in transmission: serial port argument exception
- 1 12/22/2021 10:53:26: RTUSerial.Open: could not open serial port: Access to the port 'COM2' is denied.
- 1 12/22/2021 10:53:41: RTUSendSerial.SendOnce: got failure in transmission: serial port argument exception
- 1 12/22/2021 10:53:41: RTUSerial.Open: could not open serial port: Access to the port 'COM2' is denied.
- 1 12/22/2021 10:53:56: RTUSendSerial.SendOnce: got failure in transmission: serial port argument exception
- 1 12/22/2021 10:53:56: RTUSerial.Open: could not open serial port: Access to the port 'COM2' is denied.
- 1 12/22/2021 11:08:56: RTUSendSerial.SendOnce: got failure in transmission: serial port argument exception
- 1 12/22/2021 11:08:56: RTUSerial.Open: could not open serial port: Access to the port 'COM2' is denied.
- 1 12/22/2021 11:09:11: RTUSendSerial.SendOnce: got failure in transmission: serial port argument exception
- 1 12/22/2021 11:09:11: RTUSerial.Open: could not open serial port: Access to the port 'COM2' is denied.
- 1 12/22/2021 11:09:26: RTUSendSerial.SendOnce: got failure in transmission: serial port argument exception
- 1 12/22/2021 11:09:26: RTUSerial.Open: could not open serial port: Access to the port 'COM2' is denied.
- 1 12/22/2021 11:09:41: RTUSendSerial.SendOnce: got failure in transmission: serial port argument exception
- 1 12/22/2021 11:09:41: RTUSerial.Open: could not open serial port: Access to the port 'COM2' is denied.
- 1 12/22/2021 11:24:42: RTUSendSerial.SendOnce: got failure in transmission: serial port argument exception
- 1 12/22/2021 11:24:42: RTUSerial.Open: could not open serial port: Access to the port 'COM2' is denied.
- 1 12/22/2021 11:24:57: RTUSendSerial.SendOnce: got failure in transmission: serial port argument exception
- 1 12/22/2021 11:24:57: RTUSerial.Open: could not open serial port: Access to the port 'COM2' is denied.
- 1 12/22/2021 11:25:12: RTUSendSerial.SendOnce: got failure in transmission: serial port argument exception

```
1 12/22/2021 11:25:12: RTUSerial.Open: could not open serial port: Access to the port 'COM2' is denied.
```

- 1 12/22/2021 11:25:27: RTUSendSerial.SendOnce: got failure in transmission: serial port argument exception
- 1 12/22/2021 11:25:27: RTUSerial.Open: could not open serial port: Access to the port 'COM2' is denied.
- 1 12/22/2021 11:25:27: RTUTransmit terminated abnormally.
- 1 12/22/2021 11:26:27: RTUSendSerial.SendOnce: got failure in transmission: serial port argument exception
- 1 12/22/2021 11:26:27: RTUSerial.Open: could not open serial port: Access to the port 'COM2' is denied.
- 1 12/22/2021 11:26:42: RTUSendSerial.SendOnce: got failure in transmission: serial port argument exception
- 1 12/22/2021 11:26:42: RTUSerial.Open: could not open serial port: Access to the port 'COM2' is denied.
- 1 12/22/2021 11:26:57: RTUSendSerial.SendOnce: got failure in transmission: serial port argument exception
- 1 12/22/2021 11:26:57: RTUSerial.Open: could not open serial port: Access to the port 'COM2' is denied.
- 1 12/22/2021 11:27:12: RTUSendSerial.SendOnce: got failure in transmission: serial port argument exception
- 1 12/22/2021 11:27:12: RTUSerial.Open: could not open serial port: Access to the port 'COM2' is denied.
- 1 12/22/2021 11:42:12: RTUSendSerial.SendOnce: got failure in transmission: serial port argument exception
- 1 12/22/2021 11:42:12: RTUSerial.Open: could not open serial port: Access to the port 'COM2' is denied.
- 1 12/22/2021 11:42:27: RTUSendSerial.SendOnce: got failure in transmission: serial port argument exception
- 1 12/22/2021 11:42:27: RTUSerial.Open: could not open serial port: Access to the port 'COM2' is denied.
- 1 12/22/2021 11:42:42: RTUSendSerial.SendOnce: got failure in transmission: serial port argument exception
- 1 12/22/2021 11:42:42: RTUSerial.Open: could not open serial port: Access to the port 'COM2' is denied.
- 1 12/22/2021 11:42:57: RTUSendSerial.SendOnce: got failure in transmission: serial port argument exception
- 1 12/22/2021 11:42:57: RTUSerial.Open: could not open serial port: Access to the port 'COM2' is denied.
- 1 12/22/2021 11:57:57: RTUSendSerial.SendOnce: got failure in transmission: serial port argument exception
- 1 12/22/2021 11:57:57: RTUSerial.Open: could not open serial port: Access to the port 'COM2' is denied.
- 1 12/22/2021 11:58:12: RTUSendSerial.SendOnce: got failure in transmission: serial port argument exception
- 1 12/22/2021 11:58:12: RTUSerial.Open: could not open serial port: Access to the port 'COM2' is denied.
- 1 12/22/2021 11:58:27: RTUSendSerial.SendOnce: got failure in transmission: serial port argument exception
- 1 12/22/2021 11:58:27: RTUSerial.Open: could not open serial port: Access to the port 'COM2' is denied.
- 1 12/22/2021 11:58:42: RTUSendSerial.SendOnce: got failure in transmission: serial port argument exception
- 1 12/22/2021 11:58:42: RTUSerial.Open: could not open serial port: Access to the port 'COM2' is denied.
- 1 12/22/2021 12:13:42: RTUSendSerial.SendOnce: got failure in transmission: serial port argument exception
- 1 12/22/2021 12:13:42: RTUSerial.Open: could not open serial port: Access to the port 'COM2' is denied.
- 1 12/22/2021 12:13:57: RTUSendSerial.SendOnce: got failure in transmission: serial port argument exception
- 1 12/22/2021 12:13:57: RTUSerial.Open: could not open serial port: Access to the port 'COM2' is denied.
- 1 12/22/2021 12:14:12: RTUSendSerial.SendOnce: got failure in transmission: serial port argument exception
- 1 12/22/2021 12:14:12: RTUSerial.Open: could not open serial port: Access to the port 'COM2' is denied.

```
1 12/22/2021 12:14:27: RTUSendSerial.SendOnce: got failure in transmission: serial port argument exception
```

- 1 12/22/2021 12:14:27: RTUTransmit terminated abnormally.
- 1 12/22/2021 12:15:27: RTUSendSerial.SendOnce: got failure in transmission: serial port argument exception
- 1 12/22/2021 12:15:27: RTUSerial.Open: could not open serial port: Access to the port 'COM2' is denied.
- 1 12/22/2021 12:15:42: RTUSendSerial.SendOnce: got failure in transmission: serial port argument exception
- 1 12/22/2021 12:15:42: RTUSerial.Open: could not open serial port: Access to the port 'COM2' is denied.
- 1 12/22/2021 12:15:57: RTUSendSerial.SendOnce: got failure in transmission: serial port argument exception
- 1 12/22/2021 12:15:57: RTUSerial.Open: could not open serial port: Access to the port 'COM2' is denied.
- 1 12/22/2021 12:16:12: RTUSendSerial.SendOnce: got failure in transmission: serial port argument exception
- 1 12/22/2021 12:16:12: RTUSerial.Open: could not open serial port: Access to the port 'COM2' is denied.
- 1 12/22/2021 12:31:12: RTUSendSerial.SendOnce: got failure in transmission: serial port argument exception
- 1 12/22/2021 12:31:12: RTUSerial.Open: could not open serial port: Access to the port 'COM2' is denied.
- 1 12/22/2021 12:31:27: RTUSendSerial.SendOnce: got failure in transmission: serial port argument exception
- 1 12/22/2021 12:31:27: RTUSerial.Open: could not open serial port: Access to the port 'COM2' is denied.
- 1 12/22/2021 12:31:42: RTUSendSerial.SendOnce: got failure in transmission: serial port argument exception
- 1 12/22/2021 12:31:42: RTUSerial.Open: could not open serial port: Access to the port 'COM2' is denied.
- 1 12/22/2021 12:31:57: RTUSendSerial.SendOnce: got failure in transmission: serial port argument exception
- 1 12/22/2021 12:31:57: RTUSerial.Open: could not open serial port: Access to the port 'COM2' is denied.
- 1 12/22/2021 12:46:57: RTUSendSerial.SendOnce: got failure in transmission: serial port argument exception
- 1 12/22/2021 12:46:57: RTUSerial.Open: could not open serial port: Access to the port 'COM2' is denied.
- 1 12/22/2021 12:47:12: RTUSendSerial.SendOnce: got failure in transmission: serial port argument exception
- 1 12/22/2021 12:47:12: RTUSerial.Open: could not open serial port: Access to the port 'COM2' is denied.
- 1 12/22/2021 12:47:27: RTUSendSerial.SendOnce: got failure in transmission: serial port argument exception
- 1 12/22/2021 12:47:27: RTUSerial.Open: could not open serial port: Access to the port 'COM2' is denied.
- 1 12/22/2021 12:47:42: RTUSendSerial.SendOnce: got failure in transmission: serial port argument exception
- 1 12/22/2021 12:47:42: RTUSerial.Open: could not open serial port: Access to the port 'COM2' is denied.
- 1 12/22/2021 13:02:42: RTUSendSerial.SendOnce: got failure in transmission: serial port argument exception
- 1 12/22/2021 13:02:42: RTUSerial.Open: could not open serial port: Access to the port 'COM2' is denied.
- 1 12/22/2021 13:02:57: RTUSendSerial.SendOnce: got failure in transmission: serial port argument exception
- 1 12/22/2021 13:02:57: RTUSerial.Open: could not open serial port: Access to the port 'COM2' is denied.
- 1 12/22/2021 13:03:12: RTUSendSerial.SendOnce: got failure in transmission: serial port argument exception
- 1 12/22/2021 13:03:12: RTUSerial.Open: could not open serial port: Access to the port 'COM2' is denied.
- 1 12/22/2021 13:03:27: RTUSendSerial.SendOnce: got failure in transmission: serial port argument exception

<sup>1 12/22/2021 12:14:27:</sup> RTUSerial.Open: could not open serial port: Access to the port 'COM2' is denied.

```
1 12/22/2021 13:03:27: RTUSerial.Open: could not open serial port: Access to the port 'COM2' is denied.
```

- 1 12/22/2021 13:03:27: RTUTransmit terminated abnormally.
- 1 12/23/2021 03:54:49: RTUSendSerial.SendOnce: got failure in transmission: \*\*\* Error waiting for connection: no carrier
- 1 12/23/2021 03:56:25: RTUSendSerial.SendOnce: got failure in transmission: \*\*\* Error waiting for connection: no carrier
- 1 12/23/2021 03:57:52: RTUSendSerial.SendOnce: got failure in transmission: \*\*\* Error waiting for connection: no carrier
- 1 12/23/2021 03:59:29: RTUSendSerial.SendOnce: got failure in transmission: \*\*\* Error waiting for connection: no carrier
- 1 12/23/2021 04:01:38: RTUSendSerial.SendOnce: got failure in transmission: MODEM line BUSY
- 1 12/23/2021 04:02:56: RTUSendSerial.SendOnce: got failure in transmission: MODEM line BUSY
- 1 12/23/2021 04:04:27: RTUSendSerial: completed transmission: OK ticket: OK 00005 CJKL421357040429
- 1 12/23/2021 04:04:28: RTUTransmit terminated normally.
- 1 12/23/2021 04:15:51: RTUSendSerial.SendOnce: got failure in transmission: \*\*\* Error waiting for connection: no carrier
- 1 12/23/2021 04:17:14: RTUSendSerial.SendOnce: got failure in transmission: \*\*\* Error waiting for connection: no carrier
- 1 12/23/2021 04:18:32: RTUSendSerial.SendOnce: got failure in transmission: MODEM line BUSY
- 1 12/23/2021 04:19:55: RTUSendSerial.SendOnce: got failure in transmission: \*\*\* Error waiting for connection: no carrier
- 1 12/23/2021 04:36:18: RTUSendSerial.SendOnce: got failure in transmission: MODEM line BUSY
- 1 12/23/2021 04:37:55: RTUSendSerial.SendOnce: got failure in transmission: \*\*\* Error waiting for connection: no carrier
- 1 12/23/2021 04:39:19: RTUSendSerial.SendOnce: got failure in transmission: \*\*\* Error waiting for connection: no carrier
- 1 12/23/2021 04:40:37: RTUSendSerial.SendOnce: got failure in transmission: MODEM line BUSY
- 1 12/23/2021 04:56:46: RTUSendSerial.SendOnce: got failure in transmission: \*\*\* Error waiting for connection: no carrier
- 1 12/23/2021 04:58:04: RTUSendSerial.SendOnce: got failure in transmission: MODEM line BUSY
- 1 12/23/2021 04:59:22: RTUSendSerial.SendOnce: got failure in transmission: MODEM line BUSY

## 259

- 85 Error waiting for connection
- 42 MODEM line BUSY
- 10 RTUTransmit terminated abnormally
- 0 Unexpected return from modem connect

```
1 12/24/2021 04:00:35: RTUSendSerial.SendOnce: got failure in transmission: serial port argument exception
```

- 1 12/24/2021 04:00:35: RTUSerial.Open: could not open serial port: Access to the port 'COM2' is denied.
- 1 12/24/2021 04:00:50: RTUSendSerial.SendOnce: got failure in transmission: serial port argument exception
- 1 12/24/2021 04:00:50: RTUSerial.Open: could not open serial port: Access to the port 'COM2' is denied.
- 1 12/24/2021 04:01:05: RTUSendSerial.SendOnce: got failure in transmission: serial port argument exception
- 1 12/24/2021 04:01:05: RTUSerial.Open: could not open serial port: Access to the port 'COM2' is denied.
- 1 12/24/2021 04:01:20: RTUSendSerial.SendOnce: got failure in transmission: serial port argument exception
- 1 12/24/2021 04:01:20: RTUSerial.Open: could not open serial port: Access to the port 'COM2' is denied.
- 1 12/24/2021 04:16:20: RTUSendSerial.SendOnce: got failure in transmission: serial port argument exception
- 1 12/24/2021 04:16:20: RTUSerial.Open: could not open serial port: Access to the port 'COM2' is denied.
- 1 12/24/2021 04:16:35: RTUSendSerial.SendOnce: got failure in transmission: serial port argument exception
- 1 12/24/2021 04:16:35: RTUSerial.Open: could not open serial port: Access to the port 'COM2' is denied.
- 1 12/24/2021 04:16:50: RTUSendSerial.SendOnce: got failure in transmission: serial port argument exception
- 1 12/24/2021 04:16:50: RTUSerial.Open: could not open serial port: Access to the port 'COM2' is denied.
- 1 12/24/2021 04:17:05: RTUSendSerial.SendOnce: got failure in transmission: serial port argument exception
- 1 12/24/2021 04:17:05: RTUSerial.Open: could not open serial port: Access to the port 'COM2' is denied.
- 1 12/24/2021 04:32:05: RTUSendSerial.SendOnce: got failure in transmission: serial port argument exception
- 1 12/24/2021 04:32:05: RTUSerial.Open: could not open serial port: Access to the port 'COM2' is denied.
- 1 12/24/2021 04:32:20: RTUSendSerial.SendOnce: got failure in transmission: serial port argument exception
- 1 12/24/2021 04:32:20: RTUSerial.Open: could not open serial port: Access to the port 'COM2' is denied.
- 1 12/24/2021 04:32:35: RTUSendSerial.SendOnce: got failure in transmission: serial port argument exception
- 1 12/24/2021 04:32:35: RTUSerial.Open: could not open serial port: Access to the port 'COM2' is denied.
- 1 12/24/2021 04:32:50: RTUSendSerial.SendOnce: got failure in transmission: serial port argument exception
- 1 12/24/2021 04:32:50: RTUSerial.Open: could not open serial port: Access to the port 'COM2' is denied.
- 1 12/24/2021 04:47:50: RTUSendSerial.SendOnce: got failure in transmission: serial port argument exception
- 1 12/24/2021 04:47:50: RTUSerial.Open: could not open serial port: Access to the port 'COM2' is denied.
- 1 12/24/2021 04:48:05: RTUSendSerial.SendOnce: got failure in transmission: serial port argument exception
- 1 12/24/2021 04:48:05: RTUSerial.Open: could not open serial port: Access to the port 'COM2' is denied.
- 1 12/24/2021 04:48:20: RTUSendSerial.SendOnce: got failure in transmission: serial port argument exception
- 1 12/24/2021 04:48:20: RTUSerial.Open: could not open serial port: Access to the port 'COM2' is denied.
- 1 12/24/2021 04:48:35: RTUSendSerial.SendOnce: got failure in transmission: serial port argument exception
- 1 12/24/2021 04:48:35: RTUSerial.Open: could not open serial port: Access to the port 'COM2' is denied.
- 1 12/24/2021 04:48:35: RTUTransmit terminated abnormally.
- 1 12/24/2021 04:49:36: RTUSendSerial.SendOnce: got failure in transmission: serial port argument exception

```
1 12/24/2021 04:49:36: RTUSerial.Open: could not open serial port: Access to the port 'COM2' is denied.
```

- 1 12/24/2021 04:49:51: RTUSendSerial.SendOnce: got failure in transmission: serial port argument exception
- 1 12/24/2021 04:49:51: RTUSerial.Open: could not open serial port: Access to the port 'COM2' is denied.
- 1 12/24/2021 04:50:06: RTUSendSerial.SendOnce: got failure in transmission: serial port argument exception
- 1 12/24/2021 04:50:06: RTUSerial.Open: could not open serial port: Access to the port 'COM2' is denied.
- 1 12/24/2021 04:50:21: RTUSendSerial.SendOnce: got failure in transmission: serial port argument exception
- 1 12/24/2021 04:50:21: RTUSerial.Open: could not open serial port: Access to the port 'COM2' is denied.
- 1 12/24/2021 05:05:21: RTUSendSerial.SendOnce: got failure in transmission: serial port argument exception
- 1 12/24/2021 05:05:21: RTUSerial.Open: could not open serial port: Access to the port 'COM2' is denied.
- 1 12/24/2021 05:05:36: RTUSendSerial.SendOnce: got failure in transmission: serial port argument exception
- 1 12/24/2021 05:05:36: RTUSerial.Open: could not open serial port: Access to the port 'COM2' is denied.
- 1 12/24/2021 05:05:51: RTUSendSerial.SendOnce: got failure in transmission: serial port argument exception
- 1 12/24/2021 05:05:51: RTUSerial.Open: could not open serial port: Access to the port 'COM2' is denied.
- 1 12/24/2021 05:06:06: RTUSendSerial.SendOnce: got failure in transmission: serial port argument exception
- 1 12/24/2021 05:06:06: RTUSerial.Open: could not open serial port: Access to the port 'COM2' is denied.
- 1 12/24/2021 05:21:06: RTUSendSerial.SendOnce: got failure in transmission: serial port argument exception
- 1 12/24/2021 05:21:06: RTUSerial.Open: could not open serial port: Access to the port 'COM2' is denied.
- 1 12/24/2021 05:21:21: RTUSendSerial.SendOnce: got failure in transmission: serial port argument exception
- 1 12/24/2021 05:21:21: RTUSerial.Open: could not open serial port: Access to the port 'COM2' is denied.
- 1 12/24/2021 05:21:36: RTUSendSerial.SendOnce: got failure in transmission: serial port argument exception
- 1 12/24/2021 05:21:36: RTUSerial.Open: could not open serial port: Access to the port 'COM2' is denied.
- 1 12/24/2021 05:21:51: RTUSendSerial.SendOnce: got failure in transmission: serial port argument exception
- 1 12/24/2021 05:21:51: RTUSerial.Open: could not open serial port: Access to the port 'COM2' is denied.
- 1 12/24/2021 05:36:51: RTUSendSerial.SendOnce: got failure in transmission: serial port argument exception
- 1 12/24/2021 05:36:51: RTUSerial.Open: could not open serial port: Access to the port 'COM2' is denied.
- 1 12/24/2021 05:37:06: RTUSendSerial.SendOnce: got failure in transmission: serial port argument exception
- 1 12/24/2021 05:37:06: RTUSerial.Open: could not open serial port: Access to the port 'COM2' is denied.
- 1 12/24/2021 05:37:21: RTUSendSerial.SendOnce: got failure in transmission: serial port argument exception
- 1 12/24/2021 05:37:21: RTUSerial.Open: could not open serial port: Access to the port 'COM2' is denied.
- 1 12/24/2021 05:37:36: RTUSendSerial.SendOnce: got failure in transmission: serial port argument exception
- 1 12/24/2021 05:37:36: RTUSerial.Open: could not open serial port: Access to the port 'COM2' is denied.
- 1 12/24/2021 05:37:36: RTUTransmit terminated abnormally.
- 1 12/24/2021 05:38:36: RTUSendSerial.SendOnce: got failure in transmission: serial port argument exception
- 1 12/24/2021 05:38:36: RTUSerial.Open: could not open serial port: Access to the port 'COM2' is denied.

```
1 12/24/2021 05:38:51: RTUSendSerial.SendOnce: got failure in transmission: serial port argument exception
```

- 1 12/24/2021 05:38:51: RTUSerial.Open: could not open serial port: Access to the port 'COM2' is denied.
- 1 12/24/2021 05:39:06: RTUSendSerial.SendOnce: got failure in transmission: serial port argument exception
- 1 12/24/2021 05:39:06: RTUSerial.Open: could not open serial port: Access to the port 'COM2' is denied.
- 1 12/24/2021 05:39:21: RTUSendSerial.SendOnce: got failure in transmission: serial port argument exception
- 1 12/24/2021 05:39:21: RTUSerial.Open: could not open serial port: Access to the port 'COM2' is denied.
- 1 12/24/2021 05:54:21: RTUSendSerial.SendOnce: got failure in transmission: serial port argument exception
- 1 12/24/2021 05:54:21: RTUSerial.Open: could not open serial port: Access to the port 'COM2' is denied.
- 1 12/24/2021 05:54:36: RTUSendSerial.SendOnce: got failure in transmission: serial port argument exception
- 1 12/24/2021 05:54:36: RTUSerial.Open: could not open serial port: Access to the port 'COM2' is denied.
- 1 12/24/2021 05:54:51: RTUSendSerial.SendOnce: got failure in transmission: serial port argument exception
- 1 12/24/2021 05:54:51: RTUSerial.Open: could not open serial port: Access to the port 'COM2' is denied.
- 1 12/24/2021 05:55:06: RTUSendSerial.SendOnce: got failure in transmission: serial port argument exception
- 1 12/24/2021 05:55:06: RTUSerial.Open: could not open serial port: Access to the port 'COM2' is denied.
- 1 12/24/2021 06:10:06: RTUSendSerial.SendOnce: got failure in transmission: serial port argument exception
- 1 12/24/2021 06:10:06: RTUSerial.Open: could not open serial port: Access to the port 'COM2' is denied.
- 1 12/24/2021 06:10:21: RTUSendSerial.SendOnce: got failure in transmission: serial port argument exception
- 1 12/24/2021 06:10:21: RTUSerial.Open: could not open serial port: Access to the port 'COM2' is denied.
- 1 12/24/2021 06:10:36: RTUSendSerial.SendOnce: got failure in transmission: serial port argument exception
- 1 12/24/2021 06:10:36: RTUSerial.Open: could not open serial port: Access to the port 'COM2' is denied.
- 1 12/24/2021 06:10:51: RTUSendSerial.SendOnce: got failure in transmission: serial port argument exception
- 1 12/24/2021 06:10:51: RTUSerial.Open: could not open serial port: Access to the port 'COM2' is denied.
- 1 12/24/2021 06:25:51: RTUSendSerial.SendOnce: got failure in transmission: serial port argument exception
- 1 12/24/2021 06:25:51: RTUSerial.Open: could not open serial port: Access to the port 'COM2' is denied.
- 1 12/24/2021 06:26:06: RTUSendSerial.SendOnce: got failure in transmission: serial port argument exception
- 1 12/24/2021 06:26:06: RTUSerial.Open: could not open serial port: Access to the port 'COM2' is denied.
- 1 12/24/2021 06:26:21: RTUSendSerial.SendOnce: got failure in transmission: serial port argument exception
- 1 12/24/2021 06:26:21: RTUSerial.Open: could not open serial port: Access to the port 'COM2' is denied.
- 1 12/24/2021 06:26:36: RTUSendSerial.SendOnce: got failure in transmission: serial port argument exception
- 1 12/24/2021 06:26:36: RTUSerial.Open: could not open serial port: Access to the port 'COM2' is denied.
- 1 12/24/2021 06:26:36: RTUTransmit terminated abnormally.
- 1 12/24/2021 06:27:37: RTUSendSerial.SendOnce: got failure in transmission: serial port argument exception
- 1 12/24/2021 06:27:37: RTUSerial.Open: could not open serial port: Access to the port 'COM2' is denied.
- 1 12/24/2021 06:27:52: RTUSendSerial.SendOnce: got failure in transmission: serial port argument exception

```
1 12/24/2021 06:27:52: RTUSerial.Open: could not open serial port: Access to the port 'COM2' is denied.
```

- 1 12/24/2021 06:28:07: RTUSendSerial.SendOnce: got failure in transmission: serial port argument exception
- 1 12/24/2021 06:28:07: RTUSerial.Open: could not open serial port: Access to the port 'COM2' is denied.
- 1 12/24/2021 06:28:22: RTUSendSerial.SendOnce: got failure in transmission: serial port argument exception
- 1 12/24/2021 06:28:22: RTUSerial.Open: could not open serial port: Access to the port 'COM2' is denied.
- 1 12/24/2021 06:43:22: RTUSendSerial.SendOnce: got failure in transmission: serial port argument exception
- 1 12/24/2021 06:43:22: RTUSerial.Open: could not open serial port: Access to the port 'COM2' is denied.
- 1 12/24/2021 06:43:37: RTUSendSerial.SendOnce: got failure in transmission: serial port argument exception
- 1 12/24/2021 06:43:37: RTUSerial.Open: could not open serial port: Access to the port 'COM2' is denied.
- 1 12/24/2021 06:43:52: RTUSendSerial.SendOnce: got failure in transmission: serial port argument exception
- 1 12/24/2021 06:43:52: RTUSerial.Open: could not open serial port: Access to the port 'COM2' is denied.
- 1 12/24/2021 06:44:07: RTUSendSerial.SendOnce: got failure in transmission: serial port argument exception
- 1 12/24/2021 06:44:07: RTUSerial.Open: could not open serial port: Access to the port 'COM2' is denied.
- 1 12/24/2021 06:59:07: RTUSendSerial.SendOnce: got failure in transmission: serial port argument exception
- 1 12/24/2021 06:59:07: RTUSerial.Open: could not open serial port: Access to the port 'COM2' is denied.
- 1 12/24/2021 06:59:22: RTUSendSerial.SendOnce: got failure in transmission: serial port argument exception
- 1 12/24/2021 06:59:22: RTUSerial.Open: could not open serial port: Access to the port 'COM2' is denied.
- 1 12/24/2021 06:59:37: RTUSendSerial.SendOnce: got failure in transmission: serial port argument exception
- 1 12/24/2021 06:59:37: RTUSerial.Open: could not open serial port: Access to the port 'COM2' is denied.
- 1 12/24/2021 06:59:52: RTUSendSerial.SendOnce: got failure in transmission: serial port argument exception
- 1 12/24/2021 06:59:52: RTUSerial.Open: could not open serial port: Access to the port 'COM2' is denied.
- 1 12/24/2021 07:14:52: RTUSendSerial.SendOnce: got failure in transmission: serial port argument exception
- 1 12/24/2021 07:14:52: RTUSerial.Open: could not open serial port: Access to the port 'COM2' is denied.
- 1 12/24/2021 07:15:07: RTUSendSerial.SendOnce: got failure in transmission: serial port argument exception
- 1 12/24/2021 07:15:07: RTUSerial.Open: could not open serial port: Access to the port 'COM2' is denied.
- 1 12/24/2021 07:15:22: RTUSendSerial.SendOnce: got failure in transmission: serial port argument exception
- 1 12/24/2021 07:15:22: RTUSerial.Open: could not open serial port: Access to the port 'COM2' is denied.
- 1 12/24/2021 07:15:37: RTUSendSerial.SendOnce: got failure in transmission: serial port argument exception
- 1 12/24/2021 07:15:37: RTUSerial.Open: could not open serial port: Access to the port 'COM2' is denied.
- 1 12/24/2021 07:15:37: RTUTransmit terminated abnormally.
- 1 12/24/2021 07:16:37: RTUSendSerial.SendOnce: got failure in transmission: serial port argument exception
- 1 12/24/2021 07:16:37: RTUSerial.Open: could not open serial port: Access to the port 'COM2' is denied.
- 1 12/24/2021 07:16:52: RTUSendSerial.SendOnce: got failure in transmission: serial port argument exception
- 1 12/24/2021 07:16:52: RTUSerial.Open: could not open serial port: Access to the port 'COM2' is denied.

```
1 12/24/2021 07:17:07: RTUSendSerial.SendOnce: got failure in transmission: serial port argument exception
```

- 1 12/24/2021 07:17:07: RTUSerial.Open: could not open serial port: Access to the port 'COM2' is denied.
- 1 12/24/2021 07:17:22: RTUSendSerial.SendOnce: got failure in transmission: serial port argument exception
- 1 12/24/2021 07:17:22: RTUSerial.Open: could not open serial port: Access to the port 'COM2' is denied.
- 1 12/24/2021 07:32:22: RTUSendSerial.SendOnce: got failure in transmission: serial port argument exception
- 1 12/24/2021 07:32:22: RTUSerial.Open: could not open serial port: Access to the port 'COM2' is denied.
- 1 12/24/2021 07:32:37: RTUSendSerial.SendOnce: got failure in transmission: serial port argument exception
- 1 12/24/2021 07:32:37: RTUSerial.Open: could not open serial port: Access to the port 'COM2' is denied.
- 1 12/24/2021 07:32:52: RTUSendSerial.SendOnce: got failure in transmission: serial port argument exception
- 1 12/24/2021 07:32:52: RTUSerial.Open: could not open serial port: Access to the port 'COM2' is denied.
- 1 12/24/2021 07:33:07: RTUSendSerial.SendOnce: got failure in transmission: serial port argument exception
- 1 12/24/2021 07:33:07: RTUSerial.Open: could not open serial port: Access to the port 'COM2' is denied.
- 1 12/24/2021 07:48:07: RTUSendSerial.SendOnce: got failure in transmission: serial port argument exception
- 1 12/24/2021 07:48:07: RTUSerial.Open: could not open serial port: Access to the port 'COM2' is denied.
- 1 12/24/2021 07:48:22: RTUSendSerial.SendOnce: got failure in transmission: serial port argument exception
- 1 12/24/2021 07:48:22: RTUSerial.Open: could not open serial port: Access to the port 'COM2' is denied.
- 1 12/24/2021 07:48:37: RTUSendSerial.SendOnce: got failure in transmission: serial port argument exception
- 1 12/24/2021 07:48:37: RTUSerial.Open: could not open serial port: Access to the port 'COM2' is denied.
- 1 12/24/2021 07:48:52: RTUSendSerial.SendOnce: got failure in transmission: serial port argument exception
- 1 12/24/2021 07:48:52: RTUSerial.Open: could not open serial port: Access to the port 'COM2' is denied.
- 1 12/24/2021 08:03:52: RTUSendSerial.SendOnce: got failure in transmission: serial port argument exception
- 1 12/24/2021 08:03:52: RTUSerial.Open: could not open serial port: Access to the port 'COM2' is denied.
- 1 12/24/2021 08:04:07: RTUSendSerial.SendOnce: got failure in transmission: serial port argument exception
- 1 12/24/2021 08:04:07: RTUSerial.Open: could not open serial port: Access to the port 'COM2' is denied.
- 1 12/24/2021 08:04:22: RTUSendSerial.SendOnce: got failure in transmission: serial port argument exception
- 1 12/24/2021 08:04:22: RTUSerial.Open: could not open serial port: Access to the port 'COM2' is denied.
- 1 12/24/2021 08:04:37: RTUSendSerial.SendOnce: got failure in transmission: serial port argument exception
- 1 12/24/2021 08:04:37: RTUSerial.Open: could not open serial port: Access to the port 'COM2' is denied.
- 1 12/24/2021 08:04:37: RTUTransmit terminated abnormally.
- 1 12/24/2021 08:06:35: RTUSendSerial.SendOnce: got failure in transmission: serial port argument exception
- 1 12/24/2021 08:06:35: RTUSerial.Open: could not open serial port: Access to the port 'COM2' is denied.
- 1 12/24/2021 08:06:50: RTUSendSerial.SendOnce: got failure in transmission: serial port argument exception
- 1 12/24/2021 08:06:50: RTUSerial.Open: could not open serial port: Access to the port 'COM2' is denied.
- 1 12/24/2021 08:07:05: RTUSendSerial.SendOnce: got failure in transmission: serial port argument exception

```
1 12/24/2021 08:07:05: RTUSerial.Open: could not open serial port: Access to the port 'COM2' is denied.
```

- 1 12/24/2021 08:07:20: RTUSendSerial.SendOnce: got failure in transmission: serial port argument exception
- 1 12/24/2021 08:07:20: RTUSerial.Open: could not open serial port: Access to the port 'COM2' is denied.
- 1 12/24/2021 08:22:20: RTUSendSerial.SendOnce: got failure in transmission: serial port argument exception
- 1 12/24/2021 08:22:20: RTUSerial.Open: could not open serial port: Access to the port 'COM2' is denied.
- 1 12/24/2021 08:22:35: RTUSendSerial.SendOnce: got failure in transmission: serial port argument exception
- 1 12/24/2021 08:22:35: RTUSerial.Open: could not open serial port: Access to the port 'COM2' is denied.
- 1 12/24/2021 08:22:50: RTUSendSerial.SendOnce: got failure in transmission: serial port argument exception
- 1 12/24/2021 08:22:50: RTUSerial.Open: could not open serial port: Access to the port 'COM2' is denied.
- 1 12/24/2021 08:23:06: RTUSendSerial.SendOnce: got failure in transmission: serial port argument exception
- 1 12/24/2021 08:23:06: RTUSerial.Open: could not open serial port: Access to the port 'COM2' is denied.
- 1 12/24/2021 08:38:06: RTUSendSerial.SendOnce: got failure in transmission: serial port argument exception
- 1 12/24/2021 08:38:06: RTUSerial.Open: could not open serial port: Access to the port 'COM2' is denied.
- 1 12/24/2021 08:38:21: RTUSendSerial.SendOnce: got failure in transmission: serial port argument exception
- 1 12/24/2021 08:38:21: RTUSerial.Open: could not open serial port: Access to the port 'COM2' is denied.
- 1 12/24/2021 08:38:36: RTUSendSerial.SendOnce: got failure in transmission: serial port argument exception
- 1 12/24/2021 08:38:36: RTUSerial.Open: could not open serial port: Access to the port 'COM2' is denied.
- 1 12/24/2021 08:38:51: RTUSendSerial.SendOnce: got failure in transmission: serial port argument exception
- 1 12/24/2021 08:38:51: RTUSerial.Open: could not open serial port: Access to the port 'COM2' is denied.
- 1 12/24/2021 08:53:51: RTUSendSerial.SendOnce: got failure in transmission: serial port argument exception
- 1 12/24/2021 08:53:51: RTUSerial.Open: could not open serial port: Access to the port 'COM2' is denied.
- 1 12/24/2021 08:54:06: RTUSendSerial.SendOnce: got failure in transmission: serial port argument exception
- 1 12/24/2021 08:54:06: RTUSerial.Open: could not open serial port: Access to the port 'COM2' is denied.
- 1 12/24/2021 08:54:21: RTUSendSerial.SendOnce: got failure in transmission: serial port argument exception
- 1 12/24/2021 08:54:21: RTUSerial.Open: could not open serial port: Access to the port 'COM2' is denied.
- 1 12/24/2021 08:54:36: RTUSendSerial.SendOnce: got failure in transmission: serial port argument exception
- 1 12/24/2021 08:54:36: RTUSerial.Open: could not open serial port: Access to the port 'COM2' is denied.
- 1 12/24/2021 08:54:36: RTUTransmit terminated abnormally.
- 1 12/24/2021 08:55:36: RTUSendSerial.SendOnce: got failure in transmission: serial port argument exception
- 1 12/24/2021 08:55:36: RTUSerial.Open: could not open serial port: Access to the port 'COM2' is denied.
- 1 12/24/2021 08:55:51: RTUSendSerial.SendOnce: got failure in transmission: serial port argument exception
- 1 12/24/2021 08:55:51: RTUSerial.Open: could not open serial port: Access to the port 'COM2' is denied.
- 1 12/24/2021 08:56:06: RTUSendSerial.SendOnce: got failure in transmission: serial port argument exception
- 1 12/24/2021 08:56:06: RTUSerial.Open: could not open serial port: Access to the port 'COM2' is denied.

```
1 12/24/2021 08:56:21: RTUSendSerial.SendOnce: got failure in transmission: serial port argument exception
```

- 1 12/24/2021 08:56:21: RTUSerial.Open: could not open serial port: Access to the port 'COM2' is denied.
- 1 12/24/2021 09:11:21: RTUSendSerial.SendOnce: got failure in transmission: serial port argument exception
- 1 12/24/2021 09:11:21: RTUSerial.Open: could not open serial port: Access to the port 'COM2' is denied.
- 1 12/24/2021 09:11:36: RTUSendSerial.SendOnce: got failure in transmission: serial port argument exception
- 1 12/24/2021 09:11:36: RTUSerial.Open: could not open serial port: Access to the port 'COM2' is denied.
- 1 12/24/2021 09:11:51: RTUSendSerial.SendOnce: got failure in transmission: serial port argument exception
- 1 12/24/2021 09:11:51: RTUSerial.Open: could not open serial port: Access to the port 'COM2' is denied.
- 1 12/24/2021 09:12:06: RTUSendSerial.SendOnce: got failure in transmission: serial port argument exception
- 1 12/24/2021 09:12:06: RTUSerial.Open: could not open serial port: Access to the port 'COM2' is denied.
- 1 12/24/2021 09:27:06: RTUSendSerial.SendOnce: got failure in transmission: serial port argument exception
- 1 12/24/2021 09:27:06: RTUSerial.Open: could not open serial port: Access to the port 'COM2' is denied.
- 1 12/24/2021 09:27:21: RTUSendSerial.SendOnce: got failure in transmission: serial port argument exception
- 1 12/24/2021 09:27:21: RTUSerial.Open: could not open serial port: Access to the port 'COM2' is denied.
- 1 12/24/2021 09:27:36: RTUSendSerial.SendOnce: got failure in transmission: serial port argument exception
- 1 12/24/2021 09:27:36: RTUSerial.Open: could not open serial port: Access to the port 'COM2' is denied.
- 1 12/24/2021 09:27:51: RTUSendSerial.SendOnce: got failure in transmission: serial port argument exception
- 1 12/24/2021 09:27:51: RTUSerial.Open: could not open serial port: Access to the port 'COM2' is denied.
- 1 12/24/2021 09:42:51: RTUSendSerial.SendOnce: got failure in transmission: serial port argument exception
- 1 12/24/2021 09:42:51: RTUSerial.Open: could not open serial port: Access to the port 'COM2' is denied.
- 1 12/24/2021 09:43:06: RTUSendSerial.SendOnce: got failure in transmission: serial port argument exception
- 1 12/24/2021 09:43:06: RTUSerial.Open: could not open serial port: Access to the port 'COM2' is denied.
- 1 12/24/2021 09:43:21: RTUSendSerial.SendOnce: got failure in transmission: serial port argument exception
- 1 12/24/2021 09:43:21: RTUSerial.Open: could not open serial port: Access to the port 'COM2' is denied.
- 1 12/24/2021 09:43:36: RTUSendSerial.SendOnce: got failure in transmission: serial port argument exception
- 1 12/24/2021 09:43:36: RTUSerial.Open: could not open serial port: Access to the port 'COM2' is denied.
- 1 12/24/2021 09:43:36: RTUTransmit terminated abnormally.
- 1 12/24/2021 09:44:36: RTUSendSerial.SendOnce: got failure in transmission: serial port argument exception
- 1 12/24/2021 09:44:36: RTUSerial.Open: could not open serial port: Access to the port 'COM2' is denied.
- 1 12/24/2021 09:44:51: RTUSendSerial.SendOnce: got failure in transmission: serial port argument exception
- 1 12/24/2021 09:44:51: RTUSerial.Open: could not open serial port: Access to the port 'COM2' is denied.
- 1 12/24/2021 09:45:06: RTUSendSerial.SendOnce: got failure in transmission: serial port argument exception
- 1 12/24/2021 09:45:06: RTUSerial.Open: could not open serial port: Access to the port 'COM2' is denied.
- 1 12/24/2021 09:45:21: RTUSendSerial.SendOnce: got failure in transmission: serial port argument exception

```
1 12/24/2021 09:45:21: RTUSerial.Open: could not open serial port: Access to the port 'COM2' is denied.
```

- 1 12/24/2021 10:00:21: RTUSendSerial.SendOnce: got failure in transmission: serial port argument exception
- 1 12/24/2021 10:00:21: RTUSerial.Open: could not open serial port: Access to the port 'COM2' is denied.
- 1 12/24/2021 10:00:36: RTUSendSerial.SendOnce: got failure in transmission: serial port argument exception
- 1 12/24/2021 10:00:36: RTUSerial.Open: could not open serial port: Access to the port 'COM2' is denied.
- 1 12/24/2021 10:00:51: RTUSendSerial.SendOnce: got failure in transmission: serial port argument exception
- 1 12/24/2021 10:00:51: RTUSerial.Open: could not open serial port: Access to the port 'COM2' is denied.
- 1 12/24/2021 10:01:06: RTUSendSerial.SendOnce: got failure in transmission: serial port argument exception
- 1 12/24/2021 10:01:06: RTUSerial.Open: could not open serial port: Access to the port 'COM2' is denied.
- 1 12/24/2021 10:16:06: RTUSendSerial.SendOnce: got failure in transmission: serial port argument exception
- 1 12/24/2021 10:16:06: RTUSerial.Open: could not open serial port: Access to the port 'COM2' is denied.
- 1 12/24/2021 10:16:21: RTUSendSerial.SendOnce: got failure in transmission: serial port argument exception
- 1 12/24/2021 10:16:21: RTUSerial.Open: could not open serial port: Access to the port 'COM2' is denied.
- 1 12/24/2021 10:16:36: RTUSendSerial.SendOnce: got failure in transmission: serial port argument exception
- 1 12/24/2021 10:16:36: RTUSerial.Open: could not open serial port: Access to the port 'COM2' is denied.
- 1 12/24/2021 10:16:51: RTUSendSerial.SendOnce: got failure in transmission: serial port argument exception
- 1 12/24/2021 10:16:51: RTUSerial.Open: could not open serial port: Access to the port 'COM2' is denied.
- 1 12/24/2021 10:31:52: RTUSendSerial.SendOnce: got failure in transmission: serial port argument exception
- 1 12/24/2021 10:31:52: RTUSerial.Open: could not open serial port: Access to the port 'COM2' is denied.
- 1 12/24/2021 10:32:07: RTUSendSerial.SendOnce: got failure in transmission: serial port argument exception
- 1 12/24/2021 10:32:07: RTUSerial.Open: could not open serial port: Access to the port 'COM2' is denied.
- 1 12/24/2021 10:32:22: RTUSendSerial.SendOnce: got failure in transmission: serial port argument exception
- 1 12/24/2021 10:32:22: RTUSerial.Open: could not open serial port: Access to the port 'COM2' is denied.
- 1 12/24/2021 10:32:37: RTUSendSerial.SendOnce: got failure in transmission: serial port argument exception
- 1 12/24/2021 10:32:37: RTUSerial.Open: could not open serial port: Access to the port 'COM2' is denied.
- 1 12/24/2021 10:32:37: RTUTransmit terminated abnormally.
- 1 12/24/2021 10:33:37: RTUSendSerial.SendOnce: got failure in transmission: serial port argument exception
- 1 12/24/2021 10:33:37: RTUSerial.Open: could not open serial port: Access to the port 'COM2' is denied.
- 1 12/24/2021 10:33:52: RTUSendSerial.SendOnce: got failure in transmission: serial port argument exception
- 1 12/24/2021 10:33:52: RTUSerial.Open: could not open serial port: Access to the port 'COM2' is denied.
- 1 12/24/2021 10:34:07: RTUSendSerial.SendOnce: got failure in transmission: serial port argument exception
- 1 12/24/2021 10:34:07: RTUSerial.Open: could not open serial port: Access to the port 'COM2' is denied.
- 1 12/24/2021 10:34:22: RTUSendSerial.SendOnce: got failure in transmission: serial port argument exception
- 1 12/24/2021 10:34:22: RTUSerial.Open: could not open serial port: Access to the port 'COM2' is denied.

```
1 12/24/2021 10:49:22: RTUSendSerial.SendOnce: got failure in transmission: serial port argument exception
```

- 1 12/24/2021 10:49:22: RTUSerial.Open: could not open serial port: Access to the port 'COM2' is denied.
- 1 12/24/2021 10:49:37: RTUSendSerial.SendOnce: got failure in transmission: serial port argument exception
- 1 12/24/2021 10:49:37: RTUSerial.Open: could not open serial port: Access to the port 'COM2' is denied.
- 1 12/24/2021 10:49:52: RTUSendSerial.SendOnce: got failure in transmission: serial port argument exception
- 1 12/24/2021 10:49:52: RTUSerial.Open: could not open serial port: Access to the port 'COM2' is denied.
- 1 12/24/2021 10:50:07: RTUSendSerial.SendOnce: got failure in transmission: serial port argument exception
- 1 12/24/2021 10:50:07: RTUSerial.Open: could not open serial port: Access to the port 'COM2' is denied.
- 1 12/24/2021 11:05:07: RTUSendSerial.SendOnce: got failure in transmission: serial port argument exception
- 1 12/24/2021 11:05:07: RTUSerial.Open: could not open serial port: Access to the port 'COM2' is denied.
- 1 12/24/2021 11:05:22: RTUSendSerial.SendOnce: got failure in transmission: serial port argument exception
- 1 12/24/2021 11:05:22: RTUSerial.Open: could not open serial port: Access to the port 'COM2' is denied.
- 1 12/24/2021 11:05:37: RTUSendSerial.SendOnce: got failure in transmission: serial port argument exception
- 1 12/24/2021 11:05:37: RTUSerial.Open: could not open serial port: Access to the port 'COM2' is denied.
- 1 12/24/2021 11:05:52: RTUSendSerial.SendOnce: got failure in transmission: serial port argument exception
- 1 12/24/2021 11:05:52: RTUSerial.Open: could not open serial port: Access to the port 'COM2' is denied.
- 1 12/24/2021 11:20:52: RTUSendSerial.SendOnce: got failure in transmission: serial port argument exception
- 1 12/24/2021 11:20:52: RTUSerial.Open: could not open serial port: Access to the port 'COM2' is denied.
- 1 12/24/2021 11:21:07: RTUSendSerial.SendOnce: got failure in transmission: serial port argument exception
- 1 12/24/2021 11:21:07: RTUSerial.Open: could not open serial port: Access to the port 'COM2' is denied.
- 1 12/24/2021 11:21:22: RTUSendSerial.SendOnce: got failure in transmission: serial port argument exception
- 1 12/24/2021 11:21:22: RTUSerial.Open: could not open serial port: Access to the port 'COM2' is denied.
- 1 12/24/2021 11:21:37: RTUSendSerial.SendOnce: got failure in transmission: serial port argument exception
- 1 12/24/2021 11:21:37: RTUSerial.Open: could not open serial port: Access to the port 'COM2' is denied.
- 1 12/24/2021 11:21:37: RTUTransmit terminated abnormally.
- 1 12/24/2021 11:22:37: RTUSendSerial.SendOnce: got failure in transmission: serial port argument exception
- 1 12/24/2021 11:22:37: RTUSerial.Open: could not open serial port: Access to the port 'COM2' is denied.
- 1 12/24/2021 11:22:52: RTUSendSerial.SendOnce: got failure in transmission: serial port argument exception
- 1 12/24/2021 11:22:52: RTUSerial.Open: could not open serial port: Access to the port 'COM2' is denied.
- 1 12/24/2021 11:23:07: RTUSendSerial.SendOnce: got failure in transmission: serial port argument exception
- 1 12/24/2021 11:23:07: RTUSerial.Open: could not open serial port: Access to the port 'COM2' is denied.
- 1 12/24/2021 11:23:22: RTUSendSerial.SendOnce: got failure in transmission: serial port argument exception
- 1 12/24/2021 11:23:22: RTUSerial.Open: could not open serial port: Access to the port 'COM2' is denied.
- 1 12/24/2021 11:38:22: RTUSendSerial.SendOnce: got failure in transmission: serial port argument exception

```
1 12/24/2021 11:38:22: RTUSerial.Open: could not open serial port: Access to the port 'COM2' is denied.
```

- 1 12/24/2021 11:38:37: RTUSendSerial.SendOnce: got failure in transmission: serial port argument exception
- 1 12/24/2021 11:38:37: RTUSerial.Open: could not open serial port: Access to the port 'COM2' is denied.
- 1 12/24/2021 11:38:52: RTUSendSerial.SendOnce: got failure in transmission: serial port argument exception
- 1 12/24/2021 11:38:52: RTUSerial.Open: could not open serial port: Access to the port 'COM2' is denied.
- 1 12/24/2021 11:39:07: RTUSendSerial.SendOnce: got failure in transmission: serial port argument exception
- 1 12/24/2021 11:39:07: RTUSerial.Open: could not open serial port: Access to the port 'COM2' is denied.
- 1 12/24/2021 11:54:07: RTUSendSerial.SendOnce: got failure in transmission: serial port argument exception
- 1 12/24/2021 11:54:07: RTUSerial.Open: could not open serial port: Access to the port 'COM2' is denied.
- 1 12/24/2021 11:54:22: RTUSendSerial.SendOnce: got failure in transmission: serial port argument exception
- 1 12/24/2021 11:54:22: RTUSerial.Open: could not open serial port: Access to the port 'COM2' is denied.
- 1 12/24/2021 11:54:37: RTUSendSerial.SendOnce: got failure in transmission: serial port argument exception
- 1 12/24/2021 11:54:37: RTUSerial.Open: could not open serial port: Access to the port 'COM2' is denied.
- 1 12/24/2021 11:54:52: RTUSendSerial.SendOnce: got failure in transmission: serial port argument exception
- 1 12/24/2021 11:54:52: RTUSerial.Open: could not open serial port: Access to the port 'COM2' is denied.
- 1 12/24/2021 12:09:52: RTUSendSerial.SendOnce: got failure in transmission: serial port argument exception
- 1 12/24/2021 12:09:52: RTUSerial.Open: could not open serial port: Access to the port 'COM2' is denied.
- 1 12/24/2021 12:10:07: RTUSendSerial.SendOnce: got failure in transmission: serial port argument exception
- 1 12/24/2021 12:10:07: RTUSerial.Open: could not open serial port: Access to the port 'COM2' is denied.
- 1 12/24/2021 12:10:22: RTUSendSerial.SendOnce: got failure in transmission: serial port argument exception
- 1 12/24/2021 12:10:22: RTUSerial.Open: could not open serial port: Access to the port 'COM2' is denied.
- 1 12/24/2021 12:10:37: RTUSendSerial.SendOnce: got failure in transmission: serial port argument exception
- 1 12/24/2021 12:10:37: RTUSerial.Open: could not open serial port: Access to the port 'COM2' is denied.
- 1 12/24/2021 12:10:37: RTUTransmit terminated abnormally.
- 1 12/24/2021 12:12:35: RTUSendSerial.SendOnce: got failure in transmission: serial port argument exception
- 1 12/24/2021 12:12:35: RTUSerial.Open: could not open serial port: Access to the port 'COM2' is denied.
- 1 12/24/2021 12:12:50: RTUSendSerial.SendOnce: got failure in transmission: serial port argument exception
- 1 12/24/2021 12:12:50: RTUSerial.Open: could not open serial port: Access to the port 'COM2' is denied.
- 1 12/24/2021 12:13:05: RTUSendSerial.SendOnce: got failure in transmission: serial port argument exception
- 1 12/24/2021 12:13:05: RTUSerial.Open: could not open serial port: Access to the port 'COM2' is denied.
- 1 12/24/2021 12:13:20: RTUSendSerial.SendOnce: got failure in transmission: serial port argument exception
- 1 12/24/2021 12:13:20: RTUSerial.Open: could not open serial port: Access to the port 'COM2' is denied.
- 1 12/24/2021 12:28:21: RTUSendSerial.SendOnce: got failure in transmission: serial port argument exception
- 1 12/24/2021 12:28:21: RTUSerial.Open: could not open serial port: Access to the port 'COM2' is denied.

```
1 12/24/2021 12:28:36: RTUSendSerial.SendOnce: got failure in transmission: serial port argument exception
```

- 1 12/24/2021 12:28:36: RTUSerial.Open: could not open serial port: Access to the port 'COM2' is denied.
- 1 12/24/2021 12:28:51: RTUSendSerial.SendOnce: got failure in transmission: serial port argument exception
- 1 12/24/2021 12:28:51: RTUSerial.Open: could not open serial port: Access to the port 'COM2' is denied.
- 1 12/24/2021 12:29:06: RTUSendSerial.SendOnce: got failure in transmission: serial port argument exception
- 1 12/24/2021 12:29:06: RTUSerial.Open: could not open serial port: Access to the port 'COM2' is denied.
- 1 12/24/2021 12:44:06: RTUSendSerial.SendOnce: got failure in transmission: serial port argument exception
- 1 12/24/2021 12:44:06: RTUSerial.Open: could not open serial port: Access to the port 'COM2' is denied.
- 1 12/24/2021 12:44:21: RTUSendSerial.SendOnce: got failure in transmission: serial port argument exception
- 1 12/24/2021 12:44:21: RTUSerial.Open: could not open serial port: Access to the port 'COM2' is denied.
- 1 12/24/2021 12:44:36: RTUSendSerial.SendOnce: got failure in transmission: serial port argument exception
- 1 12/24/2021 12:44:36: RTUSerial.Open: could not open serial port: Access to the port 'COM2' is denied.
- 1 12/24/2021 12:44:51: RTUSendSerial.SendOnce: got failure in transmission: serial port argument exception
- 1 12/24/2021 12:44:51: RTUSerial.Open: could not open serial port: Access to the port 'COM2' is denied.
- 1 12/24/2021 12:59:51: RTUSendSerial.SendOnce: got failure in transmission: serial port argument exception
- 1 12/24/2021 12:59:51: RTUSerial.Open: could not open serial port: Access to the port 'COM2' is denied.
- 1 12/24/2021 13:00:06: RTUSendSerial.SendOnce: got failure in transmission: serial port argument exception
- 1 12/24/2021 13:00:06: RTUSerial.Open: could not open serial port: Access to the port 'COM2' is denied.
- 1 12/24/2021 13:00:21: RTUSendSerial.SendOnce: got failure in transmission: serial port argument exception
- 1 12/24/2021 13:00:21: RTUSerial.Open: could not open serial port: Access to the port 'COM2' is denied.
- 1 12/24/2021 13:00:36: RTUSendSerial.SendOnce: got failure in transmission: serial port argument exception
- 1 12/24/2021 13:00:36: RTUSerial.Open: could not open serial port: Access to the port 'COM2' is denied.
- 1 12/24/2021 13:00:36: RTUTransmit terminated abnormally.
- 1 12/24/2021 13:01:36: RTUSendSerial.SendOnce: got failure in transmission: serial port argument exception
- 1 12/24/2021 13:01:36: RTUSerial.Open: could not open serial port: Access to the port 'COM2' is denied.
- 1 12/24/2021 13:01:51: RTUSendSerial.SendOnce: got failure in transmission: serial port argument exception
- 1 12/24/2021 13:01:51: RTUSerial.Open: could not open serial port: Access to the port 'COM2' is denied.
- 1 12/24/2021 13:02:06: RTUSendSerial.SendOnce: got failure in transmission: serial port argument exception
- 1 12/24/2021 13:02:06: RTUSerial.Open: could not open serial port: Access to the port 'COM2' is denied.
- 1 12/24/2021 13:02:21: RTUSendSerial.SendOnce: got failure in transmission: serial port argument exception
- 1 12/24/2021 13:02:21: RTUSerial.Open: could not open serial port: Access to the port 'COM2' is denied.
- 1 12/24/2021 13:17:21: RTUSendSerial.SendOnce: got failure in transmission: serial port argument exception
- 1 12/24/2021 13:17:21: RTUSerial.Open: could not open serial port: Access to the port 'COM2' is denied.
- 1 12/24/2021 13:17:36: RTUSendSerial.SendOnce: got failure in transmission: serial port argument exception

```
1 12/24/2021 13:17:36: RTUSerial.Open: could not open serial port: Access to the port 'COM2' is denied.
```

- 1 12/24/2021 13:17:51: RTUSendSerial.SendOnce: got failure in transmission: serial port argument exception
- 1 12/24/2021 13:17:51: RTUSerial.Open: could not open serial port: Access to the port 'COM2' is denied.
- 1 12/24/2021 13:18:06: RTUSendSerial.SendOnce: got failure in transmission: serial port argument exception
- 1 12/24/2021 13:18:06: RTUSerial.Open: could not open serial port: Access to the port 'COM2' is denied.
- 1 12/24/2021 13:33:06: RTUSendSerial.SendOnce: got failure in transmission: serial port argument exception
- 1 12/24/2021 13:33:06: RTUSerial.Open: could not open serial port: Access to the port 'COM2' is denied.
- 1 12/24/2021 13:33:21: RTUSendSerial.SendOnce: got failure in transmission: serial port argument exception
- 1 12/24/2021 13:33:21: RTUSerial.Open: could not open serial port: Access to the port 'COM2' is denied.
- 1 12/24/2021 13:33:36: RTUSendSerial.SendOnce: got failure in transmission: serial port argument exception
- 1 12/24/2021 13:33:36: RTUSerial.Open: could not open serial port: Access to the port 'COM2' is denied.
- 1 12/24/2021 13:33:51: RTUSendSerial.SendOnce: got failure in transmission: serial port argument exception
- 1 12/24/2021 13:33:51: RTUSerial.Open: could not open serial port: Access to the port 'COM2' is denied.
- 1 12/24/2021 13:48:51: RTUSendSerial.SendOnce: got failure in transmission: serial port argument exception
- 1 12/24/2021 13:48:51: RTUSerial.Open: could not open serial port: Access to the port 'COM2' is denied.
- 1 12/24/2021 13:49:06: RTUSendSerial.SendOnce: got failure in transmission: serial port argument exception
- 1 12/24/2021 13:49:06: RTUSerial.Open: could not open serial port: Access to the port 'COM2' is denied.
- 1 12/24/2021 13:49:21: RTUSendSerial.SendOnce: got failure in transmission: serial port argument exception
- 1 12/24/2021 13:49:21: RTUSerial.Open: could not open serial port: Access to the port 'COM2' is denied.
- 1 12/24/2021 13:49:36: RTUSendSerial.SendOnce: got failure in transmission: serial port argument exception
- 1 12/24/2021 13:49:36: RTUSerial.Open: could not open serial port: Access to the port 'COM2' is denied.
- 1 12/24/2021 13:49:36: RTUTransmit terminated abnormally.
- 1 12/24/2021 13:50:36: RTUSendSerial.SendOnce: got failure in transmission: serial port argument exception
- 1 12/24/2021 13:50:36: RTUSerial.Open: could not open serial port: Access to the port 'COM2' is denied.
- 1 12/24/2021 13:50:51: RTUSendSerial.SendOnce: got failure in transmission: serial port argument exception
- 1 12/24/2021 13:50:51: RTUSerial.Open: could not open serial port: Access to the port 'COM2' is denied.
- 1 12/24/2021 13:51:06: RTUSendSerial.SendOnce: got failure in transmission: serial port argument exception
- 1 12/24/2021 13:51:06: RTUSerial.Open: could not open serial port: Access to the port 'COM2' is denied.
- 1 12/24/2021 13:51:21: RTUSendSerial.SendOnce: got failure in transmission: serial port argument exception
- 1 12/24/2021 13:51:21: RTUSerial.Open: could not open serial port: Access to the port 'COM2' is denied.
- 1 12/24/2021 14:06:21: RTUSendSerial.SendOnce: got failure in transmission: serial port argument exception
- 1 12/24/2021 14:06:21: RTUSerial.Open: could not open serial port: Access to the port 'COM2' is denied.
- 1 12/24/2021 14:06:37: RTUSendSerial.SendOnce: got failure in transmission: serial port argument exception
- 1 12/24/2021 14:06:37: RTUSerial.Open: could not open serial port: Access to the port 'COM2' is denied.

```
1 12/24/2021 14:06:52: RTUSendSerial.SendOnce: got failure in transmission: serial port argument exception
```

- 1 12/24/2021 14:06:52: RTUSerial.Open: could not open serial port: Access to the port 'COM2' is denied.
- 1 12/24/2021 14:07:07: RTUSendSerial.SendOnce: got failure in transmission: serial port argument exception
- 1 12/24/2021 14:07:07: RTUSerial.Open: could not open serial port: Access to the port 'COM2' is denied.
- 1 12/24/2021 14:22:07: RTUSendSerial.SendOnce: got failure in transmission: serial port argument exception
- 1 12/24/2021 14:22:07: RTUSerial.Open: could not open serial port: Access to the port 'COM2' is denied.
- 1 12/24/2021 14:22:22: RTUSendSerial.SendOnce: got failure in transmission: serial port argument exception
- 1 12/24/2021 14:22:22: RTUSerial.Open: could not open serial port: Access to the port 'COM2' is denied.
- 1 12/24/2021 14:22:37: RTUSendSerial.SendOnce: got failure in transmission: serial port argument exception
- 1 12/24/2021 14:22:37: RTUSerial.Open: could not open serial port: Access to the port 'COM2' is denied.
- 1 12/24/2021 14:22:52: RTUSendSerial.SendOnce: got failure in transmission: serial port argument exception
- 1 12/24/2021 14:22:52: RTUSerial.Open: could not open serial port: Access to the port 'COM2' is denied.
- 1 12/24/2021 14:37:52: RTUSendSerial.SendOnce: got failure in transmission: serial port argument exception
- 1 12/24/2021 14:37:52: RTUSerial.Open: could not open serial port: Access to the port 'COM2' is denied.
- 1 12/24/2021 14:38:07: RTUSendSerial.SendOnce: got failure in transmission: serial port argument exception
- 1 12/24/2021 14:38:07: RTUSerial.Open: could not open serial port: Access to the port 'COM2' is denied.
- 1 12/24/2021 14:38:22: RTUSendSerial.SendOnce: got failure in transmission: serial port argument exception
- 1 12/24/2021 14:38:22: RTUSerial.Open: could not open serial port: Access to the port 'COM2' is denied.
- 1 12/24/2021 14:38:37: RTUSendSerial.SendOnce: got failure in transmission: serial port argument exception
- 1 12/24/2021 14:38:37: RTUSerial.Open: could not open serial port: Access to the port 'COM2' is denied.
- 1 12/24/2021 14:38:37: RTUTransmit terminated abnormally.
- 1 12/24/2021 14:39:37: RTUSendSerial.SendOnce: got failure in transmission: serial port argument exception
- 1 12/24/2021 14:39:37: RTUSerial.Open: could not open serial port: Access to the port 'COM2' is denied.
- 1 12/24/2021 14:39:52: RTUSendSerial.SendOnce: got failure in transmission: serial port argument exception
- 1 12/24/2021 14:39:52: RTUSerial.Open: could not open serial port: Access to the port 'COM2' is denied.
- 1 12/24/2021 14:40:07: RTUSendSerial.SendOnce: got failure in transmission: serial port argument exception
- 1 12/24/2021 14:40:07: RTUSerial.Open: could not open serial port: Access to the port 'COM2' is denied.
- 1 12/24/2021 14:40:22: RTUSendSerial.SendOnce: got failure in transmission: serial port argument exception
- 1 12/24/2021 14:40:22: RTUSerial.Open: could not open serial port: Access to the port 'COM2' is denied.
- 1 12/24/2021 14:55:22: RTUSendSerial.SendOnce: got failure in transmission: serial port argument exception
- 1 12/24/2021 14:55:22: RTUSerial.Open: could not open serial port: Access to the port 'COM2' is denied.
- 1 12/24/2021 14:55:37: RTUSendSerial.SendOnce: got failure in transmission: serial port argument exception
- 1 12/24/2021 14:55:37: RTUSerial.Open: could not open serial port: Access to the port 'COM2' is denied.
- 1 12/24/2021 14:55:52: RTUSendSerial.SendOnce: got failure in transmission: serial port argument exception

```
1 12/24/2021 14:55:52: RTUSerial.Open: could not open serial port: Access to the port 'COM2' is denied.
```

- 1 12/24/2021 14:56:07: RTUSendSerial.SendOnce: got failure in transmission: serial port argument exception
- 1 12/24/2021 14:56:07: RTUSerial.Open: could not open serial port: Access to the port 'COM2' is denied.
- 1 12/24/2021 15:11:07: RTUSendSerial.SendOnce: got failure in transmission: serial port argument exception
- 1 12/24/2021 15:11:07: RTUSerial.Open: could not open serial port: Access to the port 'COM2' is denied.
- 1 12/24/2021 15:11:22: RTUSendSerial.SendOnce: got failure in transmission: serial port argument exception
- 1 12/24/2021 15:11:22: RTUSerial.Open: could not open serial port: Access to the port 'COM2' is denied.
- 1 12/24/2021 15:11:37: RTUSendSerial.SendOnce: got failure in transmission: serial port argument exception
- 1 12/24/2021 15:11:37: RTUSerial.Open: could not open serial port: Access to the port 'COM2' is denied.
- 1 12/24/2021 15:11:52: RTUSendSerial.SendOnce: got failure in transmission: serial port argument exception
- 1 12/24/2021 15:11:52: RTUSerial.Open: could not open serial port: Access to the port 'COM2' is denied.
- 1 12/24/2021 15:26:52: RTUSendSerial.SendOnce: got failure in transmission: serial port argument exception
- 1 12/24/2021 15:26:52: RTUSerial.Open: could not open serial port: Access to the port 'COM2' is denied.
- 1 12/24/2021 15:27:07: RTUSendSerial.SendOnce: got failure in transmission: serial port argument exception
- 1 12/24/2021 15:27:07: RTUSerial.Open: could not open serial port: Access to the port 'COM2' is denied.
- 1 12/24/2021 15:27:22: RTUSendSerial.SendOnce: got failure in transmission: serial port argument exception
- 1 12/24/2021 15:27:22: RTUSerial.Open: could not open serial port: Access to the port 'COM2' is denied.
- 1 12/24/2021 15:27:37: RTUSendSerial.SendOnce: got failure in transmission: serial port argument exception
- 1 12/24/2021 15:27:37: RTUSerial.Open: could not open serial port: Access to the port 'COM2' is denied.
- 1 12/24/2021 15:27:37: RTUTransmit terminated abnormally.
- 1 12/24/2021 15:28:37: RTUSendSerial.SendOnce: got failure in transmission: serial port argument exception
- 1 12/24/2021 15:28:37: RTUSerial.Open: could not open serial port: Access to the port 'COM2' is denied.
- 1 12/24/2021 15:28:52: RTUSendSerial.SendOnce: got failure in transmission: serial port argument exception
- 1 12/24/2021 15:28:52: RTUSerial.Open: could not open serial port: Access to the port 'COM2' is denied.
- 1 12/24/2021 15:29:07: RTUSendSerial.SendOnce: got failure in transmission: serial port argument exception
- 1 12/24/2021 15:29:07: RTUSerial.Open: could not open serial port: Access to the port 'COM2' is denied.
- 1 12/24/2021 15:29:22: RTUSendSerial.SendOnce: got failure in transmission: serial port argument exception
- 1 12/24/2021 15:29:22: RTUSerial.Open: could not open serial port: Access to the port 'COM2' is denied.
- 1 12/24/2021 15:44:22: RTUSendSerial.SendOnce: got failure in transmission: serial port argument exception
- 1 12/24/2021 15:44:22: RTUSerial.Open: could not open serial port: Access to the port 'COM2' is denied.
- 1 12/24/2021 15:44:37: RTUSendSerial.SendOnce: got failure in transmission: serial port argument exception
- 1 12/24/2021 15:44:37: RTUSerial.Open: could not open serial port: Access to the port 'COM2' is denied.
- 1 12/24/2021 15:44:52: RTUSendSerial.SendOnce: got failure in transmission: serial port argument exception
- 1 12/24/2021 15:44:52: RTUSerial.Open: could not open serial port: Access to the port 'COM2' is denied.

```
1 12/24/2021 15:45:07: RTUSendSerial.SendOnce: got failure in transmission: serial port argument exception
```

- 1 12/24/2021 15:45:07: RTUSerial.Open: could not open serial port: Access to the port 'COM2' is denied.
- 1 12/24/2021 16:00:07: RTUSendSerial.SendOnce: got failure in transmission: serial port argument exception
- 1 12/24/2021 16:00:07: RTUSerial.Open: could not open serial port: Access to the port 'COM2' is denied.
- 1 12/24/2021 16:00:22: RTUSendSerial.SendOnce: got failure in transmission: serial port argument exception
- 1 12/24/2021 16:00:22: RTUSerial.Open: could not open serial port: Access to the port 'COM2' is denied.
- 1 12/24/2021 16:00:37: RTUSendSerial.SendOnce: got failure in transmission: serial port argument exception
- 1 12/24/2021 16:00:37: RTUSerial.Open: could not open serial port: Access to the port 'COM2' is denied.
- 1 12/24/2021 16:00:52: RTUSendSerial.SendOnce: got failure in transmission: serial port argument exception
- 1 12/24/2021 16:00:52: RTUSerial.Open: could not open serial port: Access to the port 'COM2' is denied.
- 1 12/24/2021 16:15:52: RTUSendSerial.SendOnce: got failure in transmission: serial port argument exception
- 1 12/24/2021 16:15:52: RTUSerial.Open: could not open serial port: Access to the port 'COM2' is denied.
- 1 12/24/2021 16:16:07: RTUSendSerial.SendOnce: got failure in transmission: serial port argument exception
- 1 12/24/2021 16:16:07: RTUSerial.Open: could not open serial port: Access to the port 'COM2' is denied.
- 1 12/24/2021 16:16:22: RTUSendSerial.SendOnce: got failure in transmission: serial port argument exception
- 1 12/24/2021 16:16:22: RTUSerial.Open: could not open serial port: Access to the port 'COM2' is denied.
- 1 12/24/2021 16:16:37: RTUSendSerial.SendOnce: got failure in transmission: serial port argument exception
- 1 12/24/2021 16:16:37: RTUSerial.Open: could not open serial port: Access to the port 'COM2' is denied.
- 1 12/24/2021 16:16:37: RTUTransmit terminated abnormally.
- 1 12/24/2021 16:18:36: RTUSendSerial.SendOnce: got failure in transmission: serial port argument exception
- 1 12/24/2021 16:18:36: RTUSerial.Open: could not open serial port: Access to the port 'COM2' is denied.
- 1 12/24/2021 16:18:51: RTUSendSerial.SendOnce: got failure in transmission: serial port argument exception
- 1 12/24/2021 16:18:51: RTUSerial.Open: could not open serial port: Access to the port 'COM2' is denied.
- 1 12/24/2021 16:19:06: RTUSendSerial.SendOnce: got failure in transmission: serial port argument exception
- 1 12/24/2021 16:19:06: RTUSerial.Open: could not open serial port: Access to the port 'COM2' is denied.
- 1 12/24/2021 16:19:21: RTUSendSerial.SendOnce: got failure in transmission: serial port argument exception
- 1 12/24/2021 16:19:21: RTUSerial.Open: could not open serial port: Access to the port 'COM2' is denied.
- 1 12/24/2021 16:34:21: RTUSendSerial.SendOnce: got failure in transmission: serial port argument exception
- 1 12/24/2021 16:34:21: RTUSerial.Open: could not open serial port: Access to the port 'COM2' is denied.
- 1 12/24/2021 16:34:36: RTUSendSerial.SendOnce: got failure in transmission: serial port argument exception
- 1 12/24/2021 16:34:36: RTUSerial.Open: could not open serial port: Access to the port 'COM2' is denied.
- 1 12/24/2021 16:34:51: RTUSendSerial.SendOnce: got failure in transmission: serial port argument exception
- 1 12/24/2021 16:34:51: RTUSerial.Open: could not open serial port: Access to the port 'COM2' is denied.
- 1 12/24/2021 16:35:06: RTUSendSerial.SendOnce: got failure in transmission: serial port argument exception

```
1 12/24/2021 16:35:06: RTUSerial.Open: could not open serial port: Access to the port 'COM2' is denied.
```

- 1 12/24/2021 16:50:06: RTUSendSerial.SendOnce: got failure in transmission: serial port argument exception
- 1 12/24/2021 16:50:06: RTUSerial.Open: could not open serial port: Access to the port 'COM2' is denied.
- 1 12/24/2021 16:50:21: RTUSendSerial.SendOnce: got failure in transmission: serial port argument exception
- 1 12/24/2021 16:50:21: RTUSerial.Open: could not open serial port: Access to the port 'COM2' is denied.
- 1 12/24/2021 16:50:36: RTUSendSerial.SendOnce: got failure in transmission: serial port argument exception
- 1 12/24/2021 16:50:36: RTUSerial.Open: could not open serial port: Access to the port 'COM2' is denied.
- 1 12/24/2021 16:50:51: RTUSendSerial.SendOnce: got failure in transmission: serial port argument exception
- 1 12/24/2021 16:50:51: RTUSerial.Open: could not open serial port: Access to the port 'COM2' is denied.
- 1 12/24/2021 17:05:51: RTUSendSerial.SendOnce: got failure in transmission: serial port argument exception
- 1 12/24/2021 17:05:51: RTUSerial.Open: could not open serial port: Access to the port 'COM2' is denied.
- 1 12/24/2021 17:06:06: RTUSendSerial.SendOnce: got failure in transmission: serial port argument exception
- 1 12/24/2021 17:06:06: RTUSerial.Open: could not open serial port: Access to the port 'COM2' is denied.
- 1 12/24/2021 17:06:21: RTUSendSerial.SendOnce: got failure in transmission: serial port argument exception
- 1 12/24/2021 17:06:21: RTUSerial.Open: could not open serial port: Access to the port 'COM2' is denied.
- 1 12/24/2021 17:06:36: RTUSendSerial.SendOnce: got failure in transmission: serial port argument exception
- 1 12/24/2021 17:06:36: RTUSerial.Open: could not open serial port: Access to the port 'COM2' is denied.
- 1 12/24/2021 17:06:36: RTUTransmit terminated abnormally.
- 1 12/24/2021 17:07:36: RTUSendSerial.SendOnce: got failure in transmission: serial port argument exception
- 1 12/24/2021 17:07:36: RTUSerial.Open: could not open serial port: Access to the port 'COM2' is denied.
- 1 12/24/2021 17:07:51: RTUSendSerial.SendOnce: got failure in transmission: serial port argument exception
- 1 12/24/2021 17:07:51: RTUSerial.Open: could not open serial port: Access to the port 'COM2' is denied.
- 1 12/24/2021 17:08:06: RTUSendSerial.SendOnce: got failure in transmission: serial port argument exception
- 1 12/24/2021 17:08:06: RTUSerial.Open: could not open serial port: Access to the port 'COM2' is denied.
- 1 12/24/2021 17:08:21: RTUSendSerial.SendOnce: got failure in transmission: serial port argument exception
- 1 12/24/2021 17:08:21: RTUSerial.Open: could not open serial port: Access to the port 'COM2' is denied.
- 1 12/24/2021 17:23:21: RTUSendSerial.SendOnce: got failure in transmission: serial port argument exception
- 1 12/24/2021 17:23:21: RTUSerial.Open: could not open serial port: Access to the port 'COM2' is denied.
- 1 12/24/2021 17:23:36: RTUSendSerial.SendOnce: got failure in transmission: serial port argument exception
- 1 12/24/2021 17:23:36: RTUSerial.Open: could not open serial port: Access to the port 'COM2' is denied.
- 1 12/24/2021 17:23:51: RTUSendSerial.SendOnce: got failure in transmission: serial port argument exception
- 1 12/24/2021 17:23:51: RTUSerial.Open: could not open serial port: Access to the port 'COM2' is denied.
- 1 12/24/2021 17:24:06: RTUSendSerial.SendOnce: got failure in transmission: serial port argument exception
- 1 12/24/2021 17:24:06: RTUSerial.Open: could not open serial port: Access to the port 'COM2' is denied.

```
1 12/24/2021 17:39:06: RTUSendSerial.SendOnce: got failure in transmission: serial port argument exception
```

- 1 12/24/2021 17:39:06: RTUSerial.Open: could not open serial port: Access to the port 'COM2' is denied.
- 1 12/24/2021 17:39:21: RTUSendSerial.SendOnce: got failure in transmission: serial port argument exception
- 1 12/24/2021 17:39:21: RTUSerial.Open: could not open serial port: Access to the port 'COM2' is denied.
- 1 12/24/2021 17:39:36: RTUSendSerial.SendOnce: got failure in transmission: serial port argument exception
- 1 12/24/2021 17:39:36: RTUSerial.Open: could not open serial port: Access to the port 'COM2' is denied.
- 1 12/24/2021 17:39:51: RTUSendSerial.SendOnce: got failure in transmission: serial port argument exception
- 1 12/24/2021 17:39:51: RTUSerial.Open: could not open serial port: Access to the port 'COM2' is denied.
- 1 12/24/2021 17:54:51: RTUSendSerial.SendOnce: got failure in transmission: serial port argument exception
- 1 12/24/2021 17:54:51: RTUSerial.Open: could not open serial port: Access to the port 'COM2' is denied.
- 1 12/24/2021 17:55:06: RTUSendSerial.SendOnce: got failure in transmission: serial port argument exception
- 1 12/24/2021 17:55:06: RTUSerial.Open: could not open serial port: Access to the port 'COM2' is denied.
- 1 12/24/2021 17:55:21: RTUSendSerial.SendOnce: got failure in transmission: serial port argument exception
- 1 12/24/2021 17:55:21: RTUSerial.Open: could not open serial port: Access to the port 'COM2' is denied.
- 1 12/24/2021 17:55:36: RTUSendSerial.SendOnce: got failure in transmission: serial port argument exception
- 1 12/24/2021 17:55:36: RTUSerial.Open: could not open serial port: Access to the port 'COM2' is denied.
- 1 12/24/2021 17:55:36: RTUTransmit terminated abnormally.
- 1 12/24/2021 17:56:36: RTUSendSerial.SendOnce: got failure in transmission: serial port argument exception
- 1 12/24/2021 17:56:36: RTUSerial.Open: could not open serial port: Access to the port 'COM2' is denied.
- 1 12/24/2021 17:56:51: RTUSendSerial.SendOnce: got failure in transmission: serial port argument exception
- 1 12/24/2021 17:56:51: RTUSerial.Open: could not open serial port: Access to the port 'COM2' is denied.
- 1 12/24/2021 17:57:06: RTUSendSerial.SendOnce: got failure in transmission: serial port argument exception
- 1 12/24/2021 17:57:06: RTUSerial.Open: could not open serial port: Access to the port 'COM2' is denied.
- 1 12/24/2021 17:57:21: RTUSendSerial.SendOnce: got failure in transmission: serial port argument exception
- 1 12/24/2021 17:57:21: RTUSerial.Open: could not open serial port: Access to the port 'COM2' is denied.
- 1 12/24/2021 18:12:22: RTUSendSerial.SendOnce: got failure in transmission: serial port argument exception
- 1 12/24/2021 18:12:22: RTUSerial.Open: could not open serial port: Access to the port 'COM2' is denied.
- 1 12/24/2021 18:12:37: RTUSendSerial.SendOnce: got failure in transmission: serial port argument exception
- 1 12/24/2021 18:12:37: RTUSerial.Open: could not open serial port: Access to the port 'COM2' is denied.
- 1 12/24/2021 18:12:52: RTUSendSerial.SendOnce: got failure in transmission: serial port argument exception
- 1 12/24/2021 18:12:52: RTUSerial.Open: could not open serial port: Access to the port 'COM2' is denied.
- 1 12/24/2021 18:13:07: RTUSendSerial.SendOnce: got failure in transmission: serial port argument exception
- 1 12/24/2021 18:13:07: RTUSerial.Open: could not open serial port: Access to the port 'COM2' is denied.
- 1 12/24/2021 18:28:07: RTUSendSerial.SendOnce: got failure in transmission: serial port argument exception

```
1 12/24/2021 18:28:07: RTUSerial.Open: could not open serial port: Access to the port 'COM2' is denied.
```

- 1 12/24/2021 18:28:22: RTUSendSerial.SendOnce: got failure in transmission: serial port argument exception
- 1 12/24/2021 18:28:22: RTUSerial.Open: could not open serial port: Access to the port 'COM2' is denied.
- 1 12/24/2021 18:28:37: RTUSendSerial.SendOnce: got failure in transmission: serial port argument exception
- 1 12/24/2021 18:28:37: RTUSerial.Open: could not open serial port: Access to the port 'COM2' is denied.
- 1 12/24/2021 18:28:52: RTUSendSerial.SendOnce: got failure in transmission: serial port argument exception
- 1 12/24/2021 18:28:52: RTUSerial.Open: could not open serial port: Access to the port 'COM2' is denied.
- 1 12/24/2021 18:43:52: RTUSendSerial.SendOnce: got failure in transmission: serial port argument exception
- 1 12/24/2021 18:43:52: RTUSerial.Open: could not open serial port: Access to the port 'COM2' is denied.
- 1 12/24/2021 18:44:07: RTUSendSerial.SendOnce: got failure in transmission: serial port argument exception
- 1 12/24/2021 18:44:07: RTUSerial.Open: could not open serial port: Access to the port 'COM2' is denied.
- 1 12/24/2021 18:44:22: RTUSendSerial.SendOnce: got failure in transmission: serial port argument exception
- 1 12/24/2021 18:44:22: RTUSerial.Open: could not open serial port: Access to the port 'COM2' is denied.
- 1 12/24/2021 18:44:37: RTUSendSerial.SendOnce: got failure in transmission: serial port argument exception
- 1 12/24/2021 18:44:37: RTUSerial.Open: could not open serial port: Access to the port 'COM2' is denied.
- 1 12/24/2021 18:44:37: RTUTransmit terminated abnormally.
- 1 12/24/2021 18:45:37: RTUSendSerial.SendOnce: got failure in transmission: serial port argument exception
- 1 12/24/2021 18:45:37: RTUSerial.Open: could not open serial port: Access to the port 'COM2' is denied.
- 1 12/24/2021 18:45:52: RTUSendSerial.SendOnce: got failure in transmission: serial port argument exception
- 1 12/24/2021 18:45:52: RTUSerial.Open: could not open serial port: Access to the port 'COM2' is denied.
- 1 12/24/2021 18:46:07: RTUSendSerial.SendOnce: got failure in transmission: serial port argument exception
- 1 12/24/2021 18:46:07: RTUSerial.Open: could not open serial port: Access to the port 'COM2' is denied.
- 1 12/24/2021 18:46:22: RTUSendSerial.SendOnce: got failure in transmission: serial port argument exception
- 1 12/24/2021 18:46:22: RTUSerial.Open: could not open serial port: Access to the port 'COM2' is denied.
- 1 12/24/2021 19:01:22: RTUSendSerial.SendOnce: got failure in transmission: serial port argument exception
- 1 12/24/2021 19:01:22: RTUSerial.Open: could not open serial port: Access to the port 'COM2' is denied.
- 1 12/24/2021 19:01:37: RTUSendSerial.SendOnce: got failure in transmission: serial port argument exception
- 1 12/24/2021 19:01:37: RTUSerial.Open: could not open serial port: Access to the port 'COM2' is denied.
- 1 12/24/2021 19:01:52: RTUSendSerial.SendOnce: got failure in transmission: serial port argument exception
- 1 12/24/2021 19:01:52: RTUSerial.Open: could not open serial port: Access to the port 'COM2' is denied.
- 1 12/24/2021 19:02:07: RTUSendSerial.SendOnce: got failure in transmission: serial port argument exception
- 1 12/24/2021 19:02:07: RTUSerial.Open: could not open serial port: Access to the port 'COM2' is denied.
- 1 12/24/2021 19:17:07: RTUSendSerial.SendOnce: got failure in transmission: serial port argument exception
- 1 12/24/2021 19:17:07: RTUSerial.Open: could not open serial port: Access to the port 'COM2' is denied.

```
1 12/24/2021 19:17:22: RTUSendSerial.SendOnce: got failure in transmission: serial port argument exception
```

- 1 12/24/2021 19:17:22: RTUSerial.Open: could not open serial port: Access to the port 'COM2' is denied.
- 1 12/24/2021 19:17:37: RTUSendSerial.SendOnce: got failure in transmission: serial port argument exception
- 1 12/24/2021 19:17:37: RTUSerial.Open: could not open serial port: Access to the port 'COM2' is denied.
- 1 12/24/2021 19:17:52: RTUSendSerial.SendOnce: got failure in transmission: serial port argument exception
- 1 12/24/2021 19:17:52: RTUSerial.Open: could not open serial port: Access to the port 'COM2' is denied.
- 1 12/24/2021 19:32:52: RTUSendSerial.SendOnce: got failure in transmission: serial port argument exception
- 1 12/24/2021 19:32:52: RTUSerial.Open: could not open serial port: Access to the port 'COM2' is denied.
- 1 12/24/2021 19:33:07: RTUSendSerial.SendOnce: got failure in transmission: serial port argument exception
- 1 12/24/2021 19:33:07: RTUSerial.Open: could not open serial port: Access to the port 'COM2' is denied.
- 1 12/24/2021 19:33:22: RTUSendSerial.SendOnce: got failure in transmission: serial port argument exception
- 1 12/24/2021 19:33:22: RTUSerial.Open: could not open serial port: Access to the port 'COM2' is denied.
- 1 12/24/2021 19:33:37: RTUSendSerial.SendOnce: got failure in transmission: serial port argument exception
- 1 12/24/2021 19:33:37: RTUSerial.Open: could not open serial port: Access to the port 'COM2' is denied.
- 1 12/24/2021 19:33:37: RTUTransmit terminated abnormally.
- 1 12/24/2021 19:34:37: RTUSendSerial.SendOnce: got failure in transmission: serial port argument exception
- 1 12/24/2021 19:34:37: RTUSerial.Open: could not open serial port: Access to the port 'COM2' is denied.
- 1 12/24/2021 19:34:52: RTUSendSerial.SendOnce: got failure in transmission: serial port argument exception
- 1 12/24/2021 19:34:52: RTUSerial.Open: could not open serial port: Access to the port 'COM2' is denied.
- 1 12/24/2021 19:35:07: RTUSendSerial.SendOnce: got failure in transmission: serial port argument exception
- 1 12/24/2021 19:35:07: RTUSerial.Open: could not open serial port: Access to the port 'COM2' is denied.
- 1 12/24/2021 19:35:22: RTUSendSerial.SendOnce: got failure in transmission: serial port argument exception
- 1 12/24/2021 19:35:22: RTUSerial.Open: could not open serial port: Access to the port 'COM2' is denied.
- 1 12/24/2021 19:50:22: RTUSendSerial.SendOnce: got failure in transmission: serial port argument exception
- 1 12/24/2021 19:50:22: RTUSerial.Open: could not open serial port: Access to the port 'COM2' is denied.
- 1 12/24/2021 19:50:37: RTUSendSerial.SendOnce: got failure in transmission: serial port argument exception
- 1 12/24/2021 19:50:37: RTUSerial.Open: could not open serial port: Access to the port 'COM2' is denied.
- 1 12/24/2021 19:50:52: RTUSendSerial.SendOnce: got failure in transmission: serial port argument exception
- 1 12/24/2021 19:50:52: RTUSerial.Open: could not open serial port: Access to the port 'COM2' is denied.
- 1 12/24/2021 19:51:07: RTUSendSerial.SendOnce: got failure in transmission: serial port argument exception
- 1 12/24/2021 19:51:07: RTUSerial.Open: could not open serial port: Access to the port 'COM2' is denied.
- 1 12/24/2021 20:06:07: RTUSendSerial.SendOnce: got failure in transmission: serial port argument exception
- 1 12/24/2021 20:06:07: RTUSerial.Open: could not open serial port: Access to the port 'COM2' is denied.
- 1 12/24/2021 20:06:22: RTUSendSerial.SendOnce: got failure in transmission: serial port argument exception

```
1 12/24/2021 20:06:22: RTUSerial.Open: could not open serial port: Access to the port 'COM2' is denied.
```

- 1 12/24/2021 20:06:37: RTUSendSerial.SendOnce: got failure in transmission: serial port argument exception
- 1 12/24/2021 20:06:37: RTUSerial.Open: could not open serial port: Access to the port 'COM2' is denied.
- 1 12/24/2021 20:06:52: RTUSendSerial.SendOnce: got failure in transmission: serial port argument exception
- 1 12/24/2021 20:06:52: RTUSerial.Open: could not open serial port: Access to the port 'COM2' is denied.
- 1 12/24/2021 20:21:52: RTUSendSerial.SendOnce: got failure in transmission: serial port argument exception
- 1 12/24/2021 20:21:52: RTUSerial.Open: could not open serial port: Access to the port 'COM2' is denied.
- 1 12/24/2021 20:22:07: RTUSendSerial.SendOnce: got failure in transmission: serial port argument exception
- 1 12/24/2021 20:22:07: RTUSerial.Open: could not open serial port: Access to the port 'COM2' is denied.
- 1 12/24/2021 20:22:22: RTUSendSerial.SendOnce: got failure in transmission: serial port argument exception
- 1 12/24/2021 20:22:22: RTUSerial.Open: could not open serial port: Access to the port 'COM2' is denied.
- 1 12/24/2021 20:22:37: RTUSendSerial.SendOnce: got failure in transmission: serial port argument exception
- 1 12/24/2021 20:22:37: RTUSerial.Open: could not open serial port: Access to the port 'COM2' is denied.
- 1 12/24/2021 20:22:37: RTUTransmit terminated abnormally.
- 1 12/24/2021 20:24:36: RTUSendSerial.SendOnce: got failure in transmission: serial port argument exception
- 1 12/24/2021 20:24:36: RTUSerial.Open: could not open serial port: Access to the port 'COM2' is denied.
- 1 12/24/2021 20:24:51: RTUSendSerial.SendOnce: got failure in transmission: serial port argument exception
- 1 12/24/2021 20:24:51: RTUSerial.Open: could not open serial port: Access to the port 'COM2' is denied.
- 1 12/24/2021 20:25:06: RTUSendSerial.SendOnce: got failure in transmission: serial port argument exception
- 1 12/24/2021 20:25:06: RTUSerial.Open: could not open serial port: Access to the port 'COM2' is denied.
- 1 12/24/2021 20:25:21: RTUSendSerial.SendOnce: got failure in transmission: serial port argument exception
- 1 12/24/2021 20:25:21: RTUSerial.Open: could not open serial port: Access to the port 'COM2' is denied.
- 1 12/24/2021 20:40:21: RTUSendSerial.SendOnce: got failure in transmission: serial port argument exception
- 1 12/24/2021 20:40:21: RTUSerial.Open: could not open serial port: Access to the port 'COM2' is denied.
- 1 12/24/2021 20:40:36: RTUSendSerial.SendOnce: got failure in transmission: serial port argument exception
- 1 12/24/2021 20:40:36: RTUSerial.Open: could not open serial port: Access to the port 'COM2' is denied.
- 1 12/24/2021 20:40:51: RTUSendSerial.SendOnce: got failure in transmission: serial port argument exception
- 1 12/24/2021 20:40:51: RTUSerial.Open: could not open serial port: Access to the port 'COM2' is denied.
- 1 12/24/2021 20:41:06: RTUSendSerial.SendOnce: got failure in transmission: serial port argument exception
- 1 12/24/2021 20:41:06: RTUSerial.Open: could not open serial port: Access to the port 'COM2' is denied.
- 1 12/24/2021 20:56:06: RTUSendSerial.SendOnce: got failure in transmission: serial port argument exception
- 1 12/24/2021 20:56:06: RTUSerial.Open: could not open serial port: Access to the port 'COM2' is denied.
- 1 12/24/2021 20:56:21: RTUSendSerial.SendOnce: got failure in transmission: serial port argument exception
- 1 12/24/2021 20:56:21: RTUSerial.Open: could not open serial port: Access to the port 'COM2' is denied.

```
1 12/24/2021 20:56:36: RTUSendSerial.SendOnce: got failure in transmission: serial port argument exception
```

- 1 12/24/2021 20:56:36: RTUSerial.Open: could not open serial port: Access to the port 'COM2' is denied.
- 1 12/24/2021 20:56:51: RTUSendSerial.SendOnce: got failure in transmission: serial port argument exception
- 1 12/24/2021 20:56:51: RTUSerial.Open: could not open serial port: Access to the port 'COM2' is denied.
- 1 12/24/2021 21:11:51: RTUSendSerial.SendOnce: got failure in transmission: serial port argument exception
- 1 12/24/2021 21:11:51: RTUSerial.Open: could not open serial port: Access to the port 'COM2' is denied.
- 1 12/24/2021 21:12:06: RTUSendSerial.SendOnce: got failure in transmission: serial port argument exception
- 1 12/24/2021 21:12:06: RTUSerial.Open: could not open serial port: Access to the port 'COM2' is denied.
- 1 12/24/2021 21:12:21: RTUSendSerial.SendOnce: got failure in transmission: serial port argument exception
- 1 12/24/2021 21:12:21: RTUSerial.Open: could not open serial port: Access to the port 'COM2' is denied.
- 1 12/24/2021 21:12:36: RTUSendSerial.SendOnce: got failure in transmission: serial port argument exception
- 1 12/24/2021 21:12:36: RTUSerial.Open: could not open serial port: Access to the port 'COM2' is denied.
- 1 12/24/2021 21:12:36: RTUTransmit terminated abnormally.
- 1 12/24/2021 21:13:36: RTUSendSerial.SendOnce: got failure in transmission: serial port argument exception
- 1 12/24/2021 21:13:36: RTUSerial.Open: could not open serial port: Access to the port 'COM2' is denied.
- 1 12/24/2021 21:13:51: RTUSendSerial.SendOnce: got failure in transmission: serial port argument exception
- 1 12/24/2021 21:13:51: RTUSerial.Open: could not open serial port: Access to the port 'COM2' is denied.
- 1 12/24/2021 21:14:06: RTUSendSerial.SendOnce: got failure in transmission: serial port argument exception
- 1 12/24/2021 21:14:06: RTUSerial.Open: could not open serial port: Access to the port 'COM2' is denied.
- 1 12/24/2021 21:14:21: RTUSendSerial.SendOnce: got failure in transmission: serial port argument exception
- 1 12/24/2021 21:14:21: RTUSerial.Open: could not open serial port: Access to the port 'COM2' is denied.
- 1 12/24/2021 21:29:21: RTUSendSerial.SendOnce: got failure in transmission: serial port argument exception
- 1 12/24/2021 21:29:21: RTUSerial.Open: could not open serial port: Access to the port 'COM2' is denied.
- 1 12/24/2021 21:29:36: RTUSendSerial.SendOnce: got failure in transmission: serial port argument exception
- 1 12/24/2021 21:29:36: RTUSerial.Open: could not open serial port: Access to the port 'COM2' is denied.
- 1 12/24/2021 21:29:51: RTUSendSerial.SendOnce: got failure in transmission: serial port argument exception
- 1 12/24/2021 21:29:51: RTUSerial.Open: could not open serial port: Access to the port 'COM2' is denied.
- 1 12/24/2021 21:30:06: RTUSendSerial.SendOnce: got failure in transmission: serial port argument exception
- 1 12/24/2021 21:30:06: RTUSerial.Open: could not open serial port: Access to the port 'COM2' is denied.
- 1 12/24/2021 21:45:06: RTUSendSerial.SendOnce: got failure in transmission: serial port argument exception
- 1 12/24/2021 21:45:06: RTUSerial.Open: could not open serial port: Access to the port 'COM2' is denied.
- 1 12/24/2021 21:45:21: RTUSendSerial.SendOnce: got failure in transmission: serial port argument exception
- 1 12/24/2021 21:45:21: RTUSerial.Open: could not open serial port: Access to the port 'COM2' is denied.
- 1 12/24/2021 21:45:36: RTUSendSerial.SendOnce: got failure in transmission: serial port argument exception

```
1 12/24/2021 21:45:36: RTUSerial.Open: could not open serial port: Access to the port 'COM2' is denied.
```

- 1 12/24/2021 21:45:51: RTUSendSerial.SendOnce: got failure in transmission: serial port argument exception
- 1 12/24/2021 21:45:51: RTUSerial.Open: could not open serial port: Access to the port 'COM2' is denied.
- 1 12/24/2021 22:00:51: RTUSendSerial.SendOnce: got failure in transmission: serial port argument exception
- 1 12/24/2021 22:00:51: RTUSerial.Open: could not open serial port: Access to the port 'COM2' is denied.
- 1 12/24/2021 22:01:06: RTUSendSerial.SendOnce: got failure in transmission: serial port argument exception
- 1 12/24/2021 22:01:06: RTUSerial.Open: could not open serial port: Access to the port 'COM2' is denied.
- 1 12/24/2021 22:01:21: RTUSendSerial.SendOnce: got failure in transmission: serial port argument exception
- 1 12/24/2021 22:01:21: RTUSerial.Open: could not open serial port: Access to the port 'COM2' is denied.
- 1 12/24/2021 22:01:36: RTUSendSerial.SendOnce: got failure in transmission: serial port argument exception
- 1 12/24/2021 22:01:36: RTUSerial.Open: could not open serial port: Access to the port 'COM2' is denied.
- 1 12/24/2021 22:01:36: RTUTransmit terminated abnormally.
- 1 12/24/2021 22:02:37: RTUSendSerial.SendOnce: got failure in transmission: serial port argument exception
- 1 12/24/2021 22:02:37: RTUSerial.Open: could not open serial port: Access to the port 'COM2' is denied.
- 1 12/24/2021 22:02:52: RTUSendSerial.SendOnce: got failure in transmission: serial port argument exception
- 1 12/24/2021 22:02:52: RTUSerial.Open: could not open serial port: Access to the port 'COM2' is denied.
- 1 12/24/2021 22:03:07: RTUSendSerial.SendOnce: got failure in transmission: serial port argument exception
- 1 12/24/2021 22:03:07: RTUSerial.Open: could not open serial port: Access to the port 'COM2' is denied.
- 1 12/24/2021 22:03:22: RTUSendSerial.SendOnce: got failure in transmission: serial port argument exception
- 1 12/24/2021 22:03:22: RTUSerial.Open: could not open serial port: Access to the port 'COM2' is denied.
- 1 12/24/2021 22:18:22: RTUSendSerial.SendOnce: got failure in transmission: serial port argument exception
- 1 12/24/2021 22:18:22: RTUSerial.Open: could not open serial port: Access to the port 'COM2' is denied.
- 1 12/24/2021 22:18:37: RTUSendSerial.SendOnce: got failure in transmission: serial port argument exception
- 1 12/24/2021 22:18:37: RTUSerial.Open: could not open serial port: Access to the port 'COM2' is denied.
- 1 12/24/2021 22:18:52: RTUSendSerial.SendOnce: got failure in transmission: serial port argument exception
- 1 12/24/2021 22:18:52: RTUSerial.Open: could not open serial port: Access to the port 'COM2' is denied.
- 1 12/24/2021 22:19:07: RTUSendSerial.SendOnce: got failure in transmission: serial port argument exception
- 1 12/24/2021 22:19:07: RTUSerial.Open: could not open serial port: Access to the port 'COM2' is denied.
- 1 12/24/2021 22:34:07: RTUSendSerial.SendOnce: got failure in transmission: serial port argument exception
- 1 12/24/2021 22:34:07: RTUSerial.Open: could not open serial port: Access to the port 'COM2' is denied.
- 1 12/24/2021 22:34:22: RTUSendSerial.SendOnce: got failure in transmission: serial port argument exception
- 1 12/24/2021 22:34:22: RTUSerial.Open: could not open serial port: Access to the port 'COM2' is denied.
- 1 12/24/2021 22:34:37: RTUSendSerial.SendOnce: got failure in transmission: serial port argument exception
- 1 12/24/2021 22:34:37: RTUSerial.Open: could not open serial port: Access to the port 'COM2' is denied.

```
1 12/24/2021 22:34:52: RTUSendSerial.SendOnce: got failure in transmission: serial port argument exception
```

- 1 12/24/2021 22:34:52: RTUSerial.Open: could not open serial port: Access to the port 'COM2' is denied.
- 1 12/24/2021 22:49:52: RTUSendSerial.SendOnce: got failure in transmission: serial port argument exception
- 1 12/24/2021 22:49:52: RTUSerial.Open: could not open serial port: Access to the port 'COM2' is denied.
- 1 12/24/2021 22:50:07: RTUSendSerial.SendOnce: got failure in transmission: serial port argument exception
- 1 12/24/2021 22:50:07: RTUSerial.Open: could not open serial port: Access to the port 'COM2' is denied.
- 1 12/24/2021 22:50:22: RTUSendSerial.SendOnce: got failure in transmission: serial port argument exception
- 1 12/24/2021 22:50:22: RTUSerial.Open: could not open serial port: Access to the port 'COM2' is denied.
- 1 12/24/2021 22:50:37: RTUSendSerial.SendOnce: got failure in transmission: serial port argument exception
- 1 12/24/2021 22:50:37: RTUSerial.Open: could not open serial port: Access to the port 'COM2' is denied.
- 1 12/24/2021 22:50:37: RTUTransmit terminated abnormally.
- 1 12/24/2021 22:51:37: RTUSendSerial.SendOnce: got failure in transmission: serial port argument exception
- 1 12/24/2021 22:51:37: RTUSerial.Open: could not open serial port: Access to the port 'COM2' is denied.
- 1 12/24/2021 22:51:52: RTUSendSerial.SendOnce: got failure in transmission: serial port argument exception
- 1 12/24/2021 22:51:52: RTUSerial.Open: could not open serial port: Access to the port 'COM2' is denied.
- 1 12/24/2021 22:52:07: RTUSendSerial.SendOnce: got failure in transmission: serial port argument exception
- 1 12/24/2021 22:52:07: RTUSerial.Open: could not open serial port: Access to the port 'COM2' is denied.
- 1 12/24/2021 22:52:22: RTUSendSerial.SendOnce: got failure in transmission: serial port argument exception
- 1 12/24/2021 22:52:22: RTUSerial.Open: could not open serial port: Access to the port 'COM2' is denied.
- 1 12/24/2021 23:07:22: RTUSendSerial.SendOnce: got failure in transmission: serial port argument exception
- 1 12/24/2021 23:07:22: RTUSerial.Open: could not open serial port: Access to the port 'COM2' is denied.
- 1 12/24/2021 23:07:37: RTUSendSerial.SendOnce: got failure in transmission: serial port argument exception
- 1 12/24/2021 23:07:37: RTUSerial.Open: could not open serial port: Access to the port 'COM2' is denied.
- 1 12/24/2021 23:07:52: RTUSendSerial.SendOnce: got failure in transmission: serial port argument exception
- 1 12/24/2021 23:07:52: RTUSerial.Open: could not open serial port: Access to the port 'COM2' is denied.
- 1 12/24/2021 23:08:07: RTUSendSerial.SendOnce: got failure in transmission: serial port argument exception
- 1 12/24/2021 23:08:07: RTUSerial.Open: could not open serial port: Access to the port 'COM2' is denied.
- 1 12/24/2021 23:23:07: RTUSendSerial.SendOnce: got failure in transmission: serial port argument exception
- 1 12/24/2021 23:23:07: RTUSerial.Open: could not open serial port: Access to the port 'COM2' is denied.
- 1 12/24/2021 23:23:22: RTUSendSerial.SendOnce: got failure in transmission: serial port argument exception
- 1 12/24/2021 23:23:22: RTUSerial.Open: could not open serial port: Access to the port 'COM2' is denied.
- 1 12/24/2021 23:23:37: RTUSendSerial.SendOnce: got failure in transmission: serial port argument exception
- 1 12/24/2021 23:23:37: RTUSerial.Open: could not open serial port: Access to the port 'COM2' is denied.
- 1 12/24/2021 23:23:52: RTUSendSerial.SendOnce: got failure in transmission: serial port argument exception

```
1 12/24/2021 23:23:52: RTUSerial.Open: could not open serial port: Access to the port 'COM2' is denied.
```

- 1 12/24/2021 23:38:52: RTUSendSerial.SendOnce: got failure in transmission: serial port argument exception
- 1 12/24/2021 23:38:52: RTUSerial.Open: could not open serial port: Access to the port 'COM2' is denied.
- 1 12/24/2021 23:39:07: RTUSendSerial.SendOnce: got failure in transmission: serial port argument exception
- 1 12/24/2021 23:39:07: RTUSerial.Open: could not open serial port: Access to the port 'COM2' is denied.
- 1 12/24/2021 23:39:22: RTUSendSerial.SendOnce: got failure in transmission: serial port argument exception
- 1 12/24/2021 23:39:22: RTUSerial.Open: could not open serial port: Access to the port 'COM2' is denied.
- 1 12/24/2021 23:39:37: RTUSendSerial.SendOnce: got failure in transmission: serial port argument exception
- 1 12/24/2021 23:39:37: RTUSerial.Open: could not open serial port: Access to the port 'COM2' is denied.
- 1 12/24/2021 23:39:37: RTUTransmit terminated abnormally.
- 1 12/24/2021 23:40:37: RTUSendSerial.SendOnce: got failure in transmission: serial port argument exception
- 1 12/24/2021 23:40:37: RTUSerial.Open: could not open serial port: Access to the port 'COM2' is denied.
- 1 12/24/2021 23:40:52: RTUSendSerial.SendOnce: got failure in transmission: serial port argument exception
- 1 12/24/2021 23:40:52: RTUSerial.Open: could not open serial port: Access to the port 'COM2' is denied.
- 1 12/24/2021 23:41:08: RTUSendSerial.SendOnce: got failure in transmission: serial port argument exception
- 1 12/24/2021 23:41:08: RTUSerial.Open: could not open serial port: Access to the port 'COM2' is denied.
- 1 12/24/2021 23:41:23: RTUSendSerial.SendOnce: got failure in transmission: serial port argument exception
- 1 12/24/2021 23:41:23: RTUSerial.Open: could not open serial port: Access to the port 'COM2' is denied.
- 1 12/24/2021 23:56:23: RTUSendSerial.SendOnce: got failure in transmission: serial port argument exception
- 1 12/24/2021 23:56:23: RTUSerial.Open: could not open serial port: Access to the port 'COM2' is denied.
- 1 12/24/2021 23:56:38: RTUSendSerial.SendOnce: got failure in transmission: serial port argument exception
- 1 12/24/2021 23:56:38: RTUSerial.Open: could not open serial port: Access to the port 'COM2' is denied.
- 1 12/24/2021 23:56:53: RTUSendSerial.SendOnce: got failure in transmission: serial port argument exception
- 1 12/24/2021 23:56:53: RTUSerial.Open: could not open serial port: Access to the port 'COM2' is denied.
- 1 12/24/2021 23:57:08: RTUSendSerial.SendOnce: got failure in transmission: serial port argument exception
- 1 12/24/2021 23:57:08: RTUSerial.Open: could not open serial port: Access to the port 'COM2' is denied.
- 1 12/25/2021 00:12:08: RTUSendSerial.SendOnce: got failure in transmission: serial port argument exception
- 1 12/25/2021 00:12:08: RTUSerial.Open: could not open serial port: Access to the port 'COM2' is denied.
- 1 12/25/2021 00:12:23: RTUSendSerial.SendOnce: got failure in transmission: serial port argument exception
- 1 12/25/2021 00:12:23: RTUSerial.Open: could not open serial port: Access to the port 'COM2' is denied.
- 1 12/25/2021 00:12:38: RTUSendSerial.SendOnce: got failure in transmission: serial port argument exception
- 1 12/25/2021 00:12:38: RTUSerial.Open: could not open serial port: Access to the port 'COM2' is denied.
- 1 12/25/2021 00:12:53: RTUSendSerial.SendOnce: got failure in transmission: serial port argument exception
- 1 12/25/2021 00:12:53: RTUSerial.Open: could not open serial port: Access to the port 'COM2' is denied.

```
1 12/25/2021 00:27:53: RTUSendSerial.SendOnce: got failure in transmission: serial port argument exception
```

- 1 12/25/2021 00:27:53: RTUSerial.Open: could not open serial port: Access to the port 'COM2' is denied.
- 1 12/25/2021 00:28:08: RTUSendSerial.SendOnce: got failure in transmission: serial port argument exception
- 1 12/25/2021 00:28:08: RTUSerial.Open: could not open serial port: Access to the port 'COM2' is denied.
- 1 12/25/2021 00:28:23: RTUSendSerial.SendOnce: got failure in transmission: serial port argument exception
- 1 12/25/2021 00:28:23: RTUSerial.Open: could not open serial port: Access to the port 'COM2' is denied.
- 1 12/25/2021 00:28:38: RTUSendSerial.SendOnce: got failure in transmission: serial port argument exception
- 1 12/25/2021 00:28:38: RTUSerial.Open: could not open serial port: Access to the port 'COM2' is denied.
- 1 12/25/2021 00:28:38: RTUTransmit terminated abnormally.
- 1 12/25/2021 04:00:39: RTUSendSerial.SendOnce: got failure in transmission: serial port argument exception
- 1 12/25/2021 04:00:39: RTUSerial.Open: could not open serial port: Access to the port 'COM2' is denied.
- 1 12/25/2021 04:00:54: RTUSendSerial.SendOnce: got failure in transmission: serial port argument exception
- 1 12/25/2021 04:00:54: RTUSerial.Open: could not open serial port: Access to the port 'COM2' is denied.
- 1 12/25/2021 04:01:09: RTUSendSerial.SendOnce: got failure in transmission: serial port argument exception
- 1 12/25/2021 04:01:09: RTUSerial.Open: could not open serial port: Access to the port 'COM2' is denied.
- 1 12/25/2021 04:01:24: RTUSendSerial.SendOnce: got failure in transmission: serial port argument exception
- 1 12/25/2021 04:01:24: RTUSerial.Open: could not open serial port: Access to the port 'COM2' is denied.
- 1 12/25/2021 04:16:24: RTUSendSerial.SendOnce: got failure in transmission: serial port argument exception
- 1 12/25/2021 04:16:24: RTUSerial.Open: could not open serial port: Access to the port 'COM2' is denied.
- 1 12/25/2021 04:16:39: RTUSendSerial.SendOnce: got failure in transmission: serial port argument exception
- 1 12/25/2021 04:16:39: RTUSerial.Open: could not open serial port: Access to the port 'COM2' is denied.
- 1 12/25/2021 04:16:54: RTUSendSerial.SendOnce: got failure in transmission: serial port argument exception
- 1 12/25/2021 04:16:54: RTUSerial.Open: could not open serial port: Access to the port 'COM2' is denied.
- 1 12/25/2021 04:17:09: RTUSendSerial.SendOnce: got failure in transmission: serial port argument exception
- 1 12/25/2021 04:17:09: RTUSerial.Open: could not open serial port: Access to the port 'COM2' is denied.
- 1 12/25/2021 04:32:09: RTUSendSerial.SendOnce: got failure in transmission: serial port argument exception
- 1 12/25/2021 04:32:09: RTUSerial.Open: could not open serial port: Access to the port 'COM2' is denied.
- 1 12/25/2021 04:32:24: RTUSendSerial.SendOnce: got failure in transmission: serial port argument exception
- 1 12/25/2021 04:32:24: RTUSerial.Open: could not open serial port: Access to the port 'COM2' is denied.
- 1 12/25/2021 04:32:39: RTUSendSerial.SendOnce: got failure in transmission: serial port argument exception
- 1 12/25/2021 04:32:39: RTUSerial.Open: could not open serial port: Access to the port 'COM2' is denied.
- 1 12/25/2021 04:32:54: RTUSendSerial.SendOnce: got failure in transmission: serial port argument exception
- 1 12/25/2021 04:32:54: RTUSerial.Open: could not open serial port: Access to the port 'COM2' is denied.
- 1 12/25/2021 04:47:54: RTUSendSerial.SendOnce: got failure in transmission: serial port argument exception

- 1 12/25/2021 04:47:54: RTUSerial.Open: could not open serial port: Access to the port 'COM2' is denied.
- 1 12/25/2021 04:48:09: RTUSendSerial.SendOnce: got failure in transmission: serial port argument exception
- 1 12/25/2021 04:48:09: RTUSerial.Open: could not open serial port: Access to the port 'COM2' is denied.
- 1 12/25/2021 04:48:24: RTUSendSerial.SendOnce: got failure in transmission: serial port argument exception
- 1 12/25/2021 04:48:24: RTUSerial.Open: could not open serial port: Access to the port 'COM2' is denied.
- 1 12/25/2021 04:48:39: RTUSendSerial.SendOnce: got failure in transmission: serial port argument exception
- 1 12/25/2021 04:48:39: RTUSerial.Open: could not open serial port: Access to the port 'COM2' is denied.
- 1 12/25/2021 04:48:39: RTUTransmit terminated abnormally.
- 1 12/25/2021 04:49:39: RTUSendSerial.SendOnce: got failure in transmission: serial port argument exception
- 1 12/25/2021 04:49:39: RTUSerial.Open: could not open serial port: Access to the port 'COM2' is denied.
- 1 12/25/2021 04:49:54: RTUSendSerial.SendOnce: got failure in transmission: serial port argument exception
- 1 12/25/2021 04:49:54: RTUSerial.Open: could not open serial port: Access to the port 'COM2' is denied.
- 1 12/25/2021 04:50:09: RTUSendSerial.SendOnce: got failure in transmission: serial port argument exception
- 1 12/25/2021 04:50:09: RTUSerial.Open: could not open serial port: Access to the port 'COM2' is denied.
- 1 12/25/2021 04:50:24: RTUSendSerial.SendOnce: got failure in transmission: serial port argument exception
- 1 12/25/2021 04:50:24: RTUSerial.Open: could not open serial port: Access to the port 'COM2' is denied.

## 866

- 0 Error waiting for connection
- 0 MODEM line BUSY
- 26 RTUTransmit terminated abnormally
- 0 Unexpected return from modem connect

```
1 12/25/2021 05:05:24: RTUSendSerial.SendOnce: got failure in transmission: serial port argument exception
```

- 1 12/25/2021 05:05:24: RTUSerial.Open: could not open serial port: Access to the port 'COM2' is denied.
- 1 12/25/2021 05:05:39: RTUSendSerial.SendOnce: got failure in transmission: serial port argument exception
- 1 12/25/2021 05:05:39: RTUSerial.Open: could not open serial port: Access to the port 'COM2' is denied.
- 1 12/25/2021 05:05:54: RTUSendSerial.SendOnce: got failure in transmission: serial port argument exception
- 1 12/25/2021 05:05:54: RTUSerial.Open: could not open serial port: Access to the port 'COM2' is denied.
- 1 12/25/2021 05:06:09: RTUSendSerial.SendOnce: got failure in transmission: serial port argument exception
- 1 12/25/2021 05:06:09: RTUSerial.Open: could not open serial port: Access to the port 'COM2' is denied.
- 1 12/25/2021 05:21:09: RTUSendSerial.SendOnce: got failure in transmission: serial port argument exception
- 1 12/25/2021 05:21:09: RTUSerial.Open: could not open serial port: Access to the port 'COM2' is denied.
- 1 12/25/2021 05:21:24: RTUSendSerial.SendOnce: got failure in transmission: serial port argument exception
- 1 12/25/2021 05:21:24: RTUSerial.Open: could not open serial port: Access to the port 'COM2' is denied.
- 1 12/25/2021 05:21:39: RTUSendSerial.SendOnce: got failure in transmission: serial port argument exception
- 1 12/25/2021 05:21:39: RTUSerial.Open: could not open serial port: Access to the port 'COM2' is denied.
- 1 12/25/2021 05:21:54: RTUSendSerial.SendOnce: got failure in transmission: serial port argument exception
- 1 12/25/2021 05:21:54: RTUSerial.Open: could not open serial port: Access to the port 'COM2' is denied.
- 1 12/25/2021 05:36:54: RTUSendSerial.SendOnce: got failure in transmission: serial port argument exception
- 1 12/25/2021 05:36:54: RTUSerial.Open: could not open serial port: Access to the port 'COM2' is denied.
- 1 12/25/2021 05:37:09: RTUSendSerial.SendOnce: got failure in transmission: serial port argument exception
- 1 12/25/2021 05:37:09: RTUSerial.Open: could not open serial port: Access to the port 'COM2' is denied.
- 1 12/25/2021 05:37:24: RTUSendSerial.SendOnce: got failure in transmission: serial port argument exception
- 1 12/25/2021 05:37:24: RTUSerial.Open: could not open serial port: Access to the port 'COM2' is denied.
- 1 12/25/2021 05:37:39: RTUSendSerial.SendOnce: got failure in transmission: serial port argument exception
- 1 12/25/2021 05:37:39: RTUSerial.Open: could not open serial port: Access to the port 'COM2' is denied.
- 1 12/25/2021 05:37:39: RTUTransmit terminated abnormally.
- 1 12/25/2021 05:38:40: RTUSendSerial.SendOnce: got failure in transmission: serial port argument exception
- 1 12/25/2021 05:38:40: RTUSerial.Open: could not open serial port: Access to the port 'COM2' is denied.
- 1 12/25/2021 05:38:55: RTUSendSerial.SendOnce: got failure in transmission: serial port argument exception
- 1 12/25/2021 05:38:55: RTUSerial.Open: could not open serial port: Access to the port 'COM2' is denied.
- 1 12/25/2021 05:39:10: RTUSendSerial.SendOnce: got failure in transmission: serial port argument exception
- 1 12/25/2021 05:39:10: RTUSerial.Open: could not open serial port: Access to the port 'COM2' is denied.
- 1 12/25/2021 05:39:25: RTUSendSerial.SendOnce: got failure in transmission: serial port argument exception
- 1 12/25/2021 05:39:25: RTUSerial.Open: could not open serial port: Access to the port 'COM2' is denied.
- 1 12/25/2021 05:54:25: RTUSendSerial.SendOnce: got failure in transmission: serial port argument exception

```
1 12/25/2021 05:54:25: RTUSerial.Open: could not open serial port: Access to the port 'COM2' is denied.
```

- 1 12/25/2021 05:54:40: RTUSendSerial.SendOnce: got failure in transmission: serial port argument exception
- 1 12/25/2021 05:54:40: RTUSerial.Open: could not open serial port: Access to the port 'COM2' is denied.
- 1 12/25/2021 05:54:55: RTUSendSerial.SendOnce: got failure in transmission: serial port argument exception
- 1 12/25/2021 05:54:55: RTUSerial.Open: could not open serial port: Access to the port 'COM2' is denied.
- 1 12/25/2021 05:55:10: RTUSendSerial.SendOnce: got failure in transmission: serial port argument exception
- 1 12/25/2021 05:55:10: RTUSerial.Open: could not open serial port: Access to the port 'COM2' is denied.
- 1 12/25/2021 06:10:10: RTUSendSerial.SendOnce: got failure in transmission: serial port argument exception
- 1 12/25/2021 06:10:10: RTUSerial.Open: could not open serial port: Access to the port 'COM2' is denied.
- 1 12/25/2021 06:10:25: RTUSendSerial.SendOnce: got failure in transmission: serial port argument exception
- 1 12/25/2021 06:10:25: RTUSerial.Open: could not open serial port: Access to the port 'COM2' is denied.
- 1 12/25/2021 06:10:40: RTUSendSerial.SendOnce: got failure in transmission: serial port argument exception
- 1 12/25/2021 06:10:40: RTUSerial.Open: could not open serial port: Access to the port 'COM2' is denied.
- 1 12/25/2021 06:10:55: RTUSendSerial.SendOnce: got failure in transmission: serial port argument exception
- 1 12/25/2021 06:10:55: RTUSerial.Open: could not open serial port: Access to the port 'COM2' is denied.
- 1 12/25/2021 06:25:55: RTUSendSerial.SendOnce: got failure in transmission: serial port argument exception
- 1 12/25/2021 06:25:55: RTUSerial.Open: could not open serial port: Access to the port 'COM2' is denied.
- 1 12/25/2021 06:26:10: RTUSendSerial.SendOnce: got failure in transmission: serial port argument exception
- 1 12/25/2021 06:26:10: RTUSerial.Open: could not open serial port: Access to the port 'COM2' is denied.
- 1 12/25/2021 06:26:25: RTUSendSerial.SendOnce: got failure in transmission: serial port argument exception
- 1 12/25/2021 06:26:25: RTUSerial.Open: could not open serial port: Access to the port 'COM2' is denied.
- 1 12/25/2021 06:26:40: RTUSendSerial.SendOnce: got failure in transmission: serial port argument exception
- 1 12/25/2021 06:26:40: RTUSerial.Open: could not open serial port: Access to the port 'COM2' is denied.
- 1 12/25/2021 06:26:40: RTUTransmit terminated abnormally.
- 1 12/25/2021 06:27:40: RTUSendSerial.SendOnce: got failure in transmission: serial port argument exception
- 1 12/25/2021 06:27:40: RTUSerial.Open: could not open serial port: Access to the port 'COM2' is denied.
- 1 12/25/2021 06:27:55: RTUSendSerial.SendOnce: got failure in transmission: serial port argument exception
- 1 12/25/2021 06:27:55: RTUSerial.Open: could not open serial port: Access to the port 'COM2' is denied.
- 1 12/25/2021 06:28:10: RTUSendSerial.SendOnce: got failure in transmission: serial port argument exception
- 1 12/25/2021 06:28:10: RTUSerial.Open: could not open serial port: Access to the port 'COM2' is denied.
- 1 12/25/2021 06:28:25: RTUSendSerial.SendOnce: got failure in transmission: serial port argument exception
- 1 12/25/2021 06:28:25: RTUSerial.Open: could not open serial port: Access to the port 'COM2' is denied.
- 1 12/25/2021 06:43:25: RTUSendSerial.SendOnce: got failure in transmission: serial port argument exception
- 1 12/25/2021 06:43:25: RTUSerial.Open: could not open serial port: Access to the port 'COM2' is denied.

```
1 12/25/2021 06:43:40: RTUSendSerial.SendOnce: got failure in transmission: serial port argument exception
```

- 1 12/25/2021 06:43:40: RTUSerial.Open: could not open serial port: Access to the port 'COM2' is denied.
- 1 12/25/2021 06:43:55: RTUSendSerial.SendOnce: got failure in transmission: serial port argument exception
- 1 12/25/2021 06:43:55: RTUSerial.Open: could not open serial port: Access to the port 'COM2' is denied.
- 1 12/25/2021 06:44:10: RTUSendSerial.SendOnce: got failure in transmission: serial port argument exception
- 1 12/25/2021 06:44:10: RTUSerial.Open: could not open serial port: Access to the port 'COM2' is denied.
- 1 12/25/2021 06:59:10: RTUSendSerial.SendOnce: got failure in transmission: serial port argument exception
- 1 12/25/2021 06:59:10: RTUSerial.Open: could not open serial port: Access to the port 'COM2' is denied.
- 1 12/25/2021 06:59:25: RTUSendSerial.SendOnce: got failure in transmission: serial port argument exception
- 1 12/25/2021 06:59:25: RTUSerial.Open: could not open serial port: Access to the port 'COM2' is denied.
- 1 12/25/2021 06:59:40: RTUSendSerial.SendOnce: got failure in transmission: serial port argument exception
- 1 12/25/2021 06:59:40: RTUSerial.Open: could not open serial port: Access to the port 'COM2' is denied.
- 1 12/25/2021 06:59:55: RTUSendSerial.SendOnce: got failure in transmission: serial port argument exception
- 1 12/25/2021 06:59:55: RTUSerial.Open: could not open serial port: Access to the port 'COM2' is denied.
- 1 12/25/2021 07:14:55: RTUSendSerial.SendOnce: got failure in transmission: serial port argument exception
- 1 12/25/2021 07:14:55: RTUSerial.Open: could not open serial port: Access to the port 'COM2' is denied.
- 1 12/25/2021 07:15:10: RTUSendSerial.SendOnce: got failure in transmission: serial port argument exception
- 1 12/25/2021 07:15:10: RTUSerial.Open: could not open serial port: Access to the port 'COM2' is denied.
- 1 12/25/2021 07:15:25: RTUSendSerial.SendOnce: got failure in transmission: serial port argument exception
- 1 12/25/2021 07:15:25: RTUSerial.Open: could not open serial port: Access to the port 'COM2' is denied.
- 1 12/25/2021 07:15:40: RTUSendSerial.SendOnce: got failure in transmission: serial port argument exception
- 1 12/25/2021 07:15:40: RTUSerial.Open: could not open serial port: Access to the port 'COM2' is denied.
- 1 12/25/2021 07:15:40: RTUTransmit terminated abnormally.
- 1 12/25/2021 07:16:40: RTUSendSerial.SendOnce: got failure in transmission: serial port argument exception
- 1 12/25/2021 07:16:40: RTUSerial.Open: could not open serial port: Access to the port 'COM2' is denied.
- 1 12/25/2021 07:16:55: RTUSendSerial.SendOnce: got failure in transmission: serial port argument exception
- 1 12/25/2021 07:16:55: RTUSerial.Open: could not open serial port: Access to the port 'COM2' is denied.
- 1 12/25/2021 07:17:10: RTUSendSerial.SendOnce: got failure in transmission: serial port argument exception
- 1 12/25/2021 07:17:10: RTUSerial.Open: could not open serial port: Access to the port 'COM2' is denied.
- 1 12/25/2021 07:17:25: RTUSendSerial.SendOnce: got failure in transmission: serial port argument exception
- 1 12/25/2021 07:17:25: RTUSerial.Open: could not open serial port: Access to the port 'COM2' is denied.
- 1 12/25/2021 07:32:25: RTUSendSerial.SendOnce: got failure in transmission: serial port argument exception
- 1 12/25/2021 07:32:25: RTUSerial.Open: could not open serial port: Access to the port 'COM2' is denied.
- 1 12/25/2021 07:32:40: RTUSendSerial.SendOnce: got failure in transmission: serial port argument exception

```
1 12/25/2021 07:32:40: RTUSerial.Open: could not open serial port: Access to the port 'COM2' is denied.
1 12/25/2021 07:32:55: RTUSendSerial.SendOnce: got failure in transmission: serial port argument exception
1 12/25/2021 07:32:55: RTUSerial.Open: could not open serial port: Access to the port 'COM2' is denied.
1 12/25/2021 07:33:10: RTUSendSerial.SendOnce: got failure in transmission: serial port argument exception
1 12/25/2021 07:33:10: RTUSerial.Open: could not open serial port: Access to the port 'COM2' is denied.
1 12/25/2021 07:50:10: RTUSendSerial.SendOnce: got failure in transmission: *** Error waiting for connection: no carrier
1 12/25/2021 07:51:33: RTUSendSerial.SendOnce: got failure in transmission: *** Error waiting for connection: no carrier
1 12/25/2021 07:52:56: RTUSendSerial.SendOnce: got failure in transmission: *** Error waiting for connection: no carrier
1 12/25/2021 07:54:22: RTUSendSerial.SendOnce: got failure in transmission: *** Error waiting for connection: no carrier
1 12/25/2021 07:56:20: RTUSendSerial.SendOnce: got failure in transmission: *** Error waiting for connection: no carrier
1 12/25/2021 07:57:45: RTUSendSerial.SendOnce: got failure in transmission: *** Error waiting for connection: no carrier
1 12/25/2021 07:59:22: RTUSendSerial.SendOnce: got failure in transmission: *** Error waiting for connection: no carrier
1 12/25/2021 08:00:49: RTUSendSerial.SendOnce: got failure in transmission: *** Error waiting for connection: no carrier
1 12/25/2021 08:10:46: RTUSendSerial.SendOnce: got failure in transmission: MODEM line BUSY
1 12/25/2021 08:15:49: RTUSendSerial.SendOnce: got failure in transmission: serial port argument exception
1 12/25/2021 08:15:49: RTUSerial.Open: could not open serial port: Access to the port 'COM2' is denied.
1 12/25/2021 08:16:04: RTUSendSerial.SendOnce: got failure in transmission: serial port argument exception
1 12/25/2021 08:16:04: RTUSerial.Open: could not open serial port: Access to the port 'COM2' is denied.
1 12/25/2021 08:16:19: RTUSendSerial.SendOnce: got failure in transmission: serial port argument exception
1 12/25/2021 08:16:19: RTUSerial.Open: could not open serial port: Access to the port 'COM2' is denied.
1 12/25/2021 08:16:34: RTUSendSerial.SendOnce: got failure in transmission: serial port argument exception
1 12/25/2021 08:16:34: RTUSerial.Open: could not open serial port: Access to the port 'COM2' is denied.
1 12/25/2021 08:31:34: RTUSendSerial.SendOnce: got failure in transmission: serial port argument exception
1 12/25/2021 08:31:34: RTUSerial.Open: could not open serial port: Access to the port 'COM2' is denied.
1 12/25/2021 08:31:49: RTUSendSerial.SendOnce: got failure in transmission: serial port argument exception
1 12/25/2021 08:31:49: RTUSerial.Open: could not open serial port: Access to the port 'COM2' is denied.
1 12/25/2021 08:32:04: RTUSendSerial.SendOnce: got failure in transmission: serial port argument exception
1 12/25/2021 08:32:04: RTUSerial.Open: could not open serial port: Access to the port 'COM2' is denied.
1 12/25/2021 08:32:19: RTUSendSerial.SendOnce: got failure in transmission: serial port argument exception
1 12/25/2021 08:32:19: RTUSerial.Open: could not open serial port: Access to the port 'COM2' is denied.
1 12/25/2021 08:47:19: RTUSendSerial.SendOnce: got failure in transmission: serial port argument exception
1 12/25/2021 08:47:19: RTUSerial.Open: could not open serial port: Access to the port 'COM2' is denied.
1 12/25/2021 08:47:34: RTUSendSerial.SendOnce: got failure in transmission: serial port argument exception
1 12/25/2021 08:47:34: RTUSerial.Open: could not open serial port: Access to the port 'COM2' is denied.
```

```
1 12/25/2021 08:47:50: RTUSendSerial.SendOnce: got failure in transmission: serial port argument exception
```

- 1 12/25/2021 08:47:50: RTUSerial.Open: could not open serial port: Access to the port 'COM2' is denied.
- 1 12/25/2021 08:48:05: RTUSendSerial.SendOnce: got failure in transmission: serial port argument exception
- 1 12/25/2021 08:48:05: RTUSerial.Open: could not open serial port: Access to the port 'COM2' is denied.
- 1 12/25/2021 08:48:05: RTUTransmit terminated abnormally.
- 1 12/25/2021 08:49:05: RTUSendSerial.SendOnce: got failure in transmission: serial port argument exception
- 1 12/25/2021 08:49:05: RTUSerial.Open: could not open serial port: Access to the port 'COM2' is denied.
- 1 12/25/2021 08:49:20: RTUSendSerial.SendOnce: got failure in transmission: serial port argument exception
- 1 12/25/2021 08:49:20: RTUSerial.Open: could not open serial port: Access to the port 'COM2' is denied.
- 1 12/25/2021 08:49:35: RTUSendSerial.SendOnce: got failure in transmission: serial port argument exception
- 1 12/25/2021 08:49:35: RTUSerial.Open: could not open serial port: Access to the port 'COM2' is denied.
- 1 12/25/2021 08:49:50: RTUSendSerial.SendOnce: got failure in transmission: serial port argument exception
- 1 12/25/2021 08:49:50: RTUSerial.Open: could not open serial port: Access to the port 'COM2' is denied.
- 1 12/25/2021 09:04:50: RTUSendSerial.SendOnce: got failure in transmission: serial port argument exception
- 1 12/25/2021 09:04:50: RTUSerial.Open: could not open serial port: Access to the port 'COM2' is denied.
- 1 12/25/2021 09:05:05: RTUSendSerial.SendOnce: got failure in transmission: serial port argument exception
- 1 12/25/2021 09:05:05: RTUSerial.Open: could not open serial port: Access to the port 'COM2' is denied.
- 1 12/25/2021 09:05:20: RTUSendSerial.SendOnce: got failure in transmission: serial port argument exception
- 1 12/25/2021 09:05:20: RTUSerial.Open: could not open serial port: Access to the port 'COM2' is denied.
- 1 12/25/2021 09:05:35: RTUSendSerial.SendOnce: got failure in transmission: serial port argument exception
- 1 12/25/2021 09:05:35: RTUSerial.Open: could not open serial port: Access to the port 'COM2' is denied.
- 1 12/25/2021 09:20:35: RTUSendSerial.SendOnce: got failure in transmission: serial port argument exception
- 1 12/25/2021 09:20:35: RTUSerial.Open: could not open serial port: Access to the port 'COM2' is denied.
- 1 12/25/2021 09:20:50: RTUSendSerial.SendOnce: got failure in transmission: serial port argument exception
- 1 12/25/2021 09:20:50: RTUSerial.Open: could not open serial port: Access to the port 'COM2' is denied.
- 1 12/25/2021 09:21:05: RTUSendSerial.SendOnce: got failure in transmission: serial port argument exception
- 1 12/25/2021 09:21:05: RTUSerial.Open: could not open serial port: Access to the port 'COM2' is denied.
- 1 12/25/2021 09:21:20: RTUSendSerial.SendOnce: got failure in transmission: serial port argument exception
- 1 12/25/2021 09:21:20: RTUSerial.Open: could not open serial port: Access to the port 'COM2' is denied.
- 1 12/25/2021 09:36:20: RTUSendSerial.SendOnce: got failure in transmission: serial port argument exception
- 1 12/25/2021 09:36:20: RTUSerial.Open: could not open serial port: Access to the port 'COM2' is denied.
- 1 12/25/2021 09:36:35: RTUSendSerial.SendOnce: got failure in transmission: serial port argument exception
- 1 12/25/2021 09:36:35: RTUSerial.Open: could not open serial port: Access to the port 'COM2' is denied.
- 1 12/25/2021 09:36:50: RTUSendSerial.SendOnce: got failure in transmission: serial port argument exception

```
1 12/25/2021 09:36:50: RTUSerial.Open: could not open serial port: Access to the port 'COM2' is denied.
```

- 1 12/25/2021 09:37:05: RTUSendSerial.SendOnce: got failure in transmission: serial port argument exception
- 1 12/25/2021 09:37:05: RTUSerial.Open: could not open serial port: Access to the port 'COM2' is denied.
- 1 12/25/2021 09:37:05: RTUTransmit terminated abnormally.
- 1 12/25/2021 09:38:05: RTUSendSerial.SendOnce: got failure in transmission: serial port argument exception
- 1 12/25/2021 09:38:05: RTUSerial.Open: could not open serial port: Access to the port 'COM2' is denied.
- 1 12/25/2021 09:38:20: RTUSendSerial.SendOnce: got failure in transmission: serial port argument exception
- 1 12/25/2021 09:38:20: RTUSerial.Open: could not open serial port: Access to the port 'COM2' is denied.
- 1 12/25/2021 09:38:35: RTUSendSerial.SendOnce: got failure in transmission: serial port argument exception
- 1 12/25/2021 09:38:35: RTUSerial.Open: could not open serial port: Access to the port 'COM2' is denied.
- 1 12/25/2021 09:38:50: RTUSendSerial.SendOnce: got failure in transmission: serial port argument exception
- 1 12/25/2021 09:38:50: RTUSerial.Open: could not open serial port: Access to the port 'COM2' is denied.
- 1 12/25/2021 09:53:50: RTUSendSerial.SendOnce: got failure in transmission: serial port argument exception
- 1 12/25/2021 09:53:50: RTUSerial.Open: could not open serial port: Access to the port 'COM2' is denied.
- 1 12/25/2021 09:54:05: RTUSendSerial.SendOnce: got failure in transmission: serial port argument exception
- 1 12/25/2021 09:54:05: RTUSerial.Open: could not open serial port: Access to the port 'COM2' is denied.
- 1 12/25/2021 09:54:20: RTUSendSerial.SendOnce: got failure in transmission: serial port argument exception
- 1 12/25/2021 09:54:20: RTUSerial.Open: could not open serial port: Access to the port 'COM2' is denied.
- 1 12/25/2021 09:54:35: RTUSendSerial.SendOnce: got failure in transmission: serial port argument exception
- 1 12/25/2021 09:54:35: RTUSerial.Open: could not open serial port: Access to the port 'COM2' is denied.
- 1 12/25/2021 10:09:35: RTUSendSerial.SendOnce: got failure in transmission: serial port argument exception
- 1 12/25/2021 10:09:35: RTUSerial.Open: could not open serial port: Access to the port 'COM2' is denied.
- 1 12/25/2021 10:09:50: RTUSendSerial.SendOnce: got failure in transmission: serial port argument exception
- 1 12/25/2021 10:09:50: RTUSerial.Open: could not open serial port: Access to the port 'COM2' is denied.
- 1 12/25/2021 10:10:05: RTUSendSerial.SendOnce: got failure in transmission: serial port argument exception
- 1 12/25/2021 10:10:05: RTUSerial.Open: could not open serial port: Access to the port 'COM2' is denied.
- 1 12/25/2021 10:10:20: RTUSendSerial.SendOnce: got failure in transmission: serial port argument exception
- 1 12/25/2021 10:10:20: RTUSerial.Open: could not open serial port: Access to the port 'COM2' is denied.
- 1 12/25/2021 10:25:20: RTUSendSerial.SendOnce: got failure in transmission: serial port argument exception
- 1 12/25/2021 10:25:20: RTUSerial.Open: could not open serial port: Access to the port 'COM2' is denied.
- 1 12/25/2021 10:25:36: RTUSendSerial.SendOnce: got failure in transmission: serial port argument exception
- 1 12/25/2021 10:25:36: RTUSerial.Open: could not open serial port: Access to the port 'COM2' is denied.
- 1 12/25/2021 10:25:51: RTUSendSerial.SendOnce: got failure in transmission: serial port argument exception
- 1 12/25/2021 10:25:51: RTUSerial.Open: could not open serial port: Access to the port 'COM2' is denied.

```
1 12/25/2021 10:26:06: RTUSendSerial.SendOnce: got failure in transmission: serial port argument exception
```

- 1 12/25/2021 10:26:06: RTUSerial.Open: could not open serial port: Access to the port 'COM2' is denied.
- 1 12/25/2021 10:26:06: RTUTransmit terminated abnormally.
- 1 12/25/2021 10:27:06: RTUSendSerial.SendOnce: got failure in transmission: serial port argument exception
- 1 12/25/2021 10:27:06: RTUSerial.Open: could not open serial port: Access to the port 'COM2' is denied.
- 1 12/25/2021 10:27:21: RTUSendSerial.SendOnce: got failure in transmission: serial port argument exception
- 1 12/25/2021 10:27:21: RTUSerial.Open: could not open serial port: Access to the port 'COM2' is denied.
- 1 12/25/2021 10:27:36: RTUSendSerial.SendOnce: got failure in transmission: serial port argument exception
- 1 12/25/2021 10:27:36: RTUSerial.Open: could not open serial port: Access to the port 'COM2' is denied.
- 1 12/25/2021 10:27:51: RTUSendSerial.SendOnce: got failure in transmission: serial port argument exception
- 1 12/25/2021 10:27:51: RTUSerial.Open: could not open serial port: Access to the port 'COM2' is denied.
- 1 12/25/2021 10:42:51: RTUSendSerial.SendOnce: got failure in transmission: serial port argument exception
- 1 12/25/2021 10:42:51: RTUSerial.Open: could not open serial port: Access to the port 'COM2' is denied.
- 1 12/25/2021 10:43:06: RTUSendSerial.SendOnce: got failure in transmission: serial port argument exception
- 1 12/25/2021 10:43:06: RTUSerial.Open: could not open serial port: Access to the port 'COM2' is denied.
- 1 12/25/2021 10:43:21: RTUSendSerial.SendOnce: got failure in transmission: serial port argument exception
- 1 12/25/2021 10:43:21: RTUSerial.Open: could not open serial port: Access to the port 'COM2' is denied.
- 1 12/25/2021 10:43:36: RTUSendSerial.SendOnce: got failure in transmission: serial port argument exception
- 1 12/25/2021 10:43:36: RTUSerial.Open: could not open serial port: Access to the port 'COM2' is denied.
- 1 12/25/2021 10:58:36: RTUSendSerial.SendOnce: got failure in transmission: serial port argument exception
- 1 12/25/2021 10:58:36: RTUSerial.Open: could not open serial port: Access to the port 'COM2' is denied.
- 1 12/25/2021 10:58:51: RTUSendSerial.SendOnce: got failure in transmission: serial port argument exception
- 1 12/25/2021 10:58:51: RTUSerial.Open: could not open serial port: Access to the port 'COM2' is denied.
- 1 12/25/2021 10:59:06: RTUSendSerial.SendOnce: got failure in transmission: serial port argument exception
- 1 12/25/2021 10:59:06: RTUSerial.Open: could not open serial port: Access to the port 'COM2' is denied.
- 1 12/25/2021 10:59:21: RTUSendSerial.SendOnce: got failure in transmission: serial port argument exception
- 1 12/25/2021 10:59:21: RTUSerial.Open: could not open serial port: Access to the port 'COM2' is denied.
- 1 12/25/2021 11:14:21: RTUSendSerial.SendOnce: got failure in transmission: serial port argument exception
- 1 12/25/2021 11:14:21: RTUSerial.Open: could not open serial port: Access to the port 'COM2' is denied.
- 1 12/25/2021 11:14:36: RTUSendSerial.SendOnce: got failure in transmission: serial port argument exception
- 1 12/25/2021 11:14:36: RTUSerial.Open: could not open serial port: Access to the port 'COM2' is denied.
- 1 12/25/2021 11:14:51: RTUSendSerial.SendOnce: got failure in transmission: serial port argument exception
- 1 12/25/2021 11:14:51: RTUSerial.Open: could not open serial port: Access to the port 'COM2' is denied.
- 1 12/25/2021 11:15:06: RTUSendSerial.SendOnce: got failure in transmission: serial port argument exception

```
1 12/25/2021 11:15:06: RTUSerial.Open: could not open serial port: Access to the port 'COM2' is denied.
```

- 1 12/25/2021 11:15:06: RTUTransmit terminated abnormally.
- 1 12/25/2021 11:16:06: RTUSendSerial.SendOnce: got failure in transmission: serial port argument exception
- 1 12/25/2021 11:16:06: RTUSerial.Open: could not open serial port: Access to the port 'COM2' is denied.
- 1 12/25/2021 11:16:21: RTUSendSerial.SendOnce: got failure in transmission: serial port argument exception
- 1 12/25/2021 11:16:21: RTUSerial.Open: could not open serial port: Access to the port 'COM2' is denied.
- 1 12/25/2021 11:16:36: RTUSendSerial.SendOnce: got failure in transmission: serial port argument exception
- 1 12/25/2021 11:16:36: RTUSerial.Open: could not open serial port: Access to the port 'COM2' is denied.
- 1 12/25/2021 11:16:51: RTUSendSerial.SendOnce: got failure in transmission: serial port argument exception
- 1 12/25/2021 11:16:51: RTUSerial.Open: could not open serial port: Access to the port 'COM2' is denied.
- 1 12/25/2021 11:31:51: RTUSendSerial.SendOnce: got failure in transmission: serial port argument exception
- 1 12/25/2021 11:31:51: RTUSerial.Open: could not open serial port: Access to the port 'COM2' is denied.
- 1 12/25/2021 11:32:06: RTUSendSerial.SendOnce: got failure in transmission: serial port argument exception
- 1 12/25/2021 11:32:06: RTUSerial.Open: could not open serial port: Access to the port 'COM2' is denied.
- 1 12/25/2021 11:32:21: RTUSendSerial.SendOnce: got failure in transmission: serial port argument exception
- 1 12/25/2021 11:32:21: RTUSerial.Open: could not open serial port: Access to the port 'COM2' is denied.
- 1 12/25/2021 11:32:36: RTUSendSerial.SendOnce: got failure in transmission: serial port argument exception
- 1 12/25/2021 11:32:36: RTUSerial.Open: could not open serial port: Access to the port 'COM2' is denied.
- 1 12/25/2021 11:47:36: RTUSendSerial.SendOnce: got failure in transmission: serial port argument exception
- 1 12/25/2021 11:47:36: RTUSerial.Open: could not open serial port: Access to the port 'COM2' is denied.
- 1 12/25/2021 11:47:51: RTUSendSerial.SendOnce: got failure in transmission: serial port argument exception
- 1 12/25/2021 11:47:51: RTUSerial.Open: could not open serial port: Access to the port 'COM2' is denied.
- 1 12/25/2021 11:48:06: RTUSendSerial.SendOnce: got failure in transmission: serial port argument exception
- 1 12/25/2021 11:48:06: RTUSerial.Open: could not open serial port: Access to the port 'COM2' is denied.
- 1 12/25/2021 11:48:21: RTUSendSerial.SendOnce: got failure in transmission: serial port argument exception
- 1 12/25/2021 11:48:21: RTUSerial.Open: could not open serial port: Access to the port 'COM2' is denied.
- 1 12/25/2021 12:03:21: RTUSendSerial.SendOnce: got failure in transmission: serial port argument exception
- 1 12/25/2021 12:03:21: RTUSerial.Open: could not open serial port: Access to the port 'COM2' is denied.
- 1 12/25/2021 12:03:36: RTUSendSerial.SendOnce: got failure in transmission: serial port argument exception
- 1 12/25/2021 12:03:36: RTUSerial.Open: could not open serial port: Access to the port 'COM2' is denied.
- 1 12/25/2021 12:03:51: RTUSendSerial.SendOnce: got failure in transmission: serial port argument exception
- 1 12/25/2021 12:03:51: RTUSerial.Open: could not open serial port: Access to the port 'COM2' is denied.
- 1 12/25/2021 12:04:06: RTUSendSerial.SendOnce: got failure in transmission: serial port argument exception
- 1 12/25/2021 12:04:06: RTUSerial.Open: could not open serial port: Access to the port 'COM2' is denied.

1 12/25/2021 12:04:06: RTUTransmit terminated abnormally.

## 273

- 8 Error waiting for connection
- 1 MODEM line BUSY
- 8 RTUTransmit terminated abnormally
- 0 Unexpected return from modem connect

```
1 12/26/2021 07:27:03: RTUSendSerial.SendOnce: got failure in transmission: serial port argument exception
```

- 1 12/26/2021 07:27:03: RTUSerial.Open: could not open serial port: Access to the port 'COM2' is denied.
- 1 12/26/2021 07:27:18: RTUSendSerial.SendOnce: got failure in transmission: serial port argument exception
- 1 12/26/2021 07:27:18: RTUSerial.Open: could not open serial port: Access to the port 'COM2' is denied.
- 1 12/26/2021 07:27:33: RTUSendSerial.SendOnce: got failure in transmission: serial port argument exception
- 1 12/26/2021 07:27:33: RTUSerial.Open: could not open serial port: Access to the port 'COM2' is denied.
- 1 12/26/2021 07:27:48: RTUSendSerial.SendOnce: got failure in transmission: serial port argument exception
- 1 12/26/2021 07:27:48: RTUSerial.Open: could not open serial port: Access to the port 'COM2' is denied.
- 1 12/26/2021 07:42:48: RTUSendSerial.SendOnce: got failure in transmission: serial port argument exception
- 1 12/26/2021 07:42:48: RTUSerial.Open: could not open serial port: Access to the port 'COM2' is denied.
- 1 12/26/2021 07:43:03: RTUSendSerial.SendOnce: got failure in transmission: serial port argument exception
- 1 12/26/2021 07:43:03: RTUSerial.Open: could not open serial port: Access to the port 'COM2' is denied.
- 1 12/26/2021 07:43:18: RTUSendSerial.SendOnce: got failure in transmission: serial port argument exception
- 1 12/26/2021 07:43:18: RTUSerial.Open: could not open serial port: Access to the port 'COM2' is denied.
- 1 12/26/2021 07:43:33: RTUSendSerial.SendOnce: got failure in transmission: serial port argument exception
- 1 12/26/2021 07:43:33: RTUSerial.Open: could not open serial port: Access to the port 'COM2' is denied.
- 1 12/26/2021 07:58:33: RTUSendSerial.SendOnce: got failure in transmission: serial port argument exception
- 1 12/26/2021 07:58:33: RTUSerial.Open: could not open serial port: Access to the port 'COM2' is denied.
- 1 12/26/2021 07:58:48: RTUSendSerial.SendOnce: got failure in transmission: serial port argument exception
- 1 12/26/2021 07:58:48: RTUSerial.Open: could not open serial port: Access to the port 'COM2' is denied.
- 1 12/26/2021 07:59:03: RTUSendSerial.SendOnce: got failure in transmission: serial port argument exception
- 1 12/26/2021 07:59:03: RTUSerial.Open: could not open serial port: Access to the port 'COM2' is denied.
- 1 12/26/2021 07:59:18: RTUSendSerial.SendOnce: got failure in transmission: serial port argument exception
- 1 12/26/2021 07:59:18: RTUSerial.Open: could not open serial port: Access to the port 'COM2' is denied.
- 1 12/26/2021 08:14:18: RTUSendSerial.SendOnce: got failure in transmission: serial port argument exception
- 1 12/26/2021 08:14:18: RTUSerial.Open: could not open serial port: Access to the port 'COM2' is denied.
- 1 12/26/2021 08:14:33: RTUSendSerial.SendOnce: got failure in transmission: serial port argument exception
- 1 12/26/2021 08:14:33: RTUSerial.Open: could not open serial port: Access to the port 'COM2' is denied.
- 1 12/26/2021 08:14:48: RTUSendSerial.SendOnce: got failure in transmission: serial port argument exception
- 1 12/26/2021 08:14:48: RTUSerial.Open: could not open serial port: Access to the port 'COM2' is denied.
- 1 12/26/2021 08:15:03: RTUSendSerial.SendOnce: got failure in transmission: serial port argument exception
- 1 12/26/2021 08:15:03: RTUSerial.Open: could not open serial port: Access to the port 'COM2' is denied.
- 1 12/26/2021 08:15:03: RTUTransmit terminated abnormally.
- 1 12/26/2021 08:16:04: RTUSendSerial.SendOnce: got failure in transmission: serial port argument exception

```
1 12/26/2021 08:16:04: RTUSerial.Open: could not open serial port: Access to the port 'COM2' is denied.
1 12/26/2021 08:16:19: RTUSendSerial.SendOnce: got failure in transmission: serial port argument exception
1 12/26/2021 08:16:19: RTUSerial.Open: could not open serial port: Access to the port 'COM2' is denied.
1 12/26/2021 08:16:34: RTUSendSerial.SendOnce: got failure in transmission: serial port argument exception
1 12/26/2021 08:16:34: RTUSerial.Open: could not open serial port: Access to the port 'COM2' is denied.
1 12/26/2021 08:16:49: RTUSendSerial.SendOnce: got failure in transmission: serial port argument exception
1 12/26/2021 08:16:49: RTUSerial.Open: could not open serial port: Access to the port 'COM2' is denied.
1 12/26/2021 08:40:03: RTUSendSerial.SendOnce: got failure in transmission: *** Error waiting for connection: no carrier
1 12/26/2021 08:41:28: RTUSendSerial.SendOnce: got failure in transmission: *** Error waiting for connection: no carrier
1 12/26/2021 08:43:04: RTUSendSerial. SendOnce: got failure in transmission: *** Error waiting for connection: no carrier
1 12/26/2021 08:44:28: RTUSendSerial.SendOnce: got failure in transmission: *** Error waiting for connection: no carrier
1 12/26/2021 08:50:14: RTUSendSerial.SendOnce: got failure in transmission: *** Error waiting for connection: no carrier
1 12/26/2021 08:51:37: RTUSendSerial.SendOnce: got failure in transmission: *** Error waiting for connection: no carrier
1 12/26/2021 08:53:14: RTUSendSerial.SendOnce: got failure in transmission: *** Error waiting for connection: no carrier
1 12/26/2021 08:54:38: RTUSendSerial.SendOnce: got failure in transmission: *** Error waiting for connection: no carrier
1 12/26/2021 09:00:50: RTUSendSerial.SendOnce: got failure in transmission: *** Error waiting for connection: no carrier
1 12/26/2021 09:02:13: RTUSendSerial.SendOnce: got failure in transmission: *** Error waiting for connection: no carrier
1 12/26/2021 09:03:49: RTUSendSerial.SendOnce: got failure in transmission: *** Error waiting for connection: no carrier
1 12/26/2021 09:05:26: RTUSendSerial.SendOnce: got failure in transmission: *** Error waiting for connection: no carrier
1 12/26/2021 09:10:47: RTUSendSerial.SendOnce: got failure in transmission: *** Error waiting for connection: no carrier
1 12/26/2021 09:12:24: RTUSendSerial.SendOnce: got failure in transmission: *** Error waiting for connection: no carrier
1 12/26/2021 09:13:48: RTUSendSerial.SendOnce: got failure in transmission: *** Error waiting for connection: no carrier
1 12/26/2021 09:15:25: RTUSendSerial.SendOnce: got failure in transmission: *** Error waiting for connection: no carrier
1 12/26/2021 09:21:34: RTUSendSerial.SendOnce: got failure in transmission: *** Error waiting for connection: no carrier
1 12/26/2021 09:23:11: RTUSendSerial.SendOnce: got failure in transmission: *** Error waiting for connection: no carrier
1 12/26/2021 09:24:36: RTUSendSerial.SendOnce: got failure in transmission: *** Error waiting for connection: no carrier
1 12/26/2021 09:26:12: RTUSendSerial.SendOnce: got failure in transmission: *** Error waiting for connection: no carrier
1 12/26/2021 09:31:33: RTUSendSerial.SendOnce: got failure in transmission: *** Error waiting for connection: no carrier
1 12/26/2021 09:33:10: RTUSendSerial.SendOnce: got failure in transmission: *** Error waiting for connection: no carrier
1 12/26/2021 09:34:33: RTUSendSerial.SendOnce: got failure in transmission: *** Error waiting for connection: no carrier
1 12/26/2021 09:36:10: RTUSendSerial.SendOnce: got failure in transmission: *** Error waiting for connection: no carrier
1 12/26/2021 09:42:21: RTUSendSerial.SendOnce: got failure in transmission: *** Error waiting for connection: no carrier
1 12/26/2021 09:43:58: RTUSendSerial.SendOnce: got failure in transmission: *** Error waiting for connection: no carrier
1 12/26/2021 09:45:21: RTUSendSerial.SendOnce: got failure in transmission: *** Error waiting for connection: no carrier
```

```
1 12/26/2021 09:46:57: RTUSendSerial.SendOnce: got failure in transmission: *** Error waiting for connection: no carrier
```

- 1 12/26/2021 09:46:57: RTUTransmit terminated abnormally.
- 1 12/26/2021 09:49:11: RTUSendSerial.SendOnce: got failure in transmission: \*\*\* Error waiting for connection: no carrier
- 1 12/26/2021 09:50:48: RTUSendSerial.SendOnce: got failure in transmission: \*\*\* Error waiting for connection: no carrier
- 1 12/26/2021 09:51:10: RTUSendSerial.SendOnce: got failure in transmission: serial port argument exception
- 1 12/26/2021 09:51:10: RTUSerial.Open: could not open serial port: Access to the port 'COM2' is denied.
- 1 12/26/2021 09:51:25: RTUSendSerial.SendOnce: got failure in transmission: serial port argument exception
- 1 12/26/2021 09:51:25: RTUSerial.Open: could not open serial port: Access to the port 'COM2' is denied.
- 1 12/26/2021 09:51:40: RTUSendSerial.SendOnce: got failure in transmission: serial port argument exception
- 1 12/26/2021 09:51:40: RTUSerial.Open: could not open serial port: Access to the port 'COM2' is denied.
- 1 12/26/2021 09:51:55: RTUSendSerial.SendOnce: got failure in transmission: serial port argument exception
- 1 12/26/2021 09:51:55: RTUSerial.Open: could not open serial port: Access to the port 'COM2' is denied.
- 1 12/26/2021 09:51:55: RTUTransmit terminated abnormally.
- 1 12/26/2021 09:52:11: RTUSendSerial.SendOnce: got failure in transmission: \*\*\* Error waiting for connection: no carrier
- 1 12/26/2021 09:52:56: RTUSendSerial.SendOnce: got failure in transmission: serial port argument exception
- 1 12/26/2021 09:52:56: RTUSerial.Open: could not open serial port: Access to the port 'COM2' is denied.
- 1 12/26/2021 09:53:11: RTUSendSerial.SendOnce: got failure in transmission: serial port argument exception
- 1 12/26/2021 09:53:11: RTUSerial.Open: could not open serial port: Access to the port 'COM2' is denied.
- 1 12/26/2021 09:53:26: RTUSendSerial.SendOnce: got failure in transmission: serial port argument exception
- 1 12/26/2021 09:53:26: RTUSerial.Open: could not open serial port: Access to the port 'COM2' is denied.
- 1 12/26/2021 09:53:41: RTUSendSerial.SendOnce: got failure in transmission: serial port argument exception
- 1 12/26/2021 09:53:41: RTUSerial.Open: could not open serial port: Access to the port 'COM2' is denied.
- 1 12/26/2021 09:53:49: RTUSendSerial.SendOnce: got failure in transmission: \*\*\* Error waiting for connection: no carrier
- 1 12/26/2021 10:08:49: RTUSendSerial.SendOnce: got failure in transmission: serial port argument exception
- 1 12/26/2021 10:08:49: RTUSerial.Open: could not open serial port: Access to the port 'COM2' is denied.
- 1 12/26/2021 10:09:04: RTUSendSerial.SendOnce: got failure in transmission: serial port argument exception
- 1 12/26/2021 10:09:04: RTUSerial.Open: could not open serial port: Access to the port 'COM2' is denied.
- 1 12/26/2021 10:09:19: RTUSendSerial.SendOnce: got failure in transmission: serial port argument exception
- 1 12/26/2021 10:09:19: RTUSerial.Open: could not open serial port: Access to the port 'COM2' is denied.
- 1 12/26/2021 10:09:34: RTUSendSerial.SendOnce: got failure in transmission: serial port argument exception
- 1 12/26/2021 10:09:34: RTUSerial.Open: could not open serial port: Access to the port 'COM2' is denied.
- 1 12/26/2021 10:09:51: RTUSendSerial.SendOnce: got failure in transmission: \*\*\* Error waiting for connection: no carrier
- 1 12/26/2021 10:11:28: RTUSendSerial.SendOnce: got failure in transmission: \*\*\* Error waiting for connection: no carrier
- 1 12/26/2021 10:12:53: RTUSendSerial.SendOnce: got failure in transmission: \*\*\* Error waiting for connection: no carrier

```
1 12/26/2021 10:14:30: RTUSendSerial.SendOnce: got failure in transmission: *** Error waiting for connection: no carrier
```

- 1 12/26/2021 10:25:42: RTUSendSerial.SendOnce: got failure in transmission: \*\*\* Error waiting for connection: no carrier
- 1 12/26/2021 10:27:19: RTUSendSerial.SendOnce: got failure in transmission: \*\*\* Error waiting for connection: no carrier
- 1 12/26/2021 10:28:42: RTUSendSerial.SendOnce: got failure in transmission: \*\*\* Error waiting for connection: no carrier
- 1 12/26/2021 10:29:30: RTUSendSerial.SendOnce: got failure in transmission: serial port argument exception
- 1 12/26/2021 10:29:30: RTUSerial.Open: could not open serial port: Access to the port 'COM2' is denied.
- 1 12/26/2021 10:29:45: RTUSendSerial.SendOnce: got failure in transmission: serial port argument exception
- 1 12/26/2021 10:29:45: RTUSerial.Open: could not open serial port: Access to the port 'COM2' is denied.
- 1 12/26/2021 10:30:01: RTUSendSerial.SendOnce: got failure in transmission: serial port argument exception
- 1 12/26/2021 10:30:01: RTUSerial.Open: could not open serial port: Access to the port 'COM2' is denied.
- 1 12/26/2021 10:30:16: RTUSendSerial.SendOnce: got failure in transmission: serial port argument exception
- 1 12/26/2021 10:30:16: RTUSerial.Open: could not open serial port: Access to the port 'COM2' is denied.
- 1 12/26/2021 10:30:19: RTUSendSerial.SendOnce: got failure in transmission: \*\*\* Error waiting for connection: no carrier
- 1 12/26/2021 10:45:19: RTUSendSerial.SendOnce: got failure in transmission: serial port argument exception
- 1 12/26/2021 10:45:19: RTUSerial.Open: could not open serial port: Access to the port 'COM2' is denied.
- 1 12/26/2021 10:45:34: RTUSendSerial.SendOnce: got failure in transmission: serial port argument exception
- 1 12/26/2021 10:45:34: RTUSerial.Open: could not open serial port: Access to the port 'COM2' is denied.
- 1 12/26/2021 10:45:49: RTUSendSerial.SendOnce: got failure in transmission: serial port argument exception
- 1 12/26/2021 10:45:49: RTUSerial.Open: could not open serial port: Access to the port 'COM2' is denied.
- 1 12/26/2021 10:46:04: RTUSendSerial.SendOnce: got failure in transmission: serial port argument exception
- 1 12/26/2021 10:46:04: RTUSerial.Open: could not open serial port: Access to the port 'COM2' is denied.
- 1 12/26/2021 10:46:04: RTUTransmit terminated abnormally.
- 1 12/26/2021 10:46:24: RTUSendSerial.SendOnce: got failure in transmission: \*\*\* Error waiting for connection: no carrier
- 1 12/26/2021 10:47:04: RTUSendSerial.SendOnce: got failure in transmission: serial port argument exception
- 1 12/26/2021 10:47:04: RTUSerial.Open: could not open serial port: Access to the port 'COM2' is denied.
- 1 12/26/2021 10:47:19: RTUSendSerial.SendOnce: got failure in transmission: serial port argument exception
- 1 12/26/2021 10:47:19: RTUSerial.Open: could not open serial port: Access to the port 'COM2' is denied.
- 1 12/26/2021 10:47:34: RTUSendSerial.SendOnce: got failure in transmission: serial port argument exception
- 1 12/26/2021 10:47:34: RTUSerial.Open: could not open serial port: Access to the port 'COM2' is denied.
- 1 12/26/2021 10:47:49: RTUSendSerial.SendOnce: got failure in transmission: serial port argument exception
- 1 12/26/2021 10:47:49: RTUSerial.Open: could not open serial port: Access to the port 'COM2' is denied.
- 1 12/26/2021 10:48:00: RTUSendSerial.SendOnce: got failure in transmission: \*\*\* Error waiting for connection: no carrier
- 1 12/26/2021 10:49:23: RTUSendSerial.SendOnce: got failure in transmission: \*\*\* Error waiting for connection: no carrier
- 1 12/26/2021 10:50:44: RTUSendSerial.SendOnce: got failure in transmission: MODEM line BUSY

```
1 12/26/2021 10:50:44: RTUTransmit terminated abnormally.
```

- 1 12/26/2021 10:52:53: RTUSendSerial.SendOnce: got failure in transmission: \*\*\* Error waiting for connection: no carrier
- 1 12/26/2021 10:54:30: RTUSendSerial.SendOnce: got failure in transmission: \*\*\* Error waiting for connection: no carrier
- 1 12/26/2021 11:02:49: RTUSendSerial.SendOnce: got failure in transmission: serial port argument exception
- 1 12/26/2021 11:02:49: RTUSerial.Open: could not open serial port: Access to the port 'COM2' is denied.
- 1 12/26/2021 11:03:04: RTUSendSerial.SendOnce: got failure in transmission: serial port argument exception
- 1 12/26/2021 11:03:04: RTUSerial.Open: could not open serial port: Access to the port 'COM2' is denied.
- 1 12/26/2021 11:03:19: RTUSendSerial.SendOnce: got failure in transmission: serial port argument exception
- 1 12/26/2021 11:03:19: RTUSerial.Open: could not open serial port: Access to the port 'COM2' is denied.
- 1 12/26/2021 11:03:34: RTUSendSerial.SendOnce: got failure in transmission: serial port argument exception
- 1 12/26/2021 11:03:34: RTUSerial.Open: could not open serial port: Access to the port 'COM2' is denied.
- 1 12/26/2021 11:18:34: RTUSendSerial.SendOnce: got failure in transmission: serial port argument exception
- 1 12/26/2021 11:18:34: RTUSerial.Open: could not open serial port: Access to the port 'COM2' is denied.
- 1 12/26/2021 11:18:49: RTUSendSerial.SendOnce: got failure in transmission: serial port argument exception
- 1 12/26/2021 11:18:49: RTUSerial.Open: could not open serial port: Access to the port 'COM2' is denied.
- 1 12/26/2021 11:19:04: RTUSendSerial.SendOnce: got failure in transmission: serial port argument exception
- 1 12/26/2021 11:19:04: RTUSerial.Open: could not open serial port: Access to the port 'COM2' is denied.
- 1 12/26/2021 11:19:19: RTUSendSerial.SendOnce: got failure in transmission: serial port argument exception
- 1 12/26/2021 11:19:19: RTUSerial.Open: could not open serial port: Access to the port 'COM2' is denied.
- 1 12/26/2021 11:34:19: RTUSendSerial.SendOnce: got failure in transmission: serial port argument exception
- 1 12/26/2021 11:34:19: RTUSerial.Open: could not open serial port: Access to the port 'COM2' is denied.
- 1 12/26/2021 11:34:34: RTUSendSerial.SendOnce: got failure in transmission: serial port argument exception
- 1 12/26/2021 11:34:34: RTUSerial.Open: could not open serial port: Access to the port 'COM2' is denied.
- 1 12/26/2021 11:34:49: RTUSendSerial.SendOnce: got failure in transmission: serial port argument exception
- 1 12/26/2021 11:34:49: RTUSerial.Open: could not open serial port: Access to the port 'COM2' is denied.
- 1 12/26/2021 11:35:04: RTUSendSerial.SendOnce: got failure in transmission: serial port argument exception
- 1 12/26/2021 11:35:04: RTUSerial.Open: could not open serial port: Access to the port 'COM2' is denied.
- 1 12/26/2021 11:35:04: RTUTransmit terminated abnormally.
- 1 12/26/2021 11:36:04: RTUSendSerial.SendOnce: got failure in transmission: serial port argument exception
- 1 12/26/2021 11:36:04: RTUSerial.Open: could not open serial port: Access to the port 'COM2' is denied.
- 1 12/26/2021 11:36:19: RTUSendSerial.SendOnce: got failure in transmission: serial port argument exception
- 1 12/26/2021 11:36:19: RTUSerial.Open: could not open serial port: Access to the port 'COM2' is denied.
- 1 12/26/2021 11:36:34: RTUSendSerial.SendOnce: got failure in transmission: serial port argument exception
- 1 12/26/2021 11:36:34: RTUSerial.Open: could not open serial port: Access to the port 'COM2' is denied.

```
1 12/26/2021 11:36:49: RTUSendSerial.SendOnce: got failure in transmission: serial port argument exception
```

- 1 12/26/2021 11:36:49: RTUSerial.Open: could not open serial port: Access to the port 'COM2' is denied.
- 1 12/26/2021 11:51:49: RTUSendSerial.SendOnce: got failure in transmission: serial port argument exception
- 1 12/26/2021 11:51:49: RTUSerial.Open: could not open serial port: Access to the port 'COM2' is denied.
- 1 12/26/2021 11:52:04: RTUSendSerial.SendOnce: got failure in transmission: serial port argument exception
- 1 12/26/2021 11:52:04: RTUSerial.Open: could not open serial port: Access to the port 'COM2' is denied.
- 1 12/26/2021 11:52:19: RTUSendSerial.SendOnce: got failure in transmission: serial port argument exception
- 1 12/26/2021 11:52:19: RTUSerial.Open: could not open serial port: Access to the port 'COM2' is denied.
- 1 12/26/2021 11:52:34: RTUSendSerial.SendOnce: got failure in transmission: serial port argument exception
- 1 12/26/2021 11:52:34: RTUSerial.Open: could not open serial port: Access to the port 'COM2' is denied.
- 1 12/26/2021 12:07:34: RTUSendSerial.SendOnce: got failure in transmission: serial port argument exception
- 1 12/26/2021 12:07:34: RTUSerial.Open: could not open serial port: Access to the port 'COM2' is denied.
- 1 12/26/2021 12:07:49: RTUSendSerial.SendOnce: got failure in transmission: serial port argument exception
- 1 12/26/2021 12:07:49: RTUSerial.Open: could not open serial port: Access to the port 'COM2' is denied.
- 1 12/26/2021 12:08:04: RTUSendSerial.SendOnce: got failure in transmission: serial port argument exception
- 1 12/26/2021 12:08:04: RTUSerial.Open: could not open serial port: Access to the port 'COM2' is denied.
- 1 12/26/2021 12:08:19: RTUSendSerial.SendOnce: got failure in transmission: serial port argument exception
- 1 12/26/2021 12:08:19: RTUSerial.Open: could not open serial port: Access to the port 'COM2' is denied.
- 1 12/26/2021 12:23:19: RTUSendSerial.SendOnce: got failure in transmission: serial port argument exception
- 1 12/26/2021 12:23:19: RTUSerial.Open: could not open serial port: Access to the port 'COM2' is denied.
- 1 12/26/2021 12:23:34: RTUSendSerial.SendOnce: got failure in transmission: serial port argument exception
- 1 12/26/2021 12:23:34: RTUSerial.Open: could not open serial port: Access to the port 'COM2' is denied.
- 1 12/26/2021 12:23:49: RTUSendSerial.SendOnce: got failure in transmission: serial port argument exception
- 1 12/26/2021 12:23:49: RTUSerial.Open: could not open serial port: Access to the port 'COM2' is denied.
- 1 12/26/2021 12:24:05: RTUSendSerial.SendOnce: got failure in transmission: serial port argument exception
- 1 12/26/2021 12:24:05: RTUSerial.Open: could not open serial port: Access to the port 'COM2' is denied.
- 1 12/26/2021 12:24:05: RTUTransmit terminated abnormally.
- 1 12/26/2021 12:25:05: RTUSendSerial.SendOnce: got failure in transmission: serial port argument exception
- 1 12/26/2021 12:25:05: RTUSerial.Open: could not open serial port: Access to the port 'COM2' is denied.
- 1 12/26/2021 12:25:20: RTUSendSerial.SendOnce: got failure in transmission: serial port argument exception
- 1 12/26/2021 12:25:20: RTUSerial.Open: could not open serial port: Access to the port 'COM2' is denied.
- 1 12/26/2021 12:25:35: RTUSendSerial.SendOnce: got failure in transmission: serial port argument exception
- 1 12/26/2021 12:25:35: RTUSerial.Open: could not open serial port: Access to the port 'COM2' is denied.
- 1 12/26/2021 12:25:50: RTUSendSerial.SendOnce: got failure in transmission: serial port argument exception

```
1 12/26/2021 12:25:50: RTUSerial.Open: could not open serial port: Access to the port 'COM2' is denied.
```

- 1 12/26/2021 12:40:50: RTUSendSerial.SendOnce: got failure in transmission: serial port argument exception
- 1 12/26/2021 12:40:50: RTUSerial.Open: could not open serial port: Access to the port 'COM2' is denied.
- 1 12/26/2021 12:41:05: RTUSendSerial.SendOnce: got failure in transmission: serial port argument exception
- 1 12/26/2021 12:41:05: RTUSerial.Open: could not open serial port: Access to the port 'COM2' is denied.
- 1 12/26/2021 12:41:20: RTUSendSerial.SendOnce: got failure in transmission: serial port argument exception
- 1 12/26/2021 12:41:20: RTUSerial.Open: could not open serial port: Access to the port 'COM2' is denied.
- 1 12/26/2021 12:41:35: RTUSendSerial.SendOnce: got failure in transmission: serial port argument exception
- 1 12/26/2021 12:41:35: RTUSerial.Open: could not open serial port: Access to the port 'COM2' is denied.
- 1 12/26/2021 12:56:35: RTUSendSerial.SendOnce: got failure in transmission: serial port argument exception
- 1 12/26/2021 12:56:35: RTUSerial.Open: could not open serial port: Access to the port 'COM2' is denied.
- 1 12/26/2021 12:56:50: RTUSendSerial.SendOnce: got failure in transmission: serial port argument exception
- 1 12/26/2021 12:56:50: RTUSerial.Open: could not open serial port: Access to the port 'COM2' is denied.
- 1 12/26/2021 12:57:05: RTUSendSerial.SendOnce: got failure in transmission: serial port argument exception
- 1 12/26/2021 12:57:05: RTUSerial.Open: could not open serial port: Access to the port 'COM2' is denied.
- 1 12/26/2021 12:57:20: RTUSendSerial.SendOnce: got failure in transmission: serial port argument exception
- 1 12/26/2021 12:57:20: RTUSerial.Open: could not open serial port: Access to the port 'COM2' is denied.
- 1 12/26/2021 13:12:20: RTUSendSerial.SendOnce: got failure in transmission: serial port argument exception
- 1 12/26/2021 13:12:20: RTUSerial.Open: could not open serial port: Access to the port 'COM2' is denied.
- 1 12/26/2021 13:12:35: RTUSendSerial.SendOnce: got failure in transmission: serial port argument exception
- 1 12/26/2021 13:12:35: RTUSerial.Open: could not open serial port: Access to the port 'COM2' is denied.
- 1 12/26/2021 13:12:50: RTUSendSerial.SendOnce: got failure in transmission: serial port argument exception
- 1 12/26/2021 13:12:50: RTUSerial.Open: could not open serial port: Access to the port 'COM2' is denied.
- 1 12/26/2021 13:13:05: RTUSendSerial.SendOnce: got failure in transmission: serial port argument exception
- 1 12/26/2021 13:13:05: RTUSerial.Open: could not open serial port: Access to the port 'COM2' is denied.
- 1 12/26/2021 13:13:05: RTUTransmit terminated abnormally.
- 1 12/26/2021 13:15:03: RTUSendSerial.SendOnce: got failure in transmission: serial port argument exception
- 1 12/26/2021 13:15:03: RTUSerial.Open: could not open serial port: Access to the port 'COM2' is denied.
- 1 12/26/2021 13:15:18: RTUSendSerial.SendOnce: got failure in transmission: serial port argument exception
- 1 12/26/2021 13:15:18: RTUSerial.Open: could not open serial port: Access to the port 'COM2' is denied.
- 1 12/26/2021 13:15:33: RTUSendSerial.SendOnce: got failure in transmission: serial port argument exception
- 1 12/26/2021 13:15:33: RTUSerial.Open: could not open serial port: Access to the port 'COM2' is denied.
- 1 12/26/2021 13:15:48: RTUSendSerial.SendOnce: got failure in transmission: serial port argument exception
- 1 12/26/2021 13:15:48: RTUSerial.Open: could not open serial port: Access to the port 'COM2' is denied.

```
1 12/26/2021 13:30:49: RTUSendSerial.SendOnce: got failure in transmission: serial port argument exception
```

- 1 12/26/2021 13:30:49: RTUSerial.Open: could not open serial port: Access to the port 'COM2' is denied.
- 1 12/26/2021 13:31:04: RTUSendSerial.SendOnce: got failure in transmission: serial port argument exception
- 1 12/26/2021 13:31:04: RTUSerial.Open: could not open serial port: Access to the port 'COM2' is denied.
- 1 12/26/2021 13:31:19: RTUSendSerial.SendOnce: got failure in transmission: serial port argument exception
- 1 12/26/2021 13:31:19: RTUSerial.Open: could not open serial port: Access to the port 'COM2' is denied.
- 1 12/26/2021 13:31:34: RTUSendSerial.SendOnce: got failure in transmission: serial port argument exception
- 1 12/26/2021 13:31:34: RTUSerial.Open: could not open serial port: Access to the port 'COM2' is denied.
- 1 12/26/2021 13:46:34: RTUSendSerial.SendOnce: got failure in transmission: serial port argument exception
- 1 12/26/2021 13:46:34: RTUSerial.Open: could not open serial port: Access to the port 'COM2' is denied.
- 1 12/26/2021 13:46:49: RTUSendSerial.SendOnce: got failure in transmission: serial port argument exception
- 1 12/26/2021 13:46:49: RTUSerial.Open: could not open serial port: Access to the port 'COM2' is denied.
- 1 12/26/2021 13:47:04: RTUSendSerial.SendOnce: got failure in transmission: serial port argument exception
- 1 12/26/2021 13:47:04: RTUSerial.Open: could not open serial port: Access to the port 'COM2' is denied.
- 1 12/26/2021 13:47:19: RTUSendSerial.SendOnce: got failure in transmission: serial port argument exception
- 1 12/26/2021 13:47:19: RTUSerial.Open: could not open serial port: Access to the port 'COM2' is denied.
- 1 12/26/2021 14:02:19: RTUSendSerial.SendOnce: got failure in transmission: serial port argument exception
- 1 12/26/2021 14:02:19: RTUSerial.Open: could not open serial port: Access to the port 'COM2' is denied.
- 1 12/26/2021 14:02:34: RTUSendSerial.SendOnce: got failure in transmission: serial port argument exception
- 1 12/26/2021 14:02:34: RTUSerial.Open: could not open serial port: Access to the port 'COM2' is denied.
- 1 12/26/2021 14:02:49: RTUSendSerial.SendOnce: got failure in transmission: serial port argument exception
- 1 12/26/2021 14:02:49: RTUSerial.Open: could not open serial port: Access to the port 'COM2' is denied.
- 1 12/26/2021 14:03:04: RTUSendSerial.SendOnce: got failure in transmission: serial port argument exception
- 1 12/26/2021 14:03:04: RTUSerial.Open: could not open serial port: Access to the port 'COM2' is denied.
- 1 12/26/2021 14:03:04: RTUTransmit terminated abnormally.
- 1 12/26/2021 14:04:04: RTUSendSerial.SendOnce: got failure in transmission: serial port argument exception
- 1 12/26/2021 14:04:04: RTUSerial.Open: could not open serial port: Access to the port 'COM2' is denied.
- 1 12/26/2021 14:04:19: RTUSendSerial.SendOnce: got failure in transmission: serial port argument exception
- 1 12/26/2021 14:04:19: RTUSerial.Open: could not open serial port: Access to the port 'COM2' is denied.
- 1 12/26/2021 14:04:34: RTUSendSerial.SendOnce: got failure in transmission: serial port argument exception
- 1 12/26/2021 14:04:34: RTUSerial.Open: could not open serial port: Access to the port 'COM2' is denied.
- 1 12/26/2021 14:04:49: RTUSendSerial.SendOnce: got failure in transmission: serial port argument exception
- 1 12/26/2021 14:04:49: RTUSerial.Open: could not open serial port: Access to the port 'COM2' is denied.
- 1 12/26/2021 14:19:49: RTUSendSerial.SendOnce: got failure in transmission: serial port argument exception

```
1 12/26/2021 14:19:49: RTUSerial.Open: could not open serial port: Access to the port 'COM2' is denied.
```

- 1 12/26/2021 14:20:04: RTUSendSerial.SendOnce: got failure in transmission: serial port argument exception
- 1 12/26/2021 14:20:04: RTUSerial.Open: could not open serial port: Access to the port 'COM2' is denied.
- 1 12/26/2021 14:20:19: RTUSendSerial.SendOnce: got failure in transmission: serial port argument exception
- 1 12/26/2021 14:20:19: RTUSerial.Open: could not open serial port: Access to the port 'COM2' is denied.
- 1 12/26/2021 14:20:34: RTUSendSerial.SendOnce: got failure in transmission: serial port argument exception
- 1 12/26/2021 14:20:34: RTUSerial.Open: could not open serial port: Access to the port 'COM2' is denied.
- 1 12/26/2021 14:35:34: RTUSendSerial.SendOnce: got failure in transmission: serial port argument exception
- 1 12/26/2021 14:35:34: RTUSerial.Open: could not open serial port: Access to the port 'COM2' is denied.
- 1 12/26/2021 14:35:49: RTUSendSerial.SendOnce: got failure in transmission: serial port argument exception
- 1 12/26/2021 14:35:49: RTUSerial.Open: could not open serial port: Access to the port 'COM2' is denied.
- 1 12/26/2021 14:36:04: RTUSendSerial.SendOnce: got failure in transmission: serial port argument exception
- 1 12/26/2021 14:36:04: RTUSerial.Open: could not open serial port: Access to the port 'COM2' is denied.
- 1 12/26/2021 14:36:19: RTUSendSerial.SendOnce: got failure in transmission: serial port argument exception
- 1 12/26/2021 14:36:19: RTUSerial.Open: could not open serial port: Access to the port 'COM2' is denied.
- 1 12/26/2021 14:51:19: RTUSendSerial.SendOnce: got failure in transmission: serial port argument exception
- 1 12/26/2021 14:51:19: RTUSerial.Open: could not open serial port: Access to the port 'COM2' is denied.
- 1 12/26/2021 14:51:34: RTUSendSerial.SendOnce: got failure in transmission: serial port argument exception
- 1 12/26/2021 14:51:34: RTUSerial.Open: could not open serial port: Access to the port 'COM2' is denied.
- 1 12/26/2021 14:51:49: RTUSendSerial.SendOnce: got failure in transmission: serial port argument exception
- 1 12/26/2021 14:51:49: RTUSerial.Open: could not open serial port: Access to the port 'COM2' is denied.
- 1 12/26/2021 14:52:04: RTUSendSerial.SendOnce: got failure in transmission: serial port argument exception
- 1 12/26/2021 14:52:04: RTUSerial.Open: could not open serial port: Access to the port 'COM2' is denied.
- 1 12/26/2021 14:52:04: RTUTransmit terminated abnormally.
- 1 12/26/2021 14:53:04: RTUSendSerial.SendOnce: got failure in transmission: serial port argument exception
- 1 12/26/2021 14:53:04: RTUSerial.Open: could not open serial port: Access to the port 'COM2' is denied.
- 1 12/26/2021 14:53:19: RTUSendSerial.SendOnce: got failure in transmission: serial port argument exception
- 1 12/26/2021 14:53:19: RTUSerial.Open: could not open serial port: Access to the port 'COM2' is denied.
- 1 12/26/2021 14:53:34: RTUSendSerial.SendOnce: got failure in transmission: serial port argument exception
- 1 12/26/2021 14:53:34: RTUSerial.Open: could not open serial port: Access to the port 'COM2' is denied.
- 1 12/26/2021 14:53:49: RTUSendSerial.SendOnce: got failure in transmission: serial port argument exception
- 1 12/26/2021 14:53:49: RTUSerial.Open: could not open serial port: Access to the port 'COM2' is denied.
- 1 12/26/2021 15:08:49: RTUSendSerial.SendOnce: got failure in transmission: serial port argument exception
- 1 12/26/2021 15:08:49: RTUSerial.Open: could not open serial port: Access to the port 'COM2' is denied.

```
1 12/26/2021 15:09:04: RTUSendSerial.SendOnce: got failure in transmission: serial port argument exception
```

- 1 12/26/2021 15:09:04: RTUSerial.Open: could not open serial port: Access to the port 'COM2' is denied.
- 1 12/26/2021 15:09:19: RTUSendSerial.SendOnce: got failure in transmission: serial port argument exception
- 1 12/26/2021 15:09:19: RTUSerial.Open: could not open serial port: Access to the port 'COM2' is denied.
- 1 12/26/2021 15:09:34: RTUSendSerial.SendOnce: got failure in transmission: serial port argument exception
- 1 12/26/2021 15:09:34: RTUSerial.Open: could not open serial port: Access to the port 'COM2' is denied.
- 1 12/26/2021 15:24:34: RTUSendSerial.SendOnce: got failure in transmission: serial port argument exception
- 1 12/26/2021 15:24:34: RTUSerial.Open: could not open serial port: Access to the port 'COM2' is denied.
- 1 12/26/2021 15:24:49: RTUSendSerial.SendOnce: got failure in transmission: serial port argument exception
- 1 12/26/2021 15:24:49: RTUSerial.Open: could not open serial port: Access to the port 'COM2' is denied.
- 1 12/26/2021 15:25:04: RTUSendSerial.SendOnce: got failure in transmission: serial port argument exception
- 1 12/26/2021 15:25:04: RTUSerial.Open: could not open serial port: Access to the port 'COM2' is denied.
- 1 12/26/2021 15:25:19: RTUSendSerial.SendOnce: got failure in transmission: serial port argument exception
- 1 12/26/2021 15:25:19: RTUSerial.Open: could not open serial port: Access to the port 'COM2' is denied.
- 1 12/26/2021 15:40:19: RTUSendSerial.SendOnce: got failure in transmission: serial port argument exception
- 1 12/26/2021 15:40:19: RTUSerial.Open: could not open serial port: Access to the port 'COM2' is denied.
- 1 12/26/2021 15:40:34: RTUSendSerial.SendOnce: got failure in transmission: serial port argument exception
- 1 12/26/2021 15:40:34: RTUSerial.Open: could not open serial port: Access to the port 'COM2' is denied.
- 1 12/26/2021 15:40:49: RTUSendSerial.SendOnce: got failure in transmission: serial port argument exception
- 1 12/26/2021 15:40:49: RTUSerial.Open: could not open serial port: Access to the port 'COM2' is denied.
- 1 12/26/2021 15:41:04: RTUSendSerial.SendOnce: got failure in transmission: serial port argument exception
- 1 12/26/2021 15:41:04: RTUSerial.Open: could not open serial port: Access to the port 'COM2' is denied.
- 1 12/26/2021 15:41:04: RTUTransmit terminated abnormally.
- 1 12/26/2021 15:42:05: RTUSendSerial.SendOnce: got failure in transmission: serial port argument exception
- 1 12/26/2021 15:42:05: RTUSerial.Open: could not open serial port: Access to the port 'COM2' is denied.
- 1 12/26/2021 15:42:20: RTUSendSerial.SendOnce: got failure in transmission: serial port argument exception
- 1 12/26/2021 15:42:20: RTUSerial.Open: could not open serial port: Access to the port 'COM2' is denied.
- 1 12/26/2021 15:42:35: RTUSendSerial.SendOnce: got failure in transmission: serial port argument exception
- 1 12/26/2021 15:42:35: RTUSerial.Open: could not open serial port: Access to the port 'COM2' is denied.
- 1 12/26/2021 15:42:50: RTUSendSerial.SendOnce: got failure in transmission: serial port argument exception
- 1 12/26/2021 15:42:50: RTUSerial.Open: could not open serial port: Access to the port 'COM2' is denied.
- 1 12/26/2021 15:57:50: RTUSendSerial.SendOnce: got failure in transmission: serial port argument exception
- 1 12/26/2021 15:57:50: RTUSerial.Open: could not open serial port: Access to the port 'COM2' is denied.
- 1 12/26/2021 15:58:05: RTUSendSerial.SendOnce: got failure in transmission: serial port argument exception

```
1 12/26/2021 15:58:05: RTUSerial.Open: could not open serial port: Access to the port 'COM2' is denied.
```

- 1 12/26/2021 15:58:20: RTUSendSerial.SendOnce: got failure in transmission: serial port argument exception
- 1 12/26/2021 15:58:20: RTUSerial.Open: could not open serial port: Access to the port 'COM2' is denied.
- 1 12/26/2021 15:58:35: RTUSendSerial.SendOnce: got failure in transmission: serial port argument exception
- 1 12/26/2021 15:58:35: RTUSerial.Open: could not open serial port: Access to the port 'COM2' is denied.
- 1 12/26/2021 16:13:35: RTUSendSerial.SendOnce: got failure in transmission: serial port argument exception
- 1 12/26/2021 16:13:35: RTUSerial.Open: could not open serial port: Access to the port 'COM2' is denied.
- 1 12/26/2021 16:13:50: RTUSendSerial.SendOnce: got failure in transmission: serial port argument exception
- 1 12/26/2021 16:13:50: RTUSerial.Open: could not open serial port: Access to the port 'COM2' is denied.
- 1 12/26/2021 16:14:05: RTUSendSerial.SendOnce: got failure in transmission: serial port argument exception
- 1 12/26/2021 16:14:05: RTUSerial.Open: could not open serial port: Access to the port 'COM2' is denied.
- 1 12/26/2021 16:14:20: RTUSendSerial.SendOnce: got failure in transmission: serial port argument exception
- 1 12/26/2021 16:14:20: RTUSerial.Open: could not open serial port: Access to the port 'COM2' is denied.
- 1 12/26/2021 16:29:20: RTUSendSerial.SendOnce: got failure in transmission: serial port argument exception
- 1 12/26/2021 16:29:20: RTUSerial.Open: could not open serial port: Access to the port 'COM2' is denied.
- 1 12/26/2021 16:29:35: RTUSendSerial.SendOnce: got failure in transmission: serial port argument exception
- 1 12/26/2021 16:29:35: RTUSerial.Open: could not open serial port: Access to the port 'COM2' is denied.
- 1 12/26/2021 16:29:50: RTUSendSerial.SendOnce: got failure in transmission: serial port argument exception
- 1 12/26/2021 16:29:50: RTUSerial.Open: could not open serial port: Access to the port 'COM2' is denied.
- 1 12/26/2021 16:30:05: RTUSendSerial.SendOnce: got failure in transmission: serial port argument exception
- 1 12/26/2021 16:30:05: RTUSerial.Open: could not open serial port: Access to the port 'COM2' is denied.
- 1 12/26/2021 16:30:05: RTUTransmit terminated abnormally.
- 1 12/26/2021 16:31:05: RTUSendSerial.SendOnce: got failure in transmission: serial port argument exception
- 1 12/26/2021 16:31:05: RTUSerial.Open: could not open serial port: Access to the port 'COM2' is denied.
- 1 12/26/2021 16:31:20: RTUSendSerial.SendOnce: got failure in transmission: serial port argument exception
- 1 12/26/2021 16:31:20: RTUSerial.Open: could not open serial port: Access to the port 'COM2' is denied.
- 1 12/26/2021 16:31:35: RTUSendSerial.SendOnce: got failure in transmission: serial port argument exception
- 1 12/26/2021 16:31:35: RTUSerial.Open: could not open serial port: Access to the port 'COM2' is denied.
- 1 12/26/2021 16:31:50: RTUSendSerial.SendOnce: got failure in transmission: serial port argument exception
- 1 12/26/2021 16:31:50: RTUSerial.Open: could not open serial port: Access to the port 'COM2' is denied.
- 1 12/26/2021 16:46:50: RTUSendSerial.SendOnce: got failure in transmission: serial port argument exception
- 1 12/26/2021 16:46:50: RTUSerial.Open: could not open serial port: Access to the port 'COM2' is denied.
- 1 12/26/2021 16:47:05: RTUSendSerial.SendOnce: got failure in transmission: serial port argument exception
- 1 12/26/2021 16:47:05: RTUSerial.Open: could not open serial port: Access to the port 'COM2' is denied.

```
1 12/26/2021 16:47:20: RTUSendSerial.SendOnce: got failure in transmission: serial port argument exception
```

- 1 12/26/2021 16:47:20: RTUSerial.Open: could not open serial port: Access to the port 'COM2' is denied.
- 1 12/26/2021 16:47:35: RTUSendSerial.SendOnce: got failure in transmission: serial port argument exception
- 1 12/26/2021 16:47:35: RTUSerial.Open: could not open serial port: Access to the port 'COM2' is denied.
- 1 12/26/2021 17:02:35: RTUSendSerial.SendOnce: got failure in transmission: serial port argument exception
- 1 12/26/2021 17:02:35: RTUSerial.Open: could not open serial port: Access to the port 'COM2' is denied.
- 1 12/26/2021 17:02:50: RTUSendSerial.SendOnce: got failure in transmission: serial port argument exception
- 1 12/26/2021 17:02:50: RTUSerial.Open: could not open serial port: Access to the port 'COM2' is denied.
- 1 12/26/2021 17:03:05: RTUSendSerial.SendOnce: got failure in transmission: serial port argument exception
- 1 12/26/2021 17:03:05: RTUSerial.Open: could not open serial port: Access to the port 'COM2' is denied.
- 1 12/26/2021 17:03:20: RTUSendSerial.SendOnce: got failure in transmission: serial port argument exception
- 1 12/26/2021 17:03:20: RTUSerial.Open: could not open serial port: Access to the port 'COM2' is denied.
- 1 12/26/2021 17:18:20: RTUSendSerial.SendOnce: got failure in transmission: serial port argument exception
- 1 12/26/2021 17:18:20: RTUSerial.Open: could not open serial port: Access to the port 'COM2' is denied.
- 1 12/26/2021 17:18:35: RTUSendSerial.SendOnce: got failure in transmission: serial port argument exception
- 1 12/26/2021 17:18:35: RTUSerial.Open: could not open serial port: Access to the port 'COM2' is denied.
- 1 12/26/2021 17:18:50: RTUSendSerial.SendOnce: got failure in transmission: serial port argument exception
- 1 12/26/2021 17:18:50: RTUSerial.Open: could not open serial port: Access to the port 'COM2' is denied.
- 1 12/26/2021 17:19:05: RTUSendSerial.SendOnce: got failure in transmission: serial port argument exception
- 1 12/26/2021 17:19:05: RTUSerial.Open: could not open serial port: Access to the port 'COM2' is denied.
- 1 12/26/2021 17:19:05: RTUTransmit terminated abnormally.
- 1 12/26/2021 17:21:03: RTUSendSerial.SendOnce: got failure in transmission: serial port argument exception
- 1 12/26/2021 17:21:03: RTUSerial.Open: could not open serial port: Access to the port 'COM2' is denied.
- 1 12/26/2021 17:21:18: RTUSendSerial.SendOnce: got failure in transmission: serial port argument exception
- 1 12/26/2021 17:21:18: RTUSerial.Open: could not open serial port: Access to the port 'COM2' is denied.
- 1 12/26/2021 17:21:34: RTUSendSerial.SendOnce: got failure in transmission: serial port argument exception
- 1 12/26/2021 17:21:34: RTUSerial.Open: could not open serial port: Access to the port 'COM2' is denied.
- 1 12/26/2021 17:21:49: RTUSendSerial.SendOnce: got failure in transmission: serial port argument exception
- 1 12/26/2021 17:21:49: RTUSerial.Open: could not open serial port: Access to the port 'COM2' is denied.
- 1 12/26/2021 17:36:49: RTUSendSerial.SendOnce: got failure in transmission: serial port argument exception
- 1 12/26/2021 17:36:49: RTUSerial.Open: could not open serial port: Access to the port 'COM2' is denied.
- 1 12/26/2021 17:37:04: RTUSendSerial.SendOnce: got failure in transmission: serial port argument exception
- 1 12/26/2021 17:37:04: RTUSerial.Open: could not open serial port: Access to the port 'COM2' is denied.
- 1 12/26/2021 17:37:19: RTUSendSerial.SendOnce: got failure in transmission: serial port argument exception

```
1 12/26/2021 17:37:19: RTUSerial.Open: could not open serial port: Access to the port 'COM2' is denied.
```

- 1 12/26/2021 17:37:34: RTUSendSerial.SendOnce: got failure in transmission: serial port argument exception
- 1 12/26/2021 17:37:34: RTUSerial.Open: could not open serial port: Access to the port 'COM2' is denied.
- 1 12/26/2021 17:52:34: RTUSendSerial.SendOnce: got failure in transmission: serial port argument exception
- 1 12/26/2021 17:52:34: RTUSerial.Open: could not open serial port: Access to the port 'COM2' is denied.
- 1 12/26/2021 17:52:49: RTUSendSerial.SendOnce: got failure in transmission: serial port argument exception
- 1 12/26/2021 17:52:49: RTUSerial.Open: could not open serial port: Access to the port 'COM2' is denied.
- 1 12/26/2021 17:53:04: RTUSendSerial.SendOnce: got failure in transmission: serial port argument exception
- 1 12/26/2021 17:53:04: RTUSerial.Open: could not open serial port: Access to the port 'COM2' is denied.
- 1 12/26/2021 17:53:19: RTUSendSerial.SendOnce: got failure in transmission: serial port argument exception
- 1 12/26/2021 17:53:19: RTUSerial.Open: could not open serial port: Access to the port 'COM2' is denied.
- 1 12/26/2021 18:08:19: RTUSendSerial.SendOnce: got failure in transmission: serial port argument exception
- 1 12/26/2021 18:08:19: RTUSerial.Open: could not open serial port: Access to the port 'COM2' is denied.
- 1 12/26/2021 18:08:34: RTUSendSerial.SendOnce: got failure in transmission: serial port argument exception
- 1 12/26/2021 18:08:34: RTUSerial.Open: could not open serial port: Access to the port 'COM2' is denied.
- 1 12/26/2021 18:08:49: RTUSendSerial.SendOnce: got failure in transmission: serial port argument exception
- 1 12/26/2021 18:08:49: RTUSerial.Open: could not open serial port: Access to the port 'COM2' is denied.
- 1 12/26/2021 18:09:04: RTUSendSerial.SendOnce: got failure in transmission: serial port argument exception
- 1 12/26/2021 18:09:04: RTUSerial.Open: could not open serial port: Access to the port 'COM2' is denied.
- 1 12/26/2021 18:09:04: RTUTransmit terminated abnormally.
- 1 12/26/2021 18:10:04: RTUSendSerial.SendOnce: got failure in transmission: serial port argument exception
- 1 12/26/2021 18:10:04: RTUSerial.Open: could not open serial port: Access to the port 'COM2' is denied.
- 1 12/26/2021 18:10:19: RTUSendSerial.SendOnce: got failure in transmission: serial port argument exception
- 1 12/26/2021 18:10:19: RTUSerial.Open: could not open serial port: Access to the port 'COM2' is denied.
- 1 12/26/2021 18:10:34: RTUSendSerial.SendOnce: got failure in transmission: serial port argument exception
- 1 12/26/2021 18:10:34: RTUSerial.Open: could not open serial port: Access to the port 'COM2' is denied.
- 1 12/26/2021 18:10:49: RTUSendSerial.SendOnce: got failure in transmission: serial port argument exception
- 1 12/26/2021 18:10:49: RTUSerial.Open: could not open serial port: Access to the port 'COM2' is denied.
- 1 12/26/2021 18:25:49: RTUSendSerial.SendOnce: got failure in transmission: serial port argument exception
- 1 12/26/2021 18:25:49: RTUSerial.Open: could not open serial port: Access to the port 'COM2' is denied.
- 1 12/26/2021 18:26:04: RTUSendSerial.SendOnce: got failure in transmission: serial port argument exception
- 1 12/26/2021 18:26:04: RTUSerial.Open: could not open serial port: Access to the port 'COM2' is denied.
- 1 12/26/2021 18:26:19: RTUSendSerial.SendOnce: got failure in transmission: serial port argument exception
- 1 12/26/2021 18:26:19: RTUSerial.Open: could not open serial port: Access to the port 'COM2' is denied.

```
1 12/26/2021 18:26:34: RTUSendSerial.SendOnce: got failure in transmission: serial port argument exception
```

- 1 12/26/2021 18:26:34: RTUSerial.Open: could not open serial port: Access to the port 'COM2' is denied.
- 1 12/26/2021 18:41:34: RTUSendSerial.SendOnce: got failure in transmission: serial port argument exception
- 1 12/26/2021 18:41:34: RTUSerial.Open: could not open serial port: Access to the port 'COM2' is denied.
- 1 12/26/2021 18:41:49: RTUSendSerial.SendOnce: got failure in transmission: serial port argument exception
- 1 12/26/2021 18:41:49: RTUSerial.Open: could not open serial port: Access to the port 'COM2' is denied.
- 1 12/26/2021 18:42:04: RTUSendSerial.SendOnce: got failure in transmission: serial port argument exception
- 1 12/26/2021 18:42:04: RTUSerial.Open: could not open serial port: Access to the port 'COM2' is denied.
- 1 12/26/2021 18:42:19: RTUSendSerial.SendOnce: got failure in transmission: serial port argument exception
- 1 12/26/2021 18:42:19: RTUSerial.Open: could not open serial port: Access to the port 'COM2' is denied.
- 1 12/26/2021 18:57:19: RTUSendSerial.SendOnce: got failure in transmission: serial port argument exception
- 1 12/26/2021 18:57:19: RTUSerial.Open: could not open serial port: Access to the port 'COM2' is denied.
- 1 12/26/2021 18:57:34: RTUSendSerial.SendOnce: got failure in transmission: serial port argument exception
- 1 12/26/2021 18:57:34: RTUSerial.Open: could not open serial port: Access to the port 'COM2' is denied.
- 1 12/26/2021 18:57:49: RTUSendSerial.SendOnce: got failure in transmission: serial port argument exception
- 1 12/26/2021 18:57:49: RTUSerial.Open: could not open serial port: Access to the port 'COM2' is denied.
- 1 12/26/2021 18:58:04: RTUSendSerial.SendOnce: got failure in transmission: serial port argument exception
- 1 12/26/2021 18:58:04: RTUSerial.Open: could not open serial port: Access to the port 'COM2' is denied.
- 1 12/26/2021 18:58:04: RTUTransmit terminated abnormally.
- 1 12/26/2021 18:59:04: RTUSendSerial.SendOnce: got failure in transmission: serial port argument exception
- 1 12/26/2021 18:59:04: RTUSerial.Open: could not open serial port: Access to the port 'COM2' is denied.
- 1 12/26/2021 18:59:19: RTUSendSerial.SendOnce: got failure in transmission: serial port argument exception
- 1 12/26/2021 18:59:19: RTUSerial.Open: could not open serial port: Access to the port 'COM2' is denied.
- 1 12/26/2021 18:59:34: RTUSendSerial.SendOnce: got failure in transmission: serial port argument exception
- 1 12/26/2021 18:59:34: RTUSerial.Open: could not open serial port: Access to the port 'COM2' is denied.
- 1 12/26/2021 18:59:49: RTUSendSerial.SendOnce: got failure in transmission: serial port argument exception
- 1 12/26/2021 18:59:49: RTUSerial.Open: could not open serial port: Access to the port 'COM2' is denied.
- 1 12/26/2021 19:14:49: RTUSendSerial.SendOnce: got failure in transmission: serial port argument exception
- 1 12/26/2021 19:14:49: RTUSerial.Open: could not open serial port: Access to the port 'COM2' is denied.
- 1 12/26/2021 19:15:04: RTUSendSerial.SendOnce: got failure in transmission: serial port argument exception
- 1 12/26/2021 19:15:04: RTUSerial.Open: could not open serial port: Access to the port 'COM2' is denied.
- 1 12/26/2021 19:15:19: RTUSendSerial.SendOnce: got failure in transmission: serial port argument exception
- 1 12/26/2021 19:15:19: RTUSerial.Open: could not open serial port: Access to the port 'COM2' is denied.
- 1 12/26/2021 19:15:34: RTUSendSerial.SendOnce: got failure in transmission: serial port argument exception

```
1 12/26/2021 19:15:34: RTUSerial.Open: could not open serial port: Access to the port 'COM2' is denied.
```

- 1 12/26/2021 19:30:34: RTUSendSerial.SendOnce: got failure in transmission: serial port argument exception
- 1 12/26/2021 19:30:34: RTUSerial.Open: could not open serial port: Access to the port 'COM2' is denied.
- 1 12/26/2021 19:30:49: RTUSendSerial.SendOnce: got failure in transmission: serial port argument exception
- 1 12/26/2021 19:30:49: RTUSerial.Open: could not open serial port: Access to the port 'COM2' is denied.
- 1 12/26/2021 19:31:04: RTUSendSerial.SendOnce: got failure in transmission: serial port argument exception
- 1 12/26/2021 19:31:04: RTUSerial.Open: could not open serial port: Access to the port 'COM2' is denied.
- 1 12/26/2021 19:31:19: RTUSendSerial.SendOnce: got failure in transmission: serial port argument exception
- 1 12/26/2021 19:31:19: RTUSerial.Open: could not open serial port: Access to the port 'COM2' is denied.
- 1 12/26/2021 19:46:19: RTUSendSerial.SendOnce: got failure in transmission: serial port argument exception
- 1 12/26/2021 19:46:19: RTUSerial.Open: could not open serial port: Access to the port 'COM2' is denied.
- 1 12/26/2021 19:46:34: RTUSendSerial.SendOnce: got failure in transmission: serial port argument exception
- 1 12/26/2021 19:46:34: RTUSerial.Open: could not open serial port: Access to the port 'COM2' is denied.
- 1 12/26/2021 19:46:49: RTUSendSerial.SendOnce: got failure in transmission: serial port argument exception
- 1 12/26/2021 19:46:49: RTUSerial.Open: could not open serial port: Access to the port 'COM2' is denied.
- 1 12/26/2021 19:47:04: RTUSendSerial.SendOnce: got failure in transmission: serial port argument exception
- 1 12/26/2021 19:47:04: RTUSerial.Open: could not open serial port: Access to the port 'COM2' is denied.
- 1 12/26/2021 19:47:04: RTUTransmit terminated abnormally.
- 1 12/26/2021 19:48:05: RTUSendSerial.SendOnce: got failure in transmission: serial port argument exception
- 1 12/26/2021 19:48:05: RTUSerial.Open: could not open serial port: Access to the port 'COM2' is denied.
- 1 12/26/2021 19:48:20: RTUSendSerial.SendOnce: got failure in transmission: serial port argument exception
- 1 12/26/2021 19:48:20: RTUSerial.Open: could not open serial port: Access to the port 'COM2' is denied.
- 1 12/26/2021 19:48:35: RTUSendSerial.SendOnce: got failure in transmission: serial port argument exception
- 1 12/26/2021 19:48:35: RTUSerial.Open: could not open serial port: Access to the port 'COM2' is denied.
- 1 12/26/2021 19:48:50: RTUSendSerial.SendOnce: got failure in transmission: serial port argument exception
- 1 12/26/2021 19:48:50: RTUSerial.Open: could not open serial port: Access to the port 'COM2' is denied.
- 1 12/26/2021 20:03:50: RTUSendSerial.SendOnce: got failure in transmission: serial port argument exception
- 1 12/26/2021 20:03:50: RTUSerial.Open: could not open serial port: Access to the port 'COM2' is denied.
- 1 12/26/2021 20:04:05: RTUSendSerial.SendOnce: got failure in transmission: serial port argument exception
- 1 12/26/2021 20:04:05: RTUSerial.Open: could not open serial port: Access to the port 'COM2' is denied.
- 1 12/26/2021 20:04:20: RTUSendSerial.SendOnce: got failure in transmission: serial port argument exception
- 1 12/26/2021 20:04:20: RTUSerial.Open: could not open serial port: Access to the port 'COM2' is denied.
- 1 12/26/2021 20:04:35: RTUSendSerial.SendOnce: got failure in transmission: serial port argument exception
- 1 12/26/2021 20:04:35: RTUSerial.Open: could not open serial port: Access to the port 'COM2' is denied.

```
1 12/26/2021 20:19:35: RTUSendSerial.SendOnce: got failure in transmission: serial port argument exception
```

- 1 12/26/2021 20:19:35: RTUSerial.Open: could not open serial port: Access to the port 'COM2' is denied.
- 1 12/26/2021 20:19:50: RTUSendSerial.SendOnce: got failure in transmission: serial port argument exception
- 1 12/26/2021 20:19:50: RTUSerial.Open: could not open serial port: Access to the port 'COM2' is denied.
- 1 12/26/2021 20:20:05: RTUSendSerial.SendOnce: got failure in transmission: serial port argument exception
- 1 12/26/2021 20:20:05: RTUSerial.Open: could not open serial port: Access to the port 'COM2' is denied.
- 1 12/26/2021 20:20:20: RTUSendSerial. SendOnce: got failure in transmission: serial port argument exception
- 1 12/26/2021 20:20:20: RTUSerial.Open: could not open serial port: Access to the port 'COM2' is denied.
- 1 12/26/2021 20:35:20: RTUSendSerial.SendOnce: got failure in transmission: serial port argument exception
- 1 12/26/2021 20:35:20: RTUSerial.Open: could not open serial port: Access to the port 'COM2' is denied.
- 1 12/26/2021 20:35:35: RTUSendSerial.SendOnce: got failure in transmission: serial port argument exception
- 1 12/26/2021 20:35:35: RTUSerial.Open: could not open serial port: Access to the port 'COM2' is denied.
- 1 12/26/2021 20:35:50: RTUSendSerial.SendOnce: got failure in transmission: serial port argument exception
- 1 12/26/2021 20:35:50: RTUSerial.Open: could not open serial port: Access to the port 'COM2' is denied.
- 1 12/26/2021 20:36:05: RTUSendSerial.SendOnce: got failure in transmission: serial port argument exception
- 1 12/26/2021 20:36:05: RTUSerial.Open: could not open serial port: Access to the port 'COM2' is denied.
- 1 12/26/2021 20:36:05: RTUTransmit terminated abnormally.
- 1 12/26/2021 20:37:05: RTUSendSerial.SendOnce: got failure in transmission: serial port argument exception
- 1 12/26/2021 20:37:05: RTUSerial.Open: could not open serial port: Access to the port 'COM2' is denied.
- 1 12/26/2021 20:37:20: RTUSendSerial.SendOnce: got failure in transmission: serial port argument exception
- 1 12/26/2021 20:37:20: RTUSerial.Open: could not open serial port: Access to the port 'COM2' is denied.
- 1 12/26/2021 20:37:35: RTUSendSerial.SendOnce: got failure in transmission: serial port argument exception
- 1 12/26/2021 20:37:35: RTUSerial.Open: could not open serial port: Access to the port 'COM2' is denied.
- 1 12/26/2021 20:37:50: RTUSendSerial.SendOnce: got failure in transmission: serial port argument exception
- 1 12/26/2021 20:37:50: RTUSerial.Open: could not open serial port: Access to the port 'COM2' is denied.
- 1 12/26/2021 20:52:50: RTUSendSerial.SendOnce: got failure in transmission: serial port argument exception
- 1 12/26/2021 20:52:50: RTUSerial.Open: could not open serial port: Access to the port 'COM2' is denied.
- 1 12/26/2021 20:53:05: RTUSendSerial.SendOnce: got failure in transmission: serial port argument exception
- 1 12/26/2021 20:53:05: RTUSerial.Open: could not open serial port: Access to the port 'COM2' is denied.
- 1 12/26/2021 20:53:20: RTUSendSerial.SendOnce: got failure in transmission: serial port argument exception
- 1 12/26/2021 20:53:20: RTUSerial.Open: could not open serial port: Access to the port 'COM2' is denied.
- 1 12/26/2021 20:53:35: RTUSendSerial.SendOnce: got failure in transmission: serial port argument exception
- 1 12/26/2021 20:53:35: RTUSerial.Open: could not open serial port: Access to the port 'COM2' is denied.
- 1 12/26/2021 21:08:35: RTUSendSerial.SendOnce: got failure in transmission: serial port argument exception

```
1 12/26/2021 21:08:35: RTUSerial.Open: could not open serial port: Access to the port 'COM2' is denied.
```

- 1 12/26/2021 21:08:50: RTUSendSerial.SendOnce: got failure in transmission: serial port argument exception
- 1 12/26/2021 21:08:50: RTUSerial.Open: could not open serial port: Access to the port 'COM2' is denied.
- 1 12/26/2021 21:09:05: RTUSendSerial.SendOnce: got failure in transmission: serial port argument exception
- 1 12/26/2021 21:09:05: RTUSerial.Open: could not open serial port: Access to the port 'COM2' is denied.
- 1 12/26/2021 21:09:20: RTUSendSerial.SendOnce: got failure in transmission: serial port argument exception
- 1 12/26/2021 21:09:20: RTUSerial.Open: could not open serial port: Access to the port 'COM2' is denied.
- 1 12/26/2021 21:24:20: RTUSendSerial.SendOnce: got failure in transmission: serial port argument exception
- 1 12/26/2021 21:24:20: RTUSerial.Open: could not open serial port: Access to the port 'COM2' is denied.
- 1 12/26/2021 21:24:35: RTUSendSerial.SendOnce: got failure in transmission: serial port argument exception
- 1 12/26/2021 21:24:35: RTUSerial.Open: could not open serial port: Access to the port 'COM2' is denied.
- 1 12/26/2021 21:24:50: RTUSendSerial.SendOnce: got failure in transmission: serial port argument exception
- 1 12/26/2021 21:24:50: RTUSerial.Open: could not open serial port: Access to the port 'COM2' is denied.
- 1 12/26/2021 21:25:05: RTUSendSerial.SendOnce: got failure in transmission: serial port argument exception
- 1 12/26/2021 21:25:05: RTUSerial.Open: could not open serial port: Access to the port 'COM2' is denied.
- 1 12/26/2021 21:25:05: RTUTransmit terminated abnormally.
- 1 12/26/2021 21:27:04: RTUSendSerial.SendOnce: got failure in transmission: serial port argument exception
- 1 12/26/2021 21:27:04: RTUSerial.Open: could not open serial port: Access to the port 'COM2' is denied.
- 1 12/26/2021 21:27:19: RTUSendSerial.SendOnce: got failure in transmission: serial port argument exception
- 1 12/26/2021 21:27:19: RTUSerial.Open: could not open serial port: Access to the port 'COM2' is denied.
- 1 12/26/2021 21:27:34: RTUSendSerial.SendOnce: got failure in transmission: serial port argument exception
- 1 12/26/2021 21:27:34: RTUSerial.Open: could not open serial port: Access to the port 'COM2' is denied.
- 1 12/26/2021 21:27:49: RTUSendSerial.SendOnce: got failure in transmission: serial port argument exception
- 1 12/26/2021 21:27:49: RTUSerial.Open: could not open serial port: Access to the port 'COM2' is denied.
- 1 12/26/2021 21:42:49: RTUSendSerial.SendOnce: got failure in transmission: serial port argument exception
- 1 12/26/2021 21:42:49: RTUSerial.Open: could not open serial port: Access to the port 'COM2' is denied.
- 1 12/26/2021 21:43:04: RTUSendSerial.SendOnce: got failure in transmission: serial port argument exception
- 1 12/26/2021 21:43:04: RTUSerial.Open: could not open serial port: Access to the port 'COM2' is denied.
- 1 12/26/2021 21:43:19: RTUSendSerial.SendOnce: got failure in transmission: serial port argument exception
- 1 12/26/2021 21:43:19: RTUSerial.Open: could not open serial port: Access to the port 'COM2' is denied.
- 1 12/26/2021 21:43:34: RTUSendSerial.SendOnce: got failure in transmission: serial port argument exception
- 1 12/26/2021 21:43:34: RTUSerial.Open: could not open serial port: Access to the port 'COM2' is denied.
- 1 12/26/2021 21:58:34: RTUSendSerial.SendOnce: got failure in transmission: serial port argument exception
- 1 12/26/2021 21:58:34: RTUSerial.Open: could not open serial port: Access to the port 'COM2' is denied.

```
1 12/26/2021 21:58:49: RTUSendSerial.SendOnce: got failure in transmission: serial port argument exception
```

- 1 12/26/2021 21:58:49: RTUSerial.Open: could not open serial port: Access to the port 'COM2' is denied.
- 1 12/26/2021 21:59:04: RTUSendSerial.SendOnce: got failure in transmission: serial port argument exception
- 1 12/26/2021 21:59:04: RTUSerial.Open: could not open serial port: Access to the port 'COM2' is denied.
- 1 12/26/2021 21:59:19: RTUSendSerial.SendOnce: got failure in transmission: serial port argument exception
- 1 12/26/2021 21:59:19: RTUSerial.Open: could not open serial port: Access to the port 'COM2' is denied.
- 1 12/26/2021 22:14:19: RTUSendSerial.SendOnce: got failure in transmission: serial port argument exception
- 1 12/26/2021 22:14:19: RTUSerial.Open: could not open serial port: Access to the port 'COM2' is denied.
- 1 12/26/2021 22:14:34: RTUSendSerial.SendOnce: got failure in transmission: serial port argument exception
- 1 12/26/2021 22:14:34: RTUSerial.Open: could not open serial port: Access to the port 'COM2' is denied.
- 1 12/26/2021 22:14:49: RTUSendSerial.SendOnce: got failure in transmission: serial port argument exception
- 1 12/26/2021 22:14:49: RTUSerial.Open: could not open serial port: Access to the port 'COM2' is denied.
- 1 12/26/2021 22:15:04: RTUSendSerial.SendOnce: got failure in transmission: serial port argument exception
- 1 12/26/2021 22:15:04: RTUSerial.Open: could not open serial port: Access to the port 'COM2' is denied.
- 1 12/26/2021 22:15:04: RTUTransmit terminated abnormally.
- 1 12/26/2021 22:16:04: RTUSendSerial.SendOnce: got failure in transmission: serial port argument exception
- 1 12/26/2021 22:16:04: RTUSerial.Open: could not open serial port: Access to the port 'COM2' is denied.
- 1 12/26/2021 22:16:19: RTUSendSerial.SendOnce: got failure in transmission: serial port argument exception
- 1 12/26/2021 22:16:19: RTUSerial.Open: could not open serial port: Access to the port 'COM2' is denied.
- 1 12/26/2021 22:16:34: RTUSendSerial.SendOnce: got failure in transmission: serial port argument exception
- 1 12/26/2021 22:16:34: RTUSerial.Open: could not open serial port: Access to the port 'COM2' is denied.
- 1 12/26/2021 22:16:49: RTUSendSerial.SendOnce: got failure in transmission: serial port argument exception
- 1 12/26/2021 22:16:49: RTUSerial.Open: could not open serial port: Access to the port 'COM2' is denied.
- 1 12/26/2021 22:31:49: RTUSendSerial.SendOnce: got failure in transmission: serial port argument exception
- 1 12/26/2021 22:31:49: RTUSerial.Open: could not open serial port: Access to the port 'COM2' is denied.
- 1 12/26/2021 22:32:04: RTUSendSerial.SendOnce: got failure in transmission: serial port argument exception
- 1 12/26/2021 22:32:04: RTUSerial.Open: could not open serial port: Access to the port 'COM2' is denied.
- 1 12/26/2021 22:32:19: RTUSendSerial.SendOnce: got failure in transmission: serial port argument exception
- 1 12/26/2021 22:32:19: RTUSerial.Open: could not open serial port: Access to the port 'COM2' is denied.
- 1 12/26/2021 22:32:34: RTUSendSerial.SendOnce: got failure in transmission: serial port argument exception
- 1 12/26/2021 22:32:34: RTUSerial.Open: could not open serial port: Access to the port 'COM2' is denied.
- 1 12/26/2021 22:47:34: RTUSendSerial.SendOnce: got failure in transmission: serial port argument exception
- 1 12/26/2021 22:47:34: RTUSerial.Open: could not open serial port: Access to the port 'COM2' is denied.
- 1 12/26/2021 22:47:49: RTUSendSerial.SendOnce: got failure in transmission: serial port argument exception

```
1 12/26/2021 22:47:49: RTUSerial.Open: could not open serial port: Access to the port 'COM2' is denied.
```

- 1 12/26/2021 22:48:04: RTUSendSerial.SendOnce: got failure in transmission: serial port argument exception
- 1 12/26/2021 22:48:04: RTUSerial.Open: could not open serial port: Access to the port 'COM2' is denied.
- 1 12/26/2021 22:48:19: RTUSendSerial.SendOnce: got failure in transmission: serial port argument exception
- 1 12/26/2021 22:48:19: RTUSerial.Open: could not open serial port: Access to the port 'COM2' is denied.
- 1 12/26/2021 23:03:19: RTUSendSerial.SendOnce: got failure in transmission: serial port argument exception
- 1 12/26/2021 23:03:19: RTUSerial.Open: could not open serial port: Access to the port 'COM2' is denied.
- 1 12/26/2021 23:03:34: RTUSendSerial.SendOnce: got failure in transmission: serial port argument exception
- 1 12/26/2021 23:03:34: RTUSerial.Open: could not open serial port: Access to the port 'COM2' is denied.
- 1 12/26/2021 23:03:49: RTUSendSerial.SendOnce: got failure in transmission: serial port argument exception
- 1 12/26/2021 23:03:49: RTUSerial.Open: could not open serial port: Access to the port 'COM2' is denied.
- 1 12/26/2021 23:04:04: RTUSendSerial.SendOnce: got failure in transmission: serial port argument exception
- 1 12/26/2021 23:04:04: RTUSerial.Open: could not open serial port: Access to the port 'COM2' is denied.
- 1 12/26/2021 23:04:04: RTUTransmit terminated abnormally.
- 1 12/26/2021 23:05:04: RTUSendSerial.SendOnce: got failure in transmission: serial port argument exception
- 1 12/26/2021 23:05:04: RTUSerial.Open: could not open serial port: Access to the port 'COM2' is denied.
- 1 12/26/2021 23:05:19: RTUSendSerial.SendOnce: got failure in transmission: serial port argument exception
- 1 12/26/2021 23:05:19: RTUSerial.Open: could not open serial port: Access to the port 'COM2' is denied.
- 1 12/26/2021 23:05:34: RTUSendSerial.SendOnce: got failure in transmission: serial port argument exception
- 1 12/26/2021 23:05:34: RTUSerial.Open: could not open serial port: Access to the port 'COM2' is denied.
- 1 12/26/2021 23:05:49: RTUSendSerial.SendOnce: got failure in transmission: serial port argument exception
- 1 12/26/2021 23:05:49: RTUSerial.Open: could not open serial port: Access to the port 'COM2' is denied.
- 1 12/26/2021 23:20:49: RTUSendSerial.SendOnce: got failure in transmission: serial port argument exception
- 1 12/26/2021 23:20:49: RTUSerial.Open: could not open serial port: Access to the port 'COM2' is denied.
- 1 12/26/2021 23:21:04: RTUSendSerial.SendOnce: got failure in transmission: serial port argument exception
- 1 12/26/2021 23:21:04: RTUSerial.Open: could not open serial port: Access to the port 'COM2' is denied.
- 1 12/26/2021 23:21:20: RTUSendSerial.SendOnce: got failure in transmission: serial port argument exception
- 1 12/26/2021 23:21:20: RTUSerial.Open: could not open serial port: Access to the port 'COM2' is denied.
- 1 12/26/2021 23:21:35: RTUSendSerial.SendOnce: got failure in transmission: serial port argument exception
- 1 12/26/2021 23:21:35: RTUSerial.Open: could not open serial port: Access to the port 'COM2' is denied.
- 1 12/26/2021 23:36:35: RTUSendSerial.SendOnce: got failure in transmission: serial port argument exception
- 1 12/26/2021 23:36:35: RTUSerial.Open: could not open serial port: Access to the port 'COM2' is denied.
- 1 12/26/2021 23:36:50: RTUSendSerial.SendOnce: got failure in transmission: serial port argument exception
- 1 12/26/2021 23:36:50: RTUSerial.Open: could not open serial port: Access to the port 'COM2' is denied.

```
1 12/26/2021 23:37:05: RTUSendSerial.SendOnce: got failure in transmission: serial port argument exception
```

- 1 12/26/2021 23:37:05: RTUSerial.Open: could not open serial port: Access to the port 'COM2' is denied.
- 1 12/26/2021 23:37:20: RTUSendSerial.SendOnce: got failure in transmission: serial port argument exception
- 1 12/26/2021 23:37:20: RTUSerial.Open: could not open serial port: Access to the port 'COM2' is denied.
- 1 12/26/2021 23:52:20: RTUSendSerial.SendOnce: got failure in transmission: serial port argument exception
- 1 12/26/2021 23:52:20: RTUSerial.Open: could not open serial port: Access to the port 'COM2' is denied.
- 1 12/26/2021 23:52:35: RTUSendSerial.SendOnce: got failure in transmission: serial port argument exception
- 1 12/26/2021 23:52:35: RTUSerial.Open: could not open serial port: Access to the port 'COM2' is denied.
- 1 12/26/2021 23:52:50: RTUSendSerial.SendOnce: got failure in transmission: serial port argument exception
- 1 12/26/2021 23:52:50: RTUSerial.Open: could not open serial port: Access to the port 'COM2' is denied.
- 1 12/26/2021 23:53:05: RTUSendSerial.SendOnce: got failure in transmission: serial port argument exception
- 1 12/26/2021 23:53:05: RTUSerial.Open: could not open serial port: Access to the port 'COM2' is denied.
- 1 12/26/2021 23:53:05: RTUTransmit terminated abnormally.
- 1 12/26/2021 23:54:05: RTUSendSerial.SendOnce: got failure in transmission: serial port argument exception
- 1 12/26/2021 23:54:05: RTUSerial.Open: could not open serial port: Access to the port 'COM2' is denied.
- 1 12/26/2021 23:54:20: RTUSendSerial.SendOnce: got failure in transmission: serial port argument exception
- 1 12/26/2021 23:54:20: RTUSerial.Open: could not open serial port: Access to the port 'COM2' is denied.
- 1 12/26/2021 23:54:35: RTUSendSerial.SendOnce: got failure in transmission: serial port argument exception
- 1 12/26/2021 23:54:35: RTUSerial.Open: could not open serial port: Access to the port 'COM2' is denied.
- 1 12/26/2021 23:54:50: RTUSendSerial.SendOnce: got failure in transmission: serial port argument exception
- 1 12/26/2021 23:54:50: RTUSerial.Open: could not open serial port: Access to the port 'COM2' is denied.
- 1 12/27/2021 00:09:50: RTUSendSerial.SendOnce: got failure in transmission: serial port argument exception
- 1 12/27/2021 00:09:50: RTUSerial.Open: could not open serial port: Access to the port 'COM2' is denied.
- 1 12/27/2021 00:10:05: RTUSendSerial.SendOnce: got failure in transmission: serial port argument exception
- 1 12/27/2021 00:10:05: RTUSerial.Open: could not open serial port: Access to the port 'COM2' is denied.
- 1 12/27/2021 00:10:20: RTUSendSerial.SendOnce: got failure in transmission: serial port argument exception
- 1 12/27/2021 00:10:20: RTUSerial.Open: could not open serial port: Access to the port 'COM2' is denied.
- 1 12/27/2021 00:10:35: RTUSendSerial.SendOnce: got failure in transmission: serial port argument exception
- 1 12/27/2021 00:10:35: RTUSerial.Open: could not open serial port: Access to the port 'COM2' is denied.
- 1 12/27/2021 00:25:35: RTUSendSerial.SendOnce: got failure in transmission: serial port argument exception
- 1 12/27/2021 00:25:35: RTUSerial.Open: could not open serial port: Access to the port 'COM2' is denied.
- 1 12/27/2021 00:25:50: RTUSendSerial.SendOnce: got failure in transmission: serial port argument exception
- 1 12/27/2021 00:25:50: RTUSerial.Open: could not open serial port: Access to the port 'COM2' is denied.
- 1 12/27/2021 00:26:05: RTUSendSerial.SendOnce: got failure in transmission: serial port argument exception

```
1 12/27/2021 00:26:05: RTUSerial.Open: could not open serial port: Access to the port 'COM2' is denied.
```

- 1 12/27/2021 00:26:20: RTUSendSerial.SendOnce: got failure in transmission: serial port argument exception
- 1 12/27/2021 00:26:20: RTUSerial.Open: could not open serial port: Access to the port 'COM2' is denied.
- 1 12/27/2021 00:41:20: RTUSendSerial.SendOnce: got failure in transmission: serial port argument exception
- 1 12/27/2021 00:41:20: RTUSerial.Open: could not open serial port: Access to the port 'COM2' is denied.
- 1 12/27/2021 00:41:35: RTUSendSerial.SendOnce: got failure in transmission: serial port argument exception
- 1 12/27/2021 00:41:35: RTUSerial.Open: could not open serial port: Access to the port 'COM2' is denied.
- 1 12/27/2021 00:41:50: RTUSendSerial.SendOnce: got failure in transmission: serial port argument exception
- 1 12/27/2021 00:41:50: RTUSerial.Open: could not open serial port: Access to the port 'COM2' is denied.
- 1 12/27/2021 00:42:05: RTUSendSerial.SendOnce: got failure in transmission: serial port argument exception
- 1 12/27/2021 00:42:05: RTUSerial.Open: could not open serial port: Access to the port 'COM2' is denied.
- 1 12/27/2021 00:42:05: RTUTransmit terminated abnormally.
- 1 12/27/2021 00:43:05: RTUSendSerial.SendOnce: got failure in transmission: serial port argument exception
- 1 12/27/2021 00:43:05: RTUSerial.Open: could not open serial port: Access to the port 'COM2' is denied.
- 1 12/27/2021 00:43:20: RTUSendSerial.SendOnce: got failure in transmission: serial port argument exception
- 1 12/27/2021 00:43:20: RTUSerial.Open: could not open serial port: Access to the port 'COM2' is denied.
- 1 12/27/2021 00:43:35: RTUSendSerial.SendOnce: got failure in transmission: serial port argument exception
- 1 12/27/2021 00:43:35: RTUSerial.Open: could not open serial port: Access to the port 'COM2' is denied.
- 1 12/27/2021 00:43:50: RTUSendSerial.SendOnce: got failure in transmission: serial port argument exception
- 1 12/27/2021 00:43:50: RTUSerial.Open: could not open serial port: Access to the port 'COM2' is denied.
- 1 12/27/2021 00:58:50: RTUSendSerial.SendOnce: got failure in transmission: serial port argument exception
- 1 12/27/2021 00:58:50: RTUSerial.Open: could not open serial port: Access to the port 'COM2' is denied.
- 1 12/27/2021 00:59:05: RTUSendSerial.SendOnce: got failure in transmission: serial port argument exception
- 1 12/27/2021 00:59:05: RTUSerial.Open: could not open serial port: Access to the port 'COM2' is denied.
- 1 12/27/2021 00:59:20: RTUSendSerial.SendOnce: got failure in transmission: serial port argument exception
- 1 12/27/2021 00:59:20: RTUSerial.Open: could not open serial port: Access to the port 'COM2' is denied.
- 1 12/27/2021 00:59:35: RTUSendSerial.SendOnce: got failure in transmission: serial port argument exception
- 1 12/27/2021 00:59:35: RTUSerial.Open: could not open serial port: Access to the port 'COM2' is denied.
- 1 12/27/2021 01:14:35: RTUSendSerial.SendOnce: got failure in transmission: serial port argument exception
- 1 12/27/2021 01:14:35: RTUSerial.Open: could not open serial port: Access to the port 'COM2' is denied.
- 1 12/27/2021 01:14:50: RTUSendSerial.SendOnce: got failure in transmission: serial port argument exception
- 1 12/27/2021 01:14:50: RTUSerial.Open: could not open serial port: Access to the port 'COM2' is denied.
- 1 12/27/2021 01:15:05: RTUSendSerial.SendOnce: got failure in transmission: serial port argument exception
- 1 12/27/2021 01:15:05: RTUSerial.Open: could not open serial port: Access to the port 'COM2' is denied.

```
1 12/27/2021 01:15:21: RTUSendSerial.SendOnce: got failure in transmission: serial port argument exception
```

- 1 12/27/2021 01:15:21: RTUSerial.Open: could not open serial port: Access to the port 'COM2' is denied.
- 1 12/27/2021 01:30:21: RTUSendSerial.SendOnce: got failure in transmission: serial port argument exception
- 1 12/27/2021 01:30:21: RTUSerial.Open: could not open serial port: Access to the port 'COM2' is denied.
- 1 12/27/2021 01:30:36: RTUSendSerial.SendOnce: got failure in transmission: serial port argument exception
- 1 12/27/2021 01:30:36: RTUSerial.Open: could not open serial port: Access to the port 'COM2' is denied.
- 1 12/27/2021 01:30:51: RTUSendSerial.SendOnce: got failure in transmission: serial port argument exception
- 1 12/27/2021 01:30:51: RTUSerial.Open: could not open serial port: Access to the port 'COM2' is denied.
- 1 12/27/2021 01:31:06: RTUSendSerial.SendOnce: got failure in transmission: serial port argument exception
- 1 12/27/2021 01:31:06: RTUSerial.Open: could not open serial port: Access to the port 'COM2' is denied.
- 1 12/27/2021 01:31:06: RTUTransmit terminated abnormally.
- 1 12/27/2021 04:00:36: RTUSendSerial.SendOnce: got failure in transmission: serial port argument exception
- 1 12/27/2021 04:00:36: RTUSerial.Open: could not open serial port: Access to the port 'COM2' is denied.
- 1 12/27/2021 04:00:51: RTUSendSerial.SendOnce: got failure in transmission: serial port argument exception
- 1 12/27/2021 04:00:51: RTUSerial.Open: could not open serial port: Access to the port 'COM2' is denied.
- 1 12/27/2021 04:01:06: RTUSendSerial.SendOnce: got failure in transmission: serial port argument exception
- 1 12/27/2021 04:01:06: RTUSerial.Open: could not open serial port: Access to the port 'COM2' is denied.
- 1 12/27/2021 04:01:21: RTUSendSerial.SendOnce: got failure in transmission: serial port argument exception
- 1 12/27/2021 04:01:21: RTUSerial.Open: could not open serial port: Access to the port 'COM2' is denied.
- 1 12/27/2021 04:16:21: RTUSendSerial.SendOnce: got failure in transmission: serial port argument exception
- 1 12/27/2021 04:16:21: RTUSerial.Open: could not open serial port: Access to the port 'COM2' is denied.
- 1 12/27/2021 04:16:36: RTUSendSerial.SendOnce: got failure in transmission: serial port argument exception
- 1 12/27/2021 04:16:36: RTUSerial.Open: could not open serial port: Access to the port 'COM2' is denied.
- 1 12/27/2021 04:16:51: RTUSendSerial.SendOnce: got failure in transmission: serial port argument exception
- 1 12/27/2021 04:16:51: RTUSerial.Open: could not open serial port: Access to the port 'COM2' is denied.
- 1 12/27/2021 04:17:06: RTUSendSerial.SendOnce: got failure in transmission: serial port argument exception
- 1 12/27/2021 04:17:06: RTUSerial.Open: could not open serial port: Access to the port 'COM2' is denied.
- 1 12/27/2021 04:32:06: RTUSendSerial.SendOnce: got failure in transmission: serial port argument exception
- 1 12/27/2021 04:32:06: RTUSerial.Open: could not open serial port: Access to the port 'COM2' is denied.
- 1 12/27/2021 04:32:21: RTUSendSerial.SendOnce: got failure in transmission: serial port argument exception
- 1 12/27/2021 04:32:21: RTUSerial.Open: could not open serial port: Access to the port 'COM2' is denied.
- 1 12/27/2021 04:32:36: RTUSendSerial.SendOnce: got failure in transmission: serial port argument exception
- 1 12/27/2021 04:32:36: RTUSerial.Open: could not open serial port: Access to the port 'COM2' is denied.
- 1 12/27/2021 04:32:51: RTUSendSerial.SendOnce: got failure in transmission: serial port argument exception

- 1 12/27/2021 04:32:51: RTUSerial.Open: could not open serial port: Access to the port 'COM2' is denied.
- 1 12/27/2021 04:47:51: RTUSendSerial.SendOnce: got failure in transmission: serial port argument exception
- 1 12/27/2021 04:47:51: RTUSerial.Open: could not open serial port: Access to the port 'COM2' is denied.
- 1 12/27/2021 04:48:06: RTUSendSerial.SendOnce: got failure in transmission: serial port argument exception
- 1 12/27/2021 04:48:06: RTUSerial.Open: could not open serial port: Access to the port 'COM2' is denied.
- 1 12/27/2021 04:48:21: RTUSendSerial.SendOnce: got failure in transmission: serial port argument exception
- 1 12/27/2021 04:48:21: RTUSerial.Open: could not open serial port: Access to the port 'COM2' is denied.
- 1 12/27/2021 04:48:36: RTUSendSerial.SendOnce: got failure in transmission: serial port argument exception
- 1 12/27/2021 04:48:36: RTUSerial.Open: could not open serial port: Access to the port 'COM2' is denied.
- 1 12/27/2021 04:48:36: RTUTransmit terminated abnormally.

#### 758

- 45 Error waiting for connection
- 1 MODEM line BUSY
- 24 RTUTransmit terminated abnormally
- 0 Unexpected return from modem connect

```
1 12/27/2021 04:49:36: RTUSendSerial.SendOnce: got failure in transmission: serial port argument exception
```

- 1 12/27/2021 04:49:36: RTUSerial.Open: could not open serial port: Access to the port 'COM2' is denied.
- 1 12/27/2021 04:49:51: RTUSendSerial.SendOnce: got failure in transmission: serial port argument exception
- 1 12/27/2021 04:49:51: RTUSerial.Open: could not open serial port: Access to the port 'COM2' is denied.
- 1 12/27/2021 04:50:06: RTUSendSerial.SendOnce: got failure in transmission: serial port argument exception
- 1 12/27/2021 04:50:06: RTUSerial.Open: could not open serial port: Access to the port 'COM2' is denied.
- 1 12/27/2021 04:50:21: RTUSendSerial.SendOnce: got failure in transmission: serial port argument exception
- 1 12/27/2021 04:50:21: RTUSerial.Open: could not open serial port: Access to the port 'COM2' is denied.
- 1 12/27/2021 05:05:22: RTUSendSerial.SendOnce: got failure in transmission: serial port argument exception
- 1 12/27/2021 05:05:22: RTUSerial.Open: could not open serial port: Access to the port 'COM2' is denied.
- 1 12/27/2021 05:05:37: RTUSendSerial.SendOnce: got failure in transmission: serial port argument exception
- 1 12/27/2021 05:05:37: RTUSerial.Open: could not open serial port: Access to the port 'COM2' is denied.
- 1 12/27/2021 05:05:52: RTUSendSerial.SendOnce: got failure in transmission: serial port argument exception
- 1 12/27/2021 05:05:52: RTUSerial.Open: could not open serial port: Access to the port 'COM2' is denied.
- 1 12/27/2021 05:06:07: RTUSendSerial.SendOnce: got failure in transmission: serial port argument exception
- 1 12/27/2021 05:06:07: RTUSerial.Open: could not open serial port: Access to the port 'COM2' is denied.
- 1 12/27/2021 05:21:07: RTUSendSerial.SendOnce: got failure in transmission: serial port argument exception
- 1 12/27/2021 05:21:07: RTUSerial.Open: could not open serial port: Access to the port 'COM2' is denied.
- 1 12/27/2021 05:21:22: RTUSendSerial.SendOnce: got failure in transmission: serial port argument exception
- 1 12/27/2021 05:21:22: RTUSerial.Open: could not open serial port: Access to the port 'COM2' is denied.
- 1 12/27/2021 05:21:37: RTUSendSerial.SendOnce: got failure in transmission: serial port argument exception
- 1 12/27/2021 05:21:37: RTUSerial.Open: could not open serial port: Access to the port 'COM2' is denied.
- 1 12/27/2021 05:21:52: RTUSendSerial.SendOnce: got failure in transmission: serial port argument exception
- 1 12/27/2021 05:21:52: RTUSerial.Open: could not open serial port: Access to the port 'COM2' is denied.
- 1 12/27/2021 05:36:52: RTUSendSerial.SendOnce: got failure in transmission: serial port argument exception
- 1 12/27/2021 05:36:52: RTUSerial.Open: could not open serial port: Access to the port 'COM2' is denied.
- 1 12/27/2021 05:37:07: RTUSendSerial.SendOnce: got failure in transmission: serial port argument exception
- 1 12/27/2021 05:37:07: RTUSerial.Open: could not open serial port: Access to the port 'COM2' is denied.
- 1 12/27/2021 05:37:22: RTUSendSerial.SendOnce: got failure in transmission: serial port argument exception
- 1 12/27/2021 05:37:22: RTUSerial.Open: could not open serial port: Access to the port 'COM2' is denied.
- 1 12/27/2021 05:37:37: RTUSendSerial.SendOnce: got failure in transmission: serial port argument exception
- 1 12/27/2021 05:37:37: RTUSerial.Open: could not open serial port: Access to the port 'COM2' is denied.
- 1 12/27/2021 05:37:37: RTUTransmit terminated abnormally.
- 1 12/27/2021 05:38:37: RTUSendSerial.SendOnce: got failure in transmission: serial port argument exception

```
1 12/27/2021 05:38:37: RTUSerial.Open: could not open serial port: Access to the port 'COM2' is denied.
```

- 1 12/27/2021 05:38:52: RTUSendSerial.SendOnce: got failure in transmission: serial port argument exception
- 1 12/27/2021 05:38:52: RTUSerial.Open: could not open serial port: Access to the port 'COM2' is denied.
- 1 12/27/2021 05:39:07: RTUSendSerial.SendOnce: got failure in transmission: serial port argument exception
- 1 12/27/2021 05:39:07: RTUSerial.Open: could not open serial port: Access to the port 'COM2' is denied.
- 1 12/27/2021 05:39:22: RTUSendSerial.SendOnce: got failure in transmission: serial port argument exception
- 1 12/27/2021 05:39:22: RTUSerial.Open: could not open serial port: Access to the port 'COM2' is denied.
- 1 12/27/2021 05:54:22: RTUSendSerial.SendOnce: got failure in transmission: serial port argument exception
- 1 12/27/2021 05:54:22: RTUSerial.Open: could not open serial port: Access to the port 'COM2' is denied.
- 1 12/27/2021 05:54:37: RTUSendSerial.SendOnce: got failure in transmission: serial port argument exception
- 1 12/27/2021 05:54:37: RTUSerial.Open: could not open serial port: Access to the port 'COM2' is denied.
- 1 12/27/2021 05:54:52: RTUSendSerial.SendOnce: got failure in transmission: serial port argument exception
- 1 12/27/2021 05:54:52: RTUSerial.Open: could not open serial port: Access to the port 'COM2' is denied.
- 1 12/27/2021 05:55:07: RTUSendSerial.SendOnce: got failure in transmission: serial port argument exception
- 1 12/27/2021 05:55:07: RTUSerial.Open: could not open serial port: Access to the port 'COM2' is denied.
- 1 12/27/2021 06:10:07: RTUSendSerial.SendOnce: got failure in transmission: serial port argument exception
- 1 12/27/2021 06:10:07: RTUSerial.Open: could not open serial port: Access to the port 'COM2' is denied.
- 1 12/27/2021 06:10:22: RTUSendSerial.SendOnce: got failure in transmission: serial port argument exception
- 1 12/27/2021 06:10:22: RTUSerial.Open: could not open serial port: Access to the port 'COM2' is denied.
- 1 12/27/2021 06:10:37: RTUSendSerial.SendOnce: got failure in transmission: serial port argument exception
- 1 12/27/2021 06:10:37: RTUSerial.Open: could not open serial port: Access to the port 'COM2' is denied.
- 1 12/27/2021 06:10:52: RTUSendSerial.SendOnce: got failure in transmission: serial port argument exception
- 1 12/27/2021 06:10:52: RTUSerial.Open: could not open serial port: Access to the port 'COM2' is denied.
- 1 12/27/2021 06:25:52: RTUSendSerial.SendOnce: got failure in transmission: serial port argument exception
- 1 12/27/2021 06:25:52: RTUSerial.Open: could not open serial port: Access to the port 'COM2' is denied.
- 1 12/27/2021 06:26:07: RTUSendSerial.SendOnce: got failure in transmission: serial port argument exception
- 1 12/27/2021 06:26:07: RTUSerial.Open: could not open serial port: Access to the port 'COM2' is denied.
- 1 12/27/2021 06:26:22: RTUSendSerial.SendOnce: got failure in transmission: serial port argument exception
- 1 12/27/2021 06:26:22: RTUSerial.Open: could not open serial port: Access to the port 'COM2' is denied.
- 1 12/27/2021 06:26:37: RTUSendSerial.SendOnce: got failure in transmission: serial port argument exception
- 1 12/27/2021 06:26:37: RTUSerial.Open: could not open serial port: Access to the port 'COM2' is denied.
- 1 12/27/2021 06:26:37: RTUTransmit terminated abnormally.
- 1 12/27/2021 06:27:37: RTUSendSerial.SendOnce: got failure in transmission: serial port argument exception
- 1 12/27/2021 06:27:37: RTUSerial.Open: could not open serial port: Access to the port 'COM2' is denied.

```
1 12/27/2021 06:27:52: RTUSendSerial.SendOnce: got failure in transmission: serial port argument exception
```

- 1 12/27/2021 06:27:52: RTUSerial.Open: could not open serial port: Access to the port 'COM2' is denied.
- 1 12/27/2021 06:28:07: RTUSendSerial.SendOnce: got failure in transmission: serial port argument exception
- 1 12/27/2021 06:28:07: RTUSerial.Open: could not open serial port: Access to the port 'COM2' is denied.
- 1 12/27/2021 06:28:22: RTUSendSerial.SendOnce: got failure in transmission: serial port argument exception
- 1 12/27/2021 06:28:22: RTUSerial.Open: could not open serial port: Access to the port 'COM2' is denied.
- 1 12/27/2021 06:43:22: RTUSendSerial.SendOnce: got failure in transmission: serial port argument exception
- 1 12/27/2021 06:43:22: RTUSerial.Open: could not open serial port: Access to the port 'COM2' is denied.
- 1 12/27/2021 06:43:37: RTUSendSerial.SendOnce: got failure in transmission: serial port argument exception
- 1 12/27/2021 06:43:37: RTUSerial.Open: could not open serial port: Access to the port 'COM2' is denied.
- 1 12/27/2021 06:43:53: RTUSendSerial.SendOnce: got failure in transmission: serial port argument exception
- 1 12/27/2021 06:43:53: RTUSerial.Open: could not open serial port: Access to the port 'COM2' is denied.
- 1 12/27/2021 06:44:08: RTUSendSerial.SendOnce: got failure in transmission: serial port argument exception
- 1 12/27/2021 06:44:08: RTUSerial.Open: could not open serial port: Access to the port 'COM2' is denied.
- 1 12/27/2021 06:59:08: RTUSendSerial.SendOnce: got failure in transmission: serial port argument exception
- 1 12/27/2021 06:59:08: RTUSerial.Open: could not open serial port: Access to the port 'COM2' is denied.
- 1 12/27/2021 06:59:23: RTUSendSerial.SendOnce: got failure in transmission: serial port argument exception
- 1 12/27/2021 06:59:23: RTUSerial.Open: could not open serial port: Access to the port 'COM2' is denied.
- 1 12/27/2021 06:59:38: RTUSendSerial.SendOnce: got failure in transmission: serial port argument exception
- 1 12/27/2021 06:59:38: RTUSerial.Open: could not open serial port: Access to the port 'COM2' is denied.
- 1 12/27/2021 06:59:53: RTUSendSerial.SendOnce: got failure in transmission: serial port argument exception
- 1 12/27/2021 06:59:53: RTUSerial.Open: could not open serial port: Access to the port 'COM2' is denied.
- 1 12/27/2021 07:14:53: RTUSendSerial.SendOnce: got failure in transmission: serial port argument exception
- 1 12/27/2021 07:14:53: RTUSerial.Open: could not open serial port: Access to the port 'COM2' is denied.
- 1 12/27/2021 07:15:08: RTUSendSerial.SendOnce: got failure in transmission: serial port argument exception
- 1 12/27/2021 07:15:08: RTUSerial.Open: could not open serial port: Access to the port 'COM2' is denied.
- 1 12/27/2021 07:15:23: RTUSendSerial.SendOnce: got failure in transmission: serial port argument exception
- 1 12/27/2021 07:15:23: RTUSerial.Open: could not open serial port: Access to the port 'COM2' is denied.
- 1 12/27/2021 07:15:38: RTUSendSerial.SendOnce: got failure in transmission: serial port argument exception
- 1 12/27/2021 07:15:38: RTUSerial.Open: could not open serial port: Access to the port 'COM2' is denied.
- 1 12/27/2021 07:15:38: RTUTransmit terminated abnormally.
- 1 12/27/2021 07:16:38: RTUSendSerial.SendOnce: got failure in transmission: serial port argument exception
- 1 12/27/2021 07:16:38: RTUSerial.Open: could not open serial port: Access to the port 'COM2' is denied.
- 1 12/27/2021 07:16:53: RTUSendSerial.SendOnce: got failure in transmission: serial port argument exception

```
1 12/27/2021 07:16:53: RTUSerial.Open: could not open serial port: Access to the port 'COM2' is denied.
```

- 1 12/27/2021 07:17:08: RTUSendSerial.SendOnce: got failure in transmission: serial port argument exception
- 1 12/27/2021 07:17:08: RTUSerial.Open: could not open serial port: Access to the port 'COM2' is denied.
- 1 12/27/2021 07:17:23: RTUSendSerial.SendOnce: got failure in transmission: serial port argument exception
- 1 12/27/2021 07:17:23: RTUSerial.Open: could not open serial port: Access to the port 'COM2' is denied.
- 1 12/27/2021 07:32:23: RTUSendSerial.SendOnce: got failure in transmission: serial port argument exception
- 1 12/27/2021 07:32:23: RTUSerial.Open: could not open serial port: Access to the port 'COM2' is denied.
- 1 12/27/2021 07:32:38: RTUSendSerial.SendOnce: got failure in transmission: serial port argument exception
- 1 12/27/2021 07:32:38: RTUSerial.Open: could not open serial port: Access to the port 'COM2' is denied.
- 1 12/27/2021 07:32:53: RTUSendSerial.SendOnce: got failure in transmission: serial port argument exception
- 1 12/27/2021 07:32:53: RTUSerial.Open: could not open serial port: Access to the port 'COM2' is denied.
- 1 12/27/2021 07:33:08: RTUSendSerial.SendOnce: got failure in transmission: serial port argument exception
- 1 12/27/2021 07:33:08: RTUSerial.Open: could not open serial port: Access to the port 'COM2' is denied.
- 1 12/27/2021 07:48:08: RTUSendSerial.SendOnce: got failure in transmission: serial port argument exception
- 1 12/27/2021 07:48:08: RTUSerial.Open: could not open serial port: Access to the port 'COM2' is denied.
- 1 12/27/2021 07:48:23: RTUSendSerial.SendOnce: got failure in transmission: serial port argument exception
- 1 12/27/2021 07:48:23: RTUSerial.Open: could not open serial port: Access to the port 'COM2' is denied.
- 1 12/27/2021 07:48:38: RTUSendSerial.SendOnce: got failure in transmission: serial port argument exception
- 1 12/27/2021 07:48:38: RTUSerial.Open: could not open serial port: Access to the port 'COM2' is denied.
- 1 12/27/2021 07:48:53: RTUSendSerial.SendOnce: got failure in transmission: serial port argument exception
- 1 12/27/2021 07:48:53: RTUSerial.Open: could not open serial port: Access to the port 'COM2' is denied.
- 1 12/27/2021 08:03:53: RTUSendSerial.SendOnce: got failure in transmission: serial port argument exception
- 1 12/27/2021 08:03:53: RTUSerial.Open: could not open serial port: Access to the port 'COM2' is denied.
- 1 12/27/2021 08:04:08: RTUSendSerial.SendOnce: got failure in transmission: serial port argument exception
- 1 12/27/2021 08:04:08: RTUSerial.Open: could not open serial port: Access to the port 'COM2' is denied.
- 1 12/27/2021 08:04:23: RTUSendSerial.SendOnce: got failure in transmission: serial port argument exception
- 1 12/27/2021 08:04:23: RTUSerial.Open: could not open serial port: Access to the port 'COM2' is denied.
- 1 12/27/2021 08:04:38: RTUSendSerial.SendOnce: got failure in transmission: serial port argument exception
- 1 12/27/2021 08:04:38: RTUSerial.Open: could not open serial port: Access to the port 'COM2' is denied.
- 1 12/27/2021 08:04:38: RTUTransmit terminated abnormally.
- 1 12/27/2021 08:06:36: RTUSendSerial.SendOnce: got failure in transmission: serial port argument exception
- 1 12/27/2021 08:06:36: RTUSerial.Open: could not open serial port: Access to the port 'COM2' is denied.
- 1 12/27/2021 08:06:51: RTUSendSerial.SendOnce: got failure in transmission: serial port argument exception
- 1 12/27/2021 08:06:51: RTUSerial.Open: could not open serial port: Access to the port 'COM2' is denied.

```
1 12/27/2021 08:07:06: RTUSendSerial.SendOnce: got failure in transmission: serial port argument exception
```

- 1 12/27/2021 08:07:06: RTUSerial.Open: could not open serial port: Access to the port 'COM2' is denied.
- 1 12/27/2021 08:07:21: RTUSendSerial.SendOnce: got failure in transmission: serial port argument exception
- 1 12/27/2021 08:07:21: RTUSerial.Open: could not open serial port: Access to the port 'COM2' is denied.
- 1 12/27/2021 08:22:21: RTUSendSerial.SendOnce: got failure in transmission: serial port argument exception
- 1 12/27/2021 08:22:21: RTUSerial.Open: could not open serial port: Access to the port 'COM2' is denied.
- 1 12/27/2021 08:22:36: RTUSendSerial.SendOnce: got failure in transmission: serial port argument exception
- 1 12/27/2021 08:22:36: RTUSerial.Open: could not open serial port: Access to the port 'COM2' is denied.
- 1 12/27/2021 08:22:51: RTUSendSerial.SendOnce: got failure in transmission: serial port argument exception
- 1 12/27/2021 08:22:51: RTUSerial.Open: could not open serial port: Access to the port 'COM2' is denied.
- 1 12/27/2021 08:23:06: RTUSendSerial.SendOnce: got failure in transmission: serial port argument exception
- 1 12/27/2021 08:23:06: RTUSerial.Open: could not open serial port: Access to the port 'COM2' is denied.
- 1 12/27/2021 08:38:06: RTUSendSerial.SendOnce: got failure in transmission: serial port argument exception
- 1 12/27/2021 08:38:06: RTUSerial.Open: could not open serial port: Access to the port 'COM2' is denied.
- 1 12/27/2021 08:38:21: RTUSendSerial.SendOnce: got failure in transmission: serial port argument exception
- 1 12/27/2021 08:38:21: RTUSerial.Open: could not open serial port: Access to the port 'COM2' is denied.
- 1 12/27/2021 08:38:36: RTUSendSerial.SendOnce: got failure in transmission: serial port argument exception
- 1 12/27/2021 08:38:36: RTUSerial.Open: could not open serial port: Access to the port 'COM2' is denied.
- 1 12/27/2021 08:38:51: RTUSendSerial.SendOnce: got failure in transmission: serial port argument exception
- 1 12/27/2021 08:38:51: RTUSerial.Open: could not open serial port: Access to the port 'COM2' is denied.
- 1 12/27/2021 08:53:51: RTUSendSerial.SendOnce: got failure in transmission: serial port argument exception
- 1 12/27/2021 08:53:51: RTUSerial.Open: could not open serial port: Access to the port 'COM2' is denied.
- 1 12/27/2021 08:54:06: RTUSendSerial.SendOnce: got failure in transmission: serial port argument exception
- 1 12/27/2021 08:54:06: RTUSerial.Open: could not open serial port: Access to the port 'COM2' is denied.
- 1 12/27/2021 08:54:21: RTUSendSerial.SendOnce: got failure in transmission: serial port argument exception
- 1 12/27/2021 08:54:21: RTUSerial.Open: could not open serial port: Access to the port 'COM2' is denied.
- 1 12/27/2021 08:54:36: RTUSendSerial.SendOnce: got failure in transmission: serial port argument exception
- 1 12/27/2021 08:54:36: RTUSerial.Open: could not open serial port: Access to the port 'COM2' is denied.
- 1 12/27/2021 08:54:36: RTUTransmit terminated abnormally.
- 1 12/27/2021 08:55:37: RTUSendSerial.SendOnce: got failure in transmission: serial port argument exception
- 1 12/27/2021 08:55:37: RTUSerial.Open: could not open serial port: Access to the port 'COM2' is denied.
- 1 12/27/2021 08:55:52: RTUSendSerial.SendOnce: got failure in transmission: serial port argument exception
- 1 12/27/2021 08:55:52: RTUSerial.Open: could not open serial port: Access to the port 'COM2' is denied.
- 1 12/27/2021 08:56:07: RTUSendSerial.SendOnce: got failure in transmission: serial port argument exception

```
1 12/27/2021 08:56:07: RTUSerial.Open: could not open serial port: Access to the port 'COM2' is denied.
```

- 1 12/27/2021 08:56:22: RTUSendSerial.SendOnce: got failure in transmission: serial port argument exception
- 1 12/27/2021 08:56:22: RTUSerial.Open: could not open serial port: Access to the port 'COM2' is denied.
- 1 12/27/2021 09:11:22: RTUSendSerial.SendOnce: got failure in transmission: serial port argument exception
- 1 12/27/2021 09:11:22: RTUSerial.Open: could not open serial port: Access to the port 'COM2' is denied.
- 1 12/27/2021 09:11:37: RTUSendSerial.SendOnce: got failure in transmission: serial port argument exception
- 1 12/27/2021 09:11:37: RTUSerial.Open: could not open serial port: Access to the port 'COM2' is denied.
- 1 12/27/2021 09:11:52: RTUSendSerial.SendOnce: got failure in transmission: serial port argument exception
- 1 12/27/2021 09:11:52: RTUSerial.Open: could not open serial port: Access to the port 'COM2' is denied.
- 1 12/27/2021 09:12:07: RTUSendSerial.SendOnce: got failure in transmission: serial port argument exception
- 1 12/27/2021 09:12:07: RTUSerial.Open: could not open serial port: Access to the port 'COM2' is denied.
- 1 12/27/2021 09:27:07: RTUSendSerial.SendOnce: got failure in transmission: serial port argument exception
- 1 12/27/2021 09:27:07: RTUSerial.Open: could not open serial port: Access to the port 'COM2' is denied.
- 1 12/27/2021 09:27:22: RTUSendSerial.SendOnce: got failure in transmission: serial port argument exception
- 1 12/27/2021 09:27:22: RTUSerial.Open: could not open serial port: Access to the port 'COM2' is denied.
- 1 12/27/2021 09:27:37: RTUSendSerial.SendOnce: got failure in transmission: serial port argument exception
- 1 12/27/2021 09:27:37: RTUSerial.Open: could not open serial port: Access to the port 'COM2' is denied.
- 1 12/27/2021 09:27:52: RTUSendSerial.SendOnce: got failure in transmission: serial port argument exception
- 1 12/27/2021 09:27:52: RTUSerial.Open: could not open serial port: Access to the port 'COM2' is denied.
- 1 12/27/2021 09:42:52: RTUSendSerial.SendOnce: got failure in transmission: serial port argument exception
- 1 12/27/2021 09:42:52: RTUSerial.Open: could not open serial port: Access to the port 'COM2' is denied.
- 1 12/27/2021 09:43:07: RTUSendSerial.SendOnce: got failure in transmission: serial port argument exception
- 1 12/27/2021 09:43:07: RTUSerial.Open: could not open serial port: Access to the port 'COM2' is denied.
- 1 12/27/2021 09:43:22: RTUSendSerial.SendOnce: got failure in transmission: serial port argument exception
- 1 12/27/2021 09:43:22: RTUSerial.Open: could not open serial port: Access to the port 'COM2' is denied.
- 1 12/27/2021 09:43:37: RTUSendSerial.SendOnce: got failure in transmission: serial port argument exception
- 1 12/27/2021 09:43:37: RTUSerial.Open: could not open serial port: Access to the port 'COM2' is denied.
- 1 12/27/2021 09:43:37: RTUTransmit terminated abnormally.
- 1 12/27/2021 09:44:37: RTUSendSerial.SendOnce: got failure in transmission: serial port argument exception
- 1 12/27/2021 09:44:37: RTUSerial.Open: could not open serial port: Access to the port 'COM2' is denied.
- 1 12/27/2021 09:44:52: RTUSendSerial.SendOnce: got failure in transmission: serial port argument exception
- 1 12/27/2021 09:44:52: RTUSerial.Open: could not open serial port: Access to the port 'COM2' is denied.
- 1 12/27/2021 09:45:07: RTUSendSerial.SendOnce: got failure in transmission: serial port argument exception
- 1 12/27/2021 09:45:07: RTUSerial.Open: could not open serial port: Access to the port 'COM2' is denied.

```
1 12/27/2021 09:45:22: RTUSendSerial.SendOnce: got failure in transmission: serial port argument exception
```

- 1 12/27/2021 09:45:22: RTUSerial.Open: could not open serial port: Access to the port 'COM2' is denied.
- 1 12/27/2021 10:00:22: RTUSendSerial.SendOnce: got failure in transmission: serial port argument exception
- 1 12/27/2021 10:00:22: RTUSerial.Open: could not open serial port: Access to the port 'COM2' is denied.
- 1 12/27/2021 10:00:38: RTUSendSerial.SendOnce: got failure in transmission: serial port argument exception
- 1 12/27/2021 10:00:38: RTUSerial.Open: could not open serial port: Access to the port 'COM2' is denied.
- 1 12/27/2021 10:00:53: RTUSendSerial.SendOnce: got failure in transmission: serial port argument exception
- 1 12/27/2021 10:00:53: RTUSerial.Open: could not open serial port: Access to the port 'COM2' is denied.
- 1 12/27/2021 10:01:08: RTUSendSerial.SendOnce: got failure in transmission: serial port argument exception
- 1 12/27/2021 10:01:08: RTUSerial.Open: could not open serial port: Access to the port 'COM2' is denied.
- 1 12/27/2021 10:16:08: RTUSendSerial.SendOnce: got failure in transmission: serial port argument exception
- 1 12/27/2021 10:16:08: RTUSerial.Open: could not open serial port: Access to the port 'COM2' is denied.
- 1 12/27/2021 10:16:23: RTUSendSerial.SendOnce: got failure in transmission: serial port argument exception
- 1 12/27/2021 10:16:23: RTUSerial.Open: could not open serial port: Access to the port 'COM2' is denied.
- 1 12/27/2021 10:16:38: RTUSendSerial.SendOnce: got failure in transmission: serial port argument exception
- 1 12/27/2021 10:16:38: RTUSerial.Open: could not open serial port: Access to the port 'COM2' is denied.
- 1 12/27/2021 10:16:53: RTUSendSerial.SendOnce: got failure in transmission: serial port argument exception
- 1 12/27/2021 10:16:53: RTUSerial.Open: could not open serial port: Access to the port 'COM2' is denied.
- 1 12/27/2021 10:31:53: RTUSendSerial.SendOnce: got failure in transmission: serial port argument exception
- 1 12/27/2021 10:31:53: RTUSerial.Open: could not open serial port: Access to the port 'COM2' is denied.
- 1 12/27/2021 10:32:08: RTUSendSerial.SendOnce: got failure in transmission: serial port argument exception
- 1 12/27/2021 10:32:08: RTUSerial.Open: could not open serial port: Access to the port 'COM2' is denied.
- 1 12/27/2021 10:32:23: RTUSendSerial.SendOnce: got failure in transmission: serial port argument exception
- 1 12/27/2021 10:32:23: RTUSerial.Open: could not open serial port: Access to the port 'COM2' is denied.
- 1 12/27/2021 10:32:38: RTUSendSerial.SendOnce: got failure in transmission: serial port argument exception
- 1 12/27/2021 10:32:38: RTUSerial.Open: could not open serial port: Access to the port 'COM2' is denied.
- 1 12/27/2021 10:32:38: RTUTransmit terminated abnormally.
- 1 12/27/2021 10:33:38: RTUSendSerial.SendOnce: got failure in transmission: serial port argument exception
- 1 12/27/2021 10:33:38: RTUSerial.Open: could not open serial port: Access to the port 'COM2' is denied.
- 1 12/27/2021 10:33:53: RTUSendSerial.SendOnce: got failure in transmission: serial port argument exception
- 1 12/27/2021 10:33:53: RTUSerial.Open: could not open serial port: Access to the port 'COM2' is denied.
- 1 12/27/2021 10:34:08: RTUSendSerial.SendOnce: got failure in transmission: serial port argument exception
- 1 12/27/2021 10:34:08: RTUSerial.Open: could not open serial port: Access to the port 'COM2' is denied.
- 1 12/27/2021 10:34:23: RTUSendSerial.SendOnce: got failure in transmission: serial port argument exception

```
1 12/27/2021 10:34:23: RTUSerial.Open: could not open serial port: Access to the port 'COM2' is denied.
```

- 1 12/27/2021 10:49:23: RTUSendSerial.SendOnce: got failure in transmission: serial port argument exception
- 1 12/27/2021 10:49:23: RTUSerial.Open: could not open serial port: Access to the port 'COM2' is denied.
- 1 12/27/2021 10:49:38: RTUSendSerial.SendOnce: got failure in transmission: serial port argument exception
- 1 12/27/2021 10:49:38: RTUSerial.Open: could not open serial port: Access to the port 'COM2' is denied.
- 1 12/27/2021 10:49:53: RTUSendSerial.SendOnce: got failure in transmission: serial port argument exception
- 1 12/27/2021 10:49:53: RTUSerial.Open: could not open serial port: Access to the port 'COM2' is denied.
- 1 12/27/2021 10:50:08: RTUSendSerial.SendOnce: got failure in transmission: serial port argument exception
- 1 12/27/2021 10:50:08: RTUSerial.Open: could not open serial port: Access to the port 'COM2' is denied.
- 1 12/27/2021 11:05:08: RTUSendSerial.SendOnce: got failure in transmission: serial port argument exception
- 1 12/27/2021 11:05:08: RTUSerial.Open: could not open serial port: Access to the port 'COM2' is denied.
- 1 12/27/2021 11:05:23: RTUSendSerial.SendOnce: got failure in transmission: serial port argument exception
- 1 12/27/2021 11:05:23: RTUSerial.Open: could not open serial port: Access to the port 'COM2' is denied.
- 1 12/27/2021 11:05:38: RTUSendSerial.SendOnce: got failure in transmission: serial port argument exception
- 1 12/27/2021 11:05:38: RTUSerial.Open: could not open serial port: Access to the port 'COM2' is denied.
- 1 12/27/2021 11:05:53: RTUSendSerial.SendOnce: got failure in transmission: serial port argument exception
- 1 12/27/2021 11:05:53: RTUSerial.Open: could not open serial port: Access to the port 'COM2' is denied.
- 1 12/27/2021 11:20:53: RTUSendSerial.SendOnce: got failure in transmission: serial port argument exception
- 1 12/27/2021 11:20:53: RTUSerial.Open: could not open serial port: Access to the port 'COM2' is denied.
- 1 12/27/2021 11:21:08: RTUSendSerial.SendOnce: got failure in transmission: serial port argument exception
- 1 12/27/2021 11:21:08: RTUSerial.Open: could not open serial port: Access to the port 'COM2' is denied.
- 1 12/27/2021 11:21:23: RTUSendSerial.SendOnce: got failure in transmission: serial port argument exception
- 1 12/27/2021 11:21:23: RTUSerial.Open: could not open serial port: Access to the port 'COM2' is denied.
- 1 12/27/2021 11:21:38: RTUSendSerial.SendOnce: got failure in transmission: serial port argument exception
- 1 12/27/2021 11:21:38: RTUSerial.Open: could not open serial port: Access to the port 'COM2' is denied.
- 1 12/27/2021 11:21:38: RTUTransmit terminated abnormally.
- 1 12/27/2021 11:22:38: RTUSendSerial.SendOnce: got failure in transmission: serial port argument exception
- 1 12/27/2021 11:22:38: RTUSerial.Open: could not open serial port: Access to the port 'COM2' is denied.
- 1 12/27/2021 11:22:53: RTUSendSerial.SendOnce: got failure in transmission: serial port argument exception
- 1 12/27/2021 11:22:53: RTUSerial.Open: could not open serial port: Access to the port 'COM2' is denied.
- 1 12/27/2021 11:23:08: RTUSendSerial.SendOnce: got failure in transmission: serial port argument exception
- 1 12/27/2021 11:23:08: RTUSerial.Open: could not open serial port: Access to the port 'COM2' is denied.
- 1 12/27/2021 11:23:23: RTUSendSerial.SendOnce: got failure in transmission: serial port argument exception
- 1 12/27/2021 11:23:23: RTUSerial.Open: could not open serial port: Access to the port 'COM2' is denied.

```
1 12/27/2021 11:38:23: RTUSendSerial.SendOnce: got failure in transmission: serial port argument exception
```

- 1 12/27/2021 11:38:23: RTUSerial.Open: could not open serial port: Access to the port 'COM2' is denied.
- 1 12/27/2021 11:38:38: RTUSendSerial.SendOnce: got failure in transmission: serial port argument exception
- 1 12/27/2021 11:38:38: RTUSerial.Open: could not open serial port: Access to the port 'COM2' is denied.
- 1 12/27/2021 11:38:53: RTUSendSerial.SendOnce: got failure in transmission: serial port argument exception
- 1 12/27/2021 11:38:53: RTUSerial.Open: could not open serial port: Access to the port 'COM2' is denied.
- 1 12/27/2021 11:39:08: RTUSendSerial.SendOnce: got failure in transmission: serial port argument exception
- 1 12/27/2021 11:39:08: RTUSerial.Open: could not open serial port: Access to the port 'COM2' is denied.
- 1 12/27/2021 11:54:09: RTUSendSerial.SendOnce: got failure in transmission: serial port argument exception
- 1 12/27/2021 11:54:09: RTUSerial.Open: could not open serial port: Access to the port 'COM2' is denied.
- 1 12/27/2021 11:54:24: RTUSendSerial.SendOnce: got failure in transmission: serial port argument exception
- 1 12/27/2021 11:54:24: RTUSerial.Open: could not open serial port: Access to the port 'COM2' is denied.
- 1 12/27/2021 11:54:39: RTUSendSerial.SendOnce: got failure in transmission: serial port argument exception
- 1 12/27/2021 11:54:39: RTUSerial.Open: could not open serial port: Access to the port 'COM2' is denied.
- 1 12/27/2021 11:54:54: RTUSendSerial.SendOnce: got failure in transmission: serial port argument exception
- 1 12/27/2021 11:54:54: RTUSerial.Open: could not open serial port: Access to the port 'COM2' is denied.
- 1 12/27/2021 12:09:54: RTUSendSerial.SendOnce: got failure in transmission: serial port argument exception
- 1 12/27/2021 12:09:54: RTUSerial.Open: could not open serial port: Access to the port 'COM2' is denied.
- 1 12/27/2021 12:10:09: RTUSendSerial.SendOnce: got failure in transmission: serial port argument exception
- 1 12/27/2021 12:10:09: RTUSerial.Open: could not open serial port: Access to the port 'COM2' is denied.
- 1 12/27/2021 12:10:24: RTUSendSerial.SendOnce: got failure in transmission: serial port argument exception
- 1 12/27/2021 12:10:24: RTUSerial.Open: could not open serial port: Access to the port 'COM2' is denied.
- 1 12/27/2021 12:10:39: RTUSendSerial.SendOnce: got failure in transmission: serial port argument exception
- 1 12/27/2021 12:10:39: RTUSerial.Open: could not open serial port: Access to the port 'COM2' is denied.
- 1 12/27/2021 12:10:39: RTUTransmit terminated abnormally.
- 1 12/27/2021 12:12:37: RTUSendSerial.SendOnce: got failure in transmission: serial port argument exception
- 1 12/27/2021 12:12:37: RTUSerial.Open: could not open serial port: Access to the port 'COM2' is denied.
- 1 12/27/2021 12:12:52: RTUSendSerial.SendOnce: got failure in transmission: serial port argument exception
- 1 12/27/2021 12:12:52: RTUSerial.Open: could not open serial port: Access to the port 'COM2' is denied.
- 1 12/27/2021 12:13:07: RTUSendSerial.SendOnce: got failure in transmission: serial port argument exception
- 1 12/27/2021 12:13:07: RTUSerial.Open: could not open serial port: Access to the port 'COM2' is denied.
- 1 12/27/2021 12:13:22: RTUSendSerial.SendOnce: got failure in transmission: serial port argument exception
- 1 12/27/2021 12:13:22: RTUSerial.Open: could not open serial port: Access to the port 'COM2' is denied.
- 1 12/27/2021 12:28:22: RTUSendSerial.SendOnce: got failure in transmission: serial port argument exception

```
1 12/27/2021 12:28:22: RTUSerial.Open: could not open serial port: Access to the port 'COM2' is denied.
```

- 1 12/27/2021 12:28:37: RTUSendSerial.SendOnce: got failure in transmission: serial port argument exception
- 1 12/27/2021 12:28:37: RTUSerial.Open: could not open serial port: Access to the port 'COM2' is denied.
- 1 12/27/2021 12:28:52: RTUSendSerial.SendOnce: got failure in transmission: serial port argument exception
- 1 12/27/2021 12:28:52: RTUSerial.Open: could not open serial port: Access to the port 'COM2' is denied.
- 1 12/27/2021 12:29:07: RTUSendSerial.SendOnce: got failure in transmission: serial port argument exception
- 1 12/27/2021 12:29:07: RTUSerial.Open: could not open serial port: Access to the port 'COM2' is denied.
- 1 12/27/2021 12:44:07: RTUSendSerial.SendOnce: got failure in transmission: serial port argument exception
- 1 12/27/2021 12:44:07: RTUSerial.Open: could not open serial port: Access to the port 'COM2' is denied.
- 1 12/27/2021 12:44:22: RTUSendSerial.SendOnce: got failure in transmission: serial port argument exception
- 1 12/27/2021 12:44:22: RTUSerial.Open: could not open serial port: Access to the port 'COM2' is denied.
- 1 12/27/2021 12:44:37: RTUSendSerial.SendOnce: got failure in transmission: serial port argument exception
- 1 12/27/2021 12:44:37: RTUSerial.Open: could not open serial port: Access to the port 'COM2' is denied.
- 1 12/27/2021 12:44:52: RTUSendSerial.SendOnce: got failure in transmission: serial port argument exception
- 1 12/27/2021 12:44:52: RTUSerial.Open: could not open serial port: Access to the port 'COM2' is denied.
- 1 12/27/2021 12:59:52: RTUSendSerial.SendOnce: got failure in transmission: serial port argument exception
- 1 12/27/2021 12:59:52: RTUSerial.Open: could not open serial port: Access to the port 'COM2' is denied.
- 1 12/27/2021 13:00:07: RTUSendSerial.SendOnce: got failure in transmission: serial port argument exception
- 1 12/27/2021 13:00:07: RTUSerial.Open: could not open serial port: Access to the port 'COM2' is denied.
- 1 12/27/2021 13:00:22: RTUSendSerial.SendOnce: got failure in transmission: serial port argument exception
- 1 12/27/2021 13:00:22: RTUSerial.Open: could not open serial port: Access to the port 'COM2' is denied.
- 1 12/27/2021 13:00:37: RTUSendSerial.SendOnce: got failure in transmission: serial port argument exception
- 1 12/27/2021 13:00:37: RTUSerial.Open: could not open serial port: Access to the port 'COM2' is denied.
- 1 12/27/2021 13:00:37: RTUTransmit terminated abnormally.
- 1 12/27/2021 13:01:37: RTUSendSerial.SendOnce: got failure in transmission: serial port argument exception
- 1 12/27/2021 13:01:37: RTUSerial.Open: could not open serial port: Access to the port 'COM2' is denied.
- 1 12/27/2021 13:01:52: RTUSendSerial.SendOnce: got failure in transmission: serial port argument exception
- 1 12/27/2021 13:01:52: RTUSerial.Open: could not open serial port: Access to the port 'COM2' is denied.
- 1 12/27/2021 13:02:07: RTUSendSerial.SendOnce: got failure in transmission: serial port argument exception
- 1 12/27/2021 13:02:07: RTUSerial.Open: could not open serial port: Access to the port 'COM2' is denied.
- 1 12/27/2021 13:02:22: RTUSendSerial.SendOnce: got failure in transmission: serial port argument exception
- 1 12/27/2021 13:02:22: RTUSerial.Open: could not open serial port: Access to the port 'COM2' is denied.
- 1 12/27/2021 13:17:22: RTUSendSerial.SendOnce: got failure in transmission: serial port argument exception
- 1 12/27/2021 13:17:22: RTUSerial.Open: could not open serial port: Access to the port 'COM2' is denied.

```
1 12/27/2021 13:17:37: RTUSendSerial.SendOnce: got failure in transmission: serial port argument exception 1 12/27/2021 13:17:37: RTUSerial.Open: could not open serial port: Access to the port 'COM2' is denied.
```

1 12/27/2021 13:17:52: RTUSendSerial.SendOnce: got failure in transmission: serial port argument exception

1 12/27/2021 13:17:52: RTUSerial.Open: could not open serial port: Access to the port 'COM2' is denied.

1 12/27/2021 13:18:07: RTUSendSerial.SendOnce: got failure in transmission: serial port argument exception

1 12/27/2021 13:18:07: RTUSerial.Open: could not open serial port: Access to the port 'COM2' is denied.

1 12/27/2021 13:33:07: RTUSendSerial.SendOnce: got failure in transmission: serial port argument exception

1 12/27/2021 13:33:07: RTUSerial.Open: could not open serial port: Access to the port 'COM2' is denied.

1 12/27/2021 13:33:22: RTUSendSerial.SendOnce: got failure in transmission: serial port argument exception

1 12/27/2021 13:33:22: RTUSerial.Open: could not open serial port: Access to the port 'COM2' is denied.

1 12/27/2021 13:33:37: RTUSendSerial.SendOnce: got failure in transmission: serial port argument exception

1 12/27/2021 13:33:37: RTUSerial.Open: could not open serial port: Access to the port 'COM2' is denied.

1 12/27/2021 13:33:52: RTUSendSerial.SendOnce: got failure in transmission: serial port argument exception

1 12/27/2021 13:33:52: RTUSerial.Open: could not open serial port: Access to the port 'COM2' is denied.

1 12/27/2021 13:48:52: RTUSendSerial.SendOnce: got failure in transmission: serial port argument exception

1 12/27/2021 13:48:52: RTUSerial.Open: could not open serial port: Access to the port 'COM2' is denied.

1 12/27/2021 13:49:07: RTUSendSerial.SendOnce: got failure in transmission: serial port argument exception

1 12/27/2021 13:49:07: RTUSerial.Open: could not open serial port: Access to the port 'COM2' is denied.

1 12/27/2021 13:49:22: RTUSendSerial.SendOnce: got failure in transmission: serial port argument exception

1 12/27/2021 13:49:22: RTUSerial.Open: could not open serial port: Access to the port 'COM2' is denied.

1 12/27/2021 13:49:37: RTUSendSerial.SendOnce: got failure in transmission: serial port argument exception

1 12/27/2021 13:49:37: RTUSerial.Open: could not open serial port: Access to the port 'COM2' is denied.

1 12/27/2021 13:49:37: RTUTransmit terminated abnormally.

1 12/27/2021 13:50:38: RTUSendSerial.SendOnce: got failure in transmission: serial port argument exception

1 12/27/2021 13:50:38: RTUSerial.Open: could not open serial port: Access to the port 'COM2' is denied.

1 12/27/2021 13:50:53: RTUSendSerial.SendOnce: got failure in transmission: serial port argument exception

1 12/27/2021 13:50:53: RTUSerial.Open: could not open serial port: Access to the port 'COM2' is denied.

1 12/27/2021 13:51:08: RTUSendSerial.SendOnce: got failure in transmission: serial port argument exception

1 12/27/2021 13:51:08: RTUSerial.Open: could not open serial port: Access to the port 'COM2' is denied.

1 12/27/2021 13:51:23: RTUSendSerial.SendOnce: got failure in transmission: serial port argument exception

1 12/27/2021 13:51:23: RTUSerial.Open: could not open serial port: Access to the port 'COM2' is denied.

1 12/27/2021 14:06:23: RTUSendSerial.SendOnce: got failure in transmission: serial port argument exception

1 12/27/2021 14:06:23: RTUSerial.Open: could not open serial port: Access to the port 'COM2' is denied.

1 12/27/2021 14:06:38: RTUSendSerial.SendOnce: got failure in transmission: serial port argument exception

```
1 12/27/2021 14:06:38: RTUSerial.Open: could not open serial port: Access to the port 'COM2' is denied.
```

- 1 12/27/2021 14:06:53: RTUSendSerial.SendOnce: got failure in transmission: serial port argument exception
- 1 12/27/2021 14:06:53: RTUSerial.Open: could not open serial port: Access to the port 'COM2' is denied.
- 1 12/27/2021 14:07:08: RTUSendSerial.SendOnce: got failure in transmission: serial port argument exception
- 1 12/27/2021 14:07:08: RTUSerial.Open: could not open serial port: Access to the port 'COM2' is denied.
- 1 12/27/2021 14:22:08: RTUSendSerial.SendOnce: got failure in transmission: serial port argument exception
- 1 12/27/2021 14:22:08: RTUSerial.Open: could not open serial port: Access to the port 'COM2' is denied.
- 1 12/27/2021 14:22:23: RTUSendSerial.SendOnce: got failure in transmission: serial port argument exception
- 1 12/27/2021 14:22:23: RTUSerial.Open: could not open serial port: Access to the port 'COM2' is denied.
- 1 12/27/2021 14:22:38: RTUSendSerial.SendOnce: got failure in transmission: serial port argument exception
- 1 12/27/2021 14:22:38: RTUSerial.Open: could not open serial port: Access to the port 'COM2' is denied.
- 1 12/27/2021 14:22:53: RTUSendSerial.SendOnce: got failure in transmission: serial port argument exception
- 1 12/27/2021 14:22:53: RTUSerial.Open: could not open serial port: Access to the port 'COM2' is denied.
- 1 12/27/2021 14:37:53: RTUSendSerial.SendOnce: got failure in transmission: serial port argument exception
- 1 12/27/2021 14:37:53: RTUSerial.Open: could not open serial port: Access to the port 'COM2' is denied.
- 1 12/27/2021 14:38:08: RTUSendSerial.SendOnce: got failure in transmission: serial port argument exception
- 1 12/27/2021 14:38:08: RTUSerial.Open: could not open serial port: Access to the port 'COM2' is denied.
- 1 12/27/2021 14:38:23: RTUSendSerial.SendOnce: got failure in transmission: serial port argument exception
- 1 12/27/2021 14:38:23: RTUSerial.Open: could not open serial port: Access to the port 'COM2' is denied.
- 1 12/27/2021 14:38:38: RTUSendSerial.SendOnce: got failure in transmission: serial port argument exception
- 1 12/27/2021 14:38:38: RTUSerial.Open: could not open serial port: Access to the port 'COM2' is denied.
- 1 12/27/2021 14:38:38: RTUTransmit terminated abnormally.
- 1 12/27/2021 14:39:38: RTUSendSerial.SendOnce: got failure in transmission: serial port argument exception
- 1 12/27/2021 14:39:38: RTUSerial.Open: could not open serial port: Access to the port 'COM2' is denied.
- 1 12/27/2021 14:39:53: RTUSendSerial.SendOnce: got failure in transmission: serial port argument exception
- 1 12/27/2021 14:39:53: RTUSerial.Open: could not open serial port: Access to the port 'COM2' is denied.
- 1 12/27/2021 14:40:08: RTUSendSerial.SendOnce: got failure in transmission: serial port argument exception
- 1 12/27/2021 14:40:08: RTUSerial.Open: could not open serial port: Access to the port 'COM2' is denied.
- 1 12/27/2021 14:40:23: RTUSendSerial.SendOnce: got failure in transmission: serial port argument exception
- 1 12/27/2021 14:40:23: RTUSerial.Open: could not open serial port: Access to the port 'COM2' is denied.
- 1 12/27/2021 14:55:23: RTUSendSerial.SendOnce: got failure in transmission: serial port argument exception
- 1 12/27/2021 14:55:23: RTUSerial.Open: could not open serial port: Access to the port 'COM2' is denied.
- 1 12/27/2021 14:55:38: RTUSendSerial.SendOnce: got failure in transmission: serial port argument exception
- 1 12/27/2021 14:55:38: RTUSerial.Open: could not open serial port: Access to the port 'COM2' is denied.

```
1 12/27/2021 14:55:53: RTUSendSerial.SendOnce: got failure in transmission: serial port argument exception
```

- 1 12/27/2021 14:55:53: RTUSerial.Open: could not open serial port: Access to the port 'COM2' is denied.
- 1 12/27/2021 14:56:08: RTUSendSerial.SendOnce: got failure in transmission: serial port argument exception
- 1 12/27/2021 14:56:08: RTUSerial.Open: could not open serial port: Access to the port 'COM2' is denied.
- 1 12/27/2021 15:11:08: RTUSendSerial.SendOnce: got failure in transmission: serial port argument exception
- 1 12/27/2021 15:11:08: RTUSerial.Open: could not open serial port: Access to the port 'COM2' is denied.
- 1 12/27/2021 15:11:23: RTUSendSerial.SendOnce: got failure in transmission: serial port argument exception
- 1 12/27/2021 15:11:23: RTUSerial.Open: could not open serial port: Access to the port 'COM2' is denied.
- 1 12/27/2021 15:11:38: RTUSendSerial.SendOnce: got failure in transmission: serial port argument exception
- 1 12/27/2021 15:11:38: RTUSerial.Open: could not open serial port: Access to the port 'COM2' is denied.
- 1 12/27/2021 15:11:53: RTUSendSerial.SendOnce: got failure in transmission: serial port argument exception
- 1 12/27/2021 15:11:53: RTUSerial.Open: could not open serial port: Access to the port 'COM2' is denied.
- 1 12/27/2021 15:26:53: RTUSendSerial.SendOnce: got failure in transmission: serial port argument exception
- 1 12/27/2021 15:26:53: RTUSerial.Open: could not open serial port: Access to the port 'COM2' is denied.
- 1 12/27/2021 15:27:08: RTUSendSerial.SendOnce: got failure in transmission: serial port argument exception
- 1 12/27/2021 15:27:08: RTUSerial.Open: could not open serial port: Access to the port 'COM2' is denied.
- 1 12/27/2021 15:27:23: RTUSendSerial.SendOnce: got failure in transmission: serial port argument exception
- 1 12/27/2021 15:27:23: RTUSerial.Open: could not open serial port: Access to the port 'COM2' is denied.
- 1 12/27/2021 15:27:38: RTUSendSerial.SendOnce: got failure in transmission: serial port argument exception
- 1 12/27/2021 15:27:38: RTUSerial.Open: could not open serial port: Access to the port 'COM2' is denied.
- 1 12/27/2021 15:27:38: RTUTransmit terminated abnormally.
- 1 12/27/2021 15:28:39: RTUSendSerial.SendOnce: got failure in transmission: serial port argument exception
- 1 12/27/2021 15:28:39: RTUSerial.Open: could not open serial port: Access to the port 'COM2' is denied.
- 1 12/27/2021 15:28:54: RTUSendSerial.SendOnce: got failure in transmission: serial port argument exception
- 1 12/27/2021 15:28:54: RTUSerial.Open: could not open serial port: Access to the port 'COM2' is denied.
- 1 12/27/2021 15:29:09: RTUSendSerial.SendOnce: got failure in transmission: serial port argument exception
- 1 12/27/2021 15:29:09: RTUSerial.Open: could not open serial port: Access to the port 'COM2' is denied.
- 1 12/27/2021 15:29:24: RTUSendSerial.SendOnce: got failure in transmission: serial port argument exception
- 1 12/27/2021 15:29:24: RTUSerial.Open: could not open serial port: Access to the port 'COM2' is denied.
- 1 12/27/2021 15:44:24: RTUSendSerial.SendOnce: got failure in transmission: serial port argument exception
- 1 12/27/2021 15:44:24: RTUSerial.Open: could not open serial port: Access to the port 'COM2' is denied.
- 1 12/27/2021 15:44:39: RTUSendSerial.SendOnce: got failure in transmission: serial port argument exception
- 1 12/27/2021 15:44:39: RTUSerial.Open: could not open serial port: Access to the port 'COM2' is denied.
- 1 12/27/2021 15:44:54: RTUSendSerial.SendOnce: got failure in transmission: serial port argument exception

```
1 12/27/2021 15:44:54: RTUSerial.Open: could not open serial port: Access to the port 'COM2' is denied.
```

- 1 12/27/2021 15:45:09: RTUSendSerial.SendOnce: got failure in transmission: serial port argument exception
- 1 12/27/2021 15:45:09: RTUSerial.Open: could not open serial port: Access to the port 'COM2' is denied.
- 1 12/27/2021 16:00:09: RTUSendSerial.SendOnce: got failure in transmission: serial port argument exception
- 1 12/27/2021 16:00:09: RTUSerial.Open: could not open serial port: Access to the port 'COM2' is denied.
- 1 12/27/2021 16:00:24: RTUSendSerial.SendOnce: got failure in transmission: serial port argument exception
- 1 12/27/2021 16:00:24: RTUSerial.Open: could not open serial port: Access to the port 'COM2' is denied.
- 1 12/27/2021 16:00:39: RTUSendSerial.SendOnce: got failure in transmission: serial port argument exception
- 1 12/27/2021 16:00:39: RTUSerial.Open: could not open serial port: Access to the port 'COM2' is denied.
- 1 12/27/2021 16:00:54: RTUSendSerial.SendOnce: got failure in transmission: serial port argument exception
- 1 12/27/2021 16:00:54: RTUSerial.Open: could not open serial port: Access to the port 'COM2' is denied.
- 1 12/27/2021 16:15:54: RTUSendSerial.SendOnce: got failure in transmission: serial port argument exception
- 1 12/27/2021 16:15:54: RTUSerial.Open: could not open serial port: Access to the port 'COM2' is denied.
- 1 12/27/2021 16:16:09: RTUSendSerial.SendOnce: got failure in transmission: serial port argument exception
- 1 12/27/2021 16:16:09: RTUSerial.Open: could not open serial port: Access to the port 'COM2' is denied.
- 1 12/27/2021 16:16:24: RTUSendSerial.SendOnce: got failure in transmission: serial port argument exception
- 1 12/27/2021 16:16:24: RTUSerial.Open: could not open serial port: Access to the port 'COM2' is denied.
- 1 12/27/2021 16:16:39: RTUSendSerial.SendOnce: got failure in transmission: serial port argument exception
- 1 12/27/2021 16:16:39: RTUSerial.Open: could not open serial port: Access to the port 'COM2' is denied.
- 1 12/27/2021 16:16:39: RTUTransmit terminated abnormally.
- 1 12/27/2021 16:18:37: RTUSendSerial.SendOnce: got failure in transmission: serial port argument exception
- 1 12/27/2021 16:18:37: RTUSerial.Open: could not open serial port: Access to the port 'COM2' is denied.
- 1 12/27/2021 16:18:52: RTUSendSerial.SendOnce: got failure in transmission: serial port argument exception
- 1 12/27/2021 16:18:52: RTUSerial.Open: could not open serial port: Access to the port 'COM2' is denied.
- 1 12/27/2021 16:19:07: RTUSendSerial.SendOnce: got failure in transmission: serial port argument exception
- 1 12/27/2021 16:19:07: RTUSerial.Open: could not open serial port: Access to the port 'COM2' is denied.
- 1 12/27/2021 16:19:22: RTUSendSerial.SendOnce: got failure in transmission: serial port argument exception
- 1 12/27/2021 16:19:22: RTUSerial.Open: could not open serial port: Access to the port 'COM2' is denied.
- 1 12/27/2021 16:34:22: RTUSendSerial.SendOnce: got failure in transmission: serial port argument exception
- 1 12/27/2021 16:34:22: RTUSerial.Open: could not open serial port: Access to the port 'COM2' is denied.
- 1 12/27/2021 16:34:37: RTUSendSerial.SendOnce: got failure in transmission: serial port argument exception
- 1 12/27/2021 16:34:37: RTUSerial.Open: could not open serial port: Access to the port 'COM2' is denied.
- 1 12/27/2021 16:34:52: RTUSendSerial.SendOnce: got failure in transmission: serial port argument exception
- 1 12/27/2021 16:34:52: RTUSerial.Open: could not open serial port: Access to the port 'COM2' is denied.

```
1 12/27/2021 16:35:07: RTUSendSerial.SendOnce: got failure in transmission: serial port argument exception
```

- 1 12/27/2021 16:35:07: RTUSerial.Open: could not open serial port: Access to the port 'COM2' is denied.
- 1 12/27/2021 16:50:07: RTUSendSerial.SendOnce: got failure in transmission: serial port argument exception
- 1 12/27/2021 16:50:07: RTUSerial.Open: could not open serial port: Access to the port 'COM2' is denied.
- 1 12/27/2021 16:50:22: RTUSendSerial.SendOnce: got failure in transmission: serial port argument exception
- 1 12/27/2021 16:50:22: RTUSerial.Open: could not open serial port: Access to the port 'COM2' is denied.
- 1 12/27/2021 16:50:37: RTUSendSerial.SendOnce: got failure in transmission: serial port argument exception
- 1 12/27/2021 16:50:37: RTUSerial.Open: could not open serial port: Access to the port 'COM2' is denied.
- 1 12/27/2021 16:50:52: RTUSendSerial.SendOnce: got failure in transmission: serial port argument exception
- 1 12/27/2021 16:50:52: RTUSerial.Open: could not open serial port: Access to the port 'COM2' is denied.
- 1 12/27/2021 17:05:52: RTUSendSerial.SendOnce: got failure in transmission: serial port argument exception
- 1 12/27/2021 17:05:52: RTUSerial.Open: could not open serial port: Access to the port 'COM2' is denied.
- 1 12/27/2021 17:06:07: RTUSendSerial.SendOnce: got failure in transmission: serial port argument exception
- 1 12/27/2021 17:06:07: RTUSerial.Open: could not open serial port: Access to the port 'COM2' is denied.
- 1 12/27/2021 17:06:22: RTUSendSerial.SendOnce: got failure in transmission: serial port argument exception
- 1 12/27/2021 17:06:22: RTUSerial.Open: could not open serial port: Access to the port 'COM2' is denied.
- 1 12/27/2021 17:06:37: RTUSendSerial.SendOnce: got failure in transmission: serial port argument exception
- 1 12/27/2021 17:06:37: RTUSerial.Open: could not open serial port: Access to the port 'COM2' is denied.
- 1 12/27/2021 17:06:37: RTUTransmit terminated abnormally.
- 1 12/27/2021 17:07:38: RTUSendSerial.SendOnce: got failure in transmission: serial port argument exception
- 1 12/27/2021 17:07:38: RTUSerial.Open: could not open serial port: Access to the port 'COM2' is denied.
- 1 12/27/2021 17:07:53: RTUSendSerial.SendOnce: got failure in transmission: serial port argument exception
- 1 12/27/2021 17:07:53: RTUSerial.Open: could not open serial port: Access to the port 'COM2' is denied.
- 1 12/27/2021 17:08:08: RTUSendSerial.SendOnce: got failure in transmission: serial port argument exception
- 1 12/27/2021 17:08:08: RTUSerial.Open: could not open serial port: Access to the port 'COM2' is denied.
- 1 12/27/2021 17:08:23: RTUSendSerial.SendOnce: got failure in transmission: serial port argument exception
- 1 12/27/2021 17:08:23: RTUSerial.Open: could not open serial port: Access to the port 'COM2' is denied.
- 1 12/27/2021 17:23:23: RTUSendSerial.SendOnce: got failure in transmission: serial port argument exception
- 1 12/27/2021 17:23:23: RTUSerial.Open: could not open serial port: Access to the port 'COM2' is denied.
- 1 12/27/2021 17:23:38: RTUSendSerial.SendOnce: got failure in transmission: serial port argument exception
- 1 12/27/2021 17:23:38: RTUSerial.Open: could not open serial port: Access to the port 'COM2' is denied.
- 1 12/27/2021 17:23:53: RTUSendSerial.SendOnce: got failure in transmission: serial port argument exception
- 1 12/27/2021 17:23:53: RTUSerial.Open: could not open serial port: Access to the port 'COM2' is denied.
- 1 12/27/2021 17:24:08: RTUSendSerial.SendOnce: got failure in transmission: serial port argument exception

```
1 12/27/2021 17:24:08: RTUSerial.Open: could not open serial port: Access to the port 'COM2' is denied.
```

- 1 12/27/2021 17:39:08: RTUSendSerial.SendOnce: got failure in transmission: serial port argument exception
- 1 12/27/2021 17:39:08: RTUSerial.Open: could not open serial port: Access to the port 'COM2' is denied.
- 1 12/27/2021 17:39:23: RTUSendSerial.SendOnce: got failure in transmission: serial port argument exception
- 1 12/27/2021 17:39:23: RTUSerial.Open: could not open serial port: Access to the port 'COM2' is denied.
- 1 12/27/2021 17:39:38: RTUSendSerial.SendOnce: got failure in transmission: serial port argument exception
- 1 12/27/2021 17:39:38: RTUSerial.Open: could not open serial port: Access to the port 'COM2' is denied.
- 1 12/27/2021 17:39:53: RTUSendSerial.SendOnce: got failure in transmission: serial port argument exception
- 1 12/27/2021 17:39:53: RTUSerial.Open: could not open serial port: Access to the port 'COM2' is denied.
- 1 12/27/2021 17:54:53: RTUSendSerial.SendOnce: got failure in transmission: serial port argument exception
- 1 12/27/2021 17:54:53: RTUSerial.Open: could not open serial port: Access to the port 'COM2' is denied.
- 1 12/27/2021 17:55:08: RTUSendSerial.SendOnce: got failure in transmission: serial port argument exception
- 1 12/27/2021 17:55:08: RTUSerial.Open: could not open serial port: Access to the port 'COM2' is denied.
- 1 12/27/2021 17:55:23: RTUSendSerial.SendOnce: got failure in transmission: serial port argument exception
- 1 12/27/2021 17:55:23: RTUSerial.Open: could not open serial port: Access to the port 'COM2' is denied.
- 1 12/27/2021 17:55:38: RTUSendSerial.SendOnce: got failure in transmission: serial port argument exception
- 1 12/27/2021 17:55:38: RTUSerial.Open: could not open serial port: Access to the port 'COM2' is denied.
- 1 12/27/2021 17:55:38: RTUTransmit terminated abnormally.
- 1 12/27/2021 17:56:38: RTUSendSerial.SendOnce: got failure in transmission: serial port argument exception
- 1 12/27/2021 17:56:38: RTUSerial.Open: could not open serial port: Access to the port 'COM2' is denied.
- 1 12/27/2021 17:56:53: RTUSendSerial.SendOnce: got failure in transmission: serial port argument exception
- 1 12/27/2021 17:56:53: RTUSerial.Open: could not open serial port: Access to the port 'COM2' is denied.
- 1 12/27/2021 17:57:08: RTUSendSerial.SendOnce: got failure in transmission: serial port argument exception
- 1 12/27/2021 17:57:08: RTUSerial.Open: could not open serial port: Access to the port 'COM2' is denied.
- 1 12/27/2021 17:57:23: RTUSendSerial.SendOnce: got failure in transmission: serial port argument exception
- 1 12/27/2021 17:57:23: RTUSerial.Open: could not open serial port: Access to the port 'COM2' is denied.
- 1 12/27/2021 18:12:23: RTUSendSerial.SendOnce: got failure in transmission: serial port argument exception
- 1 12/27/2021 18:12:23: RTUSerial.Open: could not open serial port: Access to the port 'COM2' is denied.
- 1 12/27/2021 18:12:38: RTUSendSerial.SendOnce: got failure in transmission: serial port argument exception
- 1 12/27/2021 18:12:38: RTUSerial.Open: could not open serial port: Access to the port 'COM2' is denied.
- 1 12/27/2021 18:12:53: RTUSendSerial.SendOnce: got failure in transmission: serial port argument exception
- 1 12/27/2021 18:12:53: RTUSerial.Open: could not open serial port: Access to the port 'COM2' is denied.
- 1 12/27/2021 18:13:08: RTUSendSerial.SendOnce: got failure in transmission: serial port argument exception
- 1 12/27/2021 18:13:08: RTUSerial.Open: could not open serial port: Access to the port 'COM2' is denied.

```
1 12/27/2021 18:28:08: RTUSendSerial.SendOnce: got failure in transmission: serial port argument exception
```

- 1 12/27/2021 18:28:08: RTUSerial.Open: could not open serial port: Access to the port 'COM2' is denied.
- 1 12/27/2021 18:28:23: RTUSendSerial.SendOnce: got failure in transmission: serial port argument exception
- 1 12/27/2021 18:28:23: RTUSerial.Open: could not open serial port: Access to the port 'COM2' is denied.
- 1 12/27/2021 18:28:38: RTUSendSerial.SendOnce: got failure in transmission: serial port argument exception
- 1 12/27/2021 18:28:38: RTUSerial.Open: could not open serial port: Access to the port 'COM2' is denied.
- 1 12/27/2021 18:28:53: RTUSendSerial.SendOnce: got failure in transmission: serial port argument exception
- 1 12/27/2021 18:28:53: RTUSerial.Open: could not open serial port: Access to the port 'COM2' is denied.
- 1 12/27/2021 18:43:53: RTUSendSerial.SendOnce: got failure in transmission: serial port argument exception
- 1 12/27/2021 18:43:53: RTUSerial.Open: could not open serial port: Access to the port 'COM2' is denied.
- 1 12/27/2021 18:44:08: RTUSendSerial.SendOnce: got failure in transmission: serial port argument exception
- 1 12/27/2021 18:44:08: RTUSerial.Open: could not open serial port: Access to the port 'COM2' is denied.
- 1 12/27/2021 18:44:23: RTUSendSerial.SendOnce: got failure in transmission: serial port argument exception
- 1 12/27/2021 18:44:23: RTUSerial.Open: could not open serial port: Access to the port 'COM2' is denied.
- 1 12/27/2021 18:44:38: RTUSendSerial.SendOnce: got failure in transmission: serial port argument exception
- 1 12/27/2021 18:44:38: RTUSerial.Open: could not open serial port: Access to the port 'COM2' is denied.
- 1 12/27/2021 18:44:38: RTUTransmit terminated abnormally.
- 1 12/27/2021 18:45:39: RTUSendSerial.SendOnce: got failure in transmission: serial port argument exception
- 1 12/27/2021 18:45:39: RTUSerial.Open: could not open serial port: Access to the port 'COM2' is denied.
- 1 12/27/2021 18:45:54: RTUSendSerial.SendOnce: got failure in transmission: serial port argument exception
- 1 12/27/2021 18:45:54: RTUSerial.Open: could not open serial port: Access to the port 'COM2' is denied.
- 1 12/27/2021 18:46:09: RTUSendSerial.SendOnce: got failure in transmission: serial port argument exception
- 1 12/27/2021 18:46:09: RTUSerial.Open: could not open serial port: Access to the port 'COM2' is denied.
- 1 12/27/2021 18:46:24: RTUSendSerial.SendOnce: got failure in transmission: serial port argument exception
- 1 12/27/2021 18:46:24: RTUSerial.Open: could not open serial port: Access to the port 'COM2' is denied.
- 1 12/27/2021 19:01:24: RTUSendSerial.SendOnce: got failure in transmission: serial port argument exception
- 1 12/27/2021 19:01:24: RTUSerial.Open: could not open serial port: Access to the port 'COM2' is denied.
- 1 12/27/2021 19:01:39: RTUSendSerial.SendOnce: got failure in transmission: serial port argument exception
- 1 12/27/2021 19:01:39: RTUSerial.Open: could not open serial port: Access to the port 'COM2' is denied.
- 1 12/27/2021 19:01:54: RTUSendSerial.SendOnce: got failure in transmission: serial port argument exception
- 1 12/27/2021 19:01:54: RTUSerial.Open: could not open serial port: Access to the port 'COM2' is denied.
- 1 12/27/2021 19:02:09: RTUSendSerial.SendOnce: got failure in transmission: serial port argument exception
- 1 12/27/2021 19:02:09: RTUSerial.Open: could not open serial port: Access to the port 'COM2' is denied.
- 1 12/27/2021 19:17:09: RTUSendSerial.SendOnce: got failure in transmission: serial port argument exception

```
1 12/27/2021 19:17:09: RTUSerial.Open: could not open serial port: Access to the port 'COM2' is denied.
```

- 1 12/27/2021 19:17:24: RTUSendSerial.SendOnce: got failure in transmission: serial port argument exception
- 1 12/27/2021 19:17:24: RTUSerial.Open: could not open serial port: Access to the port 'COM2' is denied.
- 1 12/27/2021 19:17:39: RTUSendSerial.SendOnce: got failure in transmission: serial port argument exception
- 1 12/27/2021 19:17:39: RTUSerial.Open: could not open serial port: Access to the port 'COM2' is denied.
- 1 12/27/2021 19:17:54: RTUSendSerial.SendOnce: got failure in transmission: serial port argument exception
- 1 12/27/2021 19:17:54: RTUSerial.Open: could not open serial port: Access to the port 'COM2' is denied.
- 1 12/27/2021 19:32:54: RTUSendSerial.SendOnce: got failure in transmission: serial port argument exception
- 1 12/27/2021 19:32:54: RTUSerial.Open: could not open serial port: Access to the port 'COM2' is denied.
- 1 12/27/2021 19:33:09: RTUSendSerial.SendOnce: got failure in transmission: serial port argument exception
- 1 12/27/2021 19:33:09: RTUSerial.Open: could not open serial port: Access to the port 'COM2' is denied.
- 1 12/27/2021 19:33:24: RTUSendSerial.SendOnce: got failure in transmission: serial port argument exception
- 1 12/27/2021 19:33:24: RTUSerial.Open: could not open serial port: Access to the port 'COM2' is denied.
- 1 12/27/2021 19:33:39: RTUSendSerial.SendOnce: got failure in transmission: serial port argument exception
- 1 12/27/2021 19:33:39: RTUSerial.Open: could not open serial port: Access to the port 'COM2' is denied.
- 1 12/27/2021 19:33:39: RTUTransmit terminated abnormally.
- 1 12/27/2021 19:34:39: RTUSendSerial.SendOnce: got failure in transmission: serial port argument exception
- 1 12/27/2021 19:34:39: RTUSerial.Open: could not open serial port: Access to the port 'COM2' is denied.
- 1 12/27/2021 19:34:54: RTUSendSerial.SendOnce: got failure in transmission: serial port argument exception
- 1 12/27/2021 19:34:54: RTUSerial.Open: could not open serial port: Access to the port 'COM2' is denied.
- 1 12/27/2021 19:35:09: RTUSendSerial.SendOnce: got failure in transmission: serial port argument exception
- 1 12/27/2021 19:35:09: RTUSerial.Open: could not open serial port: Access to the port 'COM2' is denied.
- 1 12/27/2021 19:35:24: RTUSendSerial.SendOnce: got failure in transmission: serial port argument exception
- 1 12/27/2021 19:35:24: RTUSerial.Open: could not open serial port: Access to the port 'COM2' is denied.
- 1 12/27/2021 19:50:24: RTUSendSerial.SendOnce: got failure in transmission: serial port argument exception
- 1 12/27/2021 19:50:24: RTUSerial.Open: could not open serial port: Access to the port 'COM2' is denied.
- 1 12/27/2021 19:50:39: RTUSendSerial.SendOnce: got failure in transmission: serial port argument exception
- 1 12/27/2021 19:50:39: RTUSerial.Open: could not open serial port: Access to the port 'COM2' is denied.
- 1 12/27/2021 19:50:54: RTUSendSerial.SendOnce: got failure in transmission: serial port argument exception
- 1 12/27/2021 19:50:54: RTUSerial.Open: could not open serial port: Access to the port 'COM2' is denied.
- 1 12/27/2021 19:51:09: RTUSendSerial.SendOnce: got failure in transmission: serial port argument exception
- 1 12/27/2021 19:51:09: RTUSerial.Open: could not open serial port: Access to the port 'COM2' is denied.
- 1 12/27/2021 20:06:09: RTUSendSerial.SendOnce: got failure in transmission: serial port argument exception
- 1 12/27/2021 20:06:09: RTUSerial.Open: could not open serial port: Access to the port 'COM2' is denied.

```
1 12/27/2021 20:06:24: RTUSendSerial.SendOnce: got failure in transmission: serial port argument exception
```

- 1 12/27/2021 20:06:24: RTUSerial.Open: could not open serial port: Access to the port 'COM2' is denied.
- 1 12/27/2021 20:06:39: RTUSendSerial.SendOnce: got failure in transmission: serial port argument exception
- 1 12/27/2021 20:06:39: RTUSerial.Open: could not open serial port: Access to the port 'COM2' is denied.
- 1 12/27/2021 20:06:54: RTUSendSerial.SendOnce: got failure in transmission: serial port argument exception
- 1 12/27/2021 20:06:54: RTUSerial.Open: could not open serial port: Access to the port 'COM2' is denied.
- 1 12/27/2021 20:21:54: RTUSendSerial.SendOnce: got failure in transmission: serial port argument exception
- 1 12/27/2021 20:21:54: RTUSerial.Open: could not open serial port: Access to the port 'COM2' is denied.
- 1 12/27/2021 20:22:09: RTUSendSerial.SendOnce: got failure in transmission: serial port argument exception
- 1 12/27/2021 20:22:09: RTUSerial.Open: could not open serial port: Access to the port 'COM2' is denied.
- 1 12/27/2021 20:22:24: RTUSendSerial.SendOnce: got failure in transmission: serial port argument exception
- 1 12/27/2021 20:22:24: RTUSerial.Open: could not open serial port: Access to the port 'COM2' is denied.
- 1 12/27/2021 20:22:39: RTUSendSerial.SendOnce: got failure in transmission: serial port argument exception
- 1 12/27/2021 20:22:39: RTUSerial.Open: could not open serial port: Access to the port 'COM2' is denied.
- 1 12/27/2021 20:22:39: RTUTransmit terminated abnormally.
- 1 12/27/2021 20:24:38: RTUSendSerial.SendOnce: got failure in transmission: serial port argument exception
- 1 12/27/2021 20:24:38: RTUSerial.Open: could not open serial port: Access to the port 'COM2' is denied.
- 1 12/27/2021 20:24:53: RTUSendSerial.SendOnce: got failure in transmission: serial port argument exception
- 1 12/27/2021 20:24:53: RTUSerial.Open: could not open serial port: Access to the port 'COM2' is denied.
- 1 12/27/2021 20:25:08: RTUSendSerial.SendOnce: got failure in transmission: serial port argument exception
- 1 12/27/2021 20:25:08: RTUSerial.Open: could not open serial port: Access to the port 'COM2' is denied.
- 1 12/27/2021 20:25:23: RTUSendSerial.SendOnce: got failure in transmission: serial port argument exception
- 1 12/27/2021 20:25:23: RTUSerial.Open: could not open serial port: Access to the port 'COM2' is denied.
- 1 12/27/2021 20:40:23: RTUSendSerial.SendOnce: got failure in transmission: serial port argument exception
- 1 12/27/2021 20:40:23: RTUSerial.Open: could not open serial port: Access to the port 'COM2' is denied.
- 1 12/27/2021 20:40:38: RTUSendSerial.SendOnce: got failure in transmission: serial port argument exception
- 1 12/27/2021 20:40:38: RTUSerial.Open: could not open serial port: Access to the port 'COM2' is denied.
- 1 12/27/2021 20:40:53: RTUSendSerial.SendOnce: got failure in transmission: serial port argument exception
- 1 12/27/2021 20:40:53: RTUSerial.Open: could not open serial port: Access to the port 'COM2' is denied.
- 1 12/27/2021 20:41:08: RTUSendSerial.SendOnce: got failure in transmission: serial port argument exception
- 1 12/27/2021 20:41:08: RTUSerial.Open: could not open serial port: Access to the port 'COM2' is denied.
- 1 12/27/2021 20:56:08: RTUSendSerial.SendOnce: got failure in transmission: serial port argument exception
- 1 12/27/2021 20:56:08: RTUSerial.Open: could not open serial port: Access to the port 'COM2' is denied.
- 1 12/27/2021 20:56:23: RTUSendSerial.SendOnce: got failure in transmission: serial port argument exception

```
1 12/27/2021 20:56:23: RTUSerial.Open: could not open serial port: Access to the port 'COM2' is denied.
```

- 1 12/27/2021 20:56:38: RTUSendSerial.SendOnce: got failure in transmission: serial port argument exception
- 1 12/27/2021 20:56:38: RTUSerial.Open: could not open serial port: Access to the port 'COM2' is denied.
- 1 12/27/2021 20:56:53: RTUSendSerial.SendOnce: got failure in transmission: serial port argument exception
- 1 12/27/2021 20:56:53: RTUSerial.Open: could not open serial port: Access to the port 'COM2' is denied.
- 1 12/27/2021 21:11:53: RTUSendSerial.SendOnce: got failure in transmission: serial port argument exception
- 1 12/27/2021 21:11:53: RTUSerial.Open: could not open serial port: Access to the port 'COM2' is denied.
- 1 12/27/2021 21:12:08: RTUSendSerial.SendOnce: got failure in transmission: serial port argument exception
- 1 12/27/2021 21:12:08: RTUSerial.Open: could not open serial port: Access to the port 'COM2' is denied.
- 1 12/27/2021 21:12:23: RTUSendSerial.SendOnce: got failure in transmission: serial port argument exception
- 1 12/27/2021 21:12:23: RTUSerial.Open: could not open serial port: Access to the port 'COM2' is denied.
- 1 12/27/2021 21:12:38: RTUSendSerial.SendOnce: got failure in transmission: serial port argument exception
- 1 12/27/2021 21:12:38: RTUSerial.Open: could not open serial port: Access to the port 'COM2' is denied.
- 1 12/27/2021 21:12:38: RTUTransmit terminated abnormally.
- 1 12/27/2021 21:13:38: RTUSendSerial.SendOnce: got failure in transmission: serial port argument exception
- 1 12/27/2021 21:13:38: RTUSerial.Open: could not open serial port: Access to the port 'COM2' is denied.
- 1 12/27/2021 21:13:53: RTUSendSerial.SendOnce: got failure in transmission: serial port argument exception
- 1 12/27/2021 21:13:53: RTUSerial.Open: could not open serial port: Access to the port 'COM2' is denied.
- 1 12/27/2021 21:14:08: RTUSendSerial.SendOnce: got failure in transmission: serial port argument exception
- 1 12/27/2021 21:14:08: RTUSerial.Open: could not open serial port: Access to the port 'COM2' is denied.
- 1 12/27/2021 21:14:23: RTUSendSerial.SendOnce: got failure in transmission: serial port argument exception
- 1 12/27/2021 21:14:23: RTUSerial.Open: could not open serial port: Access to the port 'COM2' is denied.
- 1 12/27/2021 21:29:23: RTUSendSerial.SendOnce: got failure in transmission: serial port argument exception
- 1 12/27/2021 21:29:23: RTUSerial.Open: could not open serial port: Access to the port 'COM2' is denied.
- 1 12/27/2021 21:29:38: RTUSendSerial.SendOnce: got failure in transmission: serial port argument exception
- 1 12/27/2021 21:29:38: RTUSerial.Open: could not open serial port: Access to the port 'COM2' is denied.
- 1 12/27/2021 21:29:53: RTUSendSerial.SendOnce: got failure in transmission: serial port argument exception
- 1 12/27/2021 21:29:53: RTUSerial.Open: could not open serial port: Access to the port 'COM2' is denied.
- 1 12/27/2021 21:30:08: RTUSendSerial.SendOnce: got failure in transmission: serial port argument exception
- 1 12/27/2021 21:30:08: RTUSerial.Open: could not open serial port: Access to the port 'COM2' is denied.
- 1 12/27/2021 21:45:08: RTUSendSerial.SendOnce: got failure in transmission: serial port argument exception
- 1 12/27/2021 21:45:08: RTUSerial.Open: could not open serial port: Access to the port 'COM2' is denied.
- 1 12/27/2021 21:45:23: RTUSendSerial.SendOnce: got failure in transmission: serial port argument exception
- 1 12/27/2021 21:45:23: RTUSerial.Open: could not open serial port: Access to the port 'COM2' is denied.

```
1 12/27/2021 21:45:38: RTUSendSerial.SendOnce: got failure in transmission: serial port argument exception
```

- 1 12/27/2021 21:45:38: RTUSerial.Open: could not open serial port: Access to the port 'COM2' is denied.
- 1 12/27/2021 21:45:53: RTUSendSerial.SendOnce: got failure in transmission: serial port argument exception
- 1 12/27/2021 21:45:53: RTUSerial.Open: could not open serial port: Access to the port 'COM2' is denied.
- 1 12/27/2021 22:00:53: RTUSendSerial.SendOnce: got failure in transmission: serial port argument exception
- 1 12/27/2021 22:00:53: RTUSerial.Open: could not open serial port: Access to the port 'COM2' is denied.
- 1 12/27/2021 22:01:08: RTUSendSerial.SendOnce: got failure in transmission: serial port argument exception
- 1 12/27/2021 22:01:08: RTUSerial.Open: could not open serial port: Access to the port 'COM2' is denied.
- 1 12/27/2021 22:01:23: RTUSendSerial.SendOnce: got failure in transmission: serial port argument exception
- 1 12/27/2021 22:01:23: RTUSerial.Open: could not open serial port: Access to the port 'COM2' is denied.
- 1 12/27/2021 22:01:38: RTUSendSerial.SendOnce: got failure in transmission: serial port argument exception
- 1 12/27/2021 22:01:38: RTUSerial.Open: could not open serial port: Access to the port 'COM2' is denied.
- 1 12/27/2021 22:01:38: RTUTransmit terminated abnormally.
- 1 12/27/2021 22:02:38: RTUSendSerial.SendOnce: got failure in transmission: serial port argument exception
- 1 12/27/2021 22:02:38: RTUSerial.Open: could not open serial port: Access to the port 'COM2' is denied.
- 1 12/27/2021 22:02:53: RTUSendSerial.SendOnce: got failure in transmission: serial port argument exception
- 1 12/27/2021 22:02:53: RTUSerial.Open: could not open serial port: Access to the port 'COM2' is denied.
- 1 12/27/2021 22:03:08: RTUSendSerial.SendOnce: got failure in transmission: serial port argument exception
- 1 12/27/2021 22:03:08: RTUSerial.Open: could not open serial port: Access to the port 'COM2' is denied.
- 1 12/27/2021 22:03:24: RTUSendSerial.SendOnce: got failure in transmission: serial port argument exception
- 1 12/27/2021 22:03:24: RTUSerial.Open: could not open serial port: Access to the port 'COM2' is denied.
- 1 12/27/2021 22:18:24: RTUSendSerial.SendOnce: got failure in transmission: serial port argument exception
- 1 12/27/2021 22:18:24: RTUSerial.Open: could not open serial port: Access to the port 'COM2' is denied.
- 1 12/27/2021 22:18:39: RTUSendSerial.SendOnce: got failure in transmission: serial port argument exception
- 1 12/27/2021 22:18:39: RTUSerial.Open: could not open serial port: Access to the port 'COM2' is denied.
- 1 12/27/2021 22:18:54: RTUSendSerial.SendOnce: got failure in transmission: serial port argument exception
- 1 12/27/2021 22:18:54: RTUSerial.Open: could not open serial port: Access to the port 'COM2' is denied.
- 1 12/27/2021 22:19:09: RTUSendSerial.SendOnce: got failure in transmission: serial port argument exception
- 1 12/27/2021 22:19:09: RTUSerial.Open: could not open serial port: Access to the port 'COM2' is denied.
- 1 12/27/2021 22:34:09: RTUSendSerial.SendOnce: got failure in transmission: serial port argument exception
- 1 12/27/2021 22:34:09: RTUSerial.Open: could not open serial port: Access to the port 'COM2' is denied.
- 1 12/27/2021 22:34:24: RTUSendSerial.SendOnce: got failure in transmission: serial port argument exception
- 1 12/27/2021 22:34:24: RTUSerial.Open: could not open serial port: Access to the port 'COM2' is denied.
- 1 12/27/2021 22:34:39: RTUSendSerial.SendOnce: got failure in transmission: serial port argument exception

```
1 12/27/2021 22:34:39: RTUSerial.Open: could not open serial port: Access to the port 'COM2' is denied.
```

- 1 12/27/2021 22:34:54: RTUSendSerial.SendOnce: got failure in transmission: serial port argument exception
- 1 12/27/2021 22:34:54: RTUSerial.Open: could not open serial port: Access to the port 'COM2' is denied.
- 1 12/27/2021 22:49:54: RTUSendSerial.SendOnce: got failure in transmission: serial port argument exception
- 1 12/27/2021 22:49:54: RTUSerial.Open: could not open serial port: Access to the port 'COM2' is denied.
- 1 12/27/2021 22:50:09: RTUSendSerial.SendOnce: got failure in transmission: serial port argument exception
- 1 12/27/2021 22:50:09: RTUSerial.Open: could not open serial port: Access to the port 'COM2' is denied.
- 1 12/27/2021 22:50:24: RTUSendSerial.SendOnce: got failure in transmission: serial port argument exception
- 1 12/27/2021 22:50:24: RTUSerial.Open: could not open serial port: Access to the port 'COM2' is denied.
- 1 12/27/2021 22:50:39: RTUSendSerial.SendOnce: got failure in transmission: serial port argument exception
- 1 12/27/2021 22:50:39: RTUSerial.Open: could not open serial port: Access to the port 'COM2' is denied.
- 1 12/27/2021 22:50:39: RTUTransmit terminated abnormally.
- 1 12/27/2021 22:51:39: RTUSendSerial.SendOnce: got failure in transmission: serial port argument exception
- 1 12/27/2021 22:51:39: RTUSerial.Open: could not open serial port: Access to the port 'COM2' is denied.
- 1 12/27/2021 22:51:54: RTUSendSerial.SendOnce: got failure in transmission: serial port argument exception
- 1 12/27/2021 22:51:54: RTUSerial.Open: could not open serial port: Access to the port 'COM2' is denied.
- 1 12/27/2021 22:52:09: RTUSendSerial.SendOnce: got failure in transmission: serial port argument exception
- 1 12/27/2021 22:52:09: RTUSerial.Open: could not open serial port: Access to the port 'COM2' is denied.
- 1 12/27/2021 22:52:24: RTUSendSerial.SendOnce: got failure in transmission: serial port argument exception
- 1 12/27/2021 22:52:24: RTUSerial.Open: could not open serial port: Access to the port 'COM2' is denied.
- 1 12/27/2021 23:07:24: RTUSendSerial.SendOnce: got failure in transmission: serial port argument exception
- 1 12/27/2021 23:07:24: RTUSerial.Open: could not open serial port: Access to the port 'COM2' is denied.
- 1 12/27/2021 23:07:39: RTUSendSerial.SendOnce: got failure in transmission: serial port argument exception
- 1 12/27/2021 23:07:39: RTUSerial.Open: could not open serial port: Access to the port 'COM2' is denied.
- 1 12/27/2021 23:07:54: RTUSendSerial.SendOnce: got failure in transmission: serial port argument exception
- 1 12/27/2021 23:07:54: RTUSerial.Open: could not open serial port: Access to the port 'COM2' is denied.
- 1 12/27/2021 23:08:09: RTUSendSerial.SendOnce: got failure in transmission: serial port argument exception
- 1 12/27/2021 23:08:09: RTUSerial.Open: could not open serial port: Access to the port 'COM2' is denied.
- 1 12/27/2021 23:23:09: RTUSendSerial.SendOnce: got failure in transmission: serial port argument exception
- 1 12/27/2021 23:23:09: RTUSerial.Open: could not open serial port: Access to the port 'COM2' is denied.
- 1 12/27/2021 23:23:24: RTUSendSerial.SendOnce: got failure in transmission: serial port argument exception
- 1 12/27/2021 23:23:24: RTUSerial.Open: could not open serial port: Access to the port 'COM2' is denied.
- 1 12/27/2021 23:23:39: RTUSendSerial.SendOnce: got failure in transmission: serial port argument exception
- 1 12/27/2021 23:23:39: RTUSerial.Open: could not open serial port: Access to the port 'COM2' is denied.

```
1 12/27/2021 23:23:54: RTUSendSerial.SendOnce: got failure in transmission: serial port argument exception
```

- 1 12/27/2021 23:23:54: RTUSerial.Open: could not open serial port: Access to the port 'COM2' is denied.
- 1 12/27/2021 23:38:54: RTUSendSerial.SendOnce: got failure in transmission: serial port argument exception
- 1 12/27/2021 23:38:54: RTUSerial.Open: could not open serial port: Access to the port 'COM2' is denied.
- 1 12/27/2021 23:39:09: RTUSendSerial.SendOnce: got failure in transmission: serial port argument exception
- 1 12/27/2021 23:39:09: RTUSerial.Open: could not open serial port: Access to the port 'COM2' is denied.
- 1 12/27/2021 23:39:24: RTUSendSerial.SendOnce: got failure in transmission: serial port argument exception
- 1 12/27/2021 23:39:24: RTUSerial.Open: could not open serial port: Access to the port 'COM2' is denied.
- 1 12/27/2021 23:39:39: RTUSendSerial.SendOnce: got failure in transmission: serial port argument exception
- 1 12/27/2021 23:39:39: RTUSerial.Open: could not open serial port: Access to the port 'COM2' is denied.
- 1 12/27/2021 23:39:39: RTUTransmit terminated abnormally.
- 1 12/27/2021 23:40:39: RTUSendSerial.SendOnce: got failure in transmission: serial port argument exception
- 1 12/27/2021 23:40:39: RTUSerial.Open: could not open serial port: Access to the port 'COM2' is denied.
- 1 12/27/2021 23:40:54: RTUSendSerial.SendOnce: got failure in transmission: serial port argument exception
- 1 12/27/2021 23:40:54: RTUSerial.Open: could not open serial port: Access to the port 'COM2' is denied.
- 1 12/27/2021 23:41:09: RTUSendSerial.SendOnce: got failure in transmission: serial port argument exception
- 1 12/27/2021 23:41:09: RTUSerial.Open: could not open serial port: Access to the port 'COM2' is denied.
- 1 12/27/2021 23:41:24: RTUSendSerial.SendOnce: got failure in transmission: serial port argument exception
- 1 12/27/2021 23:41:24: RTUSerial.Open: could not open serial port: Access to the port 'COM2' is denied.
- 1 12/27/2021 23:56:24: RTUSendSerial.SendOnce: got failure in transmission: serial port argument exception
- 1 12/27/2021 23:56:24: RTUSerial.Open: could not open serial port: Access to the port 'COM2' is denied.
- 1 12/27/2021 23:56:39: RTUSendSerial.SendOnce: got failure in transmission: serial port argument exception
- 1 12/27/2021 23:56:39: RTUSerial.Open: could not open serial port: Access to the port 'COM2' is denied.
- 1 12/27/2021 23:56:54: RTUSendSerial.SendOnce: got failure in transmission: serial port argument exception
- 1 12/27/2021 23:56:54: RTUSerial.Open: could not open serial port: Access to the port 'COM2' is denied.
- 1 12/27/2021 23:57:09: RTUSendSerial.SendOnce: got failure in transmission: serial port argument exception
- 1 12/27/2021 23:57:09: RTUSerial.Open: could not open serial port: Access to the port 'COM2' is denied.
- 1 12/28/2021 00:12:09: RTUSendSerial.SendOnce: got failure in transmission: serial port argument exception
- 1 12/28/2021 00:12:09: RTUSerial.Open: could not open serial port: Access to the port 'COM2' is denied.
- 1 12/28/2021 00:12:24: RTUSendSerial.SendOnce: got failure in transmission: serial port argument exception
- 1 12/28/2021 00:12:24: RTUSerial.Open: could not open serial port: Access to the port 'COM2' is denied.
- 1 12/28/2021 00:12:39: RTUSendSerial.SendOnce: got failure in transmission: serial port argument exception
- 1 12/28/2021 00:12:39: RTUSerial.Open: could not open serial port: Access to the port 'COM2' is denied.
- 1 12/28/2021 00:12:54: RTUSendSerial.SendOnce: got failure in transmission: serial port argument exception

```
1 12/28/2021 00:12:54: RTUSerial.Open: could not open serial port: Access to the port 'COM2' is denied.
```

- 1 12/28/2021 00:27:54: RTUSendSerial.SendOnce: got failure in transmission: serial port argument exception
- 1 12/28/2021 00:27:54: RTUSerial.Open: could not open serial port: Access to the port 'COM2' is denied.
- 1 12/28/2021 00:28:10: RTUSendSerial.SendOnce: got failure in transmission: serial port argument exception
- 1 12/28/2021 00:28:10: RTUSerial.Open: could not open serial port: Access to the port 'COM2' is denied.
- 1 12/28/2021 00:28:25: RTUSendSerial.SendOnce: got failure in transmission: serial port argument exception
- 1 12/28/2021 00:28:25: RTUSerial.Open: could not open serial port: Access to the port 'COM2' is denied.
- 1 12/28/2021 00:28:40: RTUSendSerial.SendOnce: got failure in transmission: serial port argument exception
- 1 12/28/2021 00:28:40: RTUSerial.Open: could not open serial port: Access to the port 'COM2' is denied.
- 1 12/28/2021 00:28:40: RTUTransmit terminated abnormally.
- 1 12/28/2021 04:00:40: RTUSendSerial.SendOnce: got failure in transmission: serial port argument exception
- 1 12/28/2021 04:00:40: RTUSerial.Open: could not open serial port: Access to the port 'COM2' is denied.
- 1 12/28/2021 04:00:55: RTUSendSerial.SendOnce: got failure in transmission: serial port argument exception
- 1 12/28/2021 04:00:55: RTUSerial.Open: could not open serial port: Access to the port 'COM2' is denied.
- 1 12/28/2021 04:01:10: RTUSendSerial.SendOnce: got failure in transmission: serial port argument exception
- 1 12/28/2021 04:01:10: RTUSerial.Open: could not open serial port: Access to the port 'COM2' is denied.
- 1 12/28/2021 04:01:25: RTUSendSerial.SendOnce: got failure in transmission: serial port argument exception
- 1 12/28/2021 04:01:25: RTUSerial.Open: could not open serial port: Access to the port 'COM2' is denied.
- 1 12/28/2021 04:16:25: RTUSendSerial.SendOnce: got failure in transmission: serial port argument exception
- 1 12/28/2021 04:16:25: RTUSerial.Open: could not open serial port: Access to the port 'COM2' is denied.
- 1 12/28/2021 04:16:40: RTUSendSerial.SendOnce: got failure in transmission: serial port argument exception
- 1 12/28/2021 04:16:40: RTUSerial.Open: could not open serial port: Access to the port 'COM2' is denied.
- 1 12/28/2021 04:16:55: RTUSendSerial.SendOnce: got failure in transmission: serial port argument exception
- 1 12/28/2021 04:16:55: RTUSerial.Open: could not open serial port: Access to the port 'COM2' is denied.
- 1 12/28/2021 04:17:10: RTUSendSerial.SendOnce: got failure in transmission: serial port argument exception
- 1 12/28/2021 04:17:10: RTUSerial.Open: could not open serial port: Access to the port 'COM2' is denied.
- 1 12/28/2021 04:32:10: RTUSendSerial.SendOnce: got failure in transmission: serial port argument exception
- 1 12/28/2021 04:32:10: RTUSerial.Open: could not open serial port: Access to the port 'COM2' is denied.
- 1 12/28/2021 04:32:25: RTUSendSerial.SendOnce: got failure in transmission: serial port argument exception
- 1 12/28/2021 04:32:25: RTUSerial.Open: could not open serial port: Access to the port 'COM2' is denied.
- 1 12/28/2021 04:32:40: RTUSendSerial.SendOnce: got failure in transmission: serial port argument exception
- 1 12/28/2021 04:32:40: RTUSerial.Open: could not open serial port: Access to the port 'COM2' is denied.
- 1 12/28/2021 04:32:55: RTUSendSerial.SendOnce: got failure in transmission: serial port argument exception
- 1 12/28/2021 04:32:55: RTUSerial.Open: could not open serial port: Access to the port 'COM2' is denied.

- 1 12/28/2021 04:47:55: RTUSendSerial.SendOnce: got failure in transmission: serial port argument exception
- 1 12/28/2021 04:47:55: RTUSerial.Open: could not open serial port: Access to the port 'COM2' is denied.
- 1 12/28/2021 04:48:10: RTUSendSerial.SendOnce: got failure in transmission: serial port argument exception
- 1 12/28/2021 04:48:10: RTUSerial.Open: could not open serial port: Access to the port 'COM2' is denied.
- 1 12/28/2021 04:48:25: RTUSendSerial.SendOnce: got failure in transmission: serial port argument exception
- 1 12/28/2021 04:48:25: RTUSerial.Open: could not open serial port: Access to the port 'COM2' is denied.
- 1 12/28/2021 04:48:40: RTUSendSerial.SendOnce: got failure in transmission: serial port argument exception
- 1 12/28/2021 04:48:40: RTUSerial.Open: could not open serial port: Access to the port 'COM2' is denied.
- 1 12/28/2021 04:48:40: RTUTransmit terminated abnormally.
- 1 12/28/2021 04:49:41: RTUSendSerial.SendOnce: got failure in transmission: serial port argument exception
- 1 12/28/2021 04:49:41: RTUSerial.Open: could not open serial port: Access to the port 'COM2' is denied.
- 1 12/28/2021 04:49:56: RTUSendSerial.SendOnce: got failure in transmission: serial port argument exception
- 1 12/28/2021 04:49:56: RTUSerial.Open: could not open serial port: Access to the port 'COM2' is denied.
- 1 12/28/2021 04:50:11: RTUSendSerial.SendOnce: got failure in transmission: serial port argument exception
- 1 12/28/2021 04:50:11: RTUSerial.Open: could not open serial port: Access to the port 'COM2' is denied.
- 1 12/28/2021 04:50:26: RTUSendSerial.SendOnce: got failure in transmission: serial port
- 1 12/28/2021 04:50:26: RTUSerial.Open: could not open serial port: Access to the port 'COM2' is denied.

#### 833

- 0 Error waiting for connection
- 0 MODEM line BUSY
- 25 RTUTransmit terminated abnormally
- 0 Unexpected return from modem connect

# Appendix 5

2023 AQMD PERMIT 12-29-2022

[PAGE LEFT INTENTIONALLY BLANK, SEE NEXT PAGE FOR APPENDIX]

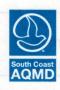

· programa

6192/10/10 ,

### South Coast Air Quality Management District 21865 Copley Drive, Diamond Bar, CA 91765-4178

Title Page Facility ID:

186899

Revision #: 4 Date: January 01, 2023

# **FACILITY PERMIT TO OPERATE**

# ENERY HOLDINGS LLC/LGHTHP 6 ICEGEN 17171 S CENTRAL AVE CARSON, CA 90746

### NOTICE

IN ACCORDANCE WITH RULE 206, THIS PERMIT TO OPERATE OR A COPY THEREOF MUST BE KEPT AT THE LOCATION FOR WHICH IT IS ISSUED.

THIS PERMIT DOES NOT AUTHORIZE THE EMISSION OF AIR CONTAMINANTS IN EXCESS OF THOSE ALLOWED BY DIVISION 26 OF THE HEALTH AND SAFETY CODE OF THE STATE OF CALIFORNIA OR THE RULES OF THE SOUTH COAST AIR QUALITY MANAGEMENT DISTRICT. THIS PERMIT SHALL NOT BE CONSTRUED AS PERMISSION TO VIOLATE EXISTING LAWS, ORDINANCES, REGULATIONS OR STATUTES OF ANY OTHER FEDERAL, STATE OR LOCAL GOVERNMENTAL AGENCIES.

Wayne Nastri

Executive Officer

Jason Aspell

Deputy Executive Officer Engineering and Permitting

# South Coast Air Quality Management District 21865 Copley Drive, Diamond Bar, CA 91765-4178

Table of Content Facility ID:

186899 4 Revision #:

January 01, 2023

# FACILITY PERMIT TO OPERATE ENERY HOLDINGS LLC/LGHTHP\_6\_ICEGEN

# TABLE OF CONTENTS

|    | Section     | Description                                                                      | Revision #       | Date Issued |  |  |
|----|-------------|----------------------------------------------------------------------------------|------------------|-------------|--|--|
|    | A           | Facility Information                                                             | 0 OH Y98         | 01/01/2019  |  |  |
|    | В           | RECLAIM Annual Emission Allocation                                               | 4                | 01/01/2023  |  |  |
|    | C           | Facility Plot Plan                                                               | TO BE DEVEL      | LOPED       |  |  |
|    | D           | Facility Description and Equipment Specific Conditions                           | 0                | 01/01/2019  |  |  |
|    | Е           | Administrative Conditions                                                        | 0                | 01/01/2019  |  |  |
|    | F -         | RECLAIM Monitoring and Source Testing Requirements                               | 0                | 01/01/2019  |  |  |
|    | G           | Recordkeeping and Reporting<br>Requirements for RECLAIM Sources                  | O A SHITTER OF A | 01/01/2019  |  |  |
|    | TS IN EXCEH | Permit To Construct and Temporary<br>Permit to Operate                           | DOES NOT AU 0    | 01/01/2019  |  |  |
|    | TI NOISSINA | Compliance Plans & Schedules                                                     | T DISTRICT TO    | 01/01/2019  |  |  |
|    | J           | Air Toxics HOMANDER REDMANICE                                                    | O JACON HOUSE    | 01/01/2019  |  |  |
| in | K           | Title V Administration                                                           | 0                | 01/01/2019  |  |  |
|    | Appendix    |                                                                                  |                  |             |  |  |
|    | A           | NOx and SOx Emitting Equipment Exempt 0 From Written Permit Pursuant to Rule 219 |                  |             |  |  |
|    | В           | Rule Emission Limits                                                             | - 0              | 01/01/2019  |  |  |
|    |             |                                                                                  |                  |             |  |  |

## South Coast Air Quality Management District 21865 Copley Drive, Diamond Bar, CA 91765-4178

Section B Page: 1 Facility ID: 186899 Revision #: 4

Date: January 01, 2023

# FACILITY PERMIT TO OPERATE ENERY HOLDINGS LLC/LGHTHP\_6\_ICEGEN

## SECTION B: RECLAIM ANNUAL EMISSION ALLOCATION

The annual allocation of NOx RECLAIM Trading Credits (RTCs) for this facility is calculated pursuant to Rule 2002. Total NOx emission shall not exceed such annual allocations unless the operator obtains RTCs corresponding to the facility's increased emissions in compliance with Rules 2005 and 2007.

The level of Starting Allocation plus Non-Tradable Credits used to determine compliance with Rule 2005(c)(4) and applicability of Rule 2005(e) - Trading Zone Restrictions is listed on the last page of this Section.

The following table lists the annual allocations that were issued to this facility and the amounts of RTCs held by this facility on the day of printing this Section.

# RECLAIM POLLUTANT ANNUAL ALLOCATION (POUNDS)

| Yes<br>Begin<br>(month/ | End     | Zone    | NOx RTC<br>Initially<br>Allocated | NOx RTC <sup>1</sup><br>Holding as of<br>01/01/2023<br>(pounds) | Non-Tradable<br>Non-Usable<br>RTCs<br>(pounds) |
|-------------------------|---------|---------|-----------------------------------|-----------------------------------------------------------------|------------------------------------------------|
| 7/2020                  | 6/2021  | Coastal | 7531-0                            | 1625                                                            | 0.000 0.000                                    |
| 1/2021                  | 12/2021 | Coastal | 75314                             | 0                                                               | 7/2029 6 0 0 3 0                               |
| 7/2021                  | 6/2022  | Coastal | 7531 0                            | 2153                                                            | 1/2030 1 0 2030                                |
| 1/2022                  | 12/2022 | Coastal | 75314                             | 2350                                                            | 7/2030 6 0 0 3 1                               |
| 7/2022                  | 6/2023  | Coastal | 0                                 | 2500                                                            | 1/2031 10/2031                                 |
| 1/2023                  | 12/2023 | Coastal | 75314                             | 1087                                                            | 7/2031 60032                                   |
| 7/2023                  | 6/2024  | Coastal | 0                                 | 2500                                                            | 1/2032 1 0 2032                                |
| 1/2024                  | 12/2024 | Coastal | 75314                             | 2350                                                            | 7/2032 60033                                   |
| 7/2024                  | 6/2025  | Coastal | 0                                 | 2500                                                            | 1/2033 1 0 2033                                |
| 1/2025                  | 12/2025 | Coastal | 75314                             | 2350                                                            | 7/2033 60034                                   |
| 7/2025                  | 6/2026  | Coastal | 75310                             | 2500                                                            | 1/2034 1 0 2034                                |
| 1/2026                  | 12/2026 | Coastal | 75314                             | 2350                                                            | 7/2034 6 0 035                                 |
| 7/2026                  | 6/2027  | Coastal | 0                                 | 2500                                                            | 1/2035 10/2035                                 |
| 1/2027                  | 12/2027 | Coastal | 75314                             | 2350                                                            | 7/2035 60036                                   |
| 7/2027                  | 6/2028  | Coastal | 0                                 | 2500                                                            | 1/2036 10/2036                                 |
| 1/2028                  | 12/2028 | Coastal | 75314                             | 2350                                                            | 7/2016 6003/                                   |
| 7/2028                  | 6/2029  | Coastal | 0 1887                            | 2500                                                            | 1/2037 102037                                  |
|                         |         |         |                                   |                                                                 |                                                |

### Footnotes:

- This number may change due to pending trades, emissions reported under Quarterly Certification
  of Emissions Report (QCER) and Annual Permit Emission Program (APEP) Report required
  pursuant to Rule 2004, or deductions made pursuant to Rule 2010(b). The most recent total RTC
  information can be obtained from the District's RTC Listing.
- 2. The use of such credits is subject to restrictions set forth in paragraph (f)(1) of Rule 2002.

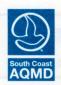

# South Coast Air Quality Management District 21865 Copley Drive, Diamond Bar, CA 91765-4178

Section B Page: 2 Facility ID: 186899 Revision #: 4

Date: January 01, 2023

# FACILITY PERMIT TO OPERATE ENERY HOLDINGS LLC/LGHTHP\_6\_ICEGEN

## SECTION B: RECLAIM ANNUAL EMISSION ALLOCATION

The annual allocation of NOx RECLAIM Trading Credits (RTCs) for this facility is calculated pursuant to Rule 2002. Total NOx emission shall not exceed such annual allocations unless the operator obtains RTCs corresponding to the facility's increased emissions in compliance with Rules 2005 and 2007.

The level of Starting Allocation plus Non-Tradable Credits used to determine compliance with Rule 2005(c)(4) and applicability of Rule 2005(e) - Trading Zone Restrictions is listed on the last page of this Section.

The following table lists the annual allocations that were issued to this facility and the amounts of RTCs held by this facility on the day of printing this Section.

# RECLAIM POLLUTANT ANNUAL ALLOCATION (POUNDS)

|   | Yes<br>Begin<br>(month/ | ar<br>End<br>year) | Zone    | NOx RTC<br>Initially<br>Allocated | NOx RTC <sup>1</sup><br>Holding as of 01/01/2023 (pounds) | Non-Tradable<br>Non-Usable<br>RTCs<br>(pounds) |
|---|-------------------------|--------------------|---------|-----------------------------------|-----------------------------------------------------------|------------------------------------------------|
|   | 1/2029                  | 12/2029            | Coastal | 75314                             | 2350                                                      | 0 0 0 0 0 0 0 0 0 0 0 0 0 0 0 0 0 0 0 0        |
|   | 7/2029                  | 6/2030             | Coastal | 0                                 | 2500                                                      | 1/2020                                         |
|   | 1/2030                  | 12/2030            | Coastal | 75314                             | 2350                                                      | 0 1000                                         |
|   | 7/2030                  | 6/2031             | Coastal | 0                                 | 2500                                                      | 1/2022 1 0 2022                                |
|   | 1/2031                  | 12/2031            | Coastal | 75314                             | 2350                                                      | 7/2022 6 0 23                                  |
|   | 7/2031                  | 6/2032             | Coastal | 0                                 | 2500                                                      | 0 2000                                         |
|   | 1/2032                  | 12/2032            | Coastal | 75314                             | 2350                                                      | 0                                              |
| * | 7/2032                  | 6/2033 *           | Coastal | 0                                 | 2500                                                      | 1/2024 1 0 2024                                |
|   | 1/2033                  | 12/2033            | Coastal | 75314                             | 2350                                                      | 7/2024 6 0 025                                 |
|   | 7/2033                  | 6/2034             | Coastal | 0                                 | 2500                                                      | 1/2025 1 0 2025                                |
|   | 1/2034                  | 12/2034            | Coastal | 75314                             | 2350                                                      | 7/2025 60026                                   |
|   | 7/2034                  | 6/2035             | Coastal | 0                                 | 2500                                                      | 1/2026 1.0 2026                                |
|   | 1/2035                  | 12/2035            | Coastal | 75314                             | 2350                                                      | 7/2026 6 0 027                                 |
|   | 7/2035                  | 6/2036             | Coastal | 75310                             | 2500                                                      | TOOL O                                         |
|   | 1/2036                  | 12/2036            | Coastal | 75314                             | 2350                                                      | 7/2027 6 0 028                                 |
|   | 7/2036                  | 6/2037             | Coastal | 75310                             | 2500                                                      | 1/2028 1 0 2028                                |
|   | 1/2037                  | 12/2037            | Coastal | 75314                             | 2350                                                      | 7/2028 60029                                   |
|   | г                       |                    |         |                                   |                                                           |                                                |

### Footnotes:

- This number may change due to pending trades, emissions reported under Quarterly Certification
  of Emissions Report (QCER) and Annual Permit Emission Program (APEP) Report required
  pursuant to Rule 2004, or deductions made pursuant to Rule 2010(b). The most recent total RTC
  information can be obtained from the District's RTC Listing.
- 2. The use of such credits is subject to restrictions set forth in paragraph (f)(1) of Rule 2002.

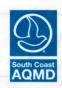

# South Coast Air Quality Management District 21865 Copley Drive, Diamond Bar, CA 91765-4178

Section B Page: 3 Facility ID: 186899 Revision #: 4

Date: January 01, 2023

# FACILITY PERMIT TO OPERATE ENERY HOLDINGS LLC/LGHTHP\_6\_ICEGEN

### SECTION B: RECLAIM ANNUAL EMISSION ALLOCATION

The annual allocation of NOx RECLAIM Trading Credits (RTCs) for this facility is calculated pursuant to Rule 2002. Total NOx emission shall not exceed such annual allocations unless the operator obtains RTCs corresponding to the facility's increased emissions in compliance with Rules 2005 and 2007.

The level of Starting Allocation plus Non-Tradable Credits used to determine compliance with Rule 2005(c)(4) and applicability of Rule 2005(e) - Trading Zone Restrictions is listed on the last page of this Section.

The following table lists the annual allocations that were issued to this facility and the amounts of RTCs held by this facility on the day of printing this Section.

# RECLAIM POLLUTANT ANNUAL ALLOCATION (POUNDS)

| Yes<br>Begin<br>(month/ | ar<br>End<br>year) | Zone    | NOx RTC<br>Initially<br>Allocated | NOx RTC <sup>1</sup><br>Holding as of<br>01/01/2023<br>(pounds) | Non-Tradable<br>Non-Usable<br>RTCs<br>(pounds) |
|-------------------------|--------------------|---------|-----------------------------------|-----------------------------------------------------------------|------------------------------------------------|
| 7/2037                  | 6/2038             | Coastal | 0                                 | 2500                                                            | 0                                              |
| 1/2038                  | 12/2038            | Coastal | 75314                             | 2350                                                            | 0                                              |

### Footnotes:

- This number may change due to pending trades, emissions reported under Quarterly Certification
  of Emissions Report (QCER) and Annual Permit Emission Program (APEP) Report required
  pursuant to Rule 2004, or deductions made pursuant to Rule 2010(b). The most recent total RTC
  information can be obtained from the District's RTC Listing.
- 2. The use of such credits is subject to restrictions set forth in paragraph (f)(1) of Rule 2002.

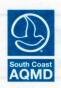

## South Coast Air Quality Management District 21865 Copley Drive, Diamond Bar, CA 91765-4178

Section B F Facility ID: Revision #:

B Page: 4 ID: 186899 n#: 4 January 01, 2023

# FACILITY PERMIT TO OPERATE ENERY HOLDINGS LLC/LGHTHP\_6\_ICEGEN

## SECTION B: RECLAIM ANNUAL EMISSION ALLOCATION

The annual allocation of RECLAIM Trading Credits (RTCs) for this facility is calculated pursuant to Rule 2002. If the facility submits a permit application to increase in an annual allocation to a level greater than the facility's starting Allocation plus Non-Tradable credits as listed below, the application will be evaluated for compliance with Rule 2005 (c)(4). Rule 2005 (e) - Trading Zone Restrictions applies if an annual allocation is increased to a level greater than the facility's Starting Allocation plus Non-Tradable Credits:

| Year Begin End (month/year) | Zone    | NOx RTC Starting Allocation (pounds) | Non-Tradable<br>Credits(NTC)<br>(pounds) |
|-----------------------------|---------|--------------------------------------|------------------------------------------|
| 1/1994 12/1994              | Coastal | 104220                               | 0 7 7 8 9 7                              |